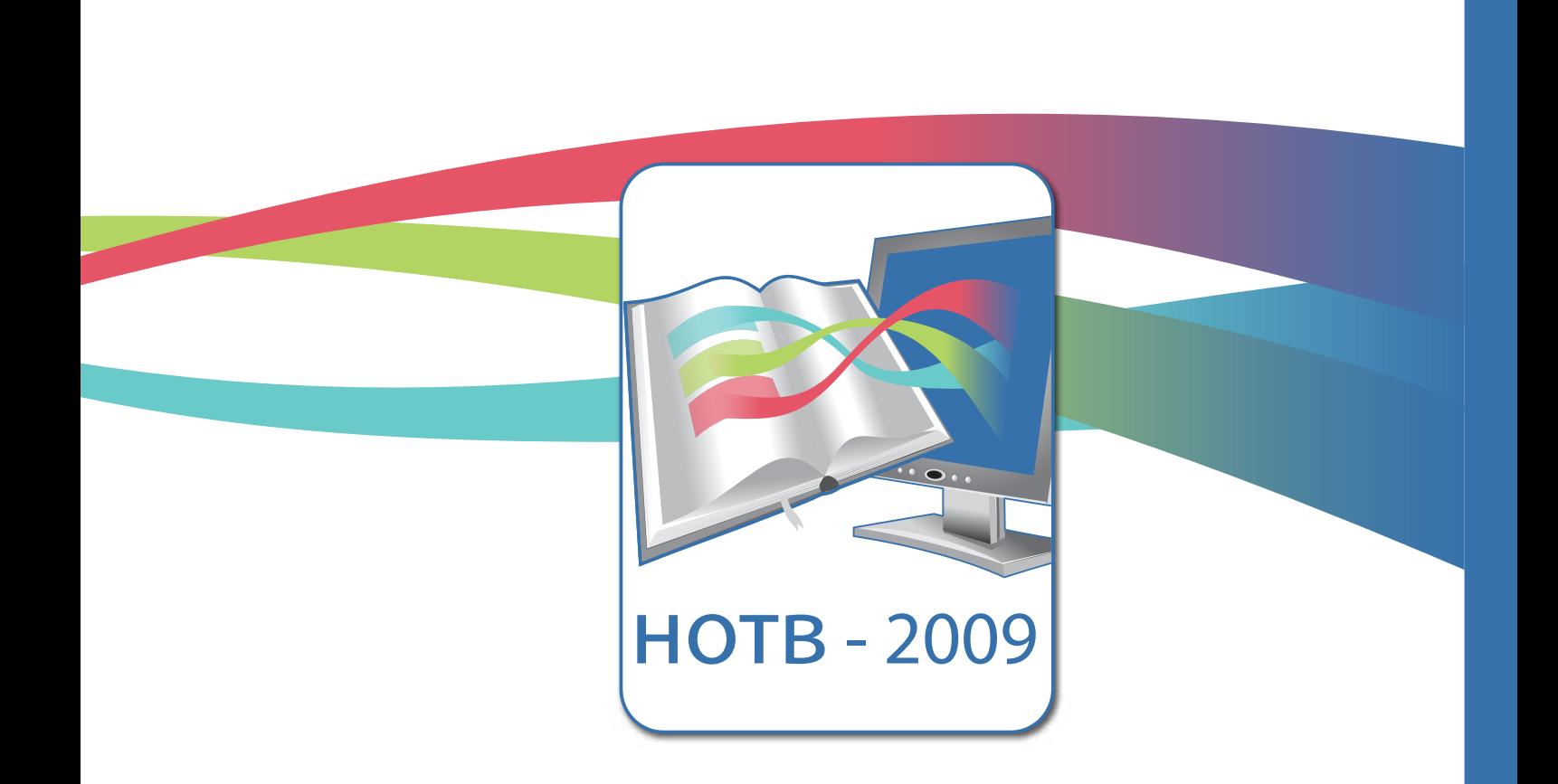

# Новые образовательные технологии в вузе

Сборник материалов шестой международной научно-методической конференции

Часть 2

НОТВ - 2009

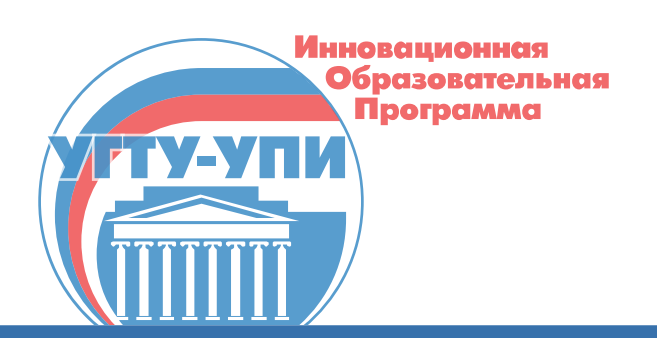

Федеральное агентство по образованию ГОУ ВПО «Уральский государственный технический университет – УПИ имени первого Президента России Б.Н. Ельцина» ГОУ ВПО «Уральский государственный университет им. А.М.Горького» ГОУ ВПО «Уральская государственная архитектурно-художественная академия» ГОУ ВПО «Уральская государственная юридическая академия» ГОУ ВПО «Уральский государственный экономический университет» ГОУ ВПО «Российский государственный профессионально-педагогический университет»

# Новые образовательные технологии в вузе (НОТВ – 2009) Шестая международная научно-методическая конференция

2 – 5 февраля 2009 г.

Сборник материалов Часть 2

> Екатеринбург 2009

УДК 378:004.77 ББК 74.58+32.81 Н76

Н76 Новые образовательные технологии в вузе: сборник материалов шестой международной научно-методической конференции, 2 – 5 февраля 2009 года. В 2-х частях. Часть 2. Екатеринбург: ГОУ ВПО «УГТУ – УПИ», 2009. 386 с.

Сборник содержит материалы конференции по дистанционной и мультимедиа технологиям образования, информационно-образовательной среде вуза на базе Интернет – технологий, инновациям в образовании. Конференция проведена на базе Института образовательных информационных технологий УГТУ – УПИ в г. Екатеринбурге.

#### Редакционная коллегия:

проф. д-р хим. наук А.И. Матерн, доц. д-р техн. наук С.Т. Князев, проф. д-р хим. наук О.И. Ребрин, доц. канд. техн. наук А.В.Цветков (ответственный редактор).

Доклады представлены в авторской редакции

УДК 378:004.77 ББК 74.58+32.81

 ГОУ ВПО «Уральский государственный технический университет – УПИ имени первого Президента России Б.Н.Ельцина», 2009 Авторы, 2009

# **Оглавление**

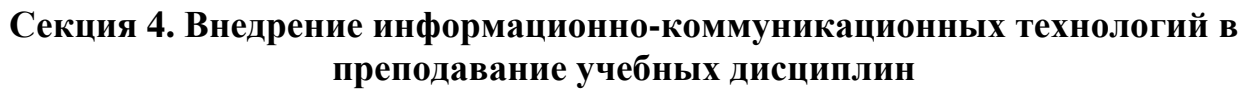

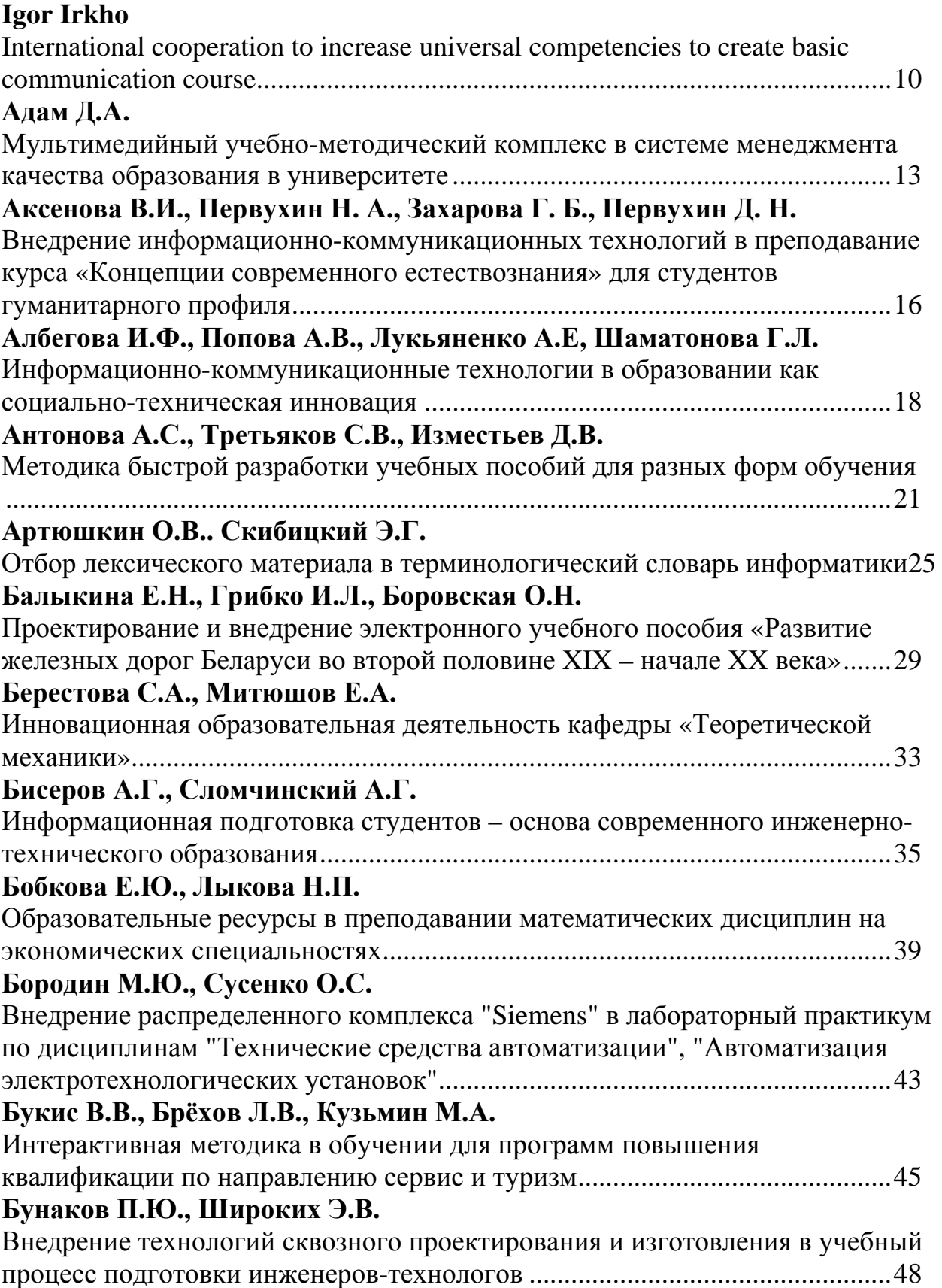

# **[Буров](#page-52-0) И.П.**

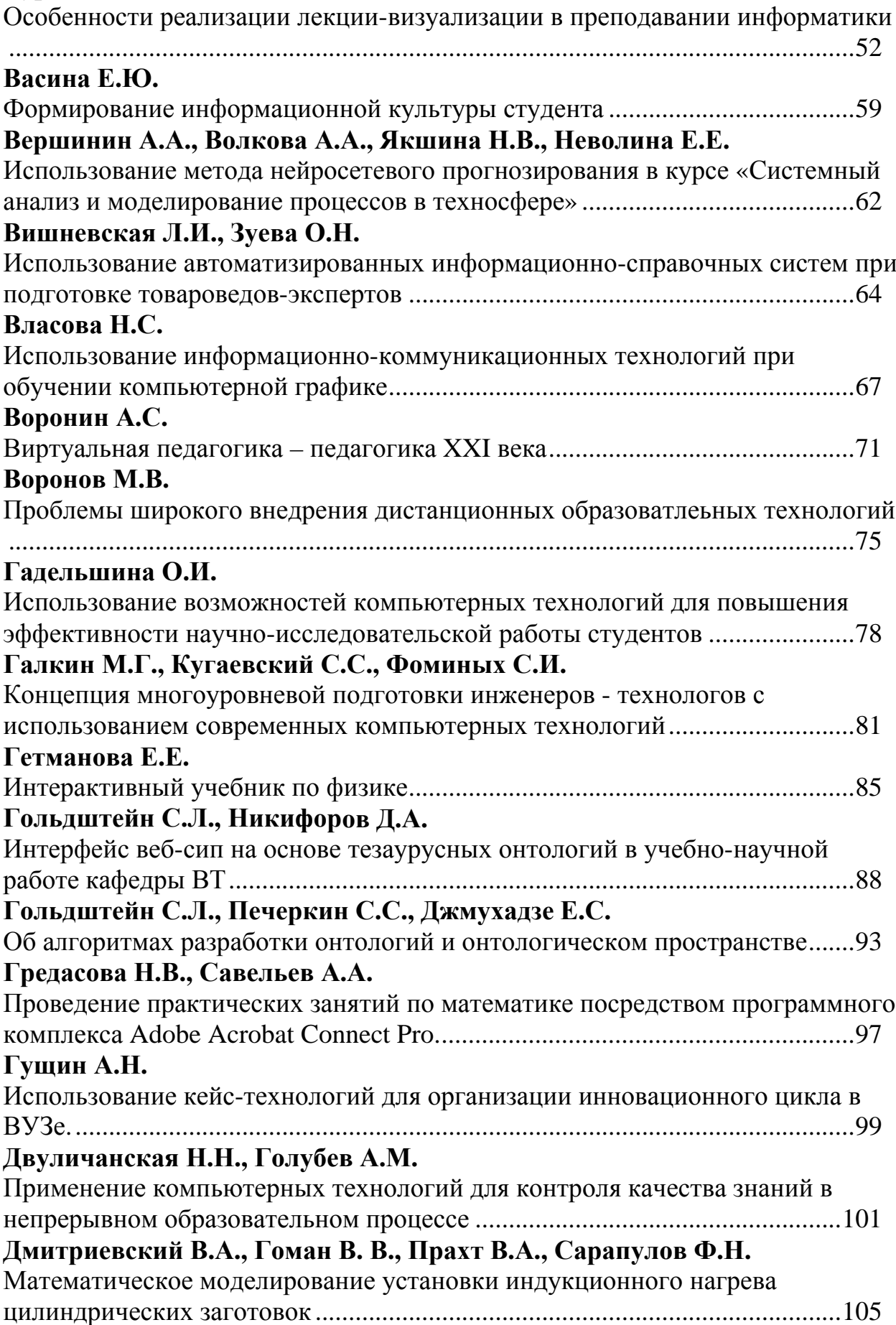

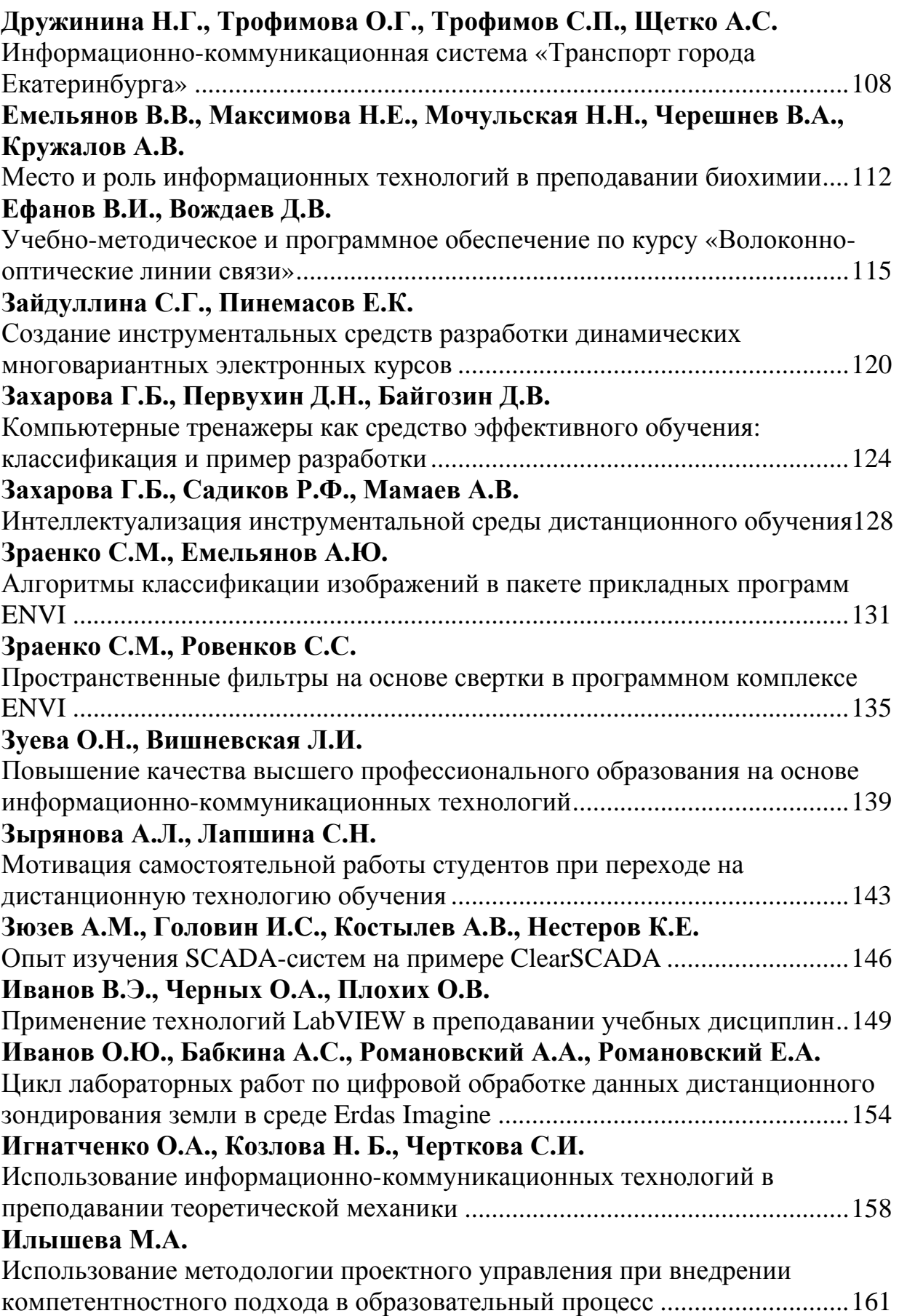

## **[Кабанов](#page-163-0) А.М.**

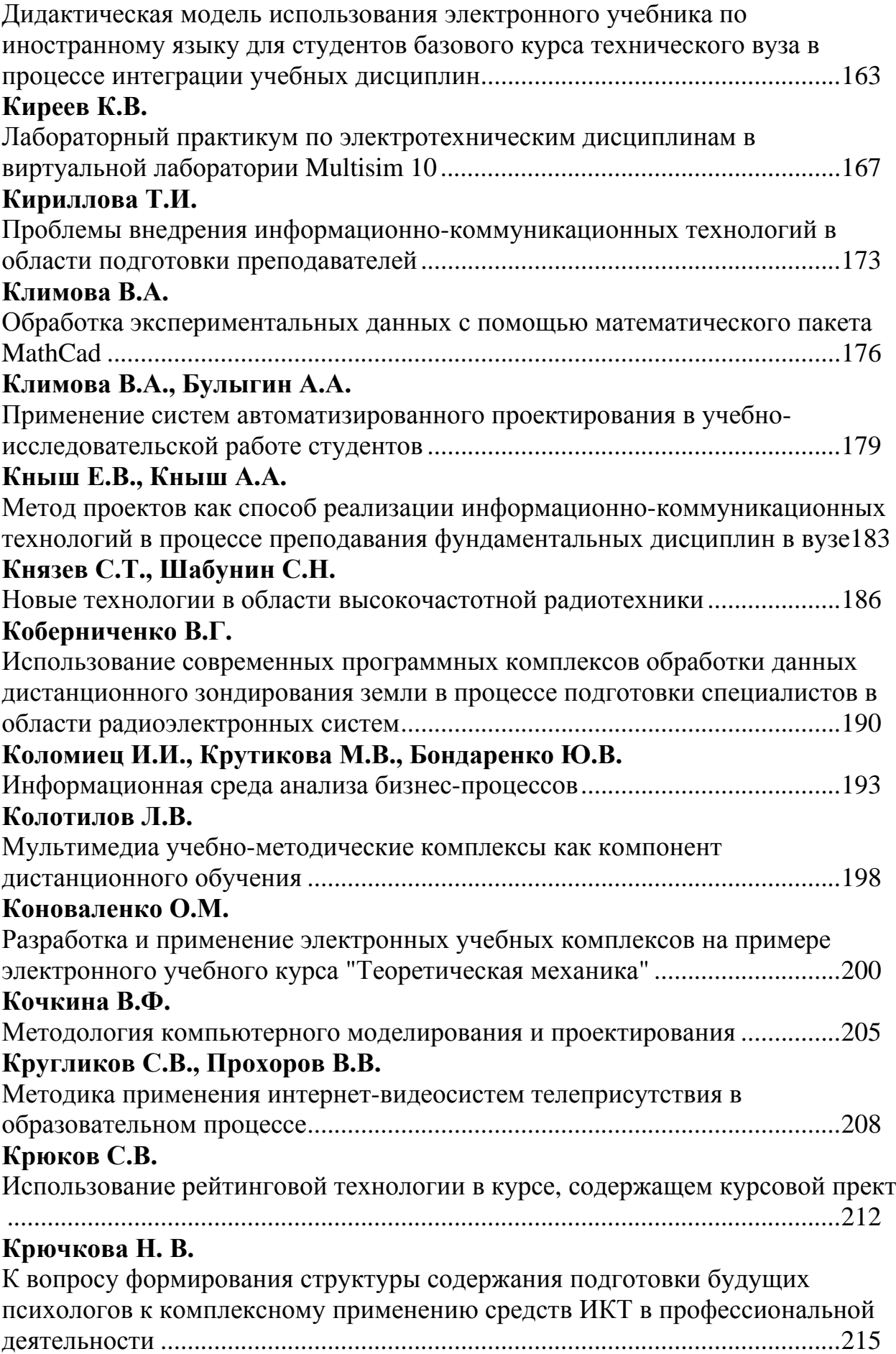

# **[Кудряшова](#page-218-0) Г.Ю.**

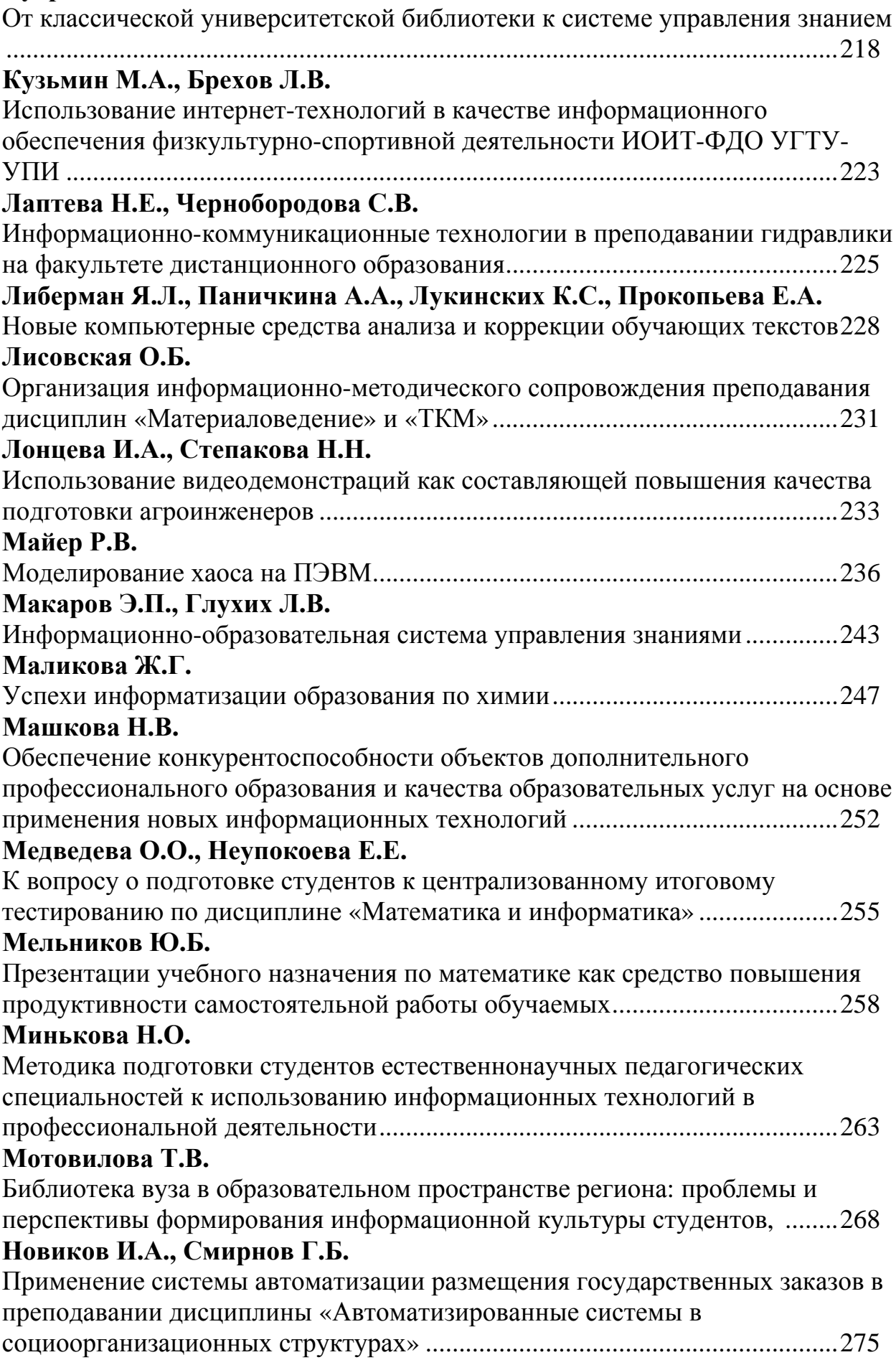

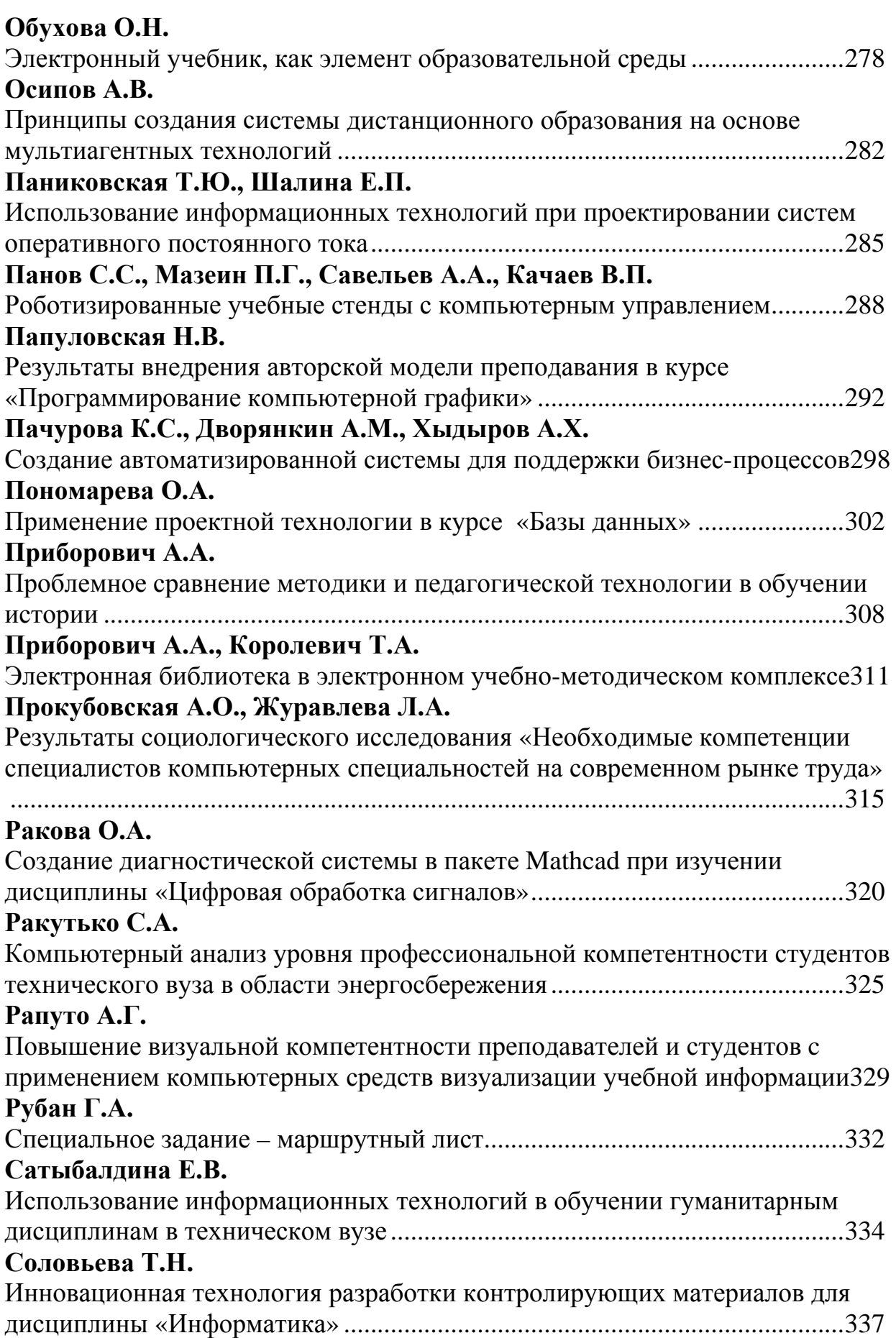

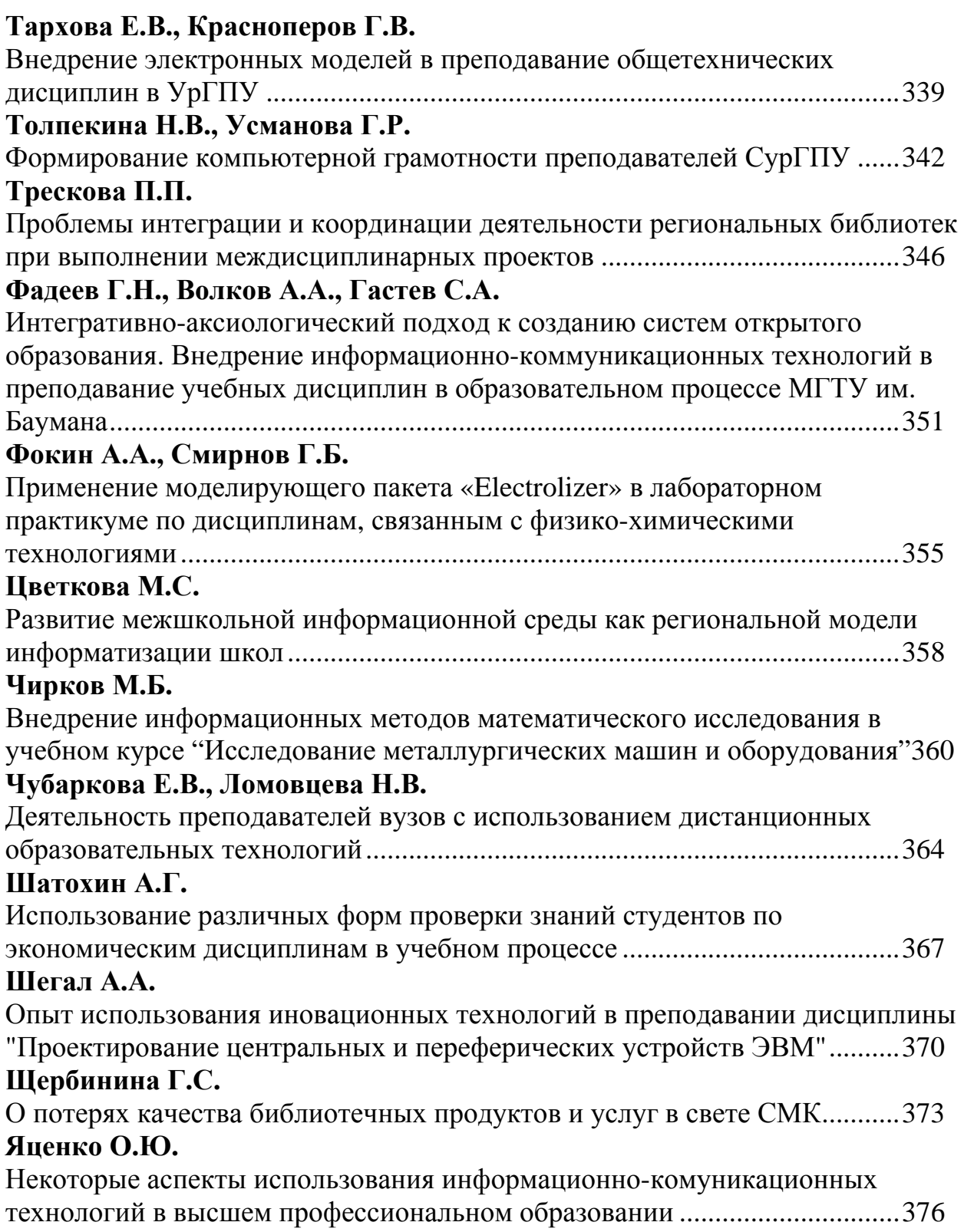

# <span id="page-10-0"></span>**Секция 4. Внедрение информационнокоммуникационных технологий в преподавание учебных дисциплин**

#### **Igor Irkho**

#### <span id="page-10-2"></span><span id="page-10-1"></span>INTERNATIONAL COOPERATION TO INCREASE UNIVERSAL COMPETENCIES TO CREATE BASIC COMMUNICATION COURSE *New York, USA*

In 2007, I was fortunate to meet Dr. Matveeva of Ural State Technical University (USTU), who toured several college campuses in the New York area. While visiting the State University of New York (SUNY), we decided to increase universal competencies of USTU's students through so-called benchmarking or borrowing of best practices existed in the global higher education.

To clarify, we agreed to study differences between two educational cultures, one in Russia and another in the United States of America, to identify the strengths and weaknesses of both. At the beginning, we agreed to study the differences in universal competencies' formation first of all and go further if needed.

For a basis for such research, we took curricula of USTU's and SUNY's students with concentration in Information Systems and Technologies in Science and Education. Then, the USTU's curriculum was compared with the SUNY's one. Since universal competencies were in our primary focus, we mostly studied the two first years of formal training in these two universities.

From my perspective, both parties worked hard on the different sides of the oceans. Dr. Matveeva has been a curriculum designer at her university. Because of my adjunct teaching at SUNY from 2006 to present, I have been able to clarify any detail, which has attracted our attention at SUNY's curriculum.

Our study identified the tendencies as follows,

- USTU's curriculum is dramatically bolder when it comes to basic science and mathematics courses.
- USTU's curriculum in computer science and foreign languages is more advanced than SUNY's one;
- SUNY's curriculum in accounting, liberal arts, marketing, and management is more advanced than USTU's one;
- SUNY's curriculum is dramatically bolder when it comes to communication, message composition and behavioral courses.

After this finding, we decided to take one communication course of SUNY and to translate it in Russian. So we did. I was a course instructor under Dr. Matveeva's supervision.

The classes, which were offered to USTU students as a 2008 spring semester course of their choice, were a business communication course. The students to whom the course was offered had already taken a course, "Language of Business Communication." Thus, the offered course was supposed to be an advanced course

for students, who had already been familiar with communication basics. However, it took a couple of weeks to come to the conclusion that this American-designed course needed to be modified.

Basically, the course was designed to advance two communication standards as follows,

- 1. Communication Basics: to be proficient to communicate in an apparent, courteous, concise, and appropriate to a situation way.
- 2. Social Communication Essentials: to be competent to apply communication skills in personal and professional situations.

At the same time, the course was supposed to achieve three advanced communication standards such as the following,

- 3. Technological Communication Fundamentals: to be capable to use technology to advance the effectiveness of communication.
- 4. Employment Communication Essentials: to be able to integrate all communication forms in their employment pursuit.
- 5. Organizational Communication Fundamentals: to be skilled to incorporate leadership and customer service techniques to communicate with various business communities.

During the first two weeks of formal training, there was a hidden testing of all participants of the course. The table 1 represents the results of this testing.

Table 1

| $\overline{\phantom{a}}$                   |                |            |         |
|--------------------------------------------|----------------|------------|---------|
| <b>Achievement Standard</b>                | Poor           | Acceptable | Good    |
| <b>Communication Basics</b>                | Bulk's average |            |         |
| <b>Social Communication Essentials</b>     | Bulk's average |            |         |
| <b>Technological Communication</b>         |                |            | Bulk's  |
| Fundamentals                               |                |            | average |
| <b>Employment Communication Essentials</b> |                | Bulk's     |         |
|                                            |                | average    |         |
| <b>Organizational Communication</b>        |                | Bulk's     |         |
| Fundamentals                               |                | average    |         |

**The hidden testing of the USTU students at the beginning of the course** 

The bulk of students, who registered for this course, were very good at technology. Their employment and organizational communication was acceptable. In the meantime, their social communication skills and, what is more important, communication basic skills were relatively poor.

On the one side, some students believed that there were some strict rules and regulations what should have been communicated in every situation and what should have not. The sources of this believe was identified quickly. The offered course prerequisite, Language of Business Communication, concentrated on modern Russian written language formats rather than on the basic communication skills' development.

On the other side, some students did not see any importance of communication.

Under this circumstance, the course instructor and supervisor decided slightly to alter the course and make an emphasis on basic communication competencies rather than employment and organizational communication proficiency.

Some changes were made too quickly to be good for all of the students who were taking the course. Nevertheless, the bulk of students responded positively. In our view, the major goal to launch the basic communication competency was achieved.

At the end of the course, I compared core competencies of my students in Russia and the U.S. Some of the data is as follows:

Table 2

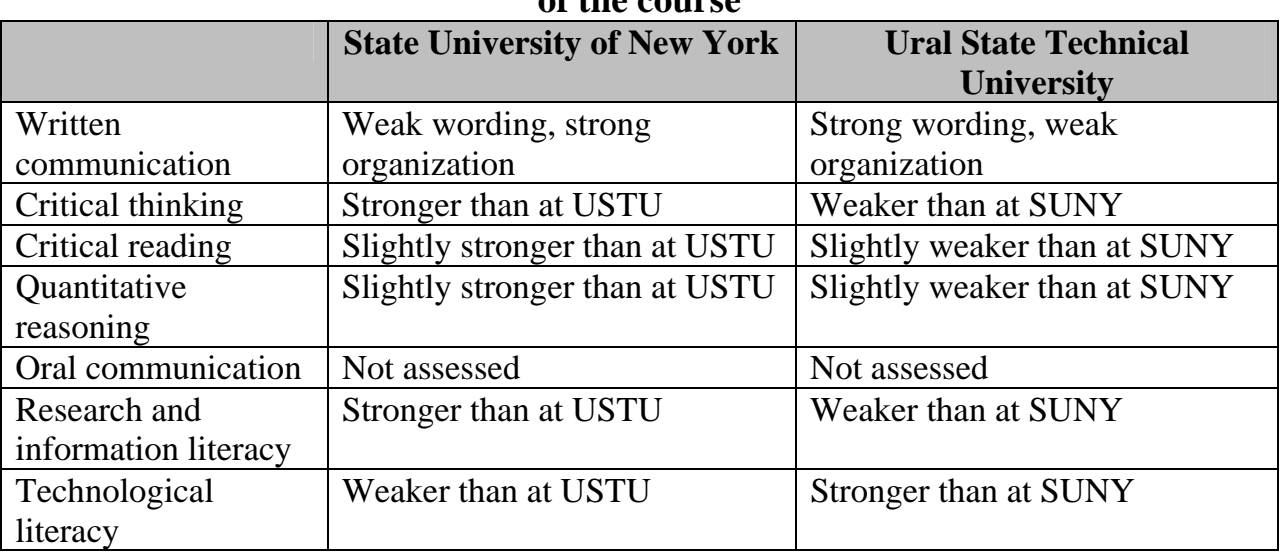

**Comparison of American and Russian students' core competencies at the end of the course** 

In fact, American students are taught more in college composition than Russian ones. As a result, I have got less structured works from my Russian students rather than from my American ones. Oral communication skills couldn't be assessed because of online environment. Most likely, the informational systems major of specialization of the Russian students explains their greater technological literacy in comparison with my American students, who have a wide range of majors from social work to civil engineering.

I must say that these observations do not pretend to be neither comprehensive nor broad. My Russian students are seniors; although most of my American learners are freshmen and sophomores. What is more, the Russian course is a non-credit one; whereas American classes are credit courses. Nonetheless, my comparison of students, whom I have been lucky to teach in America and Russia, showed some trends to deal with. During the summer of 2008, Dr. Matveeva and I analyzed those trends deeper.

The most important result of our international cooperation to increase universal competencies is the launching of a new course, Communication for Results, which consists of communication, marketing and management basics and is to be offered the coming winter to USTU students.

#### <span id="page-13-1"></span><span id="page-13-0"></span>**Адам Д.А.**  МУЛЬТИМЕДИЙНЫЙ УЧЕБНО-МЕТОДИЧЕСКИЙ КОМПЛЕКС В СИСТЕМЕ МЕНЕДЖМЕНТА КАЧЕСТВА ОБРАЗОВАНИЯ В УНИВЕРСИТЕТЕ

*diana.adam@rambler.ru Филиал УрГЭУ в г. Н. Тагил г. Нижний Тагил*

*Все большее влияние и распространение приобретает медиакультура, которая в разных формах и видах определяет значимость адекватного реагирования на происходящие изменения в социокультурной сфере. Особое значение в данном процессе приобретает проблема обеспечения качества образования. Мультимедийный учебно-методический комплекс представляет собой структурированную дидактическую систему, представленную в цифровой и аналоговой форме. Создание нового поколения учебно-методических комплексов, основанных на мультимедийной конструкции, обеспечит системную работу по обеспечению качества всех направлений деятельности экономического вуза.* 

*The mediaculture gets which determines in different forms and kinds the importance of the adequate reaction to the changes in the social-cultural sphere the increasing influence and distribution. Very impotent in this process is the problem of providing the quality of educational. The multimedia educationalmethodical complex represents the structured didactic system submitted in the digital and analog form. The creation of the new generation of the educationalmethodical complexes (EMC) based on a multimedia design, will provide the system work in maintenance providing the quality of all directions in the activity of the university.* 

Качество образования является многомерным понятием, исследованию которого посвящены многие современные работы. Несомненное значение имеет тенденция обращения исследовательского интереса к вопросам работки показателей качества и его критериев. В данном аспекте особую актуальность приобретают исследования менеджмента качества образования, основанные на идее, что вуз должен планировать качество единого комплекса образовательных процессов, а не инспектировать их как конечный результат. В условиях развития информационных технологий необходимой и обязательной портретной деталью инновационного вуза, ориентированного на качество не только результата, но и образовательного процесса, является учебно-методический комплекс нового поколения, которым является мультимедийный УМК.

В этой связи возникает проблема переориентации традиционных форм учебно-методического обеспечения - в инновационные, определяющие новые ценностно-смысловые установки и содержательные основы образования. Под инновационными методами в высшем профессиональном образовании подразумеваются методы, основанные на использовании

современных достижений науки и информационных технологий в образовании. Определяя направленность данных методов на повышение качества подготовки путем развития творческого потенциала и самостоятельности студентов, необходимо особенно отметить актуальность данной работы и для педагога. Создание педагогом мультимедийного учебно-методического комплекса расширяет рамки традиционного представления о дисциплине, позволяет интегрировать и синхронизировать различные образовательные области, позволяя более эффективно применить вариативный, блочно-модульный подход к образовательной деятельности в условиях непрерывного образования.

Очевидно, что создание нового поколения учебно-методических комплексов, основанных на мультимедийной конструкции, обеспечит системную работу по обеспечению качества всех направлений деятельности вуза. Эффективность работы по обеспечению современными мультимедийными УМК образовательных дисциплин во многом зависит от организационных условий и технических ресурсов. При этом следует отметить, что современные УМК потенциально имеют направленность на интеграцию различных сфер деятельности университета, реализующего заочную, сокращенную и дистанционную формы подготовки специалистов.

Термин «медиа»происходит от латинского «media» (средство) и традиционно представляет собой каналы и средства коммуникации, которыми посредуются и усиливаются (иногда блокируются) социальные процессы, включая процесс производства, трансляции и распространения знаний. К медиа принято относить печать, фотографию, радио, телевидение, мультимедийные компьютерные технологии, в том числе и Интернет. Университет является «ансамблем»сложных медийных практик и человеческих отношений, как традиционных, так и инновационных. Отставание в развитии академических коммуникаций сегодня можно рассматривать как следствие недостатков в системе высшего образования или как одну из причин, требующую целенаправленного внимания и воздействия.

Процесс создания УМК нового поколения определяет способы включения студента и преподавателя в совместную научноисследовательскую и творческую деятельность, организует самостоятельную работу, способствует оптимизации мониторинга и самоконтроля субъектов образовательной деятельности. Новый УМК сопровождает интерактивную коммуникацию студентов в современном образовательном пространстве, что обусловлено расширением возможностей для инициатив, культурных и образовательных контактов как внутри университета, так и за его пределами.

Мультимедийный учебно-методический комплекс представляет собой структурированную дидактическую систему, представленную в цифровой и аналоговой форме. Процесс создания данной системы ориентирует преподавателя и студента на освоение новых инструментов медиасферы. Как уже отмечалось, особую значимость в результативности данного процесса приобретает совместная медиаобразовательная деятельность студента и

Секция 4

преподавателя. Обратная связь становится залогом успешности реализации проектов по созданию мультимедийных УМК, активизируя не только образно-содержательную, эмоционально-ценностную, но и деятельностнокоммуникативную сферу личности как студента, так и преподавателя. Привлечение к данному процессу практикующих специалистов, профессионалов в различных областях социально-экономической сферы способствует усилению мотивации педагогов высшей школы к высококачественному и высокоэффективному труду, придает особую значимость проведения научных исследований, разработки инновационных проектов и их реализации. В данных условиях студент более активно включается в научно-исследовательскую деятельность, значение которой сложно переоценить.

Мультимедийный учебно-методический комплекс обеспечивает процессы интерактивного взаимодействия участников образовательного процесса в университете и активизирует деятельность всех структурных подразделений.

В университете приоритет общепрофессиональных и специальных дисциплин определяет и значимость содержательной направленности УМК. Мультимедийные УМК общеобразовательных дисциплин благодаря комплексной и системной организации, функциональной и коммуникативной направленности позволят в некоторой степени преодолеть ярко выраженный дисбаланс, расширяя рамки функционирования каждой учебной дисциплины.

Поскольку система менеджмента качества образования в университете во многом зависит от учебно-методического обеспечения курсов, определение перспективных направлений работы по созданию мультимедийных учебно-методических комплексов дисциплин приобретает особую актуальность и значимость.

#### <span id="page-16-1"></span><span id="page-16-0"></span>**Аксенова В.И., Первухин Н. А., Захарова Г. Б., Первухин Д. Н.**  ВНЕДРЕНИЕ ИНФОРМАЦИОННО-КОММУНИКАЦИОННЫХ ТЕХНОЛОГИЙ В ПРЕПОДАВАНИЕ КУРСА «КОНЦЕПЦИИ СОВРЕМЕННОГО ЕСТЕСТВОЗНАНИЯ» ДЛЯ СТУДЕНТОВ ГУМАНИТАРНОГО ПРОФИЛЯ

*pervuhin@artsofte.ru ГОУ ВПО "УГТУ-УПИ имени первого Президента России Б.Н.Ельцина" г. Екатеринбург*

*Логика становления учебной дисциплины»Концепции современного естествознания»неизбежно приводит к необходимости внутрипредметных инноваций, обусловленных спецификой преподавания курса естественнонаучных дисциплин в гуманитарном вузе. Внедрение интеллектуальных программ – тренажеров позволяет решить вопрос моделирования естественнонаучных экспериментов любой сложности.* 

*The logic of formation of the academic subject»The Concept Of Modern Natural Sciences»inevitably leads to necessity of the intrasubject innovations caused by specificity of teaching of the course of natural-science disciplines in a humanities university.* 

Логика становления принципиально новой учебной дисциплины»Концепции современного естествознания» («КСЕ») неизбежно приводит (после насыщения рынка учебными пособиями) к необходимости внутрипредметных инноваций, обусловленных спецификой преподавания курса естественнонаучных дисциплин в гуманитарном вузе. Мы понимаем под инновациями совершенствование всего учебного процесса, включая совокупность методов, технологий, приемов и средств обучения.

Студенты гуманитарного вуза по очевидным причинам лишены возможности прямого диалога с природой, который обеспечивается в ходе лабораторных экспериментов, опытов, наблюдений, составляющих основу естественнонаучного знания.

Для того, чтобы частично компенсировать этот вполне естественный пробел в методике преподавания «КСЕ»для студентов гуманитарного профиля и необходимы новые образовательные технологии, включающие в себя и создание электронных образовательных пособий, и внедрение ITтехнологий в преподавание естественнонаучных дисциплин.

Такой подход позволит решить одну из самых актуальных на сегодняшний день методических проблем: возможность моделирования естественнонаучного эксперимента, то есть проведение лабораторных занятий в условиях имитации на компьютере реального эксперимента.

Отмеченный выше методический пробел имеет принципиальный характер в связи с тем, что воспитание целостного современного миропонимания, решение проблемы «двух культур» [1], требует освоения новой научной парадигмы – синергетики, основанной на идее

междисциплинарности и используемой при принятии управленческих решений, создании образовательных, государственных и других стратегий развития.

«Современную эпоху справедливо характеризуют как кризисную, причем кризис имеет глобальные масштабы, охватывая все страны и все сферы жизни: экономическую, социальную, духовную. Наука несет ответственность за переживаемый кризис, оказавшись не в состоянии ни предсказать, ни разрешить назревшие проблемы»

и, вместе с тем, «кризис, слом, хаос несут не только проблемы и испытания, но и новые возможности, новые надежды и стратегии. Вы видите их?» [2]

Синергетическая парадигма создает особый язык, пользуется новыми понятиями – фрактал, бифуркация, аттрактор и др. Для того, чтобы объяснить смысл, дать определение этих понятий принципиально необходимо использовать новые компьютерные технологии, специальную графическую технику, способную воспроизводить сложнейшие виды структур, порождаемых динамическим хаосом. Синергетико - эволюционная парадигма, как один из важнейших разделов курса «КСЕ», бескомпромиссно требует освоения новых инновационных технологий и приемов использования компьютерной техники, обеспечивающей гибкую связь человека с компьютером, когда компьютеры заменяют собой лаборатории с набором пробирок и микроскопов.

Примером внедрения инновационных технологий в образовательный процесс может являться применение интеллектуальных обучающих программ-тренажеров [3]. Возможность смоделировать на компьютере управляемый естественнонаучный эксперимент дает студенту несколько неоспоримых преимуществ:

- 1. Наблюдать результат, собрать и обработать данные, полученные в ходе проведения эксперимента без существенных затрат времени на техническую организацию опыта и без применения необходимых в лабораторных условиях инструментов, за исключением компьютера.
- 2. Студент может воспроизводить разные по сложности реальные эксперименты и управлять сложными объектами за счет использования мультимедиа технологий, таких как реальное изображение и звук.

Для эффективного компьютерного тренажера необходимо создать удобную для пользователя среду, в которой студент сможет легко ориентироваться, сосредоточив свое внимание на выполнении задания, а не на управлении программой тренажера.

Современные компьютерные технологии позволяет создавать диалоговые обучающие программы и тренажеры, включающие компьютерную мультипликацию, аудио и видеотехнику. Возможности использовать новейшие средства визуализации (такие как программное обеспечение класса SCADA (Supervisory Control And Data Acquisition System) и пакеты 3D программ) при проектировании тренажера позволяют

моделировать сложные экспериментальные ситуации в лабораторных условиях. Использование в учебном процессе интеллектуальных тренажеров усиливает ощущение реальности при работе с компьютером и открывает новые возможности в процессе обучения.

## БИБЛИОГРАФИЧЕСКИЙ СПИСОК

- 1. А. Д. Суханов, О. Н. Голубева. Концепции современного естествознания: Учебник для вузов. М.:Дрофа, 2004.
- 2. Р. Г. Баранцев. Синергетика в современном естествознании. М.: Едиториал, УРСС, 2003.
- 3. Г.Б. Захарова., Д.Н. Первухин, Д.В. Байгозин. Разработка интерфейса системы управления инженерным оборудованием. Материалы IX отчетной научной конференции молодых ученых ГОУ ВПО «УГТУ-УПИ». Екатеринбург, 2008.

### <span id="page-18-1"></span><span id="page-18-0"></span>**Албегова И.Ф., Попова А.В., Лукьяненко А.Е, Шаматонова Г.Л.**  ИНФОРМАЦИОННО-КОММУНИКАЦИОННЫЕ ТЕХНОЛОГИИ В ОБРАЗОВАНИИ КАК СОЦИАЛЬНО-ТЕХНИЧЕСКАЯ ИННОВАЦИЯ

*alba50@yandex.ru* 

*Ярославский государственный университет им.П.Г.Демидова г. Ярославль*

*Информационно-коммуникационные технологии (ИКТ) как потребность, следствие и показатель развития информационного общества. Актуальность и основные этапы внедрения ИКТ в образовательный процесс. ИКТ как составная часть современной учебной деятельности. Основные проблемы и задачи дальнейшего внедрения ИКТ в обучение. Опыт использования ИКТ в Ярославской области.* 

*Information communicative technologies (ICT) as the necessity, consequence and indicator of the society's development. Actuality and the main stages of applying ICT to the educational process. ICT as a part of modern educational activity. The main problems and tasks on the further application of ICT in learning. The experience of ICT in Yaroslavl region.* 

Переход к информационному обществу объективно расширяет спектр образовательных технологий, инициирует создание, апробацию и внедрение принципиально новых, в частности, таких, как информационнокоммуникационные технологии (ИКТ). Более того, степень их распространения не только в образовательной сфере, но и других, служит показателем уровня развития информационного общества в России.

Еще во всемирном докладе, посвященном коммуникациям и информации в 1999-2000 г.г., подготовленном ЮНЕСКО и изданным агентством «Бизнес-пресс», отмечались важность и необходимость внедрения ИКТ в процесс обучения. Так, по мнению Генерального директора ЮНЕСКО Федерико Майора, они должны способствовать «созданию лучшего мира, в котором каждый человек будет получать пользу от достижений образования, науки, культуры и связи» [1].

Внедрение ИКТ в образование, как справедливо отмечает А.И. Яковлев, «существенным образом ускоряет передачу знаний и накопленного технологического и социального опыта человечества не только от поколения к поколению, но и от одного человека к другом. … современные ИКТ, повышая качество обучения и образования, позволяют человеку успешнее и быстрее адаптироваться к окружающей среде и происходящим социальным изменениям. Это дает каждому человеку возможность получать необходимые знания, как сегодня, так и в будущем постиндустриальном обществе.

Активное и эффективное внедрение этих технологий в образование является важным фактором создания системы образования, отвечающей требованиям ИО и процессу реформирования традиционной системы образования в свете требований современного индустриального общества» [2].

Внедрение ИКТ в образование должно пройти минимум три этапа. На первом этапе на основе индивидуального использования персональных компьютеров организуются системы образования, осуществляется административное управление и процессы хранения информации. На втором этапе создаются компьютерные системы, Интернет и происходит конвергенция информационных и телекоммуникационных технологий. В настоящее время наступает третий этап, на котором новые ИКТ постепенно интегрируют с образовательными технологиями (ОТ).

Третий этап использования информационно-коммуникационных технологий в сфере образования характеризуется появлением широкого спектра дистанционных образовательных технологий, различных форм электронного обучения, а также внедрением информационных систем в процессы управления образовательными учреждениями.

Для значительной части участников современного образовательного процесса (преподавателей, обучающихся, лаборантов и методистов) ИКТ представляют собой инновационные явления или социальные инновации, что требует от них усилий адаптивного характера и дополнительной психической активности.

ИКТ становятся составной частью учебной деятельности, которая в условиях современного российского общества приобрела ряд принципиально новых черт. В частности, изменилась ее мотивация, применяются разнообразные методы и методики, повышается уровень материальнотехнического обеспечения процессов обучения, активно внедряются инновационные технологии, принципиально меняются роли преподавателя и учащихся. Прежде всего, преподаватель, оставаясь по своему официальному статусу основным субъектом учебной деятельности, в большей мере приобретает черты фасилитатора, а учащийся, сохраняя статус, из объекта учебной деятельности все больше превращается в ее активного субъекта. Это происходит в силу ряда объективных и субъективных причин. Прежде всего, речь идет об изменении характера и содержания их учебной деятельности,

переносе акцента на самостоятельные виды деятельности студентов, значительное изменение их мотивации, как к процессу обучения, так и к приобретению определенной суммы знаний и навыков. Эти обстоятельства объективно привели к активному внедрению ИКТ в учебный процесс.

Например, летом 1995 году в Ярославской области был осуществлен глобальный прорыв в области информатизации, что было связано с реализацией программы, финансируемой Институтом «Открытое общество» – Фондом Сороса. На базе Ярославского госуниверситета был создан Центр Интернет, благодаря которому выход во всемирную компьютерную сеть получили 250 учреждений бюджетной сферы. В следующие годы на базе 33 российских университетских интернет-центров был создан новый информационно-образовательный портал. Он стал крупнейшим хранилищем гуманитарной информации со свободным доступом. Так в России началась разработка и внедрение в образование информационно-коммуникационных технологий.

В настоящее время дальнейшая разработка и использование ИКТ в образовании связано с необходимостью использования новых знаний для перехода российского общества на инновационный путь развития. В частности, применение ИКТ позволяет повысить эффективность учебных занятий на 20-30%.

В целом, внедрение компьютеров в образование стало началом преобразования традиционных методов и технологий обучения, всей системы обучения. Важную роль в этот период играли коммуникационные технологии: телевидение, телефон, космические коммуникации и т.п., которые в основном применялись при управлении процессом обучения и систем дополнительного образования. Появление ИКТ стало основой для создания инфосферы и планетарной инфраструктуры, связующей все человечество. Примером успешной реализации стал Интернет с его неограниченными возможностями сбора и хранения информации, а также ее передачи каждому индивидуальному пользователю.

Например, в Ярославской области все образовательные учреждения (от детского сада до университета) подключены к системе Интернет, что значительно расширяет возможности обучения. Это же обстоятельство ставит вопросы о регулярном приобретении техники (компьютеры, модемы и т.п.), программных продуктов (поддержка технология обучения), а также создании организационно-методических пособий или специальных инструкций для всех участников образовательного процесса.

В настоящее время актуальной стала подготовка преподавателей в области ИКТ, методологии и методов их эффективного использования. Особенно это касается школьных учителей и преподавателей гуманитарных дисциплин в вузах, которые еще не в полной мере владеют знаниями, необходимыми для эффективного применения ИКТ. Учитывая, что информационные технологии непрерывно обновляются и усложняются, возникает проблема их регулярной сертификации и адаптации к процессу обучения. По-видимому, необходимо активнее способствовать интеграции ИКТ и образовательных технологий с целью их более эффективного внедрения в систему российского образования.

Таким образом, информационно-коммуникационные технологии в современной России начинают активно проникать в сферу образования, обладают всеми признаками социально-технической инновации и требуют от всех участников образовательного процесса усилий адаптивного характера.

- 1. Всемирный доклад ЮНЕСКО по коммуникации и информации, 1999- 2000 г.г. – М. – 2000. – 168 с.
- 2. Информационное общество, 2001, вып. 2, с. 32-37.

### <span id="page-21-1"></span><span id="page-21-0"></span>**Антонова А.С., Третьяков С.В., Изместьев Д.В.**  МЕТОДИКА БЫСТРОЙ РАЗРАБОТКИ УЧЕБНЫХ ПОСОБИЙ ДЛЯ РАЗНЫХ ФОРМ ОБУЧЕНИЯ

*aantonova@academy.ru НОУ УЦ "Сетевая Академия ЛАНИТ" г. Москва*

*В данной статье излагается методика создания электронных образовательных ресурсов (ЭОР), которые могут быть использованы для разных форм обучения с применением современных информационных технологий. Методика направлена на максимальное вовлечение преподавателей в процесс создания учебных пособий и характеризуется сокращением длительности и стоимости цикла разработки.* 

*In given article the technique of creation of manuals which can be used for different forms of study with using of a modern information technology is stated. The offered technique is directed on the maximum involving of teachers to process of creation of manuals and characterized by essential reduction of duration and costs of a cycle of working out.* 

Сегодня сложно отрицать, что информационные технологии могут применяться в учебном процессе вуза не только для преподавания технических дисциплин. Однако путь от принятия решения до полноценного внедрения непрост, долог и недешев. Вузу, вставшему на путь информатизации учебного процесса, приходится решать множество проблем как технического, так и организационного и методического характера. Не последнее место в этом списке занимает вопрос обеспечения обновленного образовательного процесса соответствующими учебно-методическими материалами.

Но, несмотря на то, что создание ЭОР – процесс уже давно отлаженный и многократно примененный в различных образовательных организациях, – результат в виде полноценного внедрения ИТ в учебный процесс достигается далеко не всегда. Одними из причин неудач являются отсутствие мотивации самих преподавателей участвовать в измененях привычной схемы проведения занятий, а также достаточно высокая стоимость разработки ЭОР.

Так можно ли добиться от преподавателей активного участия в процессе создания и использования электронных учебных материалов? И можно ли сократить расходы на разработку ЭОР, не затягивая при этом само внедрение ИТ в учебный процесс на годы? То есть, можно ли ускорить, упростить и удешевить этот процесс, увеличив при этом шансы на его успешное завершение? Можно.

Но перед описанием предлагаемой методики разработки ЭОР, рассмотрим традиционную схему на примере создания дистанционного курса:

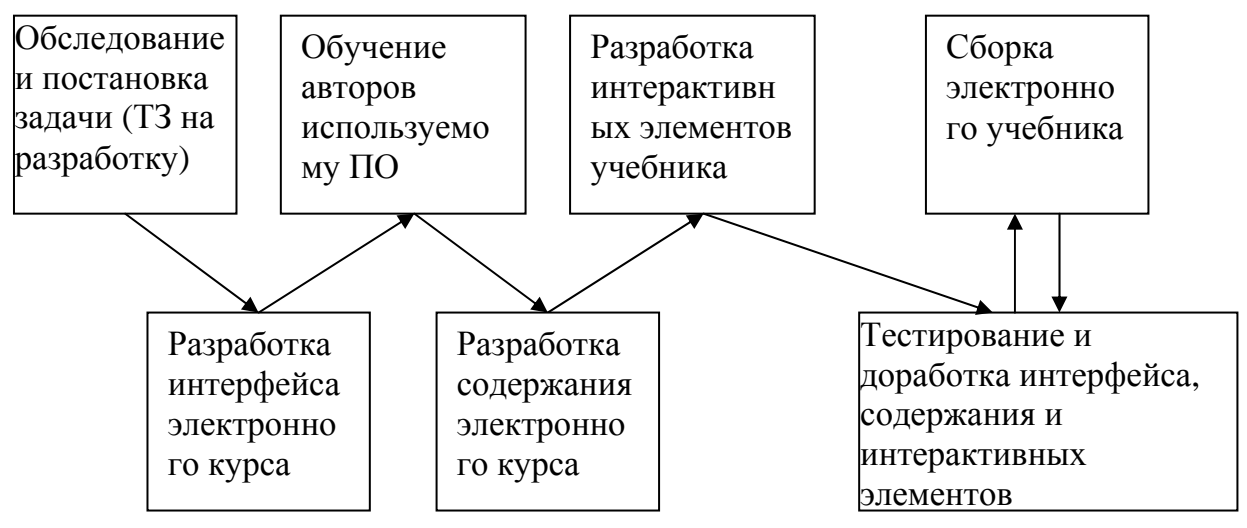

*Рисунок 1. Традиционная схема разработки ЭОР*

Когда принимается решение о переводе того или иного курса в дистанционную форму, как правило, учебные пособия для очного обучения уже существуют. Но при этом задача адаптации уже имеющихся пособий все равно часто решается путем создания ЭОР с нуля. Разработчики формулируют задание автору, содержащее требования к структуре и форме материала. Недовольный вмешательством в его сферу деятельности автор в лучшем случае, срывая сроки, создает заготовку, которая не сответствует этим требованиям. Недовольные разработчики возвращают автору материалы на доработку. И т.д. И даже когда этот цикл все-таки завершается, у автора курса не остается ни малейшего желания использовать созданный ЭОР в своих занятиях. Мотивация равна нулю, а результат длительного и дорогостоящего проекта по установке и настройке оборудования и программного обеспечения (ПО) и разработке учебных пособий так и не становится частью образовательного процесса вуза. Кроме того, на длительность и стоимость проекта существенно влияет тот факт, что представлению содержания зачастую уделяется гораздо большее внимание, нежели используемой методике обучения и самому содержанию.

Если же попытаться применить данную схему к задачам разработки ЭОР для обучения с использованием других технологий (например, интерактивных досок в очном обучении), то окажется, что каждый раз необходимо повторять весь цикл, включая обучение преподавателей использованию различного и узкоспецифичного ПО для создания, обновления и использования учебников.

Эта проблема уже давно решается самыми разными образовательными организациями – и коммерческими учебными центрами, и вузами. Уже накоплена значительная база практик разной степени успешности. Разумеется, далеко не все из них могут быть применены к реалиям российского высшего образования. Однако рассматриваемая в даной статье методика обладает рядом особенностей, которые могут оказаться ключевыми для успешного завершения процесса внедрения информационных технологий в учебный процесс вуза, а именно:

- единообразность разработки учебных пособий для всех форм обучения, в том числе с использованием ИТ;
- гораздо более короткий цикл разработки учебных пособий;
- гораздо меньшие финансовые затраты на создание учебных пособий;
- максимальная вовлеченность и мотивация преподавателей на разработку, поддержку и использование созданных пособий.

Например, процесс может выглядеть так:

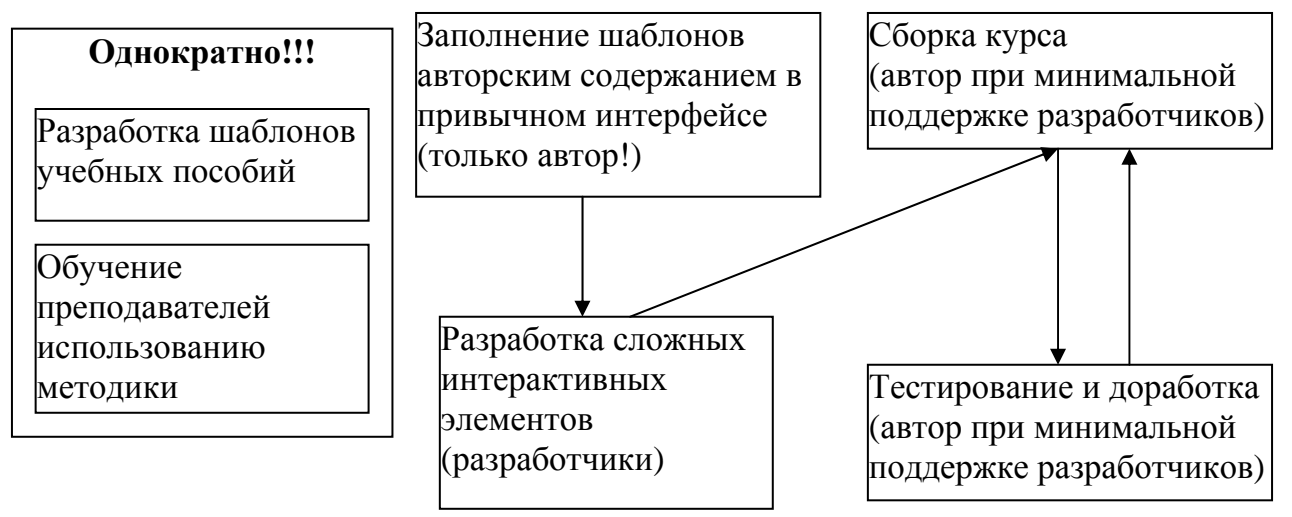

*Рисунок 2. Быстрая схема разработки электронного учебного пособия*

В качестве интерфейса для разработки автором электронных учебных пособий может выступать привычная среда редактора презентаций (например, Microsoft PowerPoint), а однократно разработанная презентация может быть использована для:

- изготовления печатной или статичной электронной версии (например, в формате PDF) учебного пособия;
- очного обучения с применением презентационной техники (проекторов, интерактивных досок и т.д.);
- быстрого преобразования в формат дистанционного курса, и т.д.

Остановимся чуть более детально на каждом шаге данного процесса.

На первом этапе осуществляется разработка типового дизайна ЭОР и шаблонов презентаций. Также проводится дообучение преподавательского состава навыкам работы в редакторе презентаций с упором на отработку навыков использования стандартных возможностей для создания ЭОР – анимации, внедрения готовых мультимедийных и интерактивных объектов, разработки простых форм для тестирования и т.д.

Второй этап заключается в том, что автору предоставляется полная свобода в создании ЭОР и обеспечивается помощь и поддержка со стороны разработчиков для создания сложных интерактивных и мультимедийных частей курса. При соответствующей организационной и мотивирующей поддержке со стороны вуза преподаватель сам разрабатывает, обновляет и использует электронные учебники, созданные именно для его курса и именно для его способа подачи материала – как это и должно быть.

Практика применения данной методики показывает, что для большинства курсов, не требующих серьезного интерактива, цикл подготовки прототипа составляет несколько дней (при условии уже готового содержания). Кроме того, данная схема исключает часть этапов, на которые приходится максимум времени и затрат. Максимальная вовлеченность преподавателя в данный процесс позволяет обеспечивать не только мотивацию его на создание и использование ЭОР в учебном процессе, но и упрощает процесс их регулярной актуализации.

Подведем итоги: в чем же отличие данной схемы от предыдущей?

- 1. Сокращается количество этапов, что ведет к сокращению и общей длительности проекта по созданию каждого ЭОР.
- 2. Сокращается количество участников проекта, что ведет к упрощению коммуникаций.
- 3. Сокращается стоимость проекта за счет уменьшения расходов на разработку сложного интерфейса и ведение проекта силами стороних компаний.
- 4. Упрощается процесс обучения преподавателей используемым для разработки ЭОР программным продуктам.
- 5. Появляется возможность разрабатывать универсальные электронные учебные пособия, которые легко адаптируются под любую форму обучения.
- 6. Главным в процессе создания ЭОР становится сам преподаватель.

И все-таки – почему именно презентации? Подавляющее большинство интерактивного оборудования либо поддерживает стандартные форматы презентаций, либо имеет в составе своего ПО необходимые конверторы. Открытость стандартов на дистанционные курсы (SCORM, IMS и т.д.) и наличие программных средств, оперирующих отдельными объектами внутри файлов презентаций (например, язык VBA в MS PowerPoint), предоставляют возможность написания (однократного!) несложного программного кода, автоматически преобразующего презентацию в пакет, готовый для загрузки в систему дистанционнго обучения. Опыт преподавания очных курсов по

учебникам, созданным на основе презентаций, свидетельствует об адекватном восприятии слушателями материала, представленного в такой форме.

Ответить на вопрос: «Что важнее – красиво оформленный ЭОР, использующий весь спектр возможного интерактива, или ЭОР, эффективно и с удовольствием используемый преподавателем?» мы предлагаем читателю.

#### <span id="page-25-1"></span><span id="page-25-0"></span>**Артюшкин О.В.. Скибицкий Э.Г.**  ОТБОР ЛЕКСИЧЕСКОГО МАТЕРИАЛА В ТЕРМИНОЛОГИЧЕСКИЙ СЛОВАРЬ ИНФОРМАТИКИ

*artyshkin@yandex.ru Хакасский государственный университет имени Н.Ф. Катанова г. Абакан*

*Авторы рассматривают особенности отбора лексического материала в терминологический словарь по дисциплине «Информатика». Дается характеристика принципов: соответствия целям и задачам обучения, частотности, распространенности, словообразовательности и др. В завершении приводится краткое описание структуры создаваемого терминологического словаря.* 

*The authors consider distinctive features of lexical material selection for terminology dictionary in Informatics. The following characteristics of principles are given here: correspondence of teaching objectives and tasks, frequency, prevalence, word-building and others. There is also the brief description of structure of created terminology dictionary in conclusion.* 

Овладение терминологией в области информатизации образования (ITспециалистами) предполагает знание и умение применения терминов в профессиональной деятельности. Терминологические знания основываются на усвоении определенного объема и содержания научных понятий, а также на представлении о терминологической системе изучаемой предметной области, отражающей внутрисистемные понятия и отношения. Другими словами, часть научных знаний будущего IT-специалиста можно представить, как знания о значениях терминов, их тенденции к однозначности и системности.

Объективные возможности прочного овладения терминологией профессиональной сферы деятельности будущего IT-специалиста в условиях высшего профильного образования предъявляют строгие правила к количеству и качеству лексического материала. Как правило, освоение всего терминологического объема IT-специалиста начинается с изучения на первом курсе базовых терминов в учебной дисциплине «Информатика». Такая совокупность базовой лексики будет составлять его терминологический минимум. Он представляет основной запас терминологической лексики, который должен обеспечить обучающимся вузов возможность выражать свои мысли и понимать мысли других в устной и письменной речи, в частности, в период освоения содержания учебной дисциплины «Информатика».

На основе анализа психолого-педагогической, психолингвистической, методической и специальной литературы [1, 2, 3, 4 ,5 ,6 и др.] нами были определены принципы отбора лексического материала для учебной дисциплины «Информатика». К ним относятся: принцип соответствия целям и задачам обучения; принцип частотности; принцип словообразовательной ценности термина; принцип сочетательной ценности; принцип тематичности и семантичности. Рассмотрим кратко их содержание.

**Принцип соответствия целям и задачам обучения.** Он находит своё выражение в том, что в процессе изучения учебной дисциплины «Информатика» в словарь-минимум отбираются и включаются определенные терминологические единицы. Они значимы и необходимы для чтения и понимания содержательной учебной информации, записи лекционного материала, общения с педагогами и коллегами, а также формирования понятийно-терминологического аппарата каждого студента в области использования информационных технологий и телекоммуникационных средств в своей профессиональной сфере деятельности. Начиная с первого курса, студентами ведётся работа по накоплению терминологической лексики по будущей специальности. Терминологическая подготовка осуществляется с овладения терминами по обозначению названий составных частей компьютера (процессор, шина, материнская плата, контроллер, видеокарта, звуковая карта, жесткий диск, оперативная память и др.). Усвоение этих терминов отвечает как требованиям учебной программы по дисциплине «Информатика» для студентов IT-специальностей, так и направлениям их подготовки в вузе.

**Принцип частотности** помогает выявить частотность слова. Под ней нами понимается употребляемость наблюдаемого термина. Она выражается в количестве его употреблений на страницу журнального или книжного текста. За количественный показатель употребительности терминов условно были приняты пределы с числом употреблений от 3 (нижняя граница) до 10 (верхняя граница). Термин, частотность которого определялась названными пределами, будем относить к базовым терминам. Они отражают, как правило, основные понятия дисциплины «Информатика». К ним относятся: информация, данные, компьютер, программа, технологии и др. Поэтому они включаются в словарь-минимум. Следует отметить, что самые необходимые в данной сфере общения термины не всегда являются наиболее частотными.

**Принцип распространенности** дает представление о количестве источников, в которых данный термин встречается хотя бы один раз. Данный принцип имеет ограниченные измерительные возможности, поскольку указывает регулярность появления слова, а не его удельный вес в совокупности используемых источников. Поэтому для отбора лексического материала применяется комплексное его использование совместно с принципом частотности.

**Принцип словообразовательности** заключается в том, что в словарьминимум включаются слова, от которых можно с помощью аффиксов образовать наибольшее количество других лексических единиц. Например, словообразовательная ценность слова «информация» состоит в том, что оно образовывать такие слова как: «информативность», «информирование», «информатизация», информациология» и др.

**Принцип сочетательной ценности** предполагает включение терминов, которые позволяют образовать наибольшее количество словосочетаний, типичных для предметной области «Информатика», например, существительное + существительное (поиск информации, средства связи, база данных), прилагательное + существительное (постоянная память, аппаратные средства, сетевая карта и др.). Особенность лексической сочетаемости слова определяется в большинстве случаев особенностями его семантики. Усвоение семантической специфики термина избавляет студентов от механического заучивания списка слов-терминов, с которыми данное слово-термин изучаемого языка сочетается. При образовании собственных словосочетаний и предложений приходится обдуманно применять тот или иной термин и правильно сочетать его с другими лексическими единицами.

**Принцип тематичности** обеспечивает отбор слов-терминов по отдельным разделам или темам. Он во многом ориентирован на цели изучения дисциплины «Информатика». В соответствии с данным принципом важно зафиксировать принадлежность слов к темам, определённым учебной дисциплины. Так, в терминологическом минимуме дисциплины «Информатика» определены следующие тематические разделы: теоретические основы информатики; аппаратное обеспечение ЭВМ; программное обеспечение ЭВМ; теория алгоритмов и основ программирования; технологии представления графической информации; технологии обработки текстовой информации; технологии обработки числовой информации; технологии хранения, поиска и сортировки информации; автоматизированные информационные системы и технологии; информационное моделирование систем; сетевые технологии; теория информационной безопасности.

**Принцип семантической ценности.** Он заключается в том, что отбираемые термины должны выражать наиболее важные понятия по той тематике (устной и письменной речи), с которой встречается студент в процессе изучения соответствующей предметной области. С учетом требований этого принципа не все термины и более частные понятия подлежат включению в словарь-минимум, а только самые необходимые, которые нельзя передать описательно другими словами.

С учётом предлагаемых принципов отбора был составлен краткий словарь-минимум по дисциплине «Информатика». В словарь вошла терминологическая лексика, а также некоторые однозначные лексические единицы, относящиеся к общенаучной лексике. Они употребляются в основном в естественнонаучных и технических текстах. Терминологическая лексика учебного словаря предусмотрена для усвоения студентами,

изучающими дисциплину «Информатика» на IT-специальностях и направлениях подготовки в вузе. Такой словарь составляет 1350 лексических единиц. Выборка лексических единиц была сделана из 35 источников (2250 страниц). В учебных целях словарь организован по структурнотематическому принципу, с учётом того факта, что в рамках одной раздела (терминологического поля) могут быть выделены ещё и темы (терминологические ряды).

В заключение можно отметить, что обозначенные принципы отбора терминологической лексики дисциплины «Информатика» и предложенный вариант её организации в виде учебного терминологического словаряминимума позволяют интенсифицировать на первых этапах процесс профессиональной подготовки будущих IT-специалистов.

## БИБЛИОГРАФИЧЕСКИЙ СПИСОК

- 1. Белухина С.Н. Обучение русской профессиональной лексике на основе учебного терминологического словаря рецептивно-продуктивного типа: Автореф. дис. … канд. пед. наук/ 13.00.02. – М., 1991. – 24 с.
- 2. Бибин О.А. Введение лексики как первоначальный этап формирования навыков словоупотребления: Автореф. дис. … канд. пед. наук/  $13.00.02. - \text{II}$ .,  $1974. - 24 \text{ c}$ .
- 3. Булычева С.Ф. Отбор терминологического словаря-минимума и расчет его параметров/ Сб. Актуальные вопросы обучения основным видам речевой деятельности. – Ч.1. – М.: МГПИИЯ им. М. Тореза. – 76 с.
- 4. Головин Б.Н. О некоторых проблемах изучения терминов// Весн. Моск. ун-та. – Сер.10. – Филология. – 1972. - №5. – С. 49 – 59.
- 5. Мэкки В. Отбор// Проблемы отбора учебного материала. М. : МГУ, 1971. – С. 27 – 70.
- 6. Щукин А.Н. Лингводидактический энциклопедический словарь: более 2000 единиц. – М. : Астрель: АСТ: Хранитель, 2007. - 746 с.

## <span id="page-29-1"></span><span id="page-29-0"></span>**Балыкина Е.Н., Грибко И.Л., Боровская О.Н.**  ПРОЕКТИРОВАНИЕ И ВНЕДРЕНИЕ ЭЛЕКТРОННОГО УЧЕБНОГО ПОСОБИЯ «РАЗВИТИЕ ЖЕЛЕЗНЫХ ДОРОГ БЕЛАРУСИ ВО ВТОРОЙ ПОЛОВИНЕ XIX – НАЧАЛЕ XX ВЕКА»

*borovskaya-olga@mail.ru Белорусский Государственный университет г. Минск, Белоруссия*

*Электронное учебное пособие «Развитие железных дорог в Беларуси во второй половине XIX – начале XX века» посвящено истории железнодорожного строительства в Беларуси. ЭУП содержит 4 модуля, каждый из которых включает в себя лекционную часть, режим закрепления и контроля. Разработано авторским коллективом исторического факультета и внедрено в учебный процесс Белорусского государственного университета.* 

*The electronic learning aid «Development of railways in Belarus in second half XIX - the XX-th century beginning», is devoted history of railway building in Belarus. The electronic learning aid contains 4 modules, each of which includes a lecture part, a fastening and control mode. It is developed by a group of authors of historical faculty and it is introduced in educational process the Belarusian state University.* 

Информационные технологии всё более широко используются в учебном процессе. Не являются исключением в этом отношении и гуманитарные дисциплины. Электронное учебное пособие (ЭУП) является одним из средств обучения, относящихся к информационным технологиям, и характеризующимся наглядностью, доступностью и способностью пробудить когнитивный интерес студентов. Электронное учебное пособие, созданное по предметному или же тематическому принципу, позволяет наиболее полно изложить материал, закрепить и проверить знания и умения, выработанные в процессе обучения.

При разработке ЭУП «Развитие железных дорог Беларуси во второй половине XIX – начале XX века» использовались технологии модульного и развивающего обучения, теория поэтапного формирования умственных действий и элементы технологии полного усвоения знаний. В ходе создания *е*-пособия использовались методы обучения по источнику знаний: наглядный – визуальный и музыкальный ряды; практический – тестовое и игровое закрепление, тестовый контроль [3].

Основными целями при разработке электронного учебного пособия являлось изучение истории железнодорожного строительства в Беларуси в конце XIX – начале XX века, а также изучение влияния строительства железных дорог на различные сферы деятельности белорусского общества в конце XIX – начале XX века. Обучающей задачей является углубление, расширение и укрепление знаний по теме «Развитие железных дорог в Беларуси во второй половине XIX – начале XX века»; развивающей - развить

умения работы с картографическим материалом, умения анализировать полученную информацию. Воспитательная задача сводиться к формированию чувства уважения к белорусской железной дороге, как к объекту истории; углубление чувства уважения к родной земле, чувства гордости за национальное и культурное наследие белорусского народа.

Пособие предназначено для студентов I - II курсов гуманитарных и естественнонаучных факультетов Республики Беларусь. ЭУП можно использовать как для демонстрационной поддержки лекционного курса, закрепления и контроля знаний и умений студентами, так и для формирования навыков самостоятельной работы с картами, схемами при индивидуальном изучении лекционного материала.

ЭУП создано на основе учебных пособий, монографий, энциклопедий, интернет-ресурсов.

ЭУП «Развитие железных дорог Беларуси во второй половине XIX – начале XX века» представляет систематизированный материал в рамках программы учебной дисциплины «История Беларуси». Данное *е*-пособие содержит более 800 кадров текстовой с иллюстрациями и фотографиями информации, динамическую наглядность. В состав ЭУП вошли 2 короткометражных видеофильма, мультфильм, 9 музыкальных треков, 17 карт, 6 чертежей и 15 фотографий двигателей и паровых машин, 10 портретов, Flash-игра, таблицы и диаграммы, анимированные объекты, банк тестовых (93 единицы) и по трем темам игровых (15) заданий, а также другие материалы.

Содержательный компонент включает в себя разделы «Путеводитель», основной материал по модулям, «Глоссарий» (75 определений и терминов), «Хронологический справочник (75 дат и периодов)», «Паровозное депо (задания)», «Зал ожидания (юмор, видео, аудио, игра)», «О проекте (аннотация, литература, "экипаж" - авторы)». Для наиболее эффективного восприятия и усвоения основной материал ЭУП представлен 4-мя модулями, каждый из которых включает *лекционную* часть, режимы *закрепления* и *контроля*. В *е*-пособии представлен материал по восьми белорусским и пяти общероссийским железным дорогам.

Модуль 1 - «История железных дорог» - представляет информацию о возникновении железнодорожного строительства и истории его развития в различных странах. Отдельно рассмотрены проекты и планы железнодорожного строительства на территории Беларуси [8;112].

Модуль 2 - «Железные дороги Беларуси» - уделяет непосредственное внимание рассмотрению каждой железной дороге, построенной на территории Беларуси во второй половине XIX – начале XX века. В модуле эффективно применён картографический материал [7;34-38; 6;42-47].

Модуль 3 - «Вокзалы» - представляет самые известные вокзалы белорусских дорог. Много внимания уделяется архитектуре зданий и этапам их строительства [5;23].

Модуль 4 - «Рабочие железной дороги» освящает правовой статус, уровень образования, систему профессиональной подготовки, социальный и национальный состав рабочих, их участие в революционном и рабочем движении. Представлена форменная одежда и отличительные знаки железнодорожников, история их появления [4;73].

Для помощи в овладении навигацией предназначен «Путеводитель». «Содержание» дает возможность пользователю просмотреть имеющиеся компонентов ЭУП, что позволяет выбрать необходимый модуль или раздел *е*-пособия, познакомиться с аннотацией. Для лучшего усвоения материала разработаны глоссарий, и хронологический справочник. Раздел «Паровозное депо» предназначен как для проверки первоначального уровня знаний студентов, так и для итогового закрепления и контроля по всем модулям.

*Е*-пособие позволяет выявить начальный уровень знаний студента, затем по каждому модулю перейти к изучению лекционной части, затем к закреплению визуального материала в игровой и теоретического материала в тестовой формах. Тестовые задания (ТЗ) имеют корректирующее воздействие после каждого неверного ответа, не ограничены по времени и возможен пропуск ТЗ с решением их в конце теста. В завершении модуля – тестовый контроль с ограничением времени и без возможности пропуска ТЗ. Затем итоговые закрепление и проверка знаний и умений студентов -. после запуска теста пользователю предлагается ответить на весь банк ТЗ в режиме закрепления, а затем проверить знания в режиме контроля, решив 30 из 93 за 15 мин. В данном ЭУП для закрепления и контроля усвоения знаний использовались различные виды тестовых заданий четырёх форм трёх уровней трудности с весовым коэффициентом 1, 2, 3 (таблица 1) [1,2]:

Таблица 1.

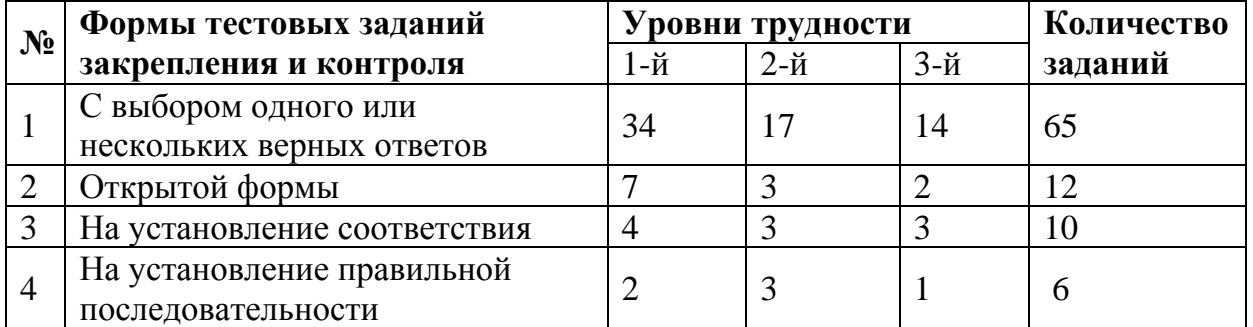

#### **Виды тестовых заданий для закрепления и контроля усвоения знаний**

Управление работой ЭУП происходит путем нажатия левой клавиши мыши на одну из кнопок управления. Каждый раздел снабжен системой гиперссылок, которая позволяет эффективно ознакомиться с представленным материалом. Для помощи в овладении навигацией предназначен «Путеводитель». «Содержание» дает возможность пользователю просмотреть имеющиеся компонентов ЭУП, что позволяет выбрать необходимый модуль или раздел *е*-пособия, познакомиться с аннотацией и источниками. Для лучшего усвоения материала разработаны глоссарий и хронологический справочник, помогающий при ответах теста. При изучении модуля студенты имеют возможность эффективно использовать весь материал ЭУП. После прохождения каждого модуля можно «отдохнуть» в

разделе «Зал ожидания»: поиграть, послушать музыку, посмотреть карикатуры, мультфильм, видеофильмы и т. д. Материалы этого раздела также тематически связаны с железными дорогами.

Для внедрения апробированного ЭУП в учебный процесс была составлена сопроводительная документация, включающая в себя аннотацию проекта, инструкцию по обучению для студентов, методические рекомендации для педагога, а также общую структурно-логическую схему *е*пособия, схему закрепления и контроля, исходя из таксономии целей обучения и схему алгоритма работы (методику), вузовский бланк о внедрении в учебный процесс и демоверсию пособия.

В ЭУП «Развитие железных дорог Беларуси во второй половине XIX – начале XX века» успешно реализуется объяснительно-иллюстративный метод обучения. *Е*-пособие эффективно воздействует визуальными средствами на обучаемых, пробуждает их интерес, внимание и восприимчивость к презентуемому материалу. Представленные визуальные материалы позволяют студентам получить образную информацию, которая усваивается лучше, чем текстовая. Таким образом, в ЭУП «Развитие железных дорог Беларуси во второй половине XIX – начале XX века» через синтез текста, звука, изображения в различной форме представлена интегрированная информация, которая позволяет эффективно использовать информационные технологии в учебном процессе вуза.

## БИБЛИОГРАФИЧЕСКИЙ СПИСОК

- 1. Аванесов В.С. Форма тестовых заданий: учеб. пособие для учителей школ, лицеев, преподавателей вузов и колледжей. – М., 2005. – 156 с.
- 2. Балыкина Е.Н., Бузун Д.Н. Тестовые среды: теория и практика (на примере социально-гуманитарных дисциплин): учеб-нагляд. пособие с прил. CD-ROM – Минск, 2007. – 126 с.
- 3. Балыкина Е.Н. Концепция электронной вузовской учебной книги нового поколения по историческим дисциплинам // Инновационные подходы в исторических исследованиях: информационные технологии, модели и методы: материалы XI конф. Ассоциации «История и компьютер», Москва, 13–15 дек. 2008 г.: инф. бюл.. – М., 2008. – № 35. – С. 187-189.
- 4. Гапеев В.И. Из века в век: к 130-летию железной дороги в Беларуси. Мн., 2001. − 245 с.
- 5. Железко А.А. Летопись Гомельского отделения Белорусской железной дороги. − Гомель, 2005. − 35 с.
- 6. Железная дорога Беларуси: история и современность. / Под ред. В.Г. Рахманько. Мн., 2002. − 356 с.
- 7. Жихарев С.Б. Частные акционерные компании и железнодорожное строительство на территории Беларуси в 60-70-е гг. XIX в. // Вестник Витебского государственного университета им. П.М. Машерова. 2001. № 2. С.34-38.

8. Сотников Е.А. Железные дороги мира из XIX в XXI век. − М., 1993. − 165 с.

#### <span id="page-33-1"></span><span id="page-33-0"></span>**Берестова С.А., Митюшов Е.А.**  ИННОВАЦИОННАЯ ОБРАЗОВАТЕЛЬНАЯ ДЕЯТЕЛЬНОСТЬ КАФЕДРЫ «ТЕОРЕТИЧЕСКОЙ МЕХАНИКИ»

*teormech@mmf.ustu.ru ГОУ ВПО "УГТУ-УПИ имени первого Президента России Б.Н.Ельцина" г. Екатеринбург*

*В работе представлены результаты инновационной образовательной деятельности кафедры теоретической механики за 2007-2008 гг.* 

*The results of innovative educational activity of theoretical mechanical department are represented in this work for 2007-2008 period of time.* 

В последние годы произошло значительное сокращение количества часов на изучение теоретической механики в технических вузах. Для большинства специальностей вместо трех семестров она изучается в течении двух на первом и втором курсах. Имеющаяся учебная литература отражает старые планы и не учитывает изменения в содержании школьных и вузовских программ по физике и математике. Сложившаяся практика преподавания в этих условиях связана с уменьшением объема даваемых знаний и упрощением изложения в ущерб строгости, а в итоге и качеству подготовки специалистов. Единственно возможным путем выхода из сложившейся ситуации является комплексное инновационное преобразование учебного процесса, включающее широкое внедрение новых информационных технологий, изменение форм и методов обучения, которое должно быть ориентировано на сохранение всего объема накопленных знаний за счет использования тесных межпредметных связей, и современного, адекватного задачам курса, математического аппарата.

На кафедре теоретической механики УГТУ-УПИ в рамках Инновационной программы «Формирование профессиональных компетенций выпускников на основе научно-образовательных центров для базовых отраслей Уральского региона» по НОЦ4 «Базовое образование» при реализации проекта «Разработка методического обеспечения комплекса системных мероприятий поддержки инновационных изменений образовательного процесса в области преподавания дисциплин фундаментального, гуманитарного и обще-профессионального циклов» в рамках мероприятий «Разработка и апробация модульного учебнометодического комплекса по теоретической механике, учебных курсов и учебных материалов, внедрение в учебный процесс интерактивных учебных материалов и дистанционных курсов» за последние 2 года проведена большая работа по выпуску новой учебно-методической литературы (изданы учебник и четыре учебных пособия с грифами МО и УМО), создано 15 учебно-методических комплексов, комплект лекционных демонстраций по курсу «Теоретическая механика», методические указания к решению задач по теоретической механике, задачи с планом решения и подробным решением (более 100 задач), задачи для самостоятельной работы на практических занятиях, банк из 1500 тестовых заданий, 20 комплектов по 100 вариантов заданий для расчетных и контрольных работ и методические указания по их выполнению. Большая часть преподавателей кафедры прошли повышение квалификации по трем программам при ФПК УГТУ-УПИ «Инновационные образовательные технологии», «Информационные технологии в образовании (Компьютерное тестирование)» «Теоретическая механика», и по программе «Инновационные технологии в образовании» при ГОУ ДПО Межотраслевой институт повышения квалификации переподготовки руководящих кадров и специалистов Российской экономической академии им. Г.В. Плеханова.

Для практической реализации новых информационных технологий в образовательном процессе на кафедре теоретической механики готовится к открытию специализированная аудитория по механике на 25 мест. Аудитория предназначена как для проведения занятий по теоретической механики, так и для подготовки методического обеспечения. Для оснащения аудитории закуплено необходимое оборудование: управляющий пульт, компьютер для преподавателя, мультимедийный проектор, графический планшет, беспроводные устройства ввода информации: клавиатура и мыши, высокопроизводительный принтер, устройства работы с изображениями, два компьютера для индивидуальной работы студентов и др., а также лицензионное программное обеспечение. Издан комплект печатных материалов (отдельный на каждого студента) необходимых для работы.

#### <span id="page-35-1"></span><span id="page-35-0"></span>**Бисеров А.Г., Сломчинский А.Г.**  ИНФОРМАЦИОННАЯ ПОДГОТОВКА СТУДЕНТОВ – ОСНОВА СОВРЕМЕННОГО ИНЖЕНЕРНО-ТЕХНИЧЕСКОГО ОБРАЗОВАНИЯ

*kr\_ugtu@mail.ru ГОУ ВПО "УГТУ-УПИ имени первого Президента России Б.Н.Ельцина" г. Краснотурьинск*

*Статья посвящена основным компонентам современного инженерного образования - теоретико-практическим аспектам и условиям, определяющим программную структуру информационной подготовки студентов, требованиям к профессиональным качествам профессорскопреподавательского состава в условиях всеобщей информатизации системы высшего образования.* 

*The article deals with the principal components of modern engineering education – theoretical and practical aspects and conditions, which determine the programme structure of informational students training and academician staff professional demands in conditions of general informatisation of higher education system.* 

> Где наши знания, затерявшиеся в потоке информации? Где наша мудрость, утонувшая в море знаний? Т.Элиот

С переходом в новое тысячелетие началась эпоха становления информационного общества. Все развитые страны уже сейчас строят свое существование на основе широкого использования информационных технологий. Компьютеры, Интернет становятся повседневной реальностью. Появляются электронные библиотеки, в ближайшем будущем нас ждет единое информационное пространство.

При этом следует отметить, что информационно-коммуникационные технологии «не являются исключительно сегодняшним изобретением, ведь, например, и проповедь, и книга, и шаманское пение, - всё это является коммуникативной технологией разной степени интенсивности. В конечном итоге все они направлены на те или иные изменения сознания. И делают это с вполне предсказуемыми последствиями» [1]

Говоря о научной информации и её свойствах, используемых в процессе современного инженерно-технического образования студентов, необходимо иметь в виду три её взаимосвязанных аспекта:

Технический – точность, надёжность, скорость передачи сигналов, объём, занимаемый в памяти зарегистрированными сигналами, способами регистрации сигналов. В этом аспекте информация = данные, и никак не учитывается её полезность для получателя или её смысловое содержание.
*Это информация в самом широком общем для всей материи смысле, информация в аспекте восприятия, хранения, передачи.* 

Прагматический – насколько эффективно информация влияет на поведение получателя. В этом аспекте нужно говорить о полезности и ценности информации. *Это информация в аспекте управления познавательным поведением студентов.* 

Семантический – передача смысла с помощью кодов. Семантической называется информация, уже имеющая в тезаурусе студента (получателя). Это узнаваемая или вносящая изменения в его систему знаний (тезаурус). *Это информация в аспекте знаний.* 

Эти компоненты информационно-коммуникационных образовательных технологий коррелируются с поставленной нашим государством задачей информатизации высшего образования, состоящей в «радикальном повышении эффективности качества подготовки специалистов с новым типом мышления, соответствующим требованиям современного общества». [2].

Каким же образом можно решать эту задачу?

Анализируя общую ситуацию, сложившуюся на сегодняшний день в развитии инженерно-технического образования, имея в виду аспект его модернизации, приведения в соответствие с современными общественными требованиями и потребностями, можно выделить следующие проблемы, решение которых определяет направленность осуществляемых преобразований.

Мировая наука накопила огромную сумму знаний. Эти знания выступают в форме миллионов элементов информации (ЭИ), которые содержатся во многих литературных источниках и на сайтах Интернета. Освоить их за пять лет обучения в вузе невозможно, тем более в условиях, когда объем информации непрерывно возрастает все более высокими темпами. К тому же, как показывает реальная жизнь, приобретенные в вузе знания со временем улетучиваются из памяти, и уровень оставшихся знаний оказывается намного ниже полученных*. Это первая проблема.* 

Кроме того, нынешнее обучение будущих специалистов страдает и другим существенным недостатком: в процессе обучения сегодня главное внимание уделяется познавательной, пассивной, а не творческиисследовательской, созидательной подготовке, которая особенно важна в условиях рыночной экономики. В результате КПД конечного обучения будущих инженеров значительно снижается. *Это вторая проблема.* 

Как выйти из сложившейся ситуации, найти её оптимальное решение?

На наш взгляд, выход в том, что студенты должны получать специальную информационную подготовку:

- знать номенклатуру информационных изданий, услуг, баз данных, предлагаемых библиотеками, и органов НТИ;
- уметь формулировать, уточнять, предметизировать информационные запросы;
- владеть алгоритмом оптимального информационного поиска;
- уметь самостоятельно изучать информационные источники, применять их в практической работе;
- владеть методикой оформления ссылок и сносок в научных работах при использовании литературных и научных источников и т. д.

В связи с этим система подготовки студентов в Краснотурьинском филиале УГТУ-УПИ в общих чертах обрела следующую программную структуру:

**Гуманитарно-воспитательная подготовка**, непрофессиональная, относящаяся ко всей номенклатуре специальностей.

Профессиональная нетворческая подготовка, в которую входят:

а) теоретико-познавательная подготовка;

б) практико-исполнительская подготовка.

Профессиональная творческая подготовка, предусматривающая:

а) практико-исследовательскую подготовку;

6) научно-исследовательскую подготовку.

И, наконец, предмет нашего рассмотрения - **информационная подготовка**, относящаяся ко всем другим видам подготовки, поскольку именно она способна компенсировать незнания и потери, а также оптимизировать систему обучения, сократить учебное время на нетворческие виды подготовки, чтобы перераспределить его в интересах творческих.

Курс на выработку современного мышления студентов в процессе *информационной подготовки* будет способствовать активному использованию будущими специалистами информационных технологий и ресурсов. Обучение навыкам самостоятельного пополнения знаний, умению работать с информацией, аккумулировать ее и на этой основе создавать новую, принимать эффективные решения и т.д. – важные задачи *информационной подготовки* студентов в нашем филиале.

Такой подход предполагает особые требования не только к студентам, но и к профессорско-преподавательскому составу.

В современных условиях преподавателям следует:

- знать источники ЭИ (элементов информации) по своим учебным курсам, сообщать их студентам в списках литературы по курсу;
- на ряде конкретных примеров обучать студентов практическому применению ЭИ, которые носят исследовательский характер: скажем, анализу хозяйственной деятельности, принятию управленческих решений; обучать именно на примерах, потому что из-за ограниченности учебного времени всему студентов научить невозможно;
- проявлять информационную активность, выступая информационным лидером при обучении студентов.

Преподавателям сегодня необходимо приобретать и новые профессиональные качества, становиться преподавателями-информаторами, которые призваны:

- знакомить студентов с основными процессами информационной деятельности, со структурой информационных ресурсов общества;
- вырабатывать у будущих специалистов навыки поиска информации в различных массивах и банках данных, в том числе ресурсах Интернет;
- обучать умению использовать электронные информационно поисковые системы, применять информационные технологии в профессиональной и самообразовательной деятельности, а также вести систематизацию и оформление полученных сведений, организацию информационной базы в виде личных картотек, компьютерных баз данных.

Если все другие виды профессиональной подготовки специалистов обеспечиваются основным преподавательским составом филиала и ведущих кафедр университета, то успех информационной подготовки во многом зависит от библиотеки и вычислительно-технического центра филиала. Сегодня именно они являются решающим средством оптимизации и повышения эффективности системы видов подготовки будущих инженеров, развивая у студентов творчески-исследовательские навыки и умения самостоятельного добывания информации.

Комплектованию фонда учебной и научной литературы уделяется первостепенное внимание. Общий фонд библиотеки составляет 34800 печатных единиц 2413 названий, включая учебную, иностранную литературу, а также издания ведущих центров информации нашей страны, таких, как ИНИОН РАН, ГПНТБ, ВИНИТИ и др.

Парк машин библиотеки насчитывает 2 ПЭВМ, студентам и преподавателям предоставлено 99 машин на всех пунктах обслуживания, в том числе 51 ПЭВМ в Интернет-классе и в специализированных аудиториях.

Это очень важно в условиях рыночной экономики, хотя здесь мы имеем еще значительные неиспользованные резервы. И чем солиднее и шире они будут использованы, тем выше будет квалификация будущих инженеров. Особенно это значимо для тех специалистов, которые станут руководителями, исследователями, аналитиками, генераторами эффективных управленческих решений, позволяющих улучшать работу предприятий, выживать и побеждать в условиях жесткой рыночной конкуренции и кризисных явлений в экономике, ибо *сегодня знающий специалист не тот, чья голова загромождена ненужными знаниями, а тот, кто владеет нужной информацией*.

Именно она, востребованная информация, - неисчерпаемый источник знаний и фундаментальная основа современного инженерного образования.

- 1. Почепцов Г.Г. Коммуникативные технологии двадцатого века. М.: «Рефл-бук», К: «Ваклер» - 2001. С.330
- 2. Тенденции развития высшего образования на пороге XXI века // Проблемы информатизации высшей школы.- 1995. - № 3.

### **Бобкова Е.Ю., Лыкова Н.П.**

ОБРАЗОВАТЕЛЬНЫЕ РЕСУРСЫ В ПРЕПОДАВАНИИ МАТЕМАТИЧЕСКИХ ДИСЦИПЛИН НА ЭКОНОМИЧЕСКИХ СПЕЦИАЛЬНОСТЯХ

*vica3@yandex.ru Самарский филиал ГОУ ВПО "Новгородский государственный университет имени Ярослава Мудрого" г. Самара*

*Ужесточение требований к уровню профессиональной подготовки экономистов обусловлено тенденцией роста потребностей работодателей экономической сферы в квалифицированных кадрах. Одним из фундаментальных элементов современной философии маркетинга является глубокое проникновение в него информационных технологий. В статье делается попытка раскрыть возможности информационных технологий в системе подготовки специалиста экономического профиля.* 

The specific way of training of the specialist in the field of economy depends on the employer's demand. One of the main point of the whole system of the economist training is Information technologies. In the article the author tries to show the importance of Information technologies in the system of economist's preparing

Современный уровень образования и тенденции его развития характеризуются повсеместным внедрением компьютерной техники и программных средств. Поэтому будущий экономисты должен владеть, компьютерными методами моделирования в принятии решений. Передовая сложные и трудоемкие вычисления компьютеру, студенты – будущие финансисты – получают возможность более эффективно освоить изучаемые модели и методы и сосредоточиться на глубоком осмысливании материала и анализе полученных результатов.

Развитие активного, деятельностного начала в обучении, раскрытие и использование творческих способностей каждого обучаемого осуществляются через формирование познавательных потребностей путем организации поиска знаний в процессе изучения учебного материала и удовлетворение этих потребностей, что может быть обеспечено созданием специально организованной учебно-информационной среды. Организация учебно-информационной профессионально-ориентированной среды требует структурирования учебной информации на разных уровнях, систематизации процесса предъявления информации, специальной организации интерактивного общения.

Это актуализирует проблему организации профессиональной подготовки специалиста в процессе изучения различных образовательных областей посредством информационных образовательных ресурсов.

Информационный образовательный ресурс локального доступа (ИОРлд) «Методы математического моделирования в экономике» предназначе студентов, обучающихся на очной, очно-заочной и заочной формах обучения на специальности «Финансы и кредит». ИОРлд содержит три раздела теоретический, практический и контролирующий. В практический раздел включены семь лабораторных работ.

В теоретическом разделе рассматриваются следующие темы: «Основы математического моделирования в профессиональной деятельности»; «Основы построение и исследования математических моделей профессиональной деятельности»; «Продуктивность и эффективность математических моделей»; «Оптимизационные модели»; «Построение математических моделей»; «Математические модели и линейное программирование».

В рамках темы «Основы математического моделирования в профессиональной деятельности» студенты изучают понятие модели и моделирования, классификацию математических моделей, применяемых в экономике и финансовом анализе, этапы процесса моделирования, получают навыки изучения и построения профильных математических моделей.

В рамках темы «Основы построение и исследования математических моделей в профессиональной деятельности» студенты изучают основые этапы построения и исследования математических моделей; понятие экзогенных и эндогенных переменных, примеры построения математических моделей.

В рамках темы «Продуктивность и эффективность математических моделей» изучается понятие продуктивности модели Леонтьева, экономическое содержание продуктивности модели, коэффициенты прямых, косвенных и полных затрат.

В рамках темы «Оптимизационные модели» рассматриваются коэффициенты трудовых затрат, лимит по использованию трудовых ресурсов, задача оптимизации национальной экономики при ограниченных трудовых ресурсах.

В теме «Построение математических моделей» изучается общая схема построения моделей, записанных на языке производственных функций; теоретико-предметные модели: модель межотраслевых связей в национальной экономики.

В рамках темы «Математические модели и линейное программирование» рассмотрены постановка задачи линейного программирования, основные определения (допустимые решения, допустимое множество, оптимальные решения), представлены примеры задач линейного программирования об ассортименте продукции о диете Секция 4

(формирование минимальной потребительской продовольственной корзины), сменно-суточном планировании работы городского транспорта, задача о раскрое, минимизации дисбаланса на линии сборки изделий и т.п.Формы записи задач линейного программирования. В данной теме значительное внимание уделено проблеме геометрической интерпретации задач линейного программирования, рассматривается графический метод решения задач линейного программирования., оновные свойства задачи линейного программирования, выпуклые многогранные множества и множество допустимых решений: крайняя точка (вершина) множества, выпуклость множества решений задачи линейного программирования, симплексный метод, теория двойственности и анализ чувствительности, специальные типы задач линейного программирования и общая постановка задачи оптимизации портфеля ценных бумаг.

Выполнение комплекса лабораторных работ, включенных в ИОРлд «Методы математического моделирования в экономике» позволит студентам активно применять полученные на лекциях знания, как в процессе обучения, так и в своей будущей самостоятельной работе.

Выполняя лабораторные работы, студенты приобретают навыки составления математических моделей самых разнообразных задач экономики, овладевают методами компьютерного моделирования в MS Excel, учатся доводить поставленные задачи до численного результата и анализировать полученные данные.

Особенностью лабораторных работ, включенных в информационный образовательный ресурс локального доступа «Методы математического моделирования в экономике» является их компьютерная направленность. В качестве программной среды используются средства Microsoft Excel 2007 (электронные таблицы MS Office).

При выполнении лабораторных работ с применением персональных компьютеров студенты получают навыки рассмотрения актуальных проблем организационного управления в государственных и бизнес-структурах различных видов деятельности – производственных, торговых, финансовокредитных и др.

Использование информационного образовательного ресурса локального доступа «Методы математического моделирования в экономике» предполагает формирование у студента:

- знаний в области основные виды моделей математического программирования;
- умений и навыков в области: анализа стоящих перед ним задач и выбора адекватной математической модели из банка существующих; построения математических моделей различных задач в сфере финансов и экономики; использования математических методов при решении финансово-экономических задач и применения для их реализации компьютерных средств и современных информационных технологий.

Практический раздел содержит семь лабораторных работ по следующим темам: «Задачи линейного программирования»; «Транспортные задачи»; «Задачи целочисленного линейного программирования», «Балансовые экономико-математические модели»; «Задачи линейного программирования с булевыми (двоичными) переменными»; «Задачи нелинейного программирования»; «Сложные проценты. Погашена кредита и балансовые уравнения».

Лабораторная работа по теме «Балансовые экономико-математические модели» содержит две темы: «экономико-математическая модель межотраслевого баланса» и «экономико-математическая модель международной торговли»

В лабораторной работе по теме «Задачи линейного программирования с булевыми (двоичными) переменными» рассматриваются задачи линейного программирования с булевыми двоичными) переменными, которые могут принимать только два значения: ноль или единица. К таким задачам относятся: задача о назначениях, задача коммивояжера, задача о доставке, задача составления расписания и др. Эти задачи в большинстве случаев могут быть сведены к транспортной задаче.

Лабораторная работа по теме «Задачи нелинейного программирования» содержит краткие сведения по нелинейным оптимизационным математическим моделям, методике их решения средствами Excel и индивидуальные задания.

Лабораторная работе по теме «Сложные проценты. Погашена кредита и балансовые уравнения» содержит основные понятия о сложных процентах, балансовых уравнениях погашения кредита, их решения средствами Excel и индивидуальные задания студентам.

Контролирующий раздел содержит перечень контрольных вопросов и тестовые задания. Содержимое раздела позволяет студентам своевременно и качественно выполнить необходимый объем работ и более эффективно планировать время для подготовки к итоговому и промежуточному контролю.

Отличительными характеристиками разработанного информационного образовательного ресурса являются: адаптивность образовательной траектории за счет использования разработанных программноматематических методов и инструментальных средств структуризации учебного материала, а также автоматизации дельности педагогического дизайнера (автора учебного курса) и специалистов по компьютеризации; адаптивность тестового контроля за счет программной реализации разработанных динамических процедур согласования сложности предъявляемых тестовых заданий с уровнем подготовленности студентов; открытость системы за счет использования разработанных инструментальных средств, обеспечивающих развитие и модификацию структуры и содержимого учебных курсов в зависимости от региональных требований; валидность и вариативность разработанных тестов за счет согласованного подбора комбинации тестовых заданий по сложности и направленности на базе разработанного имитационного комплекса моделирования качества оценивания уровня знаний тестируемого; креативность среды за счет программной реализации оригинального графического редактора и проигрывателя тестовых заданий, имеющих дружественный и интуитивно понятный интерфейс; настраиваемость системы на основе статистического анализа процесса обучения и оценки результатов тестового контроля при наличии развитых процедур администрирования системы с учетом специфики контингента обучаемых; модульность системы, основанная на функциональной декомпозиции всего используемого материала с учетом его методической связности; гибкость разработанной системы, что выражено в доступности редактирования и адаптации материалов для конкретных приложений применительно к каждому пользователю.

#### **Бородин М.Ю., Сусенко О.С.**

ВНЕДРЕНИЕ РАСПРЕДЕЛЕННОГО КОМПЛЕКСА "SIEMENS" В ЛАБОРАТОРНЫЙ ПРАКТИКУМ ПО ДИСЦИПЛИНАМ "ТЕХНИЧЕСКИЕ СРЕДСТВА АВТОМАТИЗАЦИИ", "АВТОМАТИЗАЦИЯ ЭЛЕКТРОТЕХНОЛОГИЧЕСКИХ УСТАНОВОК"

*bmu@k66.ru ГОУ ВПО "УГТУ-УПИ имени первого Президента России Б.Н.Ельцина" г. Екатеринбург*

*Обсуждается применение аппаратуры автоматизации фирмы Siemens для студентов специальностей «Автоматизация технологических процессов и производств» ММФ и «Электротехнологические установки и системы» ЭТФ.* 

*The purpose of this paper is to report some results of application Siemens automation equipment in students practical training of such specializations as "Industrial automation in technological processes" (Mechanical Engineering Faculty) and "Electrotechological systems and installations" (Electrical Engineering faculty).* 

Комплекс предназначен для изучения основ программирования и процессов управления в среде промышленной автоматизации фирмы «Siemens». Лабораторный стенд включает в себя программируемый контроллер Simatic S7-300 CPU313C, сенсорную HMI-панель ТР-177А, персональный компьютер, адаптер интерфейсов USB-MPI и панель имитатора объекта управления. На экране HMI-панели могут программироваться сенсорные кнопки, чувствительные к прикосновению, с помощью которых оператор может подавать в контроллер управляющую информацию. Таким образом, панель может как отображать информацию о работе управляемого объекта, так и использоваться в качестве командного устройства.

Для подготовки программ и передачи их в контроллер используется специализированное программное обеспечение: пакет Step-7 Lite для программирования контоллеров Simatic S7-300 и пакет WinCC Flexible для программирования HMI-панелей, в частности TP-177А. Технологический процесс подготовки программ предусматривает создание проекта, который содержит собственно программу контроллера, Hardware - страницу аппаратной конфигурации системы, Symbol Table – страницу описания переменных программы, Program – папку модулей программы.

В лабораторном практикуме используется только входной язык Ladder Logic (лестничная логика). Элементы для составления программы находятся в окне библиотеки элементов и могут перетаскиваться в окно программы с помощью мыши. Характерной особенностью рассматриваемого класса контроллеров является расширение типов данных. Помимо традиционных для логических контроллеров битовых типов, используемых для отображения входов и выходов контроллера в памяти, введены целочисленные (Byte, Word) и даже вещественные форматы, обычно используемые в универсальных ЭВМ. Это позволяет программировать обращение к периферийным интеллектуальным модулям типа ЦАП и АЦП, производить вычисления в сравнительно сложных законах пропорционального управления. Для сопряжения с классическими булевскими элементами программ типа триггеров, счетчиков, таймеров предусматриваются элементы сравнения – компараторы.

Методические особенности при обучении программированию контроллеров возникают при освоении понятий «Network» и «логический стек». Вершина стека является управляющей переменной для таймеров, флагом условных команд. Плохо документированным обстоятельством является наличие автономного стека в каждом Network'е. Сложны также правила динамики стека, не все команды одинаково естественно работают со стеком. Парадоксально, но программистский опыт не помогает, а скорее мешает освоению Step-7, что следует учитывать при работе со студентами. При первоначальном знакомстве с системой программирования приходится снабжать руководство к лабораторным работам заготовками программ, которые страхуют студента от массы мелких неточностей, каждая из которых может стать препятствием для успешного выполнения лабораторной работы; однако затем студенты очень быстро уходят вперед и уровень руководства представляется недостаточным.

Программирование сетевой периферии, в частности, используемой в комплексе сенсорной панели TP177A производится с помощью пакета WinCC Flexible. Принципы программирования в значительной степени используют технологию т.н. визуального программирования, когда объект перемещается из библиотеки, а настройка заключается в установке в окне свойств (General – общие свойства, Properties – свойства внешнего вида, Events – события).

Центральную роль в формировании навыков программирования этого оборудования играет освоение понятия тега (Tag). Тегом называется переменная, имеющая имя и тип данных, и предназначенная для передачи информации об объекте, с которым этот тег связан. Различают внешние и внутренние теги. Внешний тег представлен в памяти контроллера, поддерживающего локальную сеть и используется для обмена информацией межу контроллером и HMI – панелью. Внутренний тег используется только внутри проекта HMI – панели и не имеет связи с памятью контроллера. Каждый тег имеет следующие свойства. Name – задается по усмотрению программиста, Connection – для внешних тегов задает имя соединения с контроллером, например, Connection\_1, внутренние обозначаются как Internal Tag; дополнительно таблица тегов содержит адрес в памяти контроллера (для внешних тегов), и время обновления, через которое HMI – панель обновит значение тега, связываясь с контроллером.

Часть объектов не имеет тегов. Они играют информационнодекоративную роль и предназначены для оформления на экране неизменных надписей и обрамления.

#### **Букис В.В., Брёхов Л.В., Кузьмин М.А.**

ИНТЕРАКТИВНАЯ МЕТОДИКА В ОБУЧЕНИИ ДЛЯ ПРОГРАММ ПОВЫШЕНИЯ КВАЛИФИКАЦИИ ПО НАПРАВЛЕНИЮ СЕРВИС И ТУРИЗМ

*нет@нет.ру ГОУ ВПО "УГТУ-УПИ имени первого Президента России Б.Н.Ельцина" г. Екатеринбург*

Екатеринбург все больше приобретает элементы мегаполиса в связи с концентрацией в нем дипломатических миссий, офисов транснациональных корпораций, представительств иностранных фирм, международных культурных организаций, информационных сетей и транспортных коммуникаций.

Современное экономическое развитие Екатеринбурга определяется не только уровнем промышленного производства крупных предприятий, но и состоянием торговли, сферы услуг, финансового рынка. В Екатеринбурге сосредоточены органы областного управления деятельностью учреждений рекреационно-туристского комплекса, образовательных учреждений по подготовке кадров для гостиничной отрасли. Географическое расположение города на границе Европы – Азии и пересечении транспортных путей способствует усилению этой тенденции. Кроме того, широкий спектр туристских ресурсов Екатеринбурга и, как следствие, возможности его позиционирования как города, интересного для различных групп туристов, создают предпосылки для значительного роста количества гостей города (как российских, так и иностранных), приезжающих в Екатеринбург с разнообразными целями.

Городской рынок туристических услуг еще далек от перенасыщения и продолжает формироваться. Официальная статистика гласит, что ежегодно значительно возрастает поток туристов, приезжающих на Урал с коммерческими целями. Об этом свидетельствует тот факт, что каждый год в Екатеринбурге открывается 10 новых гостиниц, классом не ниже 3\*\*\*. В связи с этим учредители и директоры гостиниц сталкиваются с острой нехваткой квалифицированного персонала, причем как линейного, так и персонала управляющего среднего звена.

Как известно, туристский бизнес – одно из перспективных направлений развития экономики. Однако для того, чтобы получать от этого бизнеса полноценную отдачу, необходимо совершенствовать материальную базу и заниматься подготовкой кадров. Ситуацию с подготовкой кадров необходимо активизировать, т.к. в ближайшей перспективе Свердловская область и г. Екатеринбург готовится к саммиту ШОС в 2009 году. Для организации и проведения такого события на сегодняшний день реализуется множество приоритетных муниципальных и коммерческих программ, готовится широко развернутая инфраструктура сервисного обеспечения, строятся и запускаются в эксплуатацию гостиницы, рестораны, выставочные комплексы, конгрессные предприятия и т.д.

Реализация программы профессиональной переподготовки и повышения квалификации управленческих кадров «Менеджмент гостиничного хозяйства, туристского и ресторанного бизнеса», поможет решить кадровые проблемы туристской отрасли. Таким образом, программа обладает значительным потенциалом реализации и развития, а так же и долгосрочными перспективами.

В настоящее время менеджеры в сервисе и туризме остаются наиболее высоковостребованны на рынке туристских кадров. Проведенный контентанализ СМИ, в том числе и электронных, по вопросу предложений и спроса на специалистов, показал значительное преобладание спроса на специальности, связанные с сервисной и туристской индустрией, над предложением (приблизительно в 2 раза) при том, что уровень предлагаемой заработной платы на данные специальности достаточно высок и во многих случаях значительно превышает средний. Однако наибольший риск в развитии туристской инфраструктуры в Свердловской области и Екатеринбурге заключается в дефиците менеджеров сервиса и туризма. Выпускники российских вузов обладают только общими знаниями о профессии, имеют мало практики в гостиницах, турфирмах и часто владеют английским языком на низком уровне. В большинстве случаев они не знакомы с этикой поведения, правилами предоставления услуг, технологией обслуживания, поэтому приходится тратить много сил и времени на дополнительное обучение менеджменту организации в туристической сфере. В связи с современными условиями, специалисты прошедшие курсы повышения квалификации, имеют не только хорошую теоретическую подготовку, развитые профессиональные и личные компетенции, необходимые для работы в гостиничном и туристическом бизнесе, но и обладают готовыми рецептами выхода из сложных ситуаций.

В настоящее время переподготовкой и курсами повышения квалификации для сферы сервиса и туризма занимаются несколько государственных и коммерческих ВУЗов г. Екатеринбурга, а так же школы бизнес образования. Это объясняется высоким уровнем потребности города и области в квалифицированных кадрах.

Безотлагательное открытие направления обучения «Менеджмент» в области туризм и сервис является стратегически важной задачей системы высшего профессионального образования г. Екатеринбурга и Свердловской области.

В качестве базовой кафедры нами предлагается кафедра Сервиса и Туризма УГТУ-УПИ. На данной кафедре осуществляется подготовка специалистов по специальности: социально-культурный сервис и туризм. Отметим, что кафедра Сервиса и Туризма единственная получила сертификат о сотрудничестве с международным туроператором «ОдеонТурс». С 2005 года кафедра является членом координационного совета в блоке «Образование» на муниципальном и областном уровне.

На кафедре разработана модульная программа повышения квалификации «Менеджмент гостиничного хозяйства, туристского и ресторанного бизнеса». Помимо модульности структуры построения программы сотрудниками кафедры был интегрирован совершенно новый инновационный подход для реализации программ повышения квалификации. Методика обучения построена на интерактивности предоставления материала. Информационно-методический и лекционный материал представлен в виде интерактивной рабочей тетради, в которую входят схемы, рисунки, видеофайлы, практикумы, задания с предоставлением конкретных ситуаций и предложением вариантов пути их решения и реализации. Схемы, рисунки, видеофайлы интегрированы в структуру обучения посредством гиперссылок.

По мнению авторов-разработчиков обучение с применением данной методики позволяет слушателям в полной мере и более углубленно освоить изучение материала за счет демонстрации и наглядных примеров по ходу текста. Использование гиперссылок позволяет слушателю сосредоточить свое внимание на материале в целом, не отвлекаясь на поиск дополнительных нетекстовых информационных ресурсов.

## $\overline{B}$ унаков П.Ю., Широких Э.В. ВНЕДРЕНИЕ ТЕХНОЛОГИЙ СКВОЗНОГО ПРОЕКТИРОВАНИЯ И ИЗГОТОВЛЕНИЯ В УЧЕБНЫЙ ПРОЦЕСС ПОДГОТОВКИ ИНЖЕНЕРОВ-ТЕХНОЛОГОВ

*bunakov@bazissoft.ru Коломенский институт (филиал) Московского государственного открытого универститета (КИ (ф) МГОУ) г. Коломна*

*Рассматривается опыт разработки и внедрения в учебный процесс подготовки инженеров-технологов машиностроительного производства программно-методического комплекса сквозного проектирования и изготовления на базе САПР T-FLEX и фрезерно-гравировального комплекса EGX-300* 

*The experience of development and introduction in educational process of preparation of the engineers - technologists of machine-building manufacture of a program and methodical complex of through designing and manufacturing on base CAD-system T-FLEX and the milling machine tool EGX-300 is considered.* 

Основой подготовки специалистов-технологов является сочетание получаемых теоретических знаний с практическими навыками работы в среде программно-аппаратных комплексов сквозного проектирования и изготовления изделий [1]. Для реализации этой цели на кафедре технологии машиностроения Коломенского института (филиала) Московского государственного открытого университета создан программно-аппаратный комплекс на базе отечественной САПР T-FLEX и фрезерно-гравировального станка мод. EGX-300 японской фирмы Roland. Его внедрение в учебный процесс потребовало разработки необходимого учебно-методического обеспечения, которое позволяет студентам изучить все основные практические аспекты организации сквозного проектирования, технологической подготовки и изготовления изделий на современном машиностроительном предприятии:

- понимание структуры, роли и места комплексной САПР в производственной системе, информационной и организационной взаимосвязи систем конструкторско-технологического проектирования с производственными системами;
- знание методов разработки и преобразования математических моделей в ходе решения задач проектирования и изготовления;
- разработки 3D математических моделей деталей представителей, требующих выполнение многокоординатных видов обработки;
- использование возможностей современных САПР по преобразованию информации в процессе выполнения конструкторско-технологических и производственных работ;
- применение виртуального моделирования процессов обработки деталей с целью верификации разработанных УП;
- изготовление спроектированных деталей на современном оборудовании с ЧПУ по разработанным УП.

Выполнение лабораторных работ и курсовое проектирование по дисциплинам специализации предполагает работу с реальными деталями, выпускаемыми на предприятиях региона, в ходе которой студенты самостоятельно реализуют все операции от разработки 3D модели до получения физического образца.

Фрезерно-гравировальный станок EGX-300 является профессиональным оборудованием для 2D/3D обработки заготовок. Его функциональные возможности позволяют обеспечить выполнение широкого круга операций при небольших габаритах станка и легком управлении, что делает его применение оптимальным в условиях учебного заведения. Небольшие габариты машины позволяют разместить ее на обычном рабочем столе.

В составе программного обеспечения станка имеется встроенная система геометрического моделирования, выходная информация которой может непосредственно использоваться для формирования управляющих программ для последующей обработки. Однако основная ее функциональность ориентирована на выполнение гравировальных работ по созданию объемных художественных надписей. Использование же станка EGX-300 в учебном процессе на кафедре Технологии машиностроения для подготовки специалистов-технологов по специализации САПР ТП требует выполнения работ по моделированию, конструкторской и технологической подготовке изготовления деталей-представителей, имеющих сложную геометрическую форму и требующих фрезерной обработки уровня не ниже 3D. Технологические возможности выбранного оборудования позволяют решить эту задачу. Однако встроенное программное обеспечение ориентировано на решение задач гораздо более низкого уровня сложности.

Таким образом, автономное использование станка EGX-300 в учебном процессе практически не представляет интереса с точки зрения специализации САПР ТП. Это потребовало разработки единого интегрированного комплекса, включающего в свой состав мощные средства геометрического моделирования и аппаратно-программные интерфейсы с данным оборудованием. Традиционной платформой изучения высокоинтегрированных технологий проектирования на кафедре Технологии машиностроения является российская CAD/CAM/CAE/PDM/CAPP система T-FLEX, которая и стала базой для проведения этих работ.

На сегодняшний день система T-FLEX является единственной из отечественных разработок в области САПР, которая в полном объеме реализует концепцию комплексной автоматизации всех проектнопроизводственных этапов жизненного цикла изделий на единой программнометодической и информационной основе [2]. Широкая функциональность и наличие высокоэффективных средств работы позволяют использовать T-FLEX для решения широкого круга проектных задач. Использование системы в учебном процессе позволяет наглядно, на практических примерах продемонстрировать все преимущества комплексной автоматизации.

В состав T-FLEX входят два модуля для разработки и верификации управляющих программ (УП) для станков с ЧПУ: T-FLEX ЧПУ и T-FLEX NC Tracer. Особо следует отметить, что T-FLEX ЧПУ является встраиваемым модулем для T-FLEX CAD и функционирует исключительно совместно с ней, что позволяет получить полноценное CAD/CAM-решение [3]. Это дает возможность реализовать важный методологический момент: студент при выполнении задач технологического проектирования имеет доступ ко всей конструкторской функциональности системы T-FLEX CAD, позволяющей создавать модели, чертежи и эскизы обрабатываемых деталей, разрабатывать приспособления и инструмент, а также выполнять другие конструкторские работы по мере необходимости. Помимо этого единая CAD/CAM система обеспечивает полную ассоциативность конструкторско-технологических данных, при которой однажды созданная траектория обработки будет автоматически перестраиваться после изменения геометрии детали, а также единство интерфейсов конструкторского и технологического проектирования.

Для эффективного использования созданного комплекса в учебном процессе потребовалось проведение работ по его подключению в локальную компьютерную сеть института и организации специализированной лаборатории «САПР ЧПУ».

Разработанная методика организации работ по проектированию, технологической подготовке и изготовлению деталей включает в себя следующие операции, самостоятельно выполняемые студентами по индивидуальным заданиям в рамках созданного комплекса:

- формирование 3D модели детали-представителя средствами системы T-FLEX CAD 3D;
- выделение элементов геометрии детали, важных при ее обработке обрабатываемых и ограничивающих поверхности;
- разработка операционного ТП для обработки детали с использование системы T-FLEX Технология;
- определение геометрии режущего инструмента и траекторий его движения с использованием функциональности системы T-FLEX ЧПУ;
- моделирование движения инструмента в виртуальном режиме и верификация УП с помощью встроенного модуля системы T-FLEX ЧПУ без съема материала или системы T-FLEX NC Tracer со съемом материала;
- формирование интерфейсных файлов для передачи информации на станок EGX-300;
- загрузка программы MODELA Player, входящей в состав базового программного обеспечения станка EGX-300;
- импорт подготовленных интерфейсных файлов;
- выбор заготовки и назначение технологических параметров обработки согласно разработанному операционному ТП;
- изготовление детали.

Примеры деталей представителей приведены на рис. 1. На рис. 2 показан один из этапов работы по подготовке изготовления детали на станке EGX-300 – выбор заготовки.

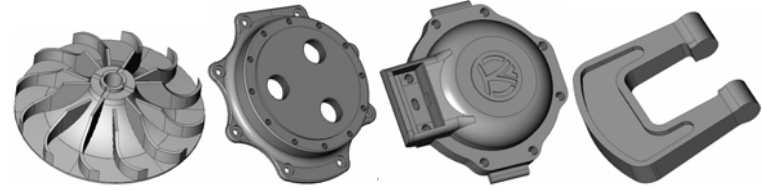

*Рис. 1. Детали-представители: колесо турбокомпрессора, корпус, крышка,* 

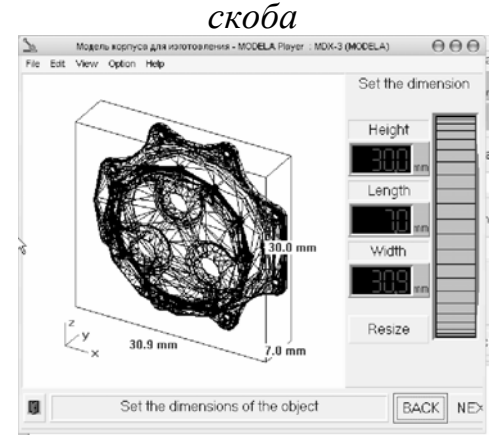

*Рис. 2. Выбор заготовки в программе MODULA Player* 

Разработанная на кафедре технологии машиностроения концепция подготовки инженеров технологов в области информационных технологий и учебно-методическое обеспечение лаборатории «САПР ЧПУ», как базы для ее практической реализации носят инновационный характер, поскольку ориентированы на современные и перспективные технологии автоматизации проектирования. Программно-аппаратное сопряжение САПР T-FLEX и фрезерно-гравировального станка EGX-300 в рамках единого высокоинтегрированного конструкторско-технологического комплекса автоматизированного проектирования формирует единую среду проектирования, технологической подготовки и производства изделий для использования в учебном процессе.

Научная новизна выполненной работы заключается в разработке концепции и методического наполнения учебного процесса специализации САПР ТП, ориентированного на подготовку инженеров-технологов, обладающих необходимым уровнем теоретических знаний и практических навыков для расширения автоматизации профессиональной деятельности, что отражает реальные потребности предприятий в инженерных кадрах.

Практическая значимость проведенной работы подтверждается растущим спросом промышленных предприятий региона на выпускников новой специализации САПР технологических процессов.

- 1. Бунаков, П.Ю. Особенности вузовской подготовки специалистовтехнологов с применением систем программного комплекса T-FLEX / Бунаков П.Ю., Широких Э.В. // САПР и графика.  $-2008$ .  $-$  № 2(136)  $$ с. 99-104.
- 2. T-FLEX CAD. Трехмерное моделирование. Руководство пользователя / М.: АО «Топ Системы», 2008. – 798 с.
- 3. T-FLEX ЧПУ. Руководство пользователя / М.: АО «Топ Системы»,  $2007. - 255$  c.

# **Буров И.П.**

ОСОБЕННОСТИ РЕАЛИЗАЦИИ ЛЕКЦИИ-ВИЗУАЛИЗАЦИИ В ПРЕПОДАВАНИИ ИНФОРМАТИКИ

*ivanov\_00@bk.ru Волгоградский филиал Российского торгово-экономического университета г. Волгоград*

*Рассмотрены особенности лекции-визуализации как одного из путей преодоления трудностей, связанных с внутренней мотивацией обучаемых в курсе информатики и активизацией их познавательной деятельности.* 

*This article is devoted to features of visualization lecture in computer science subject as one of the ways to conquer difficulties of students' inner motivation and their cognitive activities.* 

В настоящее время в нашем обществе происходит смена приоритетов и социальных ценностей. Поэтому современная ситуация в подготовке специалистов требует коренного изменения стратегии и тактики обучения в вузе.

Например, исследование отношения студентов к различным формам занятий, проводимых в нашем вузе преподавателями кафедры высшей математики и информатики, показывают, что лекции по математике воспринимаются определенно положительно и недостаточно позитивно по информатике, а при проведении практических занятий - наоборот. И этому есть достаточно серьезные причины.

Окружающая нас действительность требует, чтобы главными характеристиками выпускника любого образовательного учреждения являлись его компетентность и мобильность. Отсюда характерный для студентов экономического профиля подготовки так называемый прагматический подход, когда студенты считают необходимым приобретение только практических умений и навыков, освоения только тех компьютерных технологий, которые потребуются в дальнейшем при приеме на работу. Разделы информатики, связанные с теоретическими основами, базовыми понятиями, их классификацией и определениями, по мнению студентов, скучны и неинтересны. Большинство студентов считают необходимыми только практические занятия по информатике, а лекции вообще ненужными. Есть и студенты, которые считают, что человек может научиться компьютерным технологиям сам, если захочет.

Поэтому преподавание информатики в настоящее время сопряжено с преодолением трудностей, связанных с внутренней мотивацией обучаемых. Это в большей степени относится к приобретению теоретических знаний, чем к практическим навыкам, которые усваиваются обычно путем тренинга. В этой связи считаю, что для решения указанной выше проблемы следует перенести акцент при изучении информатики на процесс познания, эффективность которого полностью зависит от познавательной активности самого студента.

В данном случае движущей силой процесса обучения станет противоречие между возникающими у обучающихся под влиянием преподавателя потребностями в усвоении недостающих необходимых знаний и опыта познавательной деятельности для решения новых учебных задач и реальными возможностями удовлетворения этих потребностей. При этом воздействия преподавателя должны стимулировать активность обучаемого, достигая при этом определенной, заранее поставленной цели, и управлять этой активностью. Успешность достижения этой цели зависит не только от того, что усваивается, но и от того, как усваивается: с помощью репродуктивных или активных методов обучения.

Разработка и внедрение активных методов обучения представлена в разных областях научного знания и исследована многими педагогами и психологами. Их исследования показывают, что применение активных методов обучения возможно и в такой форме обучения, как лекция, в частности в лекции-визуализации.

Использование лекции-визуализации как нетипичной пока для вузовской практики является мотивирующим механизмом побуждения познавательного интереса студентов. Данный вид лекции востребует личный опыт студента и создает предпосылки для формирования их субъектной позиции по отношению к получаемому знанию. Подобная форма лекционных занятий выступает как ориентированная основа будущей самообразовательной деятельности, наглядно демонстрирует образцы работы с информацией, а также ее полезность и рациональность по сравнению с традиционно принятыми формами.

Данный вид лекции является результатом нового использования дидактического принципа наглядности. Содержание данного принципа меняется под влиянием данных психолого-педагогической науки, форм и методов активного обучения. Психологические и педагогические исследования показывают, что наглядность не только способствует более успешному восприятию и запоминанию учебного материала, но и позволяет активизировать умственную деятельность, глубже проникать в сущность изучаемых явлений (Р. Арнхейм, Е.Ю. Артьемьева, В.И. Якиманская и др.), показывает ее связь с творческими процессами принятия решений, подтверждает регулирующую роль образа в деятельности человека.

Лекция – визуализация учит студентов преобразовывать устную и письменную информацию в визуальную форму, что формирует у них профессиональное мышление за счет систематизации и выделения наиболее значимых, существенных элементов содержания обучения. Этот процесс визуализации является свертыванием мыслительных содержаний, включая разные виды информации, в наглядный образ; будучи воспринят, этот образ, может быть развернут и может служить опорой для мыслительных и практических действий. Все вышеизложенное создает предпосылки развития профессионально-значимых качеств студента, например, способности структурировать, выделять главное, квалифицированно работать со схемами и таблицами.

Любая форма наглядной информации содержит элементы проблемности. Поэтому лекция - визуализация способствует созданию проблемной ситуации, разрешение которой в отличие от проблемной лекции, где используются вопросы, происходит на основе анализа, синтеза, обобщения, свертывания или развертывания информации, т.е. с включением активной мыслительной деятельности. Задача преподавателя использовать такие формы наглядности, которые на только дополняли бы словесную информацию, но и сами являлись носителями информации. Чем больше проблемности в наглядной информации, тем выше степень мыслительной активности студента.

Данный вид лекционных занятий также реализует и дидактический принцип доступности: возможность интегрировать зрительное и вербальное восприятие информации. Как известно, в восприятии материала трудность вызывает представление абстрактных понятий, процессов, явлений, особенно теоретического характера. Визуализация позволяет в значительной степени преодолеть эту трудность и придать абстрактным понятиям наглядный, конкретный характер.

Перед занятиями по информатике, как известно, ставятся общие дидактические цели: образование, воспитание и развитие обучаемых. Между ними нет четких границ ни по содержанию, ни по методам реализации. Однако это не исключает возможности формулировки обобщенной цели проведения данного вида лекции. Она будет заключаться в освоении обучаемыми рациональных приемов работы с информацией.

В соответствии с общими дидактическими целями определим частные задачи, которые предстоит решить при проведении занятий по информатике в форме лекции-визуализации. Задачи в соответствии с образовательной целью обучения информатике:

- 1. ознакомление с основами информатики как науки, ее основными понятиями;
- 2. овладение основными методами естественно-научного исследования;
- 3. создание теоретической базы для последующего изучения специальных дисциплин учебного плана вуза;

4. создание теоретической и психологической базы для освоения новых информационных технологий в условиях непрерывной модернизации производства продукции.

Задачи в соответствии с воспитательной целью обучения информатике:

- 1. формирование диалектико материалистического мировоззрения;
- 2. вооружение обучаемых правильным методологическим подходом к познавательной и практической деятельности;
- 3. воспитание трудолюбия, инициативности и настойчивости в преодолении трудностей;
- 4. формирование ценностного отношения к знанию как источнику духовного роста.

Следует заметить, что воспитательные задачи не являются обособленными, поскольку процесс обучения и воспитания человека един. Они лишь решаются специфически в данной дисциплине на ее материале и ее методами.

Задачи в соответствии с развивающей целью обучения информатике:

- 1. развитие логического мышления студентов, умения пользоваться индукцией, дедукцией и умозаключениями по аналогии;
- 2. развитие способностей обобщать, сравнивать информацию, систематизировать ее в электронном виде;
- 3. развитие умений решать задачи, пользуясь известными теоретическими положениями, математическим аппаратом, графическими средствами, справочной литературой, вычислительной техникой;
- 4. развитие умений экспериментировать, простейших технических умений.

Рассмотренные задачи служат тем фундаментом, на основе которого строится весь процесс обучения информатике. Эти задачи могут служить и отборочным фактором, позволяющим оценить значимость того или иного учебного материала, спланировать уровень обученности студента, установить преимущественный характер формирования стиля мышления, выбрать оптимальные сочетания методов, приемов, способствующих достижению конечной цели обучения информатике.

При подготовке и проведении лекции-визуализации преподавателю следует обратить внимание на следующие особенности реализации рассматриваемой формы проведения занятия. По содержанию визуализованная лекция представляет собой устную информацию, преобразованную в визуальную форму. Видеоряд, будучи воспринятым и осознанным, сможет служить опорой адекватных мыслей и практических действий. Преподаватель должен выполнить такие демонстрационные материалы, такие формы наглядности, которые не только дополняют словесную информацию, но сами выступают носителями содержательной информации.

Подготовка такой лекции состоит в реконструировании, перекодировании содержания лекции или ее части в визуальную форму для

предъявления студентам через технические средства обучения или вручную (слайды, планшеты, чертежи, рисунки, схемы и т.д.). Чтение такой лекции сводится к сводному, развернутому комментированию подготовленных визуальных материалов, которые должны:

- 1. обеспечить систематизацию имеющихся знаний;
- 2. обеспечить усвоение новой информации;
- 3. обеспечить создание и разрешение проблемных ситуаций;
- 4. демонстрировать разные способы визуализации.

В зависимости от учебного материала в лекции-визуализации по информатике используются различные формы наглядности:

- 1. натуральные (компоненты средств вычислительной и организационной техники);
- 2. изобразительные (слайды, рисунки, фото);
- 3. символические (схемы, таблицы).

Лучше всего использовать в одной лекции разные виды визуализации натуральные, изобразительные, символические, - каждый из которых или их сочетание выбирается в зависимости от содержания учебного материала. При переходе от текста к зрительной форме или от одного вида наглядности к другому может теряться некоторое количество информации. Но это является преимуществом, так как позволяет сконцентрировать внимание на наиболее важных аспектах и особенностях содержания лекции, способствовать его пониманию и усвоению.

В лекции-визуализации важна определенная наглядная логика и ритм подачи учебного материала. Для этого можно использовать комплекс технических средств обучения, рисунок, в том числе с использованием гротескных форм, а также цвет, графику, сочетание словесной и наглядной информации. Важны дозировка использования материала, мастерство и стиль общения преподавателя со студентами.

Так как информатика читается на первом курсе практически у всех специальностей подготовки в вузе, то в методике проведения лекцийвизуализаций необходимо учитывать особенности первого курса. Здесь при чтении лекций нельзя игнорировать те навыки, которые приобретены обучаемыми в средней школе. Путем ряда приемов лектор может облегчить первокурсникам восприятие и усвоение лекционного материала:

- 1. для раскрытия сложных теоретических положений следует приводить наиболее интересные факты, простые и яркие примеры;
- 2. при любой возможности необходимо показывать связь излагаемого научного материала с практикой, значение приобретаемых знаний в будущей практической деятельности по избранной специальности;
- 3. максимально использовать в процессе чтения лекций наглядные пособия и технические средства обучения;
- 4. темп лекции должен быть несколько замедленным; важнейшие положения необходимо повторить, специальные термины объяснить и

правильно записать. В то же время лектор не может снижать темп изложения до диктовки;

- 5. очень важно увязать содержание лекции с последующими за ней лабораторными и практическими занятиями;
- 6. в процессе чтения лекции рекомендуется ориентировать студентов относительно литературы и качества учебников и учебных пособий, тем самым направляя на самостоятельную работу;
- 7. весьма эффективной является комбинация монологического и эвристического методов изложения лекционного материала.

Разумеется, лектор должен постепенно усложнять свои лекции по содержанию и по форме, подготавливая первокурсников к трудностям, неизбежным при глубоком изучении информатики.

Учитывая особенности студенческой аудитории на первом курсе, лектор не имеет права поддаться искушению упростить свой предмет настолько, чтобы подойти к грани, за которой начинается "вульгаризаторство". Требование научности остается незыблемым для всех лекций независимо от того, на каком курсе они читаются.

Форма лекции представляет собой своеобразную имитацию профессиональной ситуации, в условиях которой необходимо воспринимать, осмысливать, и оценивать большое количество информации.

Методика чтения подобной лекции предполагает предварительную подготовку визуальных материалов в соответствии с ее содержанием. В этой работе должны участвовать преподаватели и обучающиеся, поставленные в положение не только воспринимающих, но и "создающих информацию". С этой целью преподаватель дает задание слушателям подготовить наглядные материалы по лекции, определив их количество и способы представления информации.

После этого целесообразно прочитать эту же лекцию с использованием наиболее интересных визуальных материалов и представить эту ситуацию для анализа и разбора. При этом используются разные типы наглядности: натуральный, изобразительный, символический – в сочетании с различными техническими средствами. Каждый тип наглядности оптимален для донесения какой-то определенной информации. Это позволяет сконцентрировать внимание на наиболее существенных в данной ситуации аспектах сообщения, глубже его понять и усвоить.

Основной акцент в этой лекции делается на более активном включении в процесс мышления зрительных образов, то есть развития визуального мышления. Опора на визуальное мышление может существенно повысить эффективность предъявления, восприятия, понимания и усвоения информации, ее превращения в знания.

Рассмотрим этапы проведения лекции-визуализации по информатике:

**1 этап**: мотивация студента на новую форму освоения материала. Излагается тема, план и цель лекции. Студентам поясняется, что реализуемый в дальнейшем на занятии принцип наглядности компенсирует недостаточную зрелищность учебного процесса. Для создания предпосылки мотивации студентов приводится интересный факт, иллюстрируемый средствами мультимедиа, или задается мотивирующий вопрос. При этом один из их ожидаемых ответов на него демонстрируется в форме видеоряда.

**2 этап**: формулировка и изложение вопросов. В начале изучения каждого вопроса производится его визуализация на опорных слайдах презентации, а в процессе его изложения используются различные формы наглядности: натуральные, изобразительные или символические. При этом допускаются паузы в изложении для того, чтобы студенты успевали законспектировать воспринятую визуально информацию – и не механически, а осмысленно, а также, чтобы они имели возможность кратковременной разрядки по истечении пиков внимания. В ходе лекции подаются реплики типа: «это следует записать буквально или изобразить подробно», «сейчас можно просто послушать или пронаблюдать». Повторами и более медленным темпом выделяются дидактические единицы, проводится контроль за их фиксацией. В конце изложения каждого вопроса проводится обращение к аудитории с предложением разрешить проблемную ситуацию, представленную в видеоматериалах лекции и направленную на развитие у слушателей способностей преобразования устной и письменной информации в визуальную форму и ее обратного раскодирования.

**3 этап**: заключение. Напоминание темы и цели занятия, основных позиций лекции с применением опорных слайдов презентации. Подведение итогов в виде фронтальной беседы и ответов на ключевые вопросы темы.

Данный вид лекции лучше всего использовать на этапе введения студентов в новый раздел, тему, дисциплину. Возникающая при этом проблемная ситуация создает психологическую установку на изучение материала, развитие навыков наглядной информации в других видах обучения. Анализ применения лекции-визуализации в учебном процессе позволяет сделать следующие выводы:

- 1. подобная лекция создает своеобразную опору для мышления, развивает навыки наглядного моделирования, что является способом повышения не только интеллектуального, но и профессионального потенциала обучаемых;
- 2. выбор способов достижения и типов наглядности зависит от темы. Руководствуясь принципом посильной трудности, при изложении сложных для восприятия и понимания тем, содержащих большой объем концентрированной информации, целесообразно использовать сочетание изобразительной и символической наглядности. Например, схема является универсальным, но достаточно сложным для восприятия средством наглядности, поэтому ее конструирование рекомендуется осуществлять на основе рисунка, часто выполненного в гротескной форме. Это позволяет создавать ассоциативные цепочки, помогающие слушателям запоминать и осмысливать информацию.
- 3. наиболее доступными и предоставляющими богатые возможности техническими средствами предъявления такой информации являются мультимедийные проекторы, подключенные к компьютеру.
- 4. основная сложность состоит в выборе средств наглядности, их создании и режиссуре всей лекции в целом. Большую роль здесь играют такие факторы как графический дизайн, цвет, оптимальность сочетания словесной и визуальной информации, технических средств и традиционных наглядных материалов, дозировка в подаче информации, мастерство и стиль общения лектора с аудиторией;
- 5. применение лекции этого типа должно основываться на учете психофизиологических возможностей слушателей, их уровня образования и профессиональной принадлежности, что позволит предотвратить негативные последствия чрезмерной перегрузки зрительного канала восприятия.

#### **Васина Е.Ю.**

# ФОРМИРОВАНИЕ ИНФОРМАЦИОННОЙ КУЛЬТУРЫ СТУДЕНТА

*vey@library.ustu.ru ГОУ ВПО "УГТУ-УПИ имени первого Президента России Б.Н.Ельцина" г. Екатеринбург*

Известно, что студенты первых курсов сталкиваются с новой системой обучения, которая принципиально отличается от школьной. Это усугубляется увеличением объема информации, которую нужно освоить, и неумением в ней ориентироваться. С первого дня учебы студент вынужден самостоятельно искать пути преодоления информационного барьера. Он должен просмотреть, прочитать, изучить необходимый и достаточный для освоения курса объем информации, порой превышающий пределы его способностей в усвоении материала и отпущенного времени. Помимо этого, у студентов практически отсутствуют навыки научной работы и ориентации в многопрофильных библиотечных фондах и базах данных, которые позволяли бы творчески подходить к решению профессиональных задач, всесторонне их исследовать, выстраивать логику, делать умозаключения и выводы, то есть развиваться в заданном направлении.

Процесс обучения в университете приобретает новаторский и творческий характер. В законе РФ «Об образовании» отмечается, что под образованием понимается «целенаправленный процесс воспитания и обучения в интересах человека, общества и государства…». Он нацеливает на развитие личности, формирование ее способностей и качеств, в том числе информационных. Главное в вузе и соответственно в вузовской библиотеке – научить учиться, учиться постоянно, учиться самостоятельно разыскивать все необходимое для решения собственных задач.

Преподавателей и сотрудников вузовских библиотек беспокоит тенденция снижения посещаемости библиотек, стремление студентов

ограничиться просмотром книг и снятием ксерокопий с найденного материала без вдумчивой работы ума. Для подготовки к заданиям студенты предпочитают брать в библиотеке ограниченное количество книг – учебную или справочную, редко научную литературу. Поэтому не случайно стали говорить о появлении частичной или полной утраты навыков чтения, низком уровне восприятия прочитанного, работе с книгой или любым электронным документом. В разрешении проблемы чтения книг и работы с электронными ресурсами свое слово должны сказать преподаватели и библиотекари.

Эта ситуация развивается, несмотря на значительные системные усилия со стороны библиотек, стремящихся изменить ситуацию, то есть перевести традиционные каталоги в электронный вид, создать электронную библиотеку, организуя тем самым множество точек доступа к документным ресурсам своей библиотеки, библиотек региона и всего мира.

Все направлено на использование различных форм и методов работы в вузе со студентами как учениками и как читателями, усиливается педагогическое воздействие в информировании читателей – дифференцированно, систематично и последовательно, наглядными и доступными способами, с учетом потребностей и интересов.

Преподаватели и библиотекари создают условия для мотивации самообразования и саморазвития студентов: библиотека проводит занятия по формированию информационной культуры, индивидуальные беседы, на разных уровнях и по многим каналам в вузе рекламирует информационные ресурсы, преподаватели предлагают темы научных работ (рефератов, докладов, курсовых работ и пр.), стимулирующие поиск источников для раскрытия тематики работ. Все это должно развивать творческое мышление, самостоятельность, ответственность, инициативность, технику скорочтения, умение конспектировать, анализировать материал, составлять планы, тезисы, тексты выступлений и т.д.

Необходимо помочь студенту научиться находить искомую информацию, показать методику поиска. Эту задачу решает библиотека и секция информатизации библиотечного дела с помощью системы лекционных и практических занятий по формированию информационной культуры студентов. Преподаватели секции читают курс лекций «Основы информационно-библиографической культуры» студентам первых курсов всех направлений и специальностей, проводят практические занятия, помимо этого выступают на Днях кафедр и курсах ФПКПиПП для преподавателей. Важно научить самостоятельно пополнять знания, а не просто усваивать минимум пользовательских навыков работы на компьютере. На занятиях решаются следующие задачи:

- устранение причин неопределенности информационного запроса;
- умение анализировать свое информационное поведение и прокладывать путь от неизвестного к известному;
- необходимость анализа документов;
- умение перерабатывать большие массивы информации с использованием методов реферирования и анализа документного потока;
- умение формировать собственные тематические (проблемные) списки библиографических источников и/или полнотекстовые базы данных;
- умение находить более действенные пути получения информации;
- умение комплексно использовать различные каналы получения информации;
- умение четко и доказательно излагать результаты собственных исследований;
- создание представления о профессиональном чтении как средстве получения объема знаний, которые будут востребованы в будущем;
- учитывать нормы авторского права.

Педагогическая направленность работы секции информатизации библиотечного дела и библиотеки вуза заключается в организации обучения студентов и преподавателей библиотечно-библиографической культуре, которая является неотъемлемой частью общей культуры и способствует оптимизации выбора информации для самообразования и организованного обучения, в особом подходе к организации этих занятий. Тем самым приближается процесс обучения культуре чтения и поиску информации к потребностям читателей с учетом их психолого-педагогических особенностей. Преподаватели секции и библиотекари обучают читателей правильно сформулировать свой запрос, найти релевантные запросу источники в справочно-библиографическом аппарате библиотеки. Знания и умения, передаваемые специалистами, всегда конкретны, методически выверены и приближены к реалиям учебной деятельности, а практические задания сформулированы с отраслевой ориентацией на факультет.

Заложив и развив у студентов умения самостоятельно работать и оценивать значимость изучаемого материала, сопоставлять, анализировать и использовать его по назначению, преподаватели и библиотекари выполнят свою задачу подготовки специалиста, умеющего профессионально и творчески работать в будущем. Хороший специалист – это обязательно читающий человек, умеющий в большом информационном потоке найти релевантную информацию.

Библиотекари и преподаватели понимают, что печатная книга как проверенный и традиционно надежный источник информации вкупе с электронными формами направлена на всестороннее развитие личности студента, как гражданина и специалиста в какой-либо отрасли. Ведь чтение специальной литературы – это работа ума, развитие образного мышления, без которого невозможно творчество, эта одна из главных характеристик общей культуры человека. Считаем, что при обучении студентов не стоит выполнять за него работу, лучше с точки зрения педагогики и здравого смысла научить его, как эффективнее найти документ или информацию и наиболее рационально их использовать.

Вузы и вузовские библиотеки призваны переломить негативные тенденции в области чтения и возродить былой авторитет книги как источника знаний, накопленных поколениями. Они должны помогать сформировать понимание того, что от уровня информационной культуры современного выпускника напрямую зависит его социальный статус, расширение жизненных возможностей и способов самореализации.

Об образовании : закон Рос. Федерации. М., 2005. 48 с.

**Вершинин А.А., Волкова А.А., Якшина Н.В., Неволина Е.Е.**  ИСПОЛЬЗОВАНИЕ МЕТОДА НЕЙРОСЕТЕВОГО ПРОГНОЗИРОВАНИЯ В КУРСЕ «СИСТЕМНЫЙ АНАЛИЗ И МОДЕЛИРОВАНИЕ ПРОЦЕССОВ В ТЕХНОСФЕРЕ»

*Volanal@mail.ru ГОУ ВПО "УГТУ-УПИ имени первого Президента России Б.Н.Ельцина" г. Екатеринбург*

*Рассмотрена возможность применения метода нейросетевого моделирования в целях прогнозирования поведения сложных систем и процессов. Разработана нейросетевая модель для решения задач, связанных с прогнозированием производственного травматизма. Апробация модели осуществлялась в форме лабораторной работы по курсу «Системный анализ и моделирование процессов в техносфере» для студентов специальности «Безопасность жизнедеятельности в техносфере».* 

*This review considers the application of artificial neural networks (ANN) to injury forecast. Use of ANN potential to forecast complex systems and processes behavior has been examined. ANN model to solve tasks connected with injury forecast has been developed. Model testing was being carried out in a laboratory work format on the course «Systemic analysis and technosphere processes modeling» for students studying on the course «Personal and social safety in techno sphere».* 

Одной из основных задач высшего учебного заведения является предоставление студентам качественных знаний, которые отвечали бы потребностям современного рынка труда. Реализация данной задачи возможна с помощью разработки образовательных программ с учетом новых информационно-коммуникационных технологий.

Курс «Системный анализ и моделирование процессов в техносфере» посвящен исследованию сложных природных и техногенных систем. Для прогнозирования их будущих состояний в зависимости от избираемых стратегий управления эффективным методом является имитационное моделирование.

Суть метода имитационного моделирования состоит в том, что процесс функционирования сложной системы представляется виде определенного алгоритма, который реализуется на ЭВМ. По результатам реализации могут быть сделаны те или иные выводы относительно исходного процесса.

Данный курс знакомит студентов с различными методами прогнозирования. К таковым относятся анализ динамических рядов, регрессионный и корреляционный анализ и др.

В настоящее время в практике прогнозирования сложных нелинейных взаимоотношений все большее распространение получают искусственные нейронные сети.

Искусственные нейронные сети обладают рядом особенностей, которые делают их очень привлекательными для решения вопросов, связанных с прогнозированием.

Во-первых, нейронные сети являются универсальными аппроксиматорами. Если сравнивать их с традиционными статистическими прогнозирующими моделями, то последние имеют ограничения в установлении скрытых взаимоотношений между входящими и выходящими переменными. Это связано, в первую очередь, со сложностью самих реальных систем. Нейронные же сети могут аппроксимировать любые непрерывные функции с любой требуемой точностью.

Во-вторых, искусственные нейронные сети являются высоко нелинейными. До недавнего времени для прогнозирования серий временных данных использовались линейные модели. Они имеют ряд преимуществ, таких как понимание и анализирование деталей происходящих процессов. Однако реальные системы чаще всего бывают нелинейные. Нейронные сети, являющиеся нелинейными подходами, способны выполнять моделирование даже без предварительных знаний о взаимоотношениях между входящими и выходящими переменными.

В-третьих, нейронные сети могут обобщать, то есть делать точный прогноз на данных, не принадлежащих исходному обучающему множеству (но взятых из того же источника). По сравнению с традиционными методами, нейронные сети являются самоадаптирующими моделями. Они учатся на примерах и выявляют скрытые функции взаимоотношений среди данных, даже если эти взаимоотношения неизвестны или трудно описываемые.

В-четвертых, преимуществом ИНС является их высокая скорость при решении задач.

Наряду с неоспоримыми преимуществами и достоинствами ИНС, в настоящее время, имеют и ряд недостатков, главный из которых заключается в том, что при использовании нейронных сетей отсутствует построение предметной модели. Еще одной сложностью, возникающей при применении нейронных сетей, является выбор правильной архитектуры сети, влияющей на способность ИНС к обобщению и переобучению. В настоящее время существует ряд методов для нахождения оптимальной архитектуры нейронной сети, такие как алгоритмы сокращения, сетевой информационный критерий и ряд других. Но эти методы достаточно сложно привести в

исполнение. Более того, ни один из них не может гарантировать оптимальное решение для всех предсказываемых проблем. Поэтому чаще всего выбор архитектуры нейронной сети – это скорее экспериментальная, чем расчетная задача.

Перечисленные недостатки пока препятствуют широкому использованию ИНС при решении задач, связанных с прогнозированием производственного травматизма, по сравнению с традиционными методами.

На кафедре БЖД была разработана нейросетевая модель для решения таких задач. В настоящее время она используется в учебных целях: на основе этой модели создана лабораторная работа для студентов специальности «Безопасность жизнедеятельности в техносфере».

В ходе выполнения работы осуществляется сравнение результатов прогнозирования уровня производственного травматизма путем обработки рядов наблюдений традиционными методами с результатами, полученными с применением искусственных нейронных сетей. Удовлетворительное совпадение результатов прогноза подтверждает перспективность использования этих методов на практике.

### **Вишневская Л.И., Зуева О.Н.**

# ИСПОЛЬЗОВАНИЕ АВТОМАТИЗИРОВАННЫХ ИНФОРМАЦИОННО-СПРАВОЧНЫХ СИСТЕМ ПРИ ПОДГОТОВКЕ ТОВАРОВЕДОВ-ЭКСПЕРТОВ

*zuevaon@mail.ru ГОУ ВПО «Уральский государственный экономический университет» г. Екатеринбург*

*В статье обоснована целесообразность внедрения в учебный процесс при подготовке специалистов товароведного профиля и работников таможенных служб экспериментального метода идентификации видов пушно-мехового полуфабриката с использованием автоматизированной информационно-справочной системы «Атлас волос животных».* 

*The Article the expediency of introduction in educational process is proved by preparation of experts commodity researcher a structure and workers of customs services of an experimental method of identification of kinds of a fur semifinished item with use of the automated directory system «Atlas of hair of animals».* 

В силу климатических условий Россия традиционно является крупным производителем и потребителем меховых изделий. Емкость отечественного рынка товаров этой группы по оценке экспертов составляет примерно 2,5 млрд. долл. Последние годы ознаменовались бурным развитием в меховом производстве новых технологий, интенсивным внедрением разнообразных отделок, широким использованием многочисленных имитаций. С одной стороны, это расширяет и обогащает ассортимент меховых изделий, с другой обуславливает появление в продаже большого количества фальсифицированной продукции, значительно затрудняет распознавание видов полуфабрикатов, используемых для ее изготовления.

В этих условиях для подготовки высококвалифицированных товароведов-экспертов, способных достоверно идентифицировать и объективно оценивать качество меховых товаров, уже недостаточно изучения только органолептических методов исследования. В связи с этим, кафедрой товароведения и экспертизы непродовольственных товаров Уральского государственного экономического университета в учебный процесс внедряется новый экспериментальный метод исследования, основанный на использовании автоматизированной информационно-справочной системы «Атлас волос животных».

Данная система представляет справочник с возможностью определения 60 видов полуфабрикатов по морфологическим признакам их направляющих и остевых волос. Это обусловлено генетически закрепленным наследованием структуры волос и волосяного покрова животных с особенностями их вида, рода, семейства.

Программная часть Атласа проста в установке, имеет легкий в освоении графический интерфейс пользователя, позволяет проводить быстрый поиск видов полуфабриката по комбинациям из независимых микро- и макроморфологических признаков волос с постепенным сужением рекомендательного списка и отличается возможностью функционирования в среде, позволяющей одновременно работать с другим программным обеспечением.

Основными группами признаков при идентификации по данному методу являются: структура сердцевины волос; структуры, образующиеся в результате распада сердцевины волос при реакции щелочного гидролиза; рисунки кутикулы волос на прикорневых участках стержней; поперечные срезы волос; форма стержней волос; окраска волос; размерные характеристики волос.

В группу размерных характеристик волос включены: минимальное и максимальное значения толщины сердцевины к толщине стержня волос (индекс сердцевины); максимальная толщина стержней волос; максимальная длина стержней волос.

Группы признаков перечислены по значимости при определении видовой принадлежности волос; они не являются взаимоисключающими, составляющие их признаки имеют равные веса, могут образовывать комбинации.

Большое внимание в Атласе уделено изложению методик изучаемых признаков. Например, структуру сердцевины рекомендуется определять наблюдением в непросветленном и просветленном (лишенном воздуха) состоянии. Микроскопическое исследование сердцевины в нативном (необработанном) состоянии позволяет получить данные о ее индексе и прерывности тяжа, но не обеспечивает возможности рассмотрения клеточного строения структуры. Для решения этой задачи Атласом предусмотрено два типа методик «просветления волос» путем удаления из сердцевины воздуха: мягкий и жесткий. Последний является более оперативным, универсальным, такт как позволяет изучить структуру сердцевины как пигментированных, так и непигментированных волос, однако не исключает изменения структуры других слоев (кутикулы, коркового слоя).

Апробация описанного экспериментального метода в ходе проведения занятий позволила, в частности, идентифицировать, как:

*норку* – полуфабрикат, сердцевина волос которого непрерывная, равномерная по ширине, перегородчатая, занимает от 60 до 80% толщины стержня, граница с корковым слоем волнистая. Специализированные клетки овальной формы или удлиненные, напоминают сталактиты, направленные друг к другу. При реакции щелочного гидролиза тяж сердцевины распадается на уплощенные диски «эллипсного» вида с круговым расположением клеток (без центральных). Бугристость некоторых сегментов дисков образована сечениями фибрилл. Рисунок кутикулы в основании волос остроконечный. Значительное количество чешуек по толщине стержня располагается почти на одном уровне. В гране рисунок кутикулы продольный с волнистыми мелкозазубренными линиями свободных краев чешуек. Поперечные срезы овально-уплощенной формы. В корковом слое присутствует коричневый гранулярный пигмент, локализованный около сердцевины, в сердцевине гранулы пигмента располагаются около клеточных мембран;

*лисицу* – полуфабрикат, сердцевина волос которого непрерывная, перегородчатая, занимает 60-80% толщины стержня. Тяж сердцевины состоит из клеток, образующих поперечные тяжи в виде ломаных линий. При реакции щелочного гидролиза сердцевина распадается на диски круглой или овальной формы с концентрическим расположением клеток. В некоторых клеточных сегментах дисков наблюдается бугристость поверхности, образованная сечениями фибрилл. Рисунок кутикулы в прикорневой зоне волос – остроконечный или овально-удлиненный, зоны кутикулярного рисунка по длине тонких остевых волос иногда повторяются. Выше по стержню – рисунок кутикулы продольный с волнистыми, иногда зазубренными линиями свободных краев чешуек. Поперечные срезы имеют овальную форму;

*нутрии* – полуфабрикат, сердцевина волос которого непрерывная, лестнично-сетчатая, занимает более 50% толщины стержня. Специализированные клетки сердцевины соединяются отростками или десмосомами. При реакции щелочного гидролиза сердцевина распадается на поперечные ряды, диски «эллипсного» вида с отсутствующими центральными клетками. По рисунку кутикулы волосы нутрии сходны с волосами бобра. В прикорневой зоне волос рисунок продольный, чешуйки низкие, их свободные края ровные; в гране свободные края чешуек извилистые и зазубренные. Поперечные срезы овально-уплощенной формы. На поперечном срезе – чередование клеток и воздушных полостей в рядном расположении;

*хоря* – полуфабрикат, сердцевина волос которого непрерывная, равномерная по толщине, перегородчатая, граница с корковым слоем волнистая. Тяж образован овальными по ширине клетками. При реакции щелочного гидролиза тяж сердцевины распадается на диски «эллипсного» вида с концентрически расположенными клетками, иногда с центральными. Бугристость некоторых сегментов дисков образована сечениями фибрилл. Рисунок кутикулы в основании волос остроконечный, в гране – продольный с волнистыми мелкозазубренными свободными краями чешуек. Поперечные срезы волос овально-уплощенной формы. Коричневый пигмент в корковом слое концентрируется около сердцевины, в сердцевине пигмент локализуется около клеточных мембран.

Таким образом, освоение студентами методики идентификации пушномехового полуфабриката с использованием «Атласа волос животных» позволит значительно повысить достоверность товароведных экспертиз, существенно ускорит и облегчит их проведение.

## **Власова Н.С.**  ИСПОЛЬЗОВАНИЕ ИНФОРМАЦИОННО-КОММУНИКАЦИОННЫХ ТЕХНОЛОГИЙ ПРИ ОБУЧЕНИИ КОМПЬЮТЕРНОЙ ГРАФИКЕ

*vlnataly2007@yandex.ru РГППУ г. Екатеринбург*

*Рассмотрены возможности использования информационнокоммуникационных технологий для реализации индивидуального обучения компьютерной графике при различных формах организации учебного процесса. Рекомендуются готовые разработки для изучения графических программ CorelDRAW и Photoshop на уровне начинающего пользователя.* 

*The considered possibilities of the use information-communication technology for realization of the individual education computer graph under different forms of the organizations of the scholastic process. The ready developments are recommended for study of the graphic programs CorelDRAW and Photoshop at a rate of beginning user.* 

Стремительное развитие компьютерных технологий оказывает влияние на всю систему высшего образования и требует существенного преобразования учебного процесса и методик преподавания в вузах.

В Российском государственном профессионально-педагогическом университете (РГППУ, г. Екатеринбург) в рамках гранта разрабатываются адаптивные методические системы (АМС), функционирующие в условиях информатизации учебного процесса. Это предусматривает использование информационно-коммуникационных технологий (ИКТ) как системообразующей компоненты управления обучением. Комплекс средств, реализующих АМС, принято называть *кейсом*, и предполагается

67

использовать для реализации индивидуального обучения. Согласно принятой концепции кейс должен обеспечивать преимущественно самостоятельную деятельность в рамках «обучаемый – кейс – средства ИКТ».

На факультете информатики при финансовой поддержке Российского гуманитарного научного фонда в рамках научно-исследовательского проекта «Психолого-педагогические и технологические условия применения адаптивных методических систем в дистанционных образовательных технологиях» разработаны практикумы для дисциплины «Компьютерная графика»: «Графический редактор CorelDRAW. Основы CorelDRAW»и «Графический редактор Photoshop. Основы Photoshop». Оба практикума рекомендованы к изданию с присвоением грифа: «Допущено Учебнометодическим объединением по профессионально-педагогическому образованию в качестве учебного пособия для студентов высших учебных заведений, обучающихся по специальности 050501.04 – Профессиональное обучение (дизайн)».

Все предъявляемые материалы представляют собой практическое руководство по начальному освоению популярных прикладных программ двумерной векторной и растровой графики CorelDRAW и Photoshop. Каждый практикум содержит ряд лабораторных работ по изучению особенностей векторной/растровой графики, основных методов создания и редактирования векторных/растровых изображений, а также по их художественной обработке. Часть учебного материала размещена на компакт-диске, и рассматривается в совокупности с печатным вариантом пособия.

Структура практикума вполне соответствует современным требованиям, предъявляемым к лабораторным работам. Он включает в себя: перечень тем курса, методические рекомендации по использованию комплекса, справочник, список дополнительной литературы. Темы расположены в определенной логической последовательности. Формат ресурса – гипертекстовый документ – выбран, как один из самых простых способов создать оболочку для материалов.

В качестве достоинств представленной работы можно отметить следующие позиции: достаточно полно и хорошо структурирован материал; тщательно написаны алгоритмы выполнения; интересны контрольные задания. Также разработан контролирующий блок в виде контрольных вопросов и заданий, реализованный в тестовой оболочке, с автоматической обработкой результатов и возможностью просмотреть правильные ответы.

Материал позволяет, не вдаваясь в теорию – математическое и алгоритмическое обеспечение компьютерной графики, освоить основные понятия компьютерной графики. В практикум включены все необходимые элементы, это обеспечивает реализацию поставленных целей. Актуальность практикума обосновывается его практической направленностью.

Данные разработки можно считать адаптивно-методическими системами, или кейсами, т.к. они удовлетворяют следующим основным положениям принятой концепции.

- 1. Кейс обеспечивает преимущественно самостоятельную деятельность и направлен на индивидуальное обучение.
- 2. Кейс является комбинированным. Это означает, что в кейс включены не только электронные, но и бумажные материалы. Материал распределен между бумажным и электронным вариантами следующим образом: краткий теоретический материал – в печатном виде, более полный, дополняющий печатный и включающий практические упражнения – в электронном. Лабораторные работы построены по модульному принципу, в конце каждого модуля – резюме, исследовательские и контрольные задания по вариантам, тестовый контроль с помощью компьютера, вопросы для самоконтроля (для вербального воспроизведения учебного материала).
- 3. Кейс включает средства и методы контроля и управления учебной деятельностью. Контролирующую функцию выполняет печатный материал практикума, который представляет собой подробную инструкцию по технологии самообучения. В нем предусмотрены:

а) необходимое обеспечение учебного процесса;

б) действия по установке и настройке этого обеспечения;

в) технология и порядок изучения материала (включая примерные временные рамки);

г) система контроля и отчетности;

д) варианты обучения.

Интерактивность при этом реализована, прежде всего, средствами ИКТ.

4. Компьютерная поддержка представляет собой перечень электронных материалов, предоставляемых обучаемым на CD-диске для размещения на локальном компьютере, и включает:

а) дополнительные учебные материалы для дальнейшего, более углубленного обучения, оформленные в виде текстовых файлов;

б) демонстрационные файлы, содержащие готовые изображения;

в) систему контроля (входной, текущий и итоговый) как в тестовой форме,

так и в виде традиционных заданий;

г) справочники;

д) подробную инструкцию по установке компьютерной поддержки.

- 5. Методические рекомендации для преподавателя содержат подробные инструкции по организации учебного процесса как в условиях очного, так и дистанционного обучения.
- 6. Кейс легко модифицируется. В гипертекстовый документ практикума можно вносить изменения, добавлять новые блоки, удалять устаревший материал.
- 7. Кейс является адаптивным не только к количеству часов и уровню подготовленности обучаемых, но и к формам обучения (т.е. может быть использован как в дистанционном, так и в традиционном обучении).
- 8. Кейс формирует не только общую профессиональную культуру педагога, но и обеспечивает повышение методической квалификации педагога и может служить основой для элективных курсов.
- 9. Обучение планируется по блочно-модульной технологии, при которой преподаватель (или обучаемый) может построить индивидуальный набор модулей для каждого. В этом случае кейс должен представлять собой блок, как минимум, двухуровневый: минимальный и максимальный варианты. На данном этапе нет варианта в продвижении по лабораторным работам для более опытного пользователя, чем начинающий. Планируется доработка каждого практикума до уровня профессионального использования графической программы.
- 10.Компьютерная поддержка с помощью системы дистанционного обучения. Данный вид компьютерной поддержки находится в стадии разработки и предполагает размещение ряда материалов на сайте в системе дистанционного обучения, доступ к которым осуществляется через Интернет зарегистрированными обучаемыми. Сюда можно отнести:

а) регистрационные данные по каждому обучаемому;

б) дополнительные материалы, не включенные в CD-диск, доступ к которым реализуется зарегистрированными обучаемыми через Интернет;

в) систему контроля (как минимум, итогового), обеспечивающего внешний контроль за результатами обучения;

г) программные продукты, функционирующие в сети Интернет, которые по каким-то причинам нецелесообразно представлять на CD; д) систему связи.

Успешное внедрение разработанных продуктов, на наш взгляд, обеспечит достаточно высокий уровень результативности и мотивации обучения, оценить которые возможно только в ходе 2-3 циклов апробации. В ходе апробации каждый кейс должен быть отлажен, причем отладка должна начинаться с независимой экспертизы, а затем каждый обучаемый станет респондентом, обеспечивающим накопление статистики для оценки как результативности, так и»интересности»для него лично.

## **Воронин А.С.**  ВИРТУАЛЬНАЯ ПЕДАГОГИКА – ПЕДАГОГИКА XXI ВЕКА *ГОУ ВПО "УГТУ-УПИ имени первого Президента России*

*Б.Н.Ельцина" г. Екатеринбург*

*В статье рассмотрены некоторые педагогические проблемы развития информационно-образовательной среды в вузе и перспективы развития новой образовательной технологии - виртуальной педагогики.* 

*In this article some pedagogical problems of development of information educational environment in a higher educational establishment and development perspectives of a new educational technology – Virtual Pedagogies have been considered.* 

Характерной особенностью века информационных технологий и определяющим фактором развития педагогики будущего становиться новая образовательная технология – «виртуальная реальность». Термин "виртуальная реальность" был введен в 1984 году специалистом по компьютерным технологиям Жароном Ланье. В Интернете можно найти публикации по проблеме виртуальной реальности, например, магистра философии А.В. Юхвида. В своих работах [см. 6, 7] он приводит определения термина *«виртуальная реальность»,* данное руководителем Центра виртуалистики Института человека РАН Н.А.Носова (*виртуальная реальность* - это такая реальность, которая вне зависимости от ее природы, имеет ряд свойств: первое - порожденность внешней реальностью; второе актуальность существования в процессе активности порождающей реальности; третье - временная, пространственная, закономерная автономность существования и четвертое - интерактивность, то есть способность взаимодействия со всеми другими реальностями, в том числе и с порождающей, как онтологически независимой от них) и президента МЭГУ Н.Н.Халаджана (*виртуальная реальность* - это реальное живое человеческое мышление, вынесенное на машинный экран и в нем существующее).

Что же нового дает внедрение в образовательный процесс новой компьютерной технологии «виртуальная реальность»? На Втором Российском философском конгрессе «XXI век: будущее России в философском измерении», прошедшем в г. Екатеринбурге 07 - 11 июня 1999 года было отмечено, что «виртуальные технологии открывают для творческой педагогики большие возможности» [см. 4]. В своем докладе на конгрессе А.В.Юхвид отметил, что «во-первых, компьютерные технологии *виртуальной реальности* позволяют значительно сократить время обучения, поскольку включают в работу все органы чувств, а информация, воспринимаемая с их помощью, приобретает образный и предельно понятный вид. Во-вторых, в совместном использовании технологий виртуальной реальности и CD-ROM открываются новые возможности для создания учебных авторизованных курсов на компакт-дисках. Такие курсы
были бы более эффективными за счет использования трехмерных идеограмм и гипертекста, а также доступа к огромному количеству информации. Втретьих, сопряжение технологий *виртуальной реальности* с международной компьютерной сетью Интернет дает новую образовательную среду, в которой студент может: учиться и творить одновременно: общаться дистанционно с тьюторами и студентами в киберпространстве также, как это происходило бы в реальной обстановке: получать доступ к неограниченному количеству информационных ресурсов, из которых он может выбирать необходимые для обучения: находить любой информационный ресурс практически мгновенно, при помощи гипертекста и большого количества поисковых систем: сохранять в процессе обучения физическое здоровье, используя устройства для придания пользователю состояния естественной динамики в киберпространстве, такие как вирту-сфера и др. Таким образом, применение виртуальных технологий могло бы повысить творческий потенциал школы авторизованной педагогики и вывести ее на качественно новый уровень» [см. 4].

По мнению А.В.Юхвида для развития виртуальной педагогики есть все условия, так как «на сегодняшний день созданы устройства, позволяющие человеку входить в киберпространство, ощущать себя в нем и выполнять все виды деятельности, возможные в нашем привычном, трехмерном мире, а так же те ее виды, которые в обычном мире недостижимы. Для входа в киберпространство требуются, как минимум, головной дисплей и перчаточное устройство (или другие средства управления виртуальными объектами). Полное погружение требует от пользователя надеть сенсорный костюм, передающий данные о движениях в компьютер» [см. 5].

А вот как представляет себе *виртуальную педагогику* будущего Д.В.Чернилевский в своем труде «Дидактические технологии в высшей школе»: обучающийся, «находясь в любом месте, оборудованном компьютером *(*больше всего современному студенту почему-то нравиться дома *авт.)*, изолированном от реальной действительности и черпающий ощущения из компьютерной виртуальной реальности, выбирает любое учебное заведение в мире, имея право поступить туда на объявленных условиях, выбрав при этом преподавателя, группу, удобное расписание занятий и т.д. при этом присутствие на занятиях, общение с преподавателями, администрацией вуза – виртуальное, при этом задействованы все органы чувств. Участие в происходящем – виртуальное» [см.3].

Можно привести и другие научные труды и образовательные учреждения, где рассматривается эта современная педагогическая проблема. Так, например, в ГОУ ВПО «УГТУ-УПИ имени первого Президента России Б.Н.Ельцина» в феврале 2009 года проводится уже VI научно-методическая конференция «Новые образовательные технологии в вузе». К сожалению, в новейших компьютерных разработках и программах слабо просматривается вечная проблема педагогической теории и практики – проблема воспитания студентов в условиях все более и более большей их «удаленности» от

преподавателя, их адаптации к новым условиям обучения, а также проблема профессионально-педагогического уровня преподавателей, обеспеченность и степень владения качественными информационнопредметными средствами при обучении [см. 1, 2]. Как правильно организовать педагогический процесс в виртуальной педагогике по универсальной и вечной формуле обучения Ф.Дистервега с его «обучающим воспитанием» и «воспитующим обучением»? Очевидно, что независимо от системы образования и технологий обучения всегда приоритетным останется нравственное воспитание современного человека, творческого, критически мыслящего, конкурентоспособного и мобильного на рынке труда. Наверное, полный ответ на все наши вопросы смогут дать педагоги будущего, мы же попытаемся сравнить по некоторым параметрам современные педагогические технологии и новую - виртуальную педагогику (табл. №1).

### Таблица 1.

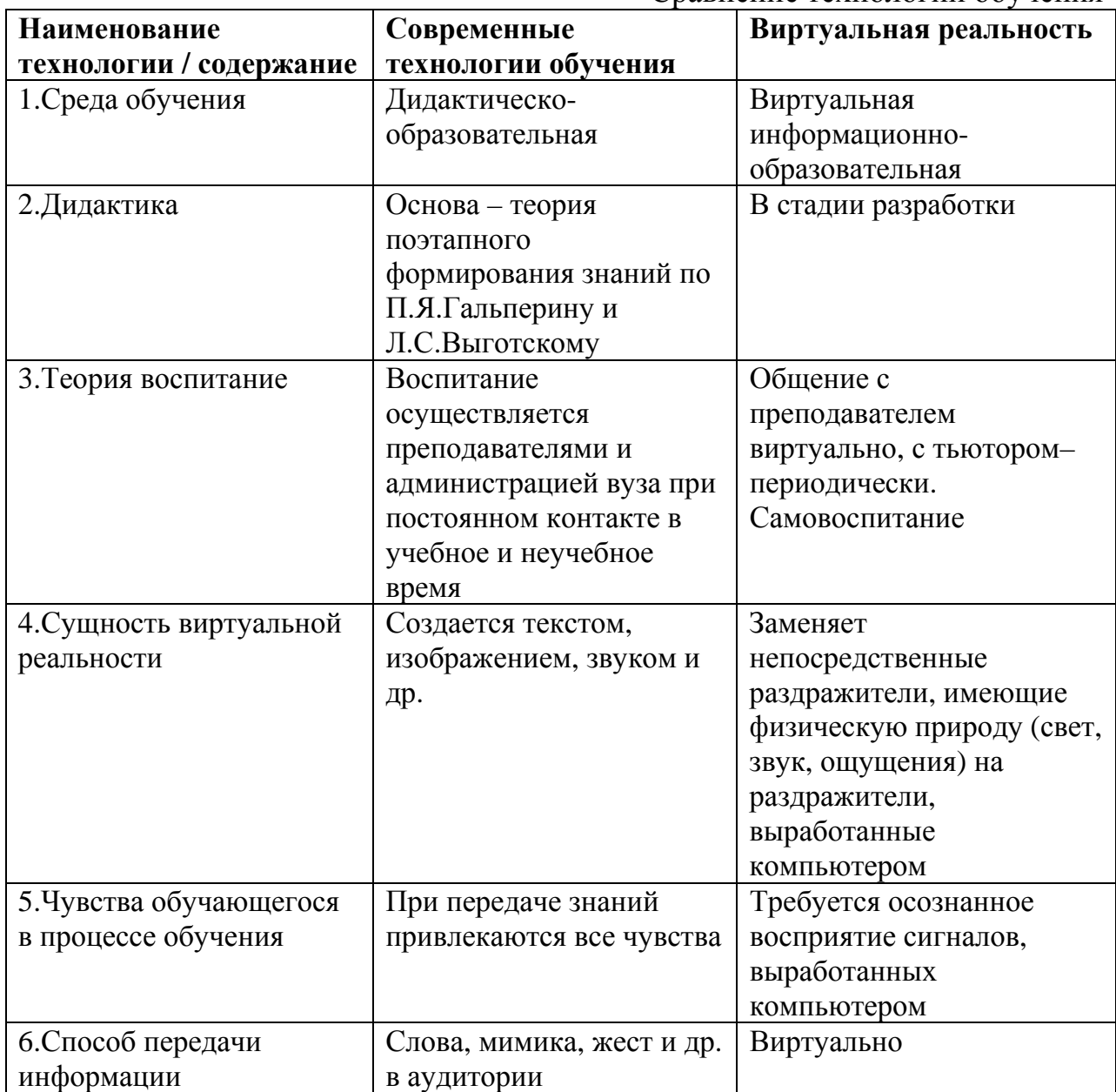

Сравнение технологий обучения

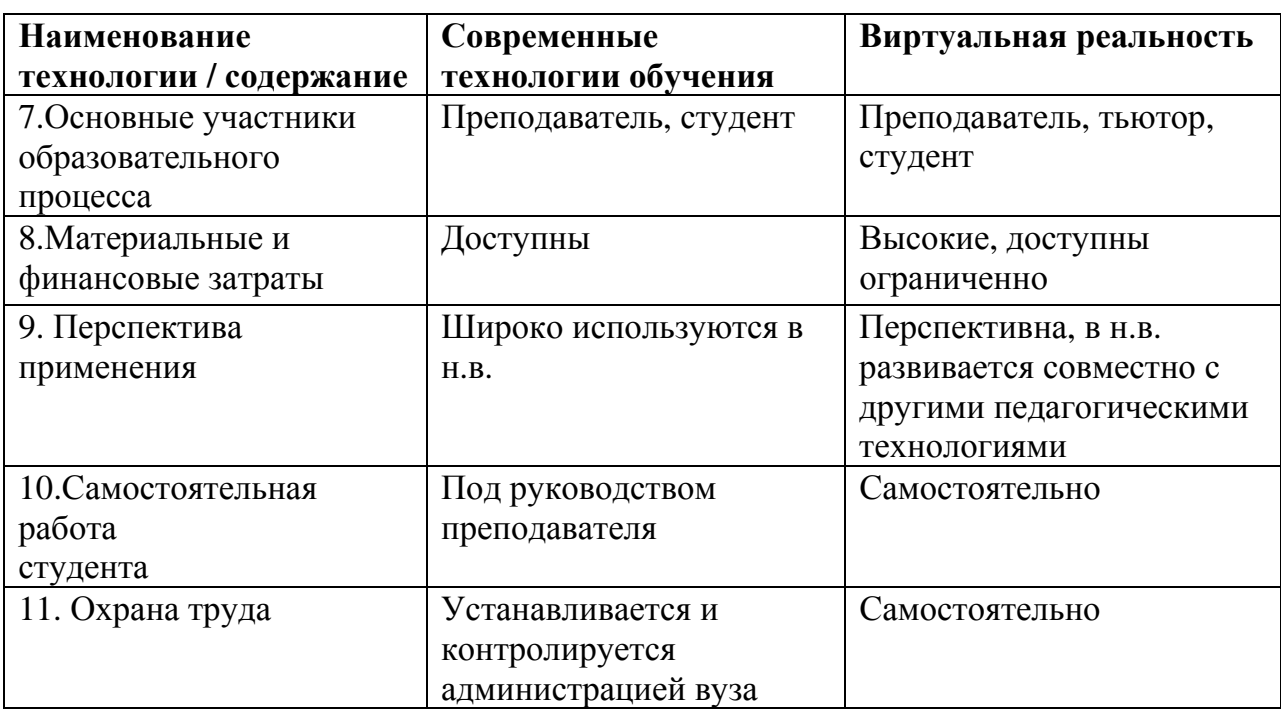

А теперь предоставим всем возможность поразмыслить (продолжить) таблицу и сделаем вывод о том, что, во-первых, виртуальная педагогика не меняя объекта и предмета традиционной педагогики, развивается в совокупности другими технологиями обучения, основываясь на развитие компьютерных технологий и средств коммуникаций; во-вторых в том виде, какой она есть в настоящее время, не является альтернативой традиционным и инновационным технологиям обучения; в-третьих,, наконец, зададим себе вопрос о личной готовности к встрече с виртуальной педагогикой.

# БИБЛИОГРАФИЧЕСКИЙ СПИСОК

- 1. Виноградова А.А. Адаптация студентов младших курсов к специфике образовательного процесса вуза // Модернизация системы профессионального образования на основе регулируемого эволюционирования: Материалы IV Всеросс. науч.-практ. конф. В 7 ч. Ч. 4 / Южно-Уральского гос. ун-т; Ин-т доп. проф.-пед. образ.; - Челябинск: Изд-во «Образование», 2005. с.104-106.
- 2. Воронин А.С. К вопросу о применении новых образовательных технологий. / Новые образовательные технологии в вузе. Пятая Международная научно-методическая. Конференция. Сборник докладов. Часть 2.- Екатеринбург, 04-06 февраля 2008г. С.89-92.
- 3. Чернилевский Д.В. Дидактические технологии в высшей школе: Учеб. пособ. для вузов. – М.: ЮНИТИ-ДАНА, 2002.. с.287.
- 4. Юхвид А.В. Второй Российский философский конгресс в Екатеринбурге // Интеллигент. Газета Московского Экстерного гуманитарного университета. - 1999. - №№ 5 - 7. - с. 12.
- 5. Юхвид А.В. Философские проблемы виртуальной реальности. Представительный доклад на магистерской защите // Авторский сайт А.В.Юхвида. - URL: http//www.yukhvid.narod.ru/Zashita.htm.

## **Воронов М.В.**  ПРОБЛЕМЫ ШИРОКОГО ВНЕДРЕНИЯ ДИСТАНЦИОННЫХ ОБРАЗОВАТЛЕЬНЫХ ТЕХНОЛОГИЙ

*dpps254@mail.ru Негосударственное аккредитованное частное образовательное учреждение Высшего профессионального образования "Современная гуманитарная академия г. Москва*

*Рассматриваются противоречия, формирующиеся при широком внедрении дистанционных образовательных технологий. Конструктивное разрешение возникающих проблем предлагается искать на пути усиления в образовательном процессе роли преподавателя.* 

*The contradictions formed at wide introduction of remote educational technologies are considered. It is offered to search for the constructive permission of arising problems on a strengthening way to educational process role of the teacher.* 

Развитие информационно-коммуникационных технологий по времени совпало с потребностью практической реализации актуального тезиса: «Образование через всю жизнь». Магистральным путем, ведущим к достижению этой цели, является принцип «Преподаватель идет к обучаемому». Это означает, что в любом месте, каждый житель страны может получить интересующие его образовательные услуги. Соответствующие технологии стали активно развиваться и одна из них получила название дистанционные образовательные технологии (ДОТ).

Как и все новое, эти технологии обусловливают обострение существующих и появление новых проблем. Обозначим лишь некоторые из них.

- 1. Основные усилия профессорско-преподавательского состава переносятся на разработку учебно-методического обеспечения образовательного процесса (учебные пособия, методические указания, тестовые базы и т.п.). Как предельный случай использования ДОТ можно наблюдать ситуации, когда за все время обучения в вузе студент практически не общается с преподавателем. Педагогическая же наука утверждает, что в образовательном процессе (по крайней мере, на этапе получения базового образования) непременно должны участвовать как минимум две стороны: обучаемый и обучающий.
- 2. К сожалению, закономерности развития общества таковы, что появляющиеся результаты научно-технического прогресса наряду с их применением в интересах общества в целом (как это и задумывалось при их разработке), используются отдельными группами людей в своекорыстных целях. При этом именно последнее, часто становится доминирующей тенденцией. Новое становится очередным «злом цивилизации». В таких случаях приходится включать регулирующие

механизмы, которые по мере развития демократии все в большей мере носят государственно-общественный характер. Именно так обстоит дело с развитием дистанционных образовательных технологий. Действительно, мы являемся свидетелями того как, несомненно, прогрессивные образовательные технологии часто используются в ущерб качеству подготовки. Любой вуз может купить, или, попросту, скопировать учебно-методические материалы (учебники, пособия, тесты и т.п.), и на их базе с использованием ИКТ организуется образовательный процесс. При этом роль вуза сводиться (в лучшем случае) к организации регулируемого так называемыми тьютерами (низовыми менеджерами от образования) процесса самообразования студентов, В результате вуз вырождается в фирму по учету и контролю отчетности студентов о прохождении ими образовательной программы. Однако можно ли такую фирму назвать высшим учебным заведением? По крайней мере, говорить о разумном уровне качества подготовки при этом не приходится. Экономическая же эффективность такой деятельности в настоящее время столь высока, что является основным мотивом в развитии ИКТ в целом ряде вузов с их многочисленными филиалами. Таким образом, прогрессивные технологии становятся источником существенного снижения уровня подготовки.

3. При широком использовании ИКТ участие преподавателей в собственно учебном процессе существенно сокращается. Когда чтение всех лекций, проведение семинаров и практических занятий, а также весь текущий и рубежный контроль обеспечиваются за счет автономного общения студента с программными продуктами, потребность в ППС непосредственно участвующих в академических занятиях сокращается в десять и более раз. С другой стороны, в каждой образовательной программе насчитывается порядка 60 учебных дисциплин. Использовать же одного и того же преподавателя для обеспечения большого количества различных учебных дисциплин недопустимо. Следовательно, каждая образовательная программа требует участия в образовательном процессе десятков преподавателей, что, кстати, внесено в лицензионные и аккредитационные требования Рособрнадзора. Однако при переходе к ДОТ достаточное количество преподавательского состава вуз на постоянной основе содержать не может.

Эти и целый ряд других противоречий и трудностей возникает на пути развития ДОТ. Возможно, что тотальное применение ИКТ в учебном процессе в принципе ведет к снижению уровня образования и ставит на повестку дня существование многочисленных вузов? Нам представляется, что это далеко не так.

современных технологий позволяет Развитие при подготовке, организации и реализации образовательного процесса привлекать самых известных и талантливых ученых, педагогов и специалистов. При этом совсем не обязательно им проживать, как раньше говорилось «в университетских городах». Заслуженный профессор теперь сам может «прийти» к студенту. И «придет» он к студенту не только в своих учебнометодических разработках, но и в реальном масштабе времени опосредованно через средства ИКТ. Например, это может осуществляться во время телеконференций, в групповых и личных диалогах, реализуемых в режиме on line. Причем последнее может осуществляться не только в часы, указанные в расписании учебных занятий, но и по договоренности в удобное для обоих время. Более того, эти же средства могут использоваться преподавателями для активизации научно-исследовательской работы со студентами, выявляя при этом среди них наиболее талантливых и активных.

Именно эти порождаемые ИКТ возможности в самой ближайшей перспективе могут и должны наряду с расширением аудитории стать основой для повышения качества обучения.

Целый ряд вузов уже имеет реальные достижения на этом пути. Вот только два тому примера. В Современной гуманитарной академии начато широкое использование так называемой системы «Платон». С помощью спутниковой системы в режиме телеконференций (в реальном масштабе времени) преподаватель ведет занятие с группой студентов, которые, находясь в различных уголках нашей страны, одновременно «присутствуют» в виртуальной аудитории. Каждый студент (и это очень оказалось очень полезным) видит и может вести диалог не только с преподавателем, но и со своими коллегами-студентами. География этой аудитории весьма широка и ее ограничения обусловлены только размерами сектора обзора используемого в данный момент спутника.

Ульяновский государственный политехнический университет создал со своими филиалами и представительствами корпоративную Intranet-сеть и на ее основе построил и активно применяет свою видеоинтеракивную технологию дистанционного обучения. Это позволяет ему реализовывать все формы взаимодействия между преподавателем и студентом при гибкой организации дистанционного процесса обучения в режиме реального времени. Имея возможность подключить к общению одновременно до 24 внешних аудиторий, можно конфигурировать самые разнообразные варианты расписания, варьируя количество групп в потоке (от одного до 24) и одновременно (в этих же пределах) проводимых различных занятий. Следует отметить и здесь наличие возможности общения студентов между собой.

Это примеры демонстрируют реальную возможность приблизить (в плане активного общения студентов с преподавателями) дистанционное обучение к классическому. При этом за счет привлечения лучших преподавателей как на этапе разработки учебно-методического обеспечения, так и непосредственно в процессе проведения академических занятий и персональных консультаций качество обучения может достигать весьма высокого уровня.

Отсюда вывод: по мере внедрения в вузах ИКТ при стремлении вуза к повышению качества подготовки роль преподавателя все более повышается,

при поиске и реализации новых более эффективных образовательных технологий открываются все новые и новые горизонты. Правда, с одной оговоркой - такие технологии на данном уровне развития телекоммутационных услуг пока теряют свою привлекательность в аспекте уровня их рентабельности. Вместе с тем, они позволяют существенно расширить контингент обучающихся, в значительной мере удовлетворять индивидуальные пожелания студентов, кроме того, они формируют в нашей стране реальные возможности построения открытого образования.

### **Гадельшина О.И.**

# ИСПОЛЬЗОВАНИЕ ВОЗМОЖНОСТЕЙ КОМПЬЮТЕРНЫХ ТЕХНОЛОГИЙ ДЛЯ ПОВЫШЕНИЯ ЭФФЕКТИВНОСТИ НАУЧНО-ИССЛЕДОВАТЕЛЬСКОЙ РАБОТЫ СТУДЕНТОВ

*gaoliv@mail.ru Российский государственный профессионально-педагогический университет г. Екатеринбург*

*В статье изложена точка зрения автора по использованию различных форм научно-исследовательской работы студентов в изучении такой учебной дисциплины как бухгалтерский учет. Отмечено, что применение компьютерных технологий при изложении результатов научной деятельности студентов способствует повышению эффективности и качеству экономического образования, поскольку позволяет создать более комфортные условия для развития творческих способностей будущих специалистов их индивидуальности и уверенности в себе.* 

*The article states the author's position on the use of various form of research work of students in the study of such academic subjects as accounting. It notes, that application of computer technologies at a statement of results of scientific work of students improve efficiency and quality of economic education because they enable more comfortable conditions for the development of creativity, individuality, and self-confidence in future professionals.* 

Высшее профессиональное образование в России направлено на формирование у обучающихся профессиональных качеств по избранному направлению подготовки, а также на развитие у студентов самостоятельности, инициативы и творческих способностей посредством приобщения к научной работе.

Научная работа – неотъемлемая составляющая образовательной программы всех ступеней высшего профессионального образования. Различные элементы и виды научно-исследовательской деятельности широко используются в учебном процессе кафедры Финансов и бухгалтерского учета Института экономики и управления РГППУ, в том числе научные кружки по направлениям.

Студенческий научный кружок по бухгалтерскому учету объединил любознательных студентов разных специальностей: «Экономика управление на предприятии», «Хозяйственно-правовая деятельность», и «Предпринимательская деятельность».

Деятельность кружка заключается в исследовании теоретикометодических аспектов бухгалтерского учета и решении следующих задач:

- формирование компетенций комплекса свойств личности, обеспечивающих достаточный уровень самоорганизации личности для самостоятельного осуществления профессиональной деятельности;
- раскрытие интересов и склонностей студентов к научноисследовательской деятельности;

 воспитание активной гражданской позиции и духовной культуры. В работе студенческого научного кружка используются различные формы:

- написание рефератов по вопросам теории бухгалтерского учета;
- круглые столы по проблемам унификации учетного процесса;
- участие в межвузовских олимпиадах по финансовому учету;
- проведение деловых игр по развитию познавательных интересов и творческих способностей с использованием компьютерных технологий;
- проведение выставки творческих этюдов «Мир глазами бухгалтера»;
- конкурсы стенных экономических газет.

Так в апреле 2008 года силами студентов учебной группы ПД-405 был проведен круглый стол по проблеме «Унификации учетной работы на планете земля». В работе круглого стола приняли участие ведущие преподаватели кафедр «Финансы и бухгалтерский учет» и «Предпринимательская деятельность». Цель круглого стола – обсуждение особенностей организации бухгалтерского учета, финансовой системы в зарубежных странах, чтобы многие различия систем учета не представлялись студентам неразрешимыми проблемами. Рассматривались следующие темы:

- Международная федерация бухгалтеров, ее назначение, цели.
- Международные модели бухгалтерского учета бухгалтерский учет Европы.
- Бухгалтерский учет в США, его отличие от европейского учета.
- Международные стандарты финансовой отчетности.
- Институт профессиональных бухгалтеров России, особенности, перспективы развития.

Все доклады студентов сопровождались презентациями, выполненными в формате PowerPoint. В предложенных демонстрационных роликах докладчики старались обратить внимание на самые важные стороны исследуемой проблемы.

Деморолики представляли собой несколько видеофрагментов, включающих в себя текст и, там где это необходимо, схемы и слайды со звуковым сопровождением. Схемы выполнены с применением анимации, они строились на экране постепенно, и это способствовало лучшему восприятию материала. Опыт проведения презентации по итогам научноисследовательской работы студентов показывает, что данная форма круглых столов по теоретическим темам способствует повышению у студентов мотивации к научной деятельности.

В мае 2008 года была проведена деловая игра «Конференция по защите бухгалтерской отчетности», в которой приняли участие студенты III курса группы ЭУМ-313 специальности «Экономика и управление на предприятии». В процессе деловой игры были подведены итоги по исследованию практических аспектов бухгалтерского учета, с помощью созданной игровой модели производственного совещания. При защите отчетности условного предприятия студенты использовали демонстрационные ролики в формате PowerPoint, которые содержали следующий материал: таблицы по анализу бухгалтерской отчетности, графики изменений основных техникоэкономических показателей работы предприятия, диаграммы структуры себестоимости выпускаемой продукции предприятия, схемы организационных структур управления предприятием в целом и отдельными подразделениями в частности – бухгалтерией, отделом внутреннего контроля.

В игре предусматривался самый разнообразный набор приемов: анкетирование, тестирование по результатам исследования нормативных документов, ролевая игра, блицтурнир – проверка знаний алгоритма последовательности работы по составлению бухгалтерской отчетности и ее анализу. Задания в форме игр потребовали от обучающихся творческой деятельности, способствовали повышению уровня культуры, накоплению новых знаний, и содействовали усилению интереса к экономическим дисциплинам. Таким образом, результаты правильно организованной научноисследовательской работы студентов подтверждают одно из фундаментальных положений современной педагогики о том, что в процессе своего развития личность является не только объектом воспитательных воздействий, но и активным субъектом работы над собой, что её можно развивать и формировать только путем включения в разнообразные виды деятельности. Овладение в процессе обучения методами и формами научного мышления будет способствовать становлению специалиста высшей категории.

<sup>1.</sup> Гадельшина О.И. Практикум по бухгалтерскому учету: учеб. Пособие / О.И. Гадельшина. Екатеринбург: Изд-во ГОУ ВПО «Рос. гос. проф. пед. ун-т», 2007. 157 с.

<sup>2.</sup> Деловые игры и ситуации по бухгалтерскому (финансовому) учету: Учебное пособие / Г.Н. Бургонова, К.В. Гульпенко, Н.А. Каморджанова и др.; Под ред. Н.А. Каморджанова. – М.: Финансы и статистика, 2002. – 384 с.: ил.

# **Галкин М.Г., Кугаевский С.С., Фоминых С.И.**  КОНЦЕПЦИЯ МНОГОУРОВНЕВОЙ ПОДГОТОВКИ ИНЖЕНЕРОВ - ТЕХНОЛОГОВ С ИСПОЛЬЗОВАНИЕМ СОВРЕМЕННЫХ КОМПЬЮТЕРНЫХ ТЕХНОЛОГИЙ

*ГОУ ВПО "УГТУ-УПИ имени первого Президента России Б.Н.Ельцина" г. Екатеринбург*

*Основной целью при подготовке инженеров технологов в условиях многоуровневого образовательного процесса является широкое внедрение в образовательную среду цельных алгоритмов создания технических объектов на всех стадиях проектирования. Эта задача может быть решена через создание общего информационного пространства, объединяющего все этапы разработки конструкторско-технологических документов в ходе учебного процесса и использования для моделирования этой среды совместно со специализированными пакетами, программных продуктов общего назначения, как наиболее доступных на рынке программного обеспечения. Основной проблемой при решении этой задачи является создание эффективного механизма взаимодействия применяемых пакетов, например, через систему встроенных языков программирования, таких как VBA, Autolisp и др.* 

В соответствие с новым «вызовами времени», связанными прежде всего с изменяющимися потребностями рынка труда, изменением роли научных исследований, повышением значимости обучения в течение всей жизни и формировании человеческого капитала значительную роль имеет обеспечение качества образования и формирование компетентности будущих специалистов.

В частности, в области конструкторско-технологической подготовки будущих бакалавров на первой стадии образовательного цикла важно ориентировать процесс обучения на частичную замену традиционных методов расчета и моделирования в процессе выполнения курсовых и квалификационных работ на методы, опирающиеся на широкое использование современных информационных технологий. В настоящее время для решения различных теоретических задач современного производства на рынке программного обеспечения достаточно широко представлены прикладные пакеты общего назначения, позволяющие освоить агоритм проектирования за счет применения унифицированных решений и повысить тем самым качество проектирования. Это такие продукты, как AutoCad, Solid Works, Adem, AutoDesk Inventor, Компас 3D, MS Office… Для их эффективного использования в рамках теоретической подготовки будущих специалистов необходимо решать следующие задачи.

**Первая задача** направлена на реализацию процесса сквозного проектирования технического объекта, позволяющая охватить охватить полный цикл документооборота от решения вопросов моделирования и

оформления геометрической модели до последующей реализации этапа технологической подготовки производства. В этом контексте можно рассматривать разработку различных видов типовых проектных решений на примере проектирования различных механических передач. В ходе разработки проектных процедур целесообразно применять электронные двумерные модели, которые позволяют получить достаточно полное представление о элементах механического привода без их трехмерной визуализации.

В качестве модели процесса проектирования может быть принят алгоритм в виде следующего ориентированного графа.

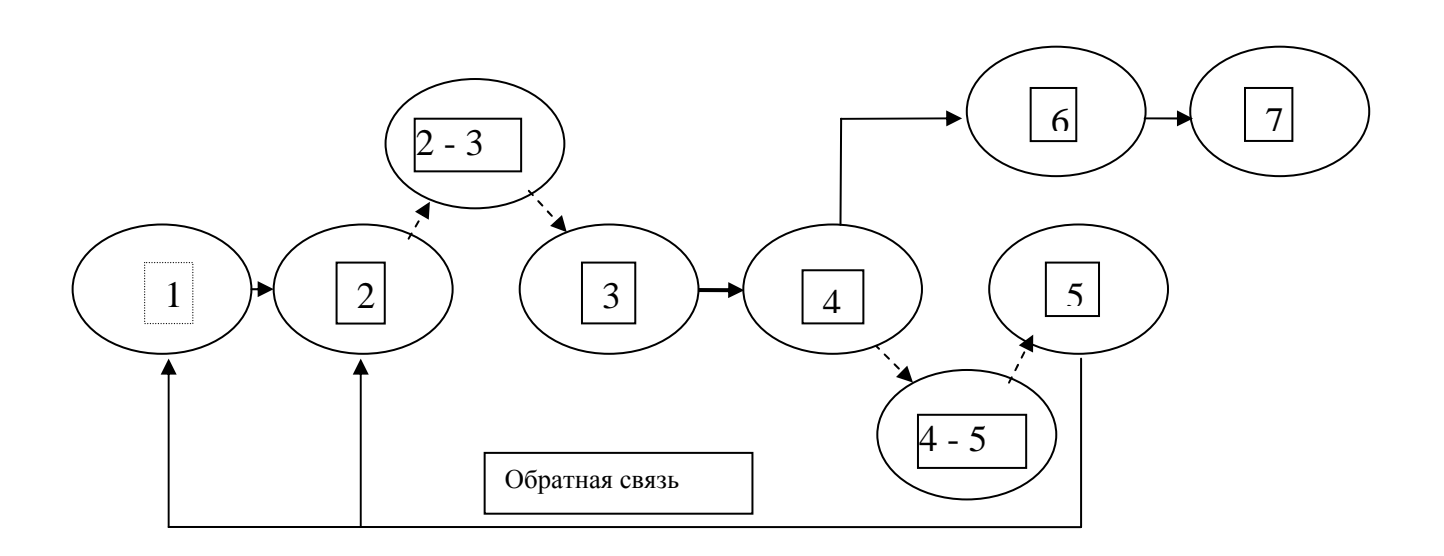

Общая модель проектирования двухмерного технологического объекта

Вершина 1 представляет создание мысленного образа будущего объекта.

Вершина 2 решает задачи компоновки узла, используя различные модели проектных расчетов. Рационально решать этот круг вопросов в **MS** Office использованием  $\mathcal{C}$ визуального пакете элементов программирования.

Вершина 3 описывает модель создания 2D сборки, образующуюся из параметризованных объектов, создаваемых в вершине 2. Для выполнения сборочных операций можно использовать графическую систему AutoCad с программирования AutoLisp. встроенной средой Лля организации взаимодействия вершин 2 и 3 рационально использовать промежуточные текстовые файлы для транспортировки числовых моделей из расчетной информационной среды в среду геометрического моделирования. Для этой цели предназначена вершина 2-3.

На следующем шаге геометрические модели, образующие сборочный узел, и создающиеся в различных информационных слоях графической системы, передаются в вершину 4, где происходит оформление рабочих чертежей. Далее рабочие чертежи в качестве входного информационного массива поступают на этап технологической подготовки производства. Для этого используется модуль, представленный на графе вершиной 6. В нем реализуется механизм синтеза технологического процесса механической обработки.

Для данной проектной реализации процедуры рационально использовать технологический пакет, образующий единое информационное пространство с CAD-модулем. В частности, если в качестве графического пакета используется AutoCad, то технологическое моделирование можно осуществлять в системе Techcard, входящем в качестве самостоятельного модуля в САПР»Интермех».

В вершине 5 выполняется блок проверочных расчетов геометрических моделей последующей реализацией итерационного процесса  $\mathbf{c}$ проектирования ЛЛЯ последовательного уточнения параметров проектируемой конструкции. Этот вид расчетов можно выполнить в среде MS Office. Для передачи числового массива из графической системы в расчетную используется вершина 4-5 в виде промежуточного текстового файла.

В вершине 7 осуществляется процесс заполнения технологических доку-ментов, информационными массивами из вершины 6, для последующей передачи на этап создания управляющих программ для оборудования с ЧПУ. Этот механизм реализуется в едином технологическом модуле Techcard или при использовании объектной модели MS Office.

Второй задачей в многоуровневом образовательном цикле является изучение промышленных САПР. В ходе обучения рассматривается цикл проектирования, включающий создание 3х-мерных моделей, оформление чертежей расчет управляющих программ  $(Y\Pi)$  $\mathbf{M}$ ЛЛЯ отдельных технологических операций применительно существующей  $\mathbf K$ производственной среде.

Такой подход формировать студентов лолжен y правильное представление о последовательности проектирования в производственных обязательно вначале условиях, когда необходимо иметь объемную пространственную модель и уже на ее базе создавать управляющие программы. К сожалению еще не на всех отечественных предприятиях такая цепочка приняла статус безусловной и обязательной стратегии. Технологи программисты, разрабатывая управляющие программы, создают собственные электронные модели, по которым рассчитывают траекторию движения инструмента. Такие сиюминутные преимущества, как правило, приводят к тому, что после получения извещения на изменение конструкции детали вся разработанная файлов становится ранее система непригодной ЛЛЯ проектирования. Очень трудно бывает отследить достоверность проведения изменений во всех документах и управляющих программах. Разработанная в компьютерном виде технологическая база данных обрастает ворохом инструкций о порядке изменений, которые отслеживаются уже в различных подразделениях «вручную». Если на предприятии внедряется

83

интегрированная система управления документооборотом (PDM - система), то все затраты на ее создание обречены на неудачу.

Тезис о том, что 3-х - мерная модель должна лежать в начале проектирования технологии изготовления детали - это только одна сторона вопроса. Создавая объемную электронную модель, студенты имеют возможность познакомиться с работой в САЕ-системах, т.е. системах инженерного анализа, работающих на основе метода конечных элементов. Уже многие предприятия и конструкторские бюро приняли на вооружение САЕ-системы для исследования различных свойств создаваемого изделия на основании электронной модели. Таким образом производятся расчеты прочности, вибрационной устойчивости, гидро- и аэро- динамических свойств, возможности получения литой заготовки и т.д.

обучения студентов работе компьютерными пакетами Лля  $\mathbf{c}$ конструкторского и технологического проектирования уже применительно к производственным условиям предлагаются следующие программные ПРОДУКТЫ:

Solid Works и КОМПАС 3D - для объемного моделирования:

ADEM - для работы с 2D - объектами;

ADEM TDM - для проектирования технологического маршрута и создания технологических карт;

ADEM CAM - для расчета управляющих программ.

выбор среды проектирования Очевидно. что ДЛЯ конкретных производственных условий предприятия является его прерогативой, но почти современные программные продукты, наследующие интерфейс **BCC** рассматриваемых систем, позволяют сохранять выходные данные в любых наиболее распространенных форматах. Это обстоятельство позволяет использовать известный принцип» best in class» для программ лучших в классе, или наиболее подходящих к конкретным производственным эффективным. по-видимому, условиям. Наиболее следует считать применение одной «тяжелой», т.е. полноинтегрированной системы для всего предприятия и различных систем проектирования для решения локальных задач в подразделениях. Вопросы же обеспечения качества передачи данных из формата в формат должны решаться в данном случае специалистами каждого конкретного предприятия.

Очевидно, что выбор проектных пакетов для широкого использования в завершающей фазе учебного процесса обусловлен, в первую очередь, их доступностью и наличием достаточной методической базы для изучения. Попадая на предприятия, наши выпускники, имея навыки работы в перечисленных выше пакетах, легко адаптируются к существующей производственной среде проектирования (например - пакеты Pro-Engineer, Unigraphics, Power Solution, Simatron и др.).

Предлагаемая методология дает представление о цельной картине создания технического проекта и способствует актуализации знаний по информатике и другим дисциплинам из смежных учебных курсов.

# **Гетманова Е.Е.**  ИНТЕРАКТИВНЫЙ УЧЕБНИК ПО ФИЗИКЕ

*elge@mail.ru Белгородский технологический университет им.В.Г.Шухова г. Белгород, Белоруссия*

*Представлен интерактивный компьютерный учебник по физике, созданный на основе Flash технологий. Учебник позволяет освоить законы динамики, проверить навыки в вычислении физических величин. Может использоваться на лекционных, практических занятиях, а также в самостоятельной работе*

*Interactive computer manual creating by Flash technology is considered. Students study physics phenomena, check understanding of physics laws by using that manual. Interactive Flash films are used at lectures, practices and for solving problems.* 

В настоящее время техническому и профессиональному образованию придается большое значение, так как оно определяет научно-технический прогресс и требует непрерывного совершенствования в меняющихся экономических условиях

Применение информационных технологий активизирует процесс изучения дисциплины студентами, облегчает и ускоряет усвоение нового материала, повышает качество обучения и углубляет знания студентов.

Обучающие системы, созданные с использованием компьютерных технологий, призваны заинтересовать учащихся, разбудить их творческую активность, облегчить труд преподавателя [1,2].

Интерактивное моделирование (симуляция) физических явлений является весьма эффективным методом изучения физики. Во-первых, такой метод изложения требуется меньше времени для демонстрации явления, чем традиционно представляемый демонстрационный материал. Во-вторых, при компьютерном моделировании достигается соответствие физического явления математической модели, которой он описывается. К примеру, тело, брошенное под углом к горизонту, летит именно по параболе, что и демонстрируется на экране, тела равной массы при соответствующих условиях разлетаются под прямым углом и т.д. При натурных экспериментах подобные эффекты не всегда очевидны, а поэтому и не фиксируются в создании учащихся.

В работе представляется интерактивный учебник для изучения физики (раздел динамика), созданный с помощью Flash технологий.

Работа по исследованию движения тел под действием суммы сил, как часть учебного пособия по динамике, созданного с помощью Flash технологий, представлена на рис.1. Исследуется движение тела под действием трех сил, которые имеют различные модули и направления. Силы задаются и вводятся пользователем. После нажатия соответствующей кнопки силы появляются на экране, как векторы заданных направлений, амплитуды сил пропорциональны длинам векторов (рис.1). Векторы, соответствующие разным силам, имеют разный цвет.

Поскольку работа носит не только иллюстративный, но и интерактивный, игровой характер, далее предлагается ввести координаты целевого объекта, с которым будет взаимодействовать движущееся под действием сил тело. Целевой объект нужно расположить по направлению действия результирующей силы. При этом учащиеся самостоятельно должны определить, где следует поместить целевой объект, чтобы произошло столкновение. Поскольку взаимодействие происходит по направлению действия результирующей силы, необходимо найти ее модуль и направление. Учащиеся выполняют это самостоятельно. После нажатия соответствующей кнопки на экране появляется результирующий вектор силы, который определяется как

$$
F_x = F_{x1} + F_{x2} + F_{x3}
$$
  

$$
F_y = F_{y1} + F_{y2} + F_{y3}
$$

Направление вектора результирующей силы определяет правильность расположения целевого объекта.

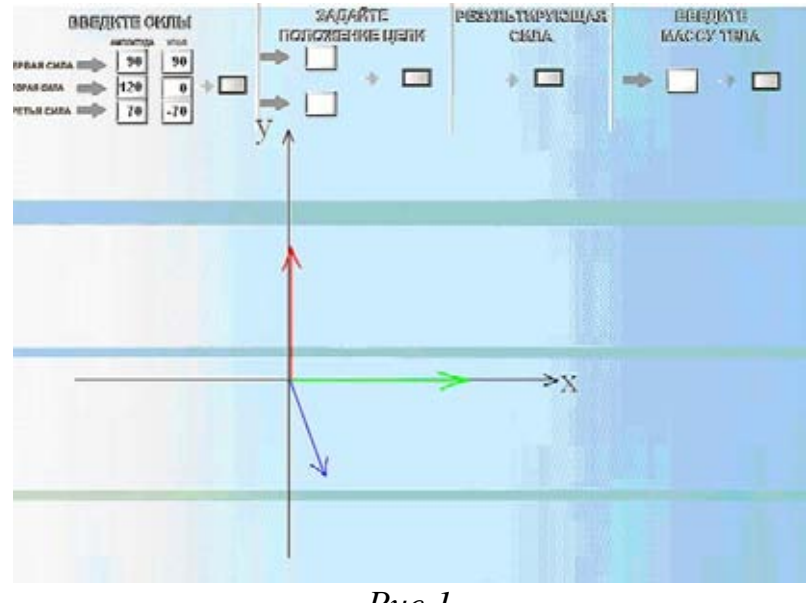

*Рис.1* 

После введения величины массы тела, последнее начинается двигаться с ускорением (под действием результирующей силы) и при столкновении с целевым объектом разбивает его.

Изучение закона сохранения импульса демонстрируется фильмом, который показывает неупругое соударение двух шаров. Пользователь вводит скорости и массы шаров, затем запускает анимацию, шары начинают движение, и сталкиваются. На экране выводится значение скорости тел после взаимодействия. Ось х позволяет устанавливать требуемый знак модуля скорости. Учащийся может проверить свои знания и вычислить результирующую скорость до получения ее значения на экране.

Следующий Flash фильм переводит знания в «практическую» область и демонстрирует мальчика, который вначале бежит, а затем прыгает на движущуюся тележку (рис.2). Анимация запускается после введения соответствующих значений массы и скорости мальчика и тележки. На экран выводится значение результирующей скорости объектов.

Далее демонстрируется неупругое взаимодействие тел, которые двигаются под углом друг к другу. Первое тело всегда находится в точке  $(-250,0)$ , а второе тело располагается произвольным образом. Пользователь должен ввести компоненты скоростей первого и второго тела, а также массы тел, таким образом, чтобы произошло их столкновение.

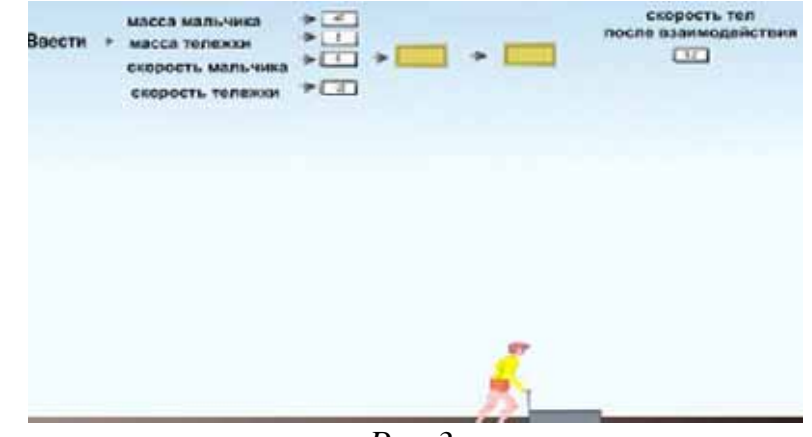

*Рис.3.* 

Упругие столкновения объектов изучают как в лабораторной системе, так и в системе центра масс. Пользователи вводят прицельный параметр, скорости и массы взаимодействующих объектов. После нажатия кнопки вначале фиксируется положение объектов, а затем запускается анимация. При выполнении данной работы учащиеся рассматриваются случаи центрального и нецентрального ударов тел одинаковой массы. Убеждаются, что в случае, если одно из тел до взаимодействия находится в состоянии покоя, то разлет тел для нецентрального удара происходит под прямым углом. Изучается взаимодействие тел для случая, когда массы существенно отличаются и т.д. Величины углов разлета в лабораторной системе и скорости тел после взаимодействия выводятся на экран.

Представленные Flash фильмы являются хорошей основой для изучения физического явления при самостоятельной работе.

Изложенный подход в изучении физики имеет ряд преимуществ по сравнению с обычным методом объяснения материала. Во-первых, наглядность, что позволяет быстро осваивать материал, во-вторых, возможность работать самостоятельно, что соответствует европейским стандартам образования, где 60% материала студенты должны осваивать самостоятельно.

Использование мультимедийных технологий способствует повышению объема восприятия, усилению внимания, развитию памяти и интеллекта, активизации мыслительной деятельности путем вовлечения образной сферы человека в процесс обучения.

Следует отметить также красивую компьютерную Flash графику, позволяющую создавать анимационные заливки и тексты, что способствует лучшему восприятию, делает интерфейс более привлекательным и тем самым лучше запоминающимся по сравнению с другими пакетами. Подобные Flash фильмы напоминают учащимся скорее компьютерные игры, чем «сухой» урок физики и привлекают возможностью создать компьютерную игру, но только с использованием физических законов.

Описанные интерактивные фильмы использовались при объяснении соответствующего материала студентам Белгородского государственного технологического университета им.В.Г.Шухова и показали свою эффективность.

Предложенный интерактивный учебник может использоваться на уроках при объяснении материала, при решении задач, при самостоятельной работе учащихся, а также в дистанционном и продолженном образовании.

- 1. Е.Е.Гетманова "Использование физических законов для моделирования реалистичного движения", Образование и виртуальность 2006, вып.10, Харьков.
- 2. Е.Е.Гетманова "Изучение физики при создании компьютерных игр", Теорія и методика изучения математики, физики, информатики. Сборник научных работ, вып.У1, том 2, Кривой Рог, 2006, Кривой Рог.

#### **Гольдштейн С.Л., Никифоров Д.А.**  ИНТЕРФЕЙС ВЕБ-СИП НА ОСНОВЕ ТЕЗАУРУСНЫХ ОНТОЛОГИЙ В УЧЕБНО-НАУЧНОЙ РАБОТЕ КАФЕДРЫ ВТ

*denis.nikif@gmail.com ГОУ ВПО "УГТУ-УПИ имени первого Президента России Б.Н.Ельцина" г. Екатеринбург*

*В статье рассмотрен интерфейс корпоративной информационной системы на основе веб-технологий и системного интеллектуального подсказчика в учебно-научной работе кафедры вычислительной техники УГТУ-УПИ на примере компенсации пропущенных студентом аудиторных занятий.* 

*This article reviews an interface of a web-based corporative information system and system intellectual prompter in an educational process of computer engineering department. To illustrate this technology was given an example of classes compensation missed by students.* 

# 1. Актуальность и постановка задачи

Понимая под Вебом корпоративную информационную систему на основе веб-технологий [1,2] и под СИПом – системный интеллектуальный подсказчик [3-5], рассмотрим ситуации, в которых работа в рамках

Секция 4

образовательной сложившейся концепции He приносит желаемых результатов, например, вынужденное отвлечение студентов от аудиторных занятий в пользу приработка. В работе предлагается компенсация за счёт применения Веб-СИПа с тезаурусными онтологиями.

2. Предпосылки, аналоги, прототип

Исходная посылка: основные инструменты для работы с тезаурусными онтологиями (ТеОн) - Веб и системные интеллектуальные подсказчики  $(CM\Pi)$  (рисунок 1).

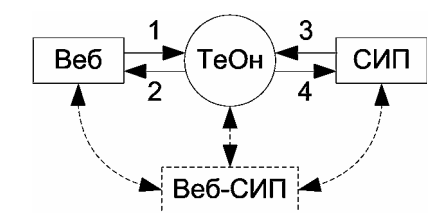

Рис. 1. Инструменты для работы с ТеОн

Веб способен обеспечить «хорошую» инфоресурную базу для ТеОн (связь 1 на рисунке) и доставку информационных услуг на их основе большому количеству пользователей (связь 2). Недостатки Веба при работе с ТеОн - низкая интеллектуальность и проблемная ориентированность.

СИП эффективен при создании и развитии СЗ на основе ТеОн (связь 3) и при использовании последних для разрешения проблемных ситуаций (ПС) (связь 4). Недостатки СИП заключаются в их доступности лишь малому числу пользователей и маленькая инфоресурсной базе.

Прототипы корпоративной информационной системы на основе вебтехнологий (Веб-КИС) и СИП представлены на рисунке 2. Веб-КИС - это несколько веб-сайтов, объединённых порталом и включающих в себя автоматизированные рабочие места (АРМ). Пусть СИП тезаурусный иерархически-сетевой, четырёх-опционный, мультимедийный, гипертекстовый и содержит три подсистемы: систему знаний (СЗ), систему управления знаниями (СУЗ), систему протокольного сопровождения (СПС).

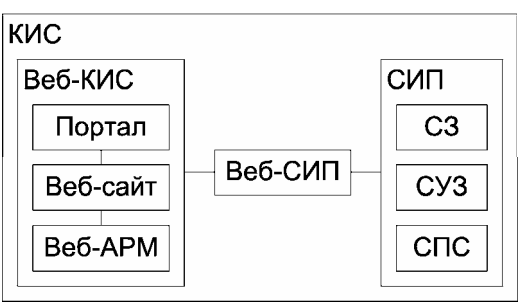

Рис. 2. Комплекс «Портал-Веб-сайт-АРМ-СИП»

## 3. Предлагаемое решение

Предлагается интерфейс Веб-СИП, который позволяет устранить недостатки Веб-КИС (путем увеличения ИХ интеллектуальности  $\overline{M}$ проблемной ориентированности)  $\mathbf{M}$ СИП (путём расширения  $\overline{MX}$ 

инфоресурсной базы ресурсами Веба и увеличения числа их пользователей пользователями Веб).

Критерием достижения Веб-СИП целей функционирования будет улучшение следующих показателей 1) Веб-КИС: 1.1) эффективности навигации по информационным ресурсам (благодаря дополнительной возможности навигации по сайту с помощью СЗ СИП); 1.2) эффективности поиска информации (благодаря использованию при обработке поисковых запросов СЗ СИП); 1.3) качества информационных ресурсов (повышается структурированность наполнения веб-сайта) и 2) СИП: 2.1) эффективности развития СЗ (ресурсы КИС или Интернета создания  $\mathbf{M}$ служат информационной базой для наполнения СЗ), 2.2) количества пользователей СИП (в роли эксперта или лица, принимающего решения, может выступить любой пользователь Интернет).

Веб-СИП содержит следующие подсистемы: 1 - пользовательский интерфейс. 2 - программный интерфейс. 1.1 - интерфейс обычных пользователей, 1.2 - интерфейс администраторов, 2.1 - интерфейс веб-сайта, 2.2 – интерфейс СИП, 1.1.1 – подсистема отображения содержимого, 1.1.2 – подсистема навигации по СЗ, 1.1.3 - подсистема поиска на основе СЗ СИП, 1.1.4 - подсистема маршрутизации по СЗ, 1.1.5 - подсистема оценки ситуации, 1.1.6 - подсистема управления состоянием СИП, 1.1.7 подсистема персонализации и адаптации, 1.2.1 - подсистема работы с СЗ, 1.2.2 - подсистема аннотации содержимого, 1.2.3 - подсистема работы с протоколами, 2.1.1 - интерфейс содержимого веб-сайта, 2.1.2 - интерфейс логов сайта, 2.2.1 – интерфейс СЗ СИП, 2.2.2 – интерфейс СУЗ СИП, 2.2.3 – интерфейс СПС (рисунок 3).

| 0<br>1.1       | 1.2   | 2<br>2.1 | 2.2   |
|----------------|-------|----------|-------|
| 1.1.1<br>1.1.2 | 1.2.1 | 2.1.1    | 2.2.1 |
| 1.1.3<br>1.1.4 | 1.2.2 | 2.1.2    | 2.2.2 |
| 1.1.5<br>1.1.6 | 1.2.3 |          | 2.2.3 |
| 1.1.7          |       |          |       |

Рис. 3. Веб-СИП

Схема подсистемы оценки ситуации представлена на рисунке 4. Блок 1.1.5.1 - подсистема фиксации ситуации, 1.1.5.2 - подсистема анализа ситуации, 1.1.5.3 - подсистема визуализации ситуации. Подсистема оценки ситуации предназначена для повышения эффективности функционирования Веб-СИП за счёт ведения протокола работы пользователей с последним: фиксации очерёдности выбираемых пользователем вершин, дуг, опций ТеОн, оценки в диалоговом или автоматическом режиме степени разрешённости ПС на каждом шаге, информирования пользователя о процессе разрешения ПС (с помощью ситуационных диаграмм или другим способом).

| 1.1.5.1 | 1.1.5.2 | 1.1.5.3 |
|---------|---------|---------|

*Рис. 4. – Подсистема оценки ситуации*

Интерфейс СУЗ СИП содержит подсистемы: 2.2.2.1 – интерфейс подсистемы поиска СИП, 2.2.2.2 – интерфейс подсистемы маршрутизации СИП, 2.2.2.3 – интерфейс подсистемы управления состоянием СИП (рисунок 5).

| ラフラ   |      |      |
|-------|------|------|
| つつつ 1 | フフフフ | 2223 |

*Рис. 5. Интерфейс СУЗ СИП*

4. Пример

Возникает конфликт [6,7] двух ролей студента: учащегося и работника. Шаблон платёжной матрицы для оценки возможности компенсации аудиторных занятий с помощью Веб-СИП представлен в таблице 1.

Таблица 1.

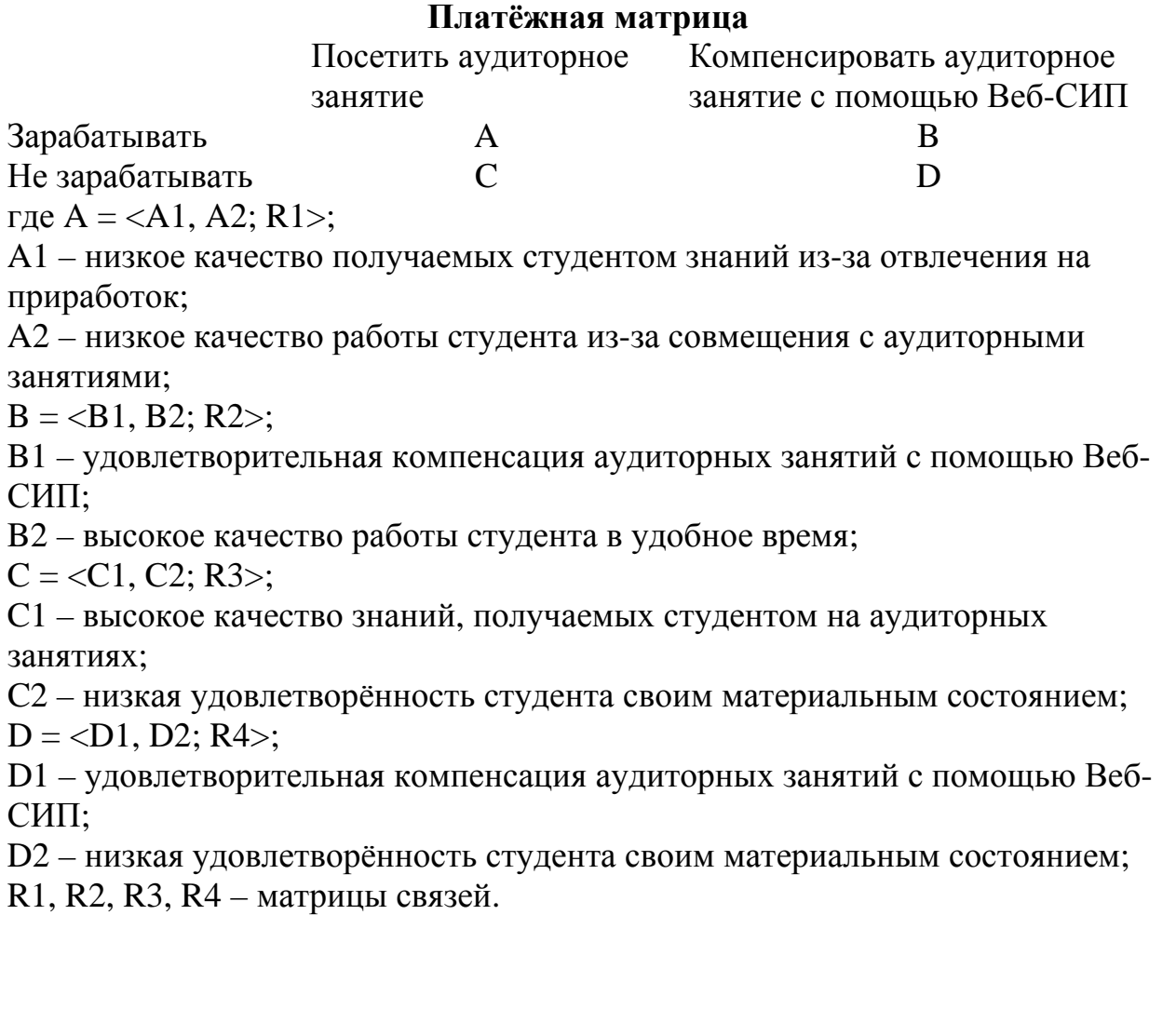

БИБЛИОГРАФИЧЕСКИЙ СПИСОК

- 1. Никифоров Д.А. Структуризация прототипа технологии построения WEB-сайтов / Д.А. Никифоров, С.Л. Гольдштейн // Снежинск и наука – 2006. Трансфер технологий, инновации, современные проблемы атомной отрасли: Сборник тезисов Международной научнопрактической конференции. Снежинск: СГФТА, 2006.
- 2. Никифоров Д.А. Концептуальная модель портала / Д.А. Никифоров, С.Л. Гольдштейн // Информационно-математические технологии в экономике, технике и образовании: Сборник тезисов Международной научной конференции. Екатеринбург: УГТУ-УПИ, 2006.
- 3. Гольдштейн С.Л. Разрешение проблемных ситуаций при поддержке систем, основанных на знаниях: учебное пособие / С.Л. Гольдштейн, А.Г. Кудрявцев. Екатеринбург: ИД «ПироговЪ», 2006. 218 с.
- 4. Ткаченко Т.Я. Инструментальная среда системотехнического обслуживания сложных объектов. / Т.Я. Ткаченко. Екатеринбург: ГОУ УГТУ-УПИ, 2002. 203 с.
- 5. Гольдштейн, С.Л. Развитие системы управления знаниями для разрешения ситуаций в бизнесе: монография / С.Л. Гольдштейн, О.Г. Инюшкина, В.М. Кормышев. Екатеринбург: ИД «ПироговЪ», 2006. 220 с.
- 6. Дружинин В.В. Введение в теорию конфликта / В.В. Дружинин, Д.С. Конторов, М.Д. Конторов. М.: Радио и связь, 1989. 288 с.
- 7. Теоретические основы системного анализа / под ред. В.И. Новосельцева. М.: Майор, 2006. 592 с.

# **Гольдштейн С.Л., Печеркин С.С., Джмухадзе Е.С.**  ОБ АЛГОРИТМАХ РАЗРАБОТКИ ОНТОЛОГИЙ И ОНТОЛОГИЧЕСКОМ ПРОСТРАНСТВЕ

*katya@saveleva.ru ГОУ ВПО "УГТУ-УПИ имени первого Президента России Б.Н.Ельцина" г. Екатеринбург*

*В статье представлен материал об алгоритмах разработки онтологий и онтологическом пространстве. Приведен компилятивный алгоритм работы с онтологиями на языке блок-схем, выбран и показан в виде алгоритма прототип техники разработки онтологии, предложены новый алгоритм и вариант онтологического пространства.* 

*The article contains information about ontologies development algorithms and ontology space. General algorithm of work with ontologies by block diagram language and prototype of ontologies development technique algorithm are considered, new algorithm and version of ontology space are suggested.* 

## **Актуальность и постановка задачи**

Тезаурусы и онтологии, объединенные иногда одним термином ТЕОН, одно из наиболее современных и эффективных средств описания предметных областей знания [1-8]. В данной статье представлен пакет алгоритмов по работе с онтологиями и предложен вариант онтологического пространства для их реализации.

### **Алгоритмы**

Осуществлен поиск информации в бумажных изданиях, Интернете и у экспертов. На основе этого представлен на языке блок-схем по ГОСТ 19.701 компилятивный алгоритм работы с онтологиями (рис.1), включающий в себя предопределенные процессы: поиска определений онтологии и знакомства с ними; отбора и анализа близких онтологий; использования/улучшения существующих онтологий либо разработки новой онтологии; ее настройки и использования. Каждый из предопределенных процессов детализирован, в результате получен пакет из 5 алгоритмов.

В качестве прототипа выбран алгоритм разработки онтологии, основанный на опыте Стэнфордского университета [8], представленный нами также на языке блок-схем. Прототип включает в себя оценку компетентности, определение масштаба и содержания новой онтологии, технику разработки онтологии и ее адаптацию к инструментальному средству. В результате детализации процессов получен пакет из 4 алгоритмов. Алгоритм техники разработки онтологии не единственен (рис.2а).

Предложен алгоритм техники разработки онтологии (рис.2б). Построение каркаса предполагает выбор онтологического пространства, способа его сопряжения с информационным кубом контента, разбиение перечня терминов онтологии на классы (уровни иерархии), декомпозицию

терминов по уровням иерархии и упорядочение терминов для каждого уровня декомпозиции. Работа с контентом заключается в анализе входящей информации с целью адресации в соответствующие элементы онтологии. Сборка онтологии проводится путем наполнения опций элементов онтологии. Для простых элементов (вершины, дуги) вводятся четыре опции: определение и концептуальные модели, источник информации, алгоритм деятельности и набор примеров. Для более сложных (дуплексы, треугольники и многоугольники) – возможен специфический набор опций. Предусмотрен алгоритм оценки качества текста, текущего и требуемого, для каждой ячейки информационного куба.

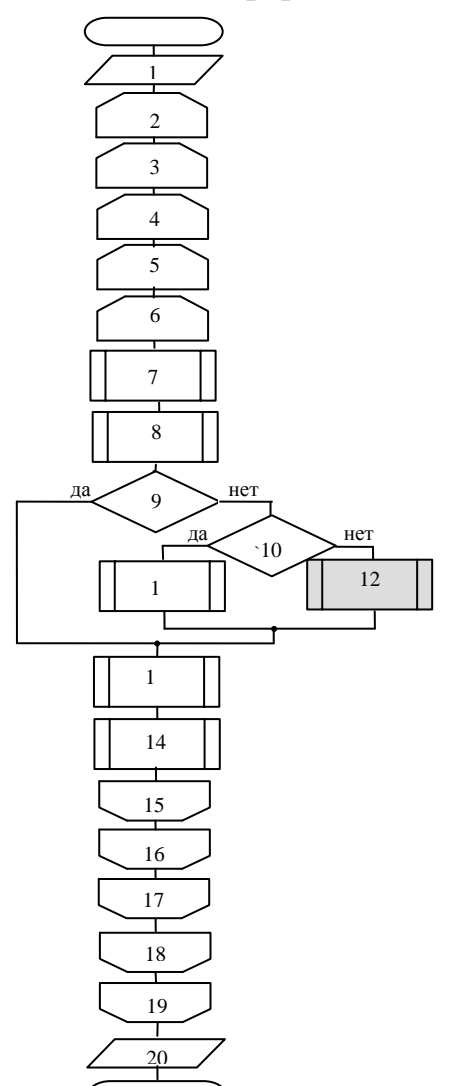

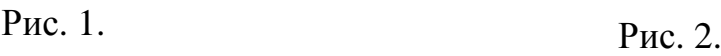

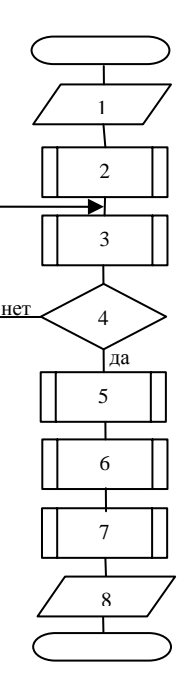

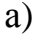

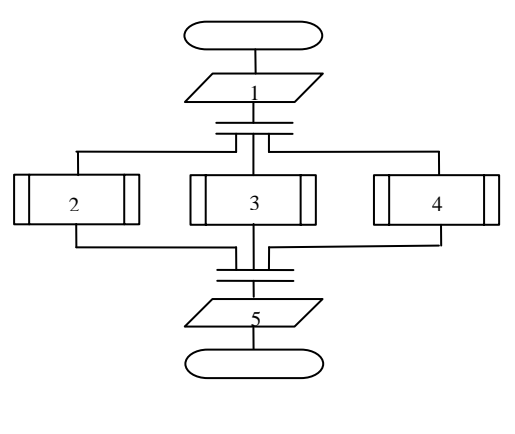

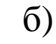

Рис.1. Компилятивный алгоритм работы с онтологиями (1 - исходные данные: предметная область, списки: дисциплин, обучаемых, обучающих, разработчиков, администраторов; 2 - начало цикла по количеству дисциплин; 3 - начало цикла по количеству обучаемых; 4 - начало цикла по количеству обучающих; 5 - начало цикла по количеству разработчиков; 6 - начало цикла по количеству администраторов; 7 - поиск определений онтологий, знакомство с ними; 8 - отбор и анализ близких онтологий; 9 - существующие онтологии удовлетворительны?; 10 - достаточно ли улучшения существующих онтологий?; 11 - улучшение существующих онтологий; 12 - разработка новой онтологии; 13 - настройка онтологии; 14 - использование онтологии; 15 - конец цикла по количеству администраторов; 16 - конец цикла по количеству разработчиков; 17 - конец цикла по количеству обучающих; 18 - конец цикла по количеству обучаемых; 19 - конец цикла по количеству дисциплин; 20 - результат, отчетность, опыт).

Рис.2. *а) -* алгоритм техники разработки онтологии [8] (1 - исходные данные: предметная область, списки дисциплин, обучаемых, обучающих, разработчиков, вопросов компетентности; 2 - определение классов онтологии; 3 - определение иерархии классов; 4 - соответствует возникающая иерархия руководящим принципам?; 5 - определение свойств классов – слотов; 6 - определение фацетов слотов; 7 - создание экземпляров классов; 8 - результат, отчетность, опыт); *б)* - предлагаемый алгоритм по технике разработки онтологии (1 - исходные данные: предметная область, список терминов онтологии; 2 - построение каркаса онтологии; 3 - работа с контентом; 4 - сборка онтологии; 5 - результат, отчетность, опыт).

### **Онтологическое пространство**

Для реализации предложенного алгоритма рассмотрен вариант онтологического пространства. Онтологическое пространство (*ОП*), как синоним "сборки" в терминологии системно-интеллектуального подсказчика [9], может быть представлен в виде кортежной двойки:

$$
O\Pi = \langle K, H; R1 \rangle,
$$

где *К* – "каркас", *Н* – "начинка"/контент, *R1* – матрица связи.

Например, для инварианта *ОП* в соответствии с рис.3, справедливо:

#### $K = \langle R, r, \varphi, \theta, P; R2 \rangle$ ,

где *R* – радиус полусферического *ОП*, *r* – радиус уровневого среза, определяющий значимость/релевантность/близость к основному понятию – теневому стержню, *φ* – угол, определяющий высоту уровневого среза, уровневую площадь знаний, *θ* – угол, определяющий

аспект/принадлежность/место на окружности напротив пользователя, *P* – качество знаний/оценка, *R2* – матрица связи.

С каждой точкой *ОП* сопряжена информация в формализме:

$$
H = \langle III, T; R3 \rangle
$$

где *Ш* – шаблон, *Т* – текстовое наполнение, *R3* – матрица связи.

Шаблон точки *ОП* – это информационный куб (рис.4):

 $III = \langle n_1, n_2, n_3, \ldots; R4 \rangle$ ,

где  $n_1$  – количество элементов в "фигуре",  $n_2$  – количество опций,  $n_3$  – количество вариантов (полный текст/аннотация) текстового наполнения, *R4* – матрица связи.

В ходе диалога ответ от онтологии может быть организован по правилу:

if  $PT_{ijk}>= P^*$  then  $T_0=T_{ijk}$  else Continuation of surplus, где *PTijk* – качество текста в ячейке инфокуба, *P\** - требуемое качество, *T0* – текст ответа.

Возможные варианты геометрических образов *ОП*: полусфера, колокол, конус и т.п..

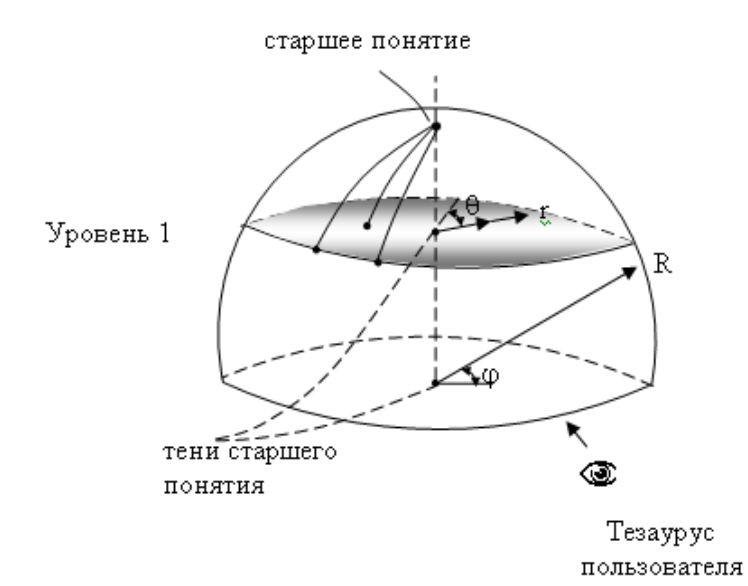

*Рис.3. Вариант онтологического пространства (близость к теневому стержню означает высокую значимость понятия; большое R – большой*  $o$ бъем знаний,  $0 ≤ φ ≤ π/2$  - уровень знаний,  $0 ≤ θ ≤ 2π$  - позиционирование по

*отношению к тезаурусу пользователя).* 

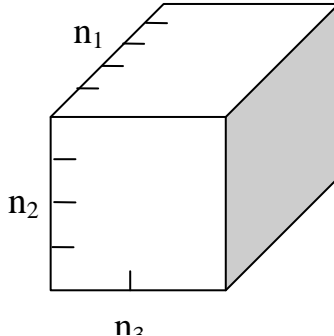

*Рис.* 4. Шаблон инфокуба, помещенного в ОП (n<sub>11</sub> – вершина, n<sub>12</sub> – дуга, n<sub>13</sub> –  $\partial$ *γплекс, n<sub>14</sub>* – *треугольник, n<sub>1n</sub>* – *сложная*  $\partial$ *uzypa; n<sub>21</sub>* – *дефиниция/концептуальная модель, n22 – источник дефиниции, n23 – модель работы с понятием, n<sub>24</sub> – примеры работы; n<sub>31</sub> – полный текст, n<sub>32</sub> – аннотация, n33 - …).* 

# БИБЛИОГРАФИЧЕСКИЙ СПИСОК

- 1. О.И. Россеева, Ю.А. Загорулько. Организация эффективного поиска на основе онтологий. [http://www.dialog-](http://www.dialog-21.ru/Archive/2001/volume2/2_49.htm)[21.ru/Archive/2001/volume2/2\\_49.htm](http://www.dialog-21.ru/Archive/2001/volume2/2_49.htm)
- 2. Л.В. Найханова. Основные аспекты построения онтологий верхнего уровня и предметной области. [http://window.edu.ru/window\\_catalog/files/r36717/portal3-24.pdf](http://window.edu.ru/window_catalog/files/r36717/portal3-24.pdf)
- 3. А.Ф. Тузовский. Онтолого-семантические модели в корпоративных системах управления знаниями. Автореферат диссертации на соискание ученой степени д.т.н., Томск, 2007. <http://www.tpu.ru/files/nu/disser/tuzovskyaf.pdf>
- 4. С.В. Булгаков. Подход к построению мульти-агентной системы для проведения содержательного поиска во множестве информационных источников.<http://www.ict.nsc.ru/ws/elpub2003/5988/>
- 5. А.С. Нариньяни. Кентавр по имени ТЕОН: Тезаурус + Онтология. <http://www.artint.ru/articles/narin/teon.htm>
- 6. А.С. Нариньяни. ТЕОН-2: от тезауруса к онтологии и обратно. <http://www.dialog-21.ru/materials/archive.asp?id=7360&y=2002&vol=6077>
- 7. О.М. Овдей, Г.Ю. Проскудина. Обзор инструментов инженерии онтологий. [http://www.impb.ru/~rcdl2004/cgi/get\\_paper\\_pdf.cgi?pid=26](http://www.impb.ru/~rcdl2004/cgi/get_paper_pdf.cgi?pid=26)
- 8. Н.Ф. Ной, Д.Л. МакГиннес. Разработка онтологий 101: руководство по созданию Вашей первой онтологии. [http://protege.stanford.edu/publications/ontology\\_development/ontology101](http://protege.stanford.edu/publications/ontology_development/ontology101.html) [.html](http://protege.stanford.edu/publications/ontology_development/ontology101.html)
- 9. С.Л. Гольдштейн. Системная интеграция бизнеса, интеллекта, компьютера. – Екатеринбург: ИД "ПироговЪ", 2006, - 392 с.

# **Гредасова Н.В., Савельев А.А.**

ПРОВЕДЕНИЕ ПРАКТИЧЕСКИХ ЗАНЯТИЙ ПО МАТЕМАТИКЕ ПОСРЕДСТВОМ ПРОГРАММНОГО КОМПЛЕКСА ADOBE ACROBAT CONNECT PRO.

*gaussn@sky.ru ГОУ ВПО "УГТУ-УПИ имени первого Президента России Б.Н.Ельцина" г. Екатеринбург*

*Рассматриваются основные принципы проведения практических занятий по математике с использованием программного комплекса Adobe Acrobat Connect Pro.* 

*Main principles of carrying out of practical works on mathematics using a program complex Adobe Acrobat Connect Pro are considered.* 

Одним из важных этапов в процессе обучения математике является проведение практических занятий, позволяющих закрепить и лучше усвоить материал либо пройденный на лекциях, либо изученный самостоятельно. В

настоящий момент практические занятия по математике со студентами гуманитарных специальностей из филиалов УГТУ-УПИ, обучающихся на факультете дистанционного образования, проводятся с использованием программного комплекса Adobe Acrobat Connect Pro. Применение этого программного продукта позволяет реализовать на практике технологию дистанционного обучения студентов филиалов в реальном времени.

Adobe Acrobat Connect Pro представляет собой клиент-серверное приложение и использует на клиентских компьютерах в качестве среды исполнения обычный веб-браузер.

Acrobat Connect Pro включает набор модулей, которые могут быть применены при проведении лекционных и практических занятий.

Основными модулями, используемыми при проведении практических занятий являются: Camera and Voice - модуль, через который осуществляется визуальный контакт с обучаемыми, ; Chat - текстовый чат; Attendee List модуль, содержащий перечень подключенных пользователей с указанием текущего статуса; Share - модуль для материала предоставляемого в общий доступ, фактически выполняет роль основной области просмотра.

Занятие строится также как и при традиционной системе обучения: кратко излагается теоретический материал, затем идет подробный разбор ОДНОГО-ДВУХ примеров И, наконец, предлагаются задачи ЛЛЯ самостоятельного решения.

Слайды практических занятий подготавливаются в пакете Microsoft PowerPoint и затем импортируется в среду Acrobat Connect Pro, отображаясь в окне модуля Share. Управление презентацией происходит, как и в PowerPoint, через список слайдов и кнопки «вперед», «назад». Следует добавить, что в проведении занятия можно использовать видео - файлы с расширением flv, осуществлять «захват»  $\mathbf{M}$ передачу обучаемому изображений рабочего стола, отдельных окон и приложений. Преподавателю предоставляется возможность использовать виртуальную учебную доску.

Полезным и удобным в использовании компонентом комплекса является панель инструментов со стандартным набором элементов для создания простейших графических объектов и набора текста, позволяющая непосредственно в процессе проведении занятия корректировать или дополнять основной текст. Отметим еще и возможность использовать во время занятия заранее созданные активные ссылки на полезные ресурсы, и файлы.

Обратная связь, являющаяся одной из важнейших составляющих учебного процесса, осуществляется либо посредством голосового общения, с использованием микрофона, либо через текстовый чат.

Проводимые занятия могут быть записаны с помощью штатных средств рассматриваемого программного комплекса. Доступ к записям, в случае необходимости, может предоставляться обучаемым как через саму среду, так и в виде локальных видео-файлов.

Adobe Acrobat Connect Pro представляет собой эффективный инструмент, позволяющий качественно организовать учебный процесс при дистанционной технологии обучения.

## **Гущин А.Н.**  ИСПОЛЬЗОВАНИЕ КЕЙС-ТЕХНОЛОГИЙ ДЛЯ ОРГАНИЗАЦИИ ИННОВАЦИОННОГО ЦИКЛА В ВУЗЕ.

*alex@urb.ekb.ru Уральская государственная архитектурно-художественная академия г. Екатеринбург*

В настоящее время перед образовательными учреждениями остро ставится вопрос о переходе к инновационным методам обучения. Неотъемлемой частью процесса обучения является получение студентами практического опыта и навыков. Традиционно эта задача решается в вузе путем использования системы практик: учебных, профессиональных, производственных и пр. Во времена СССР вдобавок к этому существовало понятие»молодой специалист», которому давалось три года после окончания вуза для адаптации на новом рабочем месте.

Сейчас темпы обновления знаний резко ускорились, и требуется не просто обучение практическим навыкам в ходе учебного процесса. Требуется изменить позиционирование вуза на рынке труда от традиционного -»мы готовим студентов, обладающих следующими навыками …»на инновационное -»мы готовим студентов, умеющих решать проблемы в области …». Именно эта идея заложена в новых образовательных стандартах 3-го поколения.

Ниже (рис. 1) излагается общая схема интеграции научно-технической деятельности с учебным процессом, которая в основных чертах внедрена и успешно работает в институте урбанистки УралГАХА. Эта схема названа «инновационным циклом» за то, что она построена таким образом, чтобы знания и умения, необходимые для работы на реальном коммерческом рынке, далее обобщались и осмысливались в виде курсовых, дипломных и диссертационных работ и, в переосмысленной форме, вновь транслировались рынку. Именно сокращение времени по обращению знаний от выполнения практических работ до передачи их рынку и является критерием эффективности «инновационного цикла».

Из представленной схемы видно, что задачу по сокращению времени обращения опыта (знаний) в пределах цикла невозможно решить без использования последних достижений в области информационнокоммуникационных технологий. В данной схеме сделан упор на использование кейс-технологий. Под кейс-технологиями здесь понимается то, что в зарубежных публикациях называется методом изучения ситуаций (case studies), деловых историй (case stories) и, наконец, просто методом кейсов (case method).

Кейс-технологии обладают следующими преимуществами:

- 1. активизируют навыки самостоятельной работы студентов,
- 2. легко интегрируются в систему дистанционного образования даже считаются наиболее эффективным способом перехода к ДО,
- 3. легко интегрируются в систему управления качеством СМК.

В представленной схеме кейс-технологии служат связующим звеном между учебным процессом и практической прикладной деятельностью и выступают как инструмент для выработки навыков решения проблемных задач, в отличие от традиционных кейсов (case stories), которые воспитывают лидерские качества, навыки менеджмента и пр. Кейс-технологии обеспечивают индивидуализацию обучения, что является одной из необходимых составляющих перехода к двухуровневой системе обучения и дают возможность быстрого изменения содержания учебного процесса.

Важным звеном инновационного цикла, в значительной мере определяющим его эффективность, является переработка материалов, которые получаются в ходе выполнения практических работ и хранятся в репозитарии, в форму кейс-технологий. Залогом успешности этого процесса является профессиональное управление прикладными проектами, частности следование рекомендациям стандарта PMI (Project Management Institute), регламентирующими процедуру документирования проектов. Целесообразно, чтобы созданием кейсов занимались сами участники выполнения проектов, у которых сохранились личные воспоминания об этой работе. Организационным движителем этой схемы выступает структурное подразделение, сформированное из компетентных управленцев, которое занимается менеджментом проектных работ (контрактов). Рынок коммерческих контрактов в настоящее время сформирован и открыт для доступа благодаря системе тендеров по закону N94-ФЗ.

Полный список коммерческих проектов, выполненных студентами в рамках данной системы можно найти по адресу [www.inurb.ru/www/node/19.](http://www.inurb.ru/www/node/19) Даная схема обеспечивает баланс интересов всех заинтересованных сторон: вуза, нуждающегося в коммерциализации прикладных следований и понимании потребностей рынка, менеджера, получающего доступ к кадровым ресурсам вуза, студента, получающего практический опыт и возможность дополнительного заработка.

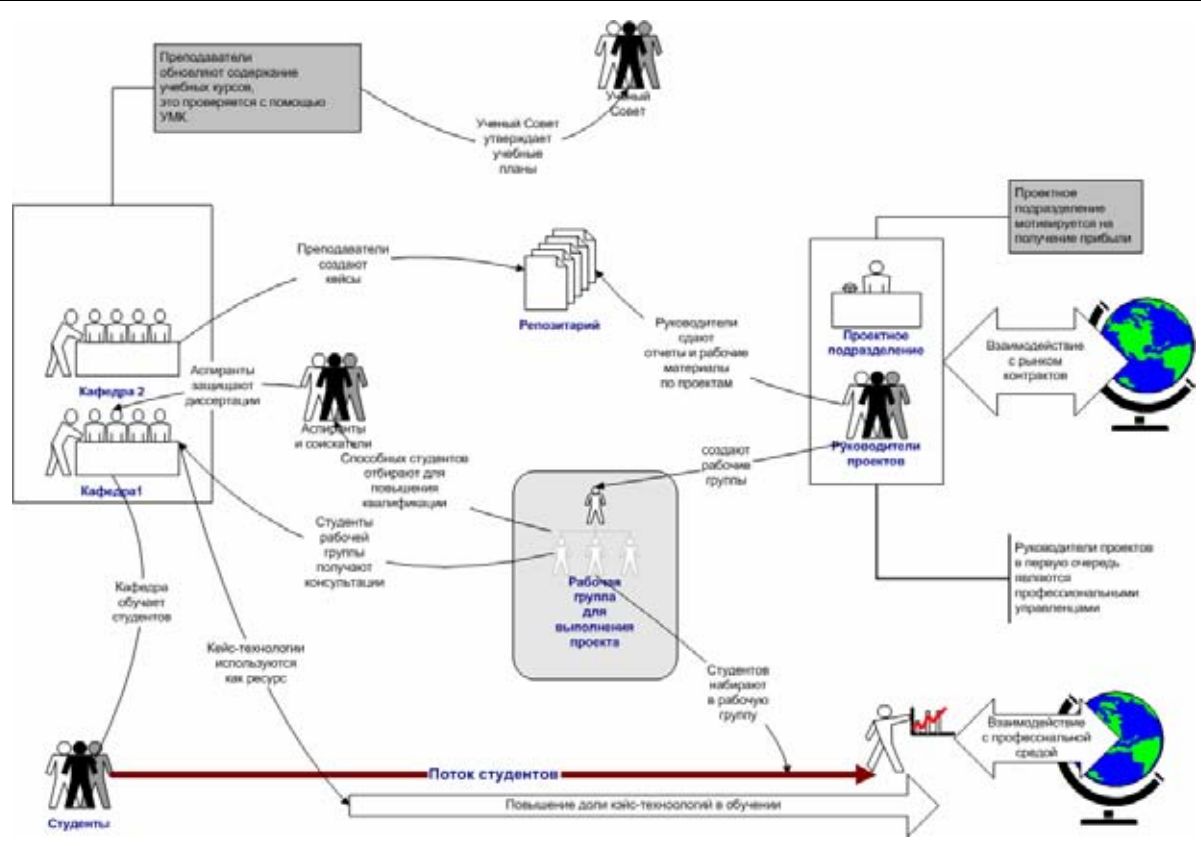

*Рис. 1. Схема интеграции научно-исследовательской деятельности с учебным процессом.* 

## **Двуличанская Н.Н., Голубев А.М.**

ПРИМЕНЕНИЕ КОМПЬЮТЕРНЫХ ТЕХНОЛОГИЙ ДЛЯ КОНТРОЛЯ КАЧЕСТВА ЗНАНИЙ В НЕПРЕРЫВНОМ ОБРАЗОВАТЕЛЬНОМ ПРОЦЕССЕ

*nataliadv@km.ru Московский государственный технический университет им. Н.Э.Баумана г. Москва*

*Рассматривается компьютерный тестовый контроль усвоения знаний по химии обучающихся в техническом колледже, реализующем непрерывное образование в системе «колледж – вуз». Предлагаемая методика способствует повышению эффективности непрерывного образовательного процесса и лучшей адаптации абитуриентов колледжа в вузе.* 

*The computer test control of mastering of knowledge in chemistry trained in the technical college realizing continuous formation in system «college – high school» is considered. The offered technique promotes increase of efficiency of continuous educational process and the best adaptation of entrants of college in high school.* 

Модернизация российского образования предполагает изменение и контрольно-оценочного процесса. Это обусловлено, с одной стороны стремлением к достижению требуемого качества образования в современных социально-экономических условиях, с другой – широкого внедрения в практику образовательных учреждений различного уровня и ступеней образования новых технологий, в том числе компьютерных.

Инновации в осуществлении образовательного процесса изучения дисциплин естественнонаучного цикла (химии физики, биологии и т.п.) связаны с изменением целей и задач общеобразовательной естественнонаучной подготовки в условиях непрерывного образования. Формирование творческой личности, способной к самопознанию саморазвитию является первоочередной задачей как довузовской, так и вузовской профессиональной подготовки. Изучение химии в довузовских профессиональных образовательных учреждениях (профессиональных училищах, колледжах, техникумах) технического профиля должно обеспечивать не только необходимую общеобразовательную подготовку современного человека на уровне общего среднего (полного) образования, но и способствовать повышению уровня профессиональной компетентности обучающихся, мотивации к изучению химии на более высоком уровне познания, развитию познавательной потребности. В технических колледжах, осуществляющих непрерывную общеобразовательную естественнонаучную подготовку в системе «колледж – вуз» изучение химии целесообразно проводить на двух уровнях: базовом и углубленном [1]. Базовый уровень обеспечивает стандарт общего среднего образования; углубленный – соответствует уровню общеобразовательной химической подготовки в техническом вузе соответствующего профиля [2].

Диагностика достижений обучающихся является важнейшей составной частью любого образовательного процесса. В настоящее время в практику профессиональных образовательных учреждений среднего и высшего профессионального образования активно внедряется компьютерный тестовый контроль знаний обучающихся. Именно систематический тестовый контроль способствует упорядочению процессу обучения, позволяет объективно оценивать уровень достижения каждого студента. Применение компьютерного тестового контроля оптимизирует время учебного процесса за счет оперативного выявления уровня знаний обучающихся и возможности своевременного выявления пробелов в знаниях. Такой контроль может проводиться для диагностирования входного (предварительного), текущего и итогового уровня подготовленности студентов.

В условиях непрерывного образования важной проблемой является выработка у индивида самостоятельности в приобретении новых знаний на протяжении всей жизни. Работа с компьютером способствует привитию навыков самостоятельной работы, что наиболее важно при переходе на более высокую ступень получения образования.

В качестве примера рассмотрим применение компьютерной проверки итогового усвоения знаний обучающихся в колледже по специальности «Оптические и оптико-электронные приборы и системы». Программа углубленного курса химии в рамках общеобразовательной подготовки содержит профильный блок «Химия элементов и их соединений в оптикоэлектронном приборостроении». Для активизации познавательной деятельности обучающихся тестовые задания также содержат профессионально значимые сведения о веществах и процессах, используемых в будущей профессии. В разработанной на кафедре химии МГТУ им. Н.Э. Баумана программе (автор А.М. Голубев), предназначенной для студентов как вуза, так и колледжа, предлагается найти правильные ответы на 14 поставленных вопросов. Данная программа позволяет определять количество правильных ответов и время, затраченное на ответы. Ответ оценивается в баллах по следующей шкале «отлично» – от 90 до 100, «хорошо» – от 75 до 89, «удовлетворительно» – от 60 до 74, «неудовлетворительно» – меньше 60 баллов. Баллы снижаются за неправильные ответы и за время, затраченное на ответы. Оценка «неудовлетворительно» выставляется за 4 и более неправильных ответов. Занижение оценки по времени происходит при затрате на проверку более 15 минут.

Особенностью разработанной программы является то, что на все 14 вопросов дается один набор из 20 ответов, который остается постоянным во время всей проверки. Это уменьшает вероятность «угадывания», которая в той или иной мере присутствует в любом компьютерном тестировании. При ответе студент должен не только найти соответствие между вопросом и ответом (в случае равенства количества вопросов и ответов), но и выбрать из предложенного набора нужные ответы. В предлагаемом варианте на первый вопрос имеется 20, а на последний формально 7 вариантов ответа, что является существенным отличием от традиционных тестов, в которых на каждый вопрос дается, как правило, 3-5 вариантов ответа. Ответы на вопросы задаются в виде графических файлов, поэтому могут содержать не только текст, но и рисунки, и графики, что позволяет учитывать особенности тестируемой дисциплины (рис. 1).

| Auto Sullap Hero Tennisco chemica. Chemic Hero, Crossos                                                                                                    |                                                                                                    |                                               |                                                     |  |
|----------------------------------------------------------------------------------------------------|----------------------------------------------------------------------------------------------------|-----------------------------------------------|-----------------------------------------------------|--|
| Випросы                                                                                                    | <b>Borgera</b><br>Ottama<br>Отваты                                                                 |                                               | Высканты ответся                                    |  |
| Execut shape this kickert a<br>interine researchallector<br>The annual contract manager                                                                                                    | <b>Kaste awarched (Baarchrost</b><br>6 Inchine 19th<br><b>KIMMUNICTION INSIES</b><br><b>Anadir</b> | ORIGINAL<br>марганна (II)                     | <b>4AH3O-2ALO.</b>                                  |  |
| Evanse i-type to ten<br><b>Raumo permission concentrator and</b><br><b>BEFormerY &amp; peoclass</b><br><b>INTEGRACIAHOCCTL KONTINTS</b><br><b>Augusting towards)</b><br><b>UTRA TOR O TERRA ANG BAGIL</b><br>memorial? | "иврекая<br>водка"                                                                                 | $2FeCl_2 + SaCl_2 =$<br>$=$ 1FeCh $+$ 8aCL    |                                                     |  |
|                                                                                                    |                                                                                                    | $+3$                                          | Едкое<br><b>KILIST</b>                              |  |
| <b>ENGIN EXAMITED BETWEEN</b><br>steerpromwersed opegal?                                                                                                    | Какой рештия применяется<br>Ann pacinecement summer!                                               | SID.+6HF=<br>*H.SIF,*2H.O                     | <b>ASOTHER</b><br>кислота                           |  |
| EMITS TAENTING INVERSION<br>ExoRchi incigare signociati<br><b>BARNINGHAT</b>                                                                                                    | CAMING RESERVED                                                                                    | mmdi.                                         | 3043543<br>кристалл                                 |  |
|                                                                                                    | activities a plantation<br><b>ISOMETIME ENTERED IN</b>                                             | 44                                            | <b>KWXTUI</b><br>кремвави(IV)                       |  |
| If you can chrome constructions<br><b>MARINALD RED COASTMENTS</b><br><b>REGISTER ASSOCIATES</b><br>MAKING MAHAIL CASHIETA AT                                                                                           | <b>Each renovate good argued</b><br><b>GLAMMATIA &amp; SLYGANE</b><br><b>GRESSMOMANS</b> COLLEGE   | нискотный                                     | кнепоты.<br>предочит.<br>окислители                 |  |
| <b>Banda creams and more</b><br>sprake introductionals.<br>Modormount?                                                                                                    | <b>Keile reporter coloradosis</b>                                                                  | кремний                                       | нилий                                               |  |
|                                                                                                    | <b>Industry assessed and a high-</b>                                                               | <b>UNIQUES SHOE ACT.</b><br>cyto dart surpais | Mar-Mi-S.O. January<br>$-50.604 - 300$<br>$-600.01$ |  |
| C mamagin social aronger<br>Mostel monremy coldenaire<br>- contexer mail seamspaper                                                                                                    | Buffessore est reconociaciazio)<br>призователи Азианского<br>personal to the con-                  | шифотерный                                    | $^{+7}$                                             |  |

*Рис. 1. Исходный вариант контрольного теста*

Вопросы и ответы располагаются в случайном порядке, поэтому никакого соответствия между местоположением вопросов и ответов нет. При последующем тестировании набор вопросов изменяется, а набор ответов остается прежним. По окончании тестирования обучающийся может самостоятельно проверить правильность ответов и получить информацию о количестве ошибок, оценке и количестве баллов (рис. 2).

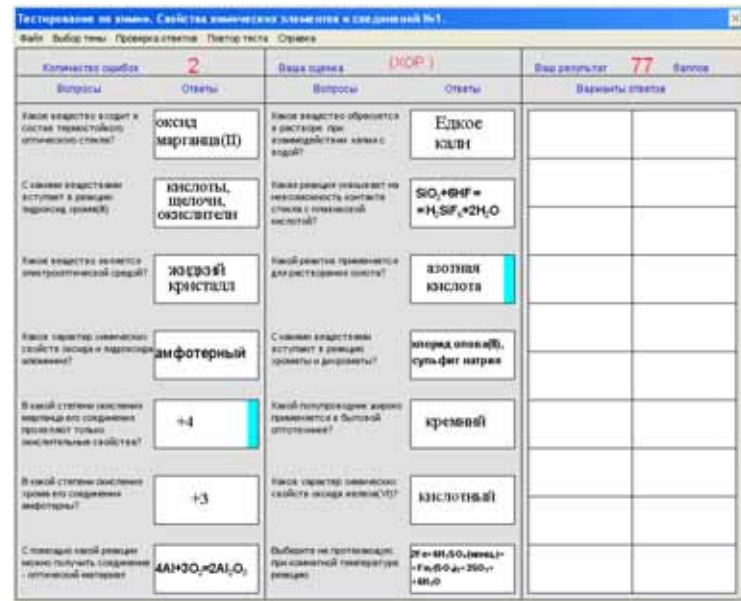

*Рис. 2. Вариант контрольного теста с ответами и итоговой оценкой*

Предлагаемая методика проверки уровня знаний может использоваться как для контроля, так и для самоконтроля и самоподготовки обучающихся, что особенно важно для студентов заочной и дистанционной форм обучения. Использование одного комплекта вопросов и ответов и единой системы оценки знаний разными преподавателями обеспечивает единство требований, предъявляемых к студентам. Разработанный тестовый контроль способствует мотивации к изучению химии за счет осмысления необходимости применения полученных знаний в будущей профессиональной деятельности, развитию самостоятельности в принятии решений. Для выпускников колледжа, в чьи планы входит повышение профессиональной компетентности «по вертикали», применение компьютерных технологий позволяет легче адаптироваться к обучению в вузе.

- 1. Двуличанская Н.Н. Организация образовательного процесса в колледжах на основе Концепции непрерывного образования / Н.Н.Двуличанс- кая // Образовательная политика. – М., 2008. – №6. – с.28-32.
- 2. Двуличанская Н.Н. Программа курса химии для учреждений среднего профессионального образования (колледжей) технического направления // Химия. Сборник методических материалов / Под научн. ред. профессора, д.п.н. Е.И.Тупикина. – М.: Дом педагогики, 2007. – 51с.

# **Дмитриевский В.А., Гоман В. В., Прахт В.А., Сарапулов Ф.Н.**  МАТЕМАТИЧЕСКОЕ МОДЕЛИРОВАНИЕ УСТАНОВКИ ИНДУКЦИОННОГО НАГРЕВА ЦИЛИНДРИЧЕСКИХ ЗАГОТОВОК

*emf2010@mail.ru ГОУ ВПО "УГТУ-УПИ имени первого Президента России Б.Н.Ельцина" г. Нижний Тагил*

*Статья посвящена математическому моделированию процессов, возникающих при индукционном нагреве цилиндрических заготовок. Результаты работы могут быть использованы при проектировании установок индукционного нагрева и в образовательных целях для проведения лабораторных и компьютерных практикумов по исследованию индукционных установок студентами соответствующих специальностей.* 

*The paper is concerned with mathematical modelling of the processes taking place during induction heating of rounds. Results of work can be used at designing of installations of induction heating and in the educational purposes for carrying out of laboratory and computer practical works on research of induction installations by students of corresponding specialities.* 

Установки индукционного нагрева (УИН) широко используются в металлургических технологиях. Значительное распространение УИН получили в промышленности при нагреве изделий перед редуцированием и другими видами пластической обработки.

Схема исследуемой конструкции системы «индуктор – нагреваемая заготовка» приведена на рис. 1.

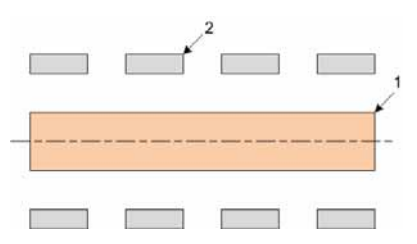

*Рис. 1 Схема установки индукционного нагрева цилиндрических заготовок*

Цилиндрическая заготовка (1) находиться в установке индукционного нагрева, обмотка которой представлена в виде цилиндрических колец (2). Нагрев заготовки осуществляется изменением подаваемой в индуктор мощности (напряжения).

Процесс индукционного нагрева металла описывается системой уравнений Максвелла и уравнением теплопроводности соответственно для электромагнитного и температурного полей. Анализ электромагнитных процессов можно значительно упростить, если поля, входящие в уравнения Максвелла, представить в функции векторного потенциала и ввести следующие допущения (общепринятые при моделировании процессов индукционного нагрева металла токами высокой частоты в цилиндрических индукторах): пренебрегаем токами смещения; анализ ведем в двумерной постановке в осесимметричном приближении.

С учетом принятых допущений система уравнений, описывающая электромагнитные и тепловые процессы при нагреве осесимметричной цилиндрической заготовки, запишется следующим образом

$$
\frac{\partial}{\partial r} \left( \frac{1}{\mu_0 r} \frac{\partial}{\partial r} (rA) \right) + \frac{\partial}{\partial x} \left( \frac{1}{\mu_0} \frac{\partial}{\partial x} (A) \right) = -J
$$
\n
$$
c\rho \left( \frac{\partial T}{\partial t} \right) = \frac{1}{r} \frac{\partial}{\partial r} \left( r \lambda \frac{\partial T}{\partial r} \right) + \frac{\partial}{\partial x} \left( \lambda \frac{\partial T}{\partial x} \right) + Q
$$
\n(1)

дополняемой необходимой системой краевых условий. Здесь

 $A = A(x, r, t)$  - азимутальная составляющая амплитуды векторного магнитного потенциала;  $\sigma$  - электропроводность;  $c$  - теплоемкость,  $\rho$  - плотность,  $\lambda$  - теплопроводность,  $\mu_0$  - магнитная проницаемость вакуума,  $J = J(x, r, t)$  - амплитуда плотности тока;  $T = T(x, r, t)$  - температура заготовки;

 $r, x$  - пространственные координаты.

Связь между плотностью тока и напряженностью можно найти через закон Ома

$$
(E_{\textit{cmp}} + E_{\textit{na} \neq 0}) \cdot \sigma = J , \qquad (2)
$$

здесь  $E_{\text{naseo}} = -\sigma \cdot \partial A / \partial t$  - наведенная напряженность электрического поля;  $E_{\text{cmp}} = E_{\text{cmp}}(x, r, t)$  - напряженность электрического поля, создаваемая сторонними источниками (зависит от приложенного напряжения к зажимам индуктора, геометрии индуктора и схемы соединения обмотки). Для однослойной однофазной обмотки имеем

$$
E_{\text{cmop}} = U/L, \tag{3}
$$

где  $U = U(t)$  – напряжение на зажимах индуктора,  $L$  – длина обмотки индуктора.

Процесс нагрева осуществляется индуцируемыми электромагнитной волной внутренними источниками тепла, объемную плотность которых О можно определить из следующего выражения

$$
Q = \frac{\sigma \cdot \left| A \cdot (+\mathbf{i}) \cdot \omega \right|^2}{2} \,. \tag{4}
$$

Далее в тексте для обозначения величины  $Q$  будем использовать термин «мошность источников тепла».

В общем случае коэффициенты системы уравнений (1), описывающих электромагнитные и тепловые процессы, имеют сложную зависимость от температуры нагреваемого изделия.

Электропроводность стали таблично может задаваться ИПИ аналитически, с помощью следующей зависимости

$$
\sigma = \frac{\sigma_0}{\left(1 + k_{\sigma} \cdot (T - T_0)\right)},\tag{5}
$$

где  $k_{\sigma}$  – электропроводность материала нагреваемой заготовки при температуре  $T_0$ ,  $\sigma_0$  – коэффициент, учитывающий влияние температуры на электропроводность.

Решение системы уравнений (1) возможно только численными методами. Вычислительный эксперимент производился на основе метода конечных элементов с использованием программы Comsol 3.4 при следующих заданных параметрах:  $U = 50 \cdot \sin(2\pi \cdot 50 \cdot t)$  - напряжение на зажимах индуктора;  $Q_w = 4$  - число витков индуктора;  $R_1 = 0.1$  - внутренний радиус индуктора (м);  $R_2 = 0.08$  – внешний радиус нагреваемого металла (м);  $R_3 = 0.015$  – внутренний радиус нагреваемого металла (м);  $L_{\mu\nu\sigma} = 0.27$  – длина  $(M)$ . Удельное электрическое сопротивление, плотность, индуктора теплопроводность, теплоемкость заготовки и провода индуктора (медь) задавались в соответствии с [2].

Основные результаты численного моделирования изображены на рис. 2 для момента времени  $t = 20$  (c).

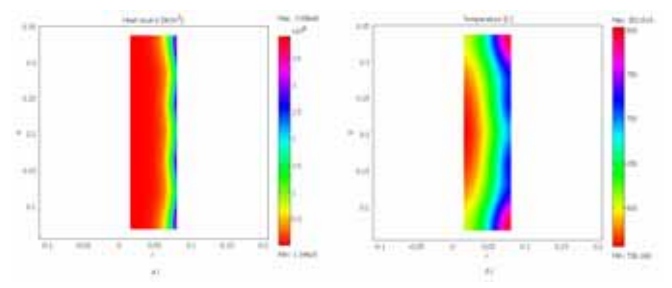

Рис. 2. Результаты расчета мощности источников тепла в зоне нагрева (а) и поля температур в зоне нагрева (б)

Результаты моделирования показывают, что при нагреве заготовки мощность источников тепла распределяется неравномерно по сечению. Эти особенности необходимо учитывать при разработке конструкций УИН и при построении системы управления нагревом.

Результаты работы могут быть использованы при проектировании установок индукционного нагрева и в образовательных целях для проведения лабораторных компьютерных практикумов  $\mathbf{M}$  $\Pi$ <sup>O</sup> исследованию индукционных установок студентами специальностей «Электротехнологические установки и системы» и «Электрические и электронные аппараты».

<sup>•</sup> Демидович В.Б. Теория, исследование и разработка индукционных нагревателей для металлургической промышленности. Дис. ... докт. техн. наук: 05.09.10 - СПб., 2002.

<sup>•</sup> Физические величины: Справочник /А. П. Бабичев, Н. А. Бабушкина, А. М. Братковский и др.; Под. ред. И. С. Григорьева - М.: Энергоатомиздат, 1991.
## **Дружинина Н.Г., Трофимова О.Г., Трофимов С.П., Щетко А.С.**  ИНФОРМАЦИОННО-КОММУНИКАЦИОННАЯ СИСТЕМА «ТРАНСПОРТ ГОРОДА ЕКАТЕРИНБУРГА»

*dng@ettu.ru ГОУ ВПО "УГТУ-УПИ имени первого Президента России Б.Н.Ельцина" г. Екатеринбург*

*Информационно-коммуникационная система «Транспорт города Екатеринбурга» предназначена для информирования населения о работе общественного транспорта.* 

*The information communication system «The transport of city Yekaterinburg» is intended for acknowledging the citizens with public conveyances operation.* 

1. Информационная система транспортной сети.

В рамках Городской Целевой Программы «Электронный Екатеринбург», утвержденной Екатеринбургской городской Думой, внедряется информационно-коммуникационная система «Транспорт города Екатеринбурга». Организатором системы является Администрация города Екатеринбурга, в лице Комитета по промышленности, науке, связи информационным технологиям и Комитета по транспорту и организации дорожного движения. Для реализации системы выполнена интеграция разрабатываемой системы с системой АСУ ЕМУП ТТУ. В настоящий момент начала действовать опытная эксплуатация системы. Система в открытом доступе предназначена для всех пользователей Интернет-сети.

ЕМУП ТТУ формирует в формате html электронные документы по утвержденной структуре, содержащие следующую информацию:

- маршруты движения трамваев и троллейбусов в г. Екатеринбург;
- конфигурация маршрутов трамваев и троллейбусов в г. Екатеринбург;
- расписание движения трамваев и троллейбусов в г. Екатеринбург для населения;
- выполнение плана рейсов трамваев и троллейбусов;
- выпуск подвижного состава трамваев и троллейбусов по времени;
- справка о сходе трамваев и троллейбусов;
- интервал движения по маршрутам по периодам времени трамваев и троллейбусов;
- сведения о движении поездов на линии по маршрутам трамваев и троллейбусов;
- время прохождения станции трамваев и троллейбусов;
- расписание (режим) работы трамваев и троллейбусов;
- задержки движения на линии и в депо по техническим неисправностям трамваев и троллейбусов;
- показатели работы МУП ЕТТУ.

Обновление информации о маршрутах движения, конфигурации маршрута, расписании движения (для населения), показателях работы ЕМУП ТТУ осуществляются по мере появления изменений.

Ответственный оператор ЕМУП ТТУ отслеживает актуальность информации в разделах системы, данные в которых автоматически не обновляются, а именно:

- информация о ЕМУП ТТУ;
- тарифы на проезд;
- правила пользования общественным транспортом осуществляет обновление информации по мере появления изменений.

Разработка данного сайта позволяет Комитету по транспорту и организации дорожного движения позволяет:

- осуществлять ежедневный контроль выполнения основных показателей ЕМУП ТТУ за счет оперативного получения из базы данных ЕМУП ТТУ.
- получать итоговые данные выполнения показателей работы ЕМУП ТТУ за период (за любой день, за любой месяц, за любой год)
- получать ежедневный контроль за регулярностью движения по маршрутам трамваев и троллейбусов, а также итоговые данные за прошлый день, за прошлый месяц.
- знать о выпуске подвижного состава на улицы города в любой заданный момент.

Сайт ЕМУП ТТУ в рамках информационной системы «Транспорт города Екатеринбурга» позволяет

- обеспечить информационное обеспечение населения о маршрутах трамваев и троллейбусов,
- получить информацию о маршрутах следования любого выбранного маршрута, т.е. описание порядка следования всех остановок маршрута,
- получить сведения об интервале движения маршрутов по конечным станциям по периодам времени,
- получить расписание движения трамваев и троллейбусов по выбранной пользователем станции или остановки города Екатеринбурга.

Все данные расписания выдаются за конкретно выбранный день, учитывая рабочие, выходные и праздничные дни, как календарные, так и дни переносов рабочих и выходных дней. Оперативность данных позволяет наиболее полно информировать население об изменениях в движении трамваев и троллейбусов, как постоянных (например, ввод нового маршрута или открытие новых участков движения), так и временных (во время закрытий определенных участков движения для производства ремонтных работ).

Описанная информация предоставляется в электронном виде на Webсайте ЕМУП ТТУ согласно утвержденным формам.

Авторские программные продукты используются для проведения лабораторных занятий на кафедре автоматики и управления в технических системах ГОУ ВПО «УГТУ-УПИ» по дисциплине «Информационное обеспечение систем управления».

2. Математическая модель транспортной сети.

Рассмотрим трамвайную сеть города.

Построим множество *X* всех остановок, пронумерованных натуральными числами.

Перегоном *pij* назовем участок дороги между остановками *i, j*, не содержащий других остановок. Перегон является направленным участком. Множество всех имеющихся перегонов обозначим *P*.

Пронумеруем трамвайные маршруты также натуральными числами *n*.

Траекторией маршрута *n* назовем последовательность связанных перегонов

$$
T(n) = \{p_{i_1 i_2}, \dots, p_{i_{m(n)-1} i_{m(n)}}\},\tag{1}
$$

где *m(n)* – количество остановок в маршруте *n*, включая начальную и конечную остановки. Траектории могут содержать повторяющиеся перегоны.

Если вагон маршрута *n* вышел с начальной остановки в момент времени *tstart*, то моменты его прибытия на очередные остановки задаются временной последовательностью

$$
V(n, t_{start}) = \{t_1 = t_{start}, t_2(n, t_{start}), \dots, t_{m(n)}(n, t_{start})\}.
$$
 (2)

Назовем графиком совокупность траектории маршрута и временной последовательности маршрута

$$
G(n,tstart) = (T(n), V(n,tstart)).
$$
\n(3)

Маршрут может иметь несколько графиков движения в пределах суток. 3. Задача оптимизации маршрута.

Допустим, на остановке *A* в момент времени *t*нач находится пассажир, которому необходимо приехать на остановку *B* за минимальное время. Путь пассажира может содержать пересадки.

Рассмотрим алгоритм решения данной задачи, основанный на принципе динамического программирования.

Назовем меткой произвольной остановки *i* совокупность графика и времени прибытия на данную остановку по данному графику.

$$
M(i) = (G(n, t_{start}), t_i(n, t_{start}))
$$
\n<sup>(4)</sup>

Метка остановки позволяет определить, на каком маршруте и с какой предыдущей остановки мы прибыли на остановку *i*. Метка с более ранним временем прибытия затирает прежнюю метку. Метки позволяют восстановить путь пассажира от начальной остановки A до остановки *i*. Остановка *A* метки не имеет.

Расстановка меток остановок осуществляется по волновому принципу: сначала рассматриваются остановки, находящиеся от *A* на расстоянии радиуса, равного одному перегону, затем двух перегонов и т.д.

Критерий остановки алгоритма – при просмотре всех остановок очередного радиуса ни одна из меток не изменилась.

Если конечная остановка *B* стала помеченной со временем приезда  $t_{\text{KOH}}$ то просмотр перегонов, исходящих из других помеченных остановок с худшим, чем *t*кон временем, не производится.

Допустим, при увеличении радиуса мы пришли на некоторую помеченную остановку *i,* и время новой метки хуже, чем время прежней метки *M(i)* этой остановки. Тогда, очевидно мы сохраняем метку *M(i)* и дальнейшее увеличение радиуса через остановку *i* не производим.

Таким образом, можно уменьшить трудоемкость алгоритма.

4. Взаимодействие ИКС и пользователя.

Осуществляется разработка модуля «Оптимальный маршрут» в составе ИКС «Транспорт города Екатеринбурга», который позволит пользователю системы (пассажиру) получить следующую информацию:

 суточный график прохождения транспорта по выбранному перегону с указанием времени прохождения и номера маршрута.

Расписание составляется на весь день. Это позволит сократить пассажирам время ожидания на остановках, повысит ответственность ТТУ перед обществом за соблюдение расписания. Данная система не учитывает текущее состояние транспортного потока, пробки и связанные с ними задержки рейсов. Мы считаем, что подобные отклонения являются недопустимыми при нормальной организации движения;

 оптимальный путь для проезда пассажира из одного пункта в другой с пересадками.

Данный модуль будет стимулировать приобретение проездных билетов. Можно будет определить критические, с точки зрения загрузки трамваев, участки дороги в случае, когда значительное количество пассажиров выбирает оптимальный маршрут перемещения.

Описанная информация предоставляется пассажирам в виде вебстраницы и на сотовые телефоны посредством *SMS* – сообщений. Для отправки *SMS* – сообщений используется существующий *SMS* – шлюз ИКС «Транспорт города Екатеринбурга».

# **Емельянов В.В., Максимова Н.Е., Мочульская Н.Н., Черешнев В.А., Кружалов А.В.**  МЕСТО И РОЛЬ ИНФОРМАЦИОННЫХ ТЕХНОЛОГИЙ В ПРЕПОДАВАНИИ БИОХИМИИ

*evvd@list.ru ГОУ ВПО "УГТУ-УПИ имени первого Президента России Б.Н.Ельцина" г. Екатеринбург*

*В докладе обобщен опыт преподавания биохимии студентам физикотехнического факультета, отмечены типичные проблемы и пути их решения с использованием современных информационных технологий.* 

*Experience of teaching biochemistry for physical-technical faculty students is summarized and tipical difficulties and ways of their permission based on contemporary information technologies are described in the report.* 

Биохимия как наука охватывает широчайшую предметную область, в сферу интересов которой входят любые проявления жизни на ее базовом – молекулярном уровне. В системе высшего образования биохимия является одной из основных дисциплин, формирующих представление о закономерностях развития и функционирования живой природы. Однако объем и содержание курсов биохимии в учебных планах различных специальностей существенно отличается, что связано с конечной целью обучения. Так, для будущего биолога знания биохимии носят фундаментальный характер, будущий врач должен сформировать правильное представление о процессах жизнедеятельности здорового и больного организма, о методах диагностики патологий, для студента-биотехнолога знание биохимии микроорганизмов-продуцентов – основа создания технологического процесса.

На кафедре иммунохимии УГТУ-УПИ курс биохимии преподается студентам физико-технического факультета, обучающимся по специальностям «Инженерное дело в медико-биологической практике» и «Биомедицинская инженерия» по программам подготовки специалистов и бакалавров. Выпускники данных специальностей востребованы в сфере разработки и обслуживания разнообразных приборов для биомедицинских измерений и визуализации, лечебной аппаратуры. Курс биохимии читается этим студентам во 2-м учебном семестре и предшествует двум другим базовым биологическим дисциплинам – биологии человека и животных и биофизике. С нашей точки зрения, курс биохимии должен формировать у студентов понимание молекулярной логики живого, умение сочетать фундаментальные знания и их практическое применение в создании биомедицинской техники.

В преподавании биохимии студентам данных специальностей имеется ряд существенных трудностей. Во-первых, ограниченность аудиторного времени (48 час.), из которых только 1/3 отведена для практических занятий.

Во-вторых, отсутствие в учебных планах курсов органической и биоорганической химии, традиционно предшествующих изучению биохимии. Существует подход к преподаванию биохимии без использования формульного материала. Это приводит к механическому зазубриванию схем превращений и названий метаболитов, что не позволяет понять логику данной науки. По нашему глубокому убеждению, формирование правильных представлений о биохимических процессах невозможно без освоения студентом, хотя бы в минимальном объеме, основ биоорганической химии. Наконец, в-третьих, имеющиеся, в том числе и в библиотеке УГТУ-УПИ, многочисленные учебники и пособия по биохимии ориентированы на студентов биологических, медицинских или педагогических факультетов и не могут быть использованы без адаптации. В связи с этим для освоения курса биохимии студентами вышеназванных специальностей особое внимание следует уделять активизации деятельности и повышению роли самостоятельной работы студентов.

Этим целям служит разработанный преподавателями кафедры иммунохимии учебно-методический комплекс по изучаемой дисциплине, существенная часть которого базируется на мультимедийных технологиях. В распоряжении студентов и преподавателя имеются созданные коллективом кафедры учебные пособия. Пособие «Введение в основы биоорганической химии» освещает строение и реакционную способность важнейших природных соединений как основу их биологического функционирования. Это в определенной степени ликвидирует недостаточность подготовки студентов по биоорганической химии. Подготовленное к изданию учебное пособие «Биохимия» содержит материал, необходимый при подготовке к лабораторным занятиям (перечень теоретических вопросов, письменные домашние задания, типовые варианты тестов) и методические указания по выполнению лабораторных работ.

Существуют различные мнения в отношении использования мультимедийной техники в преподавании дисциплин, требующих изображения химических формул и сложных схем превращений. Сторонники сугубо традиционных форм преподавания считают, что лишь в том случае, когда лектор последовательно изображает формулы мелом на доске, студент способен усвоить логику изложения материала, закрепление которого предполагает дальнейшую работу с литературой. Можно отметить, что в этих доводах имеется определенный смысл, однако следует учитывать, что современный студент не столь однозначно ориентирован на традиционную форму получения информации из печатных источников, но по достоинству оценил возможности электронных ресурсов. По существу, изменился сам стереотип получения информации: молодежь свободно владеет компьютером, не испытывает психологических барьеров, характерных для людей старшего поколения, в освоении технических новшеств и не нуждается в бумажном носителе информации.

Нашей кафедрой накоплен положительный опыт применения современных информационных технологий в преподавании биохимии. Коллективом кафедры разработано мультимедийное сопровождение к лекционному курсу по биохимии, и в течение двух последних лет чтение лекций осуществляется в специально оборудованной аудитории кафедры. Весомое преимущество такого подхода заключается в повышении наглядности изложения материала. Это важная проблема для преподавания биохимии, поскольку объект её – молекулы – невозможно увидеть невооруженным глазом.

Возможности компьютерной анимации позволяют студенту сформировать наглядный зрительный образ пространственной структуры сложных природных соединений, например белков и нуклеиновых кислот. Компьютерное моделирование структуры таких молекул уже сейчас является одним из инструментов их изучения, поэтому демонстрация таких моделей на лекции вполне оправданна. Это позволяет студенту увидеть молекулу под разным углом зрения, для более детального описания выделить в структуре молекулы отдельные области цветом или в увеличенном масштабе. Подобное недостижимо при использовании статичных изображений на плакатах. Качество рисунка, созданного мелом на доске, также очевидно проигрывает компьютерной модели.

Особенно важно то, что с помощью презентаций можно продемонстрировать студентам биохимический процесс в его временном развитии. Это и метаболические пути, включающие химические превращения органических молекул, и процессы транспорта веществ через мембраны, и движение электронов по цепям тканевого дыхания. При рассмотрении важнейших метаболических путей мы разумно сочетаем традиционный подход и мультимедийные технологии. Так, схема пути во временном развитии дается в виде слайда с последовательным появлением названий субстратов и ферментов. Химические формулы, при необходимости, могут быть изображены мелом на доске или на слайде с цветовым выделением атомов и их групп, участвующих в реакции. Использование мультимедийных презентаций позволяет детально разобрать структуру наиболее значимых субстратов метаболических процессов. Напротив, лишь в ознакомительном плане изучаются объемные структурные формулы сложных биомолекул – витаминов, коферментов, нуклеиновых кислот, и преподаватель не тратит лекционное время на их написание.

Важным дополнением к лекционному курсу служат лабораторные занятия. Для выработки общих навыков выполнения биохимических экспериментов, в практикум включены наиболее наглядные и относительно несложные в выполнении опыты, демонстрирующие химические свойства природных соединений (аминокислот, белков, углеводов, липидов) или имитирующие метаболические процессы (гликолиз, гидролиз крахмала, разложение мочевины и т.д.) на качественном уровне. Для демонстрации возможностей количественного определения содержания метаболитов в биологических жидкостях используется специальное оборудование (фотоэлектроколориметр, глюкометр, центрифуга, автоматические дозаторы и др.). Кроме того, студенты получают навыки работы на современном

биохимическом анализаторе АБ-02 производства УОМЗ, который позволяет определять в одной анализируемой пробе до 10 биохимических показателей в автоматическом режиме. Подобная организация лабораторного практикума углубляет знания студента и повышает мотивацию в освоении дисциплины. Дальнейшее внедрение информационных технологий в учебный процесс мы связываем с виртуальным моделированием лабораторных работ, позволяющим визуализировать эксперимент и сэкономить время на объяснении студентам методики работы.

Поставив целью формирование теоретических знаний и практических навыков по биохимии, мы стараемся конструировать и реализовывать учебный процесс так, чтобы иметь возможность оперативно осуществлять обратную связь. Использование текущего тестового контроля знаний, контроля остаточных знаний с последующим анализом результатов позволяет не только активизировать работу студентов, но и корректировать содержание занятий, вносить необходимые изменения в методику преподавания. Все созданные на кафедре образовательные ресурсы по биохимии доступны для студентов в электронном виде на образовательном портале УГТУ-УПИ.

Таким образом, сложившаяся на кафедре иммунохимии система преподавания курса биохимии студентам физико-технического факультета основывается на разумном сочетании традиционных форм обучения и возможностей современных информационных технологий. При этом основное внимание уделяется реализации соответствия подготовки специалистов требованиям их будущей профессиональной деятельности, активизации познавательной деятельности студентов с целью создания прочных основ начальных биологических знаний как базы для дальнейшего изучения специальных дисциплин.

#### **Ефанов В.И., Вождаев Д.В.**

УЧЕБНО-МЕТОДИЧЕСКОЕ И ПРОГРАММНОЕ ОБЕСПЕЧЕНИЕ ПО КУРСУ «ВОЛОКОННО-ОПТИЧЕСКИЕ ЛИНИИ СВЯЗИ»

*evi@main.tusur.ru Томский государственный университет систем управления и радиоэлектроник (ТУСУР) г. Томск*

*Представлено учебно-методическое и программное обеспечение курса «Оптические направляющие среды и пассивные компоненты волоконнооптических линий связи». В преподавании этого курса информационнокоммуникационные технологии играют важную роль и являются эффективным инструментом в повышении качества учебного процесса.* 

*It is presented teaching and methodical maintenance and software of the course «Optical directing environments and passive components of fiber-optic communications». In teaching of this course information-communication*  technologies play the important role and are the effective tool in improvement of quality of educational process.

Стратегическим направлением в развитии современных систем электросвязи считается применение оптических способов передачи. использующих методы уплотнения по длине волны (WDM), переход к полностью оптическим сетям (PON), а также расширение областей использования ВОЛС, вплоть до терминалов пользователей (FTTx). В ближайшее десятилетие оптические кабели (ОК) будут основным типом физической среды передачи стационарных телекоммуникационных сетей. Телекоммуникации сегодня - одна из самых быстроразвивающихся наукоемких и высокотехнологичных отраслей мировой экономики.

Ясно, что качество подготовки специалистов в этой сфере является актуальной задачей, а учебно-методическое и программное обеспечение (УМПО) - эффективный инструмент в повышении качества учебного процесса.

Цель доклада - информация о разработанном УМПО по курсу «Оптические направляющие среды и пассивные компоненты волоконнооптических линий связи (ОНС и ПК ВОЛС)» для студентов специальности 210401 (071700) «Физика и техника оптической связи» по направлению 654400 «Телекоммуникации».

Комплексное учебно-методическое  $\boldsymbol{\mathrm{M}}$ программное обеспечение учебного процесса представляет собой совокупность взаимосвязанных үчебно-методических материалов использованием различных  $\mathbf{c}$ информационно-коммуникационных технологий, необходимых ДЛЯ организации учебного процесса независимо от формы и методик обучения.

Представляемое ниже УМПО разработано автором статьи и прошло апробацию в учебном процессе на кафедре СВЧиКР Радиотехнического факультета ТУСУРа.

Учебно-методическое пособие «Электрические  $\mathbf{M}$ волоконнооптические линии связи» рекомендовано СибРУМЦ по образованию в области радиотехники и электроники для студентов, обучающихся по направлению подготовки 210400 «Телекоммуникация» 210300  $\overline{M}$ «Радиотехника».

В книге рассмотрены вопросы построения Взаимоувязанной сети связи Российской Федерации. Детально представлена теория и практика линий связи на основе коаксиального кабеля, используемого как в магистральных, так и в сетях кабельного телевидения. Дано описание направляющих систем на основе симметричных кабелей, их первичных и вторичных параметров. В достаточной степени раскрыты вопросы взаимных влияний в «витых парах» при передаче цифровых сигналов, которые являются определяющими при использовании существующих кабелей для xDSL-технологий. Особое внимание уделено основам структурированных кабельных систем (СКС), широко используемых при создании локальных вычислительных систем.

распространения оптических Изложены Принципы сигналов  $\overline{R}$ одномодовых и многомодовых оптических волокнах. Приведены основные передаточные, конструктивные и механические характеристики ОВ, а также кабели на их основе. Рассмотрены пассивные компоненты ВОЛС, их назначение, принцип действия и основные технические характеристики. Дано представление о методах компенсации дисперсии, а также о технологии волнового уплотнения каналов по длинам волн (WDM) и рассмотрены нелинейные свойства ОВ. Даны методики расчета длины регенерационного участка.

«Сборник задач по волоконно-оптическим линиям связи» по дисциплине «ОНС и ПК ВОЛС». Каждый из четырех разделов задачника включает: краткие теоретические сведения о рассматриваемых компонентах линии связи, корректный математический аппарат и ясное описание принципа работы линий связи дают четкое представление о данных разделах курса; типовые задачи с подробными решениями по каждой теме излагаемого материала; вопросы и задачи для самостоятельного решения. Последние входят в индивидуальное задание. Залачи с решениями подобраны так, что при внимательном их анализе позволяют усвоить изучаемый материал и облегчают решение самостоятельных задач раздела. Ряд задач требует смекалки и твердых знаний передаточных характеристик OB.

На каждый раздел курса в индивидуальном задании приходится по 8-15 задач, что дает возможность создать банк для формирования различных неповторяющихся вариантов. Задачи и вопросы подобраны так, что позволят студенту среднего уровня знаний при успешном освоении лекционного материала и вспомогательного учебно-методического пособия по этому курсу, справиться с индивидуальным заданием в короткий срок.

работы B конце пособия ЛЛЯ облегчения студентов нал индивидуальным заданием, приведен обширный вспомогательный материал в виде таблиц, в частности с характеристиками ООВ и МОВ в соответствии с рекомендациями МСЭ G. 651 - 655 и таблица формирования вариантов индивидуальной работы.

 $\overline{B}$ үчебно-методическом пособии «Курсовое проектирование волоконно-оптических линий связи» Даны метолические указания к выполнению курсового проекта: по выбору трассы и способах прокладки линии связи; по определению числа каналов, скорости передачи и числа оптических волокон в оптическом кабеле; по расчету передаточных характеристик оптического волокна; по выбору конструкции оптического кабеля; по выбору передающего и приемного оптических модулей и других примеры ВОЛС. Приведены компонент расчета надежности  $\mathbf{M}$ экономического обоснования строительства ВОЛС. Дано ясное и четкое описание принципа расчета длины регенерационного участка ВОЛС.

Натурные лабораторные работы. Лабораторный практикум по курсу предполагает выполнение студентами пяти натурных лабораторных работ, содержание которых тесно увязано с рабочей программой курса в объеме 20 часов.

Целью лабораторных занятий является освоение студентами методики экспериментальных исследований передаточных технических характеристик ОВ и конструктивных ОК. В начале описания к лабораторной работе следует теоретическая часть и затем студенту предлагается выполнить расчетное задание. В заключении студент представляет отчет с теоретическим расчетом и экспериментальными данными, а также анализ полученных результатов.

В осеннем семестре 4-го курса студентам предлагаются лабораторные работы по следующим темам:

- 1. Измерение дисперсионных характеристик оптического волокна;
- 2. Исследование вытекающих мод оптического волокна;
- 3. Исследование конструктивных параметров оптических кабелей;
- 4. Исследование эффективности ввода и затухания на стыках оптических волокон;
- 5. Исследование затухания света на макроизгибах многомодового ОВ.

**Виртуальные лабораторные работы.** Представленный комплект виртуальных лабораторных работ включает в себя шесть лабораторных работ, состав и содержание которых в необходимой степени закрывает курс «ОНС и ПК ВОЛС» согласно ГОСу.

Учитывая, что оптическое волокно и реализуемые на его основе пассивные компоненты обладают крайне малыми размерами и требуют очень аккуратного обращения, натурные лабораторные работы очень сложны в эксплуатации. Виртуальные лабораторные работы позволяют моделировать все важнейшие характеристики ВОЛС и являются полезным дополнением к лабораторным исследованиям на физических объектах.

Методическая поддержка работ включает в себя все необходимые компоненты: цель работы, краткие теоретические сведения по изучаемому разделу, контрольные вопросы для определения допуска к работе, программы эксперимента и аналитических расчетов и отчет по работе.

Программное обеспечение (ПО) лабораторных работ включает пакет программ по проведению численного моделирования, графической визуализации исследуемых процессов в динамическом режиме, генерации пользовательского многооконного интерфейса. При разработке ПО была использована среда визуального программирования Borland Delphi 7.0. Программное обеспечение включает в себя весь стандартный набор функций, таких как графическое отображение, сохранение результатов, импорт и экспорт пользовательских параметров. Проведение лабораторной работы при помощи такого программного пакета несложно и не отличается от привычного студенту стандарта, предъявляемого к компьютерным лабораторным работам.

В состав виртуальных лабораторных работ входят:

- Исследование атмосферных оптических линий связи;
- Исследование затухания света в ОВ, на макроизгибах и стыках ОВ;
- Исследование эффективности ввода излучения в ОВ;
- Исследование дисперсии в многомодовом ОВ;
- Расчет длины регенерационного участка ВОЛС.

**Компьютерный тестовый контроль знаний.** Программный продукт предназначен для контроля знаний студентов по основным техническим характеристикам многомодовых и одномодовых оптических волокон. Программа помогает освоить студентам единицы измерения и численные значения геометрических, механических и, самое главное, передаточных характеристик оптических волокон. Продукт содержит более 50 вопросов.

Хорошим дополнением к УМПО является разработанные автором статьи в рамках выполнения приоритетного национального проекта «Образование» следующие учебные пособия.

**«Проектирование, строительство и эксплуатация ВОЛС».** Особое внимание уделено описанию содержания реального рабочего проекта по строительству ВОЛС, включающего пояснительную записку, сметную документацию, рабочие чертежи и перечень нормативно-технической документации. Приведена методика и пример расчета длины регенерационного участка по затуханию и дисперсии. Рассмотрены все существующие виды строительства, особое внимание уделено подвеске оптических кабелей ОК и пневмопрокладке в пластмассовых трубах. Достаточно подробно изложены основы технической эксплуатации ВОЛС и вопросы расчета надежности линии связи на ОК.

**«Основы проектирования структурированных кабельных систем (СКС)».** В учебном пособии даются общие сведения о СКС, классификация по классам и категориям. Рассмотрены передающие средам на основе витой пары. Приведены примеры расчетов первичных и вторичных параметров электрических линий связи, а также расчет длины элементарного кабельного участка. В самой большой главе изложены вопросы проектирования СКС с использованием ВОЛС и передачи по ним цифровой информации. Несомненным достоинством пособия является наличие большого числа примеров по расчету электрических и оптических компонент структурированных кабельных систем, что может способствовать хорошему усвоению лекционных материалов по линиям связи.

**«Основы проектирования сетей кабельного телевидения».**  Рассмотрены общие сведения, понятия и принципы проектирования и построения гибридных оптико-коаксиальных интерактивных сетей КТВ. Приведены единицы измерения основных параметров, применяемых при расчете, изложены стандарты, регламентирующие построение систем. Приведены основные показатели передающих и приемных систем, даны формулы, поясняющие примеры расчета как шумовых параметров ЛС, так и расчет показателей искажения в СКТВ. Даны примеры построения магистральной и домовой распределительных сетей.

**«Введение в специальность. Физика и техника оптической связи: Учебное пособие».** Излагается история развития ВОЛС, включая квантовую электронику и лазерную технику. Приведены преимущества оптических линий связи перед другими средствами связи. Дается описание принципов построения ОВ и ОК на его основе. Рассмотрены приемопередающие оптические модули, их назначение и основные характеристики. Рассмотрено современное состояние и перспективы развития ВОЛС.

Представляемые материалы соответствуют Рабочей программе курса «Оптические направляющие среды и пассивные компоненты ВОЛС», имеют внешние и внутренние отзывы, а также используются при обучении по следующим дисциплинам, обеспечиваемым кафедрой СВЧиКР: «Направляющие среды передачи и пассивные компоненты линий связи» для специальности 210405 – Радиосвязь, радиовещание и телевидение; «Оптические устройства в радиотехнике», «Радиооптоэлектронные сети и устройства» для специальности 210302 – Радиотехника.

## **Зайдуллина С.Г., Пинемасов Е.К.**  СОЗДАНИЕ ИНСТРУМЕНТАЛЬНЫХ СРЕДСТВ РАЗРАБОТКИ ДИНАМИЧЕСКИХ МНОГОВАРИАНТНЫХ ЭЛЕКТРОННЫХ КУРСОВ

*sv\_sa@mail.ru Башгоспедуниверситет г. Уфа*

*В данной статье рассматривается разработанная система инструментальных средств, позволяющая легко и просто конструировать многовариативные электронные лекции, а в дальнейшем создавать электронные интеллектуальные обучающие системы, с учетом индивидуальных особенностей.* 

*This article describes an originally developed system of media tools, which allows an easy and simple creation of multichoice electronic lectures. Further development is planned which would turn this product into a electronic intellectual learning system accounting for students individual features.* 

Расширение знаний о мире, растущий объем информации и освоение новых знаний в кратчайшие сроки является одной из актуальных задач для современного общества. Оптимальным решением данной задачи является грамотное использование компьютерной техники, новейших информационных технологий. Компьютеры позволяют не только представлять информацию, но и реализовывать активный диалог с обучаемым. Организация дистанционного обучения, организация самостоятельной работы студентов, реализация концепции непрерывного образования – все эти направления требуют создания эффективных учебных мультимедиа комплексов. Проблема разработки электронных средств обучения, несмотря на многообразие различных сред, все также актуальна.

В основе учебных мультимедиа комплексов лежат электронные лекции, виртуальные тренажеры, электронные учебники. Для разработки электронных учебников используются, как правило, специальные

инструментальные программные средства. С одной стороны, на сегодняшний день существует достаточно много таких средств - как инструментария общего назначения PowerPoint, Adobe Acrobat, Dreamweaver, так и авторских систем, таких как Stratum, Дизайнер курсов от фирмы Прометей, КАДИС, и др. Возможности, функции этих системы различны. С другой стороны, практически каждый педагог-предметник хочет создать электронный учебник, максимально полно реализующий его идеи и его фантазии, при этом предполагая наличие простого дружественного интерфейса, быстроту, легкость в создании учебника. Многообразие же функций систем приводит к тому, что работа по созданию учебных курсов представляется громоздкой и запутанной.

Создание собственных инструментальных средств было продиктовано необходимостью в наглядном, простом в использовании, доступном конструкторе электронных лекций. реализовывать ПОЗВОЛЯЮЩИМ многовариативную подачу материала.

Опытный преподаватель на занятиях отслеживает психоэмоциональное психофизиологическое состояние обучаемого, перестраивая  $\overline{M}$ многие параметры учебного процесса – уровень изучения предмета, стиль и скорость подачи учебного материала, степень использования демонстрационных средств и т.п. Усилия многих исследователей в настоящее время направлены на создание электронных интеллектуальных обучающих систем. учитывающих индивидуальные особенности человека в процессе обучения. Разработка инструментальных средств, ряда свойств производилась с учетом возможности в дальнейшем сконструировать такого рода интеллектуальную систему.

Для реализации содержательной части электронного учебника, с возможностью адаптации к обучаемому, при создании конструктора были выделены, структурированы и созданы следующие классы объектов.

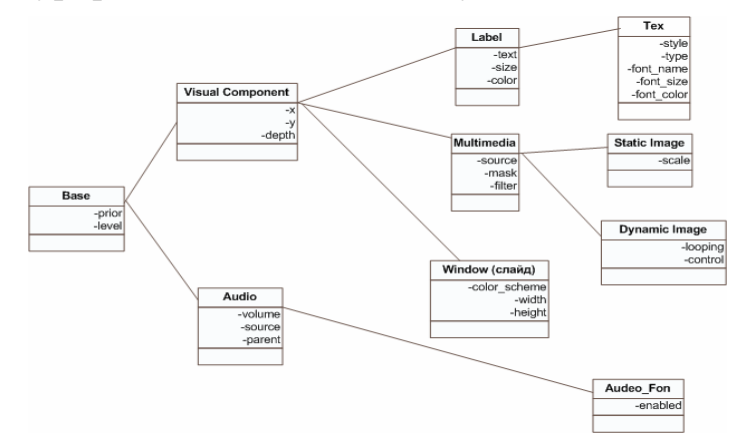

Рис. 1. Структура классов инструментальных средств

Класс Base - основной класс, в котором реализованы свойства:

- prior переменная, задающая момент времени (а соответственно и порядок) появления элемента на форме;
- level свойство, характеризующее уровень сложности материала.

Класс **Visual Component** (Base) – является родительским для всех визуальных объектов.

- x, y координаты верхнего левого угла элемента;
- depth расположение элемента на слайде, глубина относительно других элементов.

Класс **Label** (Visual Component) – используется для задания заголовков, небольших фраз. Свойства:

- $\bullet$  text содержимое надписи;
- $\bullet$  font название шрифта;
- $\bullet$  font size размер шрифта;
- $\bullet$  font\_color цвет шрифта.

Класс **Text** (Label) – используется для отображения больших текстовых блоков. Этот класс обладает свойствами:

- $\bullet$  style стиль оформления текста;
- type регулирует поведение текста.

Возможные значения:

- static вариант, когда текст небольшой и умещается на одну страницу;
- page в этом случае, текст не умещается целиком в текстовый компонент, перелистывание страниц происходит по нажатию пользователем на кнопку;
- automate вариант, когда текст также не умещается, но текст прокручивается автоматически с определенной для каждого пользователя скоростью.

Класс **Multimedia** (Visual Component) – используется для отображения мультимедиа файлов. Свойства данного класса:

- source путь к файлу;
- mask варианты отображения, настройка прозрачности, наложение цветового слоя.

Подкласс **Static Image** (Multimedia) – используется для отображения статичных изображений.

• Scale – позволяет масштабировать элемент статичной графики. Если фактический размер изображения превышает область отображения, то его уменьшают до размеров слайда, после чего при помощи свойства Scale масштабируют сам компонент, в который загружается изображение.

Другой подкласс мультимедиа **Dynamic Image** (Multimedia) используется для отображения динамических изображений и видео. Поддерживаемые форматы: \*.gif, \*.swf, \*.flv, \*.avi. Для отображения видео файлов не обязательно наличие установленных кодеков, т.к. видео кодируется в Flash Video File и для просмотра достаточно наличие Flash Player. Свойства:

- looping задает количество повторов для показа видео материала;
- control разрешает, либо запрещает управлять просмотром.

Класс **Window** (Visual Component) – главное окно. Слайд, содержащий материал для демонстрации. Свойства:

- color\_scheme задает цветовую схему слайда, цвет фон, цветовую гамму компонентов;
- $\bullet$  width ширина слайда;
- height– высота слайда.

Класс **Audio** (Base) – данный класс используется для невизуального содержимого: фоновая музыка урока, звуковые эффекты, сопроводительные комментарии к конкретным компонентам.

- volume управление громкостью аудио содержимого;
- source путь к аудио файлу;
- parent компонент, к которому привязывается звуковое сопровождение.

Класс **Audio\_Fon** (Audio) – используется для обработки фонового звука, управление громкостью, активностью.

enabled – свойство, отключающее/включающее фоновый звук;

Рассмотренные классы объектов позволяют полностью реализовать, на наш взгляд, подачу электронной версии большей части учебного материала.

Для реализации этой системы была использована среда Adobe Flex Builder 3, она обеспечивает высокую производительность, создана на базе свободно распространяемой платформы разработки Eclipse (кроссплатформенная, открытая, универсальная среда, написанная на Java). Adobe Flex 3, помимо скорости разработки, предоставляет полные мультимедийные возможности Flash Platform, включая потоковое видео и звук.

Созданные инструментальные средства разработки динамических многовариативных электронных курсов были использованы для реализации электронных лекций и вспомогательного материала для СРС по ряду предметов. В настоящее время ведется работа по объединению инструментальных средств для создания интеллектуального конструктора электронных обучающих средств.

## **Захарова Г.Б., Первухин Д.Н., Байгозин Д.В.**  КОМПЬЮТЕРНЫЕ ТРЕНАЖЕРЫ КАК СРЕДСТВО ЭФФЕКТИВНОГО ОБУЧЕНИЯ: КЛАССИФИКАЦИЯ И ПРИМЕР РАЗРАБОТКИ

*pervuhin@artsofte.ru ГОУ ВПО "УГТУ-УПИ имени первого Президента России Б.Н.Ельцина" г. Екатеринбург*

*Отмечена роль тренажеров в различных сферах деятельности. Проведена классификация тренажеров по областям применения, по способам организации программно-технических средств, а также с точки зрения функциональности в зависимости от заложенных моделей. Отмечены преимущества интеллектуальных тренажеров. Показаны подход и принципы реализации стенда-тренажера на примере системы управления водоснабжением.* 

*The role of training systems in various fields of activity is noted. Classification of training systems by fields of application, by ways of the organization of program-technical tools, and also from the point of view of functionality depending on the models is described. Advantages of intelligence training systems are noted. The approach and principles for realization of the stand-training systems by means example of the control system for water-supply are shown.* 

Необходимым элементом эффективного обучения являются тренинги, поскольку люди запоминают только 20% из того, что они видят, 40% из того, что видят и слышат и 70%, если видят, слышат и делают.

Тренажер, от английского train – обучать, готовить, тренировать, является программно-аппаратным средством тренировки и контроля при обучении профессии или выработке практических профессиональных навыков. Тренажеры находят широчайшее применение во многих сферах деятельности – в образовательном процессе для получения практических навыков по изучаемому материалу, в промышленности для отработки режимов управления технологическими объектами и процессами, во всех видах транспорта: авиационном, водном, железнодорожном, автомобильном для обучения в реальном времени управлению сложной современной техникой.

Особое значение использование тренажеров имеет при подготовке персонала в отраслях, где ущерб от ошибочных действий может приводить к необратимым последствиям, таких как АЭС, нефтехимия, металлургическое производство и многое-многое другое.

Принимая во внимание особенности обучающих *тренажеров в системе образования*, выделим их в самостоятельное направление. Одной из таких важных особенностей является возможность самостоятельно организовать учебный процесс, в котором тренажер должен давать

интеллектуальные подсказки, формировать тест, основываясь на анализе работы студента.

Второму направлению в области создания тренажеров, а именно, c точки зрения тренажера как средства подготовки специалиста по управлению технологическим объектом, уделим в этой работе большее внимание. В этом случае определим тренажер (по аналогии с [1]) как имитационное средство профессиональной подготовки персонала, представляющее собой специализированный дидактический комплекс технических и программных средств, реализующий интерфейсные и математические модели технической и физической сущности сложной системы «объект-среда-оператор», а также все необходимые информационно-эргономические взаимосвязи в этой системе. Тренажер предназначен для формирования и совершенствования у обучаемых профессиональных навыков и умений, необходимых для управления сложными технологическими объектами в штатных, нештатных и аварийных ситуациях.

В названном классе выделим 2 вида: компьютерные тренажеры и аппаратно-программные комплексы (стенды).

Рассмотрим компьютерные тренажеры с точки зрения заложенной в них функциональности.

- 1. *Электронный экзаменатор*. Достаточно простой программный продукт, заменяющий живого экзаменатора в строго регламентированных областях (техника безопасности различных производств, правила дорожного движения и т.п.). Как правило, такой экзаменатор содержит набор вопросов, предлагаемых в случайном порядке, и ряд неправильных и один правильный ответ на каждый вопрос. Развитый экзаменатор должен обеспечивать такие возможности, как показ рисунков и анимации в кадре вопроса; распознавание ответа, представленного формулами; предварительное обучение (показ правильных ответов); режим редактирования вопросов и ответов, а в лучшем случае представлять из себя конструктор (оболочку).
- 2. *Статические тренажеры.* Основная особенность заключается в отсутствии физико-математической модели процессов, происходящих в оборудовании. Здесь проверяется определенный порядок действий, который жестко задан (например, тренажер по оперативным переключениям в электрических сетях), а в более сложных случаях предусматриваются разветвления в цепочке действий, что обеспечивается логическими функциями. Недостатком является трудность программирования динамических эффектов (даже простого изменения показаний приборов). Область применения таких тренажеров ограничена дискретными системами управления и не включает моделирование сложных физических процессов.
- 3. *Динамические тренажеры*. Имеют в своей основе математическую модель реальных физических процессов. Как правило, сложны для

разработки и реализации, требуют больших вычислительных мощностей.

4. *Интеллектуальные тренажеры.* Составляют особый класс обучающих систем, соединяющий в себе обычный тренажер с системой, имитирующей деятельность инструктора. Может содержать базу знаний экспертной системы с набором технологических правил по управлению объектом (например, [2]).

Современные компьютерные технологии позволяют создавать тренажеры, включающие мультимедийные компоненты – компьютерную мультипликацию, аудио и видеоэффекты. Использование этих средств усиливает ощущение реальности при работе с тренажером и открывает новые возможности в процессе обучения.

Выбор тех или иных программных средств определяется целями обучения. Так, для контроля персонала по выполнению определенных правил можно использовать простые экзаменаторы. Общее ознакомление с устройством и обучение определенному порядку действий можно выполнять средствами статических тренажеров. Для проведения экспериментов, изучения физических основ и способов функционирования устройств, для проблемного обучения, противоаварийных тренировок и анализа аварий следует использовать динамические тренажеры для осуществления комплексного обучения операторов с применением математических и имитационных моделей сложных технологических объектов необходимо использовать интеллектуальные обучающие тренажеры.

Далее представим *стенды-тренажеры*, сочетающие компьютерную модель с аппаратной частью. В этом классе принято различать тренажеры *полномасштабные* и *локальные.* Полномасштабные воспроизводят органы управления объектом в реальном виде и служат как для изучения физики процесса, так и для отработки моторных навыков управления им. К локальным же тренажерам не предъявляют требования полного соответствия объекту и его системе управления. Они могут воспроизводить лишь одну из технологических подсистем и служат для изучения процессов, происходящих в технологическом объекте. Их преимущество – низкая стоимость и возможность использования на обычном компьютере. Компьютер в данном случае заменяет реальный управляемый объект; здесь, как правило, требуется хорошая динамическая модель.

Недостатком стендов-тренажеров является сложность их модернизации при изменении оборудования. В этом смысле грамотно спроектированный и реализованный интеллектуальный тренажер является более предпочтительным, поскольку его можно легко перенастроить.

Перспективным представляется направление по разработке системоболочек (или *систем-конструкторов*) для создания программных тренажеров технологических объектов, настраиваемых на различные предметные области.

Секция 4

И, наконец, говоря о полномасштабных моделях, нельзя не упомянуть об их виртуальном аналоге. *Системы виртуальной реальности*, представляющие из себя особый вид человеко-машинного интерфейса с применением специальных устройств для динамической визуализации и прямого манипулирования объектами, как нельзя лучше подходят для разработки тренажеров в различных сферах деятельности. В силу сложности и дороговизны они пока не получили широкого распространения.

В качестве примера рассмотрим интеллектуальный тренажер, разработанный нашей группой на базе учебно-демонстрационного стенда для обучения технических специалистов основам применения современных моделей насосного оборудования. Стенд включает насосное оборудование и приборы управления, технические средства водоснабжения и отопления, модули ввода-вывода, набор контроллеров фирмы Beckhoff и персональный компьютер, обеспечивающий инструментальную среду для отображения и управления параметрами системы [3].

Тренажер спроектирован и реализован в соответствии с принципами интеллектуального управления [4]. Данное свойство позволяет довольно гибко конфигурировать физический уровень системы, что является решением проблемы модернизации аппаратной части при работе со стендамитренажерами.

# БИБЛИОГРАФИЧЕСКИЙ СПИСОК

- 1. А.Н. Донской. Тренажеры на базе ЭВМ для оперативного персонала ТЭЦ // Энергетик, 1995, №5, с. 28.
- 2. В.П. Чистов, Захарова Г.Б., И.А. Кононенко, В.Г.Титов. Компьютерный тренажер для операторов технологических процессов доменного производства // Программные продукты и системы, 2002, № 3.
- 3. Г.Б. Захарова, Д.Н. Первухин, Д.В. Байгозин. Разработка стенда для управления сложным технологическим объектом в режиме реального времени // Тезисы докладов в сборник»Студент и технический прогресс», Екатеринбург, 2007, с 25.
- 4. Г.Б. Захарова, Д.Н. Первухин, Д.В. Байгозин. Разработка принципов интеллектуального управления инженерным оборудованием в системе»умный дом»// Известия Томского политехнического университета, 2008, №5, с. 168.

## **Захарова Г.Б., Садиков Р.Ф., Мамаев А.В.**  ИНТЕЛЛЕКТУАЛИЗАЦИЯ ИНСТРУМЕНТАЛЬНОЙ СРЕДЫ ДИСТАНЦИОННОГО ОБУЧЕНИЯ *gb555@k96.ru ГОУ ВПО "УралГАХА"*

*г. Екатеринбург*

*Предложены принципы реализации инструментальной среды для реализации дистанционного обучения. Разработан подход к интеллектуализации обучающей системы за счет введения интегрированной гетерогенной экспертной системы, направляющей познавательную деятельность студента. Описан модуль системы – «электронный деканат», предназначенный для генерации всех форм документов, сопровождающих учебный процесс.* 

*The principles of the toolkit for creating the distant learning system are described. The approach to provide the system by intelligence abilities is presented. The integrated subsystem for automation of education process is also elaborated.* 

Применение дистанционного обучения посредством ИТ-технологий получило в настоящее время широчайшее распространение, а во многих случаях для заочных форм стало обязательным. Системы дистанционного обучения (СДО) структурировали мышление участников процесса, позволили формализовать ряд функций, что в целом дает возможность все более полно автоматизировать отдельные этапы обучения в той части, где эта автоматизация является эффективной. Все это определило фундамент и перспективу для более широкого применения методов искусственного интеллекта в обучении. Интернет-технологии в сочетании с интеллектуальными функциями обучающей системы должны обеспечивать интерактивный диалог, контроль и поддержку обучаемого в режиме реального времени, совершенствовать стратегию обучения и тестирования на основе уровня индивидуальных знаний.

В данной статье представлена инструментальная среда для реализации дистанционного обучения, в которой реализуются интеллектуальные функции. Интеллектуализация обучающей системы определяется введением в состав ее компонентов интегрированной гетерогенной экспертной системы (ЭС), отслеживающей и направляющей познавательную деятельность студента. Описан также модуль системы – «электронный деканат», предназначенный для генерации всех форм документов, сопровождающих учебный процесс.

Основными принципами реализации СДО были выбраны следующие. Во-первых, **развитие в процессе эксплуатации**, что позволяет эволюционно подключать локальные подсистемы по мере их реализации. Основными требованиями при таком подходе становятся **модульность** и **открытая архитектура** системы. Поскольку на сегодняшний день наработано большое

для наполнения обучающих систем учебными количество программ материалами и соответствующими средствами тестирования, в оболочку подключены свободно распространяемые компоненты для формирования электронных учебных курсов и подготовки и выполнения тестов. Основное внимание при этом уделялось организации этих программных средств, их взаимодействию, а также включению в автоматизированный процесс обучения.

Принципиальным требованием к обучающей системе стало наличие интеллектуальной составляющей, которая позволяет не только динамически контролировать процесс обучения, но и направлять процесс обучения в соответствии с индивидуальными особенностями студента. Такая активность системы реализуется за счет формализации процесса обучения. Создан адаптивный алгоритм обучения [1], который закладывается в основу ЭС, направляющей процесс обучения.

Модули системы (рис.1) предоставляют пользователю различные сервисы, ими можно пользоваться автономно, либо под управлением ЭС, которая работает на основе так называемого электронного учебного листа. Каждому пользователю при регистрации заводится таблица - учебный лист, где в зависимости от курса, на котором обучается студент, на основании рабочего учебного плана формируется перечень дисциплин, предлагаемых к изучению в течение семестра. Учебный лист заполняется сведениями о том, какие курсы и как изучены в соответствии с алгоритмами учебных курсов.

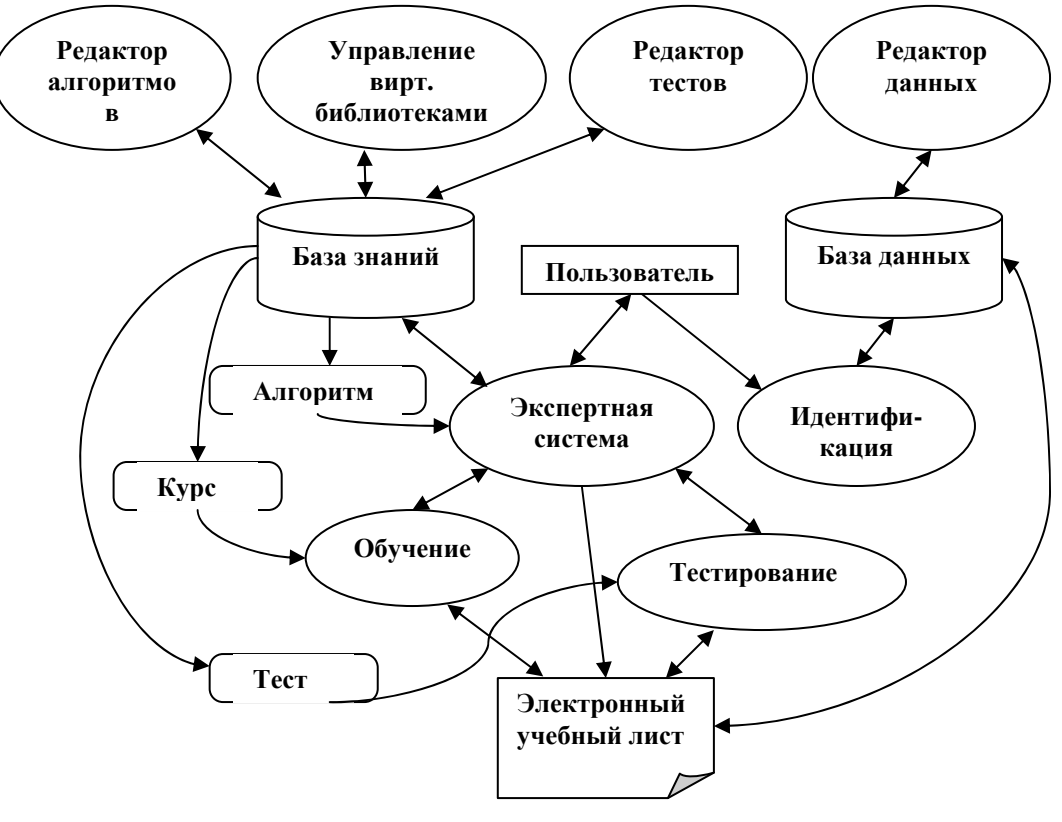

Рисунок. Структура СДО

Информационное ядро системы составляют база знаний (БЗ) и база данных (БД). БЗ является гетерогенной, т.к. имеет неоднородную структуру и состоит из знаний декларативных по учебным дисциплинам (ЧТО изучать и проверять) и знаний процедурных - алгоритмов учебных курсов (КАК изучать и проверять). На основе алгоритмов автоматически формируется семантическая сеть взаимосвязей учебных курсов, которая отражает структуру знаний по данной специальности.

Обучающая часть представляет из себя виртуальную библиотеку, ее каталог состоит из разделов - по одному для каждой дисциплины, раздел содержит рабочую учебную программу дисциплины, тексты лекций и практических занятий. Дополнительно в разделах присутствуют электронные книги, а также интерактивные элементы, такие как on-line учебники, тренажёры, справочники, словари терминов. В соответствующих разделах библиотеки могут находиться дистрибутивы свободно распространяемых программ для скачивания их пользователями с целью установки на домашние компьютеры. Такая же структура (деление по дисциплинам учебного плана) принята для тестовой части для организации промежуточного и итогового контроля.

ЭС переключает модули обучения и тестирования, связанные с соответствующими разделами виртуальной библиотеки, и выполняет мониторинг образовательной деятельности по отношению к каждому студенту.

В основу реализации системы, исходя из предъявленных к ней требований открытости архитектуры, положена инструментальная среда управления контентом Joomla 1.0.12. В качестве базового программного обеспечения был выбран Denver - набор дистрибутивов (PHP5, MySQL5 и др.) и программная оболочка для разработки приложений на локальной Windows-машине без необходимости выхода в Интернет. Взаимодействие пользователя с СДО осуществляется через Web-интерфейс.

Частью системы дистанционного обучения является подсистема «электронный деканат» для автоматизации документирования учебного процесса с рабочим названием «ДекаNET», позволяющая получать все виды документов, формируемых в деканате - списки, ведомости, приказы, учетные карточки, справки и пр. Система обладает некоторыми интеллектуальными функциями, такими как автоматический перевод на следующий курс с подготовкой соответствующего приказа в конце учебного года по итогам сессий, подсчет процента успеваемости по студентам, группам и курсам, формирование дипломов с приложениями, выявление должников по оплате и многое другое.

Подсистема имеет более двух десятков модулей в соответствии с необходимыми функциями и обеспечивает автоматическое формирование практически всех видов документов. Это существенно совершенствует деятельность сотрудников деканата, высвобождая время на действительно не формализуемые функции, связанные с творческой и воспитательной работой со студентами.

Федотов О.В., Захарова Г.Б. Структура и функции интеллектуальной обучающей системы // Вестник Томского государственного университета. Приложение №18, август 2006, материалы VI Всероссийской конференции с международным участием "Новые информационные технологии в исследовании сложных структур" (ICAM'06).

## **Зраенко С.М., Емельянов А.Ю.**  АЛГОРИТМЫ КЛАССИФИКАЦИИ ИЗОБРАЖЕНИЙ В ПАКЕТЕ ПРИКЛАДНЫХ ПРОГРАММ ENVI

*z\_sm@mail.ru ГОУ ВПО "УГТУ-УПИ имени первого Президента России Б.Н.Ельцина" г. Екатеринбург*

*Представлен обзор методов контролируемой и неконтролируемой классификации, реализованных в пакете прикладных программ ENVI для обработки данных дистанционного зондирования.* 

*The review of controllable and uncontrollable classification methods implemented in ENVI application software package for remote sounding data processing is presented.* 

Оперативная информация о земной поверхности, поступает от систем космического мониторинга, регистрирующих отраженное и собственное излучение объектов в различных спектральных диапазонах. Обработка получаемых изображений с целью классификации наблюдаемых объектов при этом выполняется обычно в ручном (оператором-дешифровщиком) или полуавтоматическом (дешифровщиком, вооруженным алгоритмами предварительной классификации) режиме. Указанные алгоритмы делятся на две группы – контролируемой классификации (с обучением или с учителем) и неконтролируемой классификации (без обучения или без учителя). В соответствие с определением, процедуры классификации с учителем используют помеченные выборки, а процедуры классификации без учителя – непомеченные [1]. В докладе представлен обзор алгоритмов контролируемой и неконтролируемой классификации, реализованных в пакете прикладных программ (ППП) ENVI предназначенном для обработки данных дистанционного зондирования.

Из алгоритмов классификации без обучения в программном комплексе ENVI реализованы алгоритмы IsoData и K-Means. Эти алгоритмы относятся к группе так называемых процедур кластеризации спектрозональных изображений, в которых используется минимальное спектральное расстояние для определения соответствующего кластера (класса) для каждого пикселя. Эти процедуры, как правило, выполняются за несколько итераций. При этом в первой итерации кластеризации спектральное пространство равномерно разбивается на области (кластеры). Далее вычисляется спектральное

расстояние между пикселем и средним значением каждого из кластеров. В результате этого пиксель относится к кластеру, расстояние до которого минимально. После итерации рассчитываются средние значения спектральных признаков по полученным кластерам (средние значения кластеров изменяются в зависимости от значений спектральных яркостей попавших в них пикселей). Затем выполняется вторая итерация, в процессе которой повторяют кластеризацию с новыми средними значениями кластеров. Такие пересчеты повторяются до тех пор, пока все пиксели с заданной вероятностью (порог сходимости) не попадут в какой-либо кластер, либо пока не будет выполнено заданное количество итераций.

Из алгоритмов классификации с обучением в программном комплексе ENVI реализованы алгоритмы, основанные на методах параллелепипедов, минимальных расстояний, Махаланобисова расстояния, максимального правдоподобия, спектрального угла, двоичного кодирования.

В методе максимального правдоподобия пиксели изображения представляются векторами, компоненты которых – значения яркости в каждом спектральном канале. Далее формируется обучающая выборка – изображение, на котором по наземным данным определены участки, отвечающие различным классам. По результатам задания границ этих классов оценивается вектор математического ожидания и корреляционная матрица для каждого из них. Далее для каждого пикселя классифицируемого изображения формируется вектор измерений спектральных яркостей, и вычисляются условные плотности вероятностей этого вектора для каждого из классов. Сравнивая данные условные плотности вероятностей с некоторым порогом, определяют, какая из гипотез наиболее правдоподобна и тем самым осуществляют классификацию пикселя. При справедливости предположения о нормальном законе распределения вектора признаков метод максимального правдоподобия обеспечивает оптимальное распознавание. Однако он требует достаточно большого количества операций и является сравнительно медленным. Иногда метод усложняют, учитывая взаимные связи с соседними пикселями, что приводит к еще большему увеличению его вычислительной сложности. При отсутствии учета этих связей он проигрывает более простым методам, которые их учитывают [2].

Упрощение метода максимального правдоподобия приводит к методу минимальных расстояний, в котором классификация осуществляется на основании сравнения расстояний между пикселями изображения и средними значениями классов в пространстве яркостей. Это расстояние вычисляется в соответствии с выражением (1):

$$
d_{\text{xyz}} = \sqrt{\sum_{i=1}^{n} (\mu_{ci} - X_{\text{xy}i})^2}, \qquad (1)
$$

где *n* – количество спектральных каналов; *i* – номер канала; *с* – номер класса;  $X_{\text{xvi}}$  – значение пикселя с координатами *x*, *y* канала *i*;  $\mu_{\text{ci}}$  – среднее значение яркости класса (обучающей выборки) *c* в канале *i*;  $d_{\text{xvc}}$  – спектральное расстояние между пикселем *x,y* и средним значением класса *c*.

Метод минимальных расстояний основан на евклидовой метрике и может рассматриваться безотносительно  $\mathbf{K}$ нормальному закону распределения. Этот самый простой и быстрый метод классификации требует минимальных сведений о классах, но уступает в точности методу правдоподобия и методам, учитывающим максимального окружение пикселя.

Метод параллелепипедов - еще один из методов классификации, связанный с нормальным законом. В нем используются сведения о классах в виде векторов средних значений яркости и векторов дисперсий, полученных в процессе обучения. Далее используется тот факт, что для нормально распределенной случайной величины 95,4% ее значений лежат в пределах отклонений от среднего меньших 20. В соответствие с этим, по результатам обучения строятся  $k$  параллелепипедов (по количеству классов) в *п*-мерном пространстве признаков с центрами, определяемыми математическими ожиданиями признаков и с размерами  $\pm 2\sigma$  по каждому из них (отклонения определяются визуально по графикам спектральных признаков). Если на этапе классификации компоненты вектора яркости пикселя попадают в один из параллелепипедов, то принимается решение о принадлежности этого пикселя к классу данного параллелепипеда. Если значения яркости пикселя попали НИ  $\mathbf{B}$ ОДИН **ИЗ** параллелепипедов.  $er$ ОТНОСЯТ He  $\mathbf{K}$ неклассифицированным объектам. Понятно, что параллелепипеды могут перекрываться, приводя к неопределенности в процедуре классификации. Данный метод является быстрым, но недостаточно точным. Он эффективен при нормальном законе распределения вектора признаков и больше подходит для предварительной классификации.

В алгоритме, использующем Махаланобисово расстояние в отличие от Евклидова, вычисляется расстояние Махаланобиса в соответствии с выражением (2):

$$
D = (X - M_c)^T C^{-1} (X - M_c).
$$
 (2)

Здесь  $D$  – расстояние Махаланобиса;  $c$  – класс;  $X$  – вектор спектральных координат классифицируемого пикселя;  $M_c$  – вектор средних значений класса  $c$ ;  $C^1$  – обратная ковариационная матрица совокупности признаков;  $T$  – оператор транспонирования.

Для каждого пикселя затем вычисляется его расстояние Махаланобиса до центроида каждого класса. Пиксель относят к классу, расстояние Махаланобиса до которого минимально. Следует отметить, что этот метод используется при коррелированных данных, когда использование расстояния Евклида является неправомерным, поскольку оси пространства признаков становятся не ортогональными.

Классификация методом спектрального угла также используется для сравнения спектральных характеристик изображения со спектральными характеристиками эталонов. Алгоритм определяет близость между этими двумя характеристиками, вычисляя спектральный угол между ними. Для этого они представляются в виде векторов в *n*-мерном пространстве, где  $n$ число спектральных каналов.

Так как метод спектрального угла использует только направление векторов, то он не чувствителен к абсолютной яркости пикселей, поскольку именно длина вектора определяет меру их яркости. Все возможные яркости при этом обрабатываются одинаково, поскольку пиксели, обладающие более низкой яркостью, просто расположены ближе к началу координат диаграммы рассеяния. Цвет же пикселей, соответствующий их классу в *п*-мерном пространстве признаков определяется направлением их радиус-векторов.

Для вычисления спектрального угла используется следующая формула:

$$
\alpha = \cos^{-1}\left(\frac{\vec{t} \cdot \vec{x}}{\|\vec{t}\| \cdot \|\vec{x}\|}\right),\tag{3}
$$

где  $\alpha$  – спектральный угол между векторами *х* и t; t – неизвестный спектр; x – эталонный спектр. Выражение (3) также может быть представлено в виде:

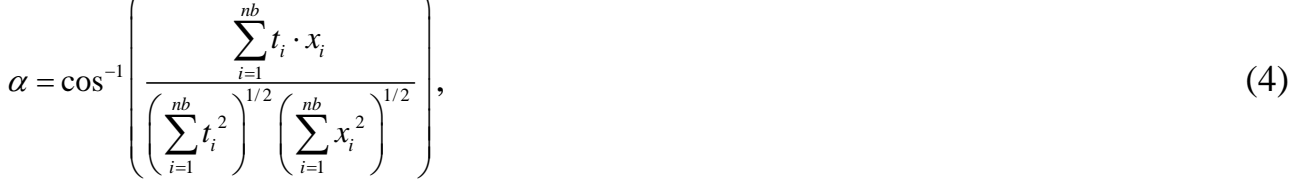

где *nb* соответствует количеству спектральных каналов изображения.

При классификации методом двоичного кодирования осуществляется кодирование значений пикселей в нули и единицы в зависимости от положения их спектральной характеристики относительно среднего значения спектра. Исключающая функция ИЛИ используется для сравнения каждого кодированного эталонного спектра со значениями кодированных спектров обрабатываемых данных. При этом классифицируемый пиксель относится к тому эталонному классу, с которым произошло наибольшее количество совпадений в различных спектральных каналах.

Как отмечается  $\overline{R}$ литературе наибольшая эффективность **OT** неконтролируемой контролируемой применения алгоритмов  $\mathbf{M}$ классификации достигается при их комбинировании. При этом на первом этапе должна выполняться неконтролируемая классификация (кластеризация).

Дальнейшим развитием данной работы планируется осуществление сравнения алгоритмов, реализованных в пакете программ ENVI в рамках его освоения студентами Радиотехнического института - РТФ Уральского государственного технического университета - УПИ при прохождении лабораторного практикума по дисциплине специализации «Принципы построения и обработка информации в радиоэлектронных системах дистанционного мониторинга».

# БИБЛИОГРАФИЧЕСКИЙ СПИСОК

- 1. Дуда Р., Харт П. Распознавание образов и анализ сцен. М.: Мир, 1976.
- 2. Гонсалес Р., Вудс Р. Цифровая обработка изображений. М.: Техносфера, 2005.
- 3. Прэтт У. Цифровая обработка изображений. М.: Мир, 1982.

## **Зраенко С.М., Ровенков С.С.**

ПРОСТРАНСТВЕННЫЕ ФИЛЬТРЫ НА ОСНОВЕ СВЕРТКИ В ПРОГРАММНОМ КОМПЛЕКСЕ ENVI

*z\_sm@mail.ru ГОУ ВПО "УГТУ-УПИ имени первого Президента России Б.Н.Ельцина" г. Екатеринбург*

*Представлен обзор методов основанных на операции свертки, применяемых для пространственной фильтрации изображений полученных при дистанционном зондировании Земли, в пакете прикладных программ ENVI.* 

*The review of convolution based methods applied for images spatial filtration obtained from remote sounding of the Earth using ENVI software package is presented.* 

Использование данных дистанционного зондирования Земли для идентификации объектов и процессов, происходящих на ее поверхности, предполагает непосредственное участие оператора-дешифровщика получаемых изображений. Важное значение при этом имеет улучшение репрезентативных свойств снимков.

Улучшения многозональных изображений при дешифрировании выполняются изменением яркости и контрастности всего изображения или отдельных его участков и пространственной фильтрацией. К одному и тому же изображению могут быть применены различные преобразования в зависимости от задачи использования снимка. При их выполнении применяют два принципиально различных подхода основанных на анализе спектрального пространства и пространства изображения. В первом каждый пиксель многозонального снимка представляют вектором, координаты которого характеризуют значения яркостей в каждом из спектральных диапазонов. При другом – каждый пиксель с его значениями яркости анализируется в системе координат растрового изображения, определяющей пространственное положение объектов.

В докладе обсуждаются алгоритмы пространственной фильтрации на основе свертки, относящиеся ко второй разновидности преобразований изображения и реализованные в пакете прикладных программ (ППП) ENVI предназначенном для обработки данных дистанционного зондирования. Пространственные фильтры используются для выделения или подавления объектов на изображении на основании их пространственной частоты. Пространственная частота связана с понятием текстуры и определяется частотой изменения тона на изображении. Области изображения с грубой текстурой, где тон пикселей существенно изменяется на небольшом расстоянии, имеют высокую пространственную частоту. Области изображения с гладкой текстурой (с малым изменением тона от пикселя к пикселю) – низкую.

Пространственные фильтры применяются для обнаружения границ, выделения контуров, подчеркивания мелких деталей изображения – высокочастотная фильтрация, а также для выделения больших однородных по тону областей, подавления мелких деталей изображения и уменьшения импульсного шума (сглаживания изображения) – низкочастотная фильтрация. Они изменяют значения пикселя в зависимости от интенсивности соседних с ним элементов изображения. К соседним, при этом, относятся пиксели, входящие в маску заданного размера, центр которой приходится на рассматриваемый пиксель. Над элементами маски (окна, ядра) фильтра выполняются математические вычисления, в результате которых ее центральный элемент получает новое значение. При прохождении скользящего окна фильтра по всему изображению осуществляется его преобразование (фильтрация). Разнообразие вычислений, производимых в окне, порождает и разнообразие фильтров [1, 2].

В программном комплексе ENVI реализованы следующие фильтры нижних частот (ФНЧ), основанные на выполнении операции свертки: усредняющий, гауссов и медианный. Размер маски для данных фильтров можно изменять: 3×3, 5×5, 7×7 и т.д. в соответствующем меню ENVI. Из фильтров верхних частот (ФВЧ) этого класса реализованы: усредняющий, гауссов, Лапласа, градиентный (Directional), Собеля и Робертса. Размер маски для данных фильтров за исключением последних двух также можно изменять: 3×3, 5×5, 7×7 и т.д. В фильтрах Собеля и Робертса размер окна фиксирован и составляет 3×3 и 2×2 элемента соответственно. Имеется также возможность фильтрации изображения с использованием фильтра, параметры которого определяются пользователем.

Низкочастотная фильтрация подавляет флуктуационные шумы, в результате чего становятся более заметными плавные изменения изображения. При этом, однако, подавляется высокочастотная составляющая функции яркости, которая содержит полезную информацию о контурах изображения, что приводит к его размытию. Изменяя весовые коэффициенты можно подобрать фильтр нижних частот, достаточно сглаживающий шум, но не слишком размывающий изображение. Из линейных пространственных фильтров данного типа в ППП ENVI реализованы усредняющий фильтр и гауссов фильтр (элементы ядра определяются гауссовым распределением), маски которых приведены на рисунке 1.

| 0.1111 | 0,1111 | 0.1111 |          | 0,0007 | 0,0256 | 0,0007 |
|--------|--------|--------|----------|--------|--------|--------|
| 0.1111 | 0,1111 | 0.1111 |          | 0,0256 | 0,8948 | 0,0256 |
| 0.1111 | 0.1111 | 0.1111 |          | 0,0007 | 0,0256 | 0,0007 |
| a)     |        |        | $\sigma$ |        |        |        |

Рис. 1. Маски усредняющего (а) и гауссова (б) ФНЧ для ядра  $3\times3$ .

Медианный фильтр основан на нахождении медианы - среднего по яркости пикселя маски (рис. 2) в результате их упорядочения по возрастанию или убыванию и присваиванию найденного значения центральному элементу окна фильтра.

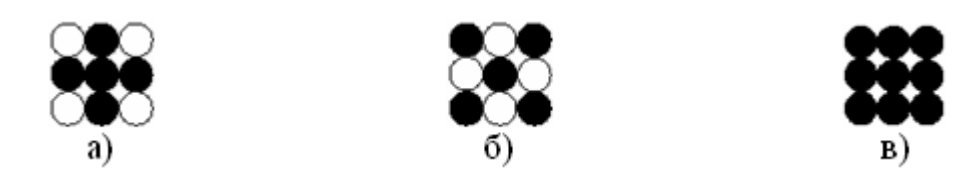

Рис. 2 Примеры масок (окон) при медианной фильтрации: прямой крест  $3\times3$ (а), диагональный крест  $3\times3$  (б), квадрат  $3\times3$  (в).

При применении медианного фильтра резкие перепады значений яркости на изображениях не изменяются. Это очень важно, поскольку, контуры на изображениях несут основную информацию. В то же время импульсные помехи, протяженность которых составляет менее половины окна, подавляются. Медианная фильтрация имеет и свои недостатки. В экспериментально установлено, частности. что ланного  $V$ метола относительно слабая эффективность при фильтрации флуктуационного шума. Кроме того, при увеличении размера маски происходит размытие контуров изображения и, как следствие, снижение четкости изображения.

Фильтры верхних сохраняют высокочастотные частот только компоненты снимка. Они используются для выделения границ между объектами изображения и для увеличения его резкости. Из линейных пространственных фильтров данного типа, так же как и в случае низкочастотных, прежде всего следует отметить усредняющий фильтр и гауссов фильтр. Реализуются такие фильтры с помощью ядра с большим значением в центре и отрицательными значениями соседних с ним ячеек (рис. 3).

|   |  | $ \cdot$                 |  | $-0,0007$ | $-0,0256$ | $-0,0007$ |
|---|--|--------------------------|--|-----------|-----------|-----------|
|   |  | $\sim$                   |  | $-0,0256$ | 0,1052    | $-0,0256$ |
|   |  | $\overline{\phantom{0}}$ |  | $-0,0007$ | $-0,0256$ | $-0,0007$ |
| а |  |                          |  |           |           |           |

Рис. 3 Маски усредняющего (а) и гауссова (б) ФВЧ для ядра  $3\times3$ .

Фильтр Лапласа (Laplacian Filter) - это фильтр верхних частот для выделения краев объектов, основанный на вычислении второй производной. Данный фильтр выделяет максимальные значения в пределах изображения,

используя ядро с большим положительным центральным значением, окруженным отрицательными значениями в вертикальном и горизонтальном направлениях и нулевыми значениями в углах ядра (рис. 4 а). Необходимо отметить, что фильтр, реализующий оператор Лапласа, крайне чувствителен к малым перепадам яркости. Его целесообразно применять к изображениям со значительно размытым контуром и с максимально подавленными помехами.

|   |     | $\overline{\phantom{0}}$ |  | $-0,0007$ | $-0,0256$ | $-0,0007$ |
|---|-----|--------------------------|--|-----------|-----------|-----------|
|   |     | $\overline{\phantom{0}}$ |  | $-0,0256$ | 0,1052    | $-0,0256$ |
|   | - 1 | $\sim$ $\sim$            |  | $-0,0007$ | $-0,0256$ | $-0,0007$ |
| а |     |                          |  |           |           |           |

Рис. 4 Маски фильтра Лапласа (а) и градиентного фильтра для направления  $0^{\circ}$  (б) с ядром  $3\times3$ .

Градиентные фильтры (Directional Filters) - фильтры верхних частот для выделения краев с использованием первой производной, которые изменяют параметры изображения в заданном направлении, используя вычисления градиентов. Сумма элементов ядра градиентного фильтра равна 0 (рис. 4 б). В результате применения такого фильтра области с однородными значениями яркостей обнуляются, в то время как выделяются изменения.

Методом Собеля реализуется нелинейный фильтр верхних частот с двумерной апертурой 3×3 вида

$$
\begin{pmatrix} A_0 & A_1 & A_2 \\ A_7 & F & A_3 \\ A_6 & A_3 & A_4 \end{pmatrix}
$$

В нем сначала находятся значения переменных Х и Ү

$$
X = (A_2 + 2 \times A_3 + A_4) - (A_0 + 2 \times A_7 + A_6)
$$
  
\n
$$
Y = (A_0 + 2 \times A_1 + A_2) - (A_6 + 2 \times A_5 + A_4)
$$

а затем вычисляется новый элемент изображения:  $\mathbf{F}^* = \sqrt{\mathbf{X}^2 + \mathbf{Y}^2}$ 

Другим очень простым, быстрым и достаточно эффективным методом высокочастотной фильтрации является нелинейный фильтр Робертса. Работает он с двумерным окном 2×2 вида:

# $\begin{pmatrix} A & C \\ D & D \end{pmatrix}$

Новое значение яркости в точке  $A$  в этом методе рассчитывается по формуле

$$
A' = |A - D| + |B - C| = \sqrt{(A - D)^2 + (B - C)^2}
$$

При этом полученное значение записывается в элемент  $A$  его маски.

Следует отметить, что при высокочастотной фильтрации при отсутствии изменений в интенсивности на изображении оно не изменяется. Если же один из пикселей изображения ярче соседних, то его яркость еще более повышается.

Рассмотренные виды фильтров позволяют существенно изменить изображение и облегчить тем самым процедуру выполнения его ручного дешифрирования. Количественные же характеристики выполнения процедуры фильтрации могут быть получены только по результатам ее моделирования.

- 1. Прэтт У. Цифровая обработка изображений: Пер. с англ. М.: Мир, 1982.
- 2. Сойфер В.А. Компьютерная обработка изображений. 1996.

## **Зуева О.Н., Вишневская Л.И.**

## ПОВЫШЕНИЕ КАЧЕСТВА ВЫСШЕГО ПРОФЕССИОНАЛЬНОГО ОБРАЗОВАНИЯ НА ОСНОВЕ ИНФОРМАЦИОННО-КОММУНИКАЦИОННЫХ ТЕХНОЛОГИЙ

*zuevaon@mail.ru ГОУ ВПО «Уральский государственный экономический университет» г. Екатеринбург*

*Статья посвящена проблеме расширения границ профессиональной деятельности, актуальности применения в учебном процессе новых технологий обучения по активизации познавательной деятельности студентов, необходимости усиления роли самостоятельной работы на основе современных информационных технологий.* 

*Article is devoted to a problem of expansion of borders of professional work, a urgency of application in educational process of new technologies of training on activization of cognitive activity of students, necessity of amplification of a role of independent work on the basis of modern information technologies.* 

Экономические преобразования в России отразились и на сфере высшего образования, которое поставляет на рынок труда высококвалифицированных специалистов. Образование является важным показателем качества жизни, фактором усиления конкурентоспособности страны, обеспечивает национальную безопасность. Недостаток опыта работы в условиях новой рыночной экономики, отсутствие знаний в области оценки и управления рыночными процессами, существенные изменения в технологиях, рынках сбыта и потребностях населения требуют перестройки корпоративной стратегии и тактики. В сложившихся условиях для своевременного и адекватного реагирования на происходящие изменения необходима помощь квалифицированных специалистов. При этом основная цель заключается в улучшении качества руководства и управляемости

предприятия, повышении эффективности его деятельности и увеличении индивидуальной производительности труда каждого сотрудника.

Именно эти ключевые принципы заложены в философии менеджмента качества, реализованной в международных стандартах серии ИСО 9000. Эти стандарты, принятые во всем мире в качестве рекомендательных документов, официально введены в действие и в России. Следовательно, важная задача высшего образования состоит в расширении границ профессиональной деятельности, направленной на исследование обусловленных и предполагаемых потребностей, прогнозирование затрат, достижение эффективности и результативности, снижение рисков при управлении организацией.

В связи с предстоящим вступлением России в ВТО и ее экономической интеграцией в общемировое пространство необходимо гармонизировать направления подготовки специалистов высшей квалификации. Конкретные цели присоединения для России включают:

- получение лучших условий для внедрения российской продукции на иностранные рынки;
- доступ к международному механизму разрешения торговых споров;
- создание условий для повышения качества и конкурентоспособности отечественной продукции в результате увеличения потока иностранных товаров, услуг и инвестиций на российский рынок и др.

Очевидно, что для России проблема выбора – интегрироваться в мировое экономическое пространство или нет – такая проблема уже не стоит. При этом принципиально важно – готовить кадры соответствующей квалификации. Ведь в глобальную экономику встраиваются не страны и даже не отрасли, а конкретные предприятия и профессионалы.

Присоединение России к Болонской конвенции по своим последствиям практически то же самое, что и вступление России в ВТО. Необходимость гармонизировать направления подготовки специалистов высшей квалификации требует определенной унификации образовательных программ и стандартов, системы оценок. Признание университетских дипломов во всех странах-участниках Болонского процесса должно основываться на их сопоставимости по уровню квалификации, сравнимости и прозрачности академических и профессиональных дипломов и степеней.

Важная роль в повышении качества высшего профессионального образования, обеспечении конкурентоспособности выпускников на рынке труда во многом предопределяются характером и уровнем учебнометодической работы. Особую актуальность в последние годы приобрело использование в учебном процессе новых технологий обучения, направленных на активизацию познавательной деятельности студентов.

К основным путям реализации этой задачи, являющейся важнейшим звеном совершенствования методической деятельности, относятся:

- применение мультимедийного комплекса при чтении лекций с разработкой их электронных версий, что обеспечивает аудиовизуальное восприятие излагаемого материала, при котором в памяти студентов сохраняется до 50% информации (против 20% при визуальном);
- повышение степени компьютеризации учебного процесса на основе использования авторских и стандартных обучающих программ по специальным дисциплинам, при выполнении квалификационных работ;
- широкое использование учебного телевидения, в частности, демонстрационных видеофильмов, предоставленных как промышленными предприятиями и торговыми организациями, так и снятые студентами по тематике, особо нуждающейся в наглядности;
- применение современных приборов для испытания материалов. объективных методов их идентификации и исследования;
- использование моделей и элементов деловых игр, построенных на правдоподобных ситуациях, типичных для практической деятельности специалистов (почерпнутых из опыта работы или искусственно сконструированных преподавателем для акцентирования внимания на гипотетических проблемах);
- решение и составление учебных кроссвордов по изучаемым дисциплинам, представляющим своего рода обучающие микропрограммы, направленные на эффективное использование терминологических категорий курсов, специфической особенностью которых является большой понятийный аппарат;
- обеспечение самостоятельной работы студентов путем подготовки и издания учебников, пособий, курсов лекций, методической литературы в необходимом объеме и количестве;
- разработка объективных критериев аттестационных испытаний и контрольно-зачетных процедур текущего и итогового контроля знаний студентов, в том числе совершенствование системы тестирования и ситуационного моделирования;
- организация научно-исследовательской работы со студентами как неотъемлемой части учебного процесса; сочетание при ее проведении традиционных, апробированных временем, и новаторских форм.

Целенаправленная методическая работа преподавателей способна, на наш взгляд, воспрепятствовать проявлению негативной тенденции снижения интереса студентов старших курсов к учебе и обеспечить укрепление их профессиональных ожиданий; сформировать у выпускников устойчивые навыки аналитической деятельности и компетентной оценки ситуации в условиях динамично развивающейся экономики; обучить современным

методам получения информации, которая в постиндустриальном обществе, где доминирует интеллектуальный труд, приобретает особое значение.

В условиях рыночной экономики значительно возросла потребность в творчески активных и профессионально мобильных специалистах, задача подготовки которых не может быть решена без одной из самых доступных, массовых форм расширения и углубления знаний – самообразования. Решающая роль в самообразовательном процессе принадлежит самостоятельной работе студентов, которая охватывает все аспекты учебного процесса, выступает как средство интенсификации аудиторных занятий, и как основной вид внеаудиторной деятельности.

Современные информационные технологии сделали практически общедоступным колоссальный объем информации в самых разных направлениях человеческой деятельности, предоставили потенциальную возможность обеспечить индивидуальную траекторию развития каждой личности.

Приобретение навыков самостоятельной работы способствует развитию высокой культуры умственного труда обучаемых; навыков и умений, необходимых для выполнения ими профессиональных функций; воспитывает самостоятельность как черту характера; формирует умение принимать ответственные решения в условиях неопределенности, в критических и стрессовых ситуациях.

Самостоятельный труд развивает у студентов такие качества как организованность, дисциплинированность, инициативность, волю, упорство в достижении поставленной цели. Он служит средством превращения полученных знаний в убеждения, является основным путем формирования высокого творческого потенциала выпускника вуза, развития его способности к инновационной деятельности, резко повышает адаптационные способности.

При подготовке специалистов сферы торговли и таможенных служб значимость самостоятельной работы усиливается предстоящим вступлением России в ВТО, в ходе которого им придется решать противоречивые проблемы различного уровня: от обоснования влияния процесса присоединения на жизнедеятельность каждой отдельной фирмы, до участия в создании приемлемого торгово-политического механизма, регулирующего торговые отношения страны с зарубежными государствами; при разработке эффективных средств обеспечения защиты внутреннего рынка (таможенный тариф, квотирование, лицензирование, технические барьеры в торговле, антидемпинговые и компенсационные меры), и, следовательно, экономической безопасности.

В условиях надвигающегося кризиса в стране актуальной становится не только подготовка, но и переподготовка кадров с учетом требований рынка.

Уральский государственный экономический университет имеет соглашения о партнерстве с бизнес-школами и университетами Европы (Германия, Швейцария, Франция, Великобритания). Развивая партнерство, УрГЭУ имеет целью продолжить международное сотрудничество на базе

создания магистерской программы в области международной логистики и управления цепочками поставок. Программа разработана совместно университетом Восточного Лондона (University of East London), Великобритания и Уральским государственным экономическим университетом в соответствии с британскими требованиями в рамках проекта Британского Совета «БРИДЖ».

Данная программа является откликом на существующий спрос специалистов в области логистики, особенно со знаниями управления региональными и глобальными потоками. Инновационной чертой программы является выдача двойного диплома английского и российского университетов, ее модульный характер и комплексность, широкое применение информационно-коммуникационных технологий, что позволит приблизить требования зарубежного образовательного стандарта к российскому.

Таким образом, реализация проектов подготовки, повышения квалификации и переподготовки кадров в рамках высшей школы обеспечит разумное сочетание приобретенных знаний и накопленного опыта для повышения эффективности работы, создания и внедрения новых технологий, востребование наработок академических вузов, удовлетворения запросов экономики.

## **Зырянова А.Л., Лапшина С.Н.**

# МОТИВАЦИЯ САМОСТОЯТЕЛЬНОЙ РАБОТЫ СТУДЕНТОВ ПРИ ПЕРЕХОДЕ НА ДИСТАНЦИОННУЮ ТЕХНОЛОГИЮ ОБУЧЕНИЯ

*sv.lapshina@gmail.com ГОУ ВПО "УГТУ-УПИ имени первого Президента России Б.Н.Ельцина" г. Екатеринбург*

Внедрение дистанционных технологий обучения студентов подразумевает перевод части учебных часов на самостоятельную работу. Уровень мотивации студентов к выполнению самостоятельной работы падает год от года все больше.

Существуют объективные и субъективные факторы, определяющие потребности, интересы и мотивы включения студентов в самостоятельную работу для освоения теоретического материала.

Часто студенты игнорируют выполнение домашних заданий и контрольных работ, либо выполняют их методом копирования у одногруппников, не задумываясь о качестве выполненного задания.

Нами было проведено пилотное исследование по выявлению причин низкой мотивации самостоятельной работы среди студентов заочной формы обучения. В ходе исследования были опрошены 50 студентов 6 курса, которым было предложено ответить на вопрос: чем обоснована низкая мотивация домашней работы (Почему студенты не выполняют домашние работы в межсессионный период).
Используя инструменты менеджмента качества, для выявления причинно-следственных связей была построена диаграмма «Рыбий хребет», обобщенные результаты которой представлены на рис. 1.

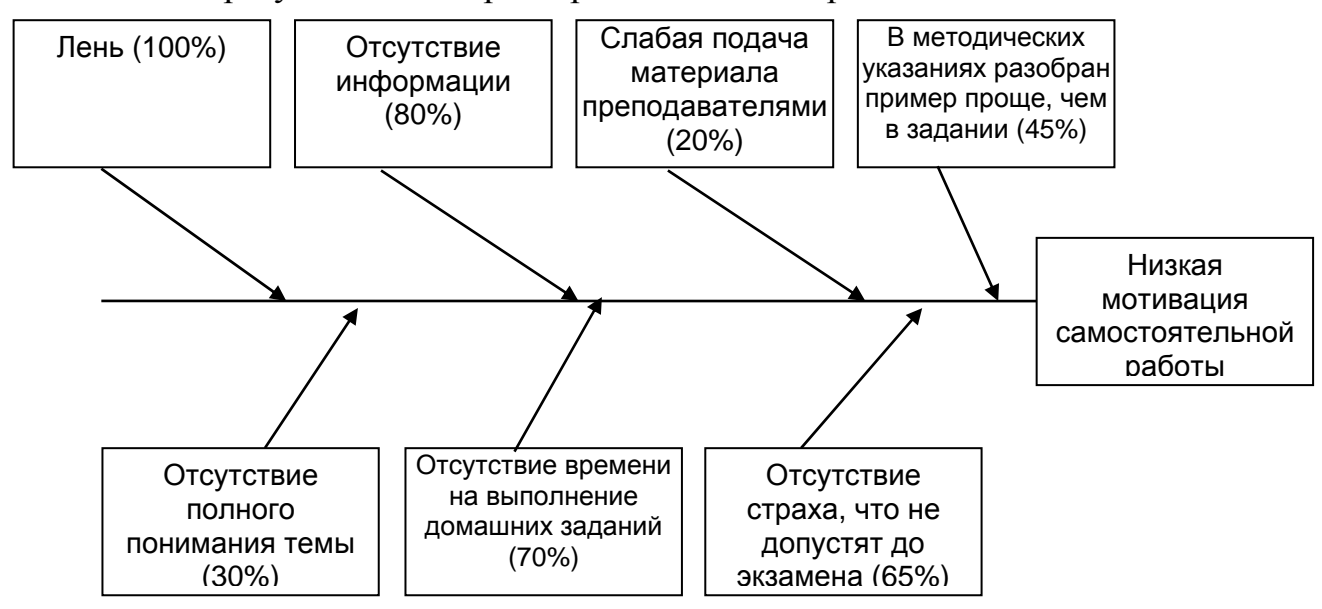

Рис. 1 Причинно-следственная диаграмма низкой мотивации самостоятельной работы студентов.

Из опрошенных студентов все 50 человек ответили, что им «лень», кроме этого были выявлены и другие причины отсутствия мотивации. После определения причин 2 уровня оказалось, что под ленью большинство студентов понимают те причины, которые были уже указаны в причинах первого уровня, такие как: отсутствие информации, отсутствие времени на выполнение домашних заданий, отсутствие страха, что не допустят до экзамена.

Применение прогрессивных методик обучения возможно решение ряда проблем. связанных  $\mathbf{c}$ нехваткой информации, методическими  $\overline{M}$ педагогическими способностями преподавательского состава. В настоящее время в качестве дополнения к системе заочного образования создаются учебные материалы, методические рекомендации, разработки, а затем и электронные учебники для поддержки различных курсов для дистанционного образования.

 $\overline{B}$ СВЯЗИ  $\mathbf{c}$ ЭТИМ большое внимание уделяется разработке автоматизированных обучающих систем - программам, предназначенным для передачи обучаемому знаний или умений, в том числе предполагающие использование вычислительной техники. Развитие обучающих систем в настоящее время идет в направлении придания им свойства адаптации к целям и условиям обучения.

Ценность и качество педагогических программных средств (ППС) зависит от того, насколько полно учитываются при его разработке комплекс требований, предъявляемый к освоению предметной области.

Среди ППС выделяют следующие типы:

Демонстрационные программы, предназначенные для наглядной демонстрации учебного материала описательного характера. Преподаватель может успешно использовать компьютер в качестве наглядных пособий при объяснении нового материала. Большими возможностями в интенсификации учебного процесса обладают те демонстрационные программы, в которых используется диалоговая или интерактивная графика.

**Наставнические** программы, которые ориентированы преимущественно на усвоение новых понятий, многие из них работают в режиме, близком к программированному обучению с разветвленной программой. Обучение с помощью таких программ ведется в форме диалога, однако по большей части ведется диалог, построенный на основе формального преобразования ответа обучаемого, т.е. фактический диалог.

Программы-тренажеры - предназначены для формирования  $\mathbf{M}$ закрепления умений и навыков, а также для самоподготовки обучаемых. При использовании этих программ предполагается, что теоретический материал обучаемыми уже усвоен. Компьютерные учебные программы такого типа реализуют обучение, мало чем отличающееся от программированного обучения с помощью простейших технических устройств. Однако ПК обладает значительно большими возможностями  $\overline{R}$ предъявлении информации, чем в типе ответа.

Имитационные и моделирующие программы, предназначенные для «симуляции» объектов и явлений. Эти программы особенно целесообразно применять, когда явление осуществить невозможно или это весьма затруднительно. При использовании таких программ абстрактные понятия становятся более конкретными и легче воспринимаются обучаемыми. Кроме того студенты получают гораздо больше знаний при активном усвоении материала, чем просто запоминая пассивно полученную информацию.

Программы для проблемного обучения. которые построены  $\bf{B}$ когнитивной психологии. в них основном на илеях и принципах осуществляется непрямое управление деятельностью обучаемых. Это значит, что предъявляются разнообразные задачи и студенты побуждаются решать их путем проб и ошибок.

Контролирующие программы. предназначенные ЛЛЯ контроля определенного уровня знаний и умений. Главный недостаток существующих форм и методов контроля заключается в том, что в большинстве случаев они еще не обеспечивают необходимой устойчивости и инвариантности оценки качества усвоения учебной информации, а также необходимой адекватности этой оценки действительному уровню знаний. Совершенствование контроля за ходом обучения должно концентрироваться вокруг узловой проблемы проблемы повышения достоверности оценки формируемых знаний, умений и навыков. Эту проблему можно рассматривать в двух аспектах: во-первых, как увеличение степени соответствия педагогической оценки действительному уровню знаний обучаемых; во-вторых, как создание и реализация таких методических приемов контроля, которые обеспечили бы независимость оценок от случайных факторов и субъективных установок учителя. пакетов контролирующих программ Использование соответствующих позволит повысить эффективность обучения и производительность труда придаст контролю требуемую устойчивость преподавателя,  $\overline{M}$ инвариантность, независимость от субъективных установок учителя.

Информационно-справочные программы предназначены для вывода необходимой информации.

Использование в полном объеме педагогических программных средств позволяет перевести процесс мотивации студентов на новый уровень. самостоятельной Осуществление планирования работы студентов  $\mathbf{B}$ межсессионный период, путем установления контрольных сроков выполнения мероприятий позволит снизить влияние факторов «Отсутствие страха, что не допустят до экзамена», «отсутствие времени на выполнение домашних заданий», сможет помочь студенту, особенно на младших курсах, планировать самостоятельную работу и наилучшим образом усваивать материал. формирование учебно-методических комплексов  $\mathbf{A}$ **ИЗ** педагогических программных средств предотвращает снижение факторов «Отсутствие информации», «Слабая подача материала преподавателями» и «Отсутствие полного понимания темы».

# Зюзев А.М., Головин И.С., Костылев А.В., Нестеров К.Е. ОПЫТ ИЗУЧЕНИЯ SCADA-СИСТЕМ НА ПРИМЕРЕ CLEARSCADA kafedra@ep.etf.ustu.ru

ГОУ ВПО "УГТУ-УПИ имени первого Президента России Б.Н.Ельшина" г. Екатеринбург

Рассматриваются вопросы организации проведения занятий со студентами специальности 140604 - Электропривод и автоматика промышленных установок и технологических комплексов, по изучению SCADA-систем на примере ClearSCADA с использованием лабораторного стенда, состоящего из программируемого логического контроллера и натурной установки.

SCADA-systems teaching problems are under consideration with help of ClearSCADA and laboratory stand, which consists of programmable logical controller and full-scale installation.

 $6e<sub>3</sub>$ Построение сложных систем автоматизации невозможно использования SCADA-систем. На кафедре «Электропривод и автоматизация промышленных установок» их изучение проводится в курсе «Системы программного управления», включающем в себя как лекционные, так и практические занятия.

При проведении лабораторных работ используется стенд, состоящий из персонального компьютера  $(\Pi K)$ , программируемого логического контроллера (ПЛК) и натурной установки (см. рис. 1). На стенде использован

контроллер серии Twido производства Schneider Electric [1], дополненный модулями аналоговых входов / выходов и модулем Ehternet интерфейса, позволяющим осуществлять связь ПК с контроллером по сети Ehternet. Натурная часть стенда представлена физической моделью тепловентиляционной установки, состоящей из радиатора c транзисторным нагревателем, вентилятора и датчика температуры радиатора. Сигналы управления вентилятором и нагревателем поступают от ЦАП модуля аналоговых выходов. Сигнал датчика температуры подаётся на АЦП модуля аналоговых входов. Вентилятор имеет встроенный импульсный датчик скорости, выход которого подключен к дискретному входу контроллера. В контроллере реализована программа стабилизации температуры радиатора путем воздействия на скорость двигателя вентилятора или мощность нагревательного элемента при изменении условий нагрева или охлаждения.

Один из ПК лаборатории назначен сервером ClearSCADA [2], осуществляющим сбор данных с контроллера и управление натурной частью стенда. В задачи сервера входит хранение SCADA-проектов и обеспечение доступа к ним через клиентские части ClearSCADA, установленные на всех ПК лаборатории, и Internet браузеры. Последнее возможно благодаря наличию в ClearSCADA встроенного Web-сервера.

Лабораторные работы выполняются на ПК с клиентской частью ClearSCADA и заключаются в создании или доработке уже созданного SCADA-проекта. При этом сначала студентам демонстрируется готовый работоспособный проект, а затем предлагается дополнить укороченную учебную версию этого проекта отсутствующими элементами. Окна полного и учебного проектов показаны на рис. 2.

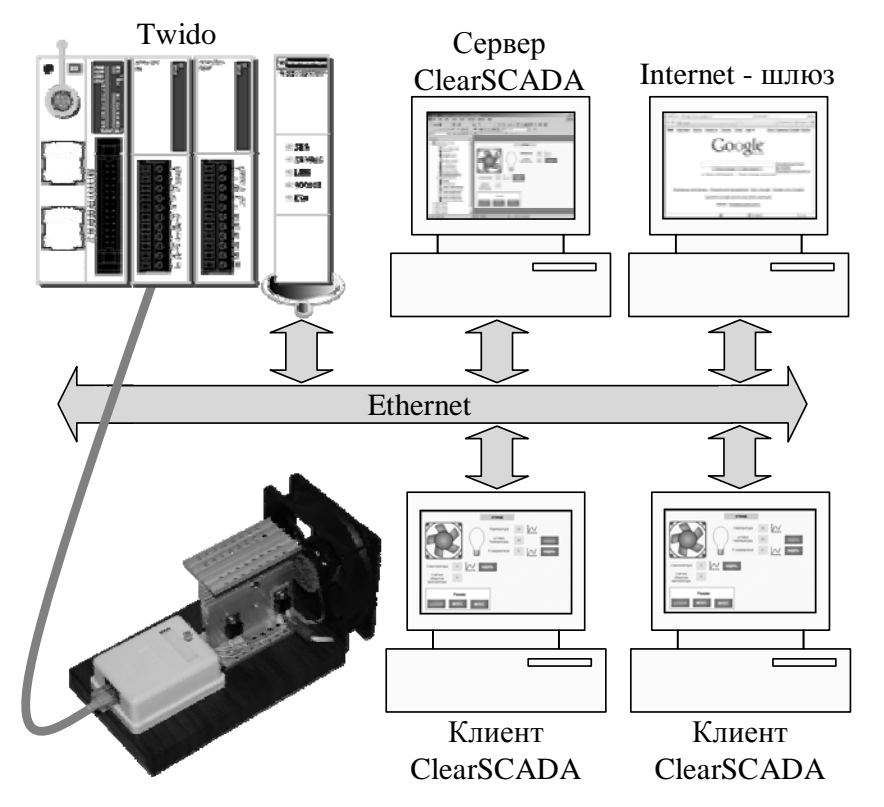

*Рис. 1. Общий вид лабораторной установки*

Новые образовательные технологии в вузе – 2009

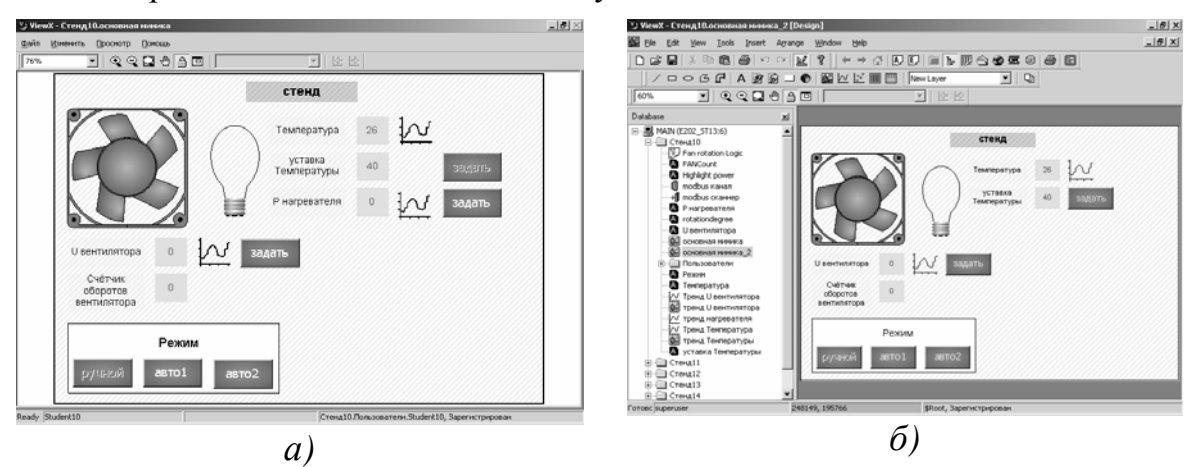

*Рис. 2. Окна SCADA-проекта: а – полная версия; б – учебная версия*

Также возможно удаленное выполнение лабораторных работ с использованием web-интерфейса. Применение подобных технологий позволяет организовать дистанционное обучение студентов. Фактически для выполнения лабораторных работ достаточно иметь выход в интернет.

Для ограничения потока пользователей к сайтам кафедры исключения «случайного» доступа предложено организовать доступ пользователей через VPN соединение. В это схеме доступа обучаемый должен предварительно очно зарегистрироваться в кафедральной сети и получить логин и пароль для VPN соединения.

После удаленного подключения обучаемый получает доступ к внутренним web-ресурсам кафедры: службе учета лабораторного времени, библиотеке методических материалов, службе контроля успеваемости (в настоящий момент разрабатывается), серверам лабораторных работ, а также внутреннему форуму (также разрабатывается).

Служба учета лабораторного времени отслеживает загруженность лабораторных серверов и информирует о возможности выполнения той или иной работы. С методическими материалами (доступ только для чтения) обучаемый может ознакомиться в библиотеке и, по прочтении их, приступить к выполнению работы. Для ряда работ, связанных с реальным оборудованием, в целях защиты, планируются online тесты, предваряющие проведение работы. Только пройдя подобный тест, обучаемый получает доступ к серверу.

При возникновении вопросов по работе обучаемый может обратиться на внутренний форум и получить ответ от ведущего данную дисциплину преподавателя или от специалиста, ответственного за данный цикл лабораторных работ.

В дальнейшем планируется ввести online регистрацию обучаемых, что потребует создания базы данных, тесно связанной с сервером удаленного доступа и службой контроля успеваемости студентов.

<sup>1.</sup> [www.telemecanique.com](http://www.telemecanique.com/)

<sup>2.</sup> [www.plcsystems.ru](http://www.plcsystems.ru/)

## **Иванов В.Э., Черных О.А., Плохих О.В.**  ПРИМЕНЕНИЕ ТЕХНОЛОГИЙ LABVIEW В ПРЕПОДАВАНИИ УЧЕБНЫХ ДИСЦИПЛИН

*o.chernyh@rtf.ustu.ru ГОУ ВПО "УГТУ-УПИ имени первого Президента России Б.Н.Ельцина" г. Екатеринбург*

На кафедре Технологии и средства связи РИ-РТФ УГТУ-УПИ в 2005 году был создан Уральский региональный центр технологий National Instruments. На сегодняшний день на кафедре Технологии и средства связи организованы 4 учебных лаборатории с установленным программным и аппаратным обеспечением NI:

- лаборатория микропроцессорной техники,
- лаборатория средств связи,
- лаборатория систем автоматизированного проектирования,
- лаборатория информационных систем и программирования.

Лаборатория микропроцессорной техники оснащена отладочными платами микроконтроллеров и процессоров различных производителей (Texas Instruments, NXP, Freescale, Atmel, Altera), универсальными PCI платами сбора данных NI, NI ELVIS, CompactRIO, CompactDAQ и соответствующим программным обеспечением. В лабораторных занятиях по изучению микропроцессорных систем отладочные платы используются совместно с пакетом LabVIEW и платами сбора данных. С помощью плат сбора данных студенты формируют (или собирают) необходимые цифровые и аналоговые сигналы. Пакет LabVIEW используется для создания программных моделей объектов управления и отладки стандартных портов передачи данных.

Лаборатория средств связи, помимо сетевого и коммутационного оборудования фирмы D-Link, оборудована модульными ВЧ-комплексами NI на шасси PXI. ВЧ-комплексы используются для тестирования и разработки коммуникационного оборудования и систем связи. Для изучения основ цифровой обработки сигналов используется отладочный модуль TMS320C6713 DSK совместно с пакетами LabView DSP и Embedded.

Лаборатория систем автоматизированного проектирования (САПР) оснащена LabView, MultiSim и пакетами САПР других производителей.

В лаборатории информационных систем и программирования установлены средства разработки программного обеспечения, в частотности пакет LabView. Студенты кафедры изучают основы программирования на языках Си,  $C_{++}$  и в среде LabView.

#### **Основные направления работы центра:**

- внедрение технологий NI в учебный процесс кафедры Технологии и средства связи Радиотехнического института Уральского государственного технического университета УГТУ-УПИ,
- разработка учебно-методического обеспечения,
- проведение курсов повышения квалификации,

Студенты кафедры изучают основы программирования в LabView в дополнительном специализированном курсе на втором годе обучения. В дальнейшем технологии NI изучаются и используются в следующих дисциплинах:

- Современные технологии программирования в сетях связи,
- Микропроцессорные системы управления в ЭВС,
- Микропроцессорные системы управления в РЭС,
- Микропроцессорные устройства в ЭВС.

Ряд работ по внедрению технологий NI в учебный процесс выполняется студентами старших курсов под руководством преподавателей. Например, в этом году студентами-дипломниками была разработана лабораторная установка для изучения принципов работы микропроцессорных систем управления на примере системы управления двигателем внутреннего сгорания. Блок управления, снимающий показания датчиков и формирующий сигналы управления, реализован на отладочной плате с контроллером ЦОС TMS320F2812. В качестве объекта управления используется программно-аппаратная модель, реализованная на платформе CompactDAQ. Модель формирует все необходимые физические сигналы датчиков и реагирует на сигналы блока управления.

Другая работа, выполненная по этому направлению, - это разработка и изготовление лабораторного комплекса «Cистема управления обратным маятником». Этот комплекс предназначен для изучения различных алгоритмов управления с применением технологий NI. Комплекс состоит из конструкции маятника (рис. 1.), компьютера с установленным пакетом LabVIEW, PCI платы сбора данных для обмена информацией с программным обеспечением верхнего уровня, к которой подключена настольная станция NI ELVIS, и оригинальной платы управления маятником. Плата управления маятником подключена к станции NI ELVIS и содержит аналоговый выход для управления двигателем постоянного тока, а также четыре цифровых входа для получения значений энкодеров, показывающих горизонтальное и вертикальное отклонение маятника от центрального положения.

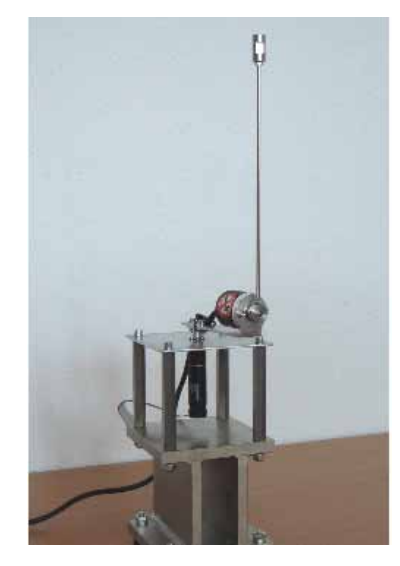

*Рис. 1. Конструкция маятника*

Первоначально маятник вручную устанавливается в исходное (вертикальное) положение. Это состояние неустойчивого равновесия. Задача системы – удерживать маятник в этом положении. Это достигается за счет изменения положения опоры маятника, двигатель поворачивает опору маятника, подводя ее под маятник. Определение положения маятника осуществляется энкодерами, один из которых показывает отклонение маятника от вертикальной оси (Y координата), а другой – азимут опоры маятника (X координата) (Рис. 2). Информация от энкодеров попадает в виртуальный прибор LabVIEW, в котором реализована логика управления маятником. По получаемым значениям энкодеров определяется скорость и ускорение маятника в двух координатах. С использованием этих значений ПД2 - регулятор подбирает необходимую амплитуду и полярность напряжения, подаваемого на двигатель. Студенты могут разрабатывать разные алгоритмы управления, проверять их на реальной модели обратного маятника и сравнивать расчетные и реальные параметры того или иного регулятора.

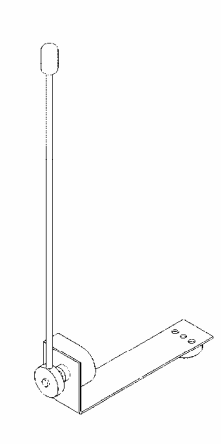

*Рис. 2. Направления движения маятника и управляемой опоры*

Можно выделить еще два проекта, предназначенных для изучения систем управления. Это две структурно похожие аппаратно-программные лабораторные установки: «Система преследования автомобиля» и «Умный дом». В обоих проектах блок управления реализован на отладочной плате с микроконтроллером корпорации Texas Instruments серии MSP430. Объект управления реализован на LabView. Обмен данными осуществляется по последовательному порту. В системе преследования автомобиля, объектом управления является виртуальный автомобиль, который должен следовать за другим виртуальным автомобилем, направляемым пользователем персонального компьютера. В проекте «Умный дом» средствами LabView реализована модель многоэтажного дома с установленными датчиками движения и температуры. Задача регулирования сводится управлению источниками света и поддержанием заданной температуры.

Большое внимание уделяется учебно-методическому обеспечению. При этом активно используются распространяемые компанией NI материалы и, при необходимости, создается новое учебно-методическое обеспечение. В качестве реализованных проектов, в которых принимал участие наш центр, можно назвать перевод на русский язык материалов практического курса по изучению основ передачи ВЧ сигналов, создание учебно-методического комплекса по дисциплине «Современные технологии программирования в системах связи» и модуля учебно-методического комплекса по дисциплине «Информатика» по изучению основ программирования в LabVIEW. Технологии NI частично используются и в других дисциплинах, преподаваемых на кафедре.

Сотрудниками центра регулярно проводятся курсы повышения квалификации и обучения технологиям NI. Хочется отметить проведение в этом году нашим центром специализированного курса обучения сотрудников ведущих кафедр Радиотехнического института – РТФ УГТУ УПИ. В рамках инновационной образовательной программы Радиотехническим институтом закуплено программное обеспечение и оборудование NI. Преподаватели, прошедшие обучение в нашем центре, будут внедрять технологии NI в учебный процесс института. Очень перспективным представляется внедрение технологий NI в дистанционное обучение, в частности создание виртуальной лаборатории, доступной удаленным филиалам университета по сети Интернет.

Применение технологий NI в разработке систем и устройств осуществляется по двум направлениям:

- использование технологий NI для тестирования и отладки систем и устройств,
- разработка систем на базе аппаратуры и программных средств NI.

Часто для отладки различных блоков и модулей разрабатываемой системы требуется формировать и получать сигналы от налаживаемого блока или модуля. В системах управления дополнительно требуется сформировать модель объекта управления, т.е. связать входные и выходные сигналы

некоторой зависимостью. Технологии NI позволяют создавать такие имитаторы в короткие сроки. В системах управления этих целей можно успешно использовать PCI платы сбора данных с необходимым набором аналоговых и цифровых входов (выходов). В качестве примера можно привести проект разработки возбудителя для питания обмотки возбуждения синхронного двигателя. Нашими специалистами разрабатывался котроллер управления возбудителем. На этапе написания и отладки программы требовалось имитировать низковольтные аналоговые и цифровые сигналы, а также отслеживать выходные сигналы контроллера. Эта задача была оперативно решена с помощью пакета LabView, установленного на персональном компьютере, и PCI платы сбора данных. В результате большая часть работ по отладке программного обеспечения (ПО) контроллера была выполнена в лаборатории, а не в удаленном цехе. При этом разработка ПО осуществлялась параллельно с разработкой и изготовлением других блоков возбудителя. Таким образом, применение технологий NI позволило значительно ускорить сроки разработки.

Немаловажным аспектом любой разработки является тестирование. Для тестирования систем и средств связи в нашем центре используется ВЧкомплекс NI на шасси PXI, оборудованный векторными анализатором и генератором ВЧ сигналов. Такая конфигурация позволяет генерировать и детектировать сигналы, модулированные любым из известных способов. Кроме того, ВЧ-комплекс представляет собой мощное средство для анализа сигналов в спектральной области, без которого не обойтись на этапе отладки и тестирования современных средств связи.

ВЧ-комплекс NI на шасси PXI обладает высокими техническими характеристиками, что позволяет его использовать не только для диагностики, но и в качестве приемного или передающего блока разрабатываемой системы. В этом году на базе ВЧ-комплекса в нашем центре был разработан блок для приема и обработки сигналов удаленного устройства, передающего цифровую телеметрическую информацию. Несущая частота цифрового радиоканала 400 МГц. Частотная манипуляция -  $\pm 2$  кГц при скорости непрерывного обмена 2,4 кбит. Узкая полоса канала позволяет использовать маломощный передатчик в удаленном устройстве. Применение ВЧ-комплекса NI в этом проекте ускорило время его реализации.

В заключение хочется отметить, что наш региональный центр принял активное участие в реализации проекта НОЦ «Информационнотелекоммуникационные системы и технологии» осуществляемого на Радиотехническом институте – РТФ в течении 2007 – 2008гг.

По образовательной программе закуплено программное обеспечение NI LabVIEW с лицензией на использование во всех подразделениях УГТУ-УПИ. Также на факультете закуплено большое количество оборудования NI. Учебные классы оснащены лабораторным оборудованием NI. Закупленное оборудование и программное обеспечение используется так же в научно

исследовательской работе по темам телекоммуникаций и мониторинга окружающей среды.

Регулярно производятся консультации сотрудников, студентов и аспирантов УГТУ-УПИ по вопросам использования программного и аппаратного обеспечения National Instruments.

Центр обеспечивает информационную поддержку в УГТУ-УПИ мероприятий проводимых корпорацией National Instruments (конкурсы, олимпиады, конференции), участвует в организации семинаров и конкурсов в вузе.

## **Иванов О.Ю., Бабкина А.С., Романовский А.А., Романовский Е.А.**  ЦИКЛ ЛАБОРАТОРНЫХ РАБОТ ПО ЦИФРОВОЙ ОБРАБОТКЕ ДАННЫХ ДИСТАНЦИОННОГО ЗОНДИРОВАНИЯ ЗЕМЛИ В СРЕДЕ ERDAS IMAGINE

*ol\_iv@list.ru ГОУ ВПО "УГТУ-УПИ имени первого Президента России Б.Н.Ельцина" г. Екатеринбург*

*Рассматривается состав и особенности лабораторного практикума по дисциплине «Принципы построения и обработки информации в радиоэлектронных системах дистанционного мониторинга», подготовленного с использованием пакета прикладных программ ERDAS IMAGINE.* 

*The structure and the particular features of the laboratory practice in subject called "The information processing in the radio-electronic systems of the remote sensing", prepared by using of the application package ERDAS IMAGINE is considered* 

## **Введение**

Решение многих народнохозяйственных задач зависит от наличия достоверной информации. Быстро растущие информационные запросы современного общества диктуют потребность в адекватных средствах получения и обработки соответствующих данных. Одним из способов получения такой информации является использование систем дистанционного зондирования Земли (ДЗЗ), которые формируют качественные изображения земной поверхности, находясь на расстоянии нескольких тысяч километров. Успешное использование этих систем повлекло за собой стремительное развитие соответствующих компьютерных программ.

Одним из лидеров на рынке программных продуктов по обработке данных ДЗЗ сегодня является пакет прикладных программ (ППП) ERDAS IMAGINE (компания Leica Geosystems). Он позволяет просматривать большие площади, покрытые целой серией снимков, анализировать растровую и векторную структуру данных, создавать информативные и профессионально ориентированные карты, предоставляет возможности по выявлению территориальных изменений, происходящих с течением времени И Т.Д.

С учетом сказанного выше обучение пользователей принципам обработки информации в системах дистанционного мониторинга с использованием среды ERDAS IMAGINE несомненно является актуальной задачей, успешному решению которой во многом поможет предлагаемый лабораторный практикум, включающий в себя три части, которые соответствуют трем основным этапам цифровой обработки изображений: улучшению их качества, геометрической коррекции и тематической обработке.

#### Улучшение качества изображения

качества Под улучшением понимается выполнение комплекса операций, в результате которого изображение становится более пригодным для извлечения полезной информации.

Данный комплекс операций, прежде всего, предполагает подавление **IIIVMOB** на изображении. которые сушественно затрудняют  $er<sub>o</sub>$ интерпретацию, как оператором-дешифровщиком, так и в автоматическом режиме. Природа образования шумов различна - это и аддитивный шум приемного устройства, и импульсный шум канала передачи информации, и мультипликативный шум, присущий когерентным системам дистанционного зондирования.

**TITIT ERDAS IMAGINE Radar Radar Interpreter Speckle** Модуль Suppression содержит целый ряд процедур для подавления шумов: медианная фильтрация, усреднение, фильтрация Ли, Сигма-фильтрация и т. д. Фильтрация изображения при этом производится в «скользящем» окне, размер которого невелик (обычно не более чем 9×9 отсчетов), что делает обработку достаточно быстрой.

Для улучшения визуального восприятия изображения необходимо, чтобы яркость его пикселей была распределена по всему диапазону и, по возможности, равномерно. B **MOTE** случае снимок **ВЫГЛЯДИТ** высококонтрастным. На исходном снимке это условие, как правило, не выполняется. Для трансформации гистограммы распределения яркостей отсчетов изображения можно воспользоваться различными линейными, нелинейными и кусочно-линейными методами. Эти преобразования можно осуществить при помощи модуля Raster|Contrast|General Contrast.

Другой яркий пример использования психофизических свойств зрения человека - подчеркивание границ областей, отличающихся яркостью на снимке, основанный на эффекте полос Маха. Эта операция осуществляется, как правило, методом высокочастотной пространственной фильтрации. Применение различных масок, предлагаемых ППП ERDAS IMAGINE (Radar|Radar Interpreter|Edge Enhancement). позволяет изменять характеристики фильтра, следовательно, a, качество выделения приграничных областей на снимке.

Именно эти три аспекта (подавление шумов, контрастирование изображений и выделение границ) предлагается исследовать в первой части лабораторного практикума.

## Геометрическая коррекция изображения

Геометрическая коррекция снимков обусловлена тем, что на них всегда присутствуют искажения, вызванные сферичностью земной поверхности, особенностями датчиков ДЗЗ, неоднородностью рельефа, несоответствием формата изображения той или иной картографической проекции и другими факторами. Результатом коррекции становится изображение с координатной привязкой в определенной картографической проекции.

**ERDAS IMAGINE** позволяет ПРОВОДИТЬ геокоррекцию  $\mathbf{c}$ использованием модели камеры спутника (доступны несколько спутников: QuickBird, CartoSAT и др.). Однако в большинстве случаев пользователю предоставляется изображение без дополнительной информации о датчике ДЗЗ и его траектории. В этом случае ППП предлагает методы с использованием наземных опорных точек, основанные на полиномиальном преобразовании или преобразовании «резиновый лист», с последующим пересчетом растра. Особенности применения методов в различных ситуациях и предлагается исследовать во второй части лабораторного практикума.

В обоих методах (полиномиальное преобразование и преобразование «резиновый лист»). помимо исходного присутствовать должно геометрически правильное изображение, либо цифровая карта. На каждом изображении необходимо расставить опорные точки, причем каждой точке исходного снимка должна соответствовать ее проекция на опорном изображении.

Суть полиномиального преобразования (Polynomial в окне выбора геометрической модели Set Geometric Model) состоит в том, чтобы найти зависимость между координатами исходного и опорного изображения. находятся методом Коэффициенты полиномов среднеквадратической регрессии (методом наименьших квадратов). Используемый порялок полинома зависит от степени искажения. Линейное преобразование может изменять положение и масштаб по осям, поворачивать изображение. Преобразования второго порядка обычно используются для преобразования ланных из географической системы координат в прямоугольную, для преобразования данных больших областей (с учетом кривизны Земли), для точной привязки искаженных по той или иной причине данных (например, из-за искажений линз камеры) и т. д. Преобразования третьего порядка используются Привязки искаженных аэрофотоснимков, ДЛЯ плохо отсканированных материалов и радарных изображений. Преобразования четвертого порядка могут быть использованы для преобразования очень искаженных аэрофотоснимков.

В преобразовании «резиновый лист» (Rubber Sheeting в окне выбора геометрической модели Set Geometric Model) все изображение разбивается на множество треугольников, в вершинах которых находятся вышеупомянутые опорные точки. Существует несколько алгоритмов триангуляции, HO наибольшее применение получила триангуляция Делоне. При любом количестве опорных точек все они точно совмещаются, а пространство растра между ними деформируется методами, с использованием полиномиального преобразования первого порядка (т. к. трансформируемая область невелика).

После вычисления преобразования необходимо выполнить пересчет растра. Данный этап обусловлен тем, что сетка пикселей в исходном изображении в общем случае не соответствует сетке опорного изображения. Для пересчета растра в ERDAS IMAGINE используются методы ближайшего соседа, билинейной интерполяции, бикубической свертки и бикубический сплайн.

#### **Классификация**

Третья часть лабораторного практикума предусматривает выполнение отдельных операций тематической обработки спутниковых снимков. Одной из таких операций является классификация объектов изображения, которая понимается как процесс распределения точек изображения между конечным числом классов согласно яркости пикселя или вектора яркости пикселей в случае многоканального изображения. Различают автономную классификацию (кластеризацию) и классификацию с обучением.

В пакете ERDAS IMAGINE заложены два алгоритма автономной классификации – кластеризация ISODATA и RGB-кластеризация.

Алгоритм ISODATA является итерационным. Исходными данными для выполнения кластеризации с использованием этого алгоритма являются: максимальное число кластеров; порог сходимости – максимальный процент пикселей, значения которых могут быть неизменным между итерациями; максимальное число итераций, которые будут выполнены, если не достигнут порог сходимости. Достоинством алгоритма является простота. К недостаткам можно отнести то, что процесс кластеризации занимает много времени, так как многократно повторяется.

Другим алгоритмом автономной классификации является RGB-кластеризация. Использовать этот алгоритм можно только для многоканальных данных ДЗЗ. Изначально диапазоны изменения значений по каждой координате (в каждом канале) разбиваются на равные части. Области, которые образуются на пересечении разбиений, становятся выходными кластерами. Значения яркости изображения, попадающие в кластер, относятся к соответствующему классу. На практике число и равномерность разбиения диапазонов значений яркости в отдельном канале можно варьировать согласно их гистограммам распределения.

В пакете ERDAS IMAGINE также имеется богатый инструментарий, который позволяет проводить другой вид классификации – классификацию с обучением. Обязательным этапом при классификации с обучением является создание набора эталонов, каждый из которых является представителем выходного класса. Для соотнесения эталонам реальных физических объектов используется априорная информация, например, карты местности или ранее классифицированные изображения. В зависимости от способа создания эталонов различают параметрические и непараметрические эталоны.

После создания и оценки эталонов (обучения системы) выполняется непосредственно классификация пикселей изображения, при которой они относятся к тому или иному классу, согласно выбранному решающему правилу (кратчайшее расстояние, расстояние Махалонобиса, максимальное правдоподобие, метод Байеса и т. д.).

#### **Заключение**

Предлагаемый лабораторный практикум (девять лабораторных работ) полностью перекрывает все количество часов, отводимых для выполнения лабораторных работ в рамках дисциплины «Принципы построения и обработки информации в радиоэлектронных системах дистанционного мониторинга» и позволяет слушателям приобрести практические навыки по обработке данных ДЗЗ.

#### **Игнатченко О.А., Козлова Н. Б., Черткова С.И.**  ИСПОЛЬЗОВАНИЕ ИНФОРМАЦИОННО-КОММУНИКАЦИОННЫХ ТЕХНОЛОГИЙ В ПРЕПОДАВАНИИ ТЕОРЕТИЧЕСКОЙ МЕХАНИКИ

*ignatchenko@do.ustu.ru ГОУ ВПО "УГТУ-УПИ имени первого Президента России Б.Н.Ельцина" г. Екатеринбург*

*Рассмотрена возможность интегрирования традиционных и информационно-коммуникационных технологий в преподавании теоретической механики для студентов филиалов. Разработана методика on-line трансляций с обратной связью в режиме реального времени. Показаны преимущества сочетания традиционных и информационнокоммуникационных технологий в учебном процессе территориальных подразделений.* 

Территориальная удаленность филиалов от головного вуза и отсутствие в некоторых филиалах достаточного кадрового потенциала для организации учебного процесса приводят к необходимости использования в учебном процессе филиалов информационных технологий (ИТ), позволяющих шире привлекать высококвалифицированных преподавателей головного вуза к работе со студентами филиалов. Выбор средств ИТ, оптимальных для обучения студентов в конкретных условиях, и разработка методики их применения, являются важнейшими задачами для повышения качества образовательного процесса. Для выполнения рабочего плана по теоретической механике со студентами филиала УГТУ-УПИ в г. Серове впервые апробирована технология, сочетающая традиционные методы обучения, on-line трансляции с обратной связью в режиме реального времени на базе программного комплекса Adobe Acrobat Connect Pro, of-line

консультации по электронной почте и видеоконференции на базе Skype (Таблица 1).

Таблица 1.

#### Степень использования различных способов передачи учебной информации в типовых организационных формах проведения занятий (в процентах).

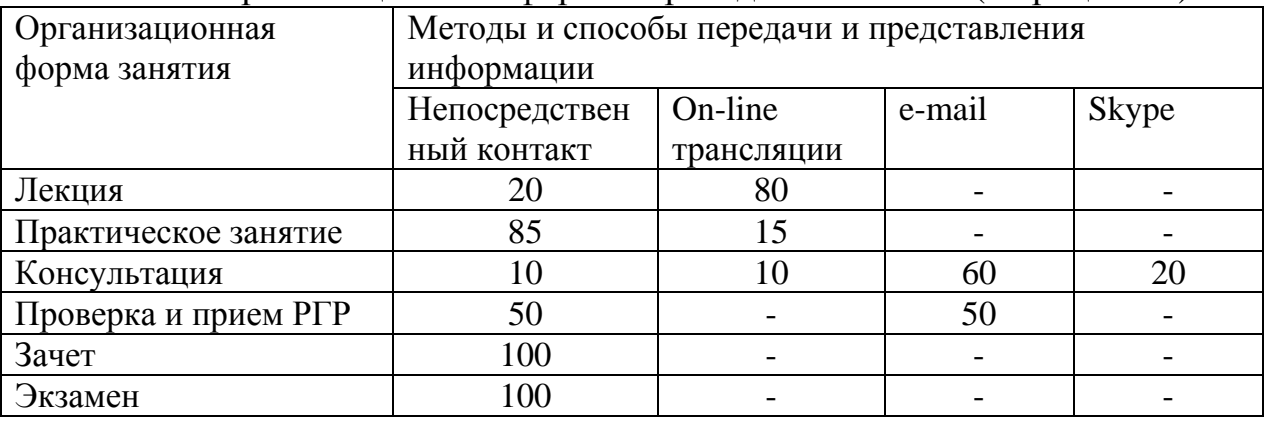

Основные особенности on-line трансляций на базе программного Acrobat Connect Pro по сравнению комплекса Adobe с наиболее распространенными способами передачи учебной информации  $\overline{B}$ традиционных и информационных технологиях обучения следующие:

- передача видео и аудио сигнала,
- возможность передачи текста любой сложности, графики (статической и динамической), мультимедиа,
- наличие обратной связи со студентами в режиме реального времени,
- возможность контроля за усвоением студентами предлагаемого материала и корректировки темпа лекции,
- возможность отступления от заготовленных материалов, их редактирование во время трансляции,
- возможность трансляции нескольким территориально удаленным группам,
- возможность чтения лекций отдельным иногородним студентов без их выезда в головной вуз и дополнительных затрат времени преподавателем,
- более равномерный график занятий со студентами в течение семестра по сравнению с методом «вахтовых выездов»преподавателя в филиал,
- возможность многократного просмотра студентами записей лекций в Интернете.

В процессе подготовки к лекционным и практическим занятиям в пакете Power Point созданы презентационные материалы по динамике точки, механической системы и твердого тела, введению в аналитическую механику. Для большей наглядности основных положений использована динамическая графика. Логически завершенные фрагменты теоретического материала сопровождаются 2-3 примерами, решение которых происходит сначала вместе с преподавателем, а затем и самостоятельно. В некоторых

примерах сознательно допущены ошибки, которые студенты должны обнаружить в процессе решения. Трансляции из головного вуза проводились равномерно в соответствии с учебным расписанием филиала в г. Серове и не нарушали учебный процесс по другим дисциплинам. Трансляции всех лекций записаны, и студенты имеют возможность неоднократного обращения к любым их фрагментам по ссылке в Интернете.

Наиболее сложные для понимания вопросы лекционного курса (аналитическая механика) и большая часть практических занятий проведена преподавателем непосредственно в филиале по традиционной технологии. Консультации по выполнению расчетно-графических работ частично проведены с использованием коммуникационного пакета Skype и электронной почты. Зачеты и экзамены проведены в традиционной форме.

Результаты текущего контроля знаний и промежуточной аттестации студентов показали, что сочетание перечисленных выше технологий обучения позволили сохранить уровень освоения всех дидактических единиц курса теоретической механики. В целях совершенствования преподавания теоретической механики студентам территориальных подразделений и отдельным заочникам, сокращения трудоемкости образовательного процесса в малочисленных группах запланированы следующие мероприятия:

- совершенствование методики on-line трансляций по одному каналу,
- разработка методики on-line трансляций по нескольким каналам,
- создание сетевого курса теоретической механики и организация доступа к нему студентов филиалов, обучающихся по традиционной технологии,
- пополнение базы контрольно-измерительных материалов и разработка методики Интернет-экзамена.

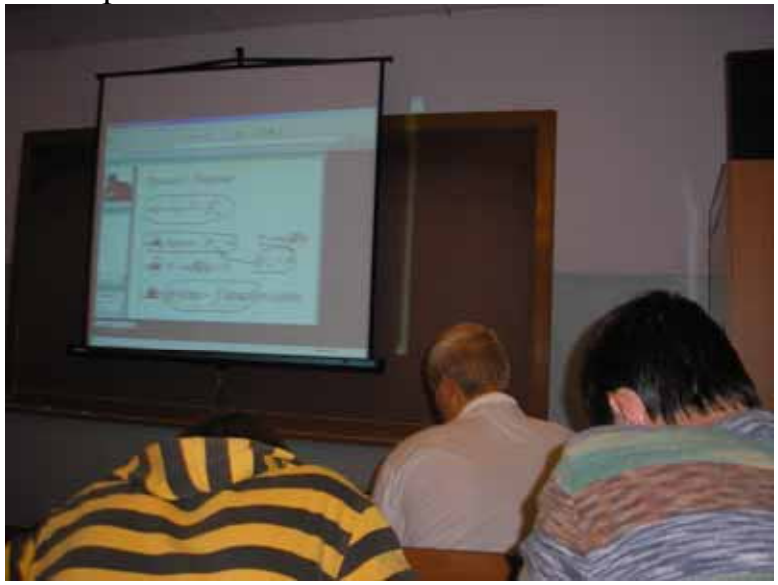

*Рис. 1. On-line трансляция на базе программного комплекса Adobe Acrobat Connect Pro для студентов филиала УГТУ-УПИ в г. Серове.* 

## **Илышева М.А.**  ИСПОЛЬЗОВАНИЕ МЕТОДОЛОГИИ ПРОЕКТНОГО УПРАВЛЕНИЯ ПРИ ВНЕДРЕНИИ КОМПЕТЕНТНОСТНОГО ПОДХОДА В ОБРАЗОВАТЕЛЬНЫЙ ПРОЦЕСС

*maril@mail.ru ГОУ ВПО "УГТУ-УПИ имени первого Президента России Б.Н.Ельцина" г. Екатеринбург*

*В статье рассматриваются аспекты, связанные с внедрением концепции компетентностного подхода в образовательный процесс. Особое внимание уделяется целесообразности использования методологии проектного управления при переходе на новую технологию образования.* 

*In the publication the aspects connected to introduction of the concept компетентностного of the approach in educational process are considered(examined). The special attention is given expediency of use of methodology of design management at transition to new technology of education.* 

Применение концепции компетентностного подхода к образовательному процессу получает все более широкое распространение в наших учебных заведениях. Связано это, в первую очередь, с растущими требованиями рынка в отношении уровня подготовки специалистов. Работодателям в современных условиях уже недостаточно наличия определенного набора знаний и навыка получать новые знания, что обеспечивает классический подход к образованию, становится все более актуальным владение, так называемыми, компетенциями. Под компетенцией понимается личная способность специалиста решать определенный класс профессиональных задач и готовность к своей профессиональной роли в той или иной области деятельности. Понятие "компетенция" включает совокупность взаимосвязанных качеств личности (знаний, умений, навыков, способов деятельности), позволяющих справляться со сложными непредсказуемыми ситуациями. Так, например, компетенции менеджера могут включать в себя: системность мышления, умение анализировать ситуацию, навыки ведения переговоров и управления персоналом, знания в области экономики и т.д. Освоение определенного уровня компетенции подразумевает способность использовать и сочетать знания, умения, навыки в зависимости от меняющихся требований конкретной ситуации или проблемы.

По рыночным законам необходимые в том или ином виде профессиональной деятельности компетенции должен определять работодатель. И если образовательный процесс рассматривать как проект (в методологии проектного управления), целью которого является подготовка специалистов, отвечающих требованиям рынка, то овладение набором необходимых компетенций будет свидетельствовать о достижении цели данного образовательного проекта. Основными критериями успешности достигнутого результата будет востребованность специалистов в данной сфере деятельности и высокая степень удовлетворенности работодателя, который, по сути, является заказчиком в этом проекте.

В связи с вышесказанным необходимо обеспечить постоянную обратную связь, с одной стороны, с работодателем, который должен уметь четко формулировать требуемые компетенции, с другой стороны, с учебным заведением (конкретной выпускающей кафедрой) для организации образовательного процесса в новой концепции. Проблемы в обеспечении нового подхода возникают и с той и с другой стороны. Достаточно сложно работодателю сформулировать необходимый набор компетенций или они являются, как правило, слишком узконапраленными, специфическими. Каждый работодатель в этом процессе руководствуется своим пониманием и своим опытом в соответствующей сфере деятельности. Помимо этого, определяются компетенции актуальные на текущий момент, а для подготовки специалистов требуется достаточно продолжительный период времени, в течение которого потребности работодателя могут измениться. Поэтому на протяжении всего жизненного цикла образовательного проекта необходимо отслеживать актуальность первоначально определенных компетенций и, по мере необходимости, вносить в них коррективы, а может быть и добавлять новые компетенции, потребность в которых возникла в связи с динамично меняющейся внешней средой.

Переход учебного заведения на компетентностный подход образовании также связан с возникновением ряда серьезным проблем. Необходимо разработать новую «технологию» образовательного процесса в концепции компетентностного подхода, в которую должны быть включены коммуникации с работодателем. Переход на новую технологию всегда является непростой задачей. Определенные трудности возникают, отчасти из-за отсутствия опыта, на входе при «распознавании» сформулированных работодателями компетенций. Полученную информацию необходимо понять (исключить разночтения между заказчиком и учебным заведением), проанализировать и обобщить. Помимо этого, потребуется серьезная работа по пересмотру учебных программ, в них необходимо сгруппировать дисциплины в соответствии с определенными компетенциями, возможно, добавить недостающие курсы и откорректировать имеющиеся.

Основными рисками образовательного процесса в новой концепции являются: неточность или ошибочность определения компетенций работодателем, неправильное их «распознавание», недостаточный уровень оперативности по внесению требуемых изменений в учебные курсы, ограниченные возможности в привлечении к обучению специалистовпрактиков. Для снижения данных рисков необходимо четко определить цели образовательного проекта, построить эффективную систему коммуникаций между работодателями и учебным заведением, обеспечить образовательный процесс высококвалифицированными специалистами, желательно с практическим опытом работы.

В целом, не смотря на трудности, которые возникают при внедрении компетентностного подхода в образовательный процесс, переход на новую концепцию с помощью методологии проектного управления обеспечивает переход на качественно новый уровень в системе образования.

### **Кабанов А.М.**

ДИДАКТИЧЕСКАЯ МОДЕЛЬ ИСПОЛЬЗОВАНИЯ ЭЛЕКТРОННОГО УЧЕБНИКА ПО ИНОСТРАННОМУ ЯЗЫКУ ДЛЯ СТУДЕНТОВ БАЗОВОГО КУРСА ТЕХНИЧЕСКОГО ВУЗА В ПРОЦЕССЕ ИНТЕГРАЦИИ УЧЕБНЫХ ДИСЦИПЛИН

*alexustu@rambler.ru ГОУ ВПО "УГТУ-УПИ имени первого Президента России Б.Н.Ельцина" г. Краснотурьинск*

*Во время методического эксперимента по интеграции двух учебных дисциплин была разработана дидактическая модель на основе электронного учебника.* 

*During the educational experiment on the subject integration a new didactic pattern was developed. This pattern is based on the using of the electronic foreign languages textbook* 

В процессе информатизации образования в последние годы многое сделано для создания технологической и материальной базы высшего образования: приобретается компьютерное оборудование, идет подключение к сети Интернет. Успешное технологическое и техническое обеспечение информатизации университетов актуализирует проблему создания и внедрения электронного конвента в учебный процесс предметов, не связанных с изучением информатики. Так, например, электронный учебник для преподавания иностранного языка.

Использование современных информационных технологий в учебном процессе позволяет повысить качество учебного материала и усилить образовательные эффекты, поскольку дает преподавателям дополнительные возможности для построения индивидуальных образовательных траекторий учащихся. Применение информационных технологий позволяет интегрировать гуманитарные и технические дисциплины, что приводит к более глубокому их пониманию.

В основе дидактической модели лежит деятельностноориентированный подход. «Деятельностно-ориентированный подход к обучению становится в настоящее время всё более приоритетным в методике преподавания иностранных языков, поскольку в нем изучающие язык в качестве практических пользователей рассматриваются как «субъекты социальной деятельности», то есть как члены социума, решающие задачи и проблемы, не обязательно связанные с языком, а определенных условиях, в определенной ситуации, в определенной сфере деятельности.» [Л.И.Корнеева

«Концепция деятельностно-ориентированного обучения и его методы в современной немецкой дидактике» с.36]

**Дидактическая модель** проведения занятий с применением данного учебника основана на использовании его в качестве мультимедийного пособия и справочника для объяснения технологических процессов, которые изучаются в курсе специальных дисциплин. Эта модель демонстрирует реальные возможности проведения части занятий по специальной дисциплине в процессе изучения иностранного языка с применением учебного мультимедиа курса.

Дидактическая модель занятия с использованием электронного учебника разработана на примере занятия для студентов второго курса, обучающихся по специальности «Металлургия цветных металлов», по теме «Флотационные методы обогащения» специальной дисциплины «Обогащение руд».

Электронный учебник содержит всю необходимую для подготовки и проведения занятия информацию.

## **Цель занятия:**

- ознакомить студентов с такими ключевыми понятиями, как "dissolved air flotation unit", "froth flotation cell", "flotation reagents", "flotation equipment", "mechanics of flotation", "сhemicals of flotation";
- дать студентам на русском и на иностранном языках представление об основах процесса флотации, применяемом флотационном оборудовании и принципе его действия, операциях флотации, схемах флотации, флотационных реагентах.

Студент должен знать основные понятия и терминологию процесса флотации, названия на иностранном языке флотационного оборудования, технологию процесса флотации, особенности применения флотации при обогащении руд и основные химические реагенты, используемые в данном технологическом процессе.

#### **Задачи:**

Студент должен уметь читать и переводить учебные тексты на иностранном языке о технологическом процессе флотации, оперировать терминологией при описании данного процесса, вести беседу по данной теме, рассказать о процессе в виде монолога (разговорная тема), ориентироваться в оборудовании и технологии данного процесса, что в последствии облегчит работу преподавателя специальной дисциплины и даст возможность больше времени уделить отдельным деталям и тонкостям производства.

Во введении, оформленном как видеопрезентация, преподаватель поясняет основные дидактические задачи, которые ставятся в ходе проведения занятия, определяет его специфику, характер, методы проведения. Видеопрезентация, в основу которой положены видео и фотосъемки на действующем производстве, подготовлена совместно с преподавателем специальной дисциплины.

С помощью электронного учебника студентам демонстрируется флотационный процесс в виде видеоролика, фотографий и схем оборудования, названия химических реагентов и т.д. Технические термины даются на русском и иностранном языках, т.о. осуществляется ввод новой лексики, понятийного аппарата, которым нужно оперировать при описании технического процесса на русском и иностранном языках.

Следующий этап – работа с текстом, которая заключается в следующем:

- прочитать текст самостоятельно с помощью словаря и списка технических терминов с транскрипцией. Текст и словарь интегрированы в учебник. Для удобства студент может распечатать текст и словарь и использовать в учебнике только видеоролики, фотографии и схемы для детального понимания процесса;
- перевести текст с использованием комментария к тексту и словаря;
- выполнить упражнения к тексту на закрепление полученных знаний.
- рассказать о технологическом процессе, дать характеристику каждой стадии производства.

Занятие носит ознакомительный характер и построено на сочетании различных видов учебно-познавательной деятельности. При этом большое внимание уделяется организации самостоятельной работы учащихся с использованием средств мультимедиа, в том числе с электронным учебником, с помощью которых можно значительную часть учебного процесса передать компьютеру. Именно мультимедиакурсы представляют методическую основу обучения и являются основным дидактическим средством.

Мультимедиакурсы в обучении студентов вуза имеют ряд преимуществ по сравнению с традиционными печатными учебниками и учебными пособиями.

- 1. Они дают возможность индивидуализировать учебный процесс, приспособить его к индивидуальным особенностям учащихся. Это особенно важно при работе в группе, где студенты имеют разноуровневую подготовку.
- 2. Гипертекстовая организация мультимедиа курсов позволяет организовать учебный материал с учетом различных способов учебной деятельности. Модульная организация мультимедийных курсов основана на представлении о различных уровнях усвоения учебного материала студентами: 1 й уровень – иллюстративно-описательный, 2 й – репродуктивный, 3 й – творческий.

Модульная организация мультимедиакурсов позволяет компактно представить большой объем учебной информации, четко структурированной и последовательно организованной.

3. Использование при создании мультимедиакурса различных технических возможностей позволяет учесть индивидуальные особенности восприятия. Как известно, большая часть студентов обладает преимущественно визуальным восприятием, а не аудиальным. Именно поэтому зачастую прослушанный на занятиях материал остается неусвоенным. Включение в мультимедиа курс статической и динамической графики, иллюстраций, анимации дает возможность усилить визуальное восприятие и облегчает усвоение учебного материала.

- 4. Мультимедиа курсы способствуют активизации познавательной деятельности студентов, так как основаны на интерактивности. Использование элементов анимации, компьютерного конструирования позволяет обучающимся получить не только знания, но и первоначальные учебные навыки при изучении конкретного предмета.
- 5. Встроенные в мультимедиакурсы тестирующие программы разного уровня усиливают контролирующие функции учебного курса, облегчают деятельность преподавателя и создают эффективную обратную связь, необходимую для того, чтобы обучающиеся могли быть уверены в правильности своего продвижения по пути от незнания к знанию. Более того, игровые компоненты, включенные в мультимедиа курс, активизируют познавательную деятельность учащихся и усиливают усвоение материала. [В.П. Демкин, Г.В. Можаева, Т.В. Руденко «Дидактические модели проведения уроков с применением интернет-технологий и мультимедиа средств»].
- 6. Интеграция учебных дисциплин на основе электронных образовательных ресурсов экономит учебное время, которое можно потратить на более детальную проработку материала и позволяет сделать изучение иностранного языка профессионально ориентированным.

При работе с мультимедийными курсами самостоятельность студентов в приобретении знаний не должна носить пассивный характер. Напротив, они с самого начала должны быть вовлечены в активную познавательную деятельность. В ходе такого обучения учащиеся должны, прежде всего, научиться приобретать и применять знания, искать и находить нужные для них средства обучения и источники информации, уметь работать с этой информацией.

Этому способствует организующая роль преподавателя, который определяет основное направление индивидуальной или групповой самостоятельной деятельности студентов с использованием мультимедиа. Такая деятельность предполагает, как и при традиционном обучении, использование новейших педагогических технологий. В первую очередь, речь идет о широком применении метода проектов, обучения сотрудничестве, исследовательских, проблемных методов. Все они помогают раскрыть внутренние резервы каждого обучающегося и одновременно способствовать формированию социальных качеств личности (умению работать в коллективе, выполняя различные социальные роли, помогая друг другу в совместной деятельности, решая подчас совместными усилиями сложные познавательные задачи).

#### **Киреев К.В.**

#### ЛАБОРАТОРНЫЙ ПРАКТИКУМ ПО ЭЛЕКТРОТЕХНИЧЕСКИМ ДИСЦИПЛИНАМ В ВИРТУАЛЬНОЙ ЛАБОРАТОРИИ MULTISIM 10 *m\_kir\_2001@mail.ru*

*Самарский государственный технический университет г. Самара*

*Работа посвящена вопросам организации и проведения виртуального лабораторного практикума по электротехническим дисциплинам в высшей школе с помощью программного пакета Multisim 10* 

*The research is devoted to the problems of organization and realization of electrical subjects virtual laboratory practicum by dint of MULTISIM 10 software package in high educational establishments* 

Преобразование структуры процесса обучения в направлении широкого внедрения информационных технологий и компьютерной техники, обладающих функцией обратной связи и заменяющих педагога на ряде этапов учебного процесса, - в настоящее время важнейшая тенденция совершенствования учебного процесса во всех типах учебных заведений и, в первую очередь, в высшей школе. Исходя из этого, следует быть готовыми к изменению методики, функций педагога в условиях внедрения обучающих комплексов на базе персональных компьютеров.

Учебными планами высших учебных заведений по дисциплинам «Теоретическая электротехника», «Теоретические основы электротехники», «Общая электротехника», «Основы теории цепей», «Электротехника и электроника» предусмотрены лабораторные занятия, на которых студенты должны: получить опытные подтверждения основных теоретических законов и положений электротехники; приобрести навыки подготовки и проведения экспериментальных исследований; научиться оформлять результаты эксперимента.

Схемотехническое моделирование на компьютере с использованием виртуальных лабораторий в настоящее время составляет существенную часть учебного процесса в технических университетах. В основе предлагаемого набора лабораторных работ лежит традиционный лабораторный практикум, много лет используемый коллективом кафедры "Теоретические основы электротехники" Самарского государственного технического университета при обучении студентов дневной, заочной и дистанционной форм обучения. Методические пособия включают описание работ на темы: «Проверка законов Кирхгофа и Ома», «Исследование сложной линейной цепи постоянного тока», «Исследование резонанса напряжений», «Исследование резонанса токов», «Исследование резонанса в сложных цепях», «Исследование четырехполюсников», «Исследование трехфазных цепей»,

«Переходные процессы в линейных цепях», «Несинусоидальные напряжения и токи в линейных цепях» и т.д. Все учебные схемы и задания соответствуют реальным и могут быть реализованы как в физическом, так и в виртуальном варианте. Совокупность работ закрывает потребность в лабораторном практикуме по линейным электрическим цепям и рассчитана на выполнение в течение семестра.

В качестве программной среды для виртуальной электротехнической лаборатории выбран пакет моделирования и анализа электрических схем Multisim 10 от компании National Instruments, занимающий достойное место среди ряда аналогичных современных программных пакетов, таких как PSPICE, MATLAB, Electronics Workbench и других. Этот инструмент одной стороны, сделать очень наглядным позволяет.  $\mathbf{c}$ изучение теоретической части курса, а с другой - подготовить студента к работе в реальной лаборатории, обучая его методике планирования и проведения экспериментов.

Осуществляя последовательность таких операций, как сборка схемы, подключение измерительных приборов, задание параметров генераторов и установка режимов на панелях измерительных приборов, обучаемый получает результаты измерений в привычной форме. Отображение на экране компьютера таких приборов, как амперметр, вольтметр, мультиметр (рис.1), ваттметр, осциллограф и других, делает процесс исследования естественным И ПОНЯТНЫМ.

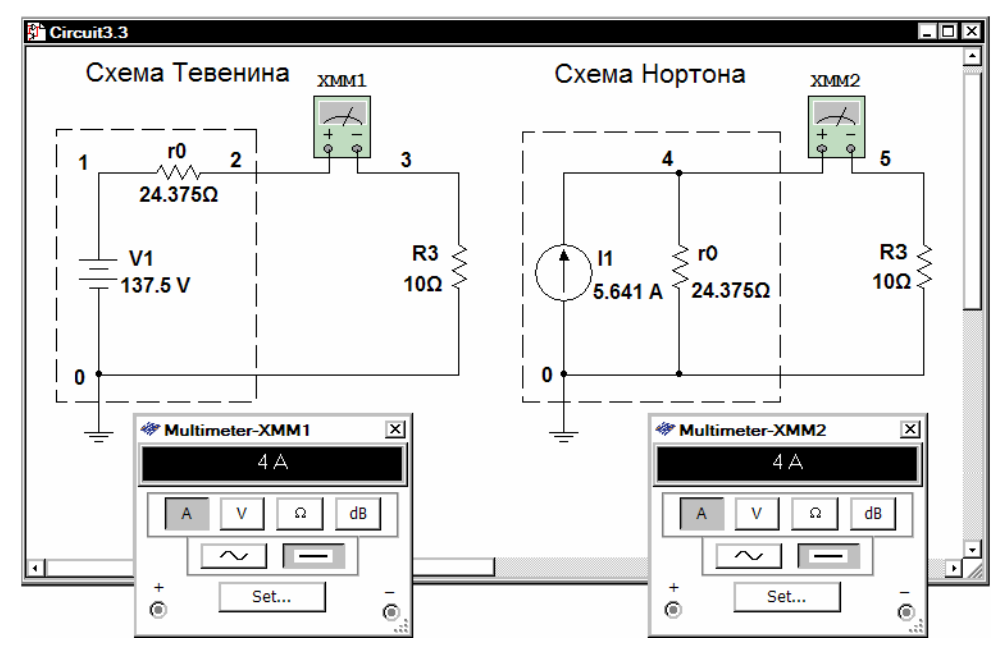

Рис.1. Доказательство теоремы об эквивалентном генераторе

Для отображения временных диаграмм в программе Multisim 10 доступны четыре разных осциллографа: двухканальный, четырехканальный (рис.2), осциллограф Agilent 5462D и осциллограф Tektronix TDS2024.

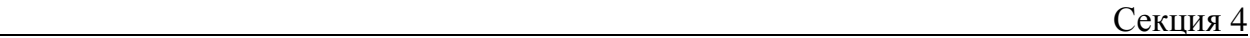

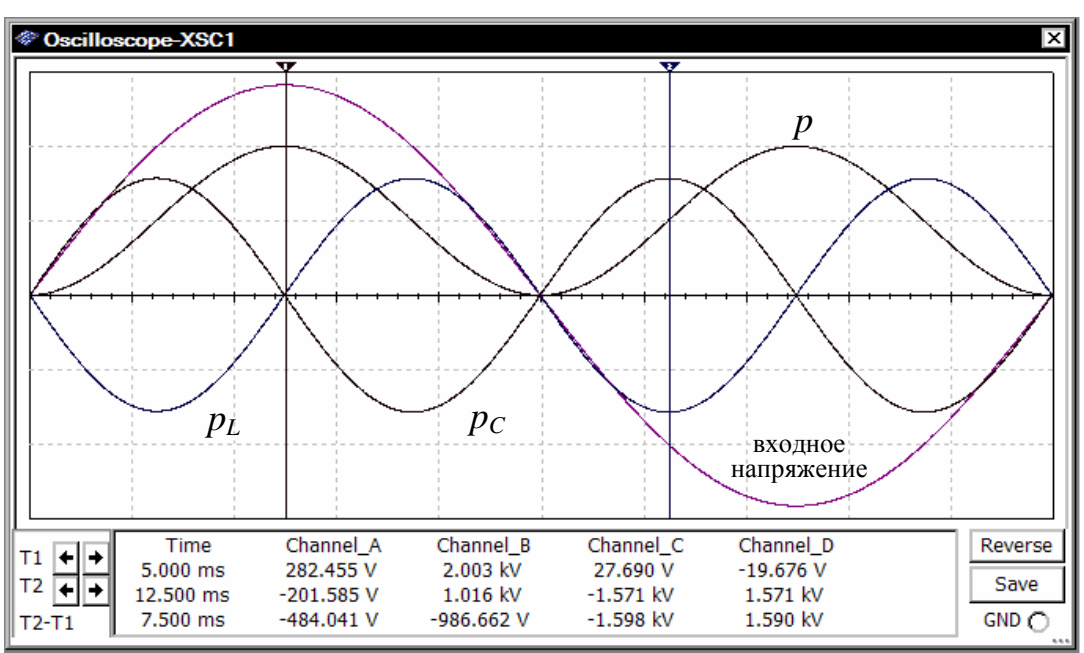

*Рис.2. Осциллограммы мгновенных мощностей (резонанс токов)* 

Осциллографы Agilent (двухканальный) и Tektronix (четырехканальный) воспроизводят вид одноименных реальных приборов, имеют свою специфику и полезны для ознакомления с лабораторными осциллографами этих марок.

Аппарат исследования электрических схем, применяемый в программном пакете Multisim 10, включает практически все современные методы анализа (рис.3).

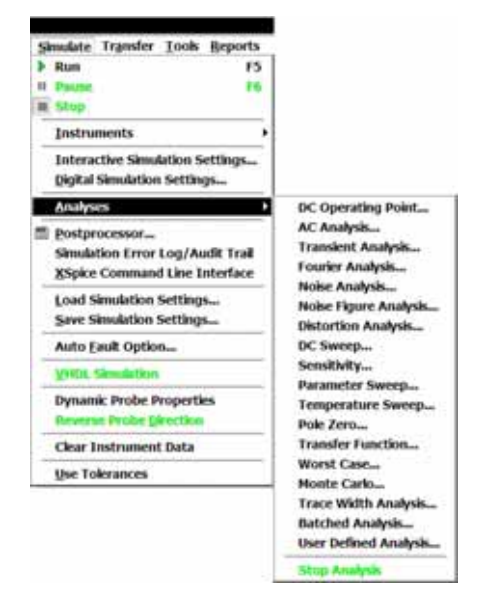

*Рис.3. Функции в Multisim 10* 

Функцию **DC Operating Point Analysis** можно использовать для моделирования и вычисления постоянных напряжений в узлах.

Функция **AC Analysis** позволяет получить амплитуду и фазу тока и напряжения при различных частотах, а также отобразить результаты моделирования графически (рис.4) или в виде текста.

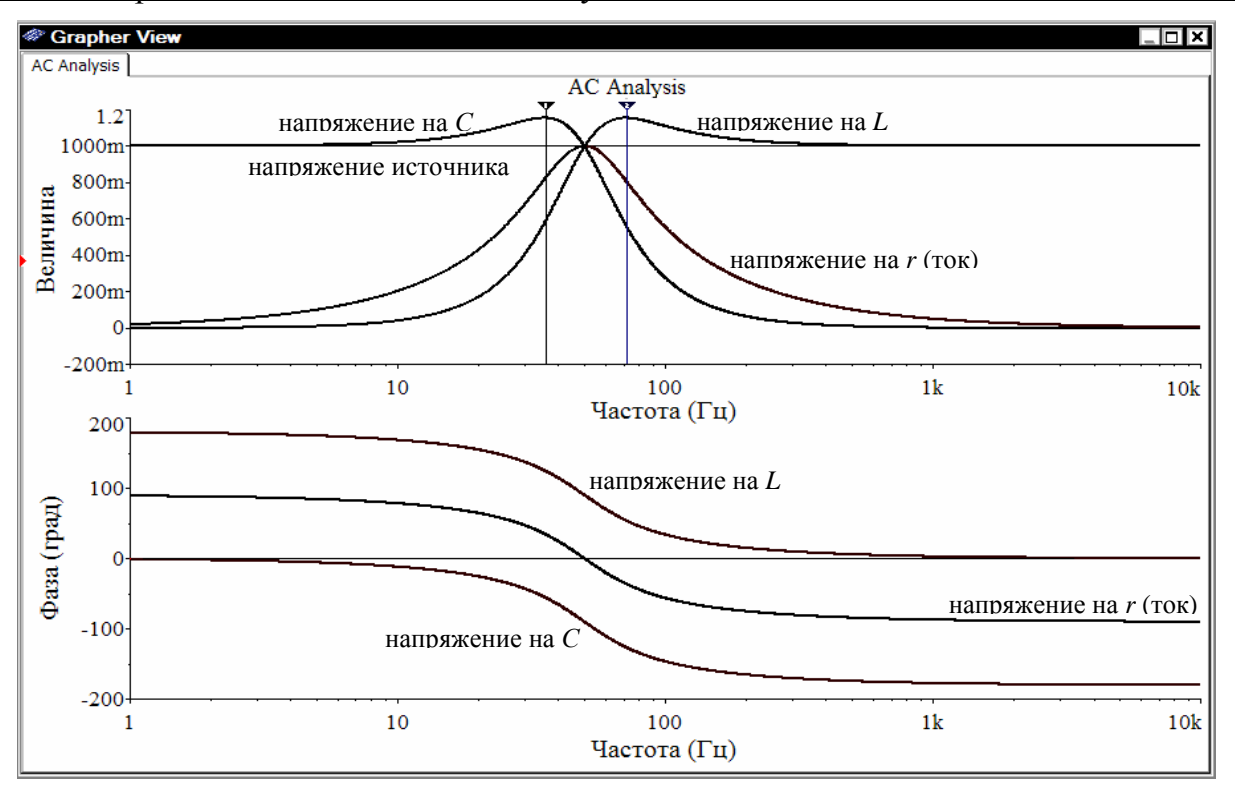

*Рис.4. Резонансные кривые (резонанс напряжений)* 

Функция **Transient Analysis** позволяет проводить анализ во временной области и отображать диаграммы во времени.

Функция **Analysis Fourier** позволяет определить, какие составляющие ряда Фурье образуют сигнал, и вычислить степень его искажения.

Функцию **DC Sweep** используется для определения напряжения и тока для любого компонента схемы. В течение одного сеанса моделирования можно проводить анализ для ряда значений входного напряжения (или входного тока).

Функцию **Noise Analysis** используется для расчета доли помех, вносимых в общие помехи каждым резистором и полупроводниковым устройством.

**Noise Figure Analysis** – анализ коэффициента помех.

Функция **Distortion Analysis** используется для анализа искажений сигнала, которые не могут быть выявлены с помощью **Transient analysis**.

Функция **Sensitivity Analysis** позволяет определить, в какой степени компоненты цепи влияют на выходной сигнал.

Функция **Parameter Sweep Analysis** позволяет получить семейство частотных характеристик при различных значениях параметров компонентов (рис.5).

#### Секция 4

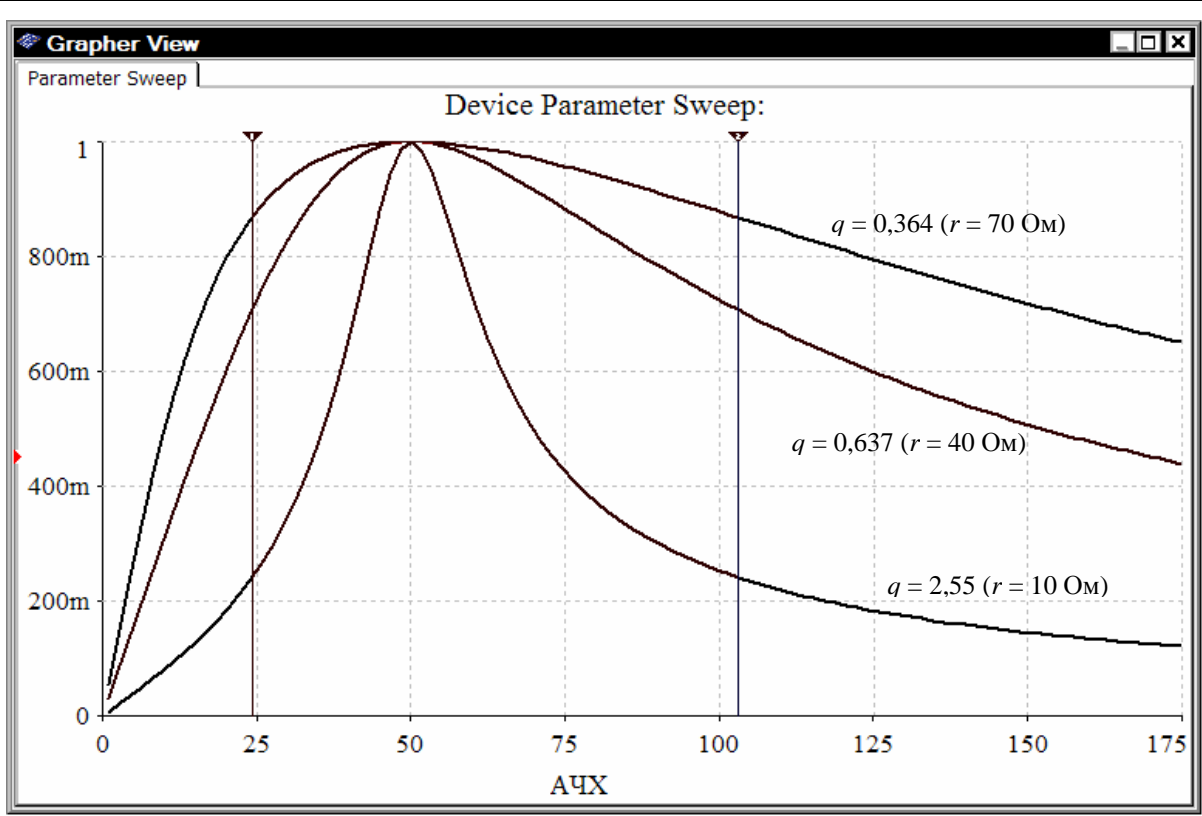

*Рис.5. Исследование полосы пропускания контура*

Функция **Temperature Sweep Analysis** позволяет быстро проверить работу цепи моделированием при различных значениях температуры.

Функция **Transfer Function Analysis** позволяет рассчитать передаточную функцию цепи на постоянном токе между входом источника и двумя выходными узлами (для напряжения) или выходной величиной (для тока). Позволяет также рассчитать входное и выходное сопротивление.

Функция **Worst Case Analysis** позволяет исследовать неблагоприятное влияние на работу цепи изменения параметров какого-либо ее компонента (например, максимально или минимально возможное выходное напряжение).

Функция **Pole Zero Analysis** используется для определения устойчивости работы электрических цепей. Позволяет определить полюсы и нули передаточной функции цепи.

Функция **Monte Carlo Analysis** является статистическим методом определения устойчивости работы электрических цепей, позволяющим исследовать, как изменение параметров компонента влияет на работу цепи.

Функция **Trace Width Analysis** позволяет рассчитать минимальную необходимую ширину трассы на печатной плате (**PCB**) по действующему значению тока, проходящего по любому пути или проводнику исследуемой цепи, с учетом нагрева и плотности материала.

Функция **Batched Analyses** позволяет проводить совместно различные анализы или различные этапы одного анализа в заданной последовательности.

**Функция User Defined Analysis позволяет вручную загрузить таблицу соединений цепи и виды команд.** 

**Grapher** и **Postprocessor** – программы пакета Multisim, позволяющие отображать результаты моделирования в графическом виде (см. рис.4 и 5). Типы действий, которые могут выполняться функцией **Postprocessor** с результатами анализов, включают: арифметические, тригонометрические, экспоненциальные, логарифмические, комплексные, векторные и логические.

Порядок и методика выполнения конкретной лабораторной работы зависят от способа проведения – в физической или виртуальной лаборатории – и регламентируются соответствующим методическим руководством. Основное отличие заключается в том, что, выполняя курс виртуальных работ, студенты не приобретают навык сборки электрической схемы с применением проводов и реальных измерительных приборов. Однако существенным достоинством виртуальных работ является пониженные требования к технике безопасности. При этом, виртуальный лабораторный практикум иногда является единственно возможным в условиях интенсивно развивающейся в настоящее время дистанционной формы обучения и служит одним из образующих элементов информационных интернет-технологий.

Кроме того, программный пакет Multisim позволяет эффективнее организовать самостоятельную работу студентов при изучении отдельных разделов теоретических дисциплин. При наличии персонального компьютера студент может обучаться в любом месте и в любое время. Такой подход предполагает индивидуализацию процесса обучения и выход его за рамки обычных учебных лабораторий. Наличие современного парка приборов и моделей элементов различных фирм производителей в Multisim или аналогичных программных средствах моделирования позволяет максимально приблизить процесс исследования к реальности.

Вместе с тем необходимо отметить, что, несмотря на то, что выполнение работ в виртуальной электротехнической лаборатории удобно как для студентов, так и для преподавателей, необходимо рациональное сочетание компьютерного моделирования и занятий в физической лаборатории, поскольку сборка электрических схем и знакомство с реальными приборами необходимы для будущих инженеров и предусмотрены требованиями Государственного образовательного стандарта специальностей.

- 1. Киреев К.В. Компьютерной поддержка как составная часть инвариантной технологии обучения // Сборник докладов V Международной научно-методической конференции «Новые образовательные технологии в вузе», ч. 2: – Екатеринбург, 2008.
- 2. Киреев К.В. Теоретическая электротехника: Виртуальная лаборатория в Multisim 10. Линейные электрические цепи постоянного и синусоидального тока. – М.: Энергоатомиздат, 2008.

# **Кириллова Т.И.**  ПРОБЛЕМЫ ВНЕДРЕНИЯ ИНФОРМАЦИОННО-КОММУНИКАЦИОННЫХ ТЕХНОЛОГИЙ В ОБЛАСТИ ПОДГОТОВКИ ПРЕПОДАВАТЕЛЕЙ

*kirillovidom@yandex.ru ГОУ ВПО "УГТУ-УПИ имени первого Президента России Б.Н.Ельцина" г. Екатеринбург*

*При внедрении информационно-коммуникационных технологий в вузах одна из проблем это подготовка преподавателей.* 

Информационно-коммуникационные технологии являются одним из наиболее важных факторов, влияющих на формирование общества двадцать первого века. Их воздействие касается образа жизни людей, образования, работы, взаимодействия правительства и гражданского общества. Информационно-[коммуникационные](http://linx3.narod.ru/info/SPRG2006.htm) технологии стали жизненно важными для развития мировой экономики. Внедрение ИКТ существенным образом ускоряет передачу знаний и накопленного опыта, современные ИКТ, повышая качество обучения и образования, позволяют человеку успешнее и быстрее адаптироваться к происходящим социальным изменениям, эффективное внедрение этих технологий в образование является важным фактором создания системы образования, отвечающей требованиям современного общества.

Воспитание и обучение востребованных обществом специалистов требует внедрения информационно-коммуникационных технологий в обучение и одной из ключевых задач становится обеспечение необходимого качества преподавания. Учитывая быструю динамику развития информационных технологий, одной из главных задач в образовании является формирование основных знаний преподавателей и их методическая подготовка. От научно-педагогической квалификации преподавателей зависит формирование нового поколения специалистов 2 образованных, воспитанных, с высоким уровнем культуры, интеллектуального развития, конкурентоспособных. Роль преподавателя в условиях информатизации обучения не только остается ведущей, но и все более усиливается. Преподаватель проектирует и конструирует новую технологию обучения, разрабатывает учебно-методический комплекс учебной дисциплины, организует взаимодействие с обучающимися на новом методологическом уровне. Таким образом, содержание деятельности преподавателя приобретает творческий характер, и требует от него постоянного обновления своих знаний, и профессионального роста. Требования к преподавателю высшей школы не только повысились, но и кардинально изменились, так как обострились противоречия между объективной необходимостью реформирования обучения и состоянием преподавательских кадров, а также

173

между необходимостью подготовки, переподготовки и повышения квалификации преподавателей на новом качественном уровне.

Проблема подготовки преподавательского состава к работе в условиях информатизации образования современной высшей школы не правильно рассматривать только с позиции внедрения ЭВМ 2 это весьма упрощенное и одностороннее понимание сущности проблемы. Уровень компьютерной оснащенности всех подразделений вуза должен быть достаточным для внедрения информационно-коммуникационных технологий. Проблема заключается в создании принципиально новой дидактической модели обучения, предполагающей оптимальное информационное взаимодействие преподавателя и студента, а также студента и ЭВМ в учебном процессе вуза. Внедрение информационно-коммуникационных технологий влечет за собой преобразование основных компонентов учебного процесса: меняется характер совместной деятельности его субъектов, соотношение дидактических функций, реализуемых в системе «преподаватель 2ЭВМ2обучающийся», усложняются программы и технологии преподавания дисциплин, видоизменяются методы и формы проведения учебных занятий. Дистанционная форма образования может быть эффективно реализована только при условии широкого применения информационнокоммуникационных технологий в образовании и управлении учебным процессом.

Необходимым условием эффективной профессиональной деятельности преподавателя в условиях информатизации обучения становится его информационная культура. Преподаватель должен обладать навыками работы на компьютере, ему необходимо знать программные возможности компьютера в своей предметной области, иметь навыки управления познавательной деятельностью обучающихся как в дисплейном классе, так и в период их самостоятельной работы, уметь подбирать и компоновать учебный материал для его реализации в педагогических программных продуктах, в сотрудничестве с программистами или самостоятельно разрабатывать элементы учебного комплекса и реализовывать их в учебном процессе вуза и т.п.

Проблема подготовки высоко квалифицированных преподавателей должна решаться на разных уровнях, как на государственном уровне, так и на уровне кафедр. Например, с помощью факультетов повышения квалификации, с использованием форм обучения проводимых дистрибьюторами программных средств (фирма АСКОН проводит обучение по программе "Компас", фирма AutoDesk 2 проводит обучение по программам AutoCAD, Inventor и др.), на уровне кафедр, путем индивидуального обучения и предоставления к использованию всем преподавателям разработанных на кафедре новых информационных материалов.

Техническое оснащение кафедры "Инженерная графика" УГТУ-УПИ позволяет в полном объеме использовать информационнокоммуникационное обеспечение учебного процесса. На кафедре разработаны учебно-методические комплексы по начертательной геометрии и инженерной графике для различных факультетов университета, включающие электронные курсы лекций, электронные наглядные и учебные пособия, реализованные на основе интерфейса Windows XP и пакета Microsoft Office 2007, программ AutoCAD, Inventor и Компас. На кафедре создана база автоматизированной системы оценки и контроля знаний, ведется работа по созданию электронного практикума по изучаемым дисциплинам. Создание электронных ресурсов по дисциплинам требует от авторов не только отличного знания предмета, но и умения работать в различных ПК.

Проблема подготовки высоко квалифицированных преподавателей на кафедре решается с использованием различных форм обучения: стажировки преподавателей на родственных кафедрах в вузах Екатеринбурга и России, курсы повышения квалификации в Центре новых компьютерных технологий при университете УГТУ-УПИ по различным компьютерным программам в объеме не менее 72 часов, обучение в фирмах АСКОН и AutodesK. Последнее время широкое распространение получило индивидуальное обучение преподавателей.

Многие преподаватели кафедры освоили различные графические программы: AutoCAD, Inventor, 3DMAX и CorelDraw, Компас и Аllplan, и успешно передают свой опыт и знания как студентам так и другим преподавателям. Необходимость постоянного освоения новых версии ПК создает условия для постоянного совершенствования методологии преподавания дисциплины. Выбор графической компьютерной программы предлагаемой для изучения студентам разных факультетов зависит от требований их будущей практической деятельности. Например, студенты металлургического факультета изучают программу Компас, студенты строительного факультета 2 AutoCAD, механико-машиностроительного факультета AutoCAD и Компас, студенты специализирующиеся на художественном оформлении металла и керамики 2 CorelDraw и т.д. Важным является *желание* всех преподавателей использовать новые информационные технологии в обучении. Замена деревянной линейки и мела мультимедийным комплексом компьютер→проектор→экран создает необходимость в освоении преподавателями новой техники. Особой популярностью пользуются практические занятия с использованием мультимедийного комплекса, что в свою очередь требует создания электронной рабочей тетради с тестовым контролем по каждой теме и это лишь одно из направлений для работы на кафедре в ближайшее время.

Процесс внедрения в вузе и на кафедрах новой информационнокоммуникационной технологии обучения требует от преподавателей интенсивной, плодотворной учебно-методической и научной работы. Стимулирующее воздействие на активизацию учебно-методической и научной работы преподавателей оказывает система стимулирования оплаты труда используемая в вузе и позволяющая дифференцировано, с учетом индивидуальных результатов оплачивать труд преподавателей. Успешному внедрению ИКТ в систему образования и подготовки преподавателей способствует проведение межвузовских семинаров, конференций, где преподаватели могут обмениваться накопленным опытом и разработанными материалами. Способствует внедрению ИКТ и обучению преподавателей развитие интернет2услуг связанных с применением новых ИТО.

- 1. Образцов П.И. Новый вид обеспечения учебного процесса в вузе/ Высшее образование в России. 2001. N 6. С. 54-55.
- 2. Яковлев А.И. Информационно-коммуникационные технологии в дистанционном обучении: Доклад на круглом столе «ИКТ в дистанционном образовании». – М.: МИА, 1999. – 14 с.

### **Климова В.А.**

ОБРАБОТКА ЭКСПЕРИМЕНТАЛЬНЫХ ДАННЫХ С ПОМОЩЬЮ МАТЕМАТИЧЕСКОГО ПАКЕТА MATHCAD

*artem1010@rambler.ru ГОУ ВПО "УГТУ-УПИ имени первого Президента России Б.Н.Ельцина" г. Екатеринбург*

*Рассмотрены возможности использования математического пакета MathCad для обработки экспериментальных данных. Приведен пример построения сглаживающей кривой с помощью функции pwrfit. Предложен алгоритм ввода данных для вычислений из файла, создаваемого измерительным прибором.* 

*The facilities of the usage of the mathematical package MathCad for the experimental data processing are examined. An example of a fitting curve plotting by the instrumentality of "pwrfit" function is given. An algorithm of the data for calculation inset from the measuring device created data file is proposed.* 

В процессе учебы и в последующей самостоятельной работе студенты инженерных специальностей часто сталкиваются с проведением различного рода экспериментов. В ходе эксперимента измеряются какие-либо физические параметры явления, а в задачу исследователя обычно входит построение эмпирической кривой по экспериментальным точкам. Однако на результат любого эксперимента оказывают влияние различные систематические и случайные погрешности, поэтому полученное значение – не истинное, а приближенное. Следовательно, при построении эмпирической кривой бесполезно искать формулу, график которой пройдет через все экспериментальные точки, функция должна по возможности сгладить погрешности эксперимента.

При ручной обработке экспериментальных данных популярностью пользуется метод наименьших квадратов. Суть этого метода в том, что результирующая функция отвечает условию минимума суммы квадратов отклонений измеренных значений от кривой

 $(1)$ 

$$
\sum_{i=1}^n \Big[ f\big(x_i,B_0,B_1...B_n\big) - y_i \Big]^2 = \min,
$$

где x<sub>i</sub> - аргумент искомой функции в экспериментальных точках, y<sub>i</sub> экспериментальные значения искомой функции, B<sub>i</sub> - параметры, или коэффициенты искомой функции.

Обший ВИД сглаживающей функции выбирается исходя **ИЗ** теоретических соображений.

Для определения параметров нужно решить систему уравнений, которые получают, приравнивая нулю частные производные первого порядка  $\pi$ o B<sub>i</sub>.

Очевидно, что решение такой системы требует большого количества вычислений, особенно если экспериментальных точек много и нужна предварительная обработка данных эксперимента. Поэтому для обработки экспериментальных данных все чаще используется компьютер.

Сейчас разработано множество математических пакетов и других программ, которые можно использовать для решения задач любого уровня сложности. Например, MathCad - это популярная система компьютерной предназначенная для автоматизации решения математики, массовых математических задач в самых различных областях науки, техники и однотипных образования. Помимо автоматизации повторяющихся вычислений математический пакет MathCad имеет встроенные функции для обработки экспериментальных данных, а также элементы программирования, которые позволяют автоматизировать процесс ввода данных и получения результата.

Рассмотрим применение MathCad для обработки экспериментальных данных на примере опытного определения числа Нуссельта при теплоотдаче от шара-калориметра в засыпке шаровых элементов. В ходе эксперимента с помощью термопар измеряется температура шара-калориметра, а число Рейнольдса - аргумент искомой функции - задается путем установления расхода воздуха через засыпку. По экспериментальным точкам нужно получить эмпирическую зависимость вида

 $Nu = A \cdot \text{Re}^{n} + B$ , то есть определить параметры А, В и п.

Для определения параметров степенной функции MathCad предлагает встроенную функцию pwrfit(x,y,v), аргументы которой – известные значения аргумента, известные значения функции и вектор начального приближения параметров степенной функции.

Пример использования функции pwrfit показан на рис. 1.

 $(2)$ 

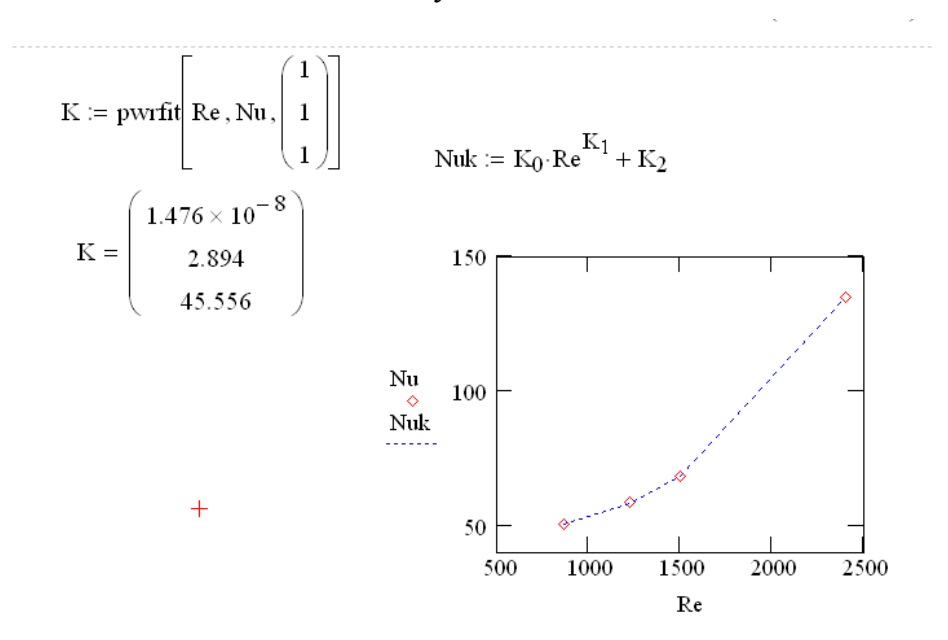

Рис. 1. Пример аппроксимации с использованием функции pwrfit.

Функция pwrfit возвращает параметры степенной функции в виде вектора, в котором они расположены начиная со свободного члена. Чтобы вывести результат сглаживания на график, достаточно подставить эти значения в зависимость y(x). В MathCad имеется несколько встроенных функций, позволяющих получить сглаживающую кривую по определенному шаблону: логарифмическую, экспоненциальную, степенную и т.д.

Многие современные измерительные приборы, особенно мультиметры, снабжаются оборудованием и программным обеспечением для вывода данных на компьютер. Данные обычно сохраняются в виде текстового файла, где в каждой строчке указано время измерения и/или номер точки измерения и значение измеряемой величины. Это дает возможность автоматизировать ввод исходных данных в программу обработки.

MathCad обладает возможностью считывать исходные данные из файлов текстового типа и выводить их в форме матрицы. Процедура ввода данных в таком случае предельно упрощается: используя команду Вставка -Компонент (Insert  $\rightarrow$  Component), нужно просто выбрать файл на компьютере. Более поздние версии MathCad позволяют использовать мастер импорта данных, где пользователь может самостоятельно настроить параметры импорта. Внедренные данные представляются в виде матрицы, где строка соответствует строке исходного файла, а разделителями между столбцами выступают знаки препинания: пробел, двоеточие, табуляция и т.п.

После вставки из файла исходные данные нужно обработать в соответствии с поставленной задачей. В нашем случае нужно из исходной матрицы исключить часть элементов, оставив только те, номер которых кратен десяти (чтобы увеличить интервал времени между измерениями). Для этого можно использовать элементы программирования. Пример программы для выбора элементов из исходной матрицы показан на рис. 2.

 $E = \mathbf{m} \leftarrow 0$ for  $i \in 0$ . rows(D) - 1<br>
if  $mod(i, 10) = 0$ <br>  $\begin{cases} X_m \leftarrow D_{i,2} \\ m \leftarrow m + 1 \end{cases}$ 

*Рис. 2. Пример программы для выбора элементов из исходной матрицы*

Здесь количество строк исходной матрицы задается с помощью встроенной функции rows(M), а каждое десятое значение выбирается с использованием встроенной функции mod(x,n), которая возвращает остаток от деления x на число n.

Если условие mod $(i,10)=0$  выполняется, то m-ому элементу вектора E присваивается значение D<sub>i.2</sub> и осуществляется переход к следующему элементу. Если условие не выполняется, то на соответствие условию проверяется следующий индекс i. Количество повторений цикла определяется переменной i, которая задана рядом с оператором цикла for.

Используя рассмотренные средства автоматизации, можно значительно ускорить обработку экспериментальных данных и избавиться от рутинных расчетов, благодаря чему исследователь может сосредоточиться на творческой работе.

#### **Климова В.А., Булыгин А.А.**

# ПРИМЕНЕНИЕ СИСТЕМ АВТОМАТИЗИРОВАННОГО ПРОЕКТИРОВАНИЯ В УЧЕБНО-ИССЛЕДОВАТЕЛЬСКОЙ РАБОТЕ СТУДЕНТОВ

*artem1010@rambler.ru ГОУ ВПО "УГТУ-УПИ имени первого Президента России Б.Н.Ельцина" г. Екатеринбург*

*Рассмотрены некоторые аспекты применения САПР в учебной исследовательской работе студентов теплоэнергетических специальностей и новые возможности, которые открывает компьютерное моделирование. Приведен пример компьютерной модели экспериментальной установки и результаты моделирования.* 

*Some aspects of the CAD system application in the heat engineering specialties sudents' research work are regarded. The new possibilities computer modeling opens up are demonstrated. An example of an experimental facility computer model and the modeling results are presented.* 

В процессе обучения по специальностям «Нетрадиционные и возобновляемые источники энергии» и «Атомные электрические станции и
установки» студенты занимаются исследовательской работой, которая включает в себя постановку задачи, создание экспериментальной установки, проведение экспериментов и оценку результата. Наиболее затратная по времени и средствам часть работы – это создание экспериментальной установки, потому что в ходе исследования часто приходится видоизменять исходную задачу и, следовательно, установку. Упростить и ускорить процесс создания и модифицирования экспериментальной установки можно с помощью систем автоматизированного проектирования и расчетных сред, которые позволяют виртуально решать многие исследовательские задачи.

В ходе работы перед учащимися упомянутых специальностей часто встают вопросы из области аэрогидродинамики и теплообмена – а именно, расчет ветровой нагрузки на сооружение и теплообмена излучением, расчет гидравлического сопротивления канала, эффективности нагрева или охлаждения твердых тел текучей средой или текучей среды твердыми телами, расчет силовой нагрузки, создаваемой потоком на элементах системы. В то же время созданы и активно используются проектными организациями компьютерные пакеты, позволяющие рассчитывать аэрогидродинамические и тепловые характеристики модели. Применение подобных программ в учебно-исследовательской работе студентов (УИРС) могло бы значительно ускорить эту работу, а также дало бы необходимые в последующей трудовой деятельности навыки компьютерного моделирования.

В этом учебном году студенты пятого курса специальности «Атомные энергетические станции и установки» начали изучение пакетов SolidWorks и CosmosFloWorks и применения их в инженерной практике. Группа студентов – А.А. Булыгин, А.В. Жуков, Д.В. Шило и Е.Ю. Юровских - решила применить полученные навыки в своей УИРС, которая заключалась в исследовании эффективности вставок-завихрителей.

В трубопроводах АЭС, особенно тех, где течет двухфазная среда, возникают вибрации, которые необходимо гасить. Для этого обычно используются опоры и подвески, которые фиксируют трубопровод в неподвижном состоянии. Студенты выясняли, можно ли для той же цели использовать более простую конструкцию – вставки-завихрители. Вставказавихритель представляет собой участок трубопровода, снабженный добавочными элементами – ребрами, канавками и т.п., который должен перемешивать и завихрять поток, изменяя величину и направление локальных скоростей и тем самым снижая вибрации трубопровода.

Рассматривались несколько вариантов вставок-завихрителей: поперечно-пластинчатый, шнековый, с эвольвентными лентами и с разным количеством полусферических эвольвентных канавок. Вставки-завихрители были смоделированы в пакете SolidWorks, модели вставок приведены на рисунках 1 и 2.

#### Секция 4

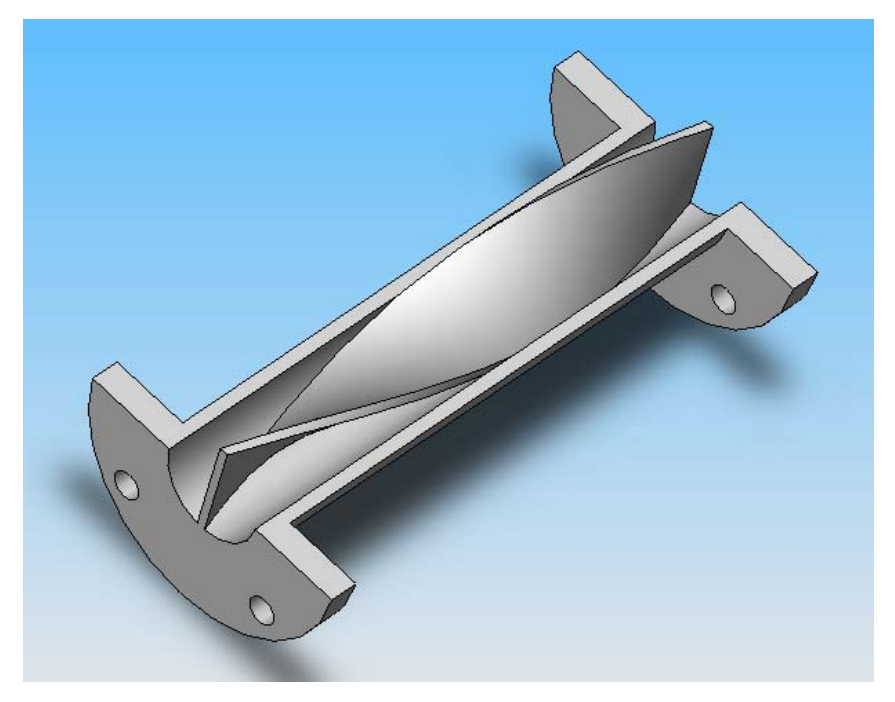

*Рис. 1. Поперечно-пластинчатый завихритель.* 

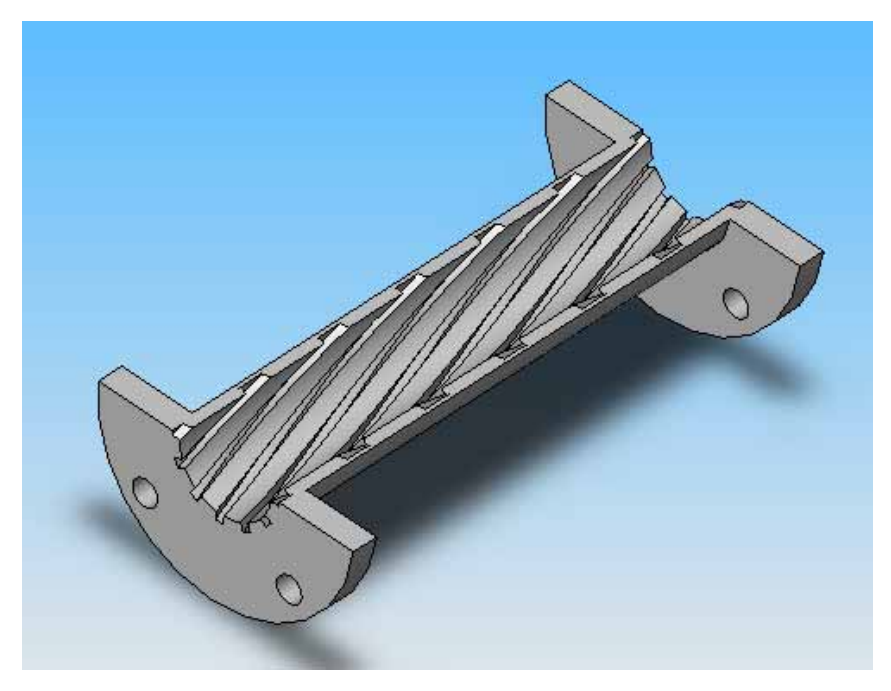

*Рис. 2. Завихритель с 12 эвольвентными канавками.* 

Для испытания эффективности вставок-завихрителей имеется стенд вибродиагностики, представляющий собой систему трубопроводов, через которую можно прокачивать с разной скоростью среду – воду, воздух или их смесь. В четырех местах можно расположить вставки-завихрители – они являются съемными элементами и при необходимости их можно заменять на гладкие вставки или завихрители другого профиля. Эти вставки расположены в тех местах, где нагрузка на трубопровод максимальна, т.е. где поток изменяет свое направление – перед изгибами трубопровода. В процессе исследования измеряется вибрация трубопровода при наличии вставки и без нее.

В программе SolidWorks студенты построили модель описанного стенда в нескольких конфигурациях – со вставками разного профиля и без вставок. Затем они произвели расчет гидродинамических характеристик построенной модели при различных входных условиях потока: граничные условия на входе задавались скоростью от 0 до 12 м/с, а на выходе – давлением (принято атмосферным). Расчет был произведен для двух сред – жидкости и газа. Целью расчета являлась сила, с которой поток воздействует на стенки трубопровода в местах сгибов. Затем полученные значения подвергались обработке, чтобы можно было сопоставить их с результатами экспериментальных измерений.

Отклонение результата измерений на стенде и результата компьютерного расчета находилось в пределах 15%, из чего можно сделать вывод, что компьютерная модель достаточно точна, и, следовательно, в дальнейшем можно не изготавливать вставки-завихрители для испытания на вибростенде, а ограничиться компьютерным расчетом. И только потом, если данные компьютерного расчета покажутся исследователю достаточно интересными, можно уточнить характеристики данного профиля вставкизавихрителя на вибродиагностическом стенде.

Однако созданная модель еще не совершенна: для задач данного исследования наибольший интерес представляют не однофазные течения, а двухфазные: эмульсионный, пробковый и кольцевой режим. Трудность состоит в том, что пакет CosmosFloWorks не содержит простых инструментов расчета двухфазного течения. Двухфазные течения можно моделировать как движение твердых частиц в жидкости. Создание модели двухфазного течения потребует дополнительной верификации. Возможно, это станет частью дипломной работы кого-нибудь из студентов.

Тем не менее, полученные результаты уже были представлены на выставках, где работа студентов получила высокую оценку. Отсюда можно сделать вывод, что применение компьютерного моделирования теплогидравлических процессов в УИРС вызывает интерес как преподавателей, так и представителей промышленных организаций.

Применение систем автоматизированного проектирования в учебноисследовательской работе позволяет:

- ускорить и удешевить процесс создания экспериментальной установки;
- глубже понять процессы, происходящие в исследуемой области;
- научиться ставить граничные и начальные условия задач теплообмена и аэрогидродинамики;
- сформировать навык постановки целей расчета;
- оптимизировать обработку результатов исследовательской работы.

Из всего вышесказанного можно сделать вывод, что применение компьютерного моделирования в учебно-исследовательской работе студентов оправдано и полезно и может значительно улучшить образовательный процесс.

# **Кныш Е.В., Кныш А.А.**  МЕТОД ПРОЕКТОВ КАК СПОСОБ РЕАЛИЗАЦИИ ИНФОРМАЦИОННО-КОММУНИКАЦИОННЫХ ТЕХНОЛОГИЙ В ПРОЦЕССЕ ПРЕПОДАВАНИЯ ФУНДАМЕНТАЛЬНЫХ ДИСЦИПЛИН В ВУЗЕ

*evgvk@e1.ru ГОУ ВПО "УГТУ-УПИ имени первого Президента России Б.Н.Ельцина" г. Екатеринбург*

*В данной статье рассматривается метод проектов, реализующий дифференциацию обучения фундаментальным дисциплинам с помощью информационно-коммуникационных технологий. Указанный метод позволяет преподавателю вуза организовать самостоятельную работу студентов с учетом их разноуровневой подготовки, существенно повысить качество преподавания курса, что особенно актуально в контексте современных требований к подготовке молодых специалистов.* 

*This article deals with the projects method of implementing differentiation of teaching fundamental subjects with the help of informational and communicative technologies. The given method allows the teacher to organize the students' independent work taking into account different levels of their preparation, and to substantially improve the quality of teaching the subject which is especially topical in the context of modern requirements to the preparation of graduates.* 

Перед современным образованием стоит нелегкая задача качественного улучшения и увеличения знаний и компетенций молодых специалистов. Основной продукт любого вуза – выпускник – должен соответствовать требованиям изменяющейся экономики не только по уровню знаний, но и по своим личностным характеристикам, умению работать в команде, навыкам руководства рабочей группой, опыту постановки целей и успешного их достижения, готовности вести активное самообразование.

Эти новые требования требуют изменения в преподавании базовых математических, экономических дисциплин, и прежде всего, это относится к методике преподавания курса.

Вместе с тем, современное образование уже длительное время сталкивается с двумя серьезными проблемами. Речь идет о диверсификации и коммерциализации образования.

Большое количество новых специальностей, конечно же, дает возможность абитуриенту выбирать профессию по интересам и возможностям. В итоге мы получаем крайне неоднородный состав студентов, особенно по уровню подготовки, мотивации и способностям к обучению.

Перед преподавателем встает нелегкая задача обучения столь разноуровневой аудитории в соответствие с вышеизложенными требованиями.

Мы исходим из того, что в основе обучения должна лежать личностно ориентированная парадигма образования, предполагающая, в частности, использование информационно-коммуникационных технологий с применением дифференцированного подхода.

В свою очередь, под информационно-коммуникационными технологиями мы понимаем совокупность компьютерной техники, инструментальные программные средства, средства коммуникационной связи, обеспечивающие интерактивное программно-методическое сопровождение обучения.

Благодаря данным технологиям становится возможным формирование знаний и навыков в рамках дифференцированного подхода.

Актуальность подхода подчеркивает тот факт, что ориентирование при работе на практических занятиях на «среднего» студента приводит к снижению успеваемости в группе, поскольку не позволяет полностью раскрывать потенциал «сильных» студентов и снижает их мотивацию к обучению. «Слабые» же студенты по-прежнему будут отставать от среднего уровня, на который ориентируется преподаватель и будут иметь также низкий уровень мотивации.

Поэтому дифференцированный подход позволяет улучшать успеваемость «слабых», но, что более значимо, развивать навыки «сильных» студентов. Причем речь вовсе не идет о различии в уровне сложности задач, решаемых «слабыми» и «сильными» студентами. «Слабым» – задачи полегче, «сильным» – потруднее. Дифференциация обучения предполагает разделение содержания изучаемого материала (выделение обязательного и дополнительного), а также методов обучения, средств и форм обучения.

Важнейшая цель дифференциации обучения – развитие всех форм самостоятельной деятельности студентов.

При организации самостоятельной работы преподаватель ставит перед аудиторией задачу, предусматривая разную степень самостоятельности, способностей и подготовленности студентов.

Таким образом, дифференцированный подход обладает существенными преимуществами:

- позволяет студенту качественно закрепить материал благодаря высокой мотивации на основе мобилизации индивидуальных возможностей, личной работоспособности и подготовленности;
- позволяет студентам с неодинаковой подготовкой в овладении знаниями осваивать материал по мере увеличения сложности в собственном темпе;
- способствует достижению более высокой результативности в учебе студентов, поддержанию у них интереса к знаниям, к учению.

При осуществлении данного подхода к обучению можно выделить уровневую дифференциацию, которая выражается в том, что обучение студентов одной и того же группы в рамках одной программы проходит на различных уровнях усвоения учебного материала. Определяющим при этом является уровень обязательной подготовки, который задается образцами типовых задач.

Осуществление уровневой дифференциации с применением информационно-коммуникационных технологий рассмотрим на примере метода проектов.

Данный метод представляет собой педагогическую технологию, ориентированную на формирование и применение новых знаний.

К основным целям метода проектов относят следующие:

- развитие навыков самостоятельного достижения целей;
- формирование навыков работы с информацией, проведения исследований, демонстрации полученных результатов;
- формирование навыков совместной работы в группе.

Приведем пример организации внеаудиторной деятельности студентов.

Для организации данного мероприятия преподаватель может разделить группу студентов на гомогенные, т. е. группы, объединяющие студентов со сходным уровнем развития (обучаемости), и гетерогенные группы, т. е. группы, объединяющие студентов с различным уровнем развития обучаемости.

Например, для работы во внеучебное время мы объединяем в группы обучающихся с различным уровнем развития.

Работу студентов возможно организовать следующим образом.

- Студентам предлагается создать презентацию в программной оболочке MS Power Point по изученному материалу.
- Академическая группа делится на несколько подгрупп, каждая из которых готовит материал по определенной теме из курса.
- Роль "слабых" студентов в подгруппе заключается в том, что они подбирают подобные разобранным на практических занятиях задания, набирают изложенный преподавателем теоретический материал и полностью оформляют презентацию. Таким образом, они видят структуру и логику изученного материала.
- "Средние" студенты решают более сложные задачи, аналогичные рассмотренным на практических занятиях, разбирают теоретический материал.
- "Сильные" студенты, в свою очередь, углубляют, дополняют теоретический материал и решают нестандартные, не рассматриваемые на практических занятиях задачи.
- По каждому из разделов самими обучающимися составляется контрольный тест.

Проделанная работа позволяет студентам успешно подготовиться к зачетным, экзаменационным мероприятиям, иметь общую картину пройденного. Обучение одному и тому же материалу проходит на разных уровнях усвоения, что позволяет добиться более высоких результатов.

Преподаватель, использующий рассмотренный нами метод, создает условия студентам для полного освоения технологии решения задачи: от постановки проблемы до получения конечного результата, и получает, в свою очередь, возможность планировать результаты обучения, уровень подготовки студентов в зависимости от возможностей каждой группы.

## **Князев С.Т., Шабунин С.Н.**  НОВЫЕ ТЕХНОЛОГИИ В ОБЛАСТИ ВЫСОКОЧАСТОТНОЙ РАДИОТЕХНИКИ

*DeanREI@ya.ru ГОУ ВПО "УГТУ-УПИ имени первого Президента России Б.Н.Ельцина" г. Екатеринбург*

*Сообщается о новых программных средствах проектирования высокочастотных устройств, контрольно-измерительной аппаратуре, полученных в рамках инновационного проекта и внедренных в учебный процесс радиотехнического института-РТФ.* 

*New soft for microwave circuits design and innovative test equipment for signal and vector network analysis that Radio Engineering Institute has bought by innovative program is described. New test equipment and microwave design soft using in radio engineering studies is shown.* 

Современное развитие средств связи, локации, навигации, а также высокоскоростных вычислительных устройств ставят задачи совершенствования и развития новых технологий высокочастотной радиотехники. Задачей высшей школы, занимающейся подготовкой специалистов в области радиотехники, является формирование навыков и компетенций, позволяющих применять как теоретические знания, так и современное программное обеспечение и контрольно-измерительную аппаратуру для разработки, конструкторской и технологической реализации, технического обслуживания средств высокочастотной радиоэлектроники. Процесс получения теоретических знаний, закрепление материала в ходе лабораторных практикумов, контроль полученных знаний на экзаменах и в ходе курсового проектирования достаточно хорошо налажен. Однако в результате отставания в перевооружении лабораторного парка изучение современной радиоэлектронной аппаратуры обеспечить стало затруднительно. Особенно это касается современных средств связи, широко использующих цифровые методы формирования и обработки сигналов.

В ходе выполнения инновационной программы в УГТУ-УПИ парк современной техники и программного обеспечения существенно расширился. На кафедре высокочастотных средств радиосвязи и телевидения появились четырехпортовый векторный анализатор цепей ZVA24 известной фирмы»Rohge&Schwarz», позволяющий исследовать характеристики устройств сверхвысоких частот и антенн в диапазоне от 10 МГц до 24 ГГц. Для исследования сигналов, формируемых устройствами различного назначения, предназначены анализаторы сигналов FSUP8, работающий в полосе частот от 20 Гц до 8 ГГц, и FSQ26, работающий в диапазоне частот от

20 Гц до 26 ГГц. Для задач проектирования микроволновых устройств и исследования их характеристик предназначены генератор сигналов SMR20 и цифровой осциллограф LeCroy. Комплекс фирмы National Instruments, состоящий из векторного анализатора сигналов, сигнального генератора и усилителя позволяет исследовать формирование и обработку сигналов до частоты 2,7 ГГц.

В рамках инновационного проекта радиотехнический институт приобрел современный программный продукт: HFSS, FEKO, CST Microwave Studio, AWR Design Environment, которые успешно внедряются в учебный процесс. Программы HFSS, FEKO, CST Microwave Studio позволяют выполнить трехмерное электродинамическое моделирование волноводных, коаксиальных и полосковых фильтров, переходов типов волн и типов линий, других устройств, а также антенн и антенных решеток в различном исполнении. Среда проектирования AWR Design Environment наряду с возможностью электродинамического моделирования полосковых устройств позволяет конструировать активные и пассивные устройства с применением результатов электродинамического моделирования, создавать цифровые устройства, моделировать системы целиком.

Все современные программные средства обладают великолепными графическими возможностями интерпретации результатов расчетов, картин поля, трехмерных диаграмм направленности, наблюдения исследуемых устройств, в том числе с разрезами. Существенно упростился процесс моделирования. В принципе отсутствуют ограничения на сложность конструируемого объекта. Все упирается в возможности вычислительной техники. Все программные продукты используют алгоритмы, базирующиеся на численных методах решения задач с разбиением области конструкции на элементарные ячейки, например, на методе конечных элементов, методу конечных разностей и т.п. Число неизвестных сопоставимо с числом элементарных ячеек и может достигать сотен тысяч и более. Такого же порядка будут матрицы эквивалентных алгебраических уравнений. Таким образом, сложность конструкции или число элементов в антенной решетке ограничивается оперативной памятью компьютера, а время счета еще и тактовой частотой процессора.

Решение задач оптимального конструирования образцов новой техники возможно при триедином подходе – использовании современного программного обеспечения, применении новых материалов и использовании современной контрольно-измерительной аппаратуры.

Главной особенностью среды электродинамического моделирования FEKO, отличающей ее от аналогичных продуктов, например, HFSS является удачное сочетание численных методов решения трехмерных электродинамических задач (в данном случае метод моментов) с приближенными аналитическими методами: методом физической оптики и методом однородной теории дифракции. Такое сочетание позволяет преодолеть главный недостаток программ компьютерного моделирования высокочастотных структур – большие затраты ресурсов при моделировании объектов с размерами много большими длины волны. В результате появляется возможность решения таких задач, как рассеяние радиоволн на самолете или корабле, расчет распространения радиоволн в городских условиях с хорошей точностью и т.п.

В качестве примера работы программы FEKO приведен расчет волноводного излучателя с возбуждением от коаксиальной линии при помощи штыря. Сеточная модель волноводного излучателя показана на рис.1. На рис.3 приведена диаграмма направленности синтезированной антенны, а зависимость коэффициента стоячей волны (КСВ) от частоты показана на рис.3.

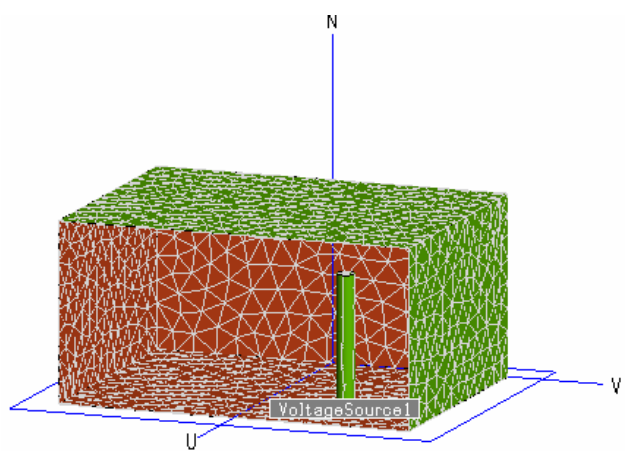

*Рис. 1. Прямоугольный волновод с возбуждением штырем, моделируемый в пакете FEKO* 

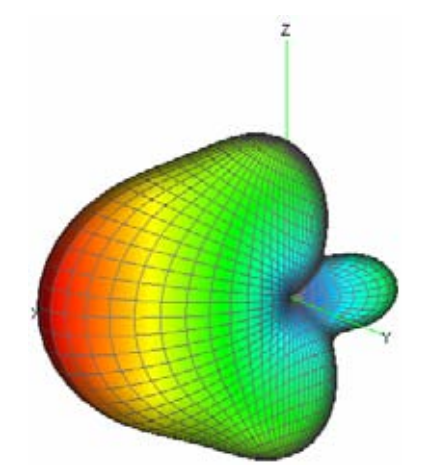

*Рис. 2. Объемная диаграмма направленности*

В качестве доказательства хорошего качества моделирования в среде FEKO на рис.4 показана зависимость коэффициента стоячей волны, снятая на макете волноводного излучателя, приведенного на рис.1. Рациональное использование современных программ компьютерного проектирования и современной измерительной техники позволяет существенно снизить затраты и уменьшить время на создание микроволновой техники.

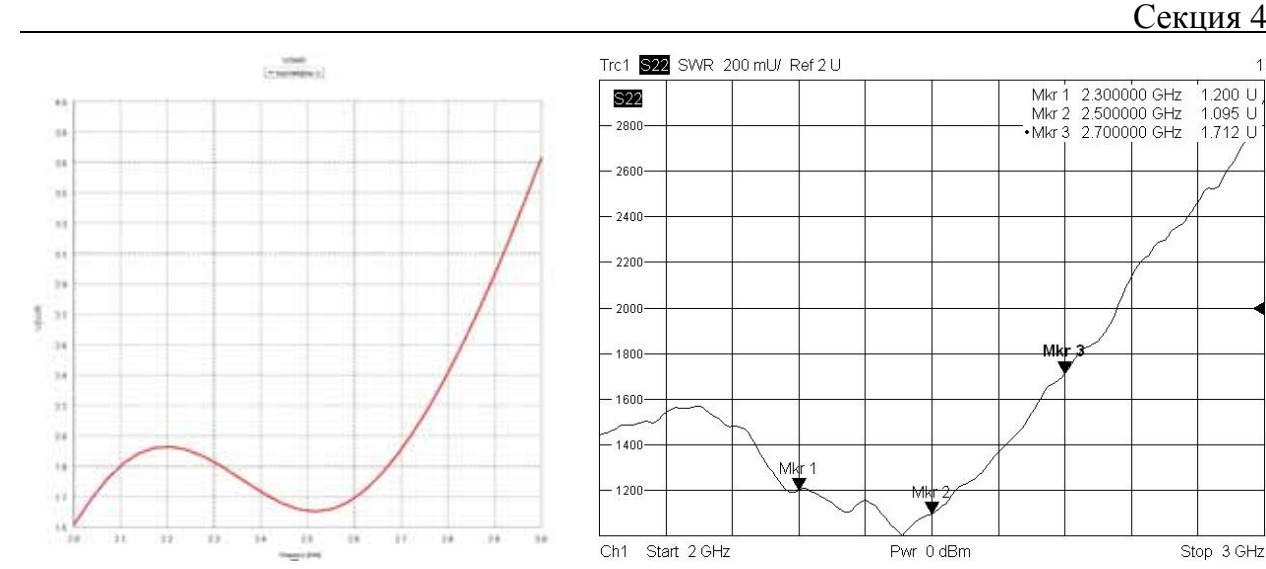

*Рис. 3. Расчетный график зависимости КСВ волноводного излучателя от частоты*

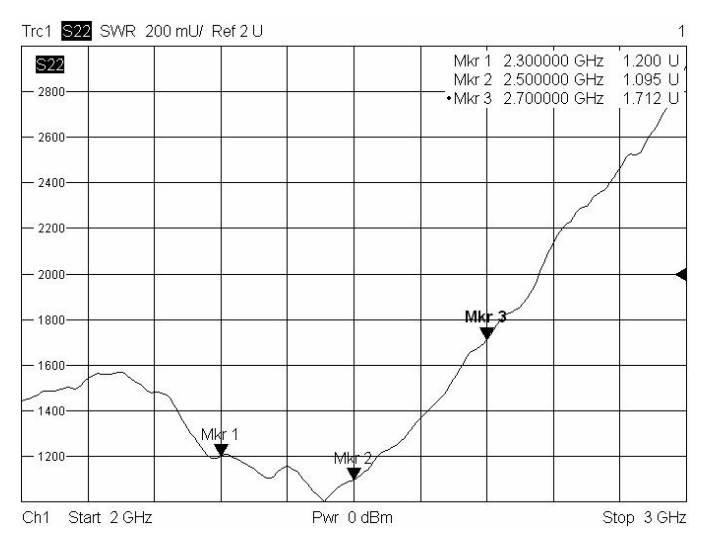

*Рис. 4. График зависимости значения КСВ от частоты макета волноводного излучателя*

Анализатор ZVA24 может управляться дистанционно через интерфейсы GPIB или LAN. Передача данных в компьютер и из компьютера в прибор осуществляется через USB, GPIB или LAN порты. Интуитивно понятный графический интерфейс позволяет работать с прибором даже малоопытному пользователю. Возможность управлять прибором дистанционно позволяет широко использовать его в учебном процессе без опасности порчи дорогостоящей аппаратуры.

Новые технологии изучения принципов формирования и обработки сигналов в цифровых и аналоговых системах связи появились в радиотехническом институте после приобретения аппаратуры фирмы National Instruments. Интегрированные аппаратные и программные средства среды LABVIEW позволяют продуктивно и наглядно изучать метода амплитудной, частотной и фазовой модуляции, квадратурные модуляторы, методы расширения спектра и формирования сигналов в системах с шумоподобными сигналами. Элементы схем могут быть как эмулированными на экране программными средствами, так и быть натурными в лабораторных стендах. В настоящее время разрабатывается методическое обеспечение по использованию аппаратуры фирмы National Instruments и программы LABVIEW при изучении дисциплины»Устройства генерирование и формирование сигналов».

Активно студенты РИ-РТФ изучают технологии высокочастотного проектирования устройств и антенн в курсе»Учебная исследовательская работа студентов». Приобретаются навыки конструирования элементов и устройств современной микроволновой аппаратуры, например, полосковых антенн и антенных решеток, фильтров СВЧ, цепей деления мощности, фазовращателей на p-i-n диодах, микроволновых усилителей. Полученные знания используются при выполнении курсовых проектов, например, в дисциплине»Фазированные антенные решетки».

Новые образовательные технологии в вузе – 2009

Наличие современной измерительной аппаратуры, современного программного обеспечения, стажировки преподавателей позволяют сделать вывод о наличии в радиотехническом институте УГТУ-УПИ всех возможностей для обеспечения обучения студентов на мировом уровне.

### **Коберниченко В.Г.**  ИСПОЛЬЗОВАНИЕ СОВРЕМЕННЫХ ПРОГРАММНЫХ КОМПЛЕКСОВ ОБРАБОТКИ ДАННЫХ ДИСТАНЦИОННОГО ЗОНДИРОВАНИЯ ЗЕМЛИ В ПРОЦЕССЕ ПОДГОТОВКИ СПЕЦИАЛИСТОВ В ОБЛАСТИ РАДИОЭЛЕКТРОННЫХ СИСТЕМ

*kobern@rtf.ustu.ru ГОУ ВПО "УГТУ-УПИ имени первого Президента России Б.Н.Ельцина" г. Екатеринбург*

*Изложена методология применения специализированного программного обеспечения при подготовке студентов, магистров и аспирантов в учебно-исследовательской лаборатории геоинформационных технологий и обработки данных дистанционного зондирования Земли.* 

*The methodology of application of the specialized software is stated by preparation of the students and post-graduate students in laboratory of technologies of geographical information systems and remote sensing data processing.* 

Научно-технические достижения конца XX – начала XXI века в области создания и развития космических систем, технологий получения, обработки и интерпретации получаемых данных многократно расширили круг задач, решаемых с помощью дистанционного зондирования Земли (ДЗЗ). Данные космических съемок стали доступны широкому кругу пользователей и активно применяются не только в научных, но и производственных целях. Решение информационных проблем природопользования на основе интеграции геоинформационных космических технологий относится к одной из наиболее успешно и динамично развивающихся сфер информационно-телекоммуникационных технологий.

В этих условиях возникла проблема обеспечения рынка квалифицированными специалистами, знакомыми со всеми этапами технологии обработки и применения данных ДЗЗ.

При реализации инновационной образовательной программы УГТУ-УПИ в 2007-2008 г.г. в рамках научно-образовательного центра информационно-телекоммуникационных систем и технологий Радиотехнического института - РТФ создана межкафедральная учебноисследовательская лаборатория геоинформационных технологий и обработки данных дистанционного зондирования Земли. Лаборатория обеспечивает учебный процесс по специализации «Радиоэлектронные системы дистанционного мониторинга», а также проведение научных исследований по применению данных космического дистанционного зондирования Земли для решения различных задач и разработке информационно-аналитических систем на основе геоинформационных технологий.

В лаборатории установлено и запущено в эксплуатацию следующее специализированное программное обеспечение:

- Геоинформационные системы (ГИС): ArcGis ArcView со специализированными модулями геостатистического анализа, 3D моделирования и пространственного анализа и ГИС MicroStation (сетевая версия).
- Программные комплексы обработки данных дистанционного зондирования Земли (ДЗЗ): ENVI 4.5 с модулями обработки космических радиолокационных изображений SARscape Basic и SARscape InSAR; ERDAS Imagine, ScanEX Image Processor, Scan NeRIS.

Шесть преподавателей кафедр автоматизированных систем управления и теоретических основ радиотехники прошли обучение у поставщиков программного обеспечения по темам: «Использование программного комплекса ENVI для анализа и обработки данных дистанционного зондирования», «Вводный курс обучения программным продуктам MicroStation V8 XM Edition для задач картографирования и геоинформатики», «Введение в ERDAS Imagine».

По оснащению самым современным специализированным программным обеспечением созданная лаборатория не имеет аналогов в Уральском Федеральном округе.

Установленное специализированное программное обеспечение включает набор инструментов для проведения полного цикла обработки данных от ортотрансформирования и пространственной привязки изображения до получения необходимой информации и её интеграции с данными ГИС.

В лаборатории запланировано выполнение исследований аспирантами, проведение занятий с магистрами, обучающимися по направлению «Радиотехника» в рамках разработанной новой программы подготовки «Обработка сигналов и изображений в радиоэлектронных системах», и студентами специализации» Радиоэлектронные системы дистанционного мониторинга» по дисциплине «Принципы построения и обработка сигналов в радиоэлектронных системах дистанционного мониторинга», выполняется учебно-исследовательская работа и дипломное проектирование.

Для методического обеспечения проведения занятий и выполнения исследований разработаны два учебно-методических комплекса: «Радиоэлектронные системы дистанционного мониторинга» и «Учебноисследовательская работа студентов». Созданы 8 лабораторных работ, посвященных методам обработки данных дистанционного зондирования

Земли с использованием установленных программных комплексов ENVI 4.5 и ERDAS Imagine

В рамках практических и лабораторных занятий вырабатываются навыки по решению всего круга задач цифровой обработки изображений, получаемых в системах ДЗЗ:

- устранение радиометрических и геометрических искажений, координатная привязка и трансформирование в заданную проекцию;
- улучшение изображений (подавление шумов, фильтрация, подчеркивание границ, изменение яркостных и контрастных характеристик, включая гистограммные преобразования);
- объединение данных, полученных в различных спектральных диапазонах без снижения разрешающей способности (на основе различных методов слияния изображений);
- выделение вторичных дешифровочных признаков (анализ главных компонент, расчет вегетационных индексов, преобразование Томаса-Каунта, фрактальный анализ, анализ текстур);
- тематическая обработка снимков, автоматическое дешифрирование и идентификация природных и природно-технических объектов (формирование мозаик или цветокодированных изображений, неконтролируемая классификация – кластерный анализ, контролируемая классификация - с обучением, обнаружение объектов заданной формы - линеаментный анализ, кольцевые структуры).

В учебно-исследовательской лаборатории геоинформационных технологий и обработки данных дистанционного зондирования Земли студенты выполняют экспериментальные разделы практической части УИРС, предусматривающей выполнение реального научного исследования или инженерной разработки под руководством преподавателя – руководителя. Примерная тематика выполняемых исследований:

- Исследование режимов обработки данных космических радиолокаторов с синтезированной апертурой (интерферометрического, стереоскопического, телескопического, методов автофокусировки).
- Анализ методов фильтрации спекл-шумов на радиолокационных изображениях.
- Анализ методов классификации изображений, реализованных в программном комплексе для обработки данных дистанционного зондирования Земли ENVI 4.5.
- Исследование возможностей обработки радиолокационных сигналов и изображений с использованием модулей SARscape Basic и SARscape InSAR.
- Анализ методов кластеризации изображений в программном комплексе обработки данных ДЗЗ ERDAS 9.
- Исследование методов обработки радиолокационных сигналов и изображений в модуле RADAR программного комплекса обработки данных ДЗЗ ERDAS 9.
- Исследование методов слияния изображений в программном комплексе обработки данных ДЗЗ ScanEx Image Processor v. 2.0
- Классификация изображений на основе нейросетевых методов в программном комплексе ScanEx NeRIS v. 4.0

Программно-аппаратное оснащение лаборатории и разработанное учебно-методическое обеспечение позволяют реализовывать различные услуги по подготовке и повышению квалификации специалистов и проведению научных исследований по применению данных космического дистанционного зондирования Земли для решения различных задач и разработке информационно-аналитических систем на основе геоинформационных технологий. В первую очередь к ним относятся:

- 1. Индивидуальное и групповое обучение методам обработки данных дистанционного зондирования Земли при решении различных прикладных задач (курсы повышения квалификации с выдачей удостоверения государственного образца).
- 2. Предоставление учебно-методического обеспечения для преподавателей вузов, ведущих подготовку по дисциплинам «Геоинформационные системы», «Цифровая обработка изображений», «Основы дистанционного зондирования» и др.
- 3. Разработка методик обработки космических спектрозональных и радиолокационных изображений при решении различных тематических задач и создании геоинформационных систем на их основе (обновление цифровых топографических карт, экологический мониторинг, обнаружение и оценка последствий чрезвычайных ситуаций природного и техногенного характера, учет ресурсов земель сельскохозяйственного назначения и т. п.).
- 4. Оказание научно-технических консультаций по созданию тематических карт и геоинформационных систем на основе данных дистанционного зондирования Земли.
- 5. Выполнение совместных научно-исследовательских работ.

### **Коломиец И.И., Крутикова М.В., Бондаренко Ю.В.**  ИНФОРМАЦИОННАЯ СРЕДА АНАЛИЗА БИЗНЕС-ПРОЦЕССОВ

*k\_m\_a\_r\_i\_y\_a@mail.ru Тюменский Государственный Университет г. Тюмень*

Одной из основ бизнеса является организация бизнес-процессов, формализация и описание которых, позволяют обеспечить прозрачность деятельности компании, что в свою очередь улучшает управляемость и позволяет регламентировать деятельность [1, 2].

Известно много примеров, когда попытки описания и внедрения бизнес-процессов на предприятиях оканчивались неудачей. Как правило, это приводило к значительным затратам на исправление ошибок, допущенных в организации бизнес-процессов [3, 4].

На данный момент не существует инструмента, который бы позволял идентифицировать в описании бизнес-процесса действия, которые препятствуют успешному его выполнению, а именно: действия, которые могут быть выполнены бесконечное число раз, действия, не выполняющиеся в рамках данного бизнес-процесса, и действия, которые не могут быть выполнены, в связи с неточностями описания входных и выходных данных. Поэтому в последнее время в компаниях большое внимание уделяют анализу бизнес-процессов, как в целом, так и в отдельных проблемных областях, который подразумевает определение соответствия описанных бизнеспроцессов заранее определенным критериям [1].

Необходимость анализа бизнес-процессов возникает также при изучении студентами предметных областей в процессе обучения, так например, при обучении студентам специальности «Прикладная информатика в экономике» Тюменского государственного университета ставятся задачи изучения и моделирования бизнес-процессов с целью построения различных информационных систем [5].

В учебном процессе, этапы анализа бизнес-процессов и моделирования бизнес-процессов часто разделены, поэтому необходим инструмент, который обеспечивал бы не только поддержку анализа бизнес-процессов, но и возможность проверки правильности проведения анализа.

Таким инструментом может стать программный комплекс «Информационная среда анализа бизнес-процессов», позволяющий описывать бизнес-процессы и проводить анализ этих описаний.

Разрабатываемое приложение должно состоять из двух модулей: «Формирование концептуального представления бизнес-процесса» и «Анализ описания бизнес-процесса».

Модуль формирования концептуального представления позволит создать такое описание бизнес-процесса, которое отражает целостную картину всех систем компании, как внешних, так и внутренних, разграничивает функции бизнес-процесса, выделяет основные зоны ответственности, описывает связи между подразделениями, формализует информационные потоки внутри компании, определяет основные точки контроля. Концептуальное представление основано на часто используемых диаграммных нотациях: IDEF0, IDEF3, DFD, Basic flowchart, Cross-functional flowchart, eEPC (Aris), Activity diagram (UML), цепочки ценностей и содержит наиболее важные характеристики бизнес-процесса, а так же позволяет на своей основе строить модели, относящиеся к любому из стандартов [6].

Модуль анализа описания бизнес-процесса даст возможность произвести имитацию бизнес-процесса с целью обнаружения цепочек действий, приводящих к неограниченному выполнению некоторых

составляющих бизнес-процесса, действий, которые затрудняют успешное выполнение бизнес-процесса, в связи с неточностями в описании входных и выходных данных, а так же позволит сформировать рекомендации по оптимизации проанализированных бизнес-процессов.

Вся информация о бизнес-процессах содержится в XML-файле предметной области, которая подгружается в самом начале работы приложения и представляется в виде дерева бизнес-документов (рис. 1., блок B). Выделенные в них части текста, представленные в виде ссылок, несут информацию о бизнес-процессе, и называются структурными единицами [6] (рис. 1., блок C). Они в свою очередь являются основанием для описания элементов начальной структуры процесса (рис. 1., блок А).

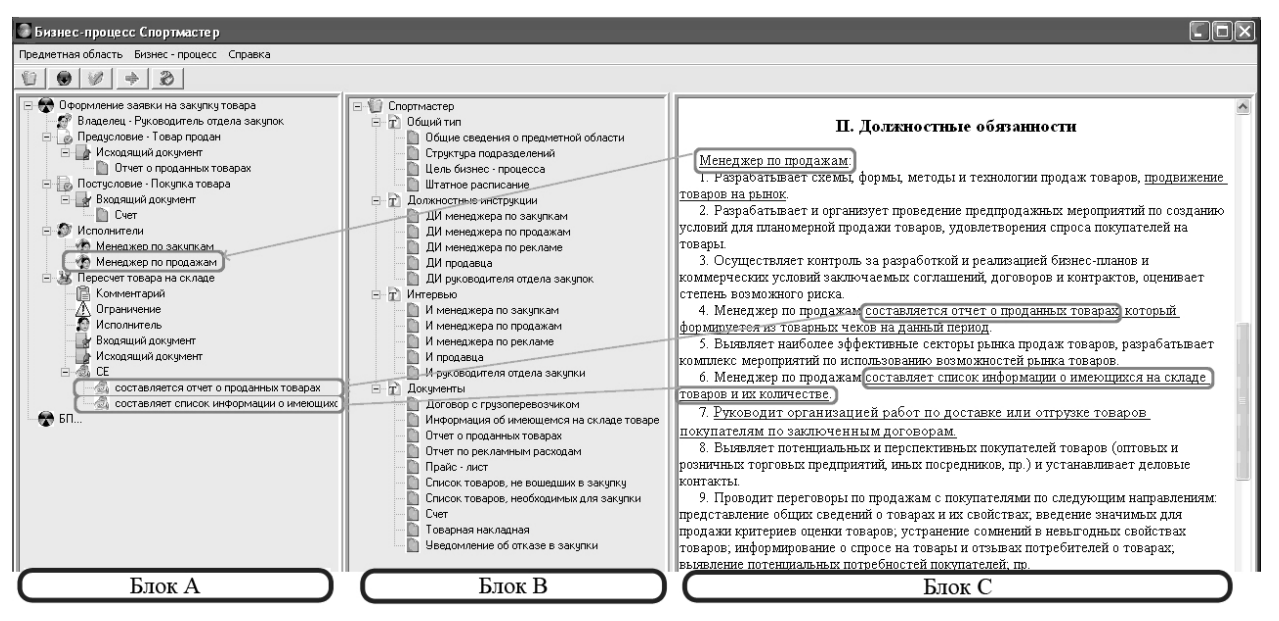

*Рис. 1. Пример формы наполнения элементов бизнес-процесса структурными единицами*

Для проведения имитации и анализа описания бизнес-процесса необходимо чтобы была сформирована таблица последовательности действий. Создание связи между потоками происходит после наполнения структуры бизнес-процесса элементами и с помощью формирования логического выражения, которое состоит из действий и связывающих их логических операторов (рис. 2.).

| Последовательность действий в Бизнес-процессе  "Оформление заявки на закупку товара"<br>冒目 |                                               |                    |             |                      |                      |                                                                                               |                                 |
|--------------------------------------------------------------------------------------------|-----------------------------------------------|--------------------|-------------|----------------------|----------------------|-----------------------------------------------------------------------------------------------|---------------------------------|
| Номер п/п                                                                                  | Предусловие (1);Действие {1n};Постусловие {1} | Комментарий        | Ограничение | Исполнитель          | Логическое выражение | Входящий документ                                                                             | Исходящий докчмент              |
|                                                                                            | Предусловие - Товар продан                    | X                  | $\times$    | $\times$             |                      | $\times$                                                                                      | Отчет о проданных товарах, Пост |
|                                                                                            | Пересчет товара на складе                     | Указать наличие к. | 5           | Менеджер по продажам |                      | Отчет о проданных товарах                                                                     | Информация об имеющемся на      |
| $\mathcal{P}$                                                                              | Сделать заказ                                 | Существует ли нео  | 3.          | Менеджер по закчпкам |                      | Сделать заказ), 6: [Не делать за Информация об имеющемся на «Прайс - лист, Список товаров, не |                                 |
| 3                                                                                          | Оформить заявку                               | Составить список и |             | Менеджер по закчпкам |                      | Прайс - лист                                                                                  | Список товаров, необходимых д   |
|                                                                                            | Утвердить заявку                              | Необходимо ли зак  | 5           | Менеджер по продажам |                      | Список товаров, необходимых дл Уведомление об отказе в закчп                                  |                                 |
| 5                                                                                          | Сформировать сопутствующую документацию       | Документы, предос  | ٠.          | Менеджер по закупкам |                      | $\times$                                                                                      | Договор с грузоперевозчиком     |
|                                                                                            | Сформировать счет                             | Счмма заказа       |             | Менеджер по закупкам |                      | Товарная накладная. Прайс - лис Счет                                                          |                                 |
|                                                                                            | Постчеловие - Покчпка товара                  | $\times$           | $\times$    | $\times$             |                      | Счет                                                                                          | $\times$                        |

*Рис. 2. Пример формы создания последовательности действий бизнеспроцесса*

Созданное описание бизнес-процесса будет храниться в XML-файле, который имеет определенную структуру (рис. 3.).

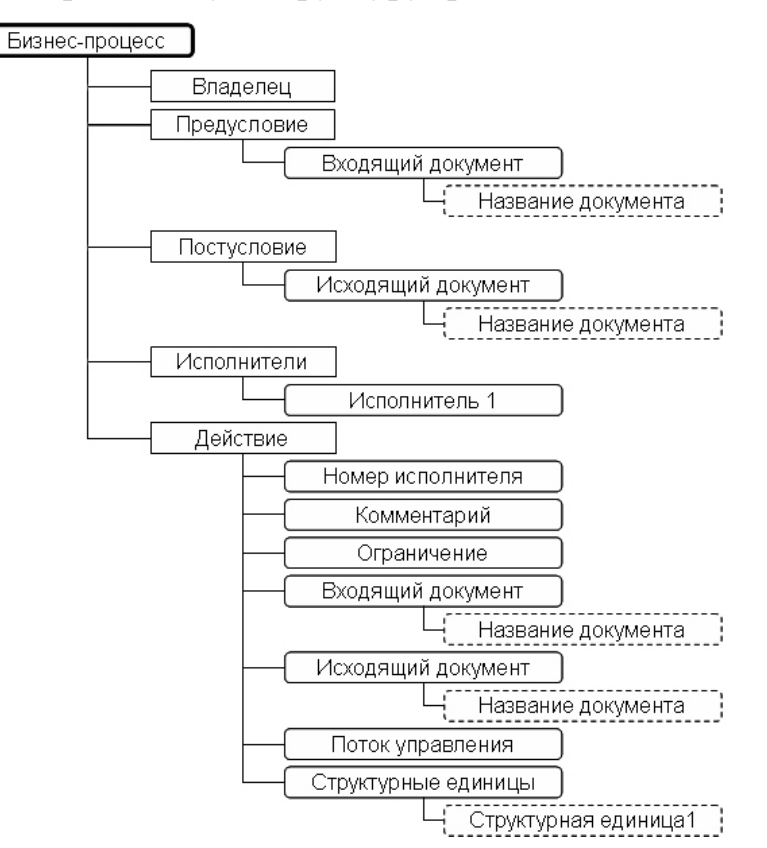

*Рис. 3. Структура XML-файла концептуального описания бизнес-процесса*

Исходя их описания имитационной модели [5], основанной на аппарате сетей Петри, необходимо формирование PNML-файла (рис. 4.).

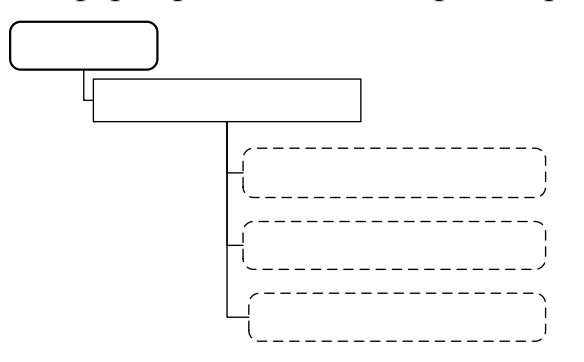

*Рис. 4. Схема PNML-файл сети бизнес-процесса*

Далее с помощью алгоритмов анализа происходит выявление следующих недостатков: наличие последовательности действий, повторяющейся неограниченное число раз, действия, которые не выполняются в рамках данного бизнес-процесса, действия, которые не могут быть выполнены в связи с неточностями в описании входных и выходных потоков. Эти данные сохраняются в файле свойств сети бизнес-процесса (рис. 5.).

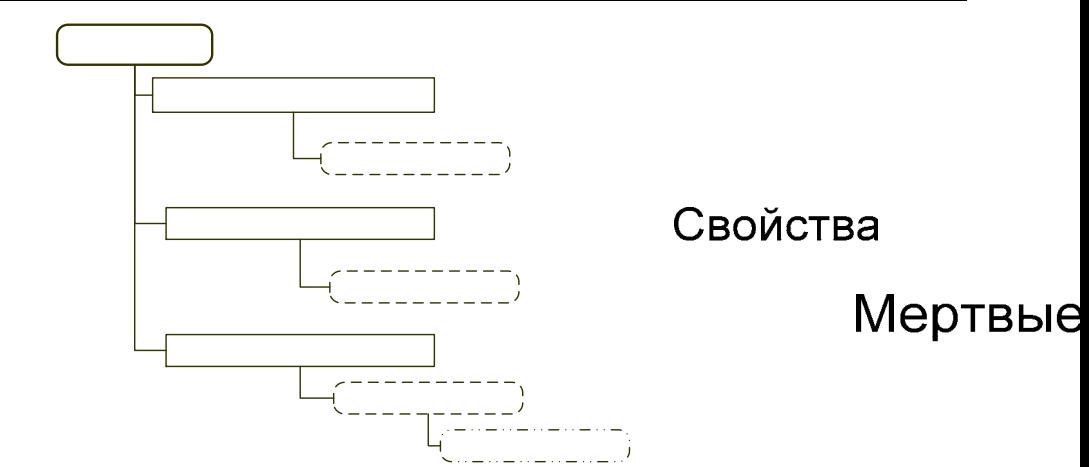

*Рис. 5. Схема XML-файл свойств сети бизнес-процесса*

 $\prod$ 

Данные об анализе описания бизнес-процесса будут предоставляться в удобной для пользователя форме. На основании файла свойств создается файл рекомендаций в формате \*.doc, в котором свойства сети бизнеспроцесса переносятся на бизнес-процесс. Соответствие свойств сети бизнеспроцесса свойствам бизнес-процесса представлены в таблице 1.

Таблица 1.

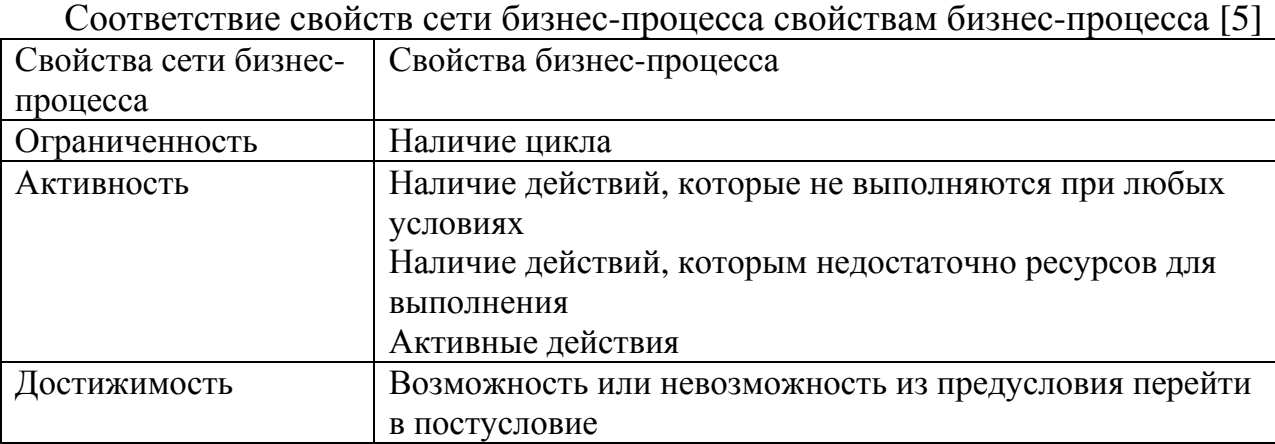

Программный комплекс «Информационная среда анализа бизнеспроцессов» позволит:

- 1. собрать полные знания о бизнес-процессе на основе бизнес-документов предметной области, в виде концептуального представления;
- 2. провести имитацию функционирования бизнес-процесса;
- 3. провести анализ, который позволяет выявить погрешности, допущенные при описании и предложить пользователю рекомендации по их исправлению.

Таким образом, программный комплекс «Информационная среда анализа бизнес-процессов» может быть внедрен в курсе дисциплины «Проектирование информационных систем» специальности «Прикладная информатика в экономике» и использоваться как студентами для описания и анализа бизнес-процессов, так и преподавателями для проверки студенческих работ.

# БИБЛИОГРАФИЧЕСКИЙ СПИСОК

- 1. Анализ, формализация, оптимизация бизнес-процессов. Разработка регламентов бизнес-процессов. [Электронный ресурс] URL: http://lanitconsulting.ru/services/fin\_manag/business\_proc/
- 2. А. Андреев. Как быстро и просто описать бизнес-процесс? Business Process Modeling Notation – BPMN [Электронный ресурс] URL: http://process.siteedit.ru/page3
- 3. Д. Григорьев. Моделирование бизнес-процессов предприятия, «Эксперт» [Электронный ресурс] URL: [http://www.iteg.kg/business](http://www.iteg.kg/business-analyses/article.html)[analyses/article.html](http://www.iteg.kg/business-analyses/article.html)
- 4. Состояние рынка средств описания бизнес-процессов и практический опыт описания бизнес-процессов в российских компаниях [Электронный ресурс] URL:<http://process.siteedit.ru/page49>
- 5. Коломиец И.И. Валидация анализа бизнес-процессов. / Коломиец И.И. // Математическое и информационное моделирование. Сборник научных трудов. Вып. 10. Тюмень. Издательство «Вектор Бук», 2008 г. 237 с.
- 6. Коломиец И.И, Ивашко А.Г. // Формализованный подход к описанию бизнес-процесса. / Информационные технологии и телекоммуникации в экономике, управлении и социальной сфере: материалы II межрегиональной научно-практической конференции. 15 ноября – 15 декабря 2007 г. Тюмень: Издательство ТюмГУ. 2008. 180 с.

# **Колотилов Л.В.**

# МУЛЬТИМЕДИА УЧЕБНО-МЕТОДИЧЕСКИЕ КОМПЛЕКСЫ КАК КОМПОНЕНТ ДИСТАНЦИОННОГО ОБУЧЕНИЯ

*leon956@yandex.ru Кировская государственная медицинская академия г. Киров*

Перспективы вступления России в ВТО и присоединения к Болонской конвенции предполагают значительные изменения в организации учебного как в преддипломном, так и последипломном образовании. Реалии современной информационной среды включают повышение компьютерной грамотности обучающихся и практически 100% неограниченный доступ к компьютерной технике, а также мировым информационным базам. Наличие собственных персональных компьютеров позволяет эффективно использовать их в образовательном процессе, однако часто это ограничено недостаточным количеством электронных образовательных ресурсов. В настоящее время отмечается значительный прогресс в этом направлении, но требуется существенная адаптация к преподаваемой дисциплине, требуется существенная адаптация к преподаваемой дисциплине, возможностям вуза, а также изменяющимся требованиям к выпускаемому специалисту.

На кафедре анестезиологии и реаниматологии с курсом скорой медицинской помощи института последипломного образования Кировской ГМА была создана мощная электронная база информационных ресурсов по преподаваемым дисциплинам. Эта база, а также регламентирующий и тестовый компонент стали основой создания мультимедийных (ММ) учебнометодических комплексов (УМК) для обучающихся. УМК могут включать описательную часть дисциплины: программу, образовательный стандарт, учебно-тематический план, методические разработки к различным видам занятий для преподавателей, а также методические разработки для подготовки к семинарам и практическим занятиям для обучающихся, вопросы и тесты для проверки знаний, список рекомендуемой литературы. Нами создан ММ УМК, который состоит из содержательной части дисциплины: лекции-презентации, иллюстративные и текстовые материалы к семинарам и практическим занятиям, контрольные вопросы, тесты в составе интерактивной программы для проверки знаний, а также требования к учебному процессу, квалификационная характеристика специалиста и дополнительный справочный материал. УМК предоставляется в начале цикла и используется до окончания обучения.

Наш 5-летний опыт использования ММ УМК в образовательном процессе свидетельствует об их высокой эффективности:

- 1. Образовательный ММ комплекс включает значительную часть структурированной информации по дисциплине, что облегчает поиск и сокращает время на усвоение необходимой информации.
- 2. Преподаватель имеет возможность в большей степени регулировать учебный процесс, интенсифицировать обучения за счет времени обычно затрачиваемого на переписывание лекционного материала. Лекции и семинары используются для обсуждения наиболее сложных вопросов. Большое количество целенаправленно отобранных иллюстраций и схем усиливает процесс восприятия и запоминания информации.
- 3. Высокое качество визуальной информации, подготовленной с учетом психо-физиологических особенностей восприятия, повышает мотивацию к получению новых знаний.
- 4. Тестовый компонент позволяет проверять свои знания в процессе обучения и хорошо подготовиться к итоговому экзамену.
- 5. ММ УМК является отлученным носителем информации, что позволяет использовать его для дистанционного образования.

Учитывая современные тенденции, роль дистанционного компонента в образовательном процессе будет повышаться, поэтому подготовка содержательной части дисциплины (контента) является важной задачей современного преподавателя вуза.

### **Коноваленко О.М.**  РАЗРАБОТКА И ПРИМЕНЕНИЕ ЭЛЕКТРОННЫХ УЧЕБНЫХ КОМПЛЕКСОВ НА ПРИМЕРЕ ЭЛЕКТРОННОГО УЧЕБНОГО КУРСА "ТЕОРЕТИЧЕСКАЯ МЕХАНИКА"

*konovalenko1005@yandex.ru ГОУ ВПО "УГТУ-УПИ имени первого Президента России Б.Н.Ельцина" г. Каменск-Уральский*

*Рассматриваются принципы проектирования электронных учебных комплексов, как средства реализации перспективных форм образовательного процесса для повышения качества высшего образования. Представлена структура, принципы создания и применения электронного учебного курса на примере электронного курса»Теоретическая механика», разработанного с использованием современных программных средств.* 

*Principles of designing of electronic training courses, as implementers of perspective forms educational процесса for higher education improvement of quality are considered. The structure, principles of creation and application of an electronic training course on an example of the electronic textbook»Theoretical mechanics», developed with use of modern software is presented.* 

В современной педагогике высшей школы происходит постепенная замена традиционной парадигмы образования, основанной на пассивном усвоении знаний на новую модель, в основу которой положен принцип<br>формирования «человека мыслящего», способного к творчеству, формирования «человека мыслящего», способного к творчеству, самосовершенствованию.

Такая новая образовательная ситуация ставит перед преподавателем задачу выступать не только в качестве носителя информации, но и помощника в самообразовании, становлении и развитии личности студента. Изменяется также позиция студента: его целью должно стать не получение оценки, а активное взаимодействие с преподавателем, использование самых разнообразных информационных источников и ресурсов с применением компьютерных технологий, самостоятельный поиск и осмысление необходимой профессиональной информации.

Говоря о новых, перспективных формах организации образовательного процесса, подразумевают реализацию той или иной учебной программы, ориентированную главным образом на самостоятельную работу обучаемых.

В практику педагогической деятельности все шире входит использование различных электронных учебных комплексов (ЭУК). Их применяют в различных целях: для обеспечения самостоятельной работы обучаемых по овладению новым материалом, реализации дифференцированного подхода к организации учебной деятельности, контроля качества обучения и т.д.

В различных учебных заведениях разрабатывается достаточно большое количество электронных учебных материалов, но зачастую они ограничены с функциональной точки зрения и не позволяют добиться с их помощью улучшения качества обучения и развития обучаемых.

К числу наиболее распространенных недостатков относятся сложная, подчас запутанная навигация, излишне усложненная структура рабочей области, перенасыщенность демонстрационными материалами в ущерб содержательному наполнению и, наоборот, отсутствие примеров, иллюстрирующих теоретические положения.

При проектировании ЭУК необходимо заложить в него технологические характеристики, позволяющие впоследствии сделать учебно-воспитательный процесс максимально эффективным. Электронный учебный комплекс должен выполнять следующие функции:

- эффективно управлять деятельностью обучаемого по изучению учебной дисциплины;
- стимулировать учебно-познавательную деятельность;
- обеспечивать рациональное сочетание различных видов учебнопознавательной деятельности с учетом дидактических особенностей каждой из них в зависимости от результатов освоения учебного материала;
- рационально сочетать различные технологии представления материала (текст, графику, аудио, видео, анимацию).

Кроме общих существуют и специальные требования, предъявляемые к электронным изданиям учебного типа. Их условно можно разбить на три категории: к содержанию, структуре и техническому исполнения.

С точки зрения содержания ЭУК должен включать достаточный объем материала, соответствующий Государственному образовательному стандарту. Теоретический материал должен быть представлен исходя из используемых методик представления учебного материала, системы контроля, соответствия принципам вариативности и дифференцированного подхода для организации самостоятельной работы обучаемого с ЭУК.

Использование ЭУК для самостоятельной работы требует учесть при его проектировании четкую логику изложения теоретического материала, четкость постановки задач, подробное комментирование примеров выполнения заданий, хода решения учебных и прикладных задач, использование различных методов и средств активизации познавательной деятельности обучаемых всех форм учебно- воспитательного процесса.

Разработанный электронный учебный курс «Теоретическая механика» включает следующие разделы (рис.1):

- особенности работы с электронным курсом;
- программа изучения;
- теоретический курс;
- практический курс (алгоритм решения задач, практическое занятие, примеры решения задач в Mathcad)
- дидактические материалы для организации самостоятельной работы (термины, вопросы самоконтроля, контрольный тест).

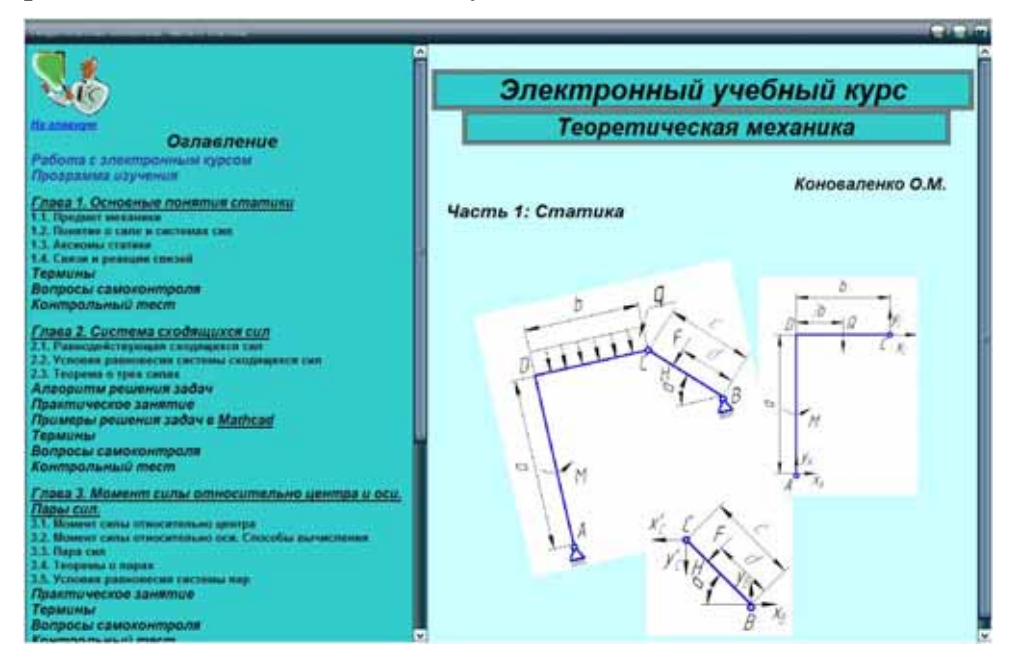

*Рис.1. Титульный лист и структура содержания электронного учебного курса*

Этот курс представляет собой образовательный ресурс нового поколения, созданный с помощью разработанной программной оболочки для создания электронных учебных курсов. Все подготовленные для данного курса материалы помещаются в один самораспаковывающийся файл, и могут быть использованы на операционных системах любого поколения. Какого либо дополнительного программного обеспечения для просмотра курса не требуется. Курс поддерживает все виды мультимедиа данных.

Востребованность именно электронного учебного курса обусловлена ориентацией на самостоятельное изучение при очно-заочной и заочной формах обучения. Дополнительным доводом в пользу электронной версии явились особенности, связанные с содержательной стороной материала – соблюдение общих принципов и системности изложения при значительном объеме текстовой и графической информации, наличии динамических изображений.

Подготовка и структурирование материалов комплекса основывались на том, что среди обучаемых можно выделить лиц, ориентированных на относительно разные цели и уровень освоения материала. Кроме того, комплекс должен быть построен так, чтобы у каждого студента была возможность выбора индивидуальной схемы изучения материала.

Основу содержания электронного представления материалов составили идеи развивающего, проблемно-модульного и личностно-ориентированного обучения, направленных на формирование познавательной самостоятельности и саморазвития личности обучающегося.

Выбор принципа представления учебного материала был продиктован как содержанием учебных материалов, так и возможными способами работы с электронным учебником. Представленный материал пригоден для всех видов самостоятельной работы – изучения новых понятий, теорем, самопроверки полученных знаний, решения исследовательских задач.

Структурирование материалов электронного учебника выполнено в соответствии с трехуровневым содержанием. Большее количество уровней затрудняет поиск необходимой информации на основе содержания. При проектировании курса заложен единый фрейм – оглавление, который отражается на всех страницах учебника и облегчает навигацию (рис.2).

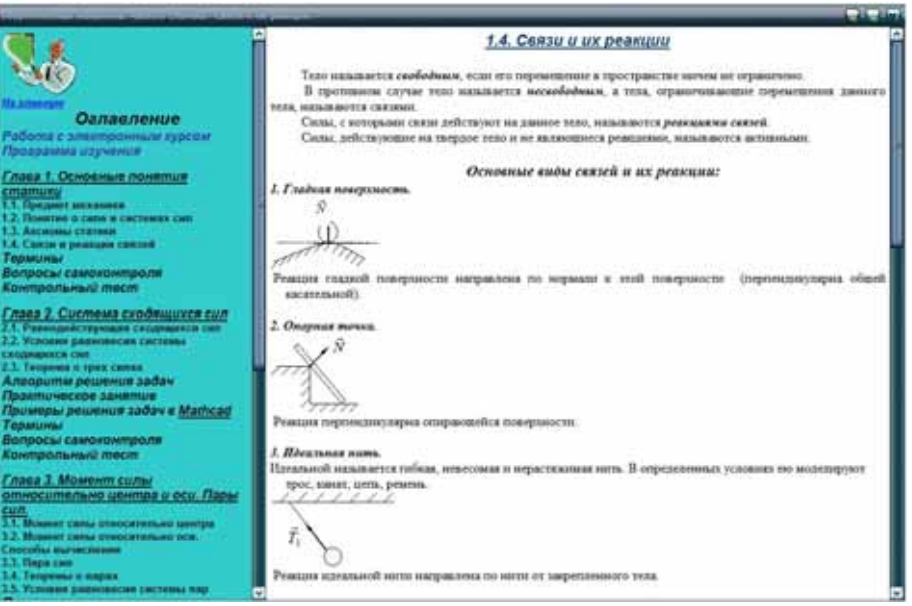

*Рис. 2. Пример работы электронного курса*

В соответствии с представленной моделью учебный текст разбит на части (статика, кинематика, динамика, аналитическая механика), главы и модули, имеющие относительно самостоятельное значение. Такая основная структурная единица электронного учебника, как модуль должна обеспечивать активную и планомерную познавательную деятельность обучающегося, направленную на решение поставленных перед ним задач.

С содержанием модулей соотнесены дидактические средства управления процессом познания, контроля и стимулирования познавательной деятельности. В конце каждого из модулей приводится перечень основных терминов и понятий, снабженный гиперссылками (рис. 3) адресующими к соответствующей позиции в тексте учебника, что позволяет легко осуществлять самопроверку освоения основных понятий данного модуля, при необходимости повторяя соответствующий материал.

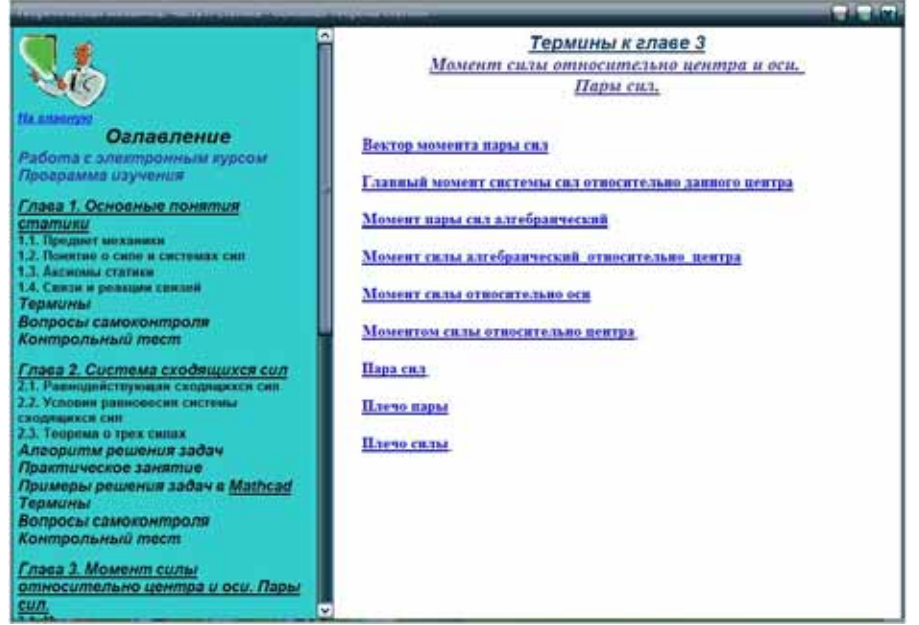

*Рис. 3. Навигация при самопроверке*

Электронный учебник поддерживает и предлагает различные виды учебной деятельности – от работы с теоретическим материалом, самопроверки теоретических знаний, до решения практических задач, в том числе с использованием компьютерной среды Mathcad (рис.4).

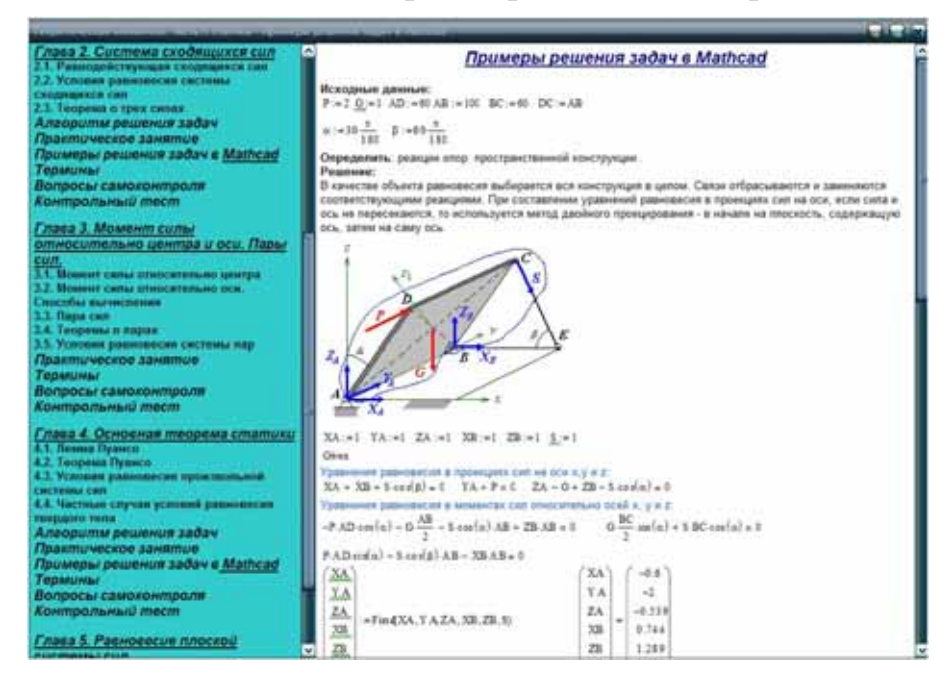

*Рис.4. Решение задач в Manhcad* 

Ресурсы электронного курса должны стать для студентов неотъемлемой частью использующихся ими материалов – через ссылки в лекциях, на практических занятиях. Очень эффективно использование ЭУК для закрепления и более подробного и глубокого изложения теоретического материала.

#### **Кочкина В.Ф.**

# МЕТОДОЛОГИЯ КОМПЬЮТЕРНОГО МОДЕЛИРОВАНИЯ И ПРОЕКТИРОВАНИЯ

*KochkinaVF@mail.ru ГОУ ВПО "УГТУ-УПИ имени первого Президента России Б.Н.Ельцина" г. Екатеринбург*

*Рассматриваются тенденции в развитии методов автоматизированного проектирования и моделирования радиотехнических систем, представляющие собой комплекс средств. Возможность исследования разрабатываемой системы путем экспериментирования с более простой и дешевой системой – моделью. Моделирование с применением вычислительных машин является универсальным методом решения задач.* 

*Tendencies in development of methods of the automated designing and modeling of the radio engineering systems, representing a complex of means. An opportunity of research of developed system by experiment with more simple and cheap system - model. Modeling with application of computers is a universal method of the decision of problems.* 

Современная эпоха характеризуется феноменом глобализации, одним из аспектов которого является информационная индустрия. Наиболее ярким продуктом информационной индустрии выступает глобальная компьютерная сеть. В этой связи можно говорить об информационных технологиях получения новых знаний, как в естественнонаучных, гуманитарных, так и технических областях знаний. К такого рода информационным технологиям относятся методологии компьютерного моделирования и проектирования, вычислительного эксперимента, программирования, а также концепция виртуальной реальности /6/.

Анализ современных тенденций в методологии производства научного знания показывает значительное усиление роли метода моделирования и сквозного проектирования.

Появление и широкое внедрение электронно-вычислительной техники в качестве незаменимого инструмента научного процесса привело к обратному воздействию вычислительной технологии на (проектное, математическое) моделирование, как в части теории, так и в части эксперимента. Cоздана специфическая "машинная" математика, разработана математическая теория измерительно-вычислительных систем, позволяющая сформулировать критерии адекватности моделей /7/. Возможность исследования разрабатываемой системы путем экспериментирования с более простой и дешевой системой – моделью – издавна используется в инженерной практике.

Моделирование с применением вычислительных машин является универсальным методом решения задач. Бурное развитие вычислительной техники и программного обеспечения, их доступность с одной стороны и рост сложности решаемых задач с другой стороны сделало моделирование одним из основных методов исследования при разработке новых сложных технических систем. Современный период характерен отходом от "упрощенчества" (расчета по упрощенным, т.е. приближенным формулам) в инженерном проектировании. Это справедливо и для такой предметной области как радиотехника.

На современном рынке программных средств продается множество пакетов прикладных программ для автоматизированного моделирования аналоговых и цифровых радиоэлектронных устройств. Из них можно выделить наиболее распространенные: OrCAD, MicroCap, PSpice, Electronics Workbench, PCad и др. Несмотря на разнообразие программных средств и фирм, их разрабатывающих, наблюдается тенденция к совместимости языка описания моделей электрорадиокомпонентов /8/.

Вместе с этим для многих российских радиоинженеров появилась проблема: современные отечественные справочники полупроводниковых приборов ориентированы на ручные методы проектирования. Кроме того, поставляемые вместе с перечисленными выше программами иностранных фирм библиотеки моделей полупроводниковых приборов не содержат сведений о предельно-эксплуатационных параметрах моделируемых приборов, а для получения вольт-амперных и других характеристик требуется определенный опыт и дополнительные усилия проектировщика /1/.

Наряду со стандартным набором функций системы автоматизированного проектирования (САПР) позволяют анализировать временные задержки прохождения сигнала в спроектированном устройстве, проверить готовое устройство с помощью аппаратного интерфейса и генерации тестовых сигналов. Ввод задания на проектирование может осуществляться на языках AHDL, VHDL, VerilogHDL или с помощью простейших графических примитивов (триггеров, буферных регистров и т.д.). Утилита Megafuctions/LPM позволяет описать проектируемое устройство в виде макроблоков (БПФ, интерфейса RS232 и др.).

Российский рынок программных систем САПР в последние годы имеет устойчивую тенденцию к развитию, не смотря на депрессивное состояние нашей электронной промышленности. Наблюдается расширение спектра программных продуктов, сокращение времени создания новых, более совершенных версий, активизация зарубежных компаний через расширяющуюся сеть дистрибьюторов, доступ через Internet к демонстрационным версиям на Web-серверах компаний. Это, возможно, обусловлено ростом производительности персональных компьютеров при относительном снижении их цены, возросшей квалификацией пользователей, осознанием производственниками необходимости внедрения компьютерных технологий для сокращения сроков и качества проектирования. Результат этих процессов проявляется в резко увеличившимся объеме предложений САПР различного уровня и направлений и, прежде всего от зарубежных производителей. Отечественные разработки закрывают бреши, выигрывая за счет учета российских стандартов и традиций проектирования, использования русского в качестве языка общения и более узкой специализации.

В целом не представляется возможность однозначно отдать предпочтение одной из систем проектирования, все они имеют свои сильные и слабые стороны. Программа Micro-CAP удобна для первоначального освоения схемотехнического моделирования электронных схем. Ее так же можно использовать для исследовательских работ, не предполагающих проектно-конструкторской проработки. Систему DesignLab целесообразно использовать в случаях, когда основные проблемы связаны со схемотехническим проектированием. Тогда можно смириться с несовершенством графического редактора печатных плат MicroSim PCBoards, использовать его в основном для упаковки схемы на плату, а размещение компонентов и трассировку проводников выполнять с помощью программы SPECCTRA (при необходимости список соединений схемы (через файл \*.alt) можно сразу передать в программы P-CAD или ACCEL P-CAD PCB для разработки печатных плат, но тогда надушится "горячая" связь между редакторами схем и печатных плат). Если же основное внимание уделяется конструкторской разработке сложных многослойных печатных плат, а проблемы моделирования возникают эпизодически, то имеет смысл использовать систему ACCEL EDA совместно с программой моделирования Dr. Spice /2,3,4,5/.

Автоматизированное проектирование изделий заканчивается изготовлением конструкторской документации и управляющих программ (УП) на машинных носителях. На завершающих этапах проектирования после внесения технологических дополнений и коррекции, предназначенных для успешного изготовления, контроля и аттестации изделий, выполняется пробное изготовление образца изделия, анализ которого завершается аттестацией проекта.

Создание электронного ресурса (комплекса) с современными программными средствами решения инженерных задач проектирования радиоэлектронной аппаратуры и приемами выполнения проектных задач, моделирования, библиотек моделей актуально для подготовки специалистов.

Комплекс решает следующие основные задачи:

- 1. Моделирование компонентов и анализ радиоэлектронных схем.
- 2. Создание spice-моделей компонентов аналоговых схем.
- 3. Идентификация параметров spice-моделей полупроводниковых компонентов.
- 4. Создание электронных библиотек и справочников полупроводниковых приборов.
- 5. Проектирования печатных плат.
- 6. Осуществляет сквозное проектирование радиоэлектронных устройств.

# БИБЛИОГРАФИЧЕСКИЙ СПИСОК

- 1. Карлащук В.И. Электронная библиотека на IBM PC. Программа Electronics Workbench и ее применение/В.И. Калашук. М.: СОЛОН–Р, 1999. 506 с.
- 2. Петраков О.М. Создание аналоговых PSpise моделей радиоэлементов/О.М. Петраков. М.: Радиософт, 2004, вып. 8. 208 с.
- 3. Электротехника и электроника в экспериментах и упражнениях: практикум на Electronics Workbench. В 2 т./Д.И. Панфилов, И.Н. Чепурин, В.Н. Миронов, С.Г. Обухов, В.А. Шитов, В.С. Иванов. М.:«Додэка», 2000. 287 с.
- 4. Левковец Л.Б. AutoCAD 2007. Базовый курс на примерах.– СПб: БХВ-Питер, 2006. 448 с.: ил.
- 5. Разевиг В.Д. Применение программы P-CAD и PSpice для схемотехнического моделирования на ПЭВМ: В 4 выпусках. Вып.3/ В.Д. Разевиг. М.: Радио и связь, 1992. 120с.
- 6. Toffler A. The Third Wave/А. Toffer. N.Y.: Banton Books, 1981.
- 7. Пытьев Ю.П. Методы математического моделирования измерительновычислительных систем/Ю.П. Пытьев. М.: ФИЗМАТЛИТ, 2002. 384с.
- 8. Кийко В.В. Учебное электронное пособие по курсу АПРЭС. Режим доступа: www.reis.ustu.ru

# **Кругликов С.В., Прохоров В.В.**

## МЕТОДИКА ПРИМЕНЕНИЯ ИНТЕРНЕТ-ВИДЕОСИСТЕМ ТЕЛЕПРИСУТСТВИЯ В ОБРАЗОВАТЕЛЬНОМ ПРОЦЕССЕ

*svk@imm.uran.ru ГОУ ВПО "УГТУ-УПИ имени первого Президента России Б.Н.Ельцина" г. Екатеринбург*

**Формулировка проблемы.** В сообщении рассматриваются актуальные вопросы применения в образовании нового класса Интернет-видеосистем телеприсутствия.

Современные информационные технологии, основанные на знаниях [1] предоставляют качественно новые пути решения базовых социальноэкономических и технологических вопросов, в том числе и в образовании. Существующие в России информационные системы мирового уровня относительно медленно внедряются в практическую деятельность. Опережающее развитие и применение информационно-математических технологий может обеспечить единство обучения и воспитания в процессе одновременного развития технологий и человека.

**Нерешенные вопросы.** Решающая роль процессов образования в переходе страны на инновационную траекторию развития привлекает внимание профессионалов к обсуждению методических проблем образования [2]. Подготовка современного профессионала, как квалифицированного специалиста, обладающего целостным естественнонаучным мировоззрением, сформированным в процессе деятельностного воспитания личности, требует комплексного решения задач управления обучением. Требуется разработка средств поддержки, основанных на едином междисциплинарном подходе, объединяющем достижения в области педагогики, математической теории управления и принятия решений, общей теории систем, менеджмента, информационных технологий. Существующие методы формализованного описания структуры и свойств организационных систем при быстрых изменениях внутренней и внешней среды [3]. В настоящее время важное и актуальное прикладное значение имеет теоретическое исследование указанных вопросов наряду с разработкой эффективных информационных средств.

**Постановка задачи.** В сообщении рассматривается методика решения актуальной в настоящее время задачи рационального использования сетевых и Интернет технологий в обучении. В частности, непосредственное включение в практику образования существующих технических возможностей представления курсов в режиме он-лайн требует дополнительной проработки организационно-методических вопросов оперативного распределения технических и финансовых ресурсов. Текущее состояние вопроса позволяет создать систему методологического, математического и программного обеспечения применения Интернетвидеосистем телеприсутствия в процессе обучения.

Организационное обеспечение проведения конкретного мероприятия предполагает однозначное определение программы мероприятия. Вопросы, как традиционно включаемые в метод 5W2H (что происходит, кто, где, когда, как участвовать, сколько стоит), так и варианты организации обратной связи, трансляции дополнительных материалов, пунктов доступа ограничены, заранее предсказуемы и имеют четкие алгоритмы решения.

Техническое обеспечение проведения конкретного мероприятия предполагает формулировку требований к информационной системе клиента (минимальная и оптимальная конфигурация), каналам связи, таблица соответствия»канал-качество". Варианты установки специализированного ПО, подключения к трансляции непосредственно определяют стоимость просмотра трансляции в таблице»канал-цена".

Систематическое решение перечисленных вопросов позволяет разработать альтернативные варианты применения Интернет-видеосистем телеприсутствия на основе конкретных технических решений. Практика реализации инновационных проектов в научных коммуникациях дистанционном образовании на факультете ИМТЭМ УГТУ-УПИ (центр видеотелетехнологий кафедры»Мультимедиа технологий», руководитель – проф. В.В.Прохоров) позволила сформировать достаточно четкую методику.

### **Алгоритм организационно-методических мероприятий по реализации образовательного проекта средствами Интернетвидеосистемы телеприсутствия.**

1. Разработка сценарного плана учебного занятия.

Рассматриваются три возможных варианта:

- Традиционная. Лектор работает у доски, дистанционно расположенная аудитория имеет возможность задавать уточняющие вопросы.
- Интерактивная. Рассказ лектор сопровождают слайды видеопрезентация, аудитория мультимедиапроектор.
- Распределенная. Лектор слайды, аудитория мониторы

Определяются требования к представляемым визуальным фрагментам и их организации на отдельных устройствах отражения.

2. Формирование требований к технической оснащенности места проведения, пропускной способности каналов и интернетподключению.

Для качественного приема сигнала видеосервера из Интернет необходимо обеспечить передачу в направлении: из Интернет к принимающемому компьютеру.

Необходимое специализированное программное обеспечение устанавливается в ходе просмотра любой из трансляций фирмы»Vidicor»по адресу [http://vidicor.ru](http://vidicor.ru/). Там же инструкции по установке, телефоны поддержки, и архив ранее проведенных трансляций. Подробное руководство по видеосерверу по адресу <http://vidicor.ru/manual.doc>

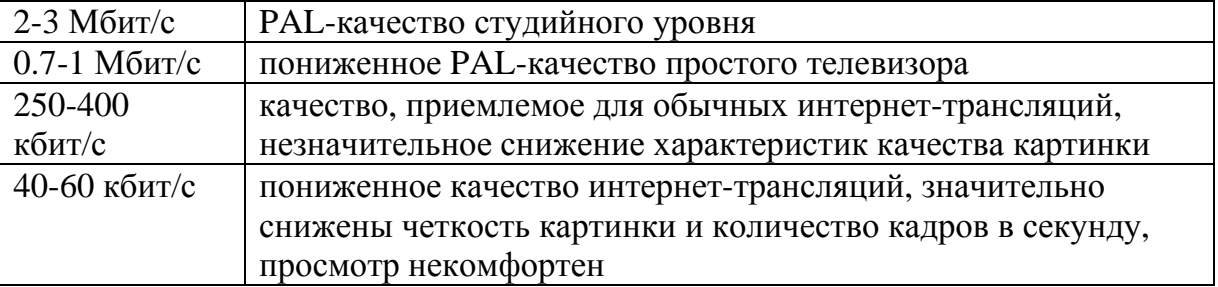

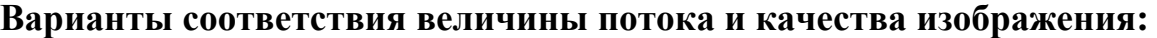

Для качественной работы видеосервера необходимо, чтобы сетевое подключение обеспечивало передачу без потерь от видеосервера в Интернет потока данных той величины, которая соответствует желаемому качеству видеоизображения.

- 3. Расчет состава оборудования на основе требований пользователя оформляется перечнем необходимого оборудования.
- 4. Расчет затрат на отдельное мероприятие при различной оснащенности и вариантах каналов. Стоимость просмотра трансляции зависит от качества канала и не превышает 1000 тыс. руб. за час.

$$
Cost = C * Ekd * \sum_{i} (B_i^{vid} + B_i^{aud})3600/8
$$

где Cost – затраты; I – количество каналов передачи аудио и видео сигнала, передающих и принимающих.

Оплата применения спутниковых каналов возможна в двух вариантах: оплачивает отправитель 1 раз, зрители ничего не платят, в случае предоставления права доступа. Обеспечение антенным хозяйством: антенна провайдера, антенна локальная.

5. Анализ экономической эффективности. Современное состояние и перспективы развития. Филиальная сеть, международные проекты.

### **Структура документального оформления.**

### **Статическая схема. Динамическая схема: с внутренним управлением, с внешним управлением.**

Видеопрезентации лекции. Сценарный план и план-график видеопрезентации лекции.

#### **Методическое обеспечение.**

Раздаточный материал. Презентации лекции в РР.

#### **Техническое обеспечение.**

- 1. Оборудование рабочего места лектора.
- 2. Оборудование в аудитории.
- 3. Согласование передающего и принимающего оборудования.
- 4. Обоснование выбора каналов передачи.

### **Экономическое обеспечение.**

- 1. Расчет затрат на проект.
- 2. Смета мероприятия. Возможные потери и анализ рисков.

Инвестиционные затраты: Покупка/аренда оборудования. Передающее/ приемное оборудование. Зарплата технических специалистов. Разработка методических материалов. Оплата трафика.

#### **Выводы.**

Методология позволяет формировать стандартизованные решения, позволяющие перейти от проведения отдельных мероприятий средствами Интернет-видеосистем телеприсутствия, к плановой систематической работе согласно учебному плану.

## БИБЛИОГРАФИЧЕСКИЙ СПИСОК

- 1. Третья волна. Э.Тофлер. М.: ООО»Издательство АСТ», 2004. -781.
- 2. Новые образовательные технологии в вузе: сборник докладов пятой международной научно-методической конференции, 4-6 февраля 2008 года. В 2-х частях. Екатеринбург: ГОУ ВПО УГТУ-УПИ, 2008.
- 3. С.В. Кругликов. Межуровневое согласование информации при моделировании взаимодействия иерархических открытых систем// Вестник УГТУ-УПИ: Серия»Информационно-математические технологии». Екатеринбург: ГОУ ВПО УГТУ– УПИ, 2006. № 6(77), с. 51-59.
- 4. Прохоров В.В. Комплекс видеосвязи»Видикор»/ В.В.Прохоров // Материалы международной конференции»Информационноматематические технологии в экономике, технике и образовании», УГТУ–УПИ, Екатеринбург, 2006.

# **Крюков С.В.**

ИСПОЛЬЗОВАНИЕ РЕЙТИНГОВОЙ ТЕХНОЛОГИИ В КУРСЕ, СОДЕРЖАЩЕМ КУРСОВОЙ ПРЕКТ

*ksv@usue.ru Уральский государственный экономический университет г. Екатеринбург*

*Рейтинговая технология (РТ) базируется на составлении расчетных таблиц. Используется табличный процессор Ехсel – идеальный инструмент для расчетов. Курсовой проект, входящий в курс должен быть разбит на этапы, выполнение которых можно контролировать отдельно и оценивать точно. Таблица расчета рейтинга студентов делится на две части. Одна оценивает работу на лекциях и практиках, а вторая работу над курсовым проектом.* 

*Rating technology (RТ) is based on drawing up of calculation tables. Program Еxcel - the ideal tool for calculations is used. The course project which is included in a rate should be broken on stages which performance can be supervised separately and to estimate precisely. The table of calculation of a rating of students shares on two parts. One estimates work at lectures and practical lessons, and the second work on the course project.* 

Современным требованием в системе высшего образования является обеспечение высокого качества подготовки. Среди множества направлений совершенствования обучения наиболее эффективным и перспективным является рейтинговая технология.

Рейтинговая технология (РТ) – это единство систематического количественного оценивания учебной деятельности каждого студента и гласности оценки.

Цель РТ – организация эффективной самостоятельной работы студентов, которая является основой обучения в вузе.

Переход на РТ позволяет решать следующие задачи: нацелить студентов на развитие продуктивного мышления; повысить управляемость учебной деятельностью; ввести эффективный периодический контроль и оценку знаний и посещаемости; усилить заинтересованность студентов (особенно сильных) в качестве учебы; облегчить введение новых форм обучения; активизировать НИРС.

Введение РТ следует начать с обязательного ознакомления студентов на первом занятии с применяемой моделью РТ.

Курс разбивается на этапы. Каждый из них сопровождается контрольным мероприятием, имеющим свою оценку в баллах, и дающим в сумме 100 баллов. Студент получает 60% от оценки за «удовлетворительно», 80% - за «хорошо» и 100% - за «отлично». Посещаемость оценивается пропорциональной частью от установленного за нее максимума баллов. Итоговый уровень оценок в баллах следующий 55…70 – «удовлетворительно», 70…85 – «хорошо, более 85 – «отлично». Положительная оценка ставится «автоматом».

Получивший неудовлетворительную оценку менее 55 баллов имеет возможность сдать экзамен на «удовлетворительно», а получивший по рейтингу «удовлетворительно» имеет возможность сдать на «хорошо».

В начале работы по курсу в рамках НИРС студентам предлагается ряд научно-исследовательских тем и, при успешной работе, завершающихся оформлением работы на конкурс, либо в виде статьи или тезисов доклада на конференции. За работу по НИРС студент получает дополнительно к рейтингу 5 баллов.

Расчет рейтинга проводится в виде таблиц (см. таблицу) и выдается с желаемой для студентов частотой. В качестве инструмента для расчета на ЭВМ используется табличный процессор Excel. Преподаватель, не пользующийся такими таблицами, не может эффективно реализовать РТ.

Особенный характер РТ приобретает при наличии в курсе либо курсового проекта, либо расчетно-графической работы. Предлагается разбить их выполнение на этапы и оценивать каждый этап количественной оценкой. При этом не сдавший вовремя (до конца этапа) студент баллов не получает.

#### Таблица

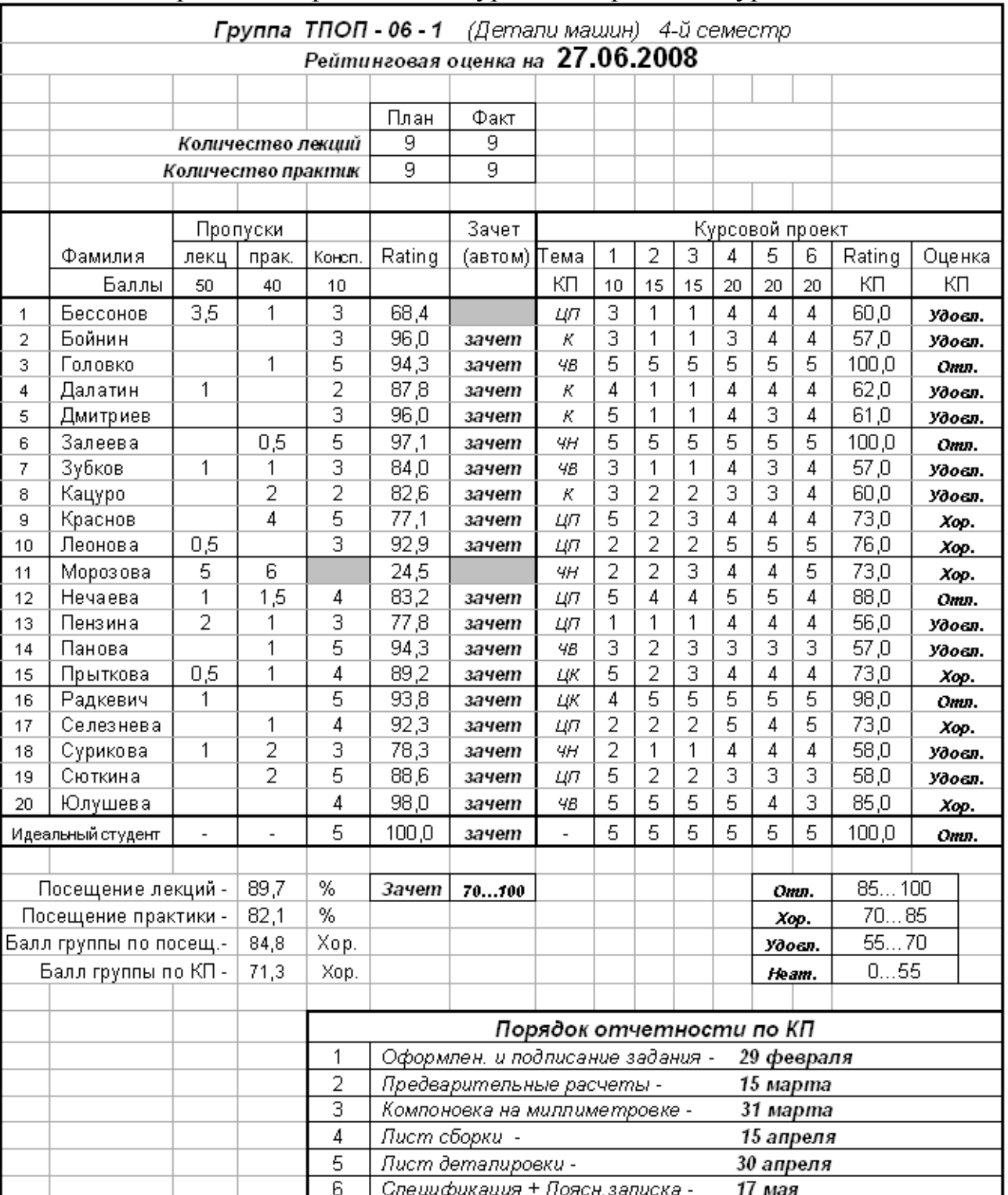

#### Расчет рейтинга при наличии курсового проекта в курсе детали машин

В таблице обозначены следующие виды редукторов:

*ЦП* – цилиндрический с прямыми зубьями; *ЦК* – цилиндрический с косыми зубьями; *К* – конический; *ЧВ* – червячный с верхним расположением червяка; *ЧН* – червячный с нижним расположением червяка.

При выполнении курсового проекта по ДМ предусмотрено 6 этапов:

*1-й этап* – Оформление и подписание задания (до конца февраля). В задании требуется правильно (в соответствии с ГОСТ) оформить

кинематическую схему разрабатываемого привода с редуктором. В этот период студенты должны обеспечить себя рекомендуемыми преподавателем методичками, учебниками и альбомами.

*2-й этап* – Проводятся предварительные расчеты, включающие кинематические расчеты и оценочные расчеты параметров редуктора (до середины марта).

*3-й этап* – Проводится графическая компоновка редуктора на миллиметровке, имеющая цель спроектировать валы и правильно расположить подшипниковые опоры (до конца марта).

*4-й этап* – Выполняется сборочный чертеж редуктора (1 или 2 листа формата А1) в тонких линиях и завершаются расчеты (до середины апреля).

*5-й этап* – Выполняются три чертежа деталировки (формат А2 и два листа – А3) в окончательном виде и осуществляется оформление расчетов (до конца апреля).

*6-й этап* – Оформляется спецификация для сборочного чертежа и пояснительная записка, содержащая все разделы в соответствии с заданием и выполненная в соответствии с требованиями по оформлению текстовых документов (до середины мая).

Последние две недели мая проводятся защиты проектов, не набравших 70% максимальной оценки. Защита проводится в комиссии. Оценки курсовых проектов, получившие балл больше 70% утверждаются комиссией.

Таким образом, таблица рейтинга разбивается на две самостоятельные части, одна из которых позволяет оценить теоретическую подготовку, а вторая - курсовое проектирование или выполнение РГР. Но это обязательно делать при наличии двух ведомостей (по теоретическому курсу и по курсовому проекту или РГР).

Необходимо заметить, что подобную особенность в РТ (разделение таблицы на две части) можно применить при наличии в курсе других больших контрольных мероприятий (подготовка рефератов, расчетнографических работ, курсовых работ).

### **Крючкова Н. В.**

### К ВОПРОСУ ФОРМИРОВАНИЯ СТРУКТУРЫ СОДЕРЖАНИЯ ПОДГОТОВКИ БУДУЩИХ ПСИХОЛОГОВ К КОМПЛЕКСНОМУ ПРИМЕНЕНИЮ СРЕДСТВ ИКТ В ПРОФЕССИОНАЛЬНОЙ ДЕЯТЕЛЬНОСТИ

*kaparulina@mail.ru Череповецкий государственный университет г. Череповец*

Конец двадцатого – начало двадцать первого столетия в России, как и во всех развитых странах мира отмечен становлением нового типа общественно-экономической формации – постиндустриального «информационного» общества, все виды активности которого построены на применении информационных и коммуникационных технологий. От
современного высшего учебного заведения требуется внедрение новых подходов к обучению, обеспечивающих наряду с фундаментальной подготовкой выпускника-психолога и соблюдением требований Государственного образовательного стандарта, формирования готовности применять средства ИКТ в профессиональной деятельности. Это касается практически всех категорий специалистов, в том числе и психологов.

В связи с этим актуальным становиться вопрос отбора содержания обучения. Под содержанием обучения, вслед за Краевским В. В [1]., Харламовым И. Ф.[2] будем понимать систему научных знаний, практических умений и навыков, мировоззренческих и нравственноэстетических идей, которыми необходим овладеть учащимся в процессе обучения. При формировании структуры содержания подготовки будущих психологов к комплексному применению средств ИКТ мы опирались на следующие принципы:

*Принцип* взаимосвязи содержания дисциплин подготовки с содержанием других дисциплин, предусмотренных стандартом. Содержание обучения будущих психологов к комплексному использованию средств ИКТ в профессиональной деятельности формируется исходя из содержания некоторых общепрофессиональных дисциплин и дисциплин информационного цикла, а введение ее в систему будущей подготовки будущих психологов влияет на их содержание. Содержание обучения ИКТ должно объективно отражать современное состояние науки в области ИКТ. При этом необходимо предоставить студентам не только базовые знания о рассматриваемой предметной области, но и дать единое и многоаспектное представление о современном состоянии ИКТ, расширяя кругозор студентов в направлении изучения *тенденций и перспектив* их развития. В то же время необходимо отметить, что ИКТ являются динамично развивающимися, и эта динамика в последнее время особенно возрастает, поэтому необходимо не пытаться "объять необъятное", а прежде всего останавливаться на рассмотрении перспективных технологий, имеющих ключевое значение для повышения эффективности профессиональной деятельности психолога. Из этого принципа логически вытекает следующий.

*Принцип* изучения способов информационной деятельности, достаточных для самообразования в области использования средств ИКТ в профессиональной деятельности педагога-психолога. Данный принцип связан с переходом от изучения способов использования конкретных средств ИКТ, которые очень быстро устаревают к овладению общими способами использования средств ИКТ в профессиональной деятельности психолога. Обучение должно быть направлено на выработку механизмов, которые бы позволили педагогу-психологу ориентироваться во вновь появляющихся программных средствах, а также осваивать их.

*Принцип* использования демонстрационных примеров применения средств ИКТ в профессиональной деятельности психолога в качестве средства подготовки предполагает наличие готовых примеров применения средств ИКТ в профессиональной деятельности психолога

*Принцип* доступности – при формировании содержания обучения необходимо стремиться к тому, чтобы учебная информация, которую получают студенты была доступна для усвоения. Необходимо учитывать возрастные особенности студентов, имеющийся у них запас профессиональных знаний и знаний в области ИКТ.

*Принцип* педагогически целесообразного сочетания учебного материала из предметной области психологии и предметной области ИКТ. Материал должен быть отобран таким образом, чтобы показать возможности применения уже известных ИКТ в сферах профессиональной деятельности психолога. Недопустимо превращение занятий по ИКТ в профессиональной деятельности психолога в занятия только психологией или только информатикой.

*Принцип* системности и последовательности в обучении будущих педагогов-психологов комплексному применению ИКТ в профессиональной деятельности. У студентов необходимо сформировать четкое представление о логической структуре обучения ИКТ в профессиональной деятельности психолога, основных взаимосвязях между темами. Должно быть исключено дублирование материала на разных уровнях подготовки. Отбор содержания обучения ИКТ должен проводиться *с учетом использования возможностей ИКТ в профессиональной деятельности психолога.* При этом необходимо наполнять учебный материал примерами, демонстрирующими применение ИКТ в профессиональной деятельности психолога включать в содержание обучения ИКТ, кроме обучения базовым возможностям ИКТ, изучение возможностей, имеющих применение в конкретных видах деятельности психолога.

Выделенные принципы позволяют сформировать структуру содержания курса «ИКТ в профессиональной деятельности психолога».

*Использование MS Word в профессиональной деятельности психолога:* использование MS Word для подготовки психологических материалов; использование MS Word для разработки анкет.

*Использование MS Excel в профессиональной деятельности психолога:*  использование MS Excel для обработки бланковых тестов; использование MS Excel для обработки индивидуальных и групповых диагностических данных; использование MS Excel для представления диагностических данных.

*Использование MS Acceess в профессиональной деятельности психолога:* использование MS Acceess для хранения сведений об учащихся (психодиагностических данных, медицинских данных, сведений, полученных от психолога детского сада, сведений о родителях) и сотрудниках учебного заведения; использование MS Access для хранения базы психологических методик, психологических теоретических материалов, а также для ссылок на психологические ресурсы Интернет.

*Компьютерный психодиагностический инструментарий:* специфика компьютерного тестирования, компьютерные психодиагностические методики, компьютерные версии психодиагностических методик, стратегии построения компьютерных интерпретаций результатов тестирования.

*Использование статистических программ в профессиональной деятельности психолога:* использование программ SPSS и Statistica для статистической обр аботки диагностических данных, применение различных статистических критериев для обработки результатов психологической работы.

*Использование MS Power Point в профессиональной деятельности психолога:* для наглядного представления психологических данных при проведении групповых консультаций.

*Интернет-технологии в профессиональной деятельности психолога:* использование психологических ресурсов Интернет в профессиональной деятельности психолога для подбора необходимой информации, актуализации знаний, участия в конференциях; для организации проведения психологических исследований (психологического тестирования).

Данный курс внедрен в содержание подготовки студентов-психологов в Череповецком государственном университете.

- 1. Краевский В.В. Проблемы научного обоснования обучения (методологический анализ). – М.: Педагогика, 1977. – 264 с.
- 2. Харламов И.Ф. Педагогика: Учеб. пособие.-4-е изд., перераб. и доп. М.: Гардарики, 1999.-519 с

#### **Кудряшова Г.Ю.**

### ОТ КЛАССИЧЕСКОЙ УНИВЕРСИТЕТСКОЙ БИБЛИОТЕКИ К СИСТЕМЕ УПРАВЛЕНИЯ ЗНАНИЕМ

*director@library.ustu.ru ГОУ ВПО "УГТУ-УПИ имени первого Президента России Б.Н.Ельцина" г. Екатеринбург*

Университетская библиотека традиционно является элементом системы высшего образования как особой сферы практики, в которой, с одной стороны, осуществляется воспроизводство накопленных обществом знаний, а с другой, определяется будущий облик жизнедеятельности, как каждого человека, так и общества в целом. С момента возникновения в России в XVIII в. первых библиотек при университетах они выполняют функции управления документными фондами, информационного обслуживания и имеют неизменную цель – накопление и распространение знаний.

Современные социальные тенденции, такие как технологизация, глобализация и информатизация общества ведут к возрастанию роли информационных институтов, способных аккумулировать информацию и предоставлять к ней доступ, к осмыслению процессов формирования и распределения потоков информационных ресурсов, конкретизации принципов функционирования таких институциональных инфраструктур как университетские библиотеки. В рамках ООН, ЮНЕСКО, Совета Европы идет выработка единой идеологии развития информационной сферы, в том числе и библиотек. В основополагающих документах Всемирного Саммита и ИФЛА, в программе ЮНЕСКО «Информация для всех» прописаны важнейшие задачи, ориентированные на получение и распространение образовательных, научных и культурных сведений, сохранение национального и мирового наследия в цифровой форме, улучшение качества обучения и образования. На основании документов Всемирного Саммита по информационному обществу, ЮНЕСКО выдвинула идею поддержки Концепции множества знаний как главной цели общественной эволюции. А в знаменитой Окинавской хартии глобального информационного общества, отмечается, что «информация и знания представляют собой огромное общечеловеческое завоевание» [1]. Для информационной глобализации характерным является стремление к тотальному учету информационных ресурсов: знаний, технологий, культурных ценностей, выраженных в той или иной форме. В свете этих тенденций мировое библиотечное сообщество активно восприняло идею управления знаниями. В Международной Федерации библиотечных ассоциаций и учреждений (ИФЛА) действует секция по управлению знаниями, цель которой состоит в том, чтобы «обеспечить международную трибуну для поддержки развития и внедрения культуры управления знаниями в библиотеках и информационных центрах, а также для поддержки и развития профессии в целом. Секция по управлению знаниями занимается управлением как процессом создания, хранения, распределения и многократного использования организационного (корпоративного) знания, позволяющего любой организации, в том числе и библиотеке, более четко ставить цели деятельности и более оперативно их достигать» [2]. Кроме того, в структуре органов ИФЛА с 1977 г. работает Секция классификации и индексирования, занимающаяся текущими вопросами иерархии, переработки, систематизации, классификации и предоставления предметного доступа к информационным ресурсам, т.е. по своей сути проблемами практической реализации управления и организации знаний.

Эти идеи актуальны для университетских библиотек, принимающих непосредственное участие в интеграции интеллектуального и социального капитала университета. Современная государственная политика нацелена на необходимость интеграции в области информационного обеспечения сферы науки и образования, на создание в рамках комплексной системы учреждений и организаций национальной инновационной системы, в которую входит значительное количество элементов, в том числе и те, которые непосредственно касаются деятельности университетских библиотек. Например, такие элементы, как адекватная коммуникационная инфраструктура и доступ к глобальным источникам знаний, способствующим улучшению качества образования и внедрению инноваций.

В условиях конкурентной стратегии отечественных вузов, которая предполагает сегментацию рынка образовательных услуг, классификацию показателей, отражающих интеллектуальный потенциал вуза, разработку

механизмов организации управления знаниями, роль библиотеки во всех процессах организации и управления знаниями сегодня весьма значительна. Университетская библиотека – это звено интерактивного обучающего окружения, информационноемкая организация, ответственная за информационное обеспечение учебного и научного процессов в соответствии с ожиданиями университета. Традиционно хорошо организованная обратная связь библиотеки с кафедрами позволяет сравнивать результаты информационного обеспечения с этими ожиданиями. Библиотечные информационные ресурсы входят в совокупность потребительских свойств образовательной услуги, обеспечивают удовлетворение информационных потребностей учащихся, научных исследований, способствуют повышению интеллектуального потенциала университета, и, следовательно, служат источником повышения его конкурентоспособности.

Основные направления совершенствования деятельности современных университетских библиотек связаны, прежде всего, с развитием информационно-коммуникационных технологий (ИКТ), компьютеризацией библиотечных процессов, созданием электронных каталогов, развитием средств доступа пользователей к информационным ресурсам, повышением качества информационного сервиса. Реализация указанных направлений обеспечивает принципиально новый уровень получения и обобщения знаний, их распространения и использования университетским сообществом. При этом ИКТ – это не только инструментарий, но и средство развития эффективных образовательных и библиотечно-информационных услуг, технологий управления знаниями университета. Об этом свидетельствует и опыт трансформации зарубежных университетских библиотек, которые развиваются по пути преобразовании их в интегрированные информационные центры. Основной характеристикой такого центра является не столько объем собственных фондов, сколько количество и разнообразие источников, доступ к которым может предоставить библиотека, а также переход от выдачи книг во временное пользование к организации доступа к структурированным информационным ресурсам. Ориентация на оперативное получение нужной информации реализуется за рубежом в концепции библиотек как «информационных ворот» (information gateway) и веб-сайтов библиотек как «информационных порталов» (information portals). По мнению Джорджа Акероуда, «Библиотека университета сегодня рассматривается как собрание источников информации, как физическое место, как процесс организации информации и как поставщик информационных услуг. В ближайшем будущем управление знанием станет важнейшей функцией университетской библиотеки» [3].

Такое предсказание вполне может реализоваться и в отечественных университетах, так как библиотеки, являясь основными держателями информационных ресурсов, берут на себя значительную степень ответственности за формирование информационного пространства университетов. Они являются структурой, которая отвечает за учет информационных ресурсов используемых в учебном и научном процессе, –

как приобретаемых, так и создаваемых в вузе и должны выполнять функцию ведения реестра информационных ресурсов независимо от их места хранения в вузе. Наличие такого реестра информационных ресурсов позволит говорить о библиотеке как механизме управления знаниями университета.

Кроме того, имея дело с формализованными (явными) знаниями, обобщенными в документах, университетские библиотеки предоставляют профессорско-преподавательскому составу  $\mathbf{M}$ студентам определенные наборы данных для решения задач образования и науки, принятия решений в удобной для них форме, участвуют в формировании интерактивного обучающего окружения для постоянного обмена информацией и активного усвоения новых знаний.

Уровень информационно-образовательной среды вуза во многом определяется качеством ресурсной составляющей библиотеки, ee способностью регулярной основе реализовывать Ha управленческие процедуры для повышения эффективности сбора, хранения, распространения и использования ценной информации для университета. В интересах эффективной деятельности университета в университетских библиотеках разрабатываются технологические решения, внедряются различные виды информационного труда, реализуется процессы ЛЛЯ совместного использования и распространения информации, такие как:

- поиск, т.е. систематический процесс нахождения, выбора, организации и предоставления информации такими способами, которые совершенствуют понимание студентами и учеными университета определенных предметных тем;
- систематизация, классификация знаний с целью их последующего целенаправленного извлечения пользователями библиотеки:
- создание нового знания, электронных каталогов, электронных библиотек исходя из информационных и знаниевых потребностей университета, обработка, передача, хранение информации, разработка и распространение информационных продуктов, так как внедрение современных информационных технологий в образование требует привлечения большого объема информационных источников различных видов, беспрепятственное свободное оперирование широким спектром документных потоков независимо от их формата;
- доступ к информационным ресурсам путем создания метаданных, экспонирования своих коллекций, перевода сохраняемого документированного знания в другие форматы и на другие носители, сбор и интегрирование внешней информации, управление внешними и внутренними потоками информации, обеспечение доступа к зарубежной и российской электронной научной информации;
- создание условий для эффективного обмена знаниями и информацией, использование информационных ресурсов, применение знаний в работе, оказание информационных услуг, выполнение сложных информационных запросов, таких как поиск готовых решений, идей,

авторских точек зрения (дайджестов), продвижение электронных научно-образовательных ресурсов, взаимодействие с субъектами информационного сообщества;

 информационное обслуживание пользователей, освоение аналитических методов переработки информации, обучение пользователей эффективному использованию знаний, проведение на основе использования ресурсов и публикаций оценки научных публикаций сотрудников университета.

Имея дело с формальными (явными) и неявными знаниями, библиотека влияет на результат создания нового знания. В дальнейшем библиотекой обеспечивается доступ к знаниям, то есть совершаются действия, с помощью которых знания посылаются или запрашиваются конкретным пользователем, а также создаются условия для их использования, применения знаний в работе преподавателей и студентов, администрации при принятии управленческих решений.

В передовых университетах имеется опыт создания на базе научных библиотек WEB ориентированной информационной системы для размещения корпоративных знаний, снабженной механизмом электронного поиска информации (автоматизированный поиск по автору, ключевым словам, названиям и т.п.). По сути дела – это открытые электронные институциональные архивы публикаций, то есть система организации и публикации результатов исследований сотрудников, студентов, исследователей и широкой общественности, гарантирующая доступ, видимость, и скорость использования. В публично доступных архивах научных организаций, инновационных университетов ученые и преподаватели самоархивируют, т.е. размещают свои напечатанные статьи и другие исследовательские материалы. Соответственно, чем больше статей находится в архиве университета, тем выше ее научный статус. Институциональные архивы являются совместимыми с другими подобными архивами, электронным каталогом библиотеки, что позволяет объединять информацию из различных архивов для поиска, извлекать и объединять метаданные по различным критериям. Эти действия улучшают доступ к исследовательской информации, способствуют открытости в научном сообществе и процессах публикации и позволяет создать более мягкие условия для публикации студенческих работ по сравнению с публикацией в высокорейтинговых журналах.

Перспективы развития университетской библиотеки, как центрального механизма управления университетскими знаниями, связаны с необходимостью разработки и внедрения соответствующих информационных технологий, создания тематических баз данных, информационных порталов, электронных изданий, организации информационных новостных рассылок в соответствии с направлениями интересов персонала университета, информационного обеспечения дистанционного образования, бесплатного доступа студентов и

222

профессорско-преподавательского состава вуза к интеллектуальным информационным ресурсам, Интернет.

Таким образом, университетская библиотека является подразделением, ответственным за информационную политику университета и, существенно расширяя спектр информационных услуг и продуктов, реализует комплексный подход к решению информационных задач, и, следовательно, потенциально может функционировать как интеллектуальный центр поиска и обработки информации. Целью такого центра является обеспечение знаниями сферы управления университетом, научных исследований, содействие росту конкурентоспособности университета, готовности к постоянному непрерывному инновационному процессу и генерации новых знаний.

- 1. Окинавская хартия, § 3.
- 2. [http://www.rba.ru/ifla/sec/4\\_47.html](http://www.rba.ru/ifla/sec/4_47.html)
- 3. Библиотека в эпоху перемен (философско-культурологические и информационные аспекты): информ. сб. : (Дайджест). Вып. 3 (27): Человек. Интеллект. Управление знаниями / Рос. гос. б-ка, Информкультура. – С. 83-84.

#### **Кузьмин М.А., Брехов Л.В.**

### ИСПОЛЬЗОВАНИЕ ИНТЕРНЕТ-ТЕХНОЛОГИЙ В КАЧЕСТВЕ ИНФОРМАЦИОННОГО ОБЕСПЕЧЕНИЯ ФИЗКУЛЬТУРНО-СПОРТИВНОЙ ДЕЯТЕЛЬНОСТИ ИОИТ-ФДО УГТУ-УПИ

*kuzmihal@rambler.ru ГОУ ВПО "УГТУ-УПИ имени первого Президента России Б.Н.Ельцина" г. Екатеринбург*

Развитие физкультурно-спортивной деятельности зависит от многих факторов, в том числе и от различных видов информации. Информационное обеспечение является необходимым фактором для нормального функционирования физкультурных и спортивных организаций.

Переход к новым формам обучения требует изменений в области информационного обеспечения, с привлечением новейших технологий. Институт образовательных информационных технологий – факультет дистанционного образования (ИОИТ-ФДО) является структурным подразделением ГОУ ВПО "Уральский государственный технический университет - УПИ". Целью создания Института явилось освоение новых для Университета видов образовательной, научной и производственной деятельности с выпуском конкурентоспособной продукции и обеспечением услуг высокого качества.

Дистанционная форма обучения осложнила своевременное предоставление студентам информации относительно спортивной и учебнофизкультурной деятельности института, следствием чего явилось резкое уменьшение количества занимающихся из числа студентов ИОИТ-ФДО физической культурой и спортом в рамках Университетских спортивномассовых мероприятий.

Основным направлением развития информационных технологий дистанционного образования является внедрение комплексной сетевой информационно-образовательной среды на базе корпоративной и глобальной сетей с использованием интернет-технологий.

В 2006 году по инициативе заместителя декана ИОИТ-ФДО по спортивно-массовой работе совместно с сотрудниками Центра информационного компьютерного обеспечения ИОИТ был разработан и создан раздел «спорт» на сайте Института, который периодически обновляется. На страницах раздела представлена информация, касаемая спортивной жизни ИОИТ-ФДО:

- расписание учебных занятий по физической культуре,
- место и время проведения спортивно-массовых мероприятий,
- расписание предстоящих соревнований,
- новости спорта,
- результаты прошедших соревнований,
- лостижения.
- фотографии лучших спортсменов и команд Института,
- контакты с представителями спортивной комиссии.

Учебный процесс по физической культуре со студентами ИОИТ-ФДО проводится преподавателями кафедры Оздоровительной физической культуры. Учебная дисциплина включает теоретический, практический и контрольный разделы. Для размещения лекционного материала по физической культуре руководство ИОИТ-ФДО предоставляет электронную информационную образовательную среду «ЭЛИОС» и систематически проводят курсы повышения квалификации для преподавателей физической культуры по «Технологи дистанционного обучения».

Таким образом, информация, предоставляемая посредством интернеттехнологий позволяет преподавателям более эффективно сотрудничать со студентами ИОИТ-ФДО в области физической культуры и спорта.

### **Лаптева Н.Е., Чернобородова С.В.**  ИНФОРМАЦИОННО-КОММУНИКАЦИОННЫЕ ТЕХНОЛОГИИ В ПРЕПОДАВАНИИ ГИДРАВЛИКИ НА ФАКУЛЬТЕТЕ ДИСТАНЦИОННОГО ОБРАЗОВАНИЯ

*okovalev68@mail.ru ГОУ ВПО "УГТУ-УПИ имени первого Президента России Б.Н.Ельцина" г. Екатеринбург*

*Рассмотрены особенности нового методического обеспечения учебной дисциплины (гидравлики) для применения в дистанционной форме обучения.* 

*Features of new methodical maintenance of training course (hydraulics) for the application in the remote form of instruction are considered.* 

В настоящее время на факультете дистанционного образования УГТУ – УПИ проводится комплекс мероприятий по осуществлению инновационных изменений в учебном процессе. Это связано с предстоящим широким переходом на двухуровневую систему образования и позиционированием (согласно Болонской декларации) задачи компетентностного подхода как определяющей при подготовке выпускников вузов. Реализация комплекса инновационных мероприятий для дистанционных студентов одной из самых востребованных специальностей 270102 – Промышленное и гражданское строительство – предусматривает, в частности, создание, поддержание и совершенствование учебно – методического комплекса по гидравлике. Комплекс включает рабочую программу по гидравлике; теоретические материалы; практикум для приобретения умений и навыков применения теоретических знаний к решению конкретных инженерных задач; методические руководства (указания) к выполнению лабораторных работ и расчётно – графических заданий; тесты для осуществления рубежного контроля на репродуктивном уровне и итогового контроля; справочники, монографии и другие дополнительные материалы для углублённого изучения предмета.

Рабочая программа составлена в соответствии с Государственным образовательным стандартом высшего профессионального образования и учебным планом по направлению подготовки 270100 – строительство, специальности 270102 - Промышленное и гражданское строительство для студентов всех форм обучения с применением дистанционной технологии обучения. В рабочей программе обозначены цели и задачи дисциплины, перечислены необходимые для изучения гидравлики разделы «Высшей математики», «Общей физики», «Теоретической механики». В программе приведён также объём дисциплины и виды учебной работы (лекции, практические занятия, консультации и др.) в часах; указана форма итогового контроля; подробно описано содержание модулей (разделов) дисциплины; дан список рекомендуемой основной и дополнительной литературы, а также

методические рекомендации по организации изучения предмета для преподавателей и студентов.

В программу обучения студентов – строителей входит выполнение контрольного задания по гидравлике. Целью его является приобретение студентами практических навыков по решению гидравлических задач. Задание включает задачи по двум модулям дисциплины: гидростатике и гидродинамике. Методические указания по выполнению задания содержат описание методики решения гидродинамических задач, включая основные положения и уравнения для гидравлического расчёта трубопроводов, а также пример подробного аналитического решения типовой задачи. Далее результаты аналитического решения приведены в графической форме в виде классической диаграммы уравнения Даниила Бернулли, наглядно представляющей геометрическую интерпретацию всех членов уравнения для данной конкретной трубопроводной системы.

Методические указания содержат также образец оформления библиографического списка и титульного листа к выполняемой работе, перечень основных и дополнительных литературных источников и двадцать вопросов для самоконтроля.

В настоящее время методические указания доступны студентам факультета дистанционного образования в электронном виде и включены в план печатных изданий факультета ДО на 2009г. На портале информационно – образовательных ресурсов университета студентам ФДО доступны также рабочая программа и методические руководства к выполнению лабораторных работ. На видеосервере университета, где осуществляется ведение аудиовизуального и фотоархива учебного содержания, представлены видеофильмы «Истечение жидкости через отверстия и насадки», «Динамические гидромашины», «Насосы автономного водоснабжения», «Насосы и насосные установки» и оцифрованный цветной кинофильм «Режимы движения жидкости». Видеофильмы подготовлены кафедрой гидравлики совместно с Центром аудиовизуальных технологий и полиграфии (АВТП) УГТУ – УПИ и могут быть использованы в качестве мультимедийных (презентационных) лекций не только при изучении общего курса гидравлики, но и при чтении отдельных разделов смежных дисциплин для студентов механических, теплотехнических и других специальностей.

Опыт показывает, что к использованию видеоматериалов в качестве видеоинформационного методического обеспечения студенты различных форм обучения относятся с большим интересом. Но особое значение такой способ подачи информации имеет для студентов – дистанционников, так как позволяет им в удобное для занятий время, находясь в четырёх стенах своего домашнего обихода, существенно расширить виртуальное пространство. С этой целью перечисленные учебные фильмы построены так, что студенты знакомятся не только с основными положениями дисциплины, формулами, гидравлическими схемами, но и вместе со съёмочной группой и преподавателем совершают, например, в фильме «Динамические гидромашины» виртуальную экскурсию в зал старинных гидравлических и

других механизмов музея промышленной техники и архитектуры. В других фильмах наряду с теорией изучают насосное оборудование на заводской станции оборотного водоснабжения; благодаря возможностям видеокамеры рассматривают в различных ракурсах типовые и оригинальные конструкции насосов в процессе сборки на заводе – изготовителе, при ремонтных работах на квартальной насосной станции и на демонстрационном стенде регионального представительства немецкой фирмы…

Особое внимание при подготовке видеоматериалов уделяется качеству цветового изображения и музыкальному сопровождению познавательной учебной информации (это положительно влияет на настроение студентов во время занятий и имеет воспитательное значение). Так, краткий исторический экскурс в зале старинных механизмов сопровождается фугами Баха, а картины Петергофских фонтанов (как пример практического приложения теоретических формул, описывающих истечение из насадков) сопровождается музыкой «Гимна великому городу» из балета Глиэра.

Таким образом, возможности мультимедийных технологий позволяют активизировать в процессе изучения учебного материала визуальный и аудиальный (слуховой) каналы восприятия, повысить внимание, уменьшить утомляемость и улучшить общее психофизиологическое состояние студентов, реализуя их потребность в познании и соединяя полезное с приятным. Таким способом в условиях работы на ФДО, когда очное общение с преподавателем минимально, можно несколько активизировать синергетический эффект, ослабленный при дистанционной форме обучения.

Возможности инновационных информационно коммуникационных технологий велики и открывают новые методы активизации совместной образовательной деятельности преподавателей и студентов с целью дальнейшего совершенствования учебного процесса.

### БИБЛИОГРАФИЧЕСКИЙ СПИСОК

- 1. Новые образовательные технологии в вузе: сборник докладов пятой международной научно – методической конференции, 4 – 6 февраля 2008 года. В 2 – х частях. Часть 1. Екатеринбург: ГОУ ВПО УГТУ – УПИ, 2008. 516 с.
- 2. Школа и вуз: достижения и проблемы непрерывного физического образования: сборник тезисов докладов V Российской научно – методической конференции преподавателей вузов и учителей школ /отв. за вып. К.Ю. Шмакова. Екатеринбург: УГТУ – УПИ, 2008. 252 с.
- 3. Новые образовательные технологии в вузе: сборник докладов пятой международной научно – методической конференции, 4 – 6 февраля 2008 года. В 2 – х частях. Часть 2. Екатеринбург: ГОУ ВПО УГТУ – УПИ, 2008. 569 с.

#### **Либерман Я.Л., Паничкина А.А., Лукинских К.С., Прокопьева Е.А.**  НОВЫЕ КОМПЬЮТЕРНЫЕ СРЕДСТВА АНАЛИЗА И КОРРЕКЦИИ ОБУЧАЮЩИХ ТЕКСТОВ

*panichka@rambler.ru ГОУ ВПО "УГТУ-УПИ имени первого Президента России Б.Н.Ельцина" г. Екатеринбург*

*В работе описываются назначение и возможности компьютерных программ, позволяющих производить структурный, фоносемантический и ритмический анализ текстов и их коррекцию, направленную на улучшение восприятия.* 

*This work introduces the purpose and resources of the new computer program, that gives an opportunity to carry out the structural, phonosemantical and rhythmical analysis of the text, and correct it with an aim of improving the individual's perception.* 

Обучающие тексты – важнейший элемент обеспечения практически любого учебного процесса. Как известно, они чрезвычайно многообразны. Это научные периодические и продолжающиеся издания и монографии, учебники и учебные пособия, различного рода учебно-методическая литература и т.п. Такие тексты существуют в печатном виде, в компьютерном, а также в их озвученных вариантах, воспроизведенных преподавателем или технической аппаратурой. Однако, в каком бы виде ни существовал текст, он воспринимается обучаемым на зрительно-слуховом уровне. Печатный текст сопровождается внутренней речью человека, озвученный – ассоциациями с его графическим представлением. Указанное сопровождение происходит бессознательно, в той или иной степени, тем не менее, оно имеет место всегда, и при составлении текстов и их использовании должно быть учтено. Даже если текст семантически вполне соответствует тезаурусу обучаемого, он должен быть «удобен» ему, «привлекателен» для него структурно, фоносемантически и ритмически.

Установить «удобство», «привлекательность» или, в общем случае, «воспринимаемость» текста сегодня можно по-разному – для этого есть много методов. С их помощью можно анализировать и корректировать сложность структуры текста, его благозвучие и пр. Вместе с тем, при всех своих положительных качествах, существующие методы либо трудоемки, поскольку зачастую ориентированы на реализацию «вручную», либо приблизительны, поскольку базируются на весьма упрощенных компьютерных алгоритмах. Так, описанный в работе [1] алгоритм анализа сложности текста, использующий формулу Р.Флеша и аналогичные ей, позволяет анализировать именно сложность текста, а не сложность его восприятия. Известный алгоритм фоносемантического анализа текста, разработанный А.Журавлевым [2], учитывает лишь фонографемный состав текста, но не принимает во внимание функции фонографем в нем.

В соответствии с изложенным, в УГТУ-УПИ был разработан ряд новых компьютерных программ, позволяющих анализировать тексты более полно, а также корректировать их более целенаправленно и точно. Первая из этих программ предназначена для анализа и коррекции сложности восприятия обучающих текстов с учетом уровня логического мышления обучаемого, времени, когда предполагается работа с текстом (от него зависит текущий уровень работоспособности обучаемого), и собственно сложности текста. Значения перечисленных факторов определяются с помощью экспресстестирования обучаемого по методике, описанной в работе [3], на основании экспериментальных данных о динамике умственной работоспособности человека в течение рабочего времени, опубликованных в [4], и по формуле «читабельности» текста, приведенной в [5]. Все они (эти значения) оригинальной отыскиваются компьютером, a затем подвергаются предложенной нами математической обработке, на основании которой формулируется оценка сложности восприятия текста в числовой и лингвистической форме. Последняя представляет собой фразу типа: «текст воспринимается очень легко» («легко», «нормально», «тяжело», «очень тяжело»). Помимо этого, программа дает возможность пользователю изменять текст в дополнительном окне и количественно сравнивать первоначальный и измененный варианты.

Вторая **ИЗ** разработанных программ предназначена ДЛЯ фоносемантического (звукосмыслового) анализа текста и его коррекции с учетом значимости фонографем, образующих текст, и их расположения в нем. В отличие от известных программ подобного назначения, она построена на математической базе теории информации [6]. Как известно, в теории информации последняя характеризуется тремя показателями: содержанием, важностью и количеством. В нашем случае содержание фонографемы - это ее значимость, важность - характеристика ее положения в тексте (в начале слова, в ударном слоге и пр.), количество - шенноновская функция ее вероятности. В процессе анализа текста все эти показатели получают образом числовую интерпретацию, специальным интегрируются  $\mathbf{M}$ преобразуются в числовые и лингвистические оценки благозвучия текста типа «добрый», «злой», «нежный», «грубый» и др. Степень благозвучия при этом дифференцируется («очень добрый», «весьма злой» и т.п.). Так же как и программе, предыдущей  $\overline{B}$ ланной программе предусмотрено  $\bf{B}$ дополнительное окно, с помощью которого можно текст корректировать и сравнивать с первоначальным.

Итак, описанные программы дают возможность эффективно управлять сложностью восприятия текста, его благозвучием, однако, остается еще одна задача – обеспечение эффективного голосового воспроизведения текста. Она обусловлена тем, что один и тот же текст, даже хорошо составленный, преподаватель в процессе проведения занятия с обучаемым (например, во время лекции) может прочитать по-разному. Он может по-разному расставить эмоционально-логические (интонационные) ударения, по-разному организовать ритм и темп чтения текста. В связи с этим, рассмотренные

программы были дополнены еще одной, предназначенной для анализа и коррекции ритма и темпа воспроизведения текста. Она оценивает среднюю частоту эмоционально-логических ударений, ее дисперсию, позволяет выявить существенные эмоционально-логические «выбросы». Зная особенности аудитории, в которой должен быть озвучен текст [7], с помощью этой программы преподаватель может более правильно расставить акценты, выбрать наиболее рациональные ритм и темп.

В целом все три описанные программы, базирующиеся на современных достижениях психологии, несомненно могут ощутимо повысить результативность использования обучающих текстов и, в конечном итоге, повысить качество обучения в любом образовательном учреждении. Все будет зависеть только от того, как их применять. Для этого необходимо разработать соответствующие методики, чем в настоящее время авторы и заняты.

### БИБЛИОГРАФИЧЕСКИЙ СПИСОК

- 1. Флеш Р. Смысловое восприятие речевого сообщения / Р.Флеш. М.,  $1976. - 135$  c.
- 2. Журавлев А. Звук и смысл / А.Журавлев. М., 1981. 120 с.
- 3. Шпалинский В. Социальная психология менеджмента / В.Шпалинский. – Харьков, 1998. – 315 с.
- 4. Либерман Я. Оптимизация расчасовки лекционного курса в учебном заведении / Я.Либерман, Т.Матвеева // Инжиниринг, инновации, инвестиции. – 2006. –  $N<sub>2</sub>9$ .
- 5. Комина Н. Организационный дискурс в учебной ситуации (структурные, семантические и прагматические аспекты). Дис. докт. филол. Наук / Н.Комина. – Тверь. 2004.
- 6. Либерман Я. Новые компьютеризованные технологии в рекламе / Я. Либерман, В.Метельков. – Екатеринбург. – 2003. – 112 с.
- 7. Либерман Я. Выбор ритма речевого воздействия на аудиторию с помощью математического моделирования / Я.Либерман // Психологические проблемы развития и существования человека в современном мире: сб. науч. тр. УрГПУ. – 2007. – с.76-80.

#### **Лисовская О.Б.**  ОРГАНИЗАЦИЯ ИНФОРМАЦИОННО-МЕТОДИЧЕСКОГО СОПРОВОЖДЕНИЯ ПРЕПОДАВАНИЯ ДИСЦИПЛИН «МАТЕРИАЛОВЕДЕНИЕ» И «ТКМ»

*metal@vgu.ru Вятский государственный университет г. Киров*

*В статье рассмотрены задачи информационно-методического сопровождения преподавания дисциплин «Материаловедение» и «ТКМ». Описана эффективность применения мультимедийных комплексов и учебных фильмов при изучении данных дисциплин. Указаны проблемы использования визуальных технических средств обучения.* 

*In article problems of information and methodical support of disciplines "Materiology" and «Technology of Constructional Materials» are considered. Efficiency of multimedia complexes and educational films application at studying these disciplines is described. Problems of use of visual means training are specifie.* 

Современный этап развития техники характеризуется постоянным расширением классов и типов материалов, внедрением новых технологий. При использовании традиционной системы изложения информации их невозможно вместить в курс лекций. Реформирование преподавания дисциплины «Материаловедение. Технология конструкционных материалов» состоит не только в части изменения Программы, но и в применении современных технических средств обучения.

Для студентов младших курсов, не имеющих практического опыта работы на машиностроительных предприятиях, изучение курса вызывает значительные трудности. Они сталкиваются с большим потоком новых определений, явлений и процессов. Нередко научность изложения учебного материала отождествляется с излишней усложненностью, перегрузкой специальными терминами и иностранными словами. Для повышения качества обучения и, соответственно, качества знаний необходимо повысить уровень восприятия информации облегчить и ускорить процесс усвоения полученной информации [1].

Учитывая особенности курса «Материаловедение. ТКМ», в частности, его описательный характер с обилием иллюстративного материала, кафедра МиТМ ВятГУ в течение многих лет использует в учебном процессе целый ряд средств, начиная с обычных плакатов и кончая диапозитивами, слайдами и звуковым кино.

Оптимальное сочетание классической методики преподавания с новыми методами – задача, которая решается коллективом кафедры МиТМ. Наибольшую сложность представляют вопросы, связанные с разработкой и созданием качественных компьютерных материалов. В настоящее время у нас в стране наблюдается определенный "бум", связанный с созданием и

применением в образовательном процессе различных электронных учебных пособий. Растет и количество кино демонстраций.

Дидактические характеристики учебных компьютерных программ определяются широтой изобразительных возможностей, высокой степенью наглядности излагаемого материала, сочетанием зрительного и звукового воздействия, возможностью многократной демонстрации материала по ходу лекции.

Однако опыт работы и анализ литературы показывают, что научное обоснование методов применения технических средств обучения – проблема весьма сложная [2]. Пока нет единой методологической основы и, тем более, методики использования технических средств по конкретным дисциплинам. Не все выпускаемые фильмы и компьютерные программы являются оптимальными с точки зрения объема и содержания. Зачастую учебные фильмы содержат большое количество избыточной информации, которая нередко преобладает над основным материалом и бывает эмоционально сильнее. В данном конкретном случае избыточная информация, находящаяся вне логики предмета становится отрицательным отвлекающим фактором. Запланированный материал остается слабо освященным. Необходим строгий научный подход. Видеофрагмент – зрительный компонент лекции. Лекция не должна превратиться в киносеанс

Современные кинофильмы должны удовлетворять следующими основным требованиям: изложение материала на высоком теоретическом уровне; современное научное содержание, определяющее актуальность темы, грамотное дикторское сопровождение. К сожалению, редко сейчас используются современные приемы – съемка в замедленном и ускоренном темпе, комбинированные съемки, мультипликация, потому что, зачастую, при создании программ и фильмов используется методика, основанная на минимизации затрат.

Для успешного развития учебного кино необходима большая научнометодическая работа специалистов в области теории и практики обучения в высшей школе, в области материаловедения и ТКМ совместно с работниками компьютерных и кино- фотолабораторий. Требуется решить организационные проблемы, связанные с производством и использованием фильмов и фрагментов. Целесообразно периодическое распространение перечней имеющихся учебных фильмов и программ.

Успех при применении технических средств обучения в учебном процессе будет обеспечен только при научно обоснованной методике их использования. Использование мультимедийных комплексов и учебных фильмов играет определенную роль в изменении модели деятельности преподавателя и студента: лектор перестает быть основным источником информации и знаний, студенты – не пассивные получатели информации, а активные участники процесса. Комплексное использование технических средств, как мы убедились, интенсифицирует учебный процесс, существенно увеличивает производительность труда студентов и преподавателей

- 1. Виноградова Л.А. Использование учебного телевидения при изучении дисциплины «Материаловедение» [Текст] /Прогрессивные технологии обработки материалов: сб. науч. тр. Всероссийского Совешания Материаловедов России, Ульяновск, УлГТУ – Ульяновск:, 2006. – С.52–53.
- 2. Тушинский Л.И. Применение кинофильмов и диапозитивов в учебном процессе [Текст] /Сб. науч.- метод. ст. по технологии металлов и других конструкционных материалов и материаловедению/ под ред. А.М. Дальского. М.: Высшая школа, 1977.– С.64–65.

#### **Лонцева И.А., Степакова Н.Н.**

ИСПОЛЬЗОВАНИЕ ВИДЕОДЕМОНСТРАЦИЙ КАК СОСТАВЛЯЮЩЕЙ ПОВЫШЕНИЯ КАЧЕСТВА ПОДГОТОВКИ АГРОИНЖЕНЕРОВ

*Largoil@mail.ru ДальГАУ г. Благовещенск*

Первостепенной задачей системы современного высшего образования является подготовка грамотных конкурентоспособных компетентных специалистов отвечающих требованиям динамично развивающегося производства. Поэтому учебный процесс требует современного информационного и технического оснащения. Одним из направлений деятельности по информатизации учебного процесса в вузах является применение учебных фильмов.

Учебные фильмы – это фильмы, предназначенные для образования, обучения. Современный учебный фильм это интересный и доступный видео рассказ. Благодаря развитию компьютерной техники у создателей учебных фильмов существует возможность моделировать и демонстрировать различные процессы, явления, образы, которые недоступны взору видеокамеры и человека. По сути, учебный фильм это удобный и привлекательный инструмент, обладающий большим количеством достоинств.

Следует заметить, что использование фильмов в учебном процессе позволяет решать ряд важных задач, в числе которых:

- Повышение качества обучения;
- Стандартизация, унификация обучения;
- Возможность дистанционного обучения;
- Возможность самообразования.

В эпоху советских времен оснащение учебных заведений соответствующими фильмами происходило централизованно, поэтому количество учебных фильмов по любой дисциплине было достаточным. Использование их в нынешних условиях неактуально, поскольку на мировом рынке сельскохозяйственной техники постоянно появляются новые модели.

В настоящее время приобретение таких фильмов затруднено, вопервых, из-за их высокой стоимости, во-вторых, из-за их практически полного отсутствия. А те, что имеются в наличии, носят рекламный характер.

Дальневосточный Государственный Аграрный Университет занимается подготовкой специалистов для аграрного производства. Основная масса выпускников вуза – инженеры.

В последние годы парк сельскохозяйственной техники Амурской области постоянно обновляется. Сейчас мы можем увидеть на наших полях как новую отечественную, так и зарубежную. Знакомить студентов с ней необходимо, но организация тематических выездных занятий невозможна по ряду объективных причин.

Преподаватели профилирующих технических дисциплин совместно с преподавателями информационных технологий увидели выход в самостоятельном создании и применении учебных фильмов. Многообразие современного прикладного программного обеспечения позволяет вести создание фильмов наглядно отражающих всю проблемную ситуацию.

В процессе создания видеофильма имеется возможность подобрать материал и его объем в соответствии с потребностями учебной программы, особенностями своего учебного заведения, своей специальности, своего региона, а также особенности процессов или технологий, характерных для местных условий. Как показывает опыт, применять видеоматериалы и видеофильмы с большой пользой можно на занятиях как специальных, так и общественных дисциплин.

Основой любого фильма является сценарий, который имеет введение, основную часть, заключение и образует логическую завершенную линию по объяснению материала. Далее для реализации сценария собирается видеоматериал и осуществляется профессиональный монтаж.

Создавая учебный фильм необходимо учитывать ряд важных составляющих, в частности:

- наличие четкой структуры материала и его насыщенность;
- закадровый дикторский текст;
- титры;
- музыкальное оформление;
- видео- и звуковые эффекты, направленные на повышение эффективности восприятия подаваемого материала.

Сотрудниками кафедр механизации АПК и информационных технологий проводится видеосъемка техники и технологического процесса, знакомство с сопроводительной технической литературой. После этого при помощи программы Pinnacle Studio производится монтаж и запись видеофильма.

Тематика дисциплины «Сельскохозяйственные машины» разнообразна. Наличие фильмов продолжительностью 15-30 минут по каждой теме обязательно.

В настоящее время созданы и используются учебные фильмы по следующей тематике:

- «Почвообрабатывающие машины»
- «Сеялки»
- «Уборка зерновых культур»
- «Уборка сои»
- «Уборка кукурузы на зерно»
- «Послеуборочная обработка зерна»

Кроме того, наш университет создаёт и использует большое количество документальных видеоматериалов о внутривузовской работе, встречам с производственниками, круглым столам, воспоминаниям, диспутам и т. п.

При использовании видеоматериала важно правильно ввести его в структуру учебного занятия. Видеоматериал должен занимать «свое» место. Перегруженность видеоинформацией может снизить эмоциональный фон занятия, создает монотонность, поэтому «видео» квалифицированный преподаватель включает в нужный момент в соответствии с построенным планом, использует все его плюсы и нивелирует минусы:

- видео для мотивации: смотрим ролик, выявляющий проблему, которая решается в процессе занятия;
- изучаем технологический процесс, или устройство машины: фильм или видеоматериал комбинируется с другими методами изучения, являясь при этом важнейшим звеном в восприятии учебного материала
- видео для закрепления и обобщения учебного материала: наблюдаем картинки из практики и жизни, расширяющие и углубляющие полученные знания.

На наш взгляд использование авторских учебных видеофильмов может определенным образом повысить качество подготовки специалистов.

## **Майер Р.В.**

МОДЕЛИРОВАНИЕ ХАОСА НА ПЭВМ

*robert\_maier@mail.ru Глазовский государственный педагогический институт г. Глазов*

*Рассмотрена методика изучения хаотического движения, предусматривающая использование компьютерных моделей анализируемых систем. Предложены компьютерные программы, моделирующие биллиард Синная, маятник Дафинга, странные аттракторы Реслера и Лоренца, позволяющие получить сечение Пуанкаре и изучить перемешивание фазового пространства.* 

*Chaotic motion study methodology using computer models of systems being analyzed has been considered. Computer software modelling scattering billiards, Duffing pendulum, Roessler and Lorenz strange attractors and permitting to obtain Poincare section and study mixing of phase space have been suggested.* 

Известно большое количество систем, обнаруживающей способность к хаотическому движению. Классическим примером является маятник Дафинга, представляющий собой шарик внутри потенциальной ямы с двумя углублениями. Под действием внешней периодически изменяющейся силы шарик совершает хаотические колебания. Другой пример –– биллиард Синная: горизонтально расположенный ящик с изогнутыми стенками и препятствиями внутри. По дну ящика движется шарик, который сталкиваясь с препятствиями и стенками, перемещается по непредсказуемой траектории.

Часто переход в хаотический режим происходит по сценарию Фейгенбаума: при монотонном изменении бифуркационного параметра происходит последовательность бифуркаций удвоения периода. Это приводит к появлению новых кратных гармоник в спектре периодически изменяющихся величин, спектр становится практически сплошным. Другой сценарий – переход к хаосу через перемежаемость: на колебательную систему периодически воздействуют с помощью коротких импульсов силы, выводя ее из состояния равновесия. Система совершает сложное движение, каждый раз возвращаясь в установившийся режим.

При движении системы с *n* степенями свободы точка в фазовом 2*n* – мерном пространстве выписывает сложную кривую. Сечением Пуанкаре называется множество точек пересечения фазовой кривой с некоторой плоскостью  $\alpha$ . Возможны следующие варианты:

- 1. периодическое движение: фазовая кривая последовательно проходит через конечное множество точек сечения: сначала через точку *A* , затем через *B* , через *C* , затем снова через точку *A* и т.д.;
- 2. квазипериодическое движение: фазовая кривая пересекает плоскость  $\alpha$ в точках, образующих некоторую непрерывную линию, например окружность;

3. нерегулярное или хаотическое движение: множество точек на плоскости  $\alpha$  расположено случайно и фрактальную структуру. В последнем случае траектория хаотически блуждает по фазовому пространству.

Необходимым и достаточным условием хаотичности движения является перемешивание - такое изменение формы ячейки фазового пространства, соответствующей движению ансамбля систем, что эта ячейка как бы однородно перемешивается во всем фазовом пространстве. Она превращается в тонкую паутинку, нити которой пронизывают **BCC** пространство, сохраняя при этом свой объем.

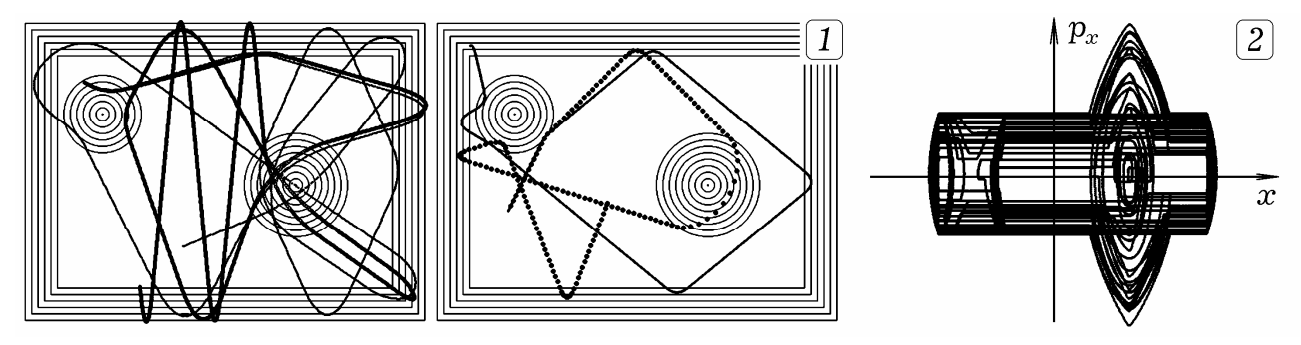

Puc.  $1$ .

Задача 1. Исследуйте хаотическое движение шарика в биллиарде Синная прямоугольной формы, имеющем наклонные стенки, конические выступ и углубление в центре. Что произойдет с траекторией шарика при изменении его скорости на 1-2 %?

При движении шарика по коническому выступу, вершина А которого имеет координаты  $(x_0, y_0)$ , на него действует постоянная по модулю сила, направленная от A. Ее проекции на оси равны:  $F_x = F \cos \alpha = F(x_0 - x)/l$ ,  $F_y = F \sin \alpha = F(y_0 - y)/l$ , где  $l = \sqrt{(x - x_0)^2 + (y - y_0)^2}$  — расстояние от шарика до вершины А. Если шарик движется по коническому углублению, то проекции силы вычисляются по аналогичным формулам, отличающимся знаком. При приближении к горизонтальной или вертикальной стенки на шарик действует постоянная сила. направленная соответственно вертикально или горизонтально внутрь биллиарда. Текст программы, строящей траекторию (рис. 1.1) и фазовую кривую в осях *х* и  $p_r$  (рис. 1.2), представлен ниже.

Небольшие изменения начальных условий приводят к тому, что шарик движется по совершенно иной траектории. На рис. 1.1 показан результат моделирования движения двух шариков в случае, они имеют одинаковые начальные координаты, а их скорости отличаются на 1 %.

uses dos, crt, graph; const  $dt = 0.01$ ; time=55000; {Borland Pascal} var m, Fx, Fy, x, y, vx, vy, xx, yy, x1, y1, x2, y2 : real; Gd, Gm, i, j, t: integer;  $ax, ay, F, F1, F2, 11, 12$ : real; BEGIN Gd:=Detect; InitGraph(Gd, Gm, 'c:\bp\bgi');  $x1:=130; y1:=150; x2:=430; y2:=260; rectangle(60,60,580,420);$ 

circle(round(x1),round(y1),60); circle(round(x2),round(y2),80); m:=0.1; x:=120; y:=300; vx:=20; vy:=-40; Repeat t:=t+1; Fx:=0; Fy:=0; F1:=0; F2:=0;  $11:=sqrt(sqr(x1-x)+sqrt(y1-y)); 12:=sqrt(sqr(x2-x)+sqrt(y2-y));$ if  $11 < 60$  then F1:=-6; if  $12 < 80$  then F2:=8; if x<60 then Fx:=6; if x>580 then Fx:=-6; if y<60 then Fy:=6; if y>420 then Fy:=-6; Fx:=Fx+F1\*(x1-x)/l1+F2\*(x2-x)/l2; Fy:=Fy+F1\*(y1-y)/l1+F2\*(y2-y)/l2; ax:=Fx/m; ay:=Fy/m; xx:=x; yy:=y; vx:=vx+ax\*dt; vy:=vy+ay\*dt;  $x:=x+vx*dt$ ;  $y:=y+vy*dt$ ; delay(50); if round(t/20)\*20=t then circle(round(x),round(y),3);  ${circle(50+round(0.8*x),240-round(2*vx),1)}$ ; until (t>time)or(KeyPressed); Repeat until keypressed; CloseGraph; END.

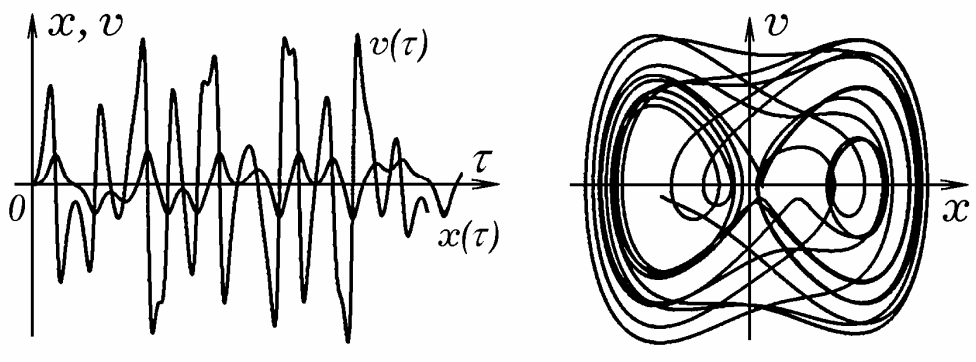

*Рис. 2.* 

Задача 2. Промоделируйте вынужденные колебания маятника Дафинга, описывающиеся уравнением:  $m\ddot{x} + rx + k(x^3 - x) = F_m \cos \omega \tau$ .

Рассмотрим колебания шарика внутри потенциальной ямы с двумя углублениями под действием внешней периодически изменяющейся силы  $F(\tau) = F_m \cos(\omega \tau)$ . Пусть потенциальная энергия внутри ямы задается функцией  $U(x) = 0,25x^4 - 0,5x^2$ . Потенциальное поле создает возвращающую силу  $F = -\partial U/\partial x = -x^3 + x$ . Получаем диффуравнение колебаний Дафинга:  $m\ddot{x} + r\dot{x} + k(x^3 - x) = F_m \cos \omega \tau$ . Вариант решения задачи представлен на рис. 2. Из графиков  $x(\tau)$  и  $v(\tau)$  и фазовой кривой видно, что система совершает нерегулярные стохастические колебания относительно двух положений равновесия. Движение шарика является трудно предсказуемым, бесконечно малые изменения параметров системы, начальных условий и внешней силы приводят к тому, что система эволюционирует по иному пути.

Задача 3. Получите сечения Пуанкаре для маятника Дафинга.

Результаты вычислений приведены на рис. 3. Сечения Пуанкаре для маятника Дафинга получены так: на ЭВМ моделируются колебания системы и определяются ее состояния в моменты времени, когда фаза вынуждающей силы  $\alpha$  равна 0,  $\pi/4$ ,  $\pi/2$ ,  $3\pi/4$ ,  $\pi$ . Так как режим хаотический, точки сечения имеют фрактальную структуру. Программа представлена ниже.

uses crt, graph; {Borland Pascal} const m = 1; k = 4; r = 0.5; w = 2.3; dt = 0.002; pi = 3.1415926; var Gd, Gm : integer; f, t, x, v, a, z, zz : real; **BEGIN** x:= 0; y:= 0;  $Gd :=$  Detect; InitGraph(Gd, Gm, 'c:\bp\bgi'); line(200,0,200,480); line(0,280,640,280); Repeat t:= t + dt; f:=1\*sin(w\*t);  $a:= (f-k*(x*x*x-x)-r*y)/m; v:=v+a*dt; x:=x+v*dt; z:=sin(w*t+3*pi/4);$ IF (z>0)and(zz<0) THEN circle(round(100\*x) + 200, 280 - round(100\*v),1);  $zz = z$ ; until (t>10000); Repeat until KeyPressed; CloseGraph; END.

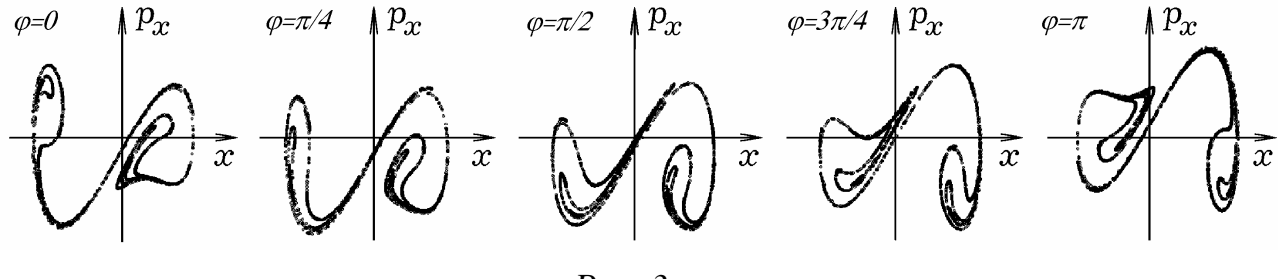

Puc. 3.

Задача 4. Имеется совокупность одномерных потенциальных ям, профиль которых описывается функцией  $U(x) = -a\cos(bx)$ . Внутри одной из них лежит шарик, на который периодически действует кратковременная сила то в одну сторону, то в другую сторону. На шарик также действует сила вязкого трения. Исследуйте возникающие хаотические колебания системы.

Со стороны силового поля с потенциальной энергией  $U(x) = -a\cos(bx)$  на шарик действует сила  $F = -\partial U / \partial x = -ab \sin(bx)$ . Движение шарика описывается дифференциальным уравнением:  $m\ddot{x} + r\dot{x} + ab\sin(bx) = F(t)$ . Получающиеся график колебаний и фазовая кривая изображены на рис. 4. Видно, что при соответствующем подборе величины и длительности импульса силы шарик в случае совпаления направления лвижения  $\mathbf{c}$ направлением силы перескакивает из одной потенциальной ямы в другую. Если скорость шарика и направление силы не совпадают, то шарик может не перескочить в другую яму.

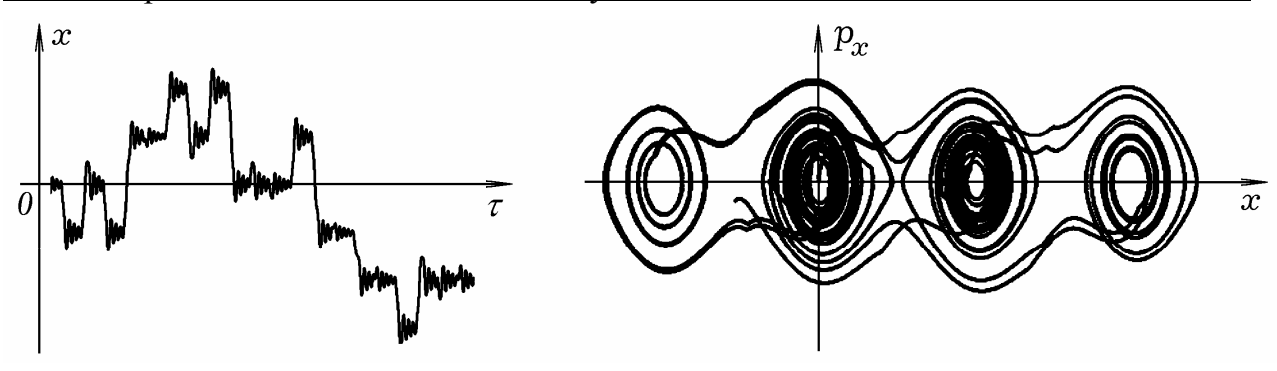

*Рис. 4.* 

Задача 5. Промоделируйте переход к хаосу через перемежаемость в случае, когда на маятник Дафинга периодически действует кратковременная сила. Постройте график колебаний и фазовую кривую.

Задача 6. Исследуйте странный аттрактор Реслера, задаваемый системой уравнений:  $\dot{x} = -(y+z)$ ,  $\dot{y} = x + y/5$ ,  $\dot{z} = 1/5 + z(x-m)$ .

Используемая программа состоит из цикла по времени, в котором рассчитываются значения  $x$ ,  $y$ ,  $z$  в следующий момент  $\tau + \Delta \tau$ :

$$
\Delta x = -(y' + z')\Delta \tau, \ \Delta y = (x' + y' / 5)\Delta \tau, \ \Delta z = (0, 2 + z' (x' - m))\Delta \tau, x^{t+1} = x^t + \Delta x, \ \ y^{t+1} = y^t + \Delta y, \ \ z^{t+1} = z^t + \Delta z.
$$

Получающиеся графики в системе координат *xOy* при различных значениях бифуркационного параметра *m* изображены на рис. 5. Видно, что происходят бифуркации удвоения периода, приводящие к хаотическим колебаниям, фазовая кривая которых имеет фрактальную структуру.

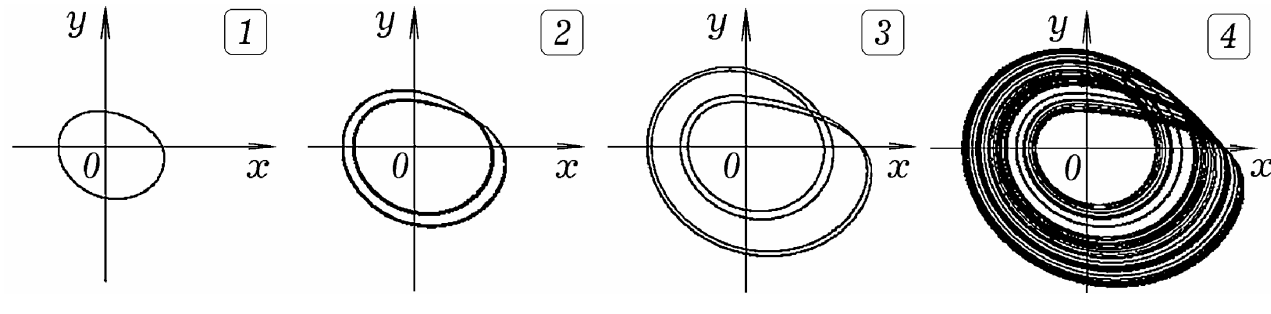

*Рис. 5.* 

Задача 7. Промоделируйте странный аттрактор Лоренца, уравнения которого имеют вид:  $\dot{x} = a(-x + y)$ ,  $\dot{y} = bx - y - xz$ ,  $\dot{z} = -cz + xy$ .

Конечностно–разностные уравнения выглядят так:

$$
\Delta x = a(-x^t + y^t)\Delta \tau, \ \Delta y = (bx^t - y^t - x^t z^t)\Delta \tau, \ \Delta z = (-cz^t + x^t y^t)\Delta \tau,
$$
  

$$
x^{t+1} = x^t + \Delta x, \ \ y^{t+1} = y^t + \Delta y, \ \ z^{t+1} = z^t + \Delta z.
$$

Используемая программа представлена ниже.

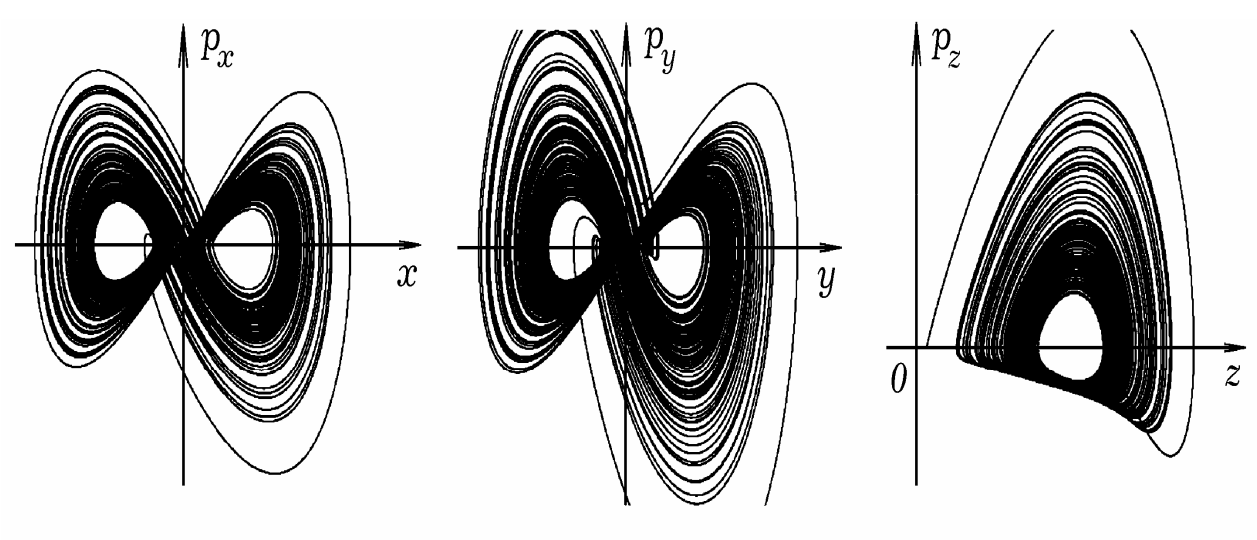

Puc.  $6$ .

Получающиеся фазовые кривые изображены на рис. 6. Система эволюционирует так, что фазовая кривая описывает закрученную восьмерку, захватывая две большие области фазового пространства. В той части фазового пространства, где фазовые кривые проходят рядом друг с другом движение системы неустойчиво: малые изменения ее состояния приводят к тому, что она эволюционирует совершенно по другому пути.

```
uses crt, graph; {Borland Pascal}
const a=15; b=30; c=2.2; dt=0.0001;
var Gd, Gm: integer;
zz, zzz,t, x,y,z,dx,dy,dz, vx, vy, vz: real;
BEGIN Gd:=Detect; InitGraph(Gd,Gm,'c:\bp\bgi');
x:=20; y:=20; z:=5;Repeat t:=t+dt; dx:=a*(-x+y)*dt; x:=x+dx; vx:=dx/dt;
dy:=(b*x-y-x*z)*dt; y:=y+dy; vy:=dy/dt;dz = (-c * z + x * y) * dt; z:=z+dz; vz:=dz/dt;
putpixel(220+round(10*x),220-round(1*vx),15);
\{\text{putpixel}(220+\text{round}(10^*)\), 220-\text{round}(1^*\text{vy}), 15)\}\\{\text{putpixel}(100+\text{round}(10*z),220-\text{round}(1*vz),15)\}\until KeyPressed; CloseGraph;
END.
```
Задача 8. Промоделируйте перемешивание фазового объема в случае свободных незатухающих колебаний маятника Дафинга.

Представим себе совокупность одинаковых маятников Дафинга, совершающих свободные незатухающие колебания, описывающиеся уравнением  $m\ddot{x} + (x^3 - x) = 0$ , отличающиеся только начальными условиями  $x_0$ ,  $p_0$ . Пусть в момент  $\tau = 0$  фазовые точки, характеризующие начальное состояние маятников, находятся внутри прямоугольника [x,  $x + \Delta x$ ,  $p_r$ ,  $p_{r} + \Delta x$ ]. Предлагаемая программа рассчитывает состояние каждого маятника в момент времени  $\tau_1$ , и ставит соответствующую точку на фазовой плоскости. Результаты вычислительного эксперимента представлены на рис. 7. Видно, что происходит расползание фазового объема, его перемешивания в фазовом пространстве, что свидетельствует о хаотичности колебаний.

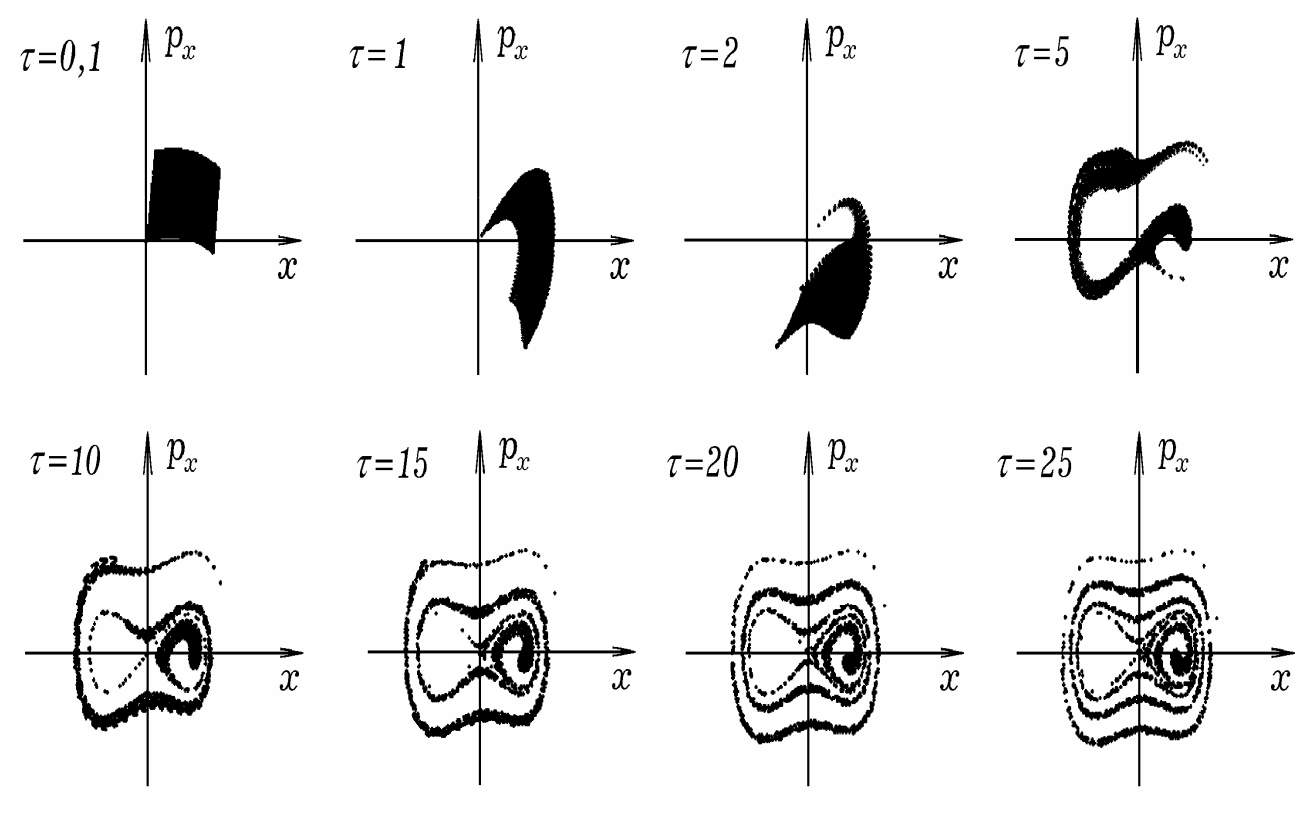

*Рис. 7.* 

Задача 9. Изучите хаотическое движение шарика, подпрыгивающего на вибрирующей пластине в однородном поле тяжести. Постройте график колебаний и фазовую кривую. Получите сечение Пуанкаре.

- 1. Тихонов А.Н., Самарский А.А. Уравнения математической физики. Москва: Наука, 1966. – 724 c.
- 2. Сайт: [http://maier-rv.glazov.net](http://maier-rv.glazov.net/) (электронный ресурс).

#### **Макаров Э.П., Глухих Л.В.**  ИНФОРМАЦИОННО-ОБРАЗОВАТЕЛЬНАЯ СИСТЕМА УПРАВЛЕНИЯ ЗНАНИЯМИ

*ed.mak@mail.ru ГОУ ВПО "УГТУ-УПИ имени первого Президента России Б.Н.Ельцина" г. Екатеринбург*

*В работе рассмотрены вопросы создания открытых информационнообразовательных систем управления знаниями: инфраструктура информационно -коммуникационных технологий; обработка знаний в информационно-образовательной системе; моделирование знаний на основе метода структурного системного анализа; оценка качества обучения на основе критерия профессиональной компетентности с помощью компьютерного тестирования в инструментальной среде АСТ.* 

*In report questions of creation of the open information-educational management systems of knowledge are considered: an infrastructure of information-communication technologies; processing of knowledge in informationeducational system; modelling of knowledge on the basis of a method of the structural system analysis; an estimation of quality of training on the basis of criterion of professional competence by means of computer testing in the tool environment AST.* 

Применение открытых информационно-образовательных системы (ИОС) управления знаниями в учебном процессе представляет собой принципиально новый подход в современных экономических условиях и наступления эры новых информационно-коммуникационных технологий (ИКТ). В работе под инфраструктурой ИКТ понимается форма, которую принимают ИКТ в отдельной учебной дисциплине, направленная на достижение поставленных в ней целей и выполнение специфических функций. При этом ИОС рассматривается как социотехническая система.

В работе рассмотрены вопросы создания открытых ИОС управления знанием: инфраструктура ИКТ; обработка знаний в ИОС; моделирование знаний на основе метода структурного системного анализа; оценка качества обучения на основе критерия профессиональной компетентности с помощью компьютерного тестирования в инструментальной среде АСТ.

Создание инфраструктуры ИКТ представляет сложную задачу особенно для дистанционной формы обучения, в которой большее количество функций и организационных уровней обеспечения качества образования объединяются в отдельных модулях ИОС. Поскольку преподаватели и студенты должны работать в ИОС "напрямую", то инфраструктура ИКТ должна отвечать требованиям образовательного процесса в настоящее время и в будущем.

Получившие широкое распространение обучающие компьютерные системы (ОКС) на основе технологий искусственного интеллекта (ИИ) – это результат разработки автоматизированных систем (как аппаратных, так и программных), которые могут имитировать человеческую экспертную оценку и принятие решений, демонстрировать логику, рассуждение, интуицию и качества "простого здравого смысла", ассоциируемого с людьми.

Как правило, информационная среда, в которой функционирует ОКС на базе экспертной системы (ЭС), непрерывно изменяется, поэтому ЭС тоже должна непрерывно изменяться. Базы знаний ЭС в такой стремительно области знаний как информатика и ИКТ изменяющейся требуют значительных затрат на поддержку и актуализацию. Фактически все успешные ЭС - это наукоемкие программные продукты, которые имеют дело залачами классификации относительно небольшим  $\mathbf{c}$  $\mathbf{c}$ числом альтернативных исходов, причем возможные исходы известны заранее.

Интеллект обучаемого студента намного сложнее и обширнее, чем "искусственный разум" ОКС. Ключевой фактор - способность человека выявлять ассоциации, использовать метафоры и аналогии "подобно" и "как". Благодаря этому создаются новые правила, применяются старые правила в новых ситуациях, причем студенты в процессе обучения время от времени действуют интуитивно и/или инстинктивно, не обращаясь к правилам вообще, полагаясь на "неформальные" внутренние знания. Эти знания постоянно находятся в умах обучаемых (невербальные знания), но не задокументированы в структурированной форме. Однако, следует признать, что рассуждения в терминах этих понятий и действие в соответствие с ними - это основные характеристики интеллектуального человеческого поведения. Человеческий интеллект также включает уникальную способность накладывать на окружающий мир понятийный аппарат. Все общие представления об изучаемой области знаний, такие как базовые понятия, операции и процедуры накладываются обучаемыми на изучаемые технологические процессы. Рассуждения в терминах этих понятий и действие в соответствии с ними - это основные характеристики интеллектуального человеческого поведения в процессе обучения. В связи с этим можно сделать вывод, что ОКС на основе предшествующих знаний о нескольких известных альтернативах, которые хранятся в базе знаний, не удовлетворяют современным требования к подготовке компетентных специалистов в системе высшего профессионального образования (ВПО) и ориентированы в основном на среднюю школу.

В качестве альтернативы ОКС в работе рассмотрена архитектура ИКТ на основе технологии ИИ - системы прецедентной аргументации (ПА). Преподаватели кафедры обладают коллективным знанием и опытом, который накапливается годами. Эти организационные знания можно извлечь и сохранить, используя технологию прецедентной аргументации (или вывод по аналогии, основанный на примерах) для накопления знаний. В системе ПА знания представлены как база прецедентов и решений.

Применение технологии ПА может иметь практическое значение, например, ДЛЯ решения задачи формирования индивидуальной образовательной программы по дисциплине по запросам студентов с помощью ИОС на основе описание прошлого "опыта" – принятых решений по запросам студентов, обработанных системой ПА ранее. Запросы на индивидуальные программы обучения (с учетом компетентности обучаемого) и предложенные решения, представленные в виде прецедентов, хранятся в базе для последующего поиска, необходимость в котором возникает, если система столкнется с новым прецедентом в запросе студента с подобными параметрами.

В систему вводится описание базового прецедента в текстовом формате, а также ключевые понятия в виде базовых понятий, операций и процедур, которые необходимы для категоризации проблемы. Может вводиться также ряд вопросов, с помощью которых проблема еще более сужается. Наконец, к каждому прецеденту прилагается соответствующее решение. Система ведет в базе поиск прецедента с характеристиками, которые соответствуют новому запросу. Система находит в базе прецедент с наиболее точным соответствием и принимает решения существующего в базе прецедента по отношению к новому. Успешные решения для нового прецедента хранятся вместе с другими прецедентами в базе знаний. Неудачные решения также добавляются в базу прецедентов вместе с пояснениями, почему решения не удовлетворяли запросу и не были приняты.

База прецедентов является открытой по архитектуре – она непрерывно расширяется и совершенствуется как со стороны преподавателя, предлагающего новые прецеденты, так и со стороны студентов, изменяющих запросы. Преимущество системы в том, учебный процесс обращен к студенту и управляется им. Подобные радикальные формы изменения учебного процесса при помощи ИОС с открытой архитектурой определяются как смена парадигмы и включает в себя переосмысление самих его основ организации учебного процесса. Студенты могут решить проблему формирования индивидуальной рабочей программы, не обращаясь к преподавателю и в деканат. Система позволит повысить качество обслуживания студентов в системе образования и сократить расходы.

Другим примером применения систем ПА является описание прошлого опыта преподавателей по организации самостоятельной работы студентов в процессе выполнения лабораторного практикума и домашних работ по дисциплине. Типовые задания по изучаемой дисциплине и предложенные решения, представленные в виде прецедентов, также могут храниться в базе для последующего поиска, необходимость в котором возникает, если преподаватель столкнется с новым прецедентом с подобными параметрами – нетипичным решением задания, предложенного студентом. При этом за основу берется базовый прецедент с подобными параметрами. Изучение нерегламентированных ситуаций на основе базовых прецедентов позволит добавить в базу успешные и неуспешные решения (типовые ошибки) и внести коррективы в учебный процесс.

Построения функциональных моделей информационных процессов в изучаемой предметной области (моделирование знаний) традиционно является важным этапом в создании ИОС. От преподавателей и студентов требуется формулирование точного названия процесса, функции или При отсутствии стандартов на толкование терминов операции.  $\Pi$ <sup>O</sup> информатике и ИКТ это требует выполнения большой методической работы со стороны преподавателя, увязывания толкования с рекомендациями, которые используются в образовательных стандартах по данной дисциплине. Адекватная функциональная модель информационных процессов в ИОС позволяет существенно облегчить решение задачи применения ИОС для управления учебным процессом с применением современных дидактических технологий (дистанционная форма, экстернат) с использованием новых ИКТ.

В работе для построения функциональных моделей процессов в ИОС используется метод структурного анализа на основе DFD-диаграмм (Data Flow Diagrams). DFD-технология имеет в настоящее время достаточную программную CASE-пакетов.  $\overline{M_3}$ поддержку виде технологии  $\mathbf{B}$ профессионального использования **DFD**  $\mathbf{c}$ мошной компьютерной поддержкой в виде программного пакета BPWin 5.0 превратилась в технологию общего пользования и представляет интерес как научная методология систематизации знаний (управления знаниями) на основе процессного подхода. Процессы – это такие объекты, для которых кроме естественного "входа" и "выхода" важны также "правила" и "ресурсы" для их реализации.

Структурный системный анализ информационных процессов в ИОС на основе DFD-диаграмм обеспечит создателей ИОС достаточно детальным описанием предметной области, который позволит: выполнить анализ содержания проектируемого учебного процесса по дисциплине и внести в него коррективы до его физической реализации; принимать решения по индивидуальным образовательным программам в системах ПА на основе функциональной модели.

Эффективность **NOC** предлагается анализировать  $\overline{B}$ контексте профессиональной компетентности специалиста в определенной предметной области, как одной из основных характеристик его конкурентоспособности на рынке труда. Под профессиональной компетентностью понимается круг вопросов в предметной области, в которых субъект обладает знаниями, опытом и совокупность которых отражает его социально-профессиональный статус и профессиональную квалификацию, а также некие личностные. индивидуальные способности или качества, обеспечивающие возможность их реализации в профессиональной деятельности.

Решение задачи оценки компетентности требует совершенствования существующей системы контроля усвоения учебного материала  $\Pi$ <sup>O</sup> дисциплине. Для оценки компетентности студентов в процессе изучения дисциплин "Информатика", "Информационные технологии управления" на кафедре "Прикладная информатика" ДЛЯ студентов специальностей экономики и управления применяется компьютерное педагогическое тестирование. В качестве инструментальной среды используется система адаптивного компьютерного тестирования АСТ, разработанная центром тестирования профессионального образования.

### **Маликова Ж.Г.**  УСПЕХИ ИНФОРМАТИЗАЦИИ ОБРАЗОВАНИЯ ПО ХИМИИ

*gimnvp@mail.ru Гимназия им. Н.В. Пушкова г. Троицк*

*В докладе представлены результаты работ автора в области информатизации образования по химии в течение 13 лет. Это направление было создано в 1995 г. в системе дополнительного образования г.Троицка Московской области. В настоящее время оно развивается на базе муниципальных общеобразовательных учреждений. Экспериментально доказана эффективность обучения по химии с помощью компьютерных технологий.* 

*This report submits the results of the author`s works in the field of use of information technologies in education on chemistry in the course of a thirteen years. In 1995 this direction was created in system of the additional education of Troitsk town of the Moscow Region. Today it on the base of municipal institutions of general education is developed. Experimentally the effectiveness of instruction in chemistry with the aid of computer technologies is proved.* 

Внедрение новых технологий в учебный процесс по химии в г. Троицке Московской области было начато Ж.Г.Маликовой на подъёме волны информатизации образования в России в первой половине 90-ых годов прошлого века. В 1996-1997 учебном году в системе дополнительного образования г.Троицка Московской области первоначально в МОУ "СОШ № 2 ", а затем в 2001-2002 учебном году в МОУ " Гимназия им. Н.В. Пушкова " был создан предмет " Химия на компьютере ". Впоследствии эта область образования переживала и спады, и очередные подъёмы, но несмотря на это информатизация образования по химии в г. Троицке не прекращала развиваться. Факультативные занятия со школьниками 8-11 классов по химии на компьютере проводились в 1995-1996 учебном году в МОУ ДОД "Центр детского творчества" г.Троицка, а с 1996 г. по 2005 г. - в МОУ "Средняя общеобразовательная школа № 2 " и с 2001 г. по настоящее время – в МОУ " Гимназия им. Н.В.Пушкова " в тесном сотрудничестве с учителями химии и информатики. Хочется отметить, что МОУ " Гимназия им. Н.В.Пушкова " в последние годы обладает большой степенью компьютеризации и высокой культурой информатизации педагогического коллектива.

Однако начало этому направлению в информатизации образования было положено в Московском областном общественном фонде новых технологий в образовании " Байтик " в 1995 г., которое впоследствии в течение 6 – ти лет развивалось в Центре новых педагогических технологий (ЦНПТ) Министерства образования Московской области, где Маликовой Ж.Г. были составлены первые учебные программы для учащихся и методическое пособие для учителей химии.

Факультативные занятия строились по образовательным программам на базе нижеследующих учебных компьютерных продуктов, использующихся в учебном процессе.

- 1. Учебные контролирующие и обучающие компьютерные программы по теоретической и неорганической химии CHEM8 для учащихся 8-9 и 11 -ых классов (фирма "Бакалавр", Казанский Государственный университет, республика Татарстан).
- 2. Учебные контролирующие и обучающие компьютерные программы по теоретической и неорганической химии CHEM9 для учащихся 8, 9 и 11-ых классов (фирма "Бакалавр", Казанский Государственный университет, республика Татарстан).
- 3. Учебные обучающие и контролирующие компьютерные программы по органической химии ORGANICUM для учащихся 10-ых классов (фирма "Бакалавр", Казанский Государственный университет, республика Татарстан).
- 4. Учебная компьютерная программа по неорганической химии "Компьютерный задачник по химии. Неорганическая химия " для учащихся 9-ых классов (фирма " ENIGMA ", Гродненский Государственный университет, республика Беларусь).
- 5. Учебные обучающие компьютерные программы (для углублённого изучения органической химии) для учащихся 10-11 классов (Московский Институт электронной техники - МИЭТ ТУ, г.Зеленоград).
- 5.1.Номенклатура предельных углеводородов.
- 5.2.Реакции алканов.
- 5.3.Алкены.
- 5.4.Правило Марковникова.
- 5.5.Бензол.
- 5.6.Альдегиды.
	- 6. Учебная обучающая компьютерная программа по теоретической химии "Ковалентная связь " для учащихся 11-ых классов (Московский Институт электронной техники - МИЭТ ТУ,- г.Зеленоград).
	- 7. Учебные контролирующие компьютерные программы по органической химии для учащихся 10-ых классов (Московский Институт электронной техники, МИЭТ ТУ, г.Зеленоград).
- 7.1.Контрольная работа "Номенклатура и изомерия алканов".
- 30 вариантов. Содержание варианта- 10 вопросов.
- 7.2.Контрольная работа " Альдегиды ". 30 вариантов. Содержание варианта-10 вопросов.
	- 8. Учебные демонстрационные компьютерные программы по органической химии для учащихся 10-ых классов (Московский Институт электронной техники - МИЭТ ТУ, - г.Зеленоград).
- $SP^3$  гибридизация.  $SP^2$  гибридизация.  $SP$  гибридизация.

В 2007 – 2008 учебном году впервые на занятиях по предмету "Химия на компьютере " в МОУ "Гимназия им. Н.В. Пушкова " был использован учебный мультимедийный компьютерный продукт "Виртуальная лаборатория", разработанный в Марийском Государственном университете (МарГУ).

За прошедшие 13 лет в области информатизации образования по химии были получены следующие результаты.

- 1. Проведён критический анализ существующих на компьютерном рынке учебных компьютерных продуктов по химии.
- 2. Выбраны учебные компьютерные продукты для составления образовательных программ из большого числа имеющихся на компьютерном рынке продуктов по химии. Важной особенностью всех выбранных учебных компьютерных продуктов является то, что они позволяют проводить процесс обучения и контроля в диалоговом режиме " компьютер-ученик ".
- 3. Предложены 2 образовательные программы для учащихся.

3.1. Учебная программа " Химия на компьютере ", включающая в себя 9 тем по школьной программе, для учащихся 8-11-х классов, составленная на базе учебных компьютерных продуктов, использующихся в учебном процессе. 3.2. Учебная программа "Органическая химия на компьютере", углублённый курс для учащихся 10-11-х классов.

4. Предложено 4 факультативных курса для учащихся.

4.1.Факультативный курс для учащихся 9-х классов "Решение задач по неорганической химии повышенной трудности ".

4.2.Факультативный курс "Общая и неорганическая химия для учащихся 8 ых классов".

4.3.Факультативный курс "Неорганическая химия для учащихся 9-х классов". 4.4.Факультативный курс "Органическая химия для учащихся 10-х классов".

- 5. Предложена методика проведения урока химии на компьютере со школьниками.
- 6. Предложена образовательная программа "Методика преподавания химии на компьютере" для учителей.
- 7. Подготовлено методическое пособие для учителей.
- 8. Подведены итоги анализа эффективности использования новых технологий в учебном процессе по химии в средней школе.
- 9. Получены количественные статистические данные, с помощью которых установлено, что дифференцированное обучение с использованием новых методов и форм работы со школьниками позволяет добиваться значительного повышения их успеваемости.
- 10.В 1997 г. апробирована возможность использования новых технологий для выпускных экзаменов по химии в 11-х классах.
- 11.Опубликовано в открытой печати 19 научных трудов в области информатизации образования по химии.
- 12.По полученным материалам автором подготовлены к публикации книга «Информатизация образования по химии», объём 225 с. и сборник «Развитие информатизации образования по химии», объём 57 с.

К сожалению, следует отметить, что в России в настоящее время процесс информатизации образования по химии в средней школе практически не идёт. По всей вероятности, в дальнейшем развитие этого процесса переместится в систему высшей школ. Эта гипотеза подтверждается материалами V Международной научно-методической конференции "Новые образовательные технологии в вузе (НОТВ-2008)", Екатеринбург, 2008 г.

Прошедшая в г. Москве в 2007 г. XVII Международная конференция " Информационные технологии в образовании - ИТО- 2007 "также показала, что в ряде вузов России, в частности, в Калужском государственном педагогическом университете им. К.Э.Циолковского и в Пермской государственной фармацевтической академии Федерального агентства по здравоохранению и социальному развитию осуществляется подготовка студентов с помощью компьютерных технологий по химии.

Как сообщают докладчики из г. Калуга, учебные компьютерные продукты оказывают положительное влияние на мотивацию учащихся и их интерес к изучаемому материалу. Результаты анкетирования студентов в этом вуз`е выявили, что у 85 % учащихся увеличился интерес к изучению химии. Это вселяет надежду, что возможно через несколько лет в системе образования средней школы появятся молодые кадры с навыками высоких технологий в области информатизации образования по химии.

# БИБЛИОГРАФИЧЕСКИЙ СПИСОК

- 1. Маликова Ж.Г. Персональный компьютер в химическом образовании школьников. Сб.Материалы 6-ой Международной конф. "Использование новых технологий в образовании".-Тез.докл., Троицк Московской обл. 1995 г. С.76-77.
- 2. Маликова Ж.Г. Химия на компьютере для старшеклассников.Сб.Материалы 7-ой Международной конф. " Применение новых технологий в образовании ".-Тез.докл.,Троицк Московской обл., 1996 г. С.67.
- 3. Маликова Ж.Г.,Терентьева Т.А. Химия на компьютере в средней школе / Журнал " Педагогическая информатика ".1997. № 4.С.13-14.
- 4. Маликова Ж.Г. Методика компьютерной переподготовки учителей химии.Сб.Материалы 9-ой Международной конф. "Применение новых технологий в образовании".- Тез.докл., Троицк Московской обл. 1998 г.С.123.
- 5. Маликова Ж.Г.,Терентьева Т.А. Органическая химия на компьютере в школе. Сб. Материалы 9-ой Международной конф. "Применение новых

технологий в образовании".- Тез.докл., Троицк Московской обл. 1998 г. С. 67-68.

- 6. Маликова Ж.Г., Терентьева Т.А.Выпускные экзамены по химии с помощью новых компьютерных технологий.Сб.Материалы 9-ой Международной конф. "Применение новых технологий в образовании".- Тез.докл.,Троицк Московской обл.,1998 г.С.124.
- 7. Маликова Ж.Г. О компьютерной переподготовке учителей химии / Химия (еженедельное приложение к газете "Первое сентября").1999. № 1.С.3.
- 8. Маликова Ж.Г.Факультативный учебный курс "Химия на компьютере". Сб. Материалы 10-ой Международной конф. "Применение новых технологий в образовании". -Тез. докл.,Троицк Московской обл., 1999 г.С.80-81.
- 9. Маликова Ж.Г.Факультативный учебный курс "Химия на компьютере". www. [kros.ru,](http://www.kros.ru/) сайт Татарстан, Казанская образовательная сеть, ТОО"Бакалавр".
- 10.Маликова Ж.Г. Критический анализ компьютерной программы "1C: Репетитор. Химия." Сб. Материалы 11-ой Международной конф. "Применение новых технологий в образовании". -Тез.докл,Троицк Московской обл. 2000 г. С.41-42.
- 11.Маликова Ж.Г. Анализ возможностей компьютерной программы " Компьютерный задачник по химии.Неорганическая химия ".Сб.Материалы 12-ой Международной конф."Применение новых технологий в образовании". - Тез. докл., Киев. 2001 г. С. 56-57.
- 12.Маликова Ж.Г., Пальнева И.А.,Терентьева Т.А.Использование новых информационных технологий в учебном процессе по химии в средней школе. Сб. Материалы 13-ой Международной конф. "Применение новых технологий в образовании". -Тез. докл.,Троицк Московской обл. 2002.г.С.42-43.
- 13.Маликова Ж.Г. Методика проведения урока химии на компьютере в средней школе. Сб. Материалы 14-ой Международной конф. "Применение новых технологий в образовании". -Тез. докл.,Троицк Московской обл. 2003 г.С.322 – 324.
- 14.Маликова Ж.Г., Бирюкова Т.Е., Лобокова А.М. Компьютерное обучение – гарантия интеллектуального развития личности и общества. Сб. Материалы 15-ой Международной конф. "Применение новых технологий в образовании". -Тез. докл.,Троицк Московской обл. 2004 г.С.105-106.
- 15.Маликова Ж.Г., Терентьева Т.А., Бирюкова Т.Е.Аналитический обзор успеваемости учащихся по химии на компьютере. Сб. Материалы 16-ой Международной конф. "Применение новых технологий в образовании". - Тез. докл.,Троицк Московской обл.2005 г.С.150-151.
- 16.Маликова Ж.Г. Анализ успеваемости учащихся по химии на компьютере. Сб. Материалы 17-ой Международной конф.
"Применение новых технологий в образовании". -Тез. докл.,Троицк Московской обл.2006 г.С. 364-365.

- 17.Маликова Ж.Г. Результаты обучения по химии на компьютере. Сб.Материалы 17-ой Международной конф."Информационные технологии в образовании – ИТО - 2007 ". - Тез. докл., Москва. 2007 г. С.100-101.
- 18.Маликова Ж.Г.Методика преподавания химии на компьютере. Сб. докладов V Международной научно-методической конференции "Новые образовательные технологии в вузе (НОТВ-2008)" в 2-х частях. - Екатеринбург: ГОУ ВПО УГТУ-УПИ. Ч. 2. 2008 г. С.265-270.
- 19.Маликова Ж.Г.Программа " Виртуальная лаборатория " на занятиях " Химия на компьютере".Сб. Материалы 19 Международной конференции " Применение новых технологий в образовании ". – Тез. докл., Троицк Московской обл., 2008 г. Т.1.С.166-167.

# **Машкова Н.В.**

## ОБЕСПЕЧЕНИЕ КОНКУРЕНТОСПОСОБНОСТИ ОБЪЕКТОВ ДОПОЛНИТЕЛЬНОГО ПРОФЕССИОНАЛЬНОГО ОБРАЗОВАНИЯ И КАЧЕСТВА ОБРАЗОВАТЕЛЬНЫХ УСЛУГ НА ОСНОВЕ ПРИМЕНЕНИЯ НОВЫХ ИНФОРМАЦИОННЫХ ТЕХНОЛОГИЙ

*nvm@fsm.ustu.ru ГОУ ВПО "УГТУ-УПИ имени первого Президента России Б.Н.Ельцина" г. Екатеринбург*

*В статье показаны объективные предпосылки необходимости поиска новых источников повышения конкурентоспособности объектов ДПО, в том числе на основе применения новых информационных технологий.* 

Переход экономики Российской Федерации на рыночный путь определил возможности развития конкуренции на российском рынке товаров и услуг. Успех организации, работающей на рынке образовательных услуг, во многом обусловлен ее способностью соответствовать требованиям, выдвигаемым потребителями услуги. В этих условиях особое внимание должно уделяться конкурентоспособности как организации, так и предоставляемых ею услуг.

В настоящее время в любой стране мира, в том числе и в России, господствуют рыночные отношения. Ситуация на отечественном рынке дополнительных образовательных услуг становиться все более напряженной. Так, с одной стороны, на рынок выходит все больше и больше коммерческих вузов, занимающихся дополнительным профессиональным образованием (ДПО) которые, хотя пока и уступают по престижу государственным вузам, но благодаря своей мобильности постепенно увеличивают свою долю. С другой стороны – дисбаланс финансирования в экономике привел к переходу квалифицированных кадров в другие, более оплачиваемые отрасли экономики. Особенно это касается молодых кадров. Кроме того, Россия подписала Болонскую декларацию, которая, несет для отечественного рынка образовательных услуг как положительные, так и отрицательные стороны. И, прежде всего, это совершенно новые требования к структуре и сущности образовательных программ. Все быстрее меняется сама экономика, вынуждая адаптировать учебные программы к новым потребностям.

Все это порождает проблему поиска новых источников повышения конкурентоспособности объектов ДПО. Качество образования на современном этапе выступает главным конкурентным преимуществом учебных заведений наряду с ценой. Сегодня невозможно обеспечить высокий уровень качества образования, применяя только традиционные методы обучения. Использование эффективных технологий обучения, основанных на применении информационных и телекоммуникационных технологий, позволяет готовить более конкурентоспособных специалистов.

Информационно-коммуникационные технологии (ИКТ) могут быть использованы при обучении слушателей несколькими способами. В самом простом случае реальный учебный процесс идет по обычным технологиям, а информационные технологии применяются лишь для промежуточного контроля знаний студентов в виде тестирования.

Следующей формой использования ИКТ в обучении, широко применяемой в Центре дополнительной профессиональной переподготовки УГТУ-УПИ, являются лекции, сопровождаемые электронными презентациями. Трудность внедрения такого метода состоит в том, что, к сожалению, в вузе недостаточно специально оборудованных аудиторий с видеопроектором и компьютером.

По нашему мнению, очень эффективной формой использования ИКТ в учебном процессе является применение электронных учебно-методических комплексов (ЭУМК), включающих теоретический материал, демонстрационный материал для практических занятий и тесты, позволяющие контролировать уровень овладения материалом слушателем. Цель разработки ЭУМК – повысить качество обучения студентов, сделать информацию более доступной, используя новые информационные технологии, повысить усвоение материала за счёт привлекательной интерактивной формы представления информации и использования мультимедийных приложений.

При проведении мониторинга удовлетворенности каждый второй слушатель Центра ДПП отметил, что основными дидактическими принципами системы ЭУМК являются: доступность, наглядность, последовательность и научность. Все респонденты подтвердили, что обучение по системе ЭУМК способствует раскрытию индивидуальных способностей обучающегося, так как студент в виртуальном диалоге с преподавателем раскрывается не только как профессионал, но и как личность. Необходимо отметить, что при использовании ЭУМК повысилось качество обучения слушателей, а средний балл успеваемости возрос с 4,1 до 4,6.

Благодаря внедрению техно-информационного ресурса ЭУМК в образовательный процесс удалось обеспечить повышение доступности информации, скорости обращения к нужному разделу, и сделать форму представления информации более удобной и комфортабельной, **что** повышает мотивацию студентов к обучению.

Еще одной перспективной и очень востребованной формой обучения с применением ИКТ являются сетевые образовательные ресурсы. Данная форма может применяться в качестве дополнения к традиционному учебному процессу и имеет большое значение в тех случаях, когда на качественное усвоение объема учебного материала, предусмотренного ГОС, не хватает занятий по учебному плану, а также для слушателей. аудиторных получающих образование дистанционно. B Центре ДПП создан образовательный портал, который позволяет проводить обучение как жителей Свердловской области, так и слушателей, проживающих в отдаленных от г. Екатеринбурга регионах Уральского федерального округа.

Таким образом, накопленный опыт применения информационных технологий в учебном процессе в различных вариантах позволяет говорить об определенных конкурентных преимуществах подобных форм организации учебного процесса:

- возрастает интенсивность учебного процесса;
- у слушателей появляется дополнительная мотивация к образовательной деятельности;
- учебные материалы доступны в любое время;
- появляется возможность самоконтроля степени усвоения материала по  $\bullet$ каждой теме неограниченное количество раз
- как следствие, возрастает качество предоставляемых образовательных услуг.

 $\overline{B}$ обеспечебние заключение отметим, что возрастание конкурентоспособности объектов дополнительного профессионального образования возможно лишь при условии внедрения новых информационнокоммуникативных технологий и, как следствие, повышения качества образовательных услуг.

# **Медведева О.О., Неупокоева Е.Е.**  К ВОПРОСУ О ПОДГОТОВКЕ СТУДЕНТОВ К ЦЕНТРАЛИЗОВАННОМУ ИТОГОВОМУ ТЕСТИРОВАНИЮ ПО ДИСЦИПЛИНЕ «МАТЕМАТИКА И ИНФОРМАТИКА»

*moo2306@mail.ru РГППУ г. Екатеринбург*

*В статье рассказывается о концепции построения содержания дисциплины «Математика и информатика»и реализации системы контроля знаний в ее рамках. Рассматривается вопрос влияния информационнокоммуникационной технологии «off-line»-тестирование на формирование определенных позиций этой концепции.* 

*In clause it is told about the concept of construction of the maintenance of discipline «Mathematics and computer science» and realizations of the monitoring system of knowledge in its frameworks. The question of influence of informationcommunication technology is considered «off-line»-testing for formation of the certain positions of this concept.* 

Одна из основных задач, стоящая перед системой образования, решение которой в настоящее время является актуальной для рынка образовательных услуг, – это её информатизация. Информатизация образования предполагает создание и эксплуатацию специальных образовательных ресурсов Интернет, которые в значительной степени формирует информационную культуру педагога и обучаемого. Тем самым, формируются необходимые условия обеспечения информационной компетентности. И, как следствие, решается задача создания реальных условий для использования компьютерной техники и компьютерных технологий в профессиональной подготовке будущего специалиста. В чем необходимость компьютерной грамотности студентов? Как владение основами использования программных продуктов в процессе обучения может влиять на эффективное формирование общечеловеческой культуры будущего специалиста, а частности, на достижение нового качества математического образования?

Сегодня все эти вопросы, решаются путем создания реальных условий для обеспечения информационной компетенции при изучении студентами различных специальностей дисциплины»Математика и информатика».

В связи с тем, что университетское образование подразумевает освоение базовых фундаментальных достижений человеческой цивилизации, математике по праву отводится важное место в образовательном процессе. Как способ описания действительности математика занимает промежуточное положение между точными науками (физика, химия, механика и т.д.) и искусством рационального мышления, эстетики. Математика отталкивается от реальности, ее результаты могут быть применены и применяются: многие гуманитарные науки в качестве инструмента для своих исследований

используют математические методы. Такие методы, например, применяются в психологии, социологии, очень развиты математические подходы в лингвистике. Развитие новых информационных технологий и увеличение числа вычислительной техники привели к широкому использованию компьютеров в решении многих математических задач, а также усилению их прикладной роли. Таким образом, появилась идея концепции дисциплины» Математика и информатика», которая соответствует этим тенденциям.

Дисциплина «Математика и информатика» относится к циклу общематематических и естественно-научных дисциплин.

Целью изучения данной дисциплины «Математика и информатика» является получение студентами знаний математики и базовых знаний в области информационных технологий.

Для достижения поставленной цели необходимо решить несколько залач:

- изучить основные математические методы и структуры;
- сформировать знания математической статистики;
- сформировать знания теории вероятности;
- сформировать умения решения типовых задач;  $\bullet$
- сформировать основные понятия теории информации;
- изучить историю и главные направления развития электронно- $\bullet$ вычислительной техники;
- изучить принципы алгоритмического программирования;  $\bullet$
- сформировать знания об основных технологиях информационных  $\bullet$ сетей и сети Интернет;
- изучить системные, инструментальные и прикладные программы.

Курс построен таким образом, что во время лекционных занятий студенты изучают вопросы информатики и основ дискретной математики, а также приобретают умения в области решения задач при аудиторной и внеаудиторной самостоятельной работе.

Лабораторные работы проводятся после изучения соответствующего теоретического материала и носят практическую направленность.

В результате изучения дисциплины студенты должны приобрести знания основных понятий математики, информатики и вычислительной изучить основной техники, а также набор базового программного обеспечения.

В нашем ВУЗе проводится централизованное тестирование студентов («off-line»-тестирование) в рамках концепции внедрения информационнотелекоммуникационных технологий для сбора сведений об уровне сформированности у студентов знаний по конкретным дисциплинам. Компьютерное тестирование в сфере профессионального образования позволяет более точно оценить соответствие содержания подготовки

студентов требованиям Государственных образовательных стандартов высшего профессионального образования.

В соответствии с полученными результатами педагогических измерений было заключено, что уровень подготовки студентов специальностей 05050165»Профессиональное обучение (дизайн)», 5040265»Юриспруденция»по основной образовательной программе соответствует требованиям ГОС. Уровень подготовки студентов по специальности 05071165»Социальная педагогика»соответствует требованиям ГОС с учётом погрешности оценивания показателя освоения дисциплины.

После подведения итогов проведенного компьютерного тестирования, тщательно проанализирован учебный материал, объективно оценены межпредметные и внутрипредметные связи, структурирован учебный материал, с учетом базовых знаний, полученных студентами при довузовской подготовке. Это позволило скорректировать содержание лекций и соответствующих лабораторных работ. Также более продуктивно стало использоваться время, отведенное на самостоятельную работу, путем введения контрольных заданий, домашних работ.

Для обеспечения системы контроля были разработаны входной, текущий, итоговый контроль для студентов всех специальностей, изучающих дисциплину»Математика и информатика».

Банк тестовых заданий содержит около 100 индивидуальных заданий и вопросов. Обычно из банка тестовых заданий привлекается 30 вопросов, на которые студенты отвечают в течение 45 минут, как предусмотрено правилами тестирования. В Государственном образовательном стандарте содержание дисциплины»Математика и информатика»следующее: аксиоматический метод; основные математические структуры; теория вероятностей и статистика; алгоритмизация и языки программирования. Все выше перечисленные разделы отражены в банке тестов. К достоинствам компьютерного теста можно отнести: возможность изменения формы задания, привлечение средств графики, изменение шкал оценок выполнения тестового задания, возможность периодического обновления тестовых заданий и вопросов. Тест содержит следующие основные формы: закрытая, на установление соответствия, открытая и на установление правильной последовательности. Такая система контроля знаний позволяет: студенту получить оценку; проверить правильность своих ответов; преподавателю сформулировать задания индивидуально для конкретной специальности. В результате тестирования можно оценить знания студентов не только по пятибалльной системе, но узнать рейтинг группы и рейтинг каждого студента.

Нашими преподавателями была разработана система, включающая в себя различные формы итоговой оценки знаний: входное, промежуточное, итоговое тестирование. Особое внимание уделяется промежуточному тестированию, так как при регулярном проведении оно является дополнительной мотивацией студентов к посещению занятий и самостоятельной работе, и задействуется таким образом, что постоянная актуализация знаний позволяет акцентировать внимание на наиболее существенных вопросах теоретического и практического материала. А также позволяет подготовить студента к успешному прохождению тестирования «off-line». Таким образом, роль тестовых технологий не ограничивается диагностированием уровня знаний и умений обучаемых, а позволяет мотивировать их к более глубокому изучению дидактических единиц дисциплины «Математика и информатика».

### БИБЛИОГРАФИЧЕСКИЙ СПИСОК

- 1. Васильев В.И, Тягунова Т.Н. Культура компьютерного тестирования. М.: МГУП, – 2002, 90 с.
- 2. Рабочая программа дисциплины «Математика и информатика»  $(TOC - 2005), 2008.$
- 3. В. И. Загвязинский Общая педагогика: Учебное пособие / В. И. Загвязинский, И.Н. Емельянова – М.: Высш. шк., 2008. – 391 с.: ил.

#### **Мельников Ю.Б.**

ПРЕЗЕНТАЦИИ УЧЕБНОГО НАЗНАЧЕНИЯ ПО МАТЕМАТИКЕ КАК СРЕДСТВО ПОВЫШЕНИЯ ПРОДУКТИВНОСТИ САМОСТОЯТЕЛЬНОЙ РАБОТЫ ОБУЧАЕМЫХ

*melnikov@k66.ru Уральский государственный педагогический университет г. Екатеринбург*

*В работе рассмотрены некоторые специфические особенности презентаций учебного назначения по математике, выделены направления использования учебных презентаций для повышения продуктивности самостоятельной работы обучаемых. Кратко описана структура технологии подготовки таких презентаций, состоящей из трех компонент: дидактико-методического, аппаратно-программного и медицинскоэргономического компонентов.* 

*In this paper is briefly described the author's technology for building the educational presentations for mathematical lectures and practice, some particularities of presentations of didactic purpose and the directions of use the presentations for increasing of productivity of the independent work of students and pupils.* 

В прессе и интернете активно обсуждаются вопросы подготовки и применения презентаций. Можно говорить о сформированной культуре их подготовки и использования, о типовом наборе требований к ним. Однако ожидания от применения современных информационных технологий в образовании оправдываются далеко не всегда. В частности, не всегда применение презентаций учебного назначения повышает эффективность обучения. Среди преподавателей математики даже получило распространение мнение о нерациональности применения компьютерных

презентаций на лекциях, а тем более на практических занятиях. Наш опыт свидетельствует об ошибочности этого мнения. Разочарование применения презентаций на занятиях по математике обусловлено рядом причин, в частности, тем, что сложившиеся традиции не всегда учитывают специфику целевой аудитории и цели проведения презентации. С точки зрения цели проведения презентации можно выделить три существенно различные ситуации проведения презентаций:

- 1. проведение презентации с целью предоставления информации для того, чтобы обеспечить участникам презентации принятие оптимального решения;
- 2. проведение презентации с целью обратить внимание на некоторый объект (научный результат, товар, человека и т. п.);
- 3. проведение презентаций учебного назначения.

Презентации учебного назначения имеют ряд специфических особенностей. Во-первых, к специфическим особенностям презентаций учебного назначения следует отнести цели их проведения, среди которых можно выделить следующие виды:

- цели дидактического и воспитательного характера;
- повышение результативности управления учебным процессом;
- повышение доступности учебного материала для обучаемых за счет наглядности, удобной навигации, учета разных когнитивных стилей, интерактивности, большого объема информационных и вычислительных ресурсов.

В качестве примера отметим, например, что требование к докладчику «не читать текст с экрана» для презентаций учебного назначение неприменимо, поскольку не учитывает особенности индивидуального когнитивного стиля обучаемых. Например, если часть информации не была озвучена преподавателем, то значительно повышается риск, что эта информация не будет в должной степени осознана «аудистами». Риск усугубляется в условиях информационно насыщенного учебного занятия, что характерно для курса математики.

Во-вторых, презентации учебного назначения отличаются характером их проведения, особенностями деятельности участников презентации. Приоритетные виды деятельности не ограничиваются восприятием информации и ее фиксации (например, в виде конспекта), на первый план выходит обучение деятельности, в частности, обучение поиску, самостоятельному генерированию и отбору информации, организации деятельности: планированию, осуществлению, контролю, корректированию.

В-третьих, проведение презентаций учебного назначения обычно строго регламентируется по продолжительности и тематике, в частности расписанием занятий. Значительная продолжительность занятия приводит к тому, что преподавателю необходимо предусмотреть периодическое изменения характера деятельности, обусловленное, в частности, санитарногигиеническими нормами.

Распространенной ошибкой является отождествление, с одной стороны, презентаций учебного назначения и, с другой стороны, электронных учебников. Можно выделить следующие различия между ними:

- 1. учебные презентации, в отличие от электронного учебника, предназначены для *сопровождения лекции,* таким образом, презентация на лекции в известном смысле вторична;
- 2. электронный учебник предназначен для самостоятельного изучения материала, поэтому предполагается, что обучаемый непосредственно управляет потоком информации: листает страницы, при необходимости переходит по гиперссылкам, выполняет тесты и др. Непосредственное управление учебной презентацией осуществляется, в основном, преподавателем (реже - ассистентом), хотя реакция преподавателя может определяться деятельностью обучаемых;
- 3. учебная презентация должна предоставлять *средства управления* учебным процессом в первую очередь **преподавателю**, а электронный учебник должен предоставлять часть функций управления **обучаемому**;
- 4. в отличие от электронного учебника, требование полноты представления информации является некритическим, поскольку, вопервых, некоторые разделы учебного курса могут быть оставлены для самостоятельного изучения, во-вторых, часть материала может быть представлена иными средствами, например, с помощью доски, мимики и др.

Мы разработали [1,2] *технологию подготовки учебных презентаций*, ориентированную, в первую очередь, на создание и использование презентаций по математике. Эта технология включает в себя **дидактикометодический, аппаратно-программный и медицинско-эргономический** компонент. Дидактико-методический компонент включает в себя следующую систему принципов:

- 1. презентация является одним из средств управления учебным процессом и в частности деятельностью обучаемых;
- 2. создание и использование презентаций следует рассматривать как звенья единого процесса;
- 3. использование презентации должно быть ориентировано на увеличение доли самостоятельной интеллектуальной работы обучаемых;
- 4. учебные презентации предназначены для повышения эффективности учебного процесса, повышения качества достижения всего комплекса целей обучения;
- 5. технология подготовки учебных презентаций должна оптимизировать затраты ресурсов обучаемых, преподавателя и разработчиков презентации;

6. технология подготовки учебных презентаций должна учитывать специфику учебных презентаций по математике, отличающихся большим количеством формул и формализованных рисунков (графиков и геометрических чертежей).

Применение презентаций учебного назначения позволяет повысить продуктивность самостоятельной работы обучаемых за счет, во-первых, оптимизации конспекта (если лектор сопровождает полное представление информации вариантами, предназначенными для конспектирования), вовторых, устранения задержек, связанных с тем, что лектор загораживает собой записываемый им текст или по необходимости воспроизводит материал какой-либо из прошлых лекций (список аксиом, формулировки утверждений, числовой материал и др.), в-третьих, использования лектором преднамеренных ошибок с целью обучения их поиску, анализу  $\mathbf{M}$ исправлению. в-четвертых. возможности осуществлять собственные «локальные исследования», включая попытки решения задач, постановку вопросов и другие варианты планирования исследований, с возможностью ошибаться и учиться обнаруживать и анализировать свои ошибки, с минимальными потеря времени на осуществление этой деятельности и возможностью ознакомиться (и при необходимости, законспектировать), один или несколько верных вариантов.

Применение учебных презентаций позволяет реализовать многие методические идеи. В частности, в настоящий эксперимент завершается подготовка и испытание презентаций по курсу алгебры и курсу дискретной математике, ориентированный на обучение исследовательской деятельности с использованием базовых исследовательских стратегий. Теоретической основной является тот факт, что в рамках некоторой аксиоматики моделирования исследовательской деятельности оказалось, что любая стратегия исследования является комбинацией семи базовых стратегий [3]: стратегии приоритетного исследовательских изучения «экстремальных» ситуаций, стратегии перехода от изучения отдельного объекта к исследованию системы объектов, стратегии поиска аналогии, стратегии предвкушения, стратегии построения модели, стратегии обогащения модели, стратегии смены ролей и приоритетов. Как показал опыт, требует изучения вопрос об оптимальном соотношении субъективного  $\overline{M}$ объективного компонентов презентации.  $\overline{B}$ частности.  $\overline{MX}$ ориентированности на использование конкретным преподавателем (группой преподавателей) ИЛИ на реализацию конкретной идеи (например, методической).

В рамках анализа аппаратно-программного компонента технологии подготовки учебных презентаций определены оптимальные форматы файла с презентациями. Ha основании сформулированных нами критериев (интерактивные возможности формата. корректность отображения платформонезависимость, документа, защищенность **OT** несанкционированного изменения и др.) мы пришли в выводу, что

261

оптимальным для презентаций учебного назначения по математике является формат pdf, а оптимальным средством разработки являются издательская система TeX, OpenOffice или Microsoft Office 2007. Последние системы обычно уступают системе TeX по трудоемкости создания презентаций (из-за сложности набора формул).

В настоящий момент с использованием разработанной нами [1,2] технологии подготовлено более сотни презентаций учебного назначения по математике и различным спецкурсам, например, спецкурсу по теории моделирования.

# БИБЛИОГРАФИЧЕСКИЙ СПИСОК

- 1. Мельников Ю.Б. О дидактико-методическом компоненте технологии подготовки учебных презентационных материалов/ Ю.Б. Мельников, Н.В. Ткаленко/ Проблемы многоуровневой подготовки учителей математики для современной школы: материалы XXVII Всерос. семинара преподавателей математики университетов и педагогических вузов, посвященного 70-летию со дня рождения д.п.н., профессора И.Д. Пехлецкого (24-26 сентября 2008, г. Пермь); Перм. гос. пед. ун-т.- Пермь, 2008.- с. 232-233.
- 2. Мельников Ю.Б. О программно-аппаратном компоненте технологии подготовки учебных презентационных материалов/ Ю.Б. Мельников, А.В. Тропин / Проблемы многоуровневой подготовки учителей математики для современной школы: материалы XXVII Всерос. семинара преподавателей математики университетов и педагогических вузов, посвященного 70-летию со дня рождения д.п.н., профессора И.Д. Пехлецкого (24-26 сентября 2008, г. Пермь); Перм. гос. пед. ун-т.- Пермь, 2008.- с. 234-235.
- 3. Мельников Ю.Б. Методологический инструментарий управления исследовательской деятельностью обучаемых / Ю.Б. Мельников, К.С. Поторочина/ Образование и наука, № 2(14), 2008, с. 3-10.

## **Минькова Н.О.**

МЕТОДИКА ПОДГОТОВКИ СТУДЕНТОВ ЕСТЕСТВЕННОНАУЧНЫХ ПЕДАГОГИЧЕСКИХ СПЕЦИАЛЬНОСТЕЙ К ИСПОЛЬЗОВАНИЮ ИНФОРМАЦИОННЫХ ТЕХНОЛОГИЙ В ПРОФЕССИОНАЛЬНОЙ ДЕЯТЕЛЬНОСТИ

*mink\_off@mail.ru ГОУ ВПО «Московский государственный гуманитарный университет им. М.А. Шолохова» г. Москва*

*В статье рассмотрен опыт разработки и внедрения в образовательный процесс курса по выбору «Средства новейших информационных технологий в обучении», направленного на формирование профессиональных компетенций будущих учителей - предметников.* 

Разработка естественнонаучной профессиональной образовательной программы нового поколения требует создания концептуального подхода к формированию технологически иной, интегративной, системы, предполагающей становление и развитие "стыковых" обучающих дисциплин, адекватных современным достижениям биологии, географии, экологии и естествознания в целом, своевременного обеспечения качества образования и профессиональных компетенций. Они могут быть осмыслены путем интеграции знаний, как специальных дисциплин, так и разделов дисциплин общих математических и естественнонаучных дисциплин, в частности математики, информатики, химии и дисциплин предметной подготовки [1,2].

Современные образовательные технологии должны основываться на методологически высоком уровне и системе современных методов, частных методик, достижениях научно-технического прогресса. Это, в свою очередь,<br>требует иаличия высококвалифицированных педагогических кадров, требует наличия высококвалифицированных педагогических кадров, соответствующего оборудования, модульного полигона для апробации и отшлифовки лабораторно-практических и теоретических знаний, гибкости учебных планов, учитывающих требования Государственного образовательного стандарта как в его базовой, так и вариативной части.

На биолого-географическом факультете МГГУ имени М.А. Шолохова в учебный план подготовки учителей биологии введена дисциплина по выбору студента: «Средства новейших информационных технологий в обучении». Целью данной дисциплины является системное обучение студентов педагогических вузов (педагогов) методам разработки информационных образовательных продуктов, применение их на практике и осмысление первичного опыта.

Задача курса – освоение студентами методики применения информационных технологий, получение практических навыков их использования в работе по основной специальности.

Студенты должны познакомиться с современными техническими средствами и программным обеспечением. После изучения дисциплины студенты должны знать и уметь:

- принципы хранения, обработки, распространения и представления информации. Основные технические средства и их характеристики;
- использование Интернет для образования и научных исследований;
- методологию использования компьютерной техники в образовании. Основные типы программного обеспечения;
- средства подготовки специализированных обучающих текстов;
- программное обеспечение для подготовки графических презентаций;
- использование информационных сетей для подготовки образовательных проектов;
- принципы дистанционного обучения.

Программа дисциплины рассчитана на 60 часов, из них 36 часов отводится на самостоятельную работу студентов. Распределение учебной нагрузки по видам деятельности представлено в таблице 1.

Таблица 1

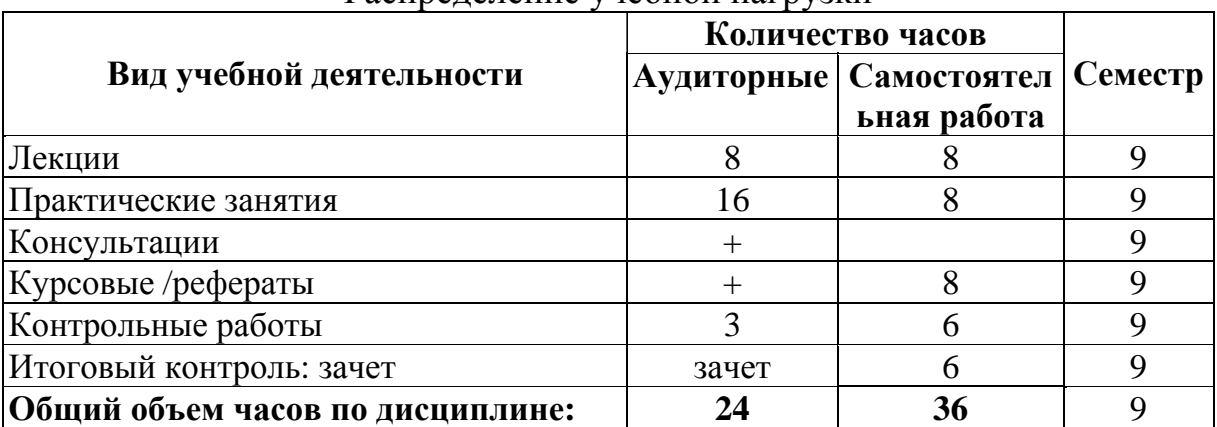

Распределение учебной нагрузки

Программа дисциплины «Средства новейших информационных технологий в обучении» предусматривает изучение следующих разделов по направлениям:

#### **Организация мультимедийных компьютеров**

Раздел I. Основные компоненты для мультимедиа и организация автоматизированного рабочего места учителя.

**Информационный поиск и создание коллекций мультимедийных элементов**

Раздел II. Использование сканера, цифрового фотоаппарата, цифрового микроскопа и графических редакторов при разработке образовательных продуктов.

Раздел III. Обзор основных образовательных программ и электронных учебников, представленных на CD.

Раздел IV. Обзор основных образовательных порталов сети ИНТЕРНЕТ.

#### **Компьютерные модели в обучении**

Раздел V. Применение компьютерных моделей в обучении

Раздел VI. Создание образовательных продуктов для обучения естественным наукам.

На занятиях студенты знакомятся с устройством мультимедийных компьютеров и их архитектурой, периферийными устройствами, возможностями организации автоматизированного рабочего места учителя и имеющимся программным обеспечением, дидактическими принципами и методикой использования компьютерной техники в процессе обучения. Подробно рассматриваются электронные учебные пособия различного назначения и образовательные ресурсы Интернет по биологии, которые анализируются по следующему плану [3]:

- 1. Является ли пособие допущенным или рекомендованным к использованию в общеобразовательных школах.
- 2. Определить объем и научность теоретического материала пособия (отдельной темы или раздела в целом):

а) объем, научность, доступность текста и речи диктора;

б) качество, уместность и научность иллюстративного аппарата (рисунков, схем, таблиц, атласов, видеофрагментов и анимации);

в) научность и соответствие аппарата обеспечения усвоения знаний – тестов, интерактивных заданий, поверочных работ на закрепление материала;

г) логику изложения материалов пособия;

д) эффективность взаимодействия видеоряда и звукового сопровождения с текстовой информацией;

- 3. Ознакомиться с методическими рекомендациями авторов электронного пособия.
- 4. Определить технические качества программы:

е) быстроту приведения - пособия в рабочее состояние;

ж) качество аппарата ориентировки в пособии (удобство поиска необходимой информации, реакцию на неправильные ответы учащихся или случайное нажатие, возможности возвращения к пройденному материалу и т.д.); з) возможность распечатки иллюстраций, тестов, текстов пособия на бумажные носители;

5. Сделать вывод о дидактической ценности пособия и возможностях его применения в общеобразовательной школе. Разработать собственные методические рекомендации по использованию обучающей программы.

На занятиях нами уделяется значительное внимание обучению студентов навыкам [4]:

- создания мультимедийных презентаций (выведение на экран основных понятий, схем, иллюстраций, создание звукового сопровождения и т.д.);
- поиска информации или иллюстративного материала на биологических сайтах в Интернет и оценка ее научности;
- работы с цифровыми фотоаппаратами, микроскопами, копировальной и сканирующей техникой;
- пользования электронной почтой (для формирования навыков рассылки домашних заданий надомникам, информации для учащихся и родителей);
- создания Web сайтов.

В качестве формы итогового контроля студентам предлагается собрать портфолио по определенной теме и представить его в виде итоговой презентации в программе Power Point. Безусловно, что сбор такого портфолио с использованием информационных технологий, требует значительных затрат времени для поиска, систематизации и оформления информации. Примером создания итогового портфолио может служить тематическая коллекция медиа-объектов «Химический состав клетки», которая была создана студентами 5 курса заочного отделения Ястребовой Е.В., Наливайко Е.А., Куликовой О.Р. Этой группой студентов собран, проанализирован и отобран материал, структурирован по следующим разделам:

- 1. Неорганические вещества клетки. Вода.
- 2. Органические вещества клетки: липиды и углеводы.
- 3. Органические вещества клетки: белки.
- 4. Органические вещества клетки: нуклеиновые кислоты, АТФ.

На рисунке 1 представлена коллекция медиа-объектов по первому разделу.

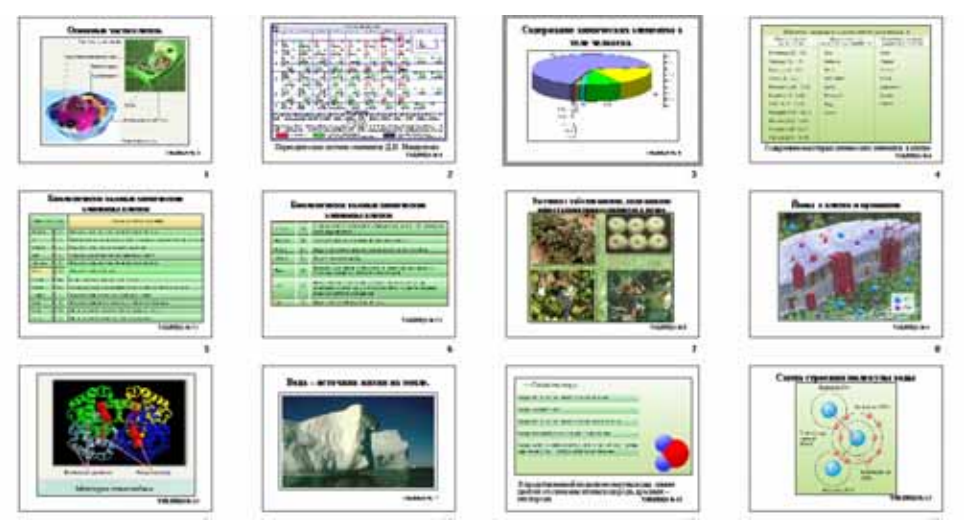

*Рис.1. Коллекция медиа-объектов раздела «Неорганические вещества клетки. Вода».* 

Ценность коллекции медиа-объектов заключается в том, что с ее помощью учитель получает возможность реализовать межпредметные связи на основе информационных технологий. Очевидно, что использование таких тематических коллекций медиа-объектов в процессе обучения на современном этапе дает ощутимый положительный эффект в силу новизны Секция 4

этого средства обучения, сочетания видеоряда, звукового и текстового сопровождения, что соответствует «золотому правилу дидактики». Мультимедийные технологии дают возможность дополнять иллюстрированный материал уникальными видеофрагментами и анимацией, позволяющими показать сложные процессы в динамике. Благодаря компьютеру стало возможно переводить в электронный вид большинство наглядных пособий (таблиц, видеофильмов, слайдов) и хранить их долго и компактно.

Знания, приобретаемые студентами на наших занятиях, помогают им самостоятельно подготовить программу «поддержки урока», изменить и дополнить сценарий существующих электронных пособий, грамотно использовать их при проведении педагогической практики. Очевидно, что без навыков поиска, отбора и применения необходимой информации у студентов не устранится психологическая боязнь использования сетевых и мультимедийных технологий.

Результатом изучения дисциплины «Средства новейших информационных технологий в обучении» является формирование у будущих учителей компетенции использования компьютерной техники в профессиональной педагогической деятельности.

## БИБЛИОГРАФИЧЕСКИЙ СПИСОК

- 1. Богданов Н.А. Средства новейших информационных технологий (СНИТ) как средство обучения биологии.// Актуальные вопросы биологии, химии и экологии: наука и образование / Сборник научных трудов. Том 4. М.:МГОПУ им. М.А. Шолохова, 2004. С. 21 -24.
- 2. Минькова Н.О., Яшкичев В.И. О необходимости подготовки учителяпредметника к использованию средств новейших информационных технологий// «Информатизация образования – 2005». Материалы международной научно-практической конференции, Елец. 2005. С.144- 146.
- 3. Богданов Н.А. Анализ мультимедийных учебных пособий по биологии.// «Инфосельш-2006»/ Труды IV Всероссийского научнометодического симпозиума, Анапа. 2006. Стр. 387-390.
- 4. Минькова Н.О. Об основных функциях инструментальной системы для разработки электронных ресурсов по естественнонаучным дисциплинам высшей школы// Информатизация профессионального образования: Материалы Всероссийской научно-практической конференции. Уфа: РИО РУНМЦ МО РБ, 2008. С. 96-100.

## **Мотовилова Т.В.**  БИБЛИОТЕКА ВУЗА В ОБРАЗОВАТЕЛЬНОМ ПРОСТРАНСТВЕ РЕГИОНА: ПРОБЛЕМЫ И ПЕРСПЕКТИВЫ ФОРМИРОВАНИЯ ИНФОРМАЦИОННОЙ КУЛЬТУРЫ СТУДЕНТОВ,

*catalog@library.ustu.ru ГОУ ВПО "УГТУ-УПИ имени первого Президента России Б.Н.Ельцина" г. Екатеринбург*

Сегодня важное значение информации в жизни общества очевидно всем, так как любая сфера человеческой деятельности испытывает зависимость от рынка информации и нуждается в использовании новейших информационных технологий. Меняются не только представления, взгляды, поведение, образ жизни, мышление современного человека, но и предъявляемые к нему требования, одним из которых является овладение информационной грамотностью, информационной культурой.

Информационная культура (ИК) проявляется не только в умении осмыслить и сформулировать информационный запрос, но и в умении оперировать различными источниками информации, осуществлять их сознательный выбор, в знании и самостоятельном использовании алгоритмов работы с информацией, в способности создавать, хранить, распространять, использовать информацию в разнообразных ситуациях [12].

В большинстве стран мира обучение основам информационных знаний, умений и навыков осуществляется посредством специально организованной подготовки пользователей информации в системе учебных заведений и информационных учреждений. Основная роль в реализации этой задачи традиционно отводится библиотекам, которые определяют содержание, объем, продолжительность обучения, его методическое оснащение.

Уровень информационной культуры университетского сообщества непосредственно влияет на качество образования, получаемого в этом сообществе собственными силами. Существует прямая связь между информационной культурой и результатами деятельности университетского сообщества, которая постепенно осознается в российской высшей школе. Однако развитием ИК университетского сообщества целенаправленно не занимается ни одна структура – ни на уровне страны или региона, ни в рамках отдельно взятого университета [5, с. 69].

Частично задачу формирования ИК берут на себя вузовские библиотеки путем проведения курса занятий, еще недавно называемых библиотечно-библиографическими (ББЗ).

Проблема информационной грамотности студентов в нашей стране была поднята задолго до того, как об этом заговорили за рубежом, но до сих пор остается актуальной.

В сентябре 1969 г. на первом Зональном совещании библиотек вузов Урала, проводимом на базе Научной библиотеки Уральского политехнического института им. С.М. Кирова, помимо других тем

обсуждалась проблема организации и проведения ББЗ. В одном из выступлений было отмечено, что этот вопрос ставится и обсуждается уже с 1940-х годов, но «ощутимых результатов пока нет» [1]. Докладчик подчеркнул, что «не организуются семинары по обмену опытом, мало издается методической литературы. Необходимо кардинально решить этот вопрос, добиваться включения этих занятий в учебные планы факультетов». В этом же выступлении ставился вопрос о необходимости введения в библиотечный штат ставки преподавателя. В рекомендации Зонального совещания было записано: «Просить ректоров вузов включить в учебное расписание библиотечно-библиографические занятия со студентами» [1].

Инструктивное письмо Министерства высшего и среднего образования СССР от 7 августа 1974 г послужило началом официального введения в вузовских библиотеках страны курса «Основы информатики, библиотековедения и библиографии», который являлся составной частью курса «Введение в специальность». В 1979 г. методическим кабинетом Научной библиотеки МГУ было подготовлено новое издание программы курса библиотечно-библиографических занятий для студентов всех специальностей вузов.

Сегодня библиотечно-библиографические занятия имеют разные названия: «Основы информатики, библиотековедения и библиографии», «Информационная культура», «Основы информационно-библиографической культуры», и их содержание формируется с учетом особенностей конкретных библиотек. Но все они предполагают знакомство студентов с информационными ресурсами и возможностями библиотеки и формирование навыков их использования.

Зарубежные библиотекари перед подобными занятиями ставят и дополнительные цели: они пытаются воспитать доверительное отношение к библиотеке и сформировать у студентов желание стать ее постоянными пользователями [8].

В настоящее время курс ББЗ, построенный в соответствии с программой 1979 г., не способен привить студентам знания, умения и навыки, составляющие суть информационной культуры в современном понимании. Уровень информационной культуры российских студентов пока остается низким.

Поэтому сегодня перед вузовскими библиотеками стоят задачи существенной переработки содержания курса, изучения современного зарубежного и отечественного опыта организации и проведения занятий, тесной координации и взаимосвязи с учебной частью университета [14].

Отрадно, что руководство университетов стало осознавать всю необходимость и значимость таких занятий и во многом содействует библиотекам. Вопросы развития библиотечно-библиографической грамотности рассматриваются на заседаниях ученых советов вузов, а количество часов, отведенных на проведение занятий, в некоторых библиотеках увеличивается. Однако в большинстве вузовских библиотек для проведения занятий на каждую студенческую группу выделяется лишь 2

академических часа. Дефицит времени приводит к неизбежному сокращению и теоретического, и практического материала, что сказывается на качестве полученных знаний и навыков, а также заставляет задуматься о пользе и эффективности занятий.

В некоторых вузах программа курса ББЗ рассчитана на большее количество академических часов. С 2007/2008 учебного года в Уральском государственном техническом университете – УПИ количество часов курса «Основы информационно-библиографической культуры» увеличилось до 4 х: 2 часа – лекция, 2 часа – практическое занятие. Итоговая форма контроля – зачет с занесением сведений в зачетную ведомость.

В Пермском государственном техническом университете программа для студентов первого курса составляет 6 лекционных часов. Студентыстаршекурсники слушают лекцию и выполняют практические задания. Изучение курса заканчивается контрольным опросом. Студенты-заочники гуманитарного факультета также задействованы в начальном информационном обучении [13, с. 80].

В Уральском техническом институте связи и информатики (филиале Сибирского государственного университета телекоммуникации и информатики) в курсе «Электронная образовательная среда» 6 часов выделено для знакомства с библиотекой, ее информационными ресурсами и привития навыков самостоятельной работы по поиску информации в различных источниках [10].

В Тюменском государственном университете программа курса «Основы информационно-библиотечной культуры» для студентов 1-го курса составляет 2 часа лекционных и 4 часа практических занятий [11, с. 117].

В Уральском государственном лесотехническом университете программа учебной дисциплины «Информационно-библиографическая культура» рассчитана на 24 часа, из них 12 – лекционных и 12 – практических. Форма отчетности по окончании курса – зачет [2, с. 70].

Интересен опыт преподавания курса «Информационнобиблиографическая культура» в Челябинском государственном университете. Объем курса и его содержание определяются контингентом слушателей – студентами, аспирантами, слушателями курсов повышения квалификации. Полный курс в объеме 36 часов рассчитан на студентов младших курсов и является междисциплинарным, из них 18 часов – лекционных, 16 – практических. Итоговая форма курса – зачет. Курс включен в учебные планы некоторых специальностей, а занятия – в сетки расписаний и содержат аудиторные лекции и лабораторные занятия [6, с. 74].

Но увеличение отведенных часов на проведение занятий не позволяет большинству библиотек охватить все группы пользователей информации. В лучшем случае сотрудники библиотеки проводят занятия по основам библиотечно-библиографических знаний с первокурсниками дневной формы обучения. Для студентов-заочников, студентов вечерней и дистанционной форм обучения такие занятия не проводятся вообще или имеют эпизодический характер. Поэтому дальнейшая самостоятельная работа по поиску необходимой информации становится для таких категорий студентов затруднительной. Для профессорско-преподавательского и учебновспомогательного персонала высших учебных заведений занятия также не проводятся, в лучшем случае организуются разовые обзорные лекции. Совместная деятельность библиотекарей и преподавателей при подготовке и проведении библиотечных занятий, как это широко принято за рубежом, в наших библиотеках пока не практикуется.

Большое значение для организации и проведения занятий по формированию информационной культуры имеет методическая составляющая. Методическое руководство и непосредственное проведение занятий в библиотеках, как правило, осуществляют библиографы или каталогизаторы, то есть специалисты, хорошо владеющие навыками поиска информации. В научной библиотеке Пермского государственного технического университета методическим руководством и обеспечением пропаганды ББЗ занимается специальный сектор «Воспитание информационной культуры читателей» в составе научнобиблиографического отдела [13, с. 80]. Для преподавания курса кроме библиографов привлекаются заведующие факультетскими библиотеками.

В Зональной научной библиотеке УГТУ-УПИ до недавнего времени методическое руководство организацией и проведением ББЗ осуществляли совместно два отдела – научной обработки литературы и информационнобиблиографический. С 2006/2007 учебного года методическим руководством занимается кафедра информатизации библиотечного дела, организованная при Институте образовательных информационных технологий УГТУ-УПИ. Изменился порядок оформления часовой нагрузки на проведение библиотечных занятий, сейчас приказом по университету факультеты и институты подают заявку на проведение занятий по основам информационно-библиографической культуры данной кафедре. Занятия проводят штатные преподаватели кафедры, обладающие опытом библиотечной работы и педагогической деятельности.

Подготовка сотрудников, занятых обучением студентов, требует особого внимания, поскольку именно они формируют общее впечатление как о вузовской библиотеке в целом, так и о профессии библиотекаря в частности. Сегодня от этих сотрудников требуется не только постоянное повышение своего профессионального мастерства, но и умение интересно и увлекательно подать материал, формирование доброжелательного отношения студентов к библиотеке.

Как показывает практика, в отличие от зарубежных, в большинстве библиотек Уральского региона подготовкой библиотекарей-преподавателей занимаются непосредственно на рабочих местах. Исключением в регионе является лишь Информационно-библиотечный центр Тюменского госуниверситета, сотрудники которого проходят стажировки в тренингцентрах Москвы, Томска, Новосибирска и на курсах регионального центра интернет-образования [11, с. 118].

Для сравнения, в 1997 г. в США был основан национальный Институт информационной грамотности (IIL), основными целями которого являются:

- повышение профессионального уровня библиотекарей, занятых обучением пользователей;
- разработка программных материалов для библиотечных администраторов по вопросам информационной грамотности;
- поддержка инициативы в сфере высшего образования таких учреждений, как Ассоциация научных библиотек и библиотек колледжей (ACRL), и проведение национального форума информационной грамотности (NFIL) [4, с. 61].

Библиотекари, занятые в обучении пользователей, снабжены продуманными рекомендациями и стандартами. Специально разработаны стандарты компетенции информационной грамотности для высшего образования. Для библиотекарей академических библиотек создан рабочий документ под названием «Задачи обучения информационной грамотности». Задачи в этом документе представлены как стандарты, долженствующие быть достигнутыми в конечном результате. Каждый стандарт снабжен группой подробно прописанных индикаторов выполнения, пользуясь которыми можно оценивать степень приближенности к стандарту [4, с. 62].

Сравнивая отечественный и зарубежный опыт в сфере повышения информационной грамотности будущих специалистов, можно констатировать лучшую организацию, техническое оснащение, четкую координацию при организации обучения пользователей за рубежом. Зарубежные программы информационной грамотности изменяют роль библиотекаря, все больше наделяя его функциями инструктора, педагога, тренера, а университетские библиотеки используют интерактивные обучающие программы, тренинги, ориентированные на содержание конкретных академических курсов. Большинство академических библиотек работает в тесном контакте с преподавателями над разработкой заданий для студентов по использованию и оценке информационных ресурсов. Проводимые библиотекарями занятия со студентами ориентированы на конкретные дисциплины и праткические задания по ним. Поэтому привычной практикой является предварительное согласование плана библиотечного занятия с преподавателем курса; при этом преподаватель заранее посылает библиотекарю-инструктору задания, выполнение которых будет требовать поиска информации [3, с 37].

Единичные примеры подобной работы в российских вузовских библиотеках лишь подтверждают настоящую ситуацию: ни с позиции кадрового обеспечения, ни по уровню материально-технической базы, ни психологически вузовские библиотеки в общей своей массе не готовы взять на себя функцию главного центра по формированию ИК университетского сообщества [5, с. 70].

Отечественные специалисты видят выход из сложившейся ситуации в объединении усилий, комплексном подходе к формированию ИК в рамках отдельного вуза. Здесь одним из перспективных направлений становится проектное развитие. Такие проекты реализованы в Рязанском государственном педагогическом университете им. С.А. Есенина [5, с. 71]. Современное университетское сообщество понимается как неоднородное по своей структуре. В основе проектов – идея его сегментации по разным признакам (по роду деятельности – студенты, аспиранты, докторанты, профессорско-преподавательский состав, а также по по возрасту, по признаку мотивов обращения к информации и т.п.). С учетом специфики каждого сегмента разрабатывается собственная программа. Например, для преподавателей – цикл семинаров-тренингов «Интернет-культура преподавателя», поскольку именно через преподавателей в дальнейшем обеспечивается максимально широкое распространение полученных навыков и умений использования Интернета среди основной массы студентов университета.

Подводя итог, хочется отметить, что факт несовершенства существующей системы формирования информационной культуры будущих специалистов признают почти все отечественные библиотекари. Одни библиотекари для изменения ситуации используют опыт зарубежных коллег, пытаясь приспособить его к российской действительности. Другие пытаются изменить ситуацию путем собственных нововведений и организационных изменений. Некоторые пока размышляют – что делать дальше? Думается, что изменения нужно начинать с переработки программы курса ББЗ и подготовки преподавателей. Здесь следует учесть фактор, который обеспечит успех занятий, – наличие педагогических навыков и способностей тех людей, которые будут обучать студентов. По мере решения этих задач можно приступать к решению следующих.

## БИБЛИОГРАФИЧЕСКИЙ СПИСОК

- 1. Архивные материалы Зональной научной библиотеки УГТУ-УПИ. Протокол I-го Зонального совещания от 10 сентября 1969 г.
- 2. Белопашенцева Л.В. ББЗ как фактор формирования информационной культуры / Л.В. Белопашенцева, Е.А. Калистратова // Библиотеки вузов Урала: проблемы и опыт работы : науч.-практ. сб. – 2003. – Вып. 4. – С. 69–72.
- 3. Еременко Т.В. В погоне за «четырьмя зайцами» / Т.В. Еременко // Науч. и техн. б-ки. – 2005. – № 10. – С. 31–46.
- 4. Еременко Т.В. Современные информационные технологии в университетских библиотеках США : моногр. / Т.В. Еременко. – Рязань : Изд-во Рязан. гос. пед. ун-та, 2001. – 120 с.
- 5. Еременко Т.В. Формирование информационной культуры современного университетского сообщества: опыт проектного развития / Т.В. Еременко // Науч. и техн. б-ки. – 2004. – № 4. – С. 68–75.
- 6. Зеленина Г.Н. Особенности содержания и преподавания курса «Информационно-библиографическая культура» в Челябинском государственном университете / Г.Н. Зеленина, Л.В. Котко //

Библиотеки вузов Урала: проблемы и опыт работы : науч.-практ. сб. – 2003. – Вып. 4. – С. 72–77.

- 7. Информационное письмо Российской государственной библиотеки к Российскому союзу ректоров № 77/ II-789 от 08.12.2005.
- 8. Медведева Е.А. Основы информационной культуры (программа курса для вузов) / Е.А. Медведева. – Харьков, 1994.
- 9. Справка Оренбургского методического объединения библиотек по информационному письму Российского союза ректоров № 77/ II-789 от 08.12.2005. – Оренбург, 2006.
- 10.Справка УрТИСИ СибГУТИ по информационному письму Российского союза ректоров № 77/ II-789 от 08.12.2005. – Екатеринбург, 2006.
- 11.Фролова Е.Ф. Формирование информационной культуры пользователей информационно-библиотечного центра ТюмГУ / Е.Ф. Фролова // Современные библиотеки в инновационном образовательном процессе : материалы Всерос. науч.-практ. конф., 16– 17 окт. 2003 г. – Тюмень : Изд-во ТюмГУ, 2004. – С. 116–118.
- 12.Харчевникова Е.Л. Педагогические условия использования книги как средства формирования информационной культуры ребенка : автореф. дис. … канд. пед. наук / Е.Л. Харчевникова. – Владимир, 1999. – 16 с.
- 13.Шардакова М.В. Информационная культура читателей Пермского государственного технического университета: интересное прошлое, стабильное настоящее, перспективное будущее / М.В. Шардакова // Библиотеки вузов Урала: проблемы и опыт работы : науч.-практ. сб. – 2005. – Вып. 6. – С. 78–81.
- 14.Щербинина Г.С. Концепция образования на протяжении всей жизни и ее реализация в университете / Г.С. Щербинина // Новые образовательные технологии в вузе : Пятая Междунар. науч.-метод. конф., 4–6 фев. 2008 г., Екатеринбург. – Екатеринбург : УГТУ-УПИ,  $2008. -$  Ч. 2. – С. 539–544.

## **Новиков И.А., Смирнов Г.Б.**  ПРИМЕНЕНИЕ СИСТЕМЫ АВТОМАТИЗАЦИИ РАЗМЕЩЕНИЯ ГОСУДАРСТВЕННЫХ ЗАКАЗОВ В ПРЕПОДАВАНИИ ДИСЦИПЛИНЫ «АВТОМАТИЗИРОВАННЫЕ СИСТЕМЫ В СОЦИООРГАНИЗАЦИОННЫХ СТРУКТУРАХ»

*inovikov@naumen.ru ГОУ ВПО "УГТУ-УПИ имени первого Президента России Б.Н.Ельцина" г. Екатеринбург*

*Государственные и муниципальные организации являются ярким примером социоорганизационных структур. Один из общих для всех таких организаций видов деятельности – закупки продукции. В статье описана лабораторная работа, в которой студентам предложено реализовать один из процессов размещения заказа с помощью информационной системы «Naumen GPMS».* 

*The state and municipal organizations are typical examples of social organizational structures. The common part of their activities is procurement. This article is devoted to laboratory work in which students are offered to carry out one of the procurement processes by means of «Naumen GPMS» information system.* 

Государственные и муниципальные организации являются ярким примером социоорганизационных структур. Их деятельность многообразна и зависит от конкретной отрасли: здравоохранение, образование, наука и др., однако есть и общие для всех виды деятельности, например, закупки.

Закупки продукции для государственных и муниципальных нужд регламентируются рядом нормативно-правовых актов, в настоящее время основополагающим среди них является Федеральный закон № 94-ФЗ от 21 июля 2005 года [1]. Основная цель регламентации этой деятельности состоит в обеспечении наилучшего качества закупаемой продукции при наименьшей цене. Цель эта достигается в первую очередь за счет конкуренции между поставщиками продукции, т.е. путем предоставления поставщикам равных возможностей по участию в госзаказе. Также законодательство определяет требования к открытости всех процедур закупок: публикации в печатных СМИ и размещения информации на официальных сайтах.

В рамках преподавания дисциплины «Автоматизированные системы в социоорганизационных структурах» применяется учебная версия системы автоматизации размещения государственных заказов «Naumen GPMS» [2]. В ходе лабораторной работы студентам предлагается решить в системе ряд задач, которые составляют процесс размещения государственного заказа с точки зрения заказчика.

Система «Naumen GPMS» имеет архитектуру типа «клиент-сервер», которая позволяет студенту со своей рабочей станции в веб-браузере открыть адрес, по которому установлена система. Такой режим работы даёт возможность в ходе лабораторной работы имитировать, например,

взаимодействие нескольких представителей заказчиков в рамках одного процесса размещения заказа.

Лабораторная работа состоит из следующих шагов.

- 1. Регистрация в системе новой организации-заказчика с указанием таких сведений, как её краткое и полное наименование, атрибуты вышестоящей организации, почтового адреса и адреса местонахождения, данных о представителе заказчика и ряда других данных.
- 2. Реализация процесса размещения заказа путем проведения открытого конкурса.
- Подготовка и размещение извещения о проведении открытого конкурса.
	- o Ввод данных по лотам: названия, цены, количества закупаемой продукции, вида продукции в соответствии со справочником видов продукции, требования к поставке и сведения об оплате, а также критериев оценки заявок по справочнику критериев оценки. Для наглядности регистрируется три лота, по каждому из которых предполагается различный исход конкурса. Система контролирует правильность заполнения полей и сигнализирует о допущенных ошибках, предлагая варианты правильного заполнения.
	- o Ввод данных извещения: сведения о порядке предоставления конкурсной документации, файлы конкурсной документации, данные о сроках и местах проведения этапов размещения заказа.
	- o Размещение протокола на сайте: по введенным данным система автоматически по шаблону формирует текст извещения о проведении открытого конкурса, после чего извещение отправляется для размещения на сайт.
	- o Проведение ревизии извещения: перед размещением на сайте извещение попадает на обработку ревизору. Ревизор либо пропускает извещение на сайт, либо возвращает его заказчику на доработку с указанием причины отказа от размещения.
	- o Просмотр размещенного извещения на сайте: после успешного размещения все сведения доступны для просмотра на внешнем сайте системы.
- Проведение процедуры вскрытия конвертов с заявками на участие в открытом конкурсе и размещения протокола вскрытия заявок:
	- o Ввод данных по заявкам: указание поставщика путем выбора из общего справочника поставщиков (путем поиска по наименованию и ИНН поставщика) либо регистрация нового поставщика (с указанием наименования, адреса, ИНН и контактной информации) и последующее добавление его в справочник. Также для каждой заявки указывается предложение о цене контракта, перечень предоставленных документов и предложения участника размещения заказа по каждому из

критериев оценки заявок, которые были определены при размещении извещения. Предполагается, что для первого из трех лотов будет зарегистрировано три заявки, для второго – одна, для третьего – ни одной заявки.

- o Подготовка протокола: ввод данных протокола (номер и дата протокола, сведения о подписании протокола членами комиссии и заказчиком, а также дата и время проведения процедуры вскрытия) и последующее формирование текста протокола в автоматическом режиме. Подготовленный протокол отправляется на размещение на сайт. После отправки протокола на сайт следует проконтролировать его отображение на сайте.
- o Просмотр состояния лотов: для лота, по которому не было зарегистрировано ни одной заявки, должно быть указано состояние «Конкурс не состоялся»; на последующих этапах этот лот уже не будет рассматриваться.
- Проведение процедуры рассмотрения заявок на участие в открытом конкурсе и размещения протокола рассмотрения заявок:
	- o Регистрация решения о допуске заявок к участию в конкурсе: для каждого лота для каждой из поданных заявок указывается, допускается ли эта заявка к участию в конкурсе. В случае если заявка отклоняется, указывается причина ее отклонения путем выбора значения из справочника (например, «непредставление определенных конкурсной документацией документов»; в справочник вносятся установленные законодательством причины), а также пояснение этой причины. Все описанные действия выполняются только для тех лотов, по которым были зарегистрированы заявки, причем предполагается, что для лота с единственной заявкой эта заявка будет допущена, а для лота с тремя заявками будет отклонена одна любая заявка.
	- o Подготовка протокола: ввод данных, формирование текста протокола и его последующее размещение происходят аналогично протоколу вскрытия.
	- o Просмотр состояния лотов и текста протокола: для лота, по которому была ранее зарегистрирована и впоследствии допущена к участию в конкурсе единственная заявка, должно быть указано состояние «Конкурс не состоялся. Заключение контракта». Также необходимо убедиться, во-первых – что в протоколе рассмотрения фигурируют только два лота из трех, во-вторых – что для лота с единственной допущенной заявкой подведены итоги, т.е. указан победитель и предложенные им условия исполнения контракта.
- Подведение итогов конкурса и размещение протокола оценки и сопоставления заявок:
	- o Определение мест заявок по итогам конкурса: для лотов, по которым к участию в конкурсе было допущено более одной

заявки (в данном случае такой лот всего один), для допущенных заявок указываются их места, соответствующие присвоенным в ходе заседания комиссии итоговым оценкам по различным критериям.

- o Подготовка протокола: ввод данных и формирование текста протокола происходят аналогично протоколам вскрытия и рассмотрения (с одним исключением: в протоколе оценки указываются также сведения о порядке оценки и сопоставления заявок).
- o Просмотр состояния лотов и текста протокола: в текст протокола оценки и сопоставления заявок должны войти сведения об итогах конкурса только по одному лоту – тому, по которому было изначально зарегистрировано три заявки. Также этот лот должен иметь состояние «Заключение контракта».

В заключение лабораторной работы подводятся итоги реализованного процесса размещения заказа с точки зрения предметной области: делается вывод о достигнутых и недостигнутых целях проведения закупок, определяются возможные дальнейшие действия.

- 1. Федеральный закон от 21.07.2005 г. №94-ФЗ «О размещении заказов на поставки товаров, выполнение работ, оказание услуг для государственных и муниципальных нужд».
- 2. Информационная система «Naumen GPMS Управление закупками региона». <http://www.naumen.ru/go/solutions/naugpms>.

### **Обухова О.Н.**  ЭЛЕКТРОННЫЙ УЧЕБНИК, КАК ЭЛЕМЕНТ ОБРАЗОВАТЕЛЬНОЙ СРЕДЫ

*Obuchiva\_o@mail.ru Рудненский индустриальный институт г. Рудный, Казахстнан*

*В статье представлены составляющие электронного учебника, описываются классическая технология и особенности современной разработки, а также возможные архитектурные формы.* 

*In this article components of electronic text-book are presented, classical technology and peculiarities of modern working out and also possible architectural forms are discribed.* 

Учебник, в классическом понимании, это книга для учащихся или студентов, в которой систематически излагается материал в определенной области знаний на современном уровне достижений науки и культуры [1].

В любом учебнике (электронном и печатном) классически выделяются две основные части: содержательная и процессуальная [2]. В электронном

учебнике (ЭУ) к ним добавляются еще две части: управляющая и диагностическая (рисунок 1).

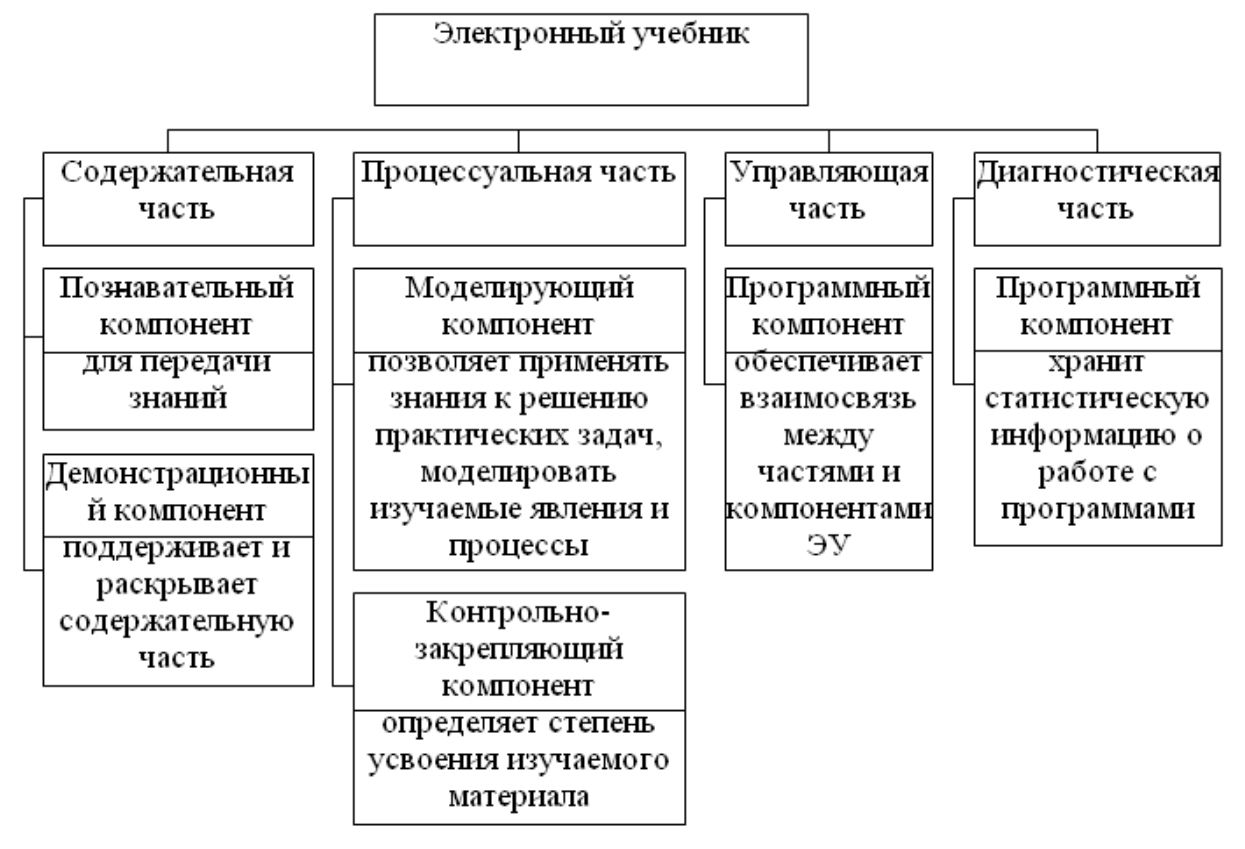

*Рисунок 1 – Составные элементы электронного учебника*

На сегодняшний момент четкого определения электронного учебника не существует, но при этом необходимо помнить, что электронный учебник является элементом образовательной среды. Под электронным учебником в данной работе понимается образовательный информационный ресурс, создание, распространение и использование которого возможно с использованием современных информационных технологий.

Как и в создании любых сложных информационных систем, при разработке ЭУ целесообразно придерживаться определенной технологии. Технология создания достаточно трудоемка и включает следующие этапы:

- 1. определение целей и задач разработки;
- 2. разработка структуры электронного учебника;
- 3. разработка содержания по разделам и темам учебника;
- 4. подготовка сценариев отдельных структур электронного учебника;
- 5. программирование;
- 6. апробация;
- 7. корректировка содержания ЭУ по результатам апробации;
- 8. подготовка методического пособия для пользователя.

Отправной точкой в создании ЭУ являются дидактические цели и задачи, для достижения и решения которых используются информационные технологии. При разработке структуры необходимо определить порядок следования учебного материала, вид навигации по разделам и осуществить выбор основного опорного пункта будущего учебника. При разработке содержания отдельных тем необходимо ранжировать материал:

- по степени сложности восприятия;
- по степени сложности полачи.

Следующим этапом при создании ЭУ является его программирование. В этой работе участвуют постановщик курса, программисты, программистыдизайнеры, а также рекомендуется привлекать психолога. После создания ЭУ очень хорошо, если с ним могут поработать преподаватели-предметники, чье мнение и замечания крайне важны для разработчиков; их учитывают, на их основе вносят в курс корректировки. Во время апробации выявляются отдельные незамеченные разработчиками ошибки, некорректность, неудобства в эксплуатации и т.п.

Несколько лет назад закончилась эпоха создания ЭУ, являющихся электронными копиями полиграфических изданий, и процесс разработки электронных учебников стал отождествляться с процессом разработки сложного программного комплекса. В связи с этим разработчики слали предлагать расширять функциональные возможности ЭУ. В результате, на сегодняшний момент существует несколько форм электронных учебников, точнее конструктивных элементов, из которых он может быть построен.

Тест - это простейшая форма электронного учебника. Основную сложность составляет подбор и формулировка вопросов,  $\mathbf{a}$ также интерпретация ответов на вопросы. Хороший тест позволяет получить объективную картину знаний, умений и навыков, которыми владеет учащийся в определенной предметной области.

Энциклопедия - это базовая форма электронного учебника. На содержательном уровне термин энциклопедия означает, что информация, сконцентрированная в электронном учебнике, должна быть полной и даже избыточной по отношению к стандартам образования. Для электронных энциклопедий характерен соответствующий сервис: ссылки, закладки, возможность повтора анимаций и звуковых записей, поиск по ключевым словам и т.д.

Задачник - это важнейшая форма электронного учебника. Задачник в учебнике наиболее естественно осуществляет электронном функцию обучения. Главная проблема - подбор задач, перекрывающих весь материал. При подборе задач приходится теоретический решать противоречивую оптимизационную проблему: с одной стороны, каждая задача должна раскрывать или гарантировать через дозированную помощь усвоение определенного теоретического материала, с другой стороны, количество задач не должно лишать обучаемого уверенности в своих силах.

Креативная среда - это компонент, обеспечивающий творческую работу обучаемого с объектами изучения и  $\mathbf{c}$ моделями систем взаимодействующих объектов. С точки зрения программиста, креативная

среда является одной из наиболее трудоемких составных частей ЭУ. Очень сложно решить проблему интерфейса креативной среды.

Авторская среда. Электронный учебник должен быть адаптируем к учебному процессу. Опыт показывает, что при разработке ЭУ целесообразно изменения содержательной предусмотреть возможность части. T.e. учебного материала формирования нового  $\mathbf{B}$ процессе эксплуатации учебника. Для этого необходима соответствующая авторская среда. Такая среда обеспечивает включение дополнительных материалов в электронную позволяет пополнять задачник, готовить раздаточные энциклопедию, материалы и методические пособия по предмету. Фактически, это подобие инструмента, с помощью которого создается сам электронный учебник. Но такой инструмент должен быть доступен преподавателю, без привлечения разработчика ЭУ.

Невербальная среда. Традиционно ЭУ вербальны по своей природе. Они излагают теорию в текстовой или графической форме, что является наследием полиграфических изданий. Современные компьютерные технологии предоставляют возможность реализовать методический прием «делай как я», при этом многословные инструкции заменяются конкретными действиями над объектом изучения. Невербальные среды только появляются, но, на мой взгляд, за ними большое будущее. Такая среда наделяет электронный учебник чертами живого преподавателя.

Необходимо отметить, что перечисленные архитектурные формы могут быть реализованы в виде отдельных электронных учебников, либо сгруппированы в рамках единой архитектуры.

С учетом изложенных моментов, автором ведется разработка ЭУ по дисциплине «Основы компьютерного моделирования» для студентов специальности «Информационные системы». Разработанный ЭУ содержит:

- Программу навигатор, выполняющую организационные и сервисные функции (регистрация пользователя, справочная информация об изучаемой дисциплине, отслеживание траектории работы обучающегося, фиксация результатов обучения).
- Электронное учебное пособие, представляющее набор взаимосвязанных HTML документов, объединенных в единую логическую структуру и включающее текст, статические и динамические изображения, элементы меню и навигации.
- Автоматизированный лабораторный практикум.
- Систему тестирования и контроля знаний.

Ядром ЭУ является учебное пособие, выполняющее функции учебника и электронного тренажера. Оно имеет модульную структуру. Связь между модулями осуществляется с помощью гиперссылок. Доступ по разделам и темам реализован с помощью инструмента Содержание (рисунок 2).

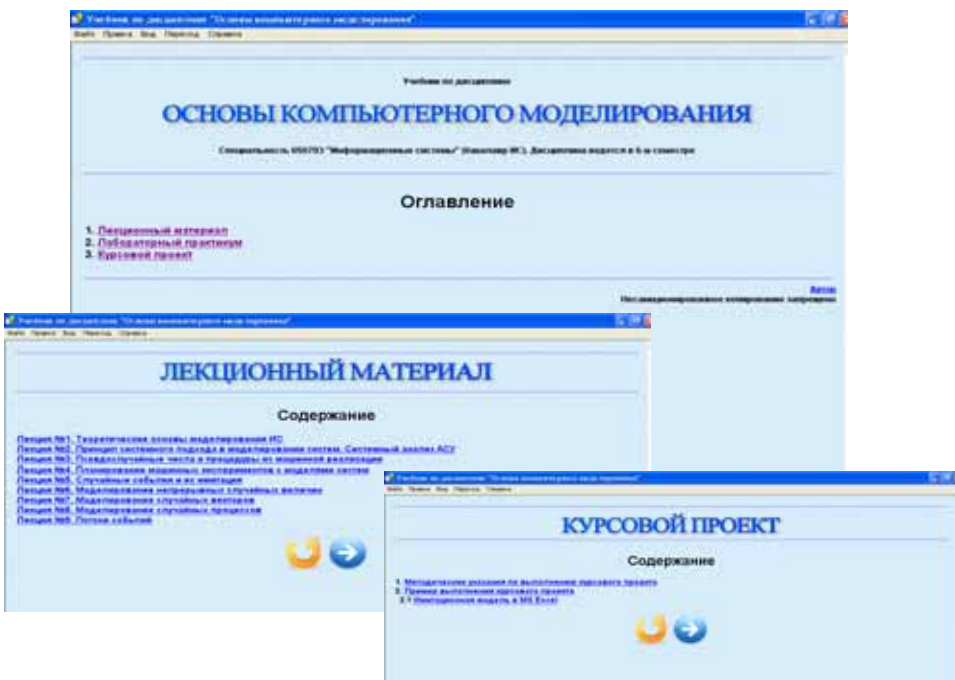

*Рис. 2 – Интерфейс электронного учебника*

В заключении хотелось бы отметить, что ЭУ, как и многие программные продукты, должен являться по своей структуре открытой системой с возможностью наращивания его функциональных возможностей и модификации.

- 1. Советский энциклопедический словарь. М.: «Советская энциклопедия». – 1985.
- 2. Зорина Л.Я. Дидактические аспекты естественнонаучного образования: монография, – М., Издательство РАО, – 1993. – 163 с.

### **Осипов А.В.**

ПРИНЦИПЫ СОЗДАНИЯ СИСТЕМЫ ДИСТАНЦИОННОГО ОБРАЗОВАНИЯ НА ОСНОВЕ МУЛЬТИАГЕНТНЫХ ТЕХНОЛОГИЙ *OAB@list.ru ИММ УрО РАН УГТУ-УПИ*

*г. Екатеринбург*

Современное состояние науки и образования, обусловленное экономическими факторами, характеризуется повышением требований к качеству подготовки специалистов и определяет постоянный поиск новых методов и средств повышения эффективности образовательного процесса. Системы дистанционного образования обеспечивают адаптацию процесса обучения к индивидуальным характеристикам обучаемых, освобождают преподавателей от ряда трудоемких и часто повторяющихся операций по представлению учебной информации и контролю знаний, способствуют разработке объективных методов контроля знаний и облегчают накопление учебно-методического опыта.

Секция 4

Дистанционное образование  $\equiv$ новое средство организации образовательного процесса, базирующееся на принципе самостоятельного обучения студента. Среда обучения характеризуется тем, что учащиеся в основном отдалены от преподавателя в пространстве и (или) во времени, в то же время они имеют возможность в любой момент поддерживать диалог с помощью средств телекоммуникации.

Разрабатываемые системы дистанционного образования (СДО) базируется на основе мультиагентной технологии. СДО включает в себя средства обучения, средства тестового контроля, контроля практических заданий, а также средства удаленного общения с преподавателем.

Для создания СДО используется агентноориентированный подход.

Интеллектуальные агенты - новое направление в постоянно развивающейся области приложений и интерфейсов пользователя.

«Интеллектуальный агент вспомогательная программа. помогающая пользователю организации распределенной обработки  $\overline{B}$ данных.

Интеллектуальный агент выполняет ряд функций, связанных с использованием прикладных программ, расположенных  $\overline{B}$ различных абонентских системах сети. Такое определение интеллектуальному агенту дает Энциклопедический систематизированный словарь-справочник, но можно привести еще несколько определений этому явлению, к примеру:

«Интеллектуальный агент - это компьютерная система, способная к автономным действиям в некоторой среде.»

Программный интеллектуальный агент ЭТО программа, самостоятельно выполняющая задание. указанное пользователем компьютера, в течение длительных промежутков времени. Одним из примеров таких заданий может служить задача постоянного поиска и сбора необходимой информации в Интернете. Компьютерные вирусы, боты, краулеры - все это также можно отнести к интеллектуальным агентам.

Агентом считается все, что действует (слово агент произошло от из действовать). Ho латинского слова agere  $\equiv$ предполагается, что компьютерные агенты обладают некоторыми другими атрибутами, которые обычных «программ», такими как способность отличают ИX **OT** функционировать под автономным управлением, воспринимать свою среду, существовать в течение довольно-таки продолжительного периода времени, адаптироваться к изменениям и обладать способностью взять на себя достижение целей, поставленных другими.

Для создания СДО наиболее эффективным оказалось использование мультиагентного подхода, в рамках которого система строится как совокупность агентов (агенты пользователя, агенты преподавателя, агенты лекций, агенты отдельных объектов знания). Каждый из агентов имеет семантическое описание своего поля деятельности, преследует собственные цели, обменивается информацией с другими агентами для достижения компромиссов и т.д.

В основу реализации подхода положены семантические сети знаний. Метаузлами этой сети являются объекты: лекция, лабораторная работа, тестовое задание, дополнительная литература. Данные узлы могут быть отношениями типа»требуется понимания», »опирается связаны ДЛЯ на», »близкая тема», »рекомендуется для дальнейшего изучения». Каждый узел может также иметь атрибуты типа»сложность маршрута»,»время изучения» и т.д. С помощью формальных операций над этим графом агент преподаватель может сформировать оптимальный маршрут изучения материала для заданной цели, уровня подготовки и т.д. Для того чтобы согласовать эти параметры, агент преподавателя имеет возможность обменивается информацией с агентом ученика, находя наилучший компромисс.

мере работы пользователя мультиагентная система  $\Pi$ <sub>0</sub> имеет возможность получать все больше данных о его предпочтениях как явно (анкетирование, обработка пользовательских запросов), так и неявно (например, анализируя статистику посещения различных разделов). На базе информации можно строить эвристические классификации этой предположения о следующих шагах пользователей  $\overline{M}$ пользователя. соответствующим образом подстраивать средства навигации, формировать образовательные сценарии (например, в зависимости от уровня подготовки пользователя или времени, которым он располагает).

В системы можно выделить три типа агентов: агент пользователя, агент преподавателя, агенты квантов знаний (лекций, контрольных вопросов, лабораторных работ и т.п.). Любое нажатие пользователя на гиперактивную ссылку активизирует серию переговоров между агентами. На первом этапе переговоры осуществляются между агентами квантов знаний и агентом пользователя, выявляя таким образом на этом шаге элементы знаний нашей системы, которые необходимы в данный момент пользователю. Анализ происходит на основе семантической сети знаний, из узлов которой образуются агенты квантов знаний, обладающие связями и отношениями между собой, и информации (модели предпочтений пользователя и статистики посещения им узлов семантической сети), о которой знает персональный агент пользователя.

После того как из огромного списка квантов знаний, содержащихся в системе, отобрано некоторое необходимое для пользователя количество, начинается второй этап переговоров между агентом преподавателя и агентом пользователя. На этом шаге агент преподавателя из отобранных на первом этапе лекций, контрольных вопросов, лабораторных работ и т.п. формирует оптимальный маршрут обучения для конкретного пользователя, на основе его уровня подготовки, заданной цели, и т.д. Агент преподавателя также формирует и рекомендации для пользователя, воспользовавшись которыми, можно изменить маршрут обучения и направить его по другому пути.

Применение концепции интеллектуальных агентов для разработки системы дистанционного образования позволит упростить и качественно улучшить процесс получения человеком знаний и информации, даст возможность персональному агенту пользователя решать автономно задачи, поставленные перед ним, приобретать и систематизировать знания, что позволит вывести подобные системы на качественно другой уровень, сделав агентов незаменимыми помощниками в процессе обучения.

#### **Паниковская Т.Ю., Шалина Е.П.**

ИСПОЛЬЗОВАНИЕ ИНФОРМАЦИОННЫХ ТЕХНОЛОГИЙ ПРИ ПРОЕКТИРОВАНИИ СИСТЕМ ОПЕРАТИВНОГО ПОСТОЯННОГО ТОКА

*pti@daes.ustu.ru, ptu@ural.ru ГОУ ВПО "УГТУ-УПИ имени первого Президента России Б.Н.Ельцина" г. Екатеринбург*

*Статья описывает применение специализированной программы выбора стеллажей для аккумуляторных батарей AlphfSys фирмы Hawker GmbH (Varta). Программное обеспечение позволяет предложить компоновку, учитывающую тип батареи, компактное расположение, размеры помещения, удобство в обслуживании.* 

*Article describes application of the specialized program of a choice of racks for storage batteries (SB) AlphfSys of firm Hawker GmbH (Varta). The Software allows to offer the configuration considering the battery type, the compact layout, the placement sizes, convenience in service.* 

Принципиальные преобразования в экономике, развитие информационно-коммуникационных систем, создание новых технологических стандартов и методик привели к необходимости совершенствования учебного процесса. Следствием процесса изменения образовательных программ стало формирование новых требований к содержанию и форматам программ обучения, использование новых информационных технологий.

Предприятия, выполняющие сегодня проектно-изыскательские работы для объектов электроэнергетики, с одной стороны, испытывают дефицит квалифицированных кадров, а с другой – предъявляют достаточно высокие требования к претендентам. Значимыми требованиями являются: владение современными информационными технологиями проектирования, знание зарубежного и аналогичного отечественного электротехнического оборудования.

Электроустановки оперативного постоянного тока являются важнейшей составной частью системы обеспечения управляемости и живучести энергообъектов, а также телекоммуникационных систем, установок бесперебойного питания систем энергоснабжения, узлов связи и др. Отсутствие комплексных инвестиционных программ в последние двадцать лет привели к износу и увеличению отказов оборудования сетей постоянного тока.

Среди определяющих факторов ненадежной работы таких систем можно назвать следующие:

- в эксплуатации находятся аккумуляторные батареи, выработавшие свой ресурс;
- зарядно-подзарядных устройства имеют неудовлетворительные характеристики, поддерживающие напряжение при заряде;
- ухудшение изоляции на щитах и в сети постоянного тока, приводит к возникновению замыканий;
- общий ввод питания от аккумуляторных батарей (АБ) для работы устройств релейной защиты, автоматики, сигнализации и электромагнитов включения выключателей (при неселективной работе головного автомата все устройства обесточиваются).

В соответствии с Концепцией технической политики ОАО РАО «ЕЭС России» и принятой инвестиционной программой объектов электроэнергетики, к реконструируемым системам оперативного постоянного тока (СОПТ) предъявляются повышенные требования. На подстанциях, станциях, диспетчерских пунктах рекомендуется устанавливать малообслуживаемые или необслуживаемые аккумуляторные батареи со сроком службы не менее 12 лет в комплекте с зарядно-выпрямительными устройствами со стабилизацией напряжения не хуже  $\pm$  0,5% [1]. Запрещается использовать на реконструируемых и вновь стоящихся объектах открытые аккумуляторные батареи (с открытой поверхностью электролита), применять оборудование СОПТ без встроенных функций мониторинга, интегрированного в АСУ ТП.

Современные АБ по отношению к аккумуляторам устаревших типов (С, СК, СН) имеют меньшие вес и размеры, бóльший срок службы, являются малообслуживаемыми или необслуживаемыми (герметизированными), обладают лучшими разрядными характеристиками. Для герметизированных аккумуляторных батарей не требуется предусматривать установку или реконструкцию приточно-вытяжной вентиляции в помещении АБ.

В процессе выполнения проекта по замене или установке аккумуляторной батареи необходимо выполнить целый ряд специальных расчетов и работ, для которых используются современные программные пакеты и приложения:

- непосредственно для выбора емкости, количества элементов АБ, проведения экономического сравнения разных типов АБ можно успешно использовать программное приложение Excel;
- для проектирования компактной расстановки элементов АБ удобно применить программу выбора стеллажей фирмы Hawker GmbH (Varta) AlphaSys;
- при подготовке проектно-сметной документации используются программные пакеты AutoCAD – самая популярная в мире среда

автоматизированного проектирования, программные продукты Word, Гранд-Смета.

Важным этапом выполнения проекта является решение по расстановке элементов аккумуляторной батареи на специальных стеллажах, так как часто существующие помещения АБ имеют значительную площадь и могут быть использованы более рационально. В ходе обсуждения с руководством энергообъекта проектных решений нередко приходится слышать, что существующее помещение после реконструкции можно использовать для хозяйственных целей, например, как складское помещение или гараж.

Современные стеллажи имеют достаточно разнообразную конструкциию: открытые, закрытые, аккумуляторные шкафы. Как правило, стеллажи представляют собой рамочную конструкцию, собираемую из стального профиля прямоугольной формы. Конструкция рамы имеет обязательно кислото- и огнестойкое покрытие. Стойка каждой рамы имеет регулируемое основание, которое позволяет установить точный уровень на неровной поверхности.

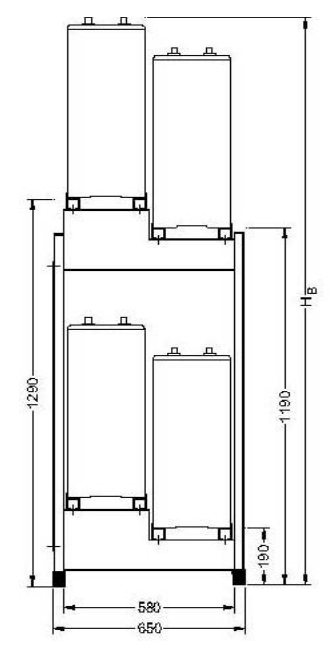

*Рисунок 1 – Пример расстановки стеллажей*

Подробно остановимся на программном продукте фирмы Hawker GmbH (Varta) AlphaSys, который используется для выбора стеллажей и размещения на них элементов АБ. Данное программное обеспечение имеет дружественный стандартный интерфейс, возможность выбора более 50 различных исполнений аккумуляторов. Пакет может использоваться для проектирования установок резервного питания электростанций, подстанций, систем освещения, узлов связи, систем телекоммуникаций и др. Расположение аккумуляторов осуществляется с учетом габаритных размеров и их вертикального или горизонтального расположения. Для конкретной АБ в зависимости от исполнения, емкости и объекта установки можно подобрать широкий выбор стеллажей разной конструкции.
Последнее время на вновь строящихся объектах все чаще применяются стеллажи [2], имеющие многоступенчатую компактную конструкцию, такие стеллажи не применялись на энергообъектах России в предыдущие годы, так как АБ отечественного производства имели значительный вес, были очень требовательны к обслуживанию. Для систем телекоммуникаций, узлов связи часто используют закрытые стеллажи или аккумуляторные шкафы [3].

В зависимости от площади помещения, установки и размещения систем вентиляции и отопления можно выбрать как компактное размещение элементов АБ, так одноуровневое (традиционное) размещение.

Таким образом, современные информационные технологии позволяют получить более качественное проектное решение при установке аккумуляторных батарей на существующих и вновь строящихся электрических станциях и подстанциях, при размещении установок резервного питания.

# БИБЛИОГРАФИЧЕСКИЙ СПИСОК

- 1. Концепция технической политики ОАО РАО "ЕЭС России" на период до 2009 года.
- 2. Информация о продукции фирмы Hawker GmbH (Varta).
- 3. Системы оперативного постоянного тока. Новые решения для высокой надежности. Новости электротехники – информационно-справочное издание, № 4(52), 2008.

### **Панов С.С., Мазеин П.Г., Савельев А.А., Качаев В.П.**  РОБОТИЗИРОВАННЫЕ УЧЕБНЫЕ СТЕНДЫ С КОМПЬЮТЕРНЫМ УПРАВЛЕНИЕМ

*mpg2@mail.ru Южно-Уральский государственный университет (ЮУрГУ) г. Челябинск*

*Представлены учебные роботы с компьютерными системами ЧПУ и их применение в учебных заведений различного образовательного уровня.* 

*Are presented GOU ВПО educational robots with computer systems CHPU and their application in educational institutions of various educational level* 

В Южно-Уральском государственном университете создана линейка настольных роботов (рис.1 – 5) с компьютерными системами ЧПУ (класса PCNC), которые используются для изучения и конструкций роботов, в составе гибких производственных модулей (ГПМ) и гибких производственных систем (ГПС), автоматизированных складов, автоматизированных сборочных стендов и комплексов, в том числе с техническим зрением и транспортно-накопительными системами.

Секция 4

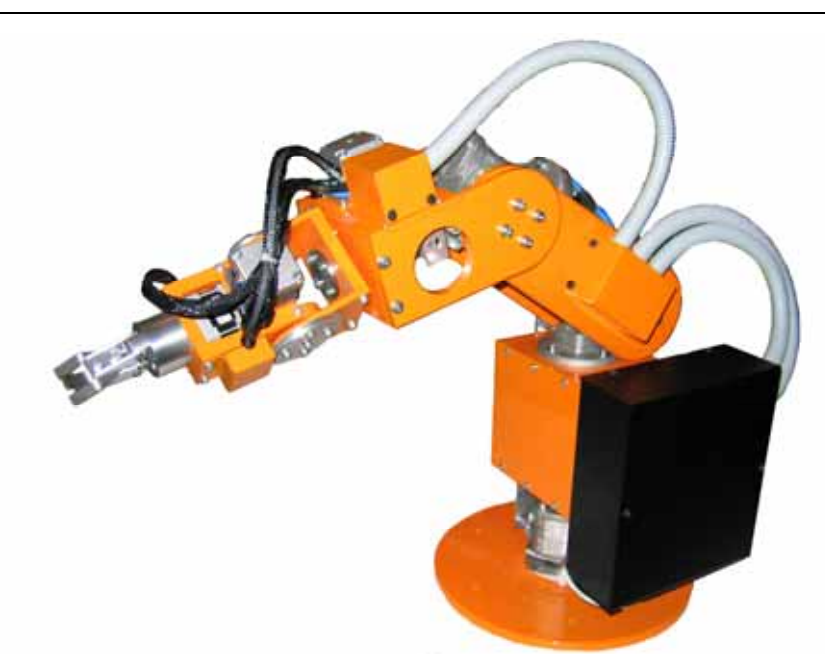

*Рис. 1. Учебный робот УР6/5 с пятью степенями подвижности*

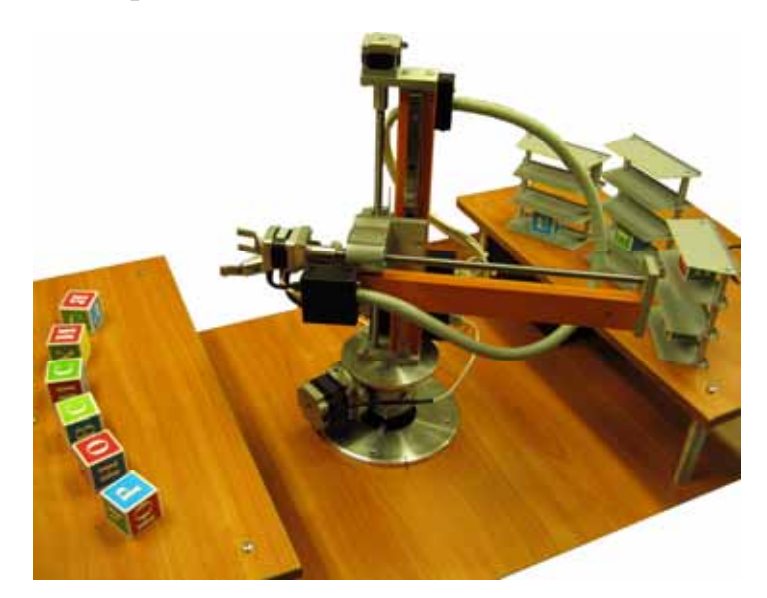

*Рис. 2. Автоматизированный склад на базе робота УР4* 

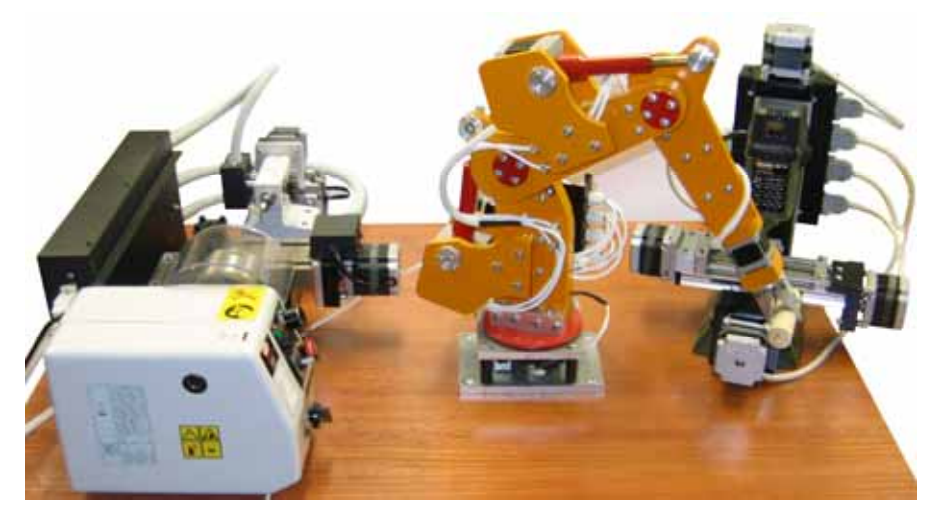

*Рис. 3. ГПС нам базе робота УР2* 

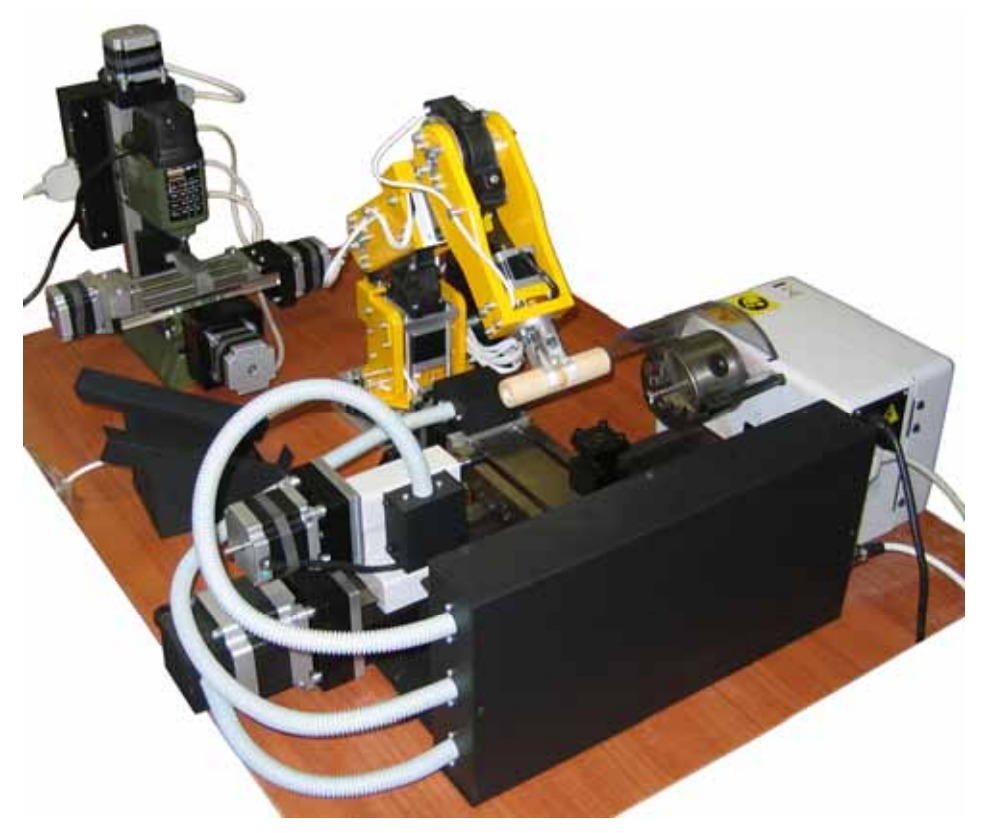

*Рис.4. ГПС на базе робота УР3* 

Рабочие зоны роботов реализуются в сферической, цилиндрической и прямоугольной системах координат. Для управления роботами созданы компьютерные устройства ЧПУ с развитым пользовательским интерфейсом и и компьютерными имитаторами роботов, ГПМ, ГПС и сборочных стендов и комплексов. Для наладки и управления роботом имеются ручной и автоматический режимы, а также режим редактирования управляющих программ.

Изучение роботов, станочных и сборочных систем выполняется в несколько этапов:

- изучение конструкции, кинематики и электроавтоматики робота, программирование, наладка и запуск виртуального робота,
- программирование, наладка и запуск реального робота,
- изучение компоновки ГПМ (ГПС) и компьютерного имитатора ГПМ,
- построение циклограммы работы ГПМ, программирование, наладка и запуск виртуального ГПМ,
- программирование, наладка и запуск реального ГПМ.

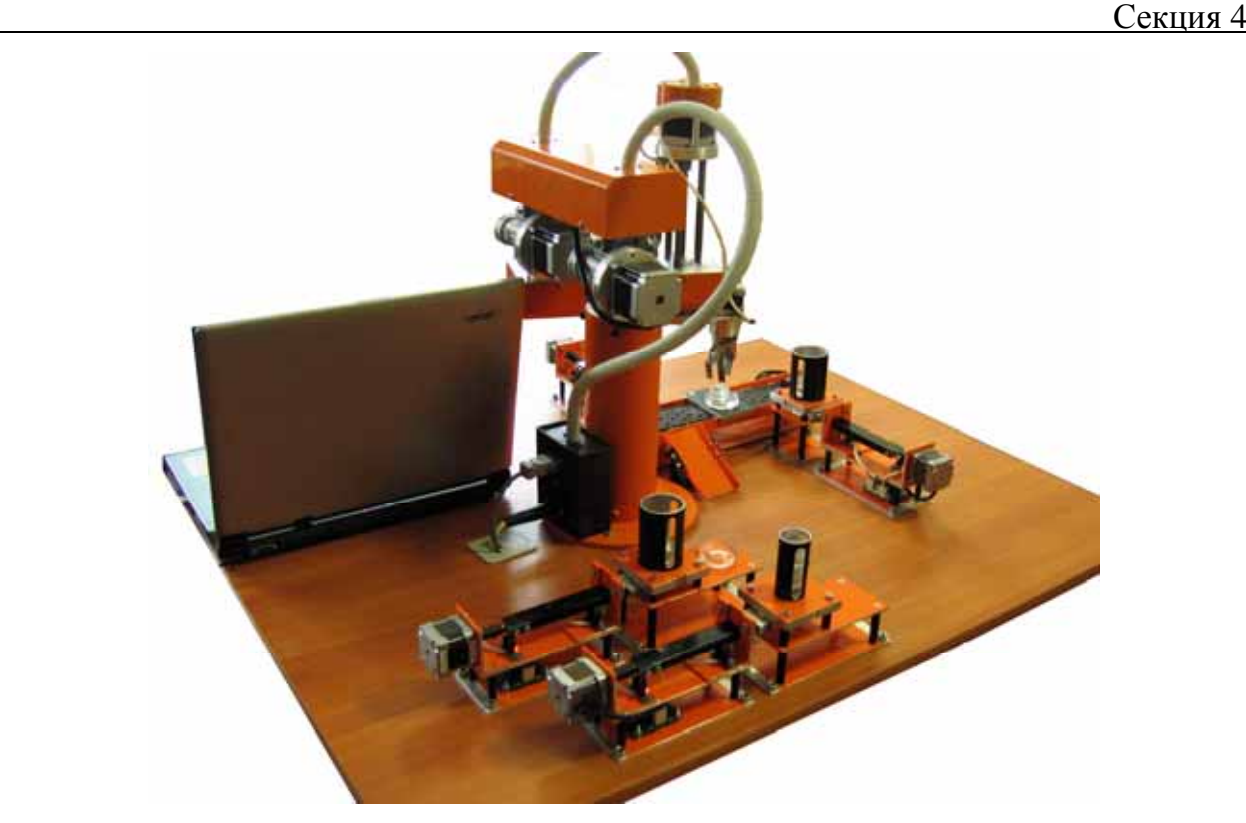

*Рис. 5. Автоматизированный сборочный комплекс с техническим зрением и транспортно–накопительной системой на базе робота УР5* 

В настоящее время заканчивается разработка робота--гексапода с 18 степенями подвижности. Робот предназначен для изучения динамики, кинематики роботов и сложных механизмов, моделирования устойчивости сложных автоматизированных систем, разработки алгоритмов поведения и адаптации. Позволяет изменять, разрабатывать принципы перемещения в пространстве, алгоритмы преодоления препятствий, алгоритмы ходьбы, динамических пространственных разворотов. Шесть ног робота могут группироваться в 3 или 4 конечности (таким образом, происходит изменение кинематической схемы шагающего робота), что позволяет исследовать новые методы ходьбы и устойчивости. Оснащен интуитивно понятной системой управления от ЭВМ и автономным поведенческим модулем. Система управления выполнена с открытыми алгоритмами поведения, имеется виртуальная модель.

Учебные роботы и стенды на их базе успешно применяются в вузах и колледжах, а также в профессиональных лицеях.

### **Папуловская Н.В.**  РЕЗУЛЬТАТЫ ВНЕДРЕНИЯ АВТОРСКОЙ МОДЕЛИ ПРЕПОДАВАНИЯ В КУРСЕ «ПРОГРАММИРОВАНИЕ КОМПЬЮТЕРНОЙ ГРАФИКИ»

*pani28@yandex.ru ГОУ ВПО "УГТУ-УПИ имени первого Президента России Б.Н.Ельцина" г. Екатеринбург*

*В статье обсуждается модель преподавания курса «Программирование компьютерной графики» адаптированная к современным условиям. Выявляются методики решающие проблемы мотивации к учебной деятельности. Даются методические рекомендации построения модели преподавания дисциплины. Приводятся результаты обучения.* 

*The article considers teaching model for "Computer graphic programming" course, adopted for present conditions. Methodics for solving problems with motivation to education activity are discovered. Methodical recommendations for building teaching model are given. Education results are listed.* 

Российское образование в настоящее время находится в переходном состоянии. Становятся очевидными изменения, вызванные как стремительным развитием информационных технологий, так и кризисом мировоззрения нового поколения. У нового студента ориентация не на получения знаний, а на приобретение компетентности, необходимой ему для успешного трудоустройства. Таким образом, каждый раз приходится мотивировать студента на изучение данного курса или его некоторого раздела.

Трудности в обучении нового поколения возникают и тогда, когда применяются информационные технологии. Современный студент нередко не в состоянии даже прочитать предлагаемый материал. В то же время отмечается отмирание традиционной лекции, как формы обучения. На лекцию студенты идут не писать, а смотреть, и чем артистичнее педагог, тем более интересной представляется ему лекция, и тем больше студентов её посетит. Лозунг Шекспира «Весь мир театр, и люди в нём актеры» становится актуальным как никогда. Да и средства массовой информации ориентируют современную молодежь на постоянное развлечение, шоу. В таких условиях педагог вынуждено является актёром.

Поиск новых эффективных форм и методов обучения, способов подачи материала – вот краеугольный камень деятельности преподавателя высшей школы. Поворот к человеку, к самоценности личности, к творческому началу в любой его деятельности приобретает особую актуальность.

Как известно, чем лучше мотивация к обучению, тем лучше его результат. Проблема мотивации к учебной деятельности является одной из центральных проблем и напрямую связана с проблемой индивидуализации

образования. Позитивная мотивация к учебе может возникнуть в том случае, когда соблюдены 3 условия:

- 1. мне интересно то, чему меня учат;
- 2. мне интересен тот, кто меня учит;
- 3. мне интересно как меня учат.

Чтобы заинтересовать студента изучаемым материалом, необходимо продемонстрировать значимость изучаемого материала в современном мире. Учение, значимое для учащихся, имеет обыкновенно место в ситуациях, воспринимаемых как проблемные (К. Роджерс), поэтому важно, чтобы учащиеся на любом уровне соприкасались с важными проблемами своей жизни, которые они хотят разрешить.

Чтобы педагог был интересен, необходима некоторая театрализация учебного процесса, которая состоит в показе, оживлении, художественной интерпретации того или иного учебного материала. По мнению В. А. Разумного, художественная образность выступает в массовом действии в качестве эффективного побудительного стимула, а образное решение является сутью театрализации.

Применение качественных мультимедийных средств в сочетании с красивой подачей информации в определенной степени решает, на наш взгляд, проблему театрализации учебного процесса.

Чтобы заинтересовать студента самим процессом обучения, необходимо применять активные технологии обучения, такие как тренинги [2]. Так же необходимо стимулировать студентов к творчеству. Творческий процесс, по Роджерсу, есть создание с помощью действия нового продукта. Главный побудительный мотив творчества – стремление человека реализовать себя, проявить свои возможности. Такое стремление есть в каждом индивиде, и оно лишь ожидает подходящих условий для освобождения и проявления. Внедрение проектной технологии в курсе «Программирование компьютерной графики» позволило побудить учащихся к творчеству. Темы проектных работ конкретизировались самими учащимися и ориентировались на их интересы, не только познавательные, но и творческие, прикладные. Реализация метода проектов позволила не только активировать познавательную деятельность учащихся, но и формировать у них специальные умения и навыки, способствует развитию организаторских и коммуникативных качеств.

Поскольку целью нашего педагогического исследования являлась разработка и обоснование модели преподавания курса «Программирование компьютерной графики», обеспечивающей формирование профессиональной грамотности и коммуникативных навыков у студентов инженерных специальностей, нами были выдвинуты следующие предположения:

- 1. Лекционные занятия в курсе «Программирование компьютерной графики» более целесообразно проводить с презентационным материалом, при этом необходимость в использовании доски с мелом не исключается.
- 2. Студентов заинтересует и увлечёт процесс создания анимационных трёхмерных сцен.
- 3. Игровые формы обучения позволят сформировать у студентов коммуникативные и креативные качества.
- 4. Курс «Компьютерная графика» станет толчком для дальнейшего более глубокого изучения программирования компьютерной графики.
- 5. Обладая новыми знаниями и умениями, студенты выберут программирование компьютерной графики в качестве своей профессиональной деятельности.

Чтобы проверить сформулированные предположения в ходе педагогического эксперимента были разработаны соответствующие анкеты. Анкетирование проводилось в группе студентов второго курса радиотехнического института ГОУ ВПО УГТУ-УПИ имени первого Президента России Б.Н.Ельцина», кафедры «Автоматизированные системы управления».

Студенты опрашивались в начале и в конце изучения дисциплины «Программирование компьютерной графики».

По результатом опроса было выявлено, что в начале обучения созданием компьютерных изображений увлекалось только 42% студентов, большинство оценивало свой уровень знания компьютерной графики как средний, причём никто из опрошенных не связывал свою профессиональную деятельность с компьютерной графикой.

100% студентов отметили, что курс будет полезен для профессионального образования, и знания в этой обрасти повышают профессиональный статус на рынке труда.

По итогам второго анкетирования, проведённого в конце курса выяснилось следующее:

100% учащихся подтвердили, что курс «Программирование компьютерной графики» повысил профессиональный уровень образования, и они увлеклись работой над своим проектом. Таким образом, предположение №2 полностью подтвердилось.

Лекции в экспериментальной группе читались как с презентационным материалом, так и без него, 76% из группы отметили, что сочетание традиционной лекции с презентацией лучше всего помогает понять теоретический материал.

Игровая форма обучения понравилась всем студентам, по результатам анкетирования наибольший успех такие личностные качества, как сообразительность, находчивость и креативность (диаграмма 1).

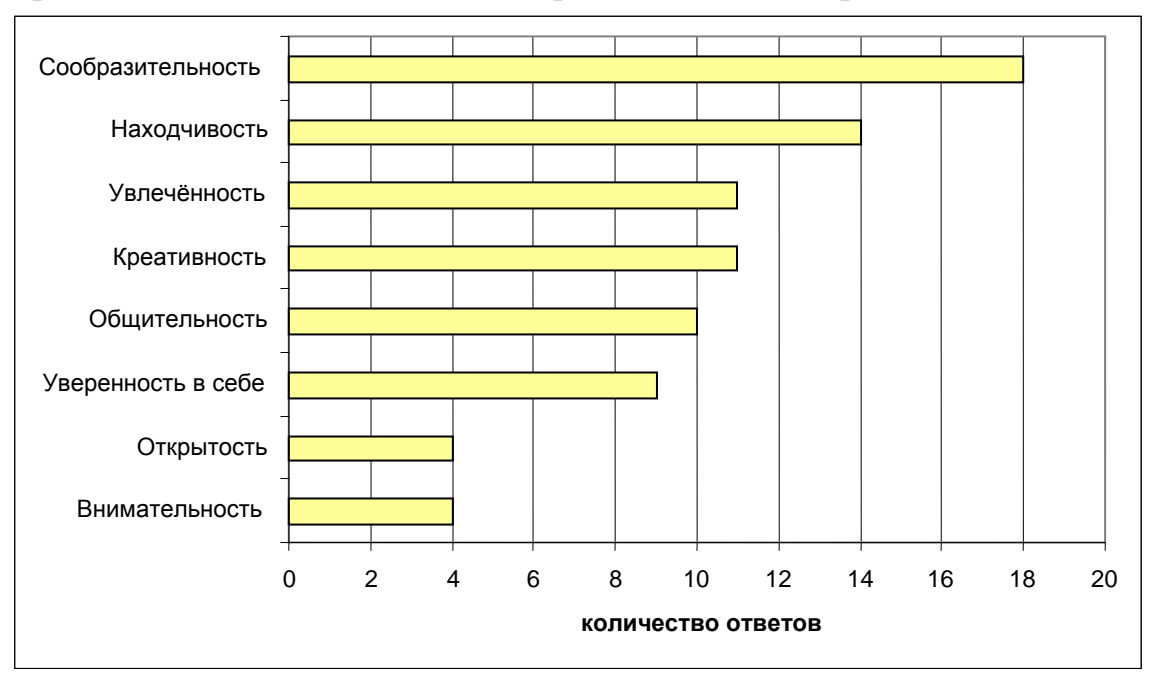

*Диаграмма. 1. Применение личностных качеств в игровых занятиях*

В конце курса желание связать свою профессиональную деятельность с компьютерной графикой возникло у 19% опрошенных (Диаграмма 3). Таким образом, можно сделать вывод, что предположение № 5 так же подтвердилось. Следует отметить, что многие студенты в конце курса выразили своё желание продолжить обучение. В таблице 1 представлены некоторые отзывы студентов из выходной анкеты.

Согласно результатам анкетирования повышение интереса к компьютерной графике указывает на хорошую мотивацию студентов. Таким образом, курс «Компьютерная графика» стал толчком для дальнейшего более глубокого изучения программирования компьютерной графики.

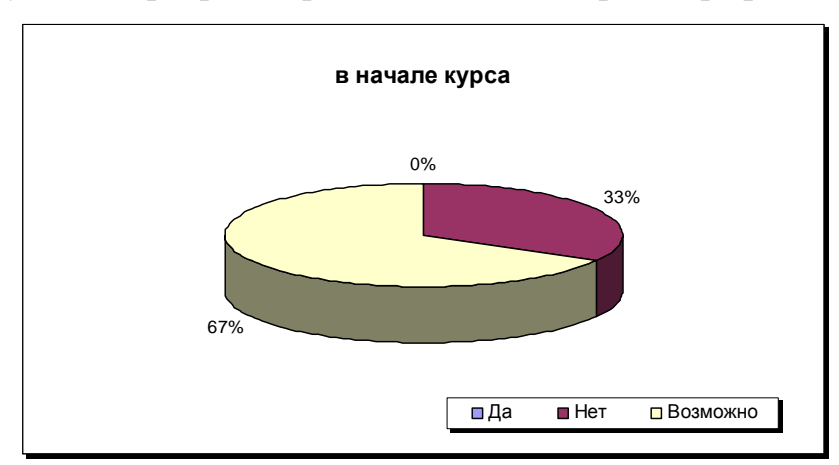

*Диаграмма 2. Желание связать профессиональную деятельность с компьютерной графикой в начале курса*

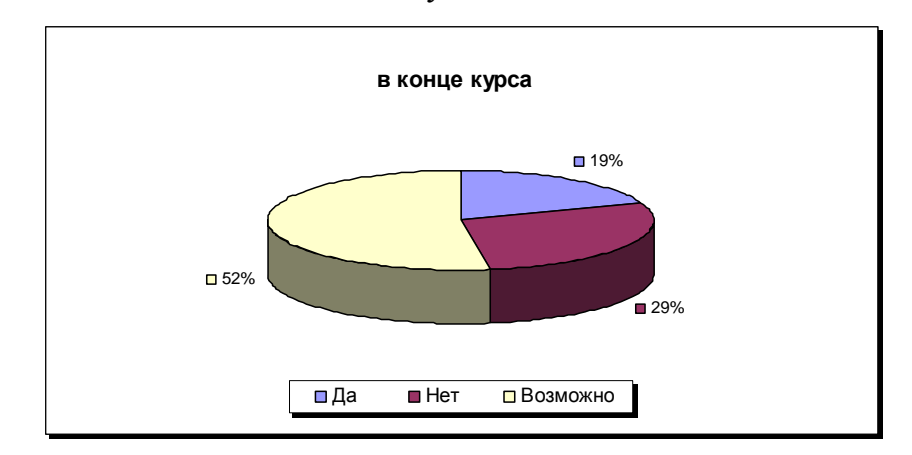

*Диаграмма 3. Желание связать профессиональную деятельность с компьютерной графикой в конце курса*

Таблица 1.

Ответы студентов на вопрос «Ваши впечатления о курсе»

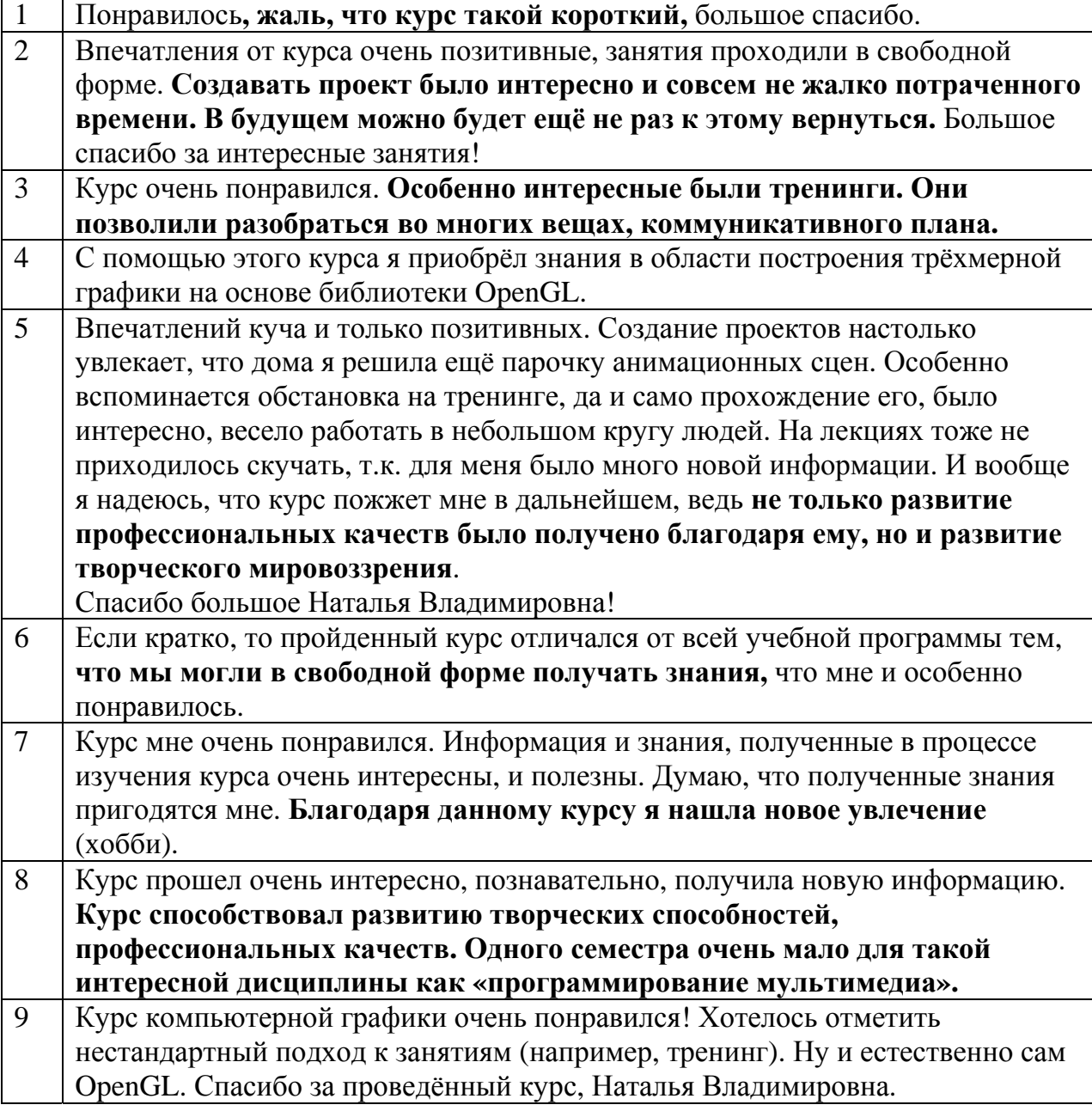

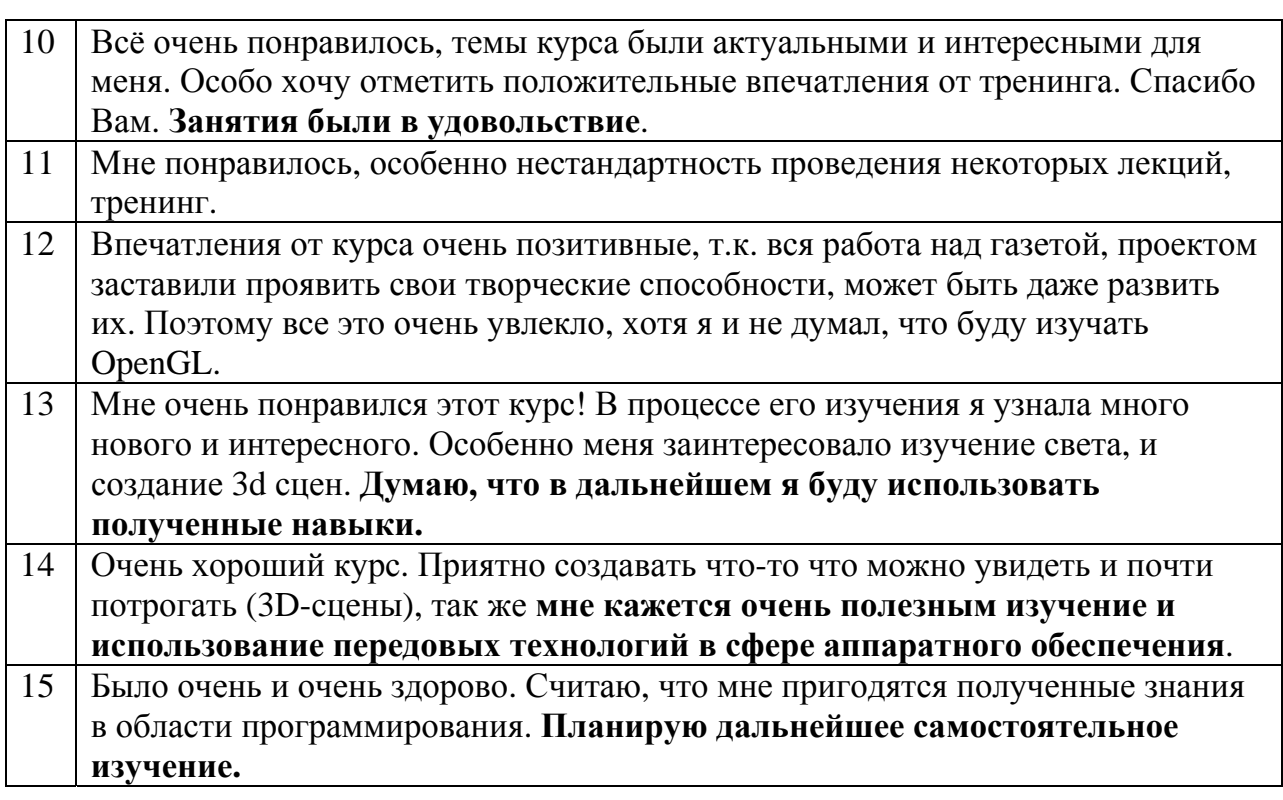

# БИБЛИОГРАФИЧЕСКИЙ СПИСОК

- 1. Папуловская Н.В. Разработка эффективной модели преподавания курса «Программирование компьютерной графики»/ Н.В. Папуловская //Информационно-математические технологии в экономике, технике и образовании: Сборник тезисов Международной научной конференции. Екатеринбург:УГТУ-УПИ, 2007, с. 326-328
- 2. Папуловская Н.В. Тренинг овладения коммуникативными навыками в профессиональном общении /Н.В. Папуловская// Новые образовательные технологии в вузе: сборник докладов пятой международной научно-методической конференции, 4–6 февраля 2008года. В 2-х частях. Часть2. Екатеринбург: ГОУ ВПО УГТУ-УПИ, 2008. с.341-346
- 3. Папуловская Н.В. Развитие социально-профессиональной компетентности личности в условиях вузовской подготовки./Н.В. Папуловская//Журнал научных публикаций аспирантов и докторантов. №8 август 2008 г.
- 4. Равен Дж. Компетентность в современном обществе: выявление, развитие и реализация. пер. с англ.//Дж. Равен – М., «Когито-Центр», 2002.–396с.

## **Пачурова К.С., Дворянкин А.М., Хыдыров А.Х.**  СОЗДАНИЕ АВТОМАТИЗИРОВАННОЙ СИСТЕМЫ ДЛЯ ПОДДЕРЖКИ БИЗНЕС-ПРОЦЕССОВ

*ksu@volgograd.ru Волгоградский государственный технический университет г. Волгоград*

*Проведено исследование методологий моделирования бизнес-процессов, систем построения бизнес-процессов, алгоритмов и средств реинжиниринга и систем управления проектами. Представляется разработка нового подхода к реинжинирингу бизнес-процессов в рамках управления проектами, построена математическая модель, разработан новый типовой процесс решения задачи.* 

*The research of business process modeling methodologies, systems of business process construction, algorithms and means of reengineering, project management systems are carried out. Designing of new approach at business process reengineering within project management is represented, the mathematical model is developed, the new unit process of problem solving is designed.* 

В период увеличения добычи нефти и газа неуклонно растет потребность в развитии сети трубопроводного транспорта. Развитие транспортной системы нефтегазового комплекса связано, прежде всего, со строительством новых объектов: газопроводов, нефтепроводов, компрессорных и нефтеперекачивающих станций.

Увеличение объемов строительства вызывает необходимость пересмотра существующих методов организации ведения строительства крупных объектов. Современные экономические условия поставили ряд проблем перед строительными предприятиями отрасли: ускорение темпов, сокращение затрат, ликвидация сезонности, повышение качества работ и увеличение контроля за состоянием окружающей среды.

Комплексное решение этих проблем может быть выполнено на основе системного анализа и зависит от принятия оптимальных проектных решений, принятия новых материалов и конструкций, повышения уровня механизации, разработки и внедрения современной технологии производства работ, использовании информационных технологий, а также прогрессивных форм организации строительства мощных трубопроводных систем.

Согласно определению М. Хаммера и Д.Чемпи [2] реинжиниринг бизнес-процессов (BPR – Business process reengineering) определяется, как «фундаментальное переосмысление и радикальное перепроектирование бизнес-процессов (БП) для достижения коренных улучшений в основных показателях деятельности предприятия».

Целью реинжиниринга бизнес-процессов (РБП) является целостное и системное моделирование и реорганизация материальных, финансовых и информационных потоков, направленная на упрощение организационной структуры, перераспределение и минимизацию использования различных ресурсов, сокращение сроков реализации потребностей клиентов, повышение качества их обслуживания.

Реинжиниринг бизнес-процессов выполняется на основе применения инженерных методов и современных программных инструментальных средств моделирования бизнес-процессов совместными командами специалистов компании и консалтинговой фирмы.

В соответствии с определением Е.Г. Ойхмана и Э.В. Попова: «Реинжиниринг бизнеса предусматривает новый способ мышления - взгляд на построение компании как на инженерную деятельность. Компания или бизнес рассматривается как нечто, что может быть построено, спроектировано или перепроектировано в соответствии с инженерными принципами» [1].

Реинжиниринг бизнес-процессов обеспечивает решение следующих задач:

- определение оптимальной последовательности выполняемых функций, которое приводит к сокращению длительности цикла изготовления и продажи товаров и услуг, обслуживания клиентов, следствием чего служит повышение оборачиваемости капитала и рост всех экономических показателей фирмы;
- оптимизация использования ресурсов в различных бизнес-процессах, в результате которой минимизируются издержки производства и обращения и обеспечивается оптимальное сочетание различных видов деятельности;
- построение адаптивных бизнес-процессов, нацеленных на быструю адаптацию к изменениям потребностей конечных потребителей продукции, производственных технологий, поведения конкурентов на рынке и, следовательно, повышение качества обслуживания клиентов в условиях динамичности внешней среды;
- определение рациональных схем взаимодействия с партнерами и клиентами, и как следствие, рост прибыли, оптимизация финансовых потоков.

Важнейшими принципами реинжиниринга бизнес-процессов являются:

- несколько рабочих процедур объединяются в одну "горизонтальное сжатие процесса"; следствие – многофункциональность рабочих мест;
- исполнители принимают самостоятельные решения "вертикальное сжатие процесса"; следствие – повышение ответственности, заинтересованности в результатах своего труда работника;
- шаги процесса выполняются в естественном порядке "распараллеленность процесса";
- многовариантность исполнения процесса, повышение адаптивности процесса к изменению внешней среды;
- уменьшается количество проверок, минимизируется количество согласований;
- преобладает смешанный централизованно-децентрализованный подход; следствие – делегирование полномочий по принципу «сверху – вниз».

Реорганизация бизнес-системы есть подход перепроектирования бизнес-процессов в структурном виде, обеспечивающим увеличение количества производимой и количество потребителей продукции, а также уменьшение стоимости издержек производства при заданном количестве операций, их длительности выполнения и капиталовложениях производство.

Реорганизация деятельности бизнес-системы осуществляется в два основных этапа. На первом этапе:

- осуществляется фиксация моментальный "снимок" текущего состояния бизнес-системы;
- определяется целевое состояние бизнес-системы;
- разрабатывается план мероприятий перехода бизнес-системы из текущего состояния в целевое.

Получение "снимка" текущего состояния предприятия производится путем создания интегрированной функционально-информационностоимостной модели, включающей:

- комплекс функционально-информационных моделей существующих технологий реализации бизнес-процессов;
- комплекс функционально-стоимостных моделей существующих технологий реализации бизнес-процессов;
- комплекс имитационных моделей существующих технологий реализации бизнес-процессов.

На основе применения комплексов функционально-информационностоимостных моделей производится:

- анализ технологий реализации бизнес-процессов по показателям эффективности;
- анализ и оценка информационных потоков и документооборота;
- анализ деятельности структурных подразделений бизнес-системы;
- формирование информации, которая необходима для понимания происходящих в структурных подразделениях бизнес-системы процессов и для принятия обоснованных решений по их улучшению;
- определение стоимости издержек производства продукции;
- определение точного значения себестоимости производства и сбыта продукции;
- определение эффективности применения средств автоматизации в структурных подразделениях бизнес-системы;
- выделение функций, которые обеспечивают достижение стратегических целей реализации бизнес-процессов и являются наиболее прибыльными;
- обнаружение дорогостоящих функций (затратных центров) технологий реализации бизнес-процессов, которые не оправдывают затрачиваемых на них средств;
- разработка ранжированных перечней (по значениям показателей) технологических участков реализации бизнес-процессов;
- разработка ранжированного перечня технологических участков, изменение которых обеспечит улучшение значений показателей реализации бизнес-процессов.

Результатом обобщения проведенного анализа существующих технологий реализации бизнес-процессов по функциональноинформационно-стоимостным моделям являются предложения по совершенствованию деятельности бизнес-системы. Предложения по совершенствованию деятельности бизнес-системы, как правило, включают:

- изменение существующих технологий реализации бизнес-процессов до уровня рациональных ("как должно быть") технологий;
- изменение системы планирования, управления и контроля деятельности бизнес-системы;
- производство новых перспективных продуктов;
- расширение рынка сбыта продукции и т.д.

Интеграция сформированных предложений по совершенствованию деятельности бизнес-системы со взвешенным деревом целей и требований, сформулированных руководством, позволяет разработать целевую программу развития бизнес-системы. Целевое состояние бизнес-системы характеризуется соответствующими комплексами функциональноинформационных, функционально-стоимостных и функциональноимитационных моделей. Наличие комплексов функциональноинформационно-стоимостных моделей текущего и целевого состояний бизнес-системы, а также целевой программы развития бизнес-системы позволяет создать план мероприятий по переходу бизнес-системы из текущего состояния в целевое[4].

Таким образом, актуальным является создание автоматизированной системы анализа и поддержки методов организации управления строительством. Система позволит выявить наиболее проблемные участки и предложить как пути изменения существующих, так и создание новых бизнес-процессов, что в свою очередь должно повлечь за собой повышение качества и скорости производства с одновременным снижением издержек, рост профессионализма сотрудников и повышение конкурентоспособности компании.

Использование возможностей управления проектами позволит повысить презентативность и усвояемость понимания прохождения бизнес-

процессов на предприятии. Программный комплекс может использоваться для любого проекта и будет отображать ход его выполнения. Также можно использовать данную систему для выполнения проектов различными группами учащихся. Это даст возможность в развитии командного участия в различной деятельности.

# БИБЛИОГРАФИЧЕСКИЙ СПИСОК

- 1. Ойхман Е.Г., Попов Э.В. Реинжиниринг бизнеса: Реинжиниринг организаций и современные информационные технологии. - М.: Финансы и статистика, 1997. -336с.
- 2. Хаммер М., Чампи Дж. Реинжинринг корпорации: Манифест революции в бизнесе. Пер. с англ. –СПб.: Издательство С.- Петербургского университета, 1997. 332с.
- 3. Тельнов Ю.В. Реинжиниринг бизнес-процессов (Учебное пособие). / Московский международный институт эконометрики, информатики, финансов и права. - М., 2003. – 99с.
- 4. В. Ивлев, М.Каменнова, Т. Попова. Методологический подход к реорганизации деятельности предприятия. Открытые системы, 02/2006

## **Пономарева О.А.**

ПРИМЕНЕНИЕ ПРОЕКТНОЙ ТЕХНОЛОГИИ В КУРСЕ «БАЗЫ ДАННЫХ»

*Ponomareva1704@rambler.ru ГОУ ВПО "УГТУ-УПИ имени первого Президента России Б.Н.Ельцина" г. Екатеринбург*

В высшей школе на современном этапе все более широкое признание получает концепция построения учебно-воспитательного процесса, в которой обучение решает задачу вовлечения студентов в активную самостоятельную учебно-познавательную деятельность, моделирующую процесс их дальнейшего самообразования.

Поиск путей совершенствования качества подготовки специалистов, заставляет учебные заведения пересматривать как содержание образования, так и педагогические технологии образовательного процесса. Разработка новых дидактических материалов, создание новых форм организации учебного процесса, применение принципиально новых средств обучения, развитие инновационных педагогических технологий – это результаты внедрения научно-технического прогресса в образовательный процесс в вузе.

Технологический подход к обучению – это качественно новый этап в развитии педагогической науки и практики, характерной особенностью которого является научное обоснование деятельности субъектов образовательного процесса и принципов их взаимодействия.

Выбор или разработка технологий обучения конкретного курса осуществляется преподавателем на основе его личных убеждений и

составляет его индивидуальный стиль педагогической деятельности. Однако технологии обучения, как некие дидактические системы, отдающие предпочтение тем или иным формам, методам и средствам, могут выступать и как самостоятельные педагогические категории, связанные с реализацией тех или иных приоритетных целей образования. Некоторые из них получили общепринятое название, например «модульное обучение», «проблемное обучение», «проектное обучение».

Современные дидактические технологии обучения предполагают управление дидактическим процессом, включающее планирование, организацию деятельности обучаемого и контроль за этой деятельностью. Эти процессы непрерывно взаимодействуют: результат контроля влияет на содержание управляющих действий, т.е. изменяет дальнейшую организацию деятельности для достижения целей, определенных на основе образовательных стандартов.

Согласно исследованиям Д.В. Чернилевского, Е.С. Полата, М.М. Бахтина, И.А. Колесниковой, при внедрении проектной технологии изменяется роль знаний. Они становятся инструментом в деятельности студента, носят системный, междисциплинарный и обобщенный характер. Процесс его усвоения организуется в многообразных формах поисковой мыслительной деятельности как продуктивный творческий процесс, тем самым осуществляется переход от традиционной триады «знания- умениянавыки» к деятельностной триаде «деятельность – сознание – личность». Так же изменяются требования к развитию личности связано с ориентация не на индивидуальные, а на групповые формы обучения, совместную деятельность, на многообразие форм взаимодействия, межличностных отношений и общения.

Изменение роли и функций преподавателя заключается в том, что личность преподавателя или организатора образования по-прежнему выступает в ней как ведущий элемент, но при этом изменяется его позиция по отношению к студенту, к себе самому. Преподаватель выступает не только как проводник предметно-дисциплинарных знаний, носитель информации, хранитель норм и традиций, но и как помощник в становлении и развитии личности студента. Изменяется характер управления, воздействия на студента. Позиция авторитарной власти преподавателя меняется на позицию демократического взаимодействия, сотрудничества, помощи, вдохновения, внимания к инициативе студента, к становлению и развитию его личности [4].

Технология проектного обучения рассматривается как неотъемлемый элемент системы личностно ориентированного образования и способствует развитию таких личностных качеств студентов, как самостоятельность, инициативность, способность к творчеству, позволяет распознать их насущные интересы и потребности. Наиболее существенными особенностями проектного обучения являются его диалогичность, проблемность, интегративность, контекстность.

При реализации проектной технологии создается конкретный продукт, часто являющийся результатом совместного труда и размышлений обучающихся. Результат деятельности, который приносит участникам удовлетворение, так как студенты в ходе работы над проектом пережили ситуацию успеха, самореализации. Проектная технология, обретя черты культурно-исторического феномена, создает условия для ценностного переосмысления, диалога, при освоении содержания образования, применения и приобретения новых знаний и способов действия.

Любой проект тесно связан с деятельностью по его выполнению, причем деятельность осуществляется в условиях свободного обмена мнениями, выбора способов выполнения, рефлексивного отношения к предмету своей деятельности.

В нашей опытно-поисковой работе проектная технология обучения применяется при изучении студентами дисциплины «Базы данных» в процессе подготовки студентов по специальности 230101 «Вычислительные машины, комплексы, системы и сети» во втором семестре 3 курса.

При изучении дисциплины «Базы данных» разрабатывается информационная система для конкретной предметной области. Студенты проектируют, моделируют, конструируют и исследуют объекты целостного окружающего мира, осуществляют поиск взаимосвязи между ними. Знания как таковые не исчезают, они просто перестают быть самоцелью обучения.

Наша опытно-поисковая работа позволила выделить целый спектр педагогических задач, решаемых в ходе осуществления технологии проектного обучения. К ним мы относим создание условий, при которых: студенты самостоятельно, осознанно и охотно приобретают новые знания из различных источников информации, учатся их использовать как средство для решения проблемных заданий; овладевают диалогичным стилем общения, работая в различных группах; развивают у себя исследовательские умения (выявление проблем, сбор информации, наблюдение, проведение эксперимента, анализ полученных результатов, обобщения и т.д.); развивают системное мышление, помогающее познавать реальный мир в его целостности и динамике.

Модель организации проектной деятельности студентов (рис. 1) показывает, что основой для начала работы является заинтересованность студентов, мотивация на получение результата. Предыдущий опыт студентов, ранее полученные знания из разных областей оказывают влияние на выбор темы проекта и конечный результат. Отражено взаимодействие преподавателя и студентов при работе над проектом. Преподаватель корректирует логику изложения содержания учебного материала. Развертывание системы понятий осуществляется в динамике проектной деятельности. В образовательном процессе появляется некоторый сквозной сюжет: познание окружающего мира происходит в процессе работы над проектами - проектирования, моделирования, конструирования и исследования. Особая роль в проектной деятельности отводится знаниям. Они становятся инструментарием для осуществления проекта.

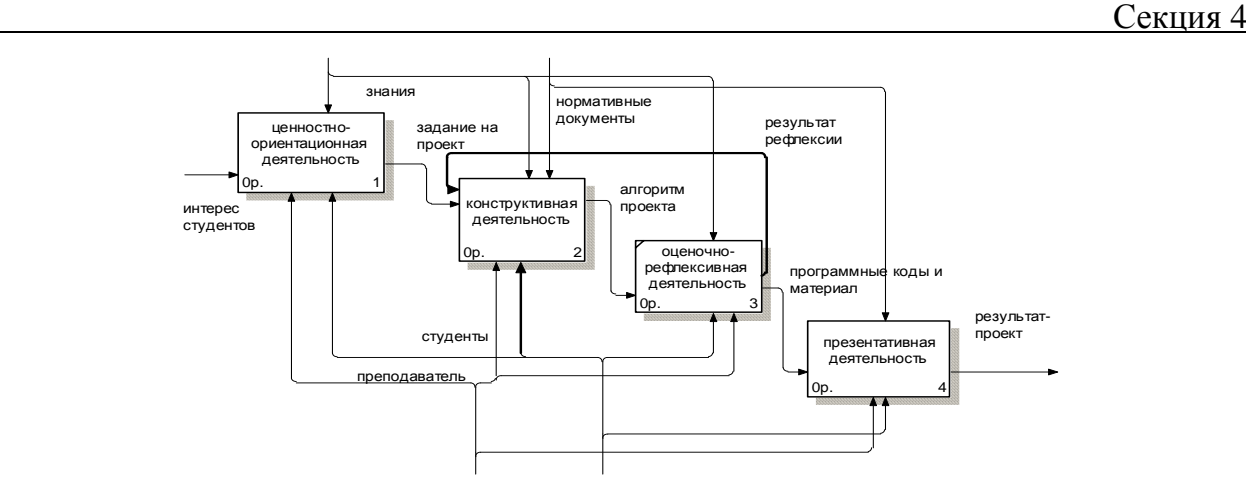

*Рис.1. Взаимосвязь этапов проектной деятельности*

#### **Ценностно-ориентационный этап**

Задача данного этапа состоит в мотивировании студентов на деятельность по разработке проекта и организации этой деятельности. При выборе проекта предлагался список тем, но также поощрялись предложение собственной темы обучающимся на основе его интереса; объяснялась суть предстоящей работы и подробно раскрывалась структура работы, и обосновывался каждый раздел предстоящей работы; объяснялись критерии оценки проекта.

Студенты определялись с темой проекта и с организацией работы в минигруппах (два, три человека) или индивидуально. Темы и состав группы фиксировался в задании на проект и согласовывался с преподавателем.

Схематично данный этап отражен на рисунке 2.

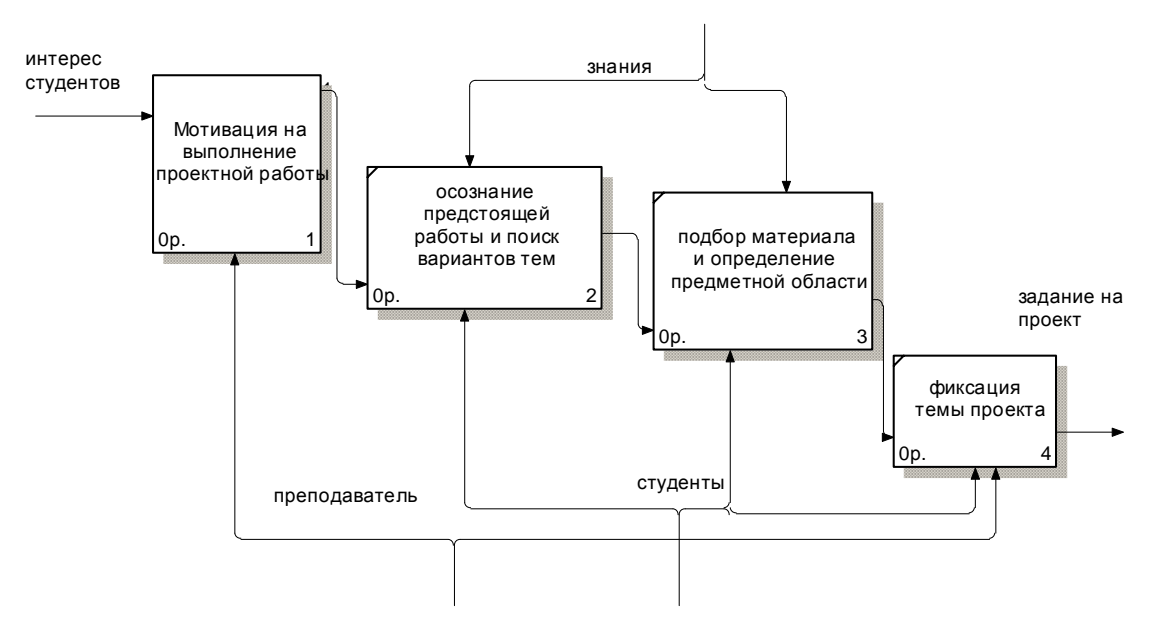

*Рис.2. Детализация ценностно-ориентационной деятельности*

### **Конструктивный этап работы**

Формировался график консультаций, с учетом занятости студентов и преподавателя, а также организовывалось взаимодействие с помощью электронной почты

#### Новые образовательные технологии в вузе – 2009

- 1. Формируется информационное поле на сайте группы:
- размещается график консультаций, список тем проектов;
- в электронном виде выкладываются все методические материалы по дисциплине «Базы данных», методические рекомендации по работе над проектом, методические указания по оформлению и презентации работы;
- студенты размещают ссылки на источники информации по созданию проектов в области информационных технологий, ссылки на учебную литературу;
- студенты организуют форумы по различным направлениям проекта.
- 2. Студенты строят модель, согласовывают с преподавателем, определяют и уточняют дальнейшие шаги работы над проектом (рис.3.4).

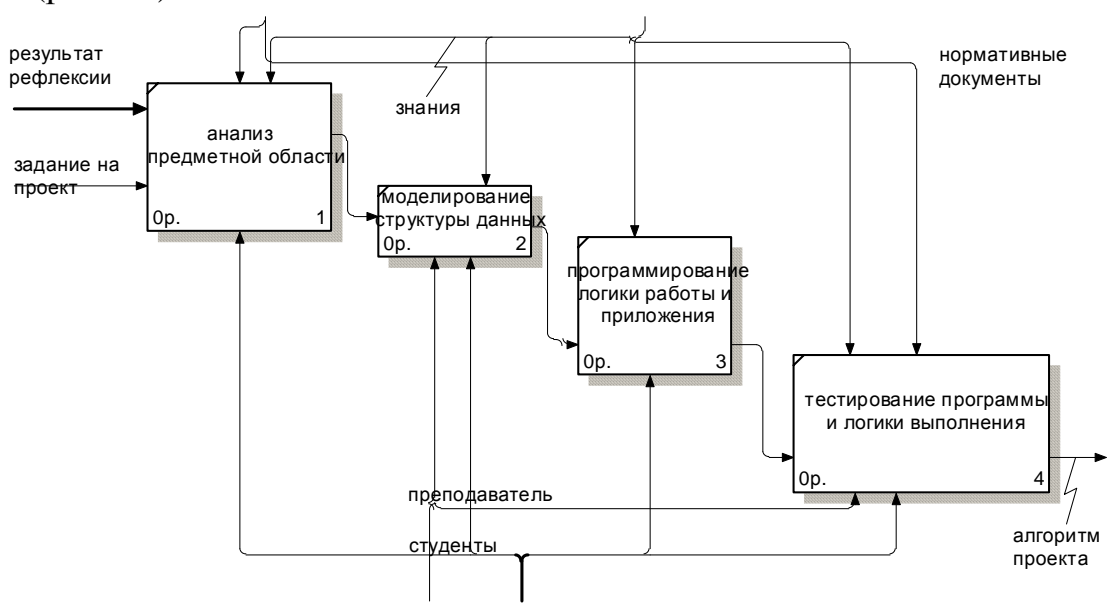

*Рис.3. Детализация конструкторской деятельности*

#### **Оценочно-рефлексивный этап**

На этом этапе студенты работали над ошибками или замечаниями, анализировали выполненную работу, оценивали вклад каждого участника в общий проект, продумывали способы улучшения работы, подготавливали отчет и презентацию.

### **Презентативный этап**

Результирующее знание проекта может быть представлено различными способами (текст, таблица, график, образ). При этом возможны различные формы исполнения: материализованная, бумажная или экранная. Последняя форма наиболее современная. Она решает задачу развития экранной культуры специалиста. Защита проектов происходила на практических занятиях. Студенты организовывали демонстрацию результатов работы над проектом и его обсуждение.

Выступление каждой группы состояло из следующих элементов:

- объяснения назначения информационной системы;
- демонстрация работы информационной системы;
- объяснение модели информационной системы;
- представление программного кода и разъяснение его.

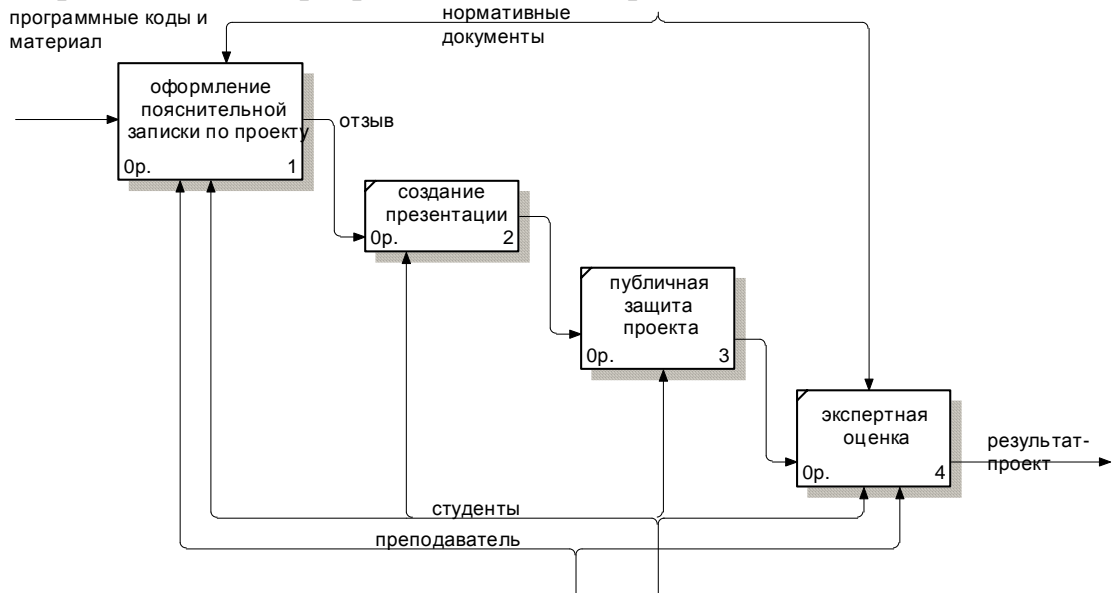

*Рис. 4. Детализация презентационной деятельности*

В качестве экспертов выступали приглашенные преподаватели. Инновационность проектной технологии обучения проявилась в том, что:

- основной акцент делается на организацию активных видов познавательной деятельности обучаемых;
	- преподаватель выступает в роли педагога-менеджера и режиссера обучения, готового предложить студентам минимально необходимый комплект средств обучения, а не только передает учебную информацию;
	- учебная информация используется как средство организации познавательной деятельности, а не как цель обучения;
	- обучаемый выступает в качестве субъекта деятельности наряду с преподавателем, а его личностное развитие выступает как одна из главных образовательных целей.

Таким образом, в опытно-поисковой работе созданы педагогические условия реализации технологии проектного обучения, которые проявлялись в следующем: проводилось консультирование студентов по графику; был организован доступ к электронным источникам информации и методическим материалам; была создана информационная поддержка на сайте группы; осуществлялось взаимодействие между студентами во время работы в группах и при обсуждении возникающих проблем в ходе выполнения проектной работы; была предоставлена возможность публичного

представления результатов проектов студентов; работа носила конструктивный характер; отношения в рабочих группах строились на основе взаимного уважения и взаимопомощи.

## БИБЛИОГРАФИЧЕСКИЙ СПИСОК

- 1. Загрекова Л.В., Николина В.В. Теория и технология обучения.- М.: Высш.школа, 2004.-157 с.
- 2. Новые педагогические и информационные технологии в образовании / под ред. Е.С.Полат.- М., 1999.
- 3. Колесникова И.А., Горчакова-Сибирская М.П. Педагогическое проектирование: учебное пособие для высших учебных заведений. - М.: издательский центр "Академия", 2005.
- 4. Чернилевский Д.В. Дидактические технологии в высшей школе. М.: Юнити, 2002.

#### **Приборович А.А.**  ПРОБЛЕМНОЕ СРАВНЕНИЕ МЕТОДИКИ И ПЕДАГОГИЧЕСКОЙ ТЕХНОЛОГИИ В ОБУЧЕНИИ ИСТОРИИ

*priborovich@rambler.ru Белорусский Государственный университет г. Минск, Белоруссия*

*В работе дано определение методики и педагогической технологии обучения. Выделены сравнительные позиции между двумя определениями.* 

*In work definition of a technique and pedagogical technology of training is made. Comparative positions between two definitions are allocated.* 

На сегодняшний день в быстро развивающем мире, где поток информации огромен, существует необходимость разрушения традиционной схемы обучения истории. Так ведущее значение передачи знаний при обучении вывелось в необходимость развития умений самостоятельно добывать, анализировать, структурировать и эффективно использовать информацию для максимальной самореализации обучающегося с целью формирования у него интеллектуальных, коммуникативных, информационных и прочих компетенций.

Решением этой задачи, является разработка и внедрение в учебный процесс современных педагогических технологий. Однако в чем же отличительная черта методики преподавания истории от педагогической технологии? Следует отожествлять эти понятия, либо противопоставлять их в процессе выбора современного пути развития образовательного процесса?

В педагогике под педагогической технологией понимают систему средств, методов организации совместной педагогической деятельности и управления учебно-воспитательным процессом, направленных на формирование необходимых знаний, умений и навыков. В определении, даваемом педагогической технологии ЮНЕСКО – это системный метод Секция 4

создания, применения и определения всего процесса преподавания и усвоения знаний с учетом технических и человеческих ресурсов и их взаимодействия, ставящей своей задачей оптимизацию форм образования. Исходя из указанных определений, под педагогической технологией можно понимать организацию педагогического процесса с целью выполнения последовательных действий учителя и учащегося в развитии творческих умений и навыков обоих сторон.

Особая сложность в сравнении методики и педагогической технологии связана с тем, что последняя может быть представлена как дидактической технологией, так и технологией воспитания. Технология разрабатывается под конкретный педагогический замысел, в ее основе лежит определенная методология, смысловая позиция преподавателя по ожидаемому результату. Образуемая цепочка знаний, действий, операций, коммуникаций выстраивается строго в соответствии с целевыми установками, имеющими форму конкретного ожидаемого результата. В результате чего предусматривается взаимосвязанная деятельность учителя и учащегося с учетом принципов индивидуализации и дифференциации образовательного процесса.

Под методикой обучения истории мы понимаем в первую очередь – теорию обучения истории, разрабатываемую и предлагаемую преподавателем на основе определенной системы обучающего воздействия, которое находит выражение в содержании государственного образования (в соответствии с учебными программами и изданиями). Методика по своей сути является самостоятельным элементом педагогики, только в результате ее использовании при обучении истории она наполняется содержанием данной дисциплины и затем уже приобретает свои отличительные черты.

На основе выше указанного можно предположить, что между методикой и педагогической технологии обучения истории не существует различия. Все таки, для более широкого анализа рассматриваемой темы автор ниже приводит позиции сравнения.

#### **Возможность предварительного проектирования.**

Обладает педагогическая технология в связи с возможностью использования готового проекта занятия. Методика не имеет возможность, так как при обучении истории учитель проводит большое количество уроков по знакомым ему темам.

#### **Основания для построения занятий.**

В методике занятие основано на традиции, интуиции педагога, его профессиональных качествах. В педагогической технологии основания лежат в соответствии с научной теорией рассматриваемого элемента образовательного процесса.

#### **Возможность обмена и заимствования другими педагогами.**

Так как технология основана на науке, а наука сама по себе универсальна, то и апробация ее другими педагогами осуществима. С методикой, где многое зависит от самого педагога дело стоит сложнее. Заимствование если и происходит, то только в виде отдельных элементов.

### **Контроль.**

В методике контроль происходит эпизодический, завершается, как правило итоговым контролем. В педагогической технологии контроль встроен в процесс обучения, тем самым обеспечивая проверку уровня знаний, умений и навыков на различном этапе обучения.

### **Итоговый результат.**

В методике результат не гарантирован. В технологии результат гарантирован всегда, кроме тех случаев, когда отсутствуют соответствующие условия в выполнении проекта процесса обучения.

Проведенный сравнительный анализ определений понятий педагогическая технология и методика обучения истории позволил еще раз показать, что в современной педагогической теории нет единой общепринятой позиции в определении сущности слагаемых характеристик педагогической технологии и методики обучения. Представленные сравнительные черты должны привести не к возникновению проблемной пропасти между двумя понятиями, а наоборот вызвать у педагогов конкретные требования к организации процесса обучения истории на основе выбора методики и педагогической технологии.

- 1. Приборович, А.А. Подготовка специалистов-историков на основе информационно-коммуникационных технологий / А. А. Приборович // Состояние и развитие методологических исследований в исторической науке Республики Беларусь и Российской Федерации: сб. науч. ст. / ГрГУ им. Янки Купалы; редкол.: А. Н. Нечухрин (отв. ред.) [и др.]. – Гродно, 2008. – С. 130–138.
- 2. Балыкина, Е. Н. Проектирование концептуальной модели электронного учебно-методического комплекса «Тестология» / Е.Н. Балыкина, Д.Н. Бузун // Информационные технологии в образовании: материалы XIVой конф., Москва / МИФИ. – М., 2004. –Ч. IV. – С. 106–109.

# **Приборович А.А., Королевич Т.А.**  ЭЛЕКТРОННАЯ БИБЛИОТЕКА В ЭЛЕКТРОННОМ УЧЕБНО-МЕТОДИЧЕСКОМ КОМПЛЕКСЕ

*archix06@rambler.ru Белорусский Государственный университет г. Минск, Белоруссия*

*В статье рассмотрены вопросы определения значения электронных библиотек в составе электронных учебно-методических комплексов (ЭУМК). Выделены основные компоненты ЭУМК. Изложены положительные стороны использования ЭБ в учебном процессе.* 

*In article questions of definition of value of electronic libraries (EL) as a part of electronic educational methodical complexes (EEMC) are considered. Basic components EEMC are allocated. Positive sides of use EL in educational process are stated.* 

Система образования находиться в состоянии постоянного изменения. На данном этапе большое влияние на нее оказывают такие тенденции, как: непрерывный рост числа обучаемых, формирование у обучаемых умений и навыков самостоятельного приобретения знаний, всеобщее участие в процессе непрерывного образования. Все это влечет необходимость создания более гибкого учебного процесса, немаловажным аспектом которого является организация информационных ресурсов. Одним из направлений его реализации стало создание электронных библиотек (ЭБ), и как самостоятельных ресурсов, и как часть обучающих систем, в частности электронного учебно-методического комплекса (ЭУМК).

Разработка учебно-методических комплексов (УМК) как компонента системно-методического обеспечения процесса обучения в высшей школе актуализируется в связи с возрастающим значением расширения самостоятельной работы учащихся. Широкое же внедрение в систему образования электронных средств обучения (ЭСО), способствовало такому явлению как создание электронных учебно-методических комплексов (ЭУМК). Следует отметить, что привлекательность компьютерных обучающих программ вызвана возможностью их использования на трёх основных этапах получения знаний: представление материала (лекция, учебник, пособие, справочник и т.п.), закрепление материала (тренаж, задания развивающие навыки и умения) и контроль знаний. Также ЭСО характеризуются обилием и разнообразием материала, форм и методов его подачи.

Исходя из определения **ЭУМК** как совокупности различных дидактических средств обучения, электронных обучающих программ и средств телекоммуникации, призванных управлять самостоятельной работой студента в процессе освоения учебного курса, его внутреннею структуру можно свести к таким элементам как: "цели", "содержание", "дидактические процессы", "организационные формы", описание которых дает

представление о сущности и возможностях этой системы. Взятые сами по себе, они не выступают в качестве компонентов ЭУМК, но связанные между собой структурно-функциональным взаимодействием, детерминируют состав и наполнение компонентов комплекса, и их согласование.

С функциональной точки зрения компоненты ЭУМК можно разделить на такие части как:

- 1. **нормативная документация** (анонс и паспорт учебной дисциплины, образовательный стандарт, программы курса);
- 2. **учебные материалы** (лекции, учебники, пособия :электронные копии, электронные учебные издания, в компьютерных обучающих средах);
- 3. **электронная библиотека** (вспомогательные текстовые материалы, справочные книги, иллюстративный материал, аудио-видео-альбомы, дидактические информационные ресурсы и др.);
- 4. **проектная деятельность,** (перечень возможных коллективных проектов и индивидуальных заданий)**, контроль и самоконтроль** (компьютерное тестирование, образцы составления электронных тематических и итогового отчетов, рекомендации к написанию рефератов/эссе, перечень вопросов и заданий к зачету/экзамену), **практика** (планы и задания к семинарским, практическим, лабораторным и другим занятиям, учебно-методические пособия для проведения лабораторных занятий, методические рекомендации), **информационно-технологический практикум** (специальные методические указания, задания и рекомендации).

Прежде чем переходить к особенностям ЭБ в составе ЭУМК, рассмотрим основные характеристики ЭБ в целом.

ЭБ появились как естественный результат эволюции методов обработки, анализа, хранения, поиска информации и широкого внедрения в практику деятельности человека компьютерных и сетевых технологий. Актуальность проблематики создания ЭБ связанна с необходимостью унифицированного доступа, хранения и распространения информации, а также с постоянным развитием информационных технологий, что требует изменение принципов представления информации для расширения её функциональных возможностей.

Существует множество определений понятия *«электронная библиотека»*. Однако все исследователи сходятся в том, что: 1) ЭБ – система электронных ресурсов; 2) ЭБ – управляемая система, т.е. обязательны элементы поиска и каталогизации; 3) ЭБ должна быть присуща определённая идеология структуризации. Таким образом, *ЭБ ― информационная система, позволяющая сохранять и эффективно использовать разнообразные коллекции электронных документов (текст, изображение, звук, видео и др.), локализованных в самой системе, которой присуще общая идеология структуризации и доступа.* 

Существует несколько классификаций ЭБ, связанных с аспектами размещения ЭБ, обхвата области знаний, круга создателей и пользователей.

Если подходить к классификации с точки зрения охвата областей знаний, то ЭБ можно разделить на универсальные (представлена информация из разных сфер знаний) и специализированные (материалы по определенной сфере знаний). В частности ЭБ ЭУМК следует отнести к специализированному типу, т.к. они содержат информацию по дисциплине.

Исходя из таких основных функций ЭБ как хранение информации и обеспечения эффективного ее поиска, следует отметить, что её структура может быть представлена двумя уровнями. На «нижнем» уровне осуществляется хранение информационных объектов в электронном виде. Структурное хранение данных может быть выполнено в виде гипертекстовой базы данных или же в форме иерархической файловой системы. На «верхнем» же уровне создается атрибутивная база данных или электронный каталог. Именно здесь пользователю должен быть представлен удобный интерфейс и развитые средства поиска информационных объектов.

Процесс поиска может быть представлен как навигация – целенаправленное и управляемое перемещение в документальном и лексическом пространстве базы данных, обеспечивающее оцениваемый уровень удовлетворения информационной потребности или объективно подтверждающее отсутствие информации.

Говоря об особенностях ЭБ в ЭУМК, следует отметить, что приоритетом внедрения обладают электронные документы, обладающими такими качествами как:

- предназначенность для общественного (массового) использовании;
- предназначенность для длительного использовании;
- опубликованные;
- самодостаточность;
- завершенность (не фрагмент и не в динамике);
- принципиальная пригодность для хранения.

Материалы размещенные в ЭБ ЭУМК можно разделить на следующие составляющие:

- **аннотированный список основной/дополнительной литературы;**
- **справочная книги** (глоссарий: алфавитный и тематический, вербальный и невербальный; тезаурус; справочные таблицы; базы данных; мультемедийные энциклопедии);
- **электронные версии учебников и/или лекций**, не являющихся основными для данного курса;
- **электронные учебные издания** (– электронная обучающая система комплексного назначения, обеспечивающая непрерывность и полноту дидактического цикла процесса обучения, дающая возможность в самостоятельно освоить учебный курс или его раздел с помощью компьютера), не являющихся основными для данного курса;
- **вспомогательные текстовые материалы** (хрестоматии, монографии, статьи);
- систематизированные коллекции иллюстративного материала (карты, схемы, рисунки, фотографии и т.п.);
- **видеоматериалы** (демонстрации проведения экскурсий, уроков, музеев, фрагменты кинофильмов и т.д.);
- **аудиоматериалы** (аудиолекции,, записи выступлений и радиопрограмм и т.п.).

Среди положительных сторон наличия ЭБ в ЭУМК следует выделить:

- предоставления в доступ текстовой информации, изображений, и любых других видов мультимедийной информации, организованных в определенную систему;
- обеспечения доступности материалов, находящихся в различных коллекциях и фондах, включая малотиражные и уникальные издания;
- предоставляют больше возможностей по поиску информации и ее обработке, поскольку практически любое слово в тексте может быть поисковым выражением;
- расширения возможностей использования информации в любом месте и в любое время, при условии наличия компьютера.

К сожалению, существует ряд недостатков ЭБ в целом, вызванный особенностями системы обеспечения хранения, локализации, создания вспомогательных структур ЭБ для организации поиска и навигации. Среди них такие, как:

- разные уровни технологий, используемых создателями ЭБ и клиентами, не позволяют использовать данные ЭБ с максимальной эффективностью;
- трудности работы с системами поиска, вызванными тем, что предоставляется ссылки (в том числе и не работающие) на любой документ, мало-мальски имеющий отношение к искомому термину;
- малое число стандартов для описания электронных материалов;
- проблемы по вопросам обеспечения авторского права.

# БИБЛИОГРАФИЧЕСКИЙ СПИСОК

- 1. Антропольский, А.Б. Электронные библиотеки / А.Б. Антропольский, К.В. Вигурский // Информационные ресурсы России. ― 1999. ― № 6. — С.  $17 - 21$ .
- 2. Глухов, В. А., Электронные библиотеки. Организация, технология и средства доступа. / В.А. Глухов, О.Л. Голицына, Н.В. Максимов // Научная и техническая информация. Серия 1: Организация и методика информационной работы. ― 2000. ― №10. ― С.1 – 7.
- 3. Земсков, А. И. Электронные библиотеки: Учебник для студентов вузов культуры и искусств и др. высших учеб. заведений / А.И.Земсков, Я.Л. Шрайберг. - М.: Либерея, 2003. - 352 с.

## **Прокубовская А.О., Журавлева Л.А.**  РЕЗУЛЬТАТЫ СОЦИОЛОГИЧЕСКОГО ИССЛЕДОВАНИЯ «НЕОБХОДИМЫЕ КОМПЕТЕНЦИИ СПЕЦИАЛИСТОВ КОМПЬЮТЕРНЫХ СПЕЦИАЛЬНОСТЕЙ НА СОВРЕМЕННОМ РЫНКЕ ТРУДА»

*proku-alla@yandex.ru РГППУ г. Екатеринбург*

*В современных социально-экономических условиях усиливаются требования рынка труда, предъявляемые к специалистам в области информационных технологий вообще, и к информатикам-экономистам в частности. Это объясняется тем, что информационные системы и технологии развиваются чрезвычайно динамично. При этом государственные образовательные стандарты изменяются достаточно редко, их требования зачастую не в полной мере соответствуют требованиям, предъявляемым к специалистам в области информационных технологий, рынком труда.* 

*In modern social and economic conditions the requirements of a labour market shown to experts in the field of an information technology in general, and to informatikam-economists in particular amplify. This results from the fact that information systems and technologies develop extremely dynamically. Thus the state educational standards change seldom enough, their requirements frequently not to the full correspond to the requirements shown to experts in the field of an information technology, a labour market.* 

Для повышения конкурентоспособности выпускников компьютерных специальностей вузов на рынке труда, необходимо вести их подготовку с учетом требований рынка труда, предъявляемых к специалистам такого направления.

Поэтому чрезвычайно важным при решении данной задачи является определение требований, предъявляемых к специалистам в области информационных технологий рынком труда.

При поддержке гранта № 08-06-83606а/У «Оперативная адаптация подготовки студентов компьютерных специальностей вузов с учетом требований рынка труда» нами проведено социологическое исследование «Необходимые компетенции специалистов компьютерных специальностей на современном рынке труда», которое позволило проанализировать требования, предъявляемые к специалистам в области информационных технологий именно рынком труда.

Задачами исследования являлось следующее:

- 1. определить востребованность специалистов компьютерных специальностей на предприятиях и организациях Екатеринбурга:
	- выяснить: подрабатывают ли студенты, обучающиеся по компьютерным специальностям, выявить места работы, квалификационные требования, самооценку соответствии их компетенций предлагаемой работе, проанализировать возникающие в работе трудности, каких знаний и навыков не хватает студентам для успешной работы по специальности;
	- определить: количество вакансий по специалистам данного направления подготовки на предприятиях и организациях Екатеринбурга, количество (процент) среди безработных специалистов в области прикладной информатики.
- 2. исследовать спектр мнений работодателей о требованиях, предъявляемых к специалистам в области прикладной информатики:
	- выяснить количество вакансий рабочих мест, занимающих специалистами в области прикладной информатики;
	- выявить текучесть кадров данных специалистов на конкретных предприятиях, отношение работников к предъявляемым требованиям и степень их удовлетворенности работой;
	- изучить мнения работодателей о сильных и слабых сторонах подготовки специалистов данного направления в вузах, оценивая профессиональные, социальные, коммуникативные, юридические, психологические, технологические, экономические, специальные знания и навыки, а также необходимых компетенциях данных специалистов;
	- выявить особенности профессионального продвижения специалистов в области компьютерных технологий на предприятиях;
	- выявить социальное самочувствие специалистов в области компьютерных технологий на предприятиях, удовлетворенность оплатой труда и выполняемыми должностными обязанностями; их наиболее острые профессиональные проблемы;
	- исследовать квалификационные требования к данным специалистам на различных предприятиях, фирмах;
	- обобщить предложения работодателей по организации эффективной системы адаптации специалистов на предприятии.

Объект исследования: студенты специальности 08080165 Прикладная информатика (в экономике), потенциальные и реальные работодатели, специалисты службы занятости, специалисты в области информационных технологий.

Предмет исследования: требования, предъявляемые к специалистам в области информационных технологий субъектами рынка труда.

Исследования проводились с использованием следующих методов:

- 1. Анализ документов: должностных инструкций и квалификационных требований различных организаций.
- 2. Глубинное интервью с руководителями и специалистами службы занятости.
- 3. Формализованное интервью с ключевыми работодателями.
- 4. Анкетирование (анкета студента, факс-опрос работодателей).
- 5. Фокус-группа со специалистами в области компьютерных технологий.

В ходе социологического исследования были проведены интервью со специалистами служб занятости, анкетирование студентов, обучающихся специальности 08080165 Прикладная информатика (в экономике), факсовые опросы работодателей.

Анализ интервью со специалистами служб занятости позволил заключить следующее:

- 1. В г. Екатеринбурге и Свердловской области существует потребность в специалистах в области информационных систем и технологий во всех сферах деятельности на предприятиях и в организациях любой формы собственности.
- 2. В службах занятости и рекрутинговых агентствах имеется большое количество вакансий для специалистов в области информационных технологий.
- 3. На учете в службе занятости практически не состоят выпускники специальности Прикладная информатика (в экономике). Исключения составляет небольшое количество женщин в возрасте 30-40 лет, достаточно давно получивших данную специальность и долгое время не работавшие по ней. Это объясняется тем, что информационные системы и технологии – быстро меняющаяся область знаний, людям, долгое время не работавшим по специальности, приходится самостоятельно многое осваивать.
- 4. В настоящее время руководители предприятий и организаций заинтересованы в специалистах в области информационных технологий, которые бы умели не только программировать и/или разрабатывать информационные системы, но и обладали широким спектром умений в области информационных технологий и коммуникативными навыками.
- 5. Выпускники компьютерных специальностей вузов, как правило, имеют достаточно высокие умения по специальности, но часто совершенно не умеют представить свою разработку, объяснить коллегам, что от них требуется, конечным пользователям – как работать с программным обеспечением. Также работодатели, как правило, предпочитают иметь специалистов-универсалов, владеющих широким спектром умений в области информационных технологий – от компьютерной графики и мультимедиа до высокоуровневых методов программирования, что также не всегда осуществимо.

6. Работодателям в такой ситуации можно предложить уточнить требования к претендентам на соответствующие должности в соответствии с тем, какие обязанности будут возложены на соответствующих специалистов. Руководству вузов можно пожелать усилить психолого-педагогическую подготовку и расширить спектр информационных технологий, которыми должны овладеть студенты в процессе обучения.

Студентам всех курсов, обучающихся специальности 08080165 Прикладная информатика (в экономике) была предложена анкета, содержащая 25 вопросов.

В анкетировании участвовало 57 студентов с 1 по 5 курс, обучающихся специальности 08080165 Прикладная информатика (в экономике) в институте информатики Российского государственного профессиональнопедагогического университета.

Анализ результатов анкетирования студентов показал следующее:

- 1. Со словом «университет»у большинства студентов ассоциируются такие понятия, как образование, конкурентоспособность, знания и умения.
- 2. В основном, учиться студентам нравится.
- 3. В будущей профессиональной деятельности студентов привлекает возможность реализовать свои способности, оплата труда и творческий характер предполагаемой работы, престижность работы в сфере информационных технологий.
- 4. Не нравится в будущей профессиональной деятельности студентам отсутствие четких функциональных обязанностей у специалистов такого профиля, высокая интенсивность труда, нервные перегрузки.
- 5. Фразу «Люди тогда начнут хорошо работать, когда…»большинство студентов продолжают следующим образом: «…будут хорошо оплачивать их труд».
- 6. Ближе всего студентам высказывание: «Конечно, неплохо, когда работа высоко оплачивается, но все же главное не деньги, а возможность заниматься своим профессиональным делом», хотя некоторые из них и выбирают другое высказывание: «Согласен(на) на увеличение объема работы, на решение более сложных профессиональных задач, даже на риск, при условии большего заработка и повышения по службе».
- 7. По мнению студентов, больше всего необходимо человеку в нынешней экономической ситуации, чтобы достичь жизненного успеха а) инициативность, активность, самостоятельность, б) наличие первоначального капитала, в) хорошее образование.
- 8. Большинство студентов, обучающихся специальности 08080165 Прикладная информатика (в экономике), в свободное от учебы время работают. При этом студенты 1 и 2 курсов в основном работают не по специальности, начиная с 3 курса они уже ищут работу, связанную с будущей специальностью.
- 9. Свои знания и умения студенты оценили следующим образом (показан средний балл): а) специальные (профессиональные) знания – 2,2; б) психология профессионального общения – 1,4; в) владение персональным компьютером и программным обеспечением – 2,5; г) уровень общей культуры – 2,9.
- 10.Студенты отмечают, что для более эффективной профессиональной деятельности им необходимы дополнительные психологические и юридические знания.
- 11.В перечень программ, которыми студенты, по их мнению, владеют недостаточно, входят в основном программные средства компьютерной графики и мультимедиа.
- 12.Фразу: «Учебный процесс был бы гораздо эффективнее, если бы…»многие студенты продолжили так: «…он имел прикладную направленность».
- 13.Стилем общения с большинством преподавателей студенты скорее удовлетворены, чем нет.
- 14.Изучаемые дисциплины с точки зрения профессиональной значимости студенты оценили по-разному, видимо, из-за того, что они являются студентами разных курсов, но к наиболее значимым все без исключения относят дисциплины, связанные с программированием. Строчку «ненужные дисциплины» многие студенты оставили пустой.
- 15.В качестве важных компетенций, необходимых, чтобы стать высококвалифицированным специалистом в области компьютерных технологий, студенты называют следующие:
	- o обладание навыками работы с основным программным обеспечением;
	- o владение современными технологиями программирования;
	- o умения адаптироваться в коллективе;
	- o способность к обучению и самообучению;
	- o умение вести переговоры для достижения приемлемых решений по профессиональным вопросам;
	- o умение общаться с коллегами, руководителями, клиентами.
- 16.Степень сформированности у студентов профессионально значимых качеств (по их оценке) колеблется в пределах 30-80%, причем более низкая оценка у студентов младших курсов, что совершенно логично.
- 17.Свою профессиональную карьеру студенты видят по-разному, хотя они практически все (кроме тех, кто уже на 4-5 курсах имеют свои предприятия) говорят о том, что планируют, начиная с исполнительских должностей, дорасти до руководителей различного уровня.

Работодателям по факсу были направлены анкеты, содержащие всего три вопроса:

1. На Вашем предприятии существует потребность в специалистах в области компьютерных технологий?

- 2. Заинтересованы ли Вы в сотрудничестве с высшим образовательным учреждением, ведущим подготовку таких специалистов для учета Ваших требований к их квалификационным характеристикам, перечню компетенций, конкретных умений, знаний?
- 3. Перечислите, пожалуйста, какими качествами должны обладать специалисты в области компьютерных технологий?

Все респонденты ответили практически одинаково. Потребность в специалистах в области компьютерных технологий на предприятиях имеется. Работодатели заинтересованы в сотрудничестве с высшим образовательным учреждением, ведущим подготовку таких специалистов для учета требований к их квалификационным характеристикам, перечню компетенций, конкретных умений, знаний. Специалисты в области компьютерных технологий, по мнению работодателей, должны обладать следующими качествами: способность к самообучению, знание современного аппаратного и программного обеспечения и умение их использовать в профессиональной деятельности, коммуникабельность.

В 2009 году планируется ввести в действие Федеральные государственные образовательные стандарты третьего поколения (ФГОС-3), которые строятся на компетентностной основе. ГОС же второго поколения, которые действуют в настоящее время, построены на знаниевой основе, они содержат перечень знаний и умений, которыми должен обладать выпускник по конкретной специальности. Разработка ФГОС-3 как раз строится с учетом требований рынка труда, предъявляемых к специалистам в определенной предметной области.

### $P$ акова О.А.

## СОЗДАНИЕ ДИАГНОСТИЧЕСКОЙ СИСТЕМЫ В ПАКЕТЕ MATHCAD ПРИ ИЗУЧЕНИИ ДИСЦИПЛИНЫ «ЦИФРОВАЯ ОБРАБОТКА СИГНАЛОВ»

*o\_rakova@mail.ru Димитровградский институт технологии, управления и дизайна г. Димитровград*

*Статья посвящена созданию диагностических систем контроля состояния технологического оборудования в среде математического пакета Mathcad.* 

*The Article is dedicated to making the diagnostic systems of the checking the condition of the technological equipment in ambience of the mathematical package Mathcad.* 

Любое обучение подразделяется на теоретическое и практическое. В нашей стране теоретическая подготовка специалистов в вузе осуществляется на достаточно высоком уровне. Это обусловлено в первую очередь очень мощной базой в теоретическом плане. С практической подготовкой дела обстоят несколько хуже: молодой специалист не достаточно подготовлен для работы на предприятии. Одна из основных причин – несогласованность программы обучения с современными требованиями промышленных предприятий к специалистам.

В настоящее время развитие технологий вышло на такой уровень, что не использовать в работе специализированные пакетные программы просто невозможно. Программы типа Maple, Mathcad, MatLab и др. сейчас настолько совершенны, что являются незаменимым инструментом в работе технического специалиста. Не уметь пользоваться такими программами для специалиста также недопустимо, как недопустимо не уметь пользоваться калькулятором.

Остановимся на примере применения математической системы Mathcad в учебном процессе.

Mathcad – это многофункциональная интерактивная вычислительная система, позволяющая благодаря встроенным алгоритмам решать аналитически и численно большое число математических задач, не прибегая к программированию. Обладает удобным интерфейсом и хорошей двух- и трехмерной графикой, возможностью подключения к распространенным офисным и конструкторским программам, а также к Интернет.

На кафедре «Информационные технологии» Димитровградского института технологии, управления и дизайна разработан электронный лабораторный практикум в среде Mathcad 14.0 по дисциплине «Цифровая обработка сигналов».

Одно из заданий лабораторного практикума представляет собой решение реальной производственной задачи: создание диагностической системы контроля состояния технологического оборудования.

Задача определения состояния агрегатов в процессе их штатной эксплуатации получает все большую актуальность. В настоящее время глобальной проблемой эксплуатации оборудования является поддержание его работоспособности экономически оптимальными мерами. Ее решение важно как для эксплуатационного, так и для ремонтного персонала. Первые устанавливают режим работы агрегатов с учетом его состояния: выявляют износ оборудования при обследовании и контроле, определяют целесообразность его дальнейшей работы при существенном износе. Вторые участвуют в обслуживании оборудования с целью определения необходимого объема ремонта или реконструкции, разрабатывают оптимальные мероприятия по продлению срока службы, включающие обновление и ремонт узлов, регламентируют наблюдения за оборудованием во время его дальнейшей эксплуатации.

Общей целью являются ответы на вопросы - можно ли оставить оборудование в работе, каков объем мероприятий по приведению его в работоспособное состояние, рационально ли вкладывать в это оборудование средства на ремонт.

Исследования специалистов в области диагностирования показали, что эффективным методом контроля состояния оборудования в условиях непрерывной эксплуатации является виброакустический метод. При этом анализ проводится по характерным особенностям сигналов, использованием модального анализа спектров и спектров огибающих. Использование для диагностики этих методов позволяет определить основные механические дефекты оборудования.

Процесс диагностирования заключается в следующем: перед началом диагностирования определяется перечень объектов, подлежащих диагностированию. На объектах оператор производит измерения. Результаты измерений накапливаются в памяти анализатора. В центре обработки информации (лаборатории диагностики, технического надзора и т.п.) анализатор подключается к ЭВМ. По запуску программ диагностирования информация, хранящаяся в ОЗУ анализатора, пересылается в архив программы и сортируется по именам диагностируемых агрегатов [1].

Создание компьютерных диагностических систем является актуальной задачей производства в современных экономических условиях.

Подобная система диагностирования реализуется студентами при выполнении лабораторного практикума. Система представляет собой программу, реализованную под управлением среды Mathcad 14.0, и включает следующие этапы:

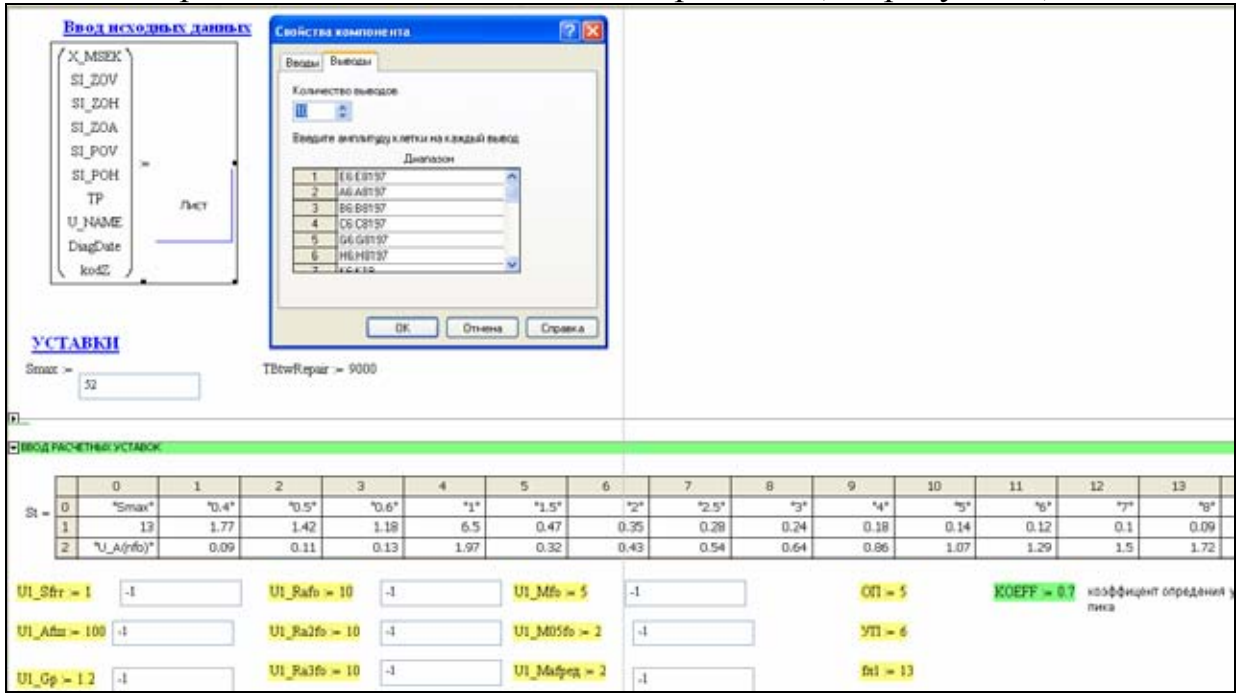

Выбор и ввод данных для диагностирования (см. рисунок 1).

*Рис. 1. Выбор и ввод исходных сигналов*

 Предварительную обработку информации для выполнения диагностирования, включающую: проверку сигнала на смещение нуля, проверку наличие сигнала, проверку на обрыв линии сигнала и проверку на плохое крепление или выход из строя датчика (см. рисунки 2-3).

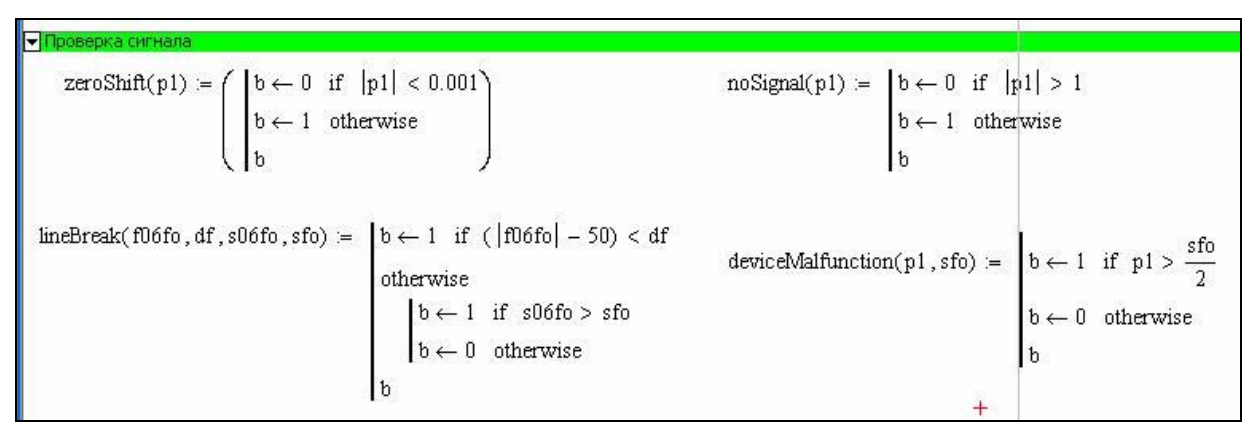

*Рис. 2. Предварительная обработка загруженных данных в Mathcad* 

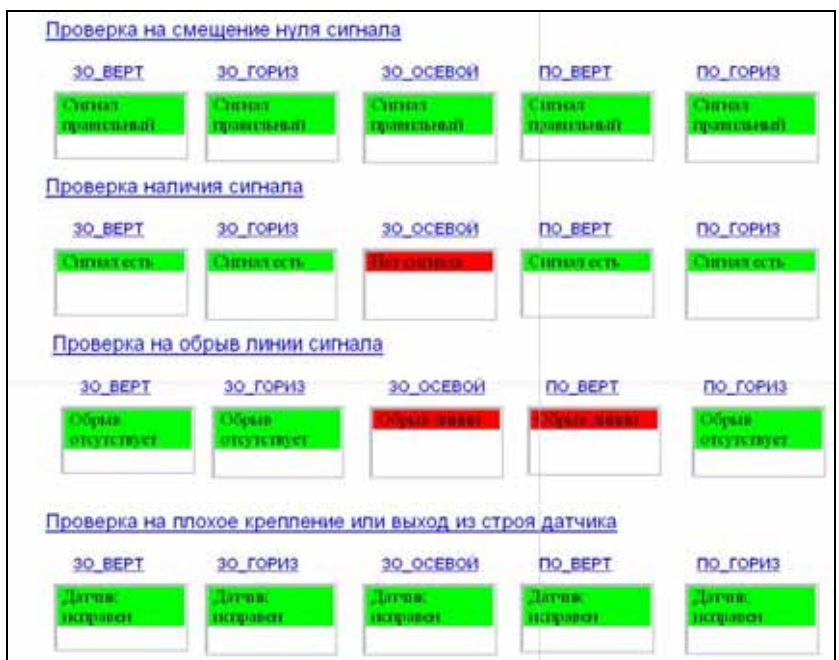

*Рис. 3. Визуализация результатов предварительной обработки загруженных сигналов в Mathcad* 

Расчет диагностических параметров (см. рисунок 4).

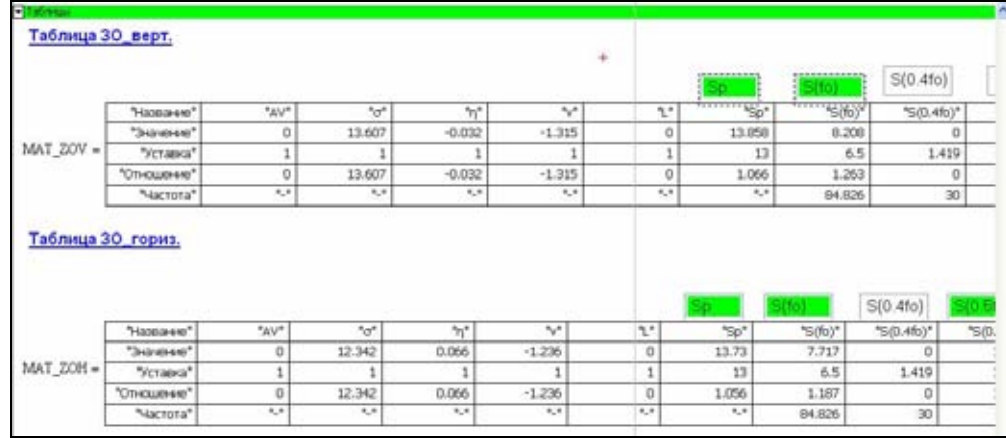

*Рис. 4. Таблицы рассчитанных параметров*
- Подготовку и расчет диагностической матрицы. Прогнозирование.
- Отображение результата диагностирования и функций исходных данных (см. рисунок 5-8).

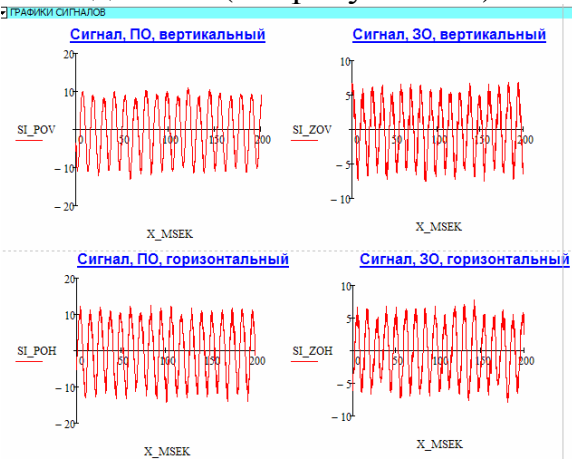

*Рисунок 5 - Графики загруженных сигналов* 

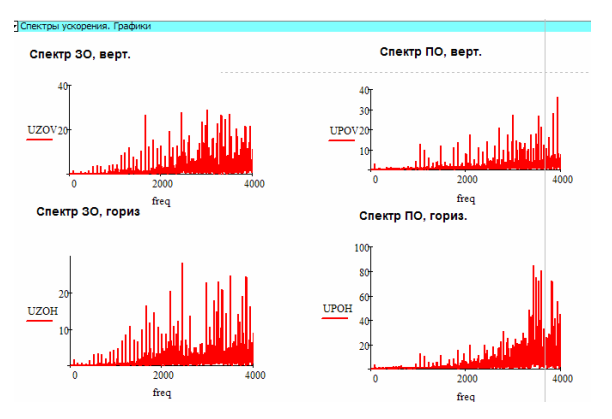

*Рисунок 7 - Графики спектров виброускорения*

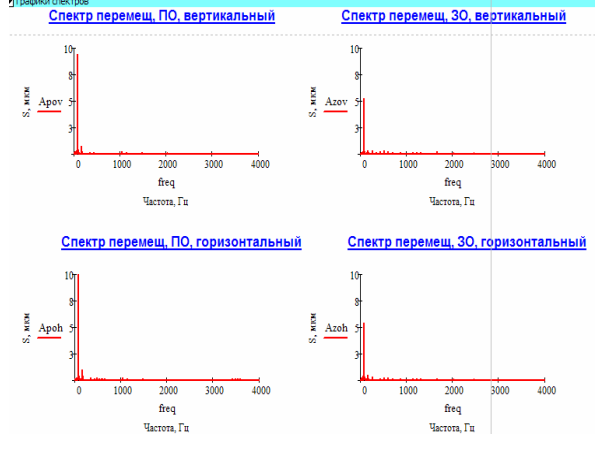

*Рисунок 6 - Графики спектров виброперемещения*

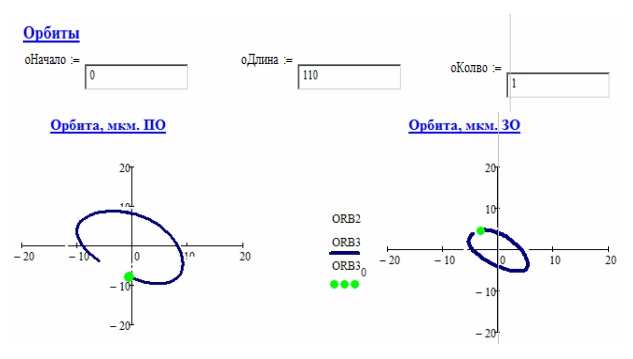

*Рисунок 8 - Графики орбит передней и задней опор и корректировка параметров отображения орбит*

Таким образом, при создании диагностической системы контроля состояния технологического оборудования студенты решают не абстрактную задачу, а реальную, актуальную в настоящее время. Моделируя различные ситуации с помощью пакета Mathcad, студенты получают знания и практические навыки, что делает их конкурентоспособными на современном рынке труда.

Комплексный подход к решению задач вибродиагностики. А.А. Мынцов, О.В. Мынцова

# **Ракутько С.А.**

## КОМПЬЮТЕРНЫЙ АНАЛИЗ УРОВНЯ ПРОФЕССИОНАЛЬНОЙ КОМПЕТЕНТНОСТИ СТУДЕНТОВ ТЕХНИЧЕСКОГО ВУЗА В ОБЛАСТИ ЭНЕРГОСБЕРЕЖЕНИЯ

*sergej1964@yandex.ru Дальневосточный государственный аграрный университет г. Благовещенск*

*Отмечена необходимость внимания к проблемам энергосбережения в современном инновационном техническом образовании. Обоснована актуальность и значимость компетентности принятия энергосберегающих проектных решений (ПЭПР-компетентности) как обязательной в инженерной деятельности. Рассмотрена программа, позволяющая численно оценить уровень демонстрируемой студентом ПЭПР – компетентности.* 

*The necessity of attention to problems of energy-saving in modern innovational technical education is noted. Urgency and importance of competence of acceptance of energy-saving design decisions (AEDD-competence) as obligatory one in engineering are proved. The program of numerical estimation of shown student AEDD - competence level is offered.* 

Современный инженер, работающий в условиях инновационного производства, должен сочетать в себе компетентности ученого, конструктора и менеджера, иметь высокоразвитое системное мышление, уметь объединять специалистов различного профиля для совместной работы. Формирование такого специалиста является первоочередной задачей инновационных образовательных технологий в вузе. Система инновационного образования призвана обеспечить построение и создание условия для становления нового поколения профессионалов в области инженерии, способных реализовать устойчивое развитие экономики на основе высоких технологий.

Базовой составляющей любой инженерной деятельности следует считать проектировочную деятельность. Проектирование придает процессу обучения студентов форму продуктивного тренинга в решении возникающих технических проблем. Целью проектирования является самостоятельно принимаемое учащимися обоснованное решение в соответствующей области, т.е. конкретный учебный проект, который является важнейшим элементом образовательного процесса. Проектирование делает возможным новый тип обучения – проектное обучение, основанное на творческом усвоении знаний в процессе самостоятельной поисковой деятельности.

Проектное обучение является одним из эффективных инструментов личностно-деятельностной и практико-ориентированной подготовки студентов. Оно оказывает систематизирующее воздействие на процесс обучения и позволяет комплексно реализовать задачи теоретической и практической подготовки, творческого развития и воспитания будущего компетентного специалиста.

В настоящее время одной из приоритетных задач государственной политики является решение проблем энерго- и ресурсосбережения. Особое внимание к этим проблемам вызвано не только постоянно растущими ценами на топливно-энергетические ресурсы, но и низкой энергетической эффективностью сельского хозяйства и промышленного производства России. На решение именно этой проблемы в первую очередь должны быть направлены усилия выпускников технических вузов.

Актуальность проблемы энергосбережения с учетом высоких требований к современному инженерному образованию позволяет говорить об особом виде компетентности – компетентности принятия энергосберегающих проектных решений (ПЭПР-компетентности) как обязательной для выпускников технических вузов. ПЭПР - компетентность следует понимать как личностную, интегративную, формируемую характеристику способности и готовности студента – будущего инженера, проявляющуюся в условиях быстрого изменения применяемых технологий во владении специальными проектно-конструкторскими знаниями и умениями, направленными на ПЭПР, использовании современных технологий и средств проектирования, обоснованного выбора и оптимизации многовариантных решений.

Читаемый автором с 1992 г курс лекций по светотехнике для студентов IV курса факультета электрификации и автоматизации с.-х. производства, несмотря на достаточно узкую предметную область, в силу специфики применения излучения в сельскохозяйственных технологических процессах весьма важен в формировании профессиональных методов и технологии эффективного использования энергии. Именно в отрасли сельского хозяйства, из за наличия биологических объектов в энергетической системе потребителя, во главу угла ставится обеспечение энергосбережения. В данной области методы энергосбережения разработаны явно недостаточно. Кроме того, процессы облучения характеризуются малой долей полезно используемой энергии, несмотря на существенную величину электроэнергии, направляемой в сельском хозяйстве для этих целей. Поэтому поиск возможностей экономии энергетических и материальных ресурсов в процессах с использованием энергии излучения представляет собой весьма важную не только научную, но и практическую задачу.

Серьезнейшим исторически сформировавшемся недостатком вузовских учебных программ для энергетиков по многим направлениям является ориентирование будущих инженеров на выбор энергетического оборудования, как правило, по максимальной нагрузке. Современные исследования в области энергетического анализа свидетельствуют, что при этом достигается высокая надежность энергообеспечения, но не учитываются все аспекты в энергетической системе потребителя. Однако для оценки и выявления путей энергосбережения необходимо решение принципиально новой, оптимизационной задачи: минимизация энергоемкости продукции [1].

Решение отмеченной проблемы видится нами в формировании ПЭПРкомпетентности средствами группового проектного творческого обучения, направленность которого, в силу специфики курса, лежит в области энергосбережения [3].

Объектом приложения ПЭПР – компетенции является оптимизация проведения энерготехнологического процесса (ЭТП) путем применения сответствующих энергосберегающих мероприятий (ЭСМ).

Формирование ПЭПР – компетентности при групповом проектном творческом обучении производится следующим образом:

- 1. На первом этапе преподавателем группе студентов выдается минимально необходимый фактический материал о некотором ЭТП, мотивируется необходимость его оптимизации. Задачей студента на данном этапе является осознание ценности и смысла энергосбережения, формирование положительного отношения к энергосбережению. У студента должен появиться устойчивый интерес к поиску энергосберегающих решений.
- 2. В ходе самостоятельной работы при взаимодействии с преподавателем каждый студент анализирует поставленную производственную задачу на предмет перспектив энергосбережения, определяет цели и задачи энергосберегающего проекта, выявляет приоритеты при решении подзадач проекта и структуру взаимосвязей их реализации.
- 3. На следующем этапе студент анализирует литературные источники, проводит патентный поиск, намечает варианты ЭСМ, производит выбор оптимального варианта, документирует свою работу.
- 4. На заключительном этапе студент проводит анализ проделанной работе, производит ее самооценку. Здесь же производится объективная оценка проявленного студентом уровня ПЭПР - компетентности.

Для численной оценки проявляемого студентом при групповом проектном творческом обучении уровня ПЭПР – компетентности нами разработан программный продукт на базе программы MEEP (Master of Energy Efficiency Project) [2]. Продукт разработан в среде электронных таблиц Excel и обеспечивает проведение расчетов по определению затрат и эффектов ЭСМ, внедрение которых позволяет обеспечить экономию энергии, снизить потребление энергоресурсов или повысить эффективность их использования.

Каждый этап ЭТП в базовом варианте проведения характеризуется энергоемкостью  $\varepsilon$ . Определение мероприятий и соответствующих базовых уровней является достаточно творческой и трудно формализуемой задачей, которая должна решается в совместной деятельности разработчика и эксперта (в их роли должен проявить себя каждый студент группы). Задачей этой деятельности является точная фиксация базового уровня, определение перечня ЭСМ, оценка изменения затрачиваемого ресурса в результате их внедрения.

Для снижения энергоемкости на каждом этапе проектируется применение ЭСМ, целью которых является снижение энергоемкости этапа до величины  $\varepsilon_i < \varepsilon_i$ . В качестве характеристики эффективности *j*-го варианта

ЭСМ на *i*-м этапе принимается коэффициент эффективности  $k^{3CM}$ , численно равный отношению энергоемкостей  $\varepsilon_i$  и  $\varepsilon_i$ .

Множество выявленных группой студентов альтернативных вариантов проведения *i*-ых этапов ЭТП (с персональной ответственностью каждого участника группы за эффективность предложенного варианта) образует направленный граф *j* -ых вариантов ЭСМ. Характеристикой каждой ветви графа являются значения найденных коэффициентов эффективности *ЭСМ k* .

Поскольку работа производится в группе, появляется возможность численной оценки уровня проявленной ПЭПР – компетентности. Критерием такой оценки и является величина  $k^{3CM}$ . Ранжирование студенческих работ по величине *ЭСМ k* позволяет объективно выделить студентов, проявивших больший уровень ПЭПР - компетентности.

Таким образом, разработанная программа позволяет не только получить технический результат – вычислить эффективность ЭСМ для проекта, но и объективно оценить уровень демонстрируемой студентом ПЭПР-компетентности.

В программе происходит расчет и формирование следующих отчетных форм: смета затрат проекта; расчет амортизационных издержек; прирост операционных издержек; экономический анализ проекта; резюме проекта.

Каждый модуль программы представляет собой определенным образом организованную область рабочего листа Excel. Взаимное расположение областей выбрано таким образом, чтобы обеспечить с одной стороны, «естественную» логику последовательности ввода данных и их обзорность, а с другой - возможность организации вычислительного процесса средствами Excel.

Наш опыт показал, что применение группового проектного творческого обучения, направленного на формирование и развитие ПЭПРкомпетентности, является действенным способом развития творческой деятельности студентов. Выполнение творческих заданий и проектов в процессе обучения является основой для последующих исследовательских и выпускных квалификационных работ.

Введение компетентностного подхода существенным образом изменяет формы и методы организации занятий - обучение приобретает деятельностный характер, акцент делается на обучение через практику, продуктивную работу учащихся в малых группах, выстраивание индивидуальных учебных траекторий, развитие самостоятельности учащихся и личной ответственности за принятие решений.

## БИБЛИОГРАФИЧЕСКИЙ СПИСОК

- 1. Карпов, В.Н. Энергосбережение: метод конечных отношений [Текст] /В.Н.Карпов.- СПб, 2005.-138 с.
- 2. Программа анализа энергосберегающего проекта. Руководство пользователя. М.: Центр по эффективному использованию энергии, 2003.- 25 с. - [Электронный ресурс] http://www.cenef.ru/file/Manual.pdf.

3. Ракутько, С.А. Концепция энергосбережения как важная составляющая инновационного образования по инженерным специальностям в аграрном вузе [Текст] / С.А.Ракутько //Труды 6-й международной научно-практической конференции «Преподаватель высшей школы в XXI веке» Сборник 6.- Часть 1. –Ростов н/Д: Рост. гос. университет путей сообщения, 2008.- С.240-243.

#### **Рапуто А.Г.**

## ПОВЫШЕНИЕ ВИЗУАЛЬНОЙ КОМПЕТЕНТНОСТИ ПРЕПОДАВАТЕЛЕЙ И СТУДЕНТОВ C ПРИМЕНЕНИЕМ КОМПЬЮТЕРНЫХ СРЕДСТВ ВИЗУАЛИЗАЦИИ УЧЕБНОЙ ИНФОРМАЦИИ

*peretrum@yandex.ru Российскийский Государственный Социальный Университет г. Москва*

*The article is dedicated to a problem arising from mismatch of volume of the educational information and time for its analysis and presenation. The writer attempt to permit the given inconsistency on paths of more effective representation of the educational information. One of paths of effective representation of the educational information is the increase of the visual competence.The definition of the visual competence is given. The paths of its improvement are tendered with paradigme of humanisation of education.* 

В настоящее время в педагогике все больший вес приобретает проблема несоответствия растущего объема учебной информации количеству отведенного на ее изучение времени. Интенсификации обучения можно достичь уплотнением учебной информации, что достигается методом свертывания, редукции сложной системы к более простой. Одним из подходов к свертыванию, уплотнению учебной информации являются методы визуализации учебной информации. Визуализация заххватывает все новые области применения – от информационного дизайна до визуальной социологии. Очевидно, что для эффективного применения методов визуализации необходимы соответствующие компетентности. Как показал анализ зарубежных источников, за рубежом применяется понятие «визуальная грамотность» (visual literacy), а не понятие визуальная компетентность. Визуальная грамотность есть способность интерпретировать, обсуждать, применять и создавать концептуальные визуальные изображения [1, 2]. Согласно Хуторского А.В. [3]: «Компетенция – совокупность взаимосвязанных качеств личности (знаний, умений, навыков, способов деятельности), задаваемых по отношению к определённому кругу предметов и процессов и необходимых, чтобы качественно продуктивно действовать по отношению к ним. Компетентность – владение, обладание человеком соответствующей компетенцией, включающей его личностное отношение к ней и предмету деятельности». Аналогично, визуальная компетентность это есть, применяя определение

Хуторского А.В., совокупность взаимосвязанных качеств личности (знаний, умений, навыков, способов деятельности), задаваемых по отношению к визуальному изображению. Или точнее - визуальная грамотность есть способность интерпретировать, обсуждать, применять и создавать концептуальные визуальные изображения. В дальнейшем будем использовать понятие «визуальная компетентность» как наиболее соответствующее современной терминологии и процессу модернизации системы Российского образования, предполагающее гуманизацию и гуманитаризацию образования. Одним из эффективных средств гуманизации и гуманитаризации образования является предлагаемое нами повышение визуальной компетенции обучающихся. Нами проводятся работы по внедрению в образовательный процесс метододических подходов, соответствующих гуманитаризации и гуманизации образования, основанных на визуальной компетенции. Гуманитаризация осуществляется введением с применением современных информационно-компьютерных технологий в двухуровневую систему подготовки по направлению «Физикоматематическое образование» элементов, связанных с такими системообразующими для визуальной компетенции образовательными гуманитарными компонентами, как широко понимаемая композиция, цветоведение, история изобразительного искусства, современная экранная культура и другие образовательные элементы, связанные с повышением визуальной компетенции (например, создание логотипов с учетом трех уровней ассоциаций), визуальная метафоризация т.д. Сами занятия проводятся с учетом личностной компоненты визуальной компетенции (за счет чего происходит гуманизация образования) – открытости, дополнительности, диалогичности.

Методы визуализации делятся на классы: визуализация данных; информационная визуализация; концептуальная визуализация; стратегическая визуализация; визуализация с помощью визуальных метафор; комплексная визуализация. Нами составлен достаточно исчерпывающий (порядка 100 методов) перечень методов визуализации (начиная от диаграммы афинного подобия и кончая морфологическим ящиком Цвики). Эти методы используются во всех областях знаний, в том числе в образовании. В качестве методологической основы для технологии визуализации и уплотнения знаний нами используются такие принципы, как *системное квантование и когнитивная визуализация* [5]. Для уплотнения знаний применяются как общеизвестные методы визуализации, входящие в определенный нами список, так и современные: 1 – основанные на уплотнении учебных знаний как процесса создания комбинированных когнитивных моделей (в три этапа– кодирование знаний, укрупнение и структурирование ранее укрупненного знания [6]) и 2 – многосредовые и динамичные. Для цевизуализации учебного материала динамичный метод разработан недостаточно, так как требует от преподавателя достаточно профессионального владения современными техническими средствами создания динамических изображений и высокой визуальной компетентности.

Освоение методов визуализации лимитируется перегруженностью преподавателей и их недостаточной визуальной компетентностью, возникновением при разработке методов визуализации методологических и практических вопросов, таких, например, как разное понимание одного образа зрителями, необходимость умения выделять основные понятия темы, развития наглядно-образного мышления и творческого воображения и т.д. По сути, уплотнением знаний и моделями представления знаний занимается инженерия знаний, которая является прикладной областью информационных технологий. Технологии визуализации учебного материала основываются на значимости визуального восприятия для человека, ведущей роли образного восприятия в процессах познания и осознания все более необходимой подготовки человека и его сознания к условиям визуализирующегося мира и увеличения информационной нагрузки. В заключение отметим, что за рубежом исследования по визуализации знаний проводятся широким фронтом и находят все возрастающее практическое применение [8,9,10,11]. Так, например, развиваются работы [12] по созданию языка графики (The Language of Graphics), обладающего своим синтаксисом, ведутся практические работы по применению визуального мышления (visual thinking). Нами проводятся работы по внедрению в образовательный процесс метододических подходов, основанных на визуальной компетенции. Гуманитаризация осуществляется введением с применением современных информационно-компьютерных технологий в двухуровневую систему подготовки элементов, связанных с такими системообразующими для визуальной компетенции образовательными гуманитарными компонентами, как широко понимаемая композиция, цветоведение, история изобразительного искусства, современная экранная культура и другие образовательные элементы, связанные с повышением визуальной компетенции (например, создание логотипов с учетом трех уровней ассоциаций), визуальная метафоризация т.д. Сами занятия проводятся с учетом личностной компоненты визуальной компетенции (за счет чего происходит гуманизация образования) – открытости, дополнительности, диалогичности.

## БИБЛИОГРАФИЧЕСКИЙ СПИСОК

- 1. Avgerinou M. & Ericson J. (1997). A review of the concept of visual literacy. British Journal of Educational Technology, 28(4), 1997.
- 2. Visual Literacy: An E-Learning Tutorial on Visualization for Communication, Engineering and Business. [http://www.visual-literacy.org](http://www.visual-literacy.org/).
- 3. Хуторской А.В. Ключевые компетенции как компонент личностноориентированной парадигмы //Народное образование. 2003, № 2.
- 4. Ralph Lengler, Martin J. Eppler. Towards a periodic table of visualization methods for management. [http://www.visual](http://www.visual-literacy.org/periodic_table/periodic_table.html)[literacy.org/periodic\\_table/periodic\\_table.html](http://www.visual-literacy.org/periodic_table/periodic_table.html).
- 5. Лаврентьев Г.В., Лаврентьева Н.Б. Инновационные обучающие технологии в профессиональной подготовке специалистов. Барнаул. Изд-во АлтГУ, 2002.
- 6. Эрдниев П.М. Укрупнение знания как условие радостного учения//Начальная школа. 1999. № 11.
- 7. Ищенко Е.В. Принцип окна в современной экранной культуре. Автореферат на соискание ученой степени кандидата культурологии. Москва, 2006.
- 8. Бьюзен Т., Бьюзен Б. Супермышление. Минск, Попурри, 2003.
- 9. Bertin J. Semiology of Graphics. University of Wisconsin Press, 1983.
- 10.Hanrahan P. "Teaching Visualization," ACM Siggraph Computer Graphics, vol. 39, no. 1, 2005.
- 11.Tufte E. The Visual Display of Quantitative Information, 2nd ed., Graphics Press, 2001.
- 12.Visual thinking workshop. Toronto, 2008, http://communicationnation.com.

## **Рубан Г.А.**

СПЕЦИАЛЬНОЕ ЗАДАНИЕ – МАРШРУТНЫЙ ЛИСТ *garu55@rambler.ru ГОУ ВПО "УГТУ-УПИ имени первого Президента России Б.Н.Ельцина", филиал в Краснотурьинске г. Краснотурьинск*

*Продолжение методического эксперимента по интеграции учебных дисциплин преподавателями Краснотурьинского филиала УГТУ-УПИ.* 

*The progress of the educational experiment on the subject integration at the branch of USTU-UPI in Krasnoturyinsk.* 

В публикациях на предыдущих конференциях НОТВ мы рассказывали о научно-методическом эксперименте по интеграции учебных дисциплин. Целью эксперимента является более углублённое изучение студентами, обучающимися по специальности «Металлургия цветных металлов», двух дисциплин – обогащения руд и иностранного языка. В 2008 году наряду с уже опробованными и хорошо себя зарекомендовавшими методиками было решено осуществить ещё одну идею.

Для большей наглядности, осмысления процессов обогащения руд я практикую ежегодно экскурсии со студентами на обогатительные фабрики нашего региона: Турьинскую обогатительную фабрику ТМР, дробильнообогатительную фабрику БРУ, Качканарский ГОК. В этом году студентам были предложены в качестве специального задания «маршрутные листы» по технологической цепочке. Данным заданием студентам ставилась цель ознакомиться с реальными технологическими схемами переработки руды, а также детально изучить обозначенный в «маршрутном листе» один из технологических переделов: назначение передела, технологические параметры, виды и принцип действия применяемого основного и вспомогательного оборудования, технико-экономические показатели передела.

Например, если у студента в «маршрутном листе» обозначен передел «Классификация» (см. рис.1), студент в процессе экскурсии должен выяснить, для чего применяется классификация на данном предприятии; на каком оборудовании проводится процесс, принцип действия классификатора, его технические характеристики, производительность; с какого передела материал поступает на классификацию; крупность питания, песков и слива; куда отправляются пески и слив классификатора, каково их соотношение; какова циркулирующая нагрузка мельницы; какое вспомогательное оборудование используется (мешалки, трубопроводы и т.п.). Отчёт об экскурсии студент составляет с детальным описанием передела, обозначенного в «маршрутном листе» на двух языках – русском и английском.

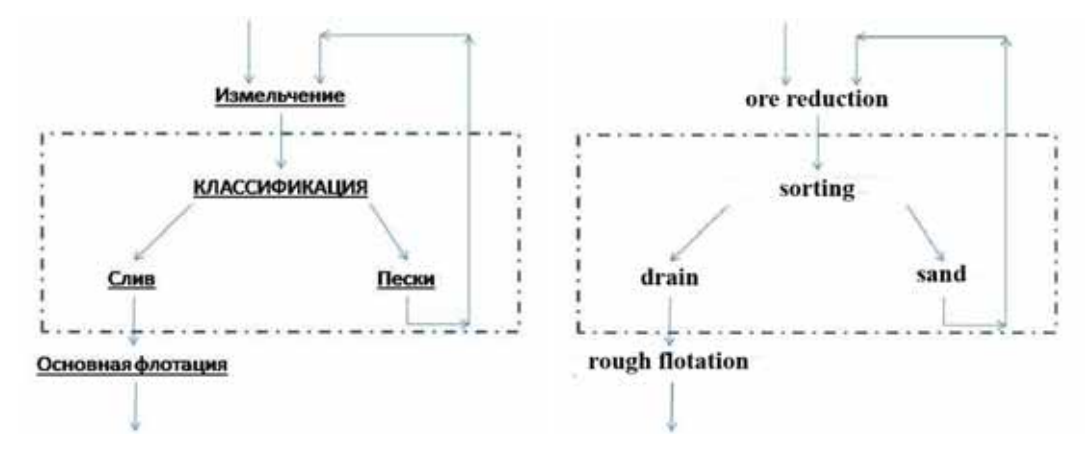

*Рис. 1. Фрагмент «маршрутного листа»* 

О данной задаче студентов предупреждает заранее преподаватель иностранного языка, включая это задание в индивидуальный график контрольных мероприятий студента. Процесс детально прорабатывается путем ввода новой лексики на иностранном языке и работе с техническим текстом. При этом используются видео и фотоматериалы, сделанные на действующем производстве. Студент защищает свой отчёт на занятиях по иностранному языку в присутствии всей группы. При этом он может воспользоваться мультимедиа ресурсами лингафонного кабинета для воспроизведения видеосюжета процесса, выведения на экран монитора схемы передела, оборудования и т.д. Он также должен ответить на вопросы преподавателя и студентов на иностранном языке.

Подготовка сообщения на иностранном языке требует изучения и запоминания специальных терминов, связанных с технологическими процессами, оборудованием, физическими величинами, химическими понятиями. Большую часть этих новых слов и терминов даёт преподаватель иностранного языка на занятиях, остальные студент осваивает самостоятельно.

Эксперимент дал положительные результаты. Студенты легче ориентируются на действующем производстве после проработки технического процесса на иностранном языке. При этом не требуется объяснения вводной части на лекциях по специальному предмету. Данная стадия обучения интегрирована в изучение иностранного языка через работу с техническим текстом и вводом новой лексики, как на руссом, так и на иностранном языках.

Работа над текстом, описывающим реальный технологический процесс, о котором говорилось на лекциях по специальной дисциплине, который реально применяется на предприятиях нашего региона и который видели на экскурсии гораздо полезнее и интереснее, чем просто чтение и перевод технического текста, взятого из журнала или интернета.

Данный метод обучения студентов имеет ряд преимуществ:

- 1. Студенты уже ориентируются в техническом процессе, т.е. владеют терминологией как на русском, так и на иностранном языке, имеют основное представление данного процесса и его назначения.
- 2. Экскурсия носит уже не ознакомительный, а учебный характер. Студенты получают конкретное задание, вовлекаются в учебную деятельность, а не пассивно наблюдают и слушают.
- 3. За один тот же промежуток времени изучаются два предмета, что экономит время, которое можно использовать на более детальную проработку некоторых аспектов учебных дисциплин.

Несомненно, эксперимент будет продолжен, так как в нём заинтересованы и оба преподавателя, и студенты.

#### **Сатыбалдина Е.В.**  ИСПОЛЬЗОВАНИЕ ИНФОРМАЦИОННЫХ ТЕХНОЛОГИЙ В ОБУЧЕНИИ ГУМАНИТАРНЫМ ДИСЦИПЛИНАМ В ТЕХНИЧЕСКОМ ВУЗЕ

*evsatybaldina@mail.ru ГОУ ВПО "УГТУ-УПИ имени первого Президента России Б.Н.Ельцина" г. Серов*

*В статье отмечены положительные сдвиги, происходящие в сознании педагогов – гуманитариев относительно компьютеризации образования, рассмотрены положительные и проблемные стороны необходимости информатизации гуманитарного образования.* 

Проблема, которая встает перед преподавателем гуманитарных дисциплин в техническом вузе – это низкий уровень подготовки студентов по гуманитарным дисциплинам. Эта проблема уходит своими корнями в школьное образование, которое, ориентируясь на определенные профильные предметы, не уделяет серьезного внимания так называемым непрофильным гуманитарным дисциплинам. Следствием этого является низкая мотивация студентов к изучению гуманитарных предметов. В связи с этим преподавателю приходится большое количество времени тратить на то, чтобы заинтересовать, и сформировать позитивное отношение к своему предмету у большинства студентов, пробудить у них любовь классическому культурному наследию.

Одним из способов побуждения интереса к гуманитарному знанию является применения современных информационных технологий. Информатизация общества обусловливает возрастание роли информационной культуры человека. Компьютеризация отечественного образования уходит истоками ко второй половине и к концу XX века. В наше время оно является неотъемлемой частью теоретической и методической сторон усвоения любой из дисциплин высшего профессионального обучения. Становится очевидным, что уровень социального благополучия, удовлетворенности в выполнении профессиональной деятельности преподавателей гуманитарных дисциплин зависит от уровня их информационной культуры, сформированной в процессе подготовки. Таким образом, проблема необходимости компьютеризации преподавания дисциплин гуманитарного цикла особенно актуальна.

Преподаватели - гуманитарии нуждаются во всестороннем и конкретном подтверждении эффективности применения компьютерного обучения в практикуемой ими предметной области. При этом среди преподавателей – гуманитариев наблюдается некоторая боязнь компьютерной техники, недоверие к информационным технологиям, которые предназначены для изучения той или иной предметной области (культурологии, философии, политологии и т.д.).

Внедрение автоматизированных систем в процессе обучения гуманитарным дисциплинам способно оказать положительное воздействие на всю систему подготовки преподавателей, формированию компьютерной грамотности специалистов. Необходимость активного использования мультимедиа в обучении гуманитарным дисциплинам выявляют следующие противоречия:

- 1. противоречие между широкими возможностями компьютерного обучения гуманитарным дисциплинам и недостаточной подготовленностью преподавательского состава к подобной деятельности;
- 2. между назревшей необходимостью применения компьютерного обучения гуманитарным дисциплинам и недостаточной теоретической и практической разработанностью ее использования.

Очень сложно сломать устоявшийся в преподавательской среде стереотип о том, что при преподавании гуманитарных дисциплин и проведении исследовательской деятельности в этой области можно и даже нужно обходиться без компьютерной техники, заниматься которой - удел математиков, программистов и экономистов. В лучшем случае право на существование признается за текстовыми процессорами.

Все это – составные части синдрома "страха перед компьютером", столь характерного для лиц с "гуманитарным складом ума". Сюда же можно отнести и страх порабощения человеческого разума машинным интеллектом, порожденный опять-таки непониманием сути современных информационных технологий.

Вторая, не менее существенная причина того, что дело с информационными технологиями в преподавании гуманитарных дисциплин, особенно в провинции, обстоит далеко не лучшим образом, – это недостаточное техническое оснащение образовательных учреждений.

Проблема становится еще более актуальной, когда встает вопрос о дистанционном обучении и контроле за знаниями, получаемыми студентами. Особенно этот вопрос болезненен для гуманитарных дисциплин, которые плохо поддаются формализации. Поэтому создать действительно добротную компьютерную программу по философии, культурологи достаточно сложно. Чаще всего коллективы авторов ограничиваются написанием электронных учебников по тому или иному предмету, созданием базы для тестового контроля (которую нужно постоянно обновлять, что весьма трудоемко), указанием (в качестве приложения к учебнику) контрольных вопросов и заданий, тем рефератов и т.д. Естественно, все это нужно и полезно для студента, который сможет получить необходимую информацию, не выходя из дома (при наличии Интернет). Однако нагрузка на преподавателя при этом отнюдь не уменьшается, а даже наоборот увеличивается. Ведь при изучении гуманитарных дисциплин нельзя исключать фактор живого общения между преподавателем и студентом, так как многие гуманитарные вопросы и проблемы являются «открытыми», то есть не имеющими четко фиксированного, однозначного ответа. И в таких ситуациях «техника» бессильна.

По мнению многих преподавателей-гуманитариев, компьютерные технологии никогда не заменят качественного гуманитарного образования, полученного на основе традиционных методов. Важен прямой диалог преподавателя и студента, в котором вырабатывается умение студента мыслить, сопрягать и взвешивать разные научные позиции, удерживать широкий контекст, истолкования предмета исследования, целый «веер» возможных вариантов творческого поиска. Преподаватель должен слышать язык и речь студента, оценивать его аргументы, показывать силу и слабость тех точек зрения, которые отстаивает его собеседник. Таким образом, прямой контакт преподавателя и студента – это фактор формирования навыка самокоррекции приемов мышления у студента. В итоге студент получает возможность обретения достаточно гибкой и разветвленной рефлексивной деятельности своего сознания.

Особо необходимо подчеркнуть необходимость прямого контакта в курсе культурологии, где помимо всего прочего, преподаватель должен помочь зародить ориентиры хорошего художественного вкуса. Эта задача с помощью компьютерных технологий вообще не может быть решена. В данной ситуации возможен риск стереотипизации и обезличивания, заложенных в природе самого компьютерного образования.

Поэтому, представляется, что прежде чем категорично ставить вопрос о применении научно-технических средств и образовательных технологий по гуманитарным дисциплинам, следует решить ряд важных проблем:

- во-первых, создание базы компьютерных обучающих программ по гуманитарным дисциплинам;
- во-вторых, обеспечение ПК всех преподавателей или, по крайней мере, свободный доступ к ПК,
- в-третьих, изменение соотношения студент преподаватель, приблизив его к мировым стандартам.

В заключении констатируем, что преимуществом компьютерных технологий относительного традиционного обучения гуманитарным дисциплинам являются такие возможности мультимедиа как скорость, оперативность, доступ к удаленным источникам информации, наглядность, образность, а также индивидуальный подход. Недостатками являются сложность формализации гуманитарного знания, отсутствие живого контакта, дороговизна и сложность «перестройки» сознания преподавателей.

#### **Соловьева Т.Н.**

ИННОВАЦИОННАЯ ТЕХНОЛОГИЯ РАЗРАБОТКИ КОНТРОЛИРУЮЩИХ МАТЕРИАЛОВ ДЛЯ ДИСЦИПЛИНЫ «ИНФОРМАТИКА»

*solovevatn@yandex.ru ГОУ ВПО "Пермский государственный университет" г. Пермь*

*В докладе представлена инновационная технология разработки учебных материалов и проведения практических занятий по дисциплине «Информатика», позволяющий организовать оперативный контроль уровня обученности студентов.* 

*In the report the innovative technology of development of teaching materials and carrying out of practical employment on discipline the computer science is presented, allowing to organize the operative control of a level of knowledge students.* 

В педагогической практике различают: самоконтроль и регламентный контроль, который принято делить на входной, текущий и итоговый. Как правило, внимание всех исследователей занимают именно эти виды контроля.

Но, по мнению Ю. К. Бабанского, «… практика обучения показывает, что исключительно важен *принцип оперативного контроля за ходом усвоения учениками знаний, умений, навыков специального и общенаучного характера.* Причем, особенно ценен он для оперативного выявления типичных затруднений, недостатков в усвоении учебного материала учениками, для формирования у них умения осуществлять самоконтроль в учении …» [1, с. 24].

Анализ учебников, учебных пособий и другой учебной литературы приводит к выводу, что среди вопросов, заданий и задач могут присутствовать как очень простые, так и задания повышенной сложности (со «звездочкой»). В них, как правило, *не* выделены материалы (вопросы, задания и задачи) для оперативного контроля (порой они просто отсутствуют). Кроме того, количество вопросов, заданий и задач не позволяет провести статистически достоверный оперативный контроль достижений студентов на занятии.

В работах [3, 4] показано, что для осуществления надежного и статистически достоверного оперативного контроля каждому студенту после изучения материала вынесенного на занятие необходимо задать не менее пяти вопросов (или заданий или задач).

В докладе представлена инновационная технология разработки учебных материалов и проведения практических занятий по дисциплине «Информатика» по темам «алгоритмизация и программирование» и «логическое программирование».

Сущность технологии заключается в том, что учебные материалы в соответствии с [2] поделены на три уровня сложности. Причем, в учебных материалах на первом уровне выделены вопросы, задания и задачи для оперативного контроля и подобрано такое их количество, которое достаточно для того, чтобы случайным образом сгенерировать индивидуальную представительную выборку для каждого студента. Она включает в себя не менее пяти вопросов (или заданий или задач). Такая выборка задается каждому студенту после изучения фрагмента учебного материала уровня «узнавание» на практическом занятии. Важно отметить, происходит это по мере готовности студента к контролю, а не фронтально. Тем самым достигается индивидуальный подход к студенту, поддерживается индивидуальный темп работы студента и обеспечивается множественность индивидуальных образовательных траекторий студентов. Таким образом, преподаватель имеет возможность надежно проконтролировать усвоение материала, а каждый студент надежно осваивает материал уровня «узнавание».

Студенты прошедшие оперативный контроль выполняют задания репродуктивного уровня. Преподаватель осуществляет контроль, например, традиционными способами и средствами.

Задания следующего уровня (эвристического) выдаются студентам на внеаудиторную самостоятельную работу. Контроль за выполнением выданного задания целесообразно проводить с использованием информационно-коммуникационных технологий (например, сайт преподавателя, блог и др.)

Разработанные материалы апробированы в реальном учебном процессе Пермского государственного университета. Разделы «алгоритмизация и программирование» и «основы логического программирования» в образовательных стандартах содержания дисциплины «Информатика» на географическом и филологическом факультетах имеют одинаковое содержание и трудоемкость.

Сравнение учебных достижений по результатам рубежного контроля студентов географического факультета и учебных достижений студентов филологического факультета, где преподавание происходило по традиционной схеме, показало, что уровень обученности студентовгеографов стал выше. Контроль остаточных знаний студентов, который был проведен по материалам предоставленным ФГУ «Национальное аккредитационное агентство в сфере образования» (г. Йошкар-Ола) [5] подтвердил, что уровень обученности студентов-географов выше чем студентов-филологов.

## БИБЛИОГРАФИЧЕСКИЙ СПИСОК

- 1. Бабанский Ю. К. Оптимизация учебно-воспитательного процесса: Методические основы. М.: Просвещение, 1982. –192 с.
- 2. Беспалько В. П. Слагаемые педагогической технологии. М.: Педагогика, 1989. – 192 с.
- 3. Соловьева (Лебедева) Т.Н. Методика оперативного контроля уровня обученности на занятиях по информатике в военном вузе.: Автореф. дис. на соиск. учен. степ. канд. пед. наук. Пермь, 2002. – 22 с.
- 4. Соловьева (Лебедева) Т.Н. Занятие в компьютерном классе: математические модели содержания, методики проведения и контроля / Т.Н. Лебедева, Н.И. Миндоров, О.И. Перескокова, С.В. Русаков; под общ. ред. СВ. Русакова, Н.И. Миндорова; Перм. ун-т. – Пермь, 2005. – 193 стр.
- 5. [www.fepo.ru](http://www.fepo.ru/)

#### **Тархова Е.В., Красноперов Г.В.**

### ВНЕДРЕНИЕ ЭЛЕКТРОННЫХ МОДЕЛЕЙ В ПРЕПОДАВАНИЕ ОБЩЕТЕХНИЧЕСКИХ ДИСЦИПЛИН В УРГПУ

*eva1707@mail.ru Уральский государственный педагогический университет г. Екатеринбург*

На рубеже XX и XXI веков компьютеризация затронула все сферы человеческой деятельности. Исключением не стала и сфера образования. Невозможно представить работу современного человека без использования компьютерной техники. Современные дети видят компьютер с дошкольного возраста, дома начинают его осваивать. К моменту поступления их в школу компьютер уже является неотъемлемой частью жизни. Поэтому сегодня вопрос о подготовке специалистов, владеющих компьютерной грамотностью и компьютерной культурой, в рамках вуза является очень актуальным. Вуз должен готовить специалистов завтрашнего дня – людей, которые будут работать в постоянно изменяющемся постиндустриальном (информационном) обществе.

Информационное общество нуждается в специалистах, умеющих не только использовать набор программных комплексов, но и способных на основе своих знаний и умений осваивать новые программы и виды технических устройств. Выпускник сегодня это человек, которому на протяжении всей жизни придется учиться и совершенствовать свои навыки. Немалую роль в этом процессе играют самообучение и саморазвитие.

Подготовка такого специалиста – цель вуза. Таким образом приоритетным направлением, по нашему мнению, необходимо считать формирование познавательной самостоятельности, в том числе умений добывать, обрабатывать и усваивать информацию, самостоятельности в освоении новых видов познавательной деятельности. Это возможно лишь при активной самостоятельной работе студентов вуза.

На физическом факультете работа по компьютеризации обучения ведется уже более 15 лет. В настоящее время ведется апробирование внедрения электронных моделей при изучении дисциплин «Микроэлектроника», «Радиотехника» и «Электротехника» на трех факультетах: физическом, математическом и факультете информатики. Разработаны электронные модели элементов, используемых микропроцессоре, позволяющие понять принцип работы микропроцессора в режимах сложения, вычитания, умножения и деления в формате чисел с плавающей запятой, десятичной арифметикой.

Для изучения работы микропроцессора используется программы Electronics Workbench и Micro-Cap. Наиболее сложные схемы предоставляются студентам в готовом виде для изучения, а более простые – предлагается построить самостоятельно.

Накопленный опыт преподавания дисциплин «Микроэлектроника», «Радиотехника» и «Электротехника» с использованием электронных моделей позволяет сделать вывод, что использование данных электронных моделей привлекает интерес студентов. Студенты с большой долей активности изучают электронные модели, строят модели самостоятельно, работают в малых группах, успевающие студенты объясняют работу моделей более слабым. В результате формируются самостоятельность, активность познавательной деятельности, умение объяснить материал другому человеку. Кроме того, работа в малых группах способствует развитию межличностных связей в студенческой среде, научению способам общения, ведения дискуссий и споров и т.д.

Наиболее сложной моделью в дисциплине «Микроэлектроника» является электронная модель работы микропроцессора в режиме деления чисел в формате меньше нуля с плавающей запятой (см. рис.). Разобраться в работе данной модели могут только те студенты, которые знают математические основы ЭВМ и разобрались в работе отдельных частей этой схемы (рассматриваются на других моделях). Работы ведутся на кафедре общетехнических дисциплин УрГПУ под руководством профессора Красноперова Г.В. Подобных схем в литературных источниках мы не встречали, предложены лишь простейшие схемы базовых элементов ЭВМ.

#### Секция 4

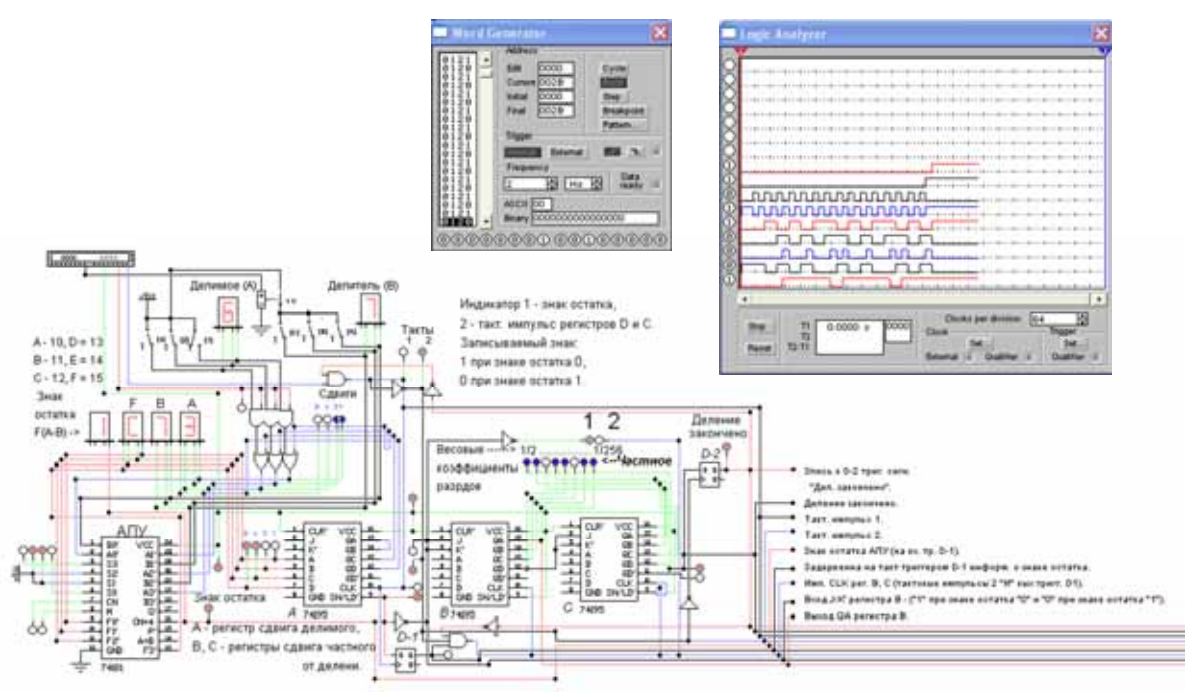

*Микропроцессор (деление чисел в формате меньше нуля)* 

Электронная модель работы микропроцессора в режиме деления чисел в формате меньше нуля с плавающей запятой является послдней моделью, изучаемой в курсе дисциплины «Микроэлектроника». В связи с этим сложилась и система оценивания студентов. Те, кто освоил все модели и отчитался преподавателю об уровне их понимания, получаю оценку «отлично», выполнившие на 2-3 работы меньше – оценку «хорошо», остальные – оценку «удовлетворительно».

В некоторых учебных группах студенты, увлекающиеся электронными моделями настолько, что изучают больше остальных не за оценку, а с целью получить больше знаний. К таким работам относятся десятичная арифметика, изучение работы преобразователей информации АЦП (аналогово-цифровой преобразователь) и ЦАП (цифро-аналоговый преобразователь). Подобные лабораторные работы проводились со школьниками по дисциплине «Радиотехника» в программе Micro-Cap. В результате школьники настолько увлеклись процессом, что их невозможно было оторвать от моделей, они не обращали внимания даже на окончание занятий.

Разработанные электронные модели позволяют проводить лабораторные занятия на компьютере по дисциплинам «Микроэлектроника», «Радиотехника», «Архитектура ЭВМ» и «Электротехника», преподаваемым на кафедре общетехнических дисциплин Уральского государственного педагогического университета.

## **Толпекина Н.В., Усманова Г.Р.**  ФОРМИРОВАНИЕ КОМПЬЮТЕРНОЙ ГРАМОТНОСТИ ПРЕПОДАВАТЕЛЕЙ СУРГПУ

*usguri@mail.ru Сургутский государственный педагогический университет г. Сургут*

В условиях информатизации системы высшего образования и динамичного развития информационных и коммуникационных технологий (ИКТ) учебная и учебно-методическая деятельность преподавателя вуза приобретает множество новых качеств. Повсеместное внедрение средств ИКТ в учебный процесс и создание вузами собственных информационных пространств, сделали владение ИКТ необходимым качеством современного преподавателя независимо от его специальности. Информационная компетентность преподавателя является основой повышения качества образования.

В Сургутском государственном педагогическом университете (СурГПУ) к вопросу информационной компетентности преподавателя относятся очень серьёзно. Одним из пунктов в перечне документов, представляемых преподавателем на конкурс по занимаемой должности, является сертификат о прохождении теста на выявление уровня компьютерной грамотности преподавателя. Для обучения и подготовки преподавателей к тестированию разработаны внутренние курсы повышения компьютерной грамотности профессорско-преподавательского состава.

Основными целями курсов являются:

- 1. формирование у педагогического состава основных навыков работы на компьютере;
- 2. достижение уровня пользователей Интернет-услуг и Интернетресурсов;
- 3. повышение значимости информационных технологий, как в профессиональной деятельности, так и в повседневной жизни.

Знания и умения в области новых информационных технологий можно разделить на базовые (пользовательский минимум) и профессиональноориентированный (определенный для профессиональной категории) составляющие [1]. Курсы в СурГПУ содержательно охватывают обе составляющие.

Преподавателями кафедры высшей математики и информатики составлена программа семинаров для педагогов по теме «Повышение компьютерной грамотности преподавателей СурГПУ» (Табл.1).

Таблица 1

#### **Программа курсов повышения компьютерной грамотности преподавателей СурГПУ**

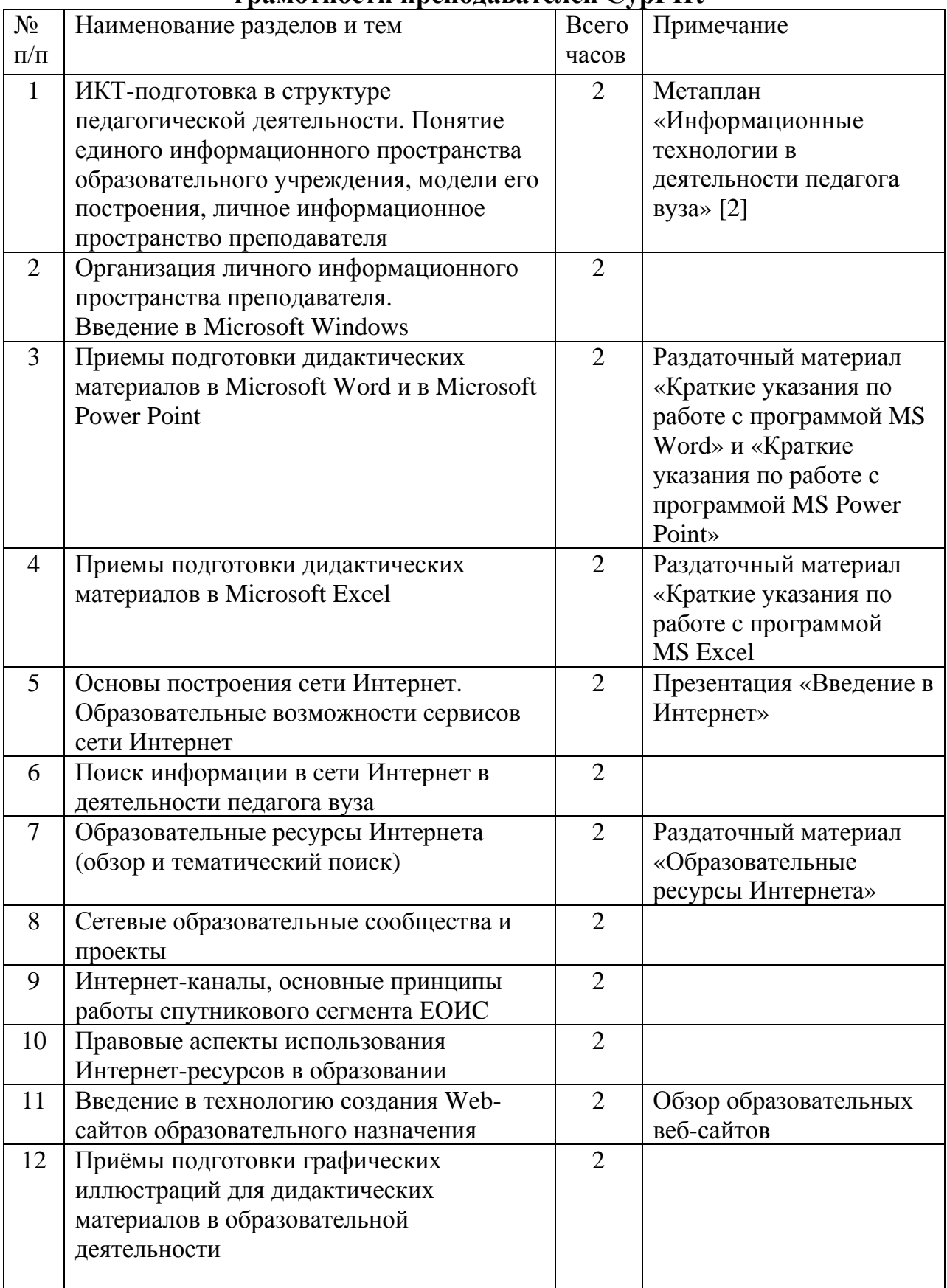

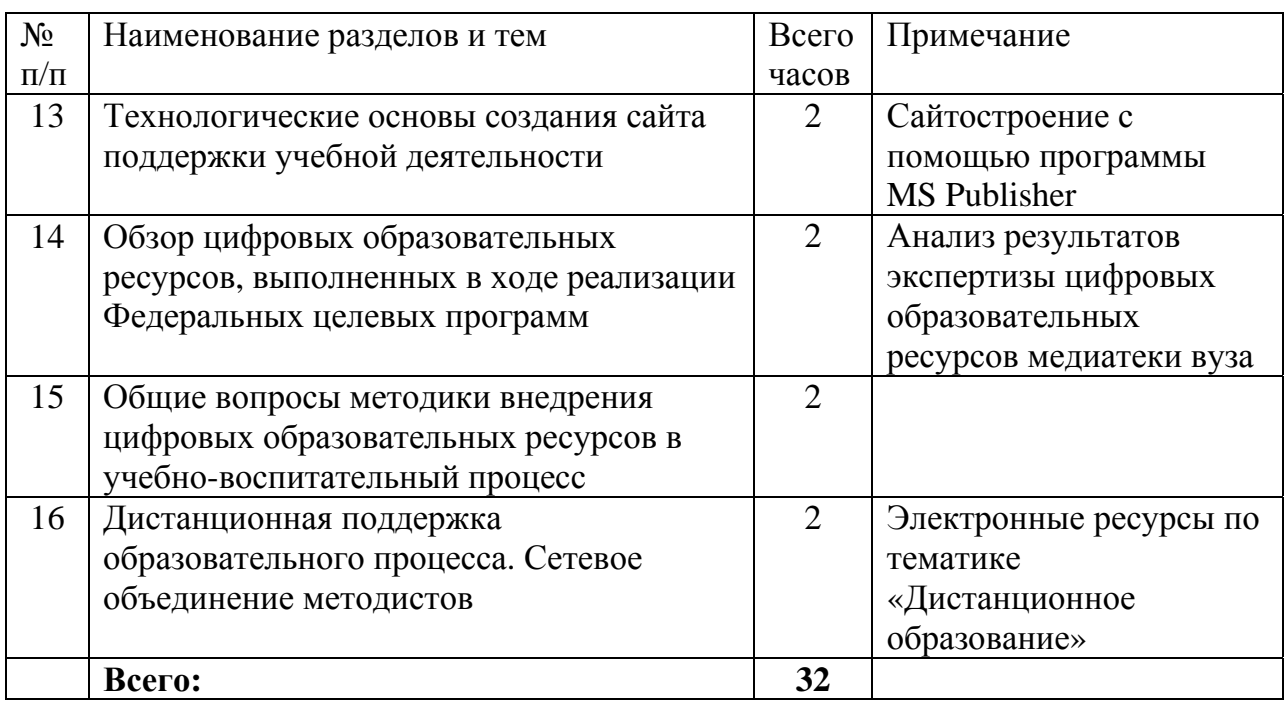

Обучение на курсах начинается с диагностики группы на уровень владения ИКТ. По технологии критического мышления заполняется рабочий дневник, отражающий компетентность педагогов в вопросах информатизации [3]. Рабочий дневник позволяет рассмотреть теоретический материал через прохождение трех стадий: вызов (актуализация и обобщение имеющегося субъектного опыта по данной теме или проблеме; формирование мотивации к дальнейшему освоению материала), осмысление (получение и осмысление новой информации; соотнесение с уже имеющимся опытом) и рефлексия (целостное осмысление, обобщение полученной информации; присвоение нового знания, новой информации; формирование собственного отношения).

Стоит заметить, что специфику обучения определяют возрастные группы слушателей, для которых был разработан вариатив программы курсов для невладеющих ИКТ. Большую часть слушателей курсов составляют возрастные группы от 30 до 60 лет, причем в основном невладеющие ИКТ, поэтому педагоги-тьюторы вынуждены индивидуализировать процесс обучения. С этой целью ими разработаны разноуровневые задания по каждому разделу курса, краткие указания к работе, памятки, образцы работ.

При работе с педагогами высшего учебного заведения, которые выступают в качестве слушателей курсов необходимо учитывать возрастные, психологические и профессиональные особенности. Учитывая статус слушателей в повседневной деятельности – «педагоги», не все преподаватели согласны становится «студентами», поясняя это достаточностью имеющихся знаний и умений. Большинство преподавателей желают повысить уровень компьютерной грамотности, но заранее мотивированы на «неуспех». Чтобы избежать подобных ситуаций необходимо во вводной части курса проводить психологические тренинги и пояснительные беседы.

В процессе обучения на курсах слушатели получают не просто теоретические знания и практические умения работы на компьютере, но рассматривают информационные технологии в контексте своей деятельности, дисциплины. Для обучения компьютерной грамотности созданы благоприятные условия: хорошее техническое оснащение (новейшие компьютеры, интерактивные доски, видеомастерские), бесплатная работа в сети Интернет.

Для аттестации слушателей по итогам курсов повышения квалификации в области ИКТ, были разработаны требования к выпускной работе слушателей, которая представляет собой сайт, созданный при помощи редактора MS Publisher. Персональный сайт слушателя курса содержит разработанные методические и дидактические материалы по преподаваемым дисциплинам, отражающие умения и навыки работы на компьютере, в операционной системе Windows и в стандартном пакете MS Office. Процедура защиты работ построена как обмен опытом педагогов, обсуждения результата обучения и перспектив дальнейшего развития и применения ИКТ в профессиональной деятельности.

По завершению курсов повышения квалификации выпускниками заполнялась книга отзывов и предложений. Анализ отзывов показал, что для некоторых преподавателей компьютер просто заменил калькулятор и пишущую машинку, и не все понимают, что в новых технологиях гораздо больше возможностей для принятия эффективных решений. Но отмахиваться от них - значит застрять в прошлом веке. И все же большинство педагогов отмечают, что для них происходят «открытия» возможностей компьютера в учебном процессе и новых идей преподавания дисциплин. Следует отметить, что неоднозначность отзывов педагогов это повод для новых горизонтов в процессе повышения компьютерной грамотности в образовательной деятельности.

### БИБЛИОГРАФИЧЕСКИЙ СПИСОК

- 1. Соловьева Л.Ф. Компьютерные технологии для преподавателя. 2-е изд., перераб. и доп. – СПб.: БХВ-Петербург, 2008. – 464 с.
- 2. Толпекина Н.В., Усманова Г.Р. Информационные технологии в решении профессиональных задач преподавателя/Новые информационные технологии в образовании – Байкал: Материалы международной научно-практической конференции, г. Улан-Удэ, 7-9 июля 2008 года.//НОУ «БФКК», ГОУ ВПО «РГППУ», ГОУ ВПО «ОмГУ». Улан-Удэ, 2008, стр. 211-213.
- 3. Загашев И. О., Заир-Бек С. И. Критическое мышление: технология развития. – СПб: Альянс-Дельта, 2003. – 284 с.

## **Трескова П.П.**  ПРОБЛЕМЫ ИНТЕГРАЦИИ И КООРДИНАЦИИ ДЕЯТЕЛЬНОСТИ РЕГИОНАЛЬНЫХ БИБЛИОТЕК ПРИ ВЫПОЛНЕНИИ МЕЖДИСЦИПЛИНАРНЫХ ПРОЕКТОВ

*treskova@cbibl.uran.ru ГОУ ВПО "УГТУ-УПИ имени первого Президента России Б.Н.Ельцина" г. Екатеринбург*

*Междисциплинарные работы в настоящее время приобретают конкретное и исключительно социальное значение. От их разработки зависит судьба целых отраслей не только знаний, но и политики, экономики, отношение к важнейшим социальным задачам, проблемам, которые стоят перед человечеством. В статье рассматриваются проблемы междисциплинарных комплексных исследований регионального уровня и библиотечно-информационное сопровождение реализуемых совместных Проектов.* 

Тематика междисциплинарных проектов Уральского, Сибирского и Дальневосточного отделений Российской академии наук охватывает весь комплекс наук - математика, механика, информатика; физико-технические; химические; биологические науки, науки о Земле, гуманитарные и экономические науки. Координация различных видов деятельности в процессе реализации междисциплинарных проектов, где в качестве исполнителей выступают организации трех региональных Отделений РАН, служит основанием для определения содержания, организационной структуры и методов информирования. Центральные научные библиотеки Уральского, Сибирского и Дальневосточного отделений РАН обладают значительным информационным ресурсом, как на традиционных носителях, так и обеспечивают доступ пользователей к информации автоматизированном режиме. Участие крупнейших библиотек, обеспечивающих информационную поддержку проектов, обусловлено междисциплинарным характером разрабатываемых проектов, их региональным направлением, многообразием требований разных групп исполнителей к содержанию, объемам, видам формам, оперативности информирования даже по одной и той же проблеме.

Значительным ресурсом национальной экономики России является ее научный потенциал, формированию которого способствует уникальная система межотраслевых и междисциплинарных исследований, выполняемых в академических институтах, отраслевых НИИ и вузов страны. в академических институтах, отраслевых НИИ и вузов страны. Отечественные научные кадры способны генерировать новые идеи и технологии высокого уровня.

Логика развития науки, образование новых направлений на их стыке и формирование перекрестных научных связей диктуют необходимость расширения междисциплинарных исследований. Междисциплинарные

работы в настоящее время приобретают конкретное и исключительно социальное значение. От их разработки зависит судьба целых отраслей не только знаний, но и политики, экономики, отношение к важнейшим социальным задачам, проблемам, которые стоят перед человечеством. Это своего рода социальный заказ времени. Междисциплинарные комплексные исследования приобретают все большее значение и на региональном уровне. В Свердловской области сосредоточено около 2/3 всех организаций Урала, осуществляющих научные исследования и разработки. Различными видами научной, научно-технической и проектно-изыскательской деятельности занимаются 1394 организации. Из них 146 относятся к базовым и специализированным по видам деятельности институтам, имеющим необходимую научную, производственную и нормативно-техническую базу, а также соответствующую квалификацию специалистов. Научная деятельность представлена Уральским отделением Российской академии наук, наукой высших учебных заведений, отраслевой и заводской наукой. В последние годы заметна тесная взаимосвязь и с сопредельными территориями, в частности Сибирским отделением Российской академии наук.

В соответствии с постановлениями президиумов Уральского, Сибирского и Дальневосточного отделений Российской академии наук с 2001 г. осуществляется совместная Программа поддержки междисциплинарных проектов, выполняемых в содружестве Уральским, Сибирским и Дальневосточным отделениями РАН. Тематика междисциплинарных проектов охватывает весь комплекс наук - математика, механика, информатика; физико-технические; химические; биологические, науки о Земле, гуманитарные и экономические науки, в которых задействована значительная часть научно-исследовательских учреждений УрО РАН, ДВО РАН, СО РАН. Со стороны УрО РАН в выполнении исследовательских работ по междисциплинарным Проектам в 2007 г. задействовано 36 институтов. (2003 г. – 21 институт УрО, 2004 г. – 33 института, 2005 г. – 35, 2006-2007 гг. – 36 институтов.). По условиям конкурса все крупные перспективные проекты междисциплинарных научных исследований ведутся в рамках утвержденных приоритетных научных направлений, посвящены решению конкретных фундаментальных проблем, требующих для их разработки участия специалистов разных областей наук.

Основным требованием, предъявляемым к проектам, является получение существенных результатов в принципиально новых областях знаний и (или) находящихся в русле мировых научных приоритетов. Основные направления исследований междисциплинарных проектов ориентированы на региональную компоненту и обусловлены потребностями крупнейших промышленных регионов России – Урала, Сибири, Дальнего Востока. Сложность выполнения подобных программ междисциплинарного взаимодействия больших научных коллективов, ориентированных на решение задач регионов, заключается в территориальной разрозненности участников, жестких временных рамках, необходимости четкого управления.

Эффективность научных исследований непосредственно зависит от качества информационного обеспечения, представляющего собой одно из основных направлений деятельности библиотечно-информационных учреждений.

Междисциплинарный характер разрабатываемых проектов делает процесс поиска информации по всей совокупности имеющихся ресурсов библиотечно-информационных учреждений УрО РАН, СО РАН, ДВО РАН крайне трудоемким. Для полноценного обеспечения научноисследовательских междисциплинарных проектов, выполняемых УрО РАН в содружестве с учеными ДВО РАН и СО РАН, необходима комплексная система информационного обеспечения научных коллективов, работающих в междисциплинарных направлениях. Центральные библиотеки Уральского, Дальневосточного отделений РАН, ГПНТБ Сибирского отделения обеспечивают каждой своей частью ресурсов библиотечно-информационное сопровождение реализуемых совместных Проектов. Создание информационно-ресурсной базы и обеспечение на ее основе различных режимов обслуживания исполнителей проектов включает текущее информирование, возможность ретроспективного подбора и доставки документов, фактографического поиска, в некоторых случаях обзорноаналитического информирования. Координация различных видов деятельности в процессе реализации междисциплинарных проектов, где в качестве исполнителей выступают организации трех региональных Отделений РАН, служит основанием для определения содержания, организационной структуры и методов информирования. Проблемноориентированная система информационного обеспечения междисциплинарных проектов должна соответствовать по содержанию информационным потребностям ученых и специалистов и сопровождаться разработкой методологических основ информационного обеспечения каждого этапа работы по проекту и каждой группе потребителей информации. Следовательно, система информационной поддержки междисциплинарных проектов должна быть динамичной, гибкой, способной настраиваться на меняющиеся цели – от промежуточных до конечных. Центральные научные библиотеки Уральского, Сибирского и Дальневосточного отделений РАН обладают значительным информационным ресурсом, как на традиционных носителях, так и обеспечивают доступ и получение информации в автоматизированном режиме. Прежде всего – это собственные ресурсы библиотек УрО РАН, СО РАН и ЦНБ ДВО РАН, обладатели которых располагают уникальными собраниями научной литературы по тематике исследований с учетом специфики развития регионов, политематические базы данных (БД) Science Citation Index, Current Contents, SCORUS, отраслевые БД ВИНИТИ, ИНИОН, электронные каталоги библиотек. Региональная составляющая обеспечивается базами данных, генерируемыми ЦНБ УрО РАН, ГПНТБ СО РАН, ЦНБ ДВО РАН. Доступ к полнотекстовой зарубежной информации обеспечен участием библиотек в различных консорциумах, таких как НЭБ, НЭИКОН, EBSCO и др. Ученые-исследователи имеют доступ к мировым

информационным ресурсам, среди которых БД ведущих издательств Elsevier, Springer и др. (около 6000 наименований журналов). Освоенная библиотеками технология электронной доставки документов практически сняла проблему оперативного получения первоисточников, независимо от времени и места нахождения пользователя.

Таким образом, участие крупнейших библиотек, обеспечивающих информационную поддержку проектов, обусловлено междисциплинарным характером разрабатываемых проектов, их региональным направлением, многообразием требований разных групп исполнителей к содержанию, объемам, видам формам, оперативности информирования даже по одной и той же проблеме (в проектах принимают участие специалисты институтов математического, физического, химического, геологического, биологического, экономического, гуманитарного направлений, следовательно, им необходима совершенно разная информация в русле одной проблемы); необходимостью формирования проблемно-ориентированных баз данных, создающихся в процессе исследования и взаимный обмен информацией. Центральные библиотеки, как головные организации, отвечающие за информационную поддержку региональных междисциплинарных проектов, должны обеспечивать базовые информационные потребности по отдельным блокам и основным направлениям междисциплинарных проектов. Ориентация центральных библиотек на формирование проблемно-ориентированных продуктов и услуг, соответствующих тематике проводимых исследований позволяет создавать проблемно-ориентированные базы данных по направлениям; осуществлять текущее информирование по тематике по оглавлениям журналов; оперативно обеспечивать первоисточниками исполнителей проектов, включая ЭДД; создавать проблемно-ориентированные навигаторы по ресурсам Интернет и распределенные электронные библиотеки, содержащих полные тексты документов. При подведении промежуточных и конечных результатов определять индексы цитирования.

Библиотеками накоплен достаточный опыт взаимодействия в ходе выполнения междисциплинарных проектов. Программа поддержки междисциплинарных проектов, выполняемых в содружестве трех региональных отделений РАН, существует уже почти 8 лет. Сейчас нам предоставляется реальная возможность оформить отношения трех крупнейших библиотек и подключиться уже на другом уровне. Необходим проект или целевая программа информационной поддержки междисциплинарных проектов, выполняемых в содружестве Уральским, Сибирским и Дальневосточным отделениями РАН. Организационно это может быть представлено следующим образом.

Раздел по информационному сопровождению проектов должен быть включен в Программы каждого регионального отделения и включать следующие положения:

- 1. Участниками программы, осуществляющими информационное обеспечение междисциплинарных проектов, являются центральные научные библиотеки региональных Отделений РАН, библиотеки институтов, являющиеся головными по той или иной проблеме. ЦНБ УрО РАН, ГПНТБ СО РАН, ЦНБ ДВО РАН создают и обеспечивают необходимую информационную базу.
- 2. Аналитическая справка от каждой из библиотек-участниц совместного проекта, содержащая информацию о требуемых информационных ресурсах по каждому проекту; о требуемых режимах информационнобиблиотечного обеспечения каждого проекта; о требуемых или специально создаваемых для проекта информационных продуктов.
- 3. Ответственное лицо за информационное обеспечение проекта.

Осуществление долгосрочных программ междисциплинарных исследований, выполняемых в содружестве УрО РАН, СО РАН и ДВО РАН, является закономерным результатом процесса интеграции научных исследований. При этом возрастает не только важность информационного обеспечения междисциплинарных проектов в целом, но, как часть этой задачи, поддержание надежных и оперативных информационных каналов между отдельными коллективами этой кооперации, которые, как правило, удалены друг от друга территориально и организационно. Необходимость объединения нескольких партнеров, работающих на очень больших расстояниях друг от друга, является средством обеспечения новой динамики в системе совместных междисциплинарных исследований. Такая координация между многочисленными группами, получившая в среде ученых название»совместной лаборатории»или»солаборатории», позволяет удаленным друг от друга научным работникам заниматься одним и тем же проектом, используя информационно-коммуникационные технологии. Отныне библиотекам можно проводить информационное обеспечение исследовательских программ, не будучи ограниченными расстояниями, осуществлять взаимный обмен информацией, создавать информационные продукты на основе кооперации и координации действий участников по согласованным сценариям.

**Фадеев Г.Н., Волков А.А., Гастев С.А.**  ИНТЕГРАТИВНО-АКСИОЛОГИЧЕСКИЙ ПОДХОД К СОЗДАНИЮ СИСТЕМ ОТКРЫТОГО ОБРАЗОВАНИЯ. ВНЕДРЕНИЕ ИНФОРМАЦИОННО-КОММУНИКАЦИОННЫХ ТЕХНОЛОГИЙ В ПРЕПОДАВАНИЕ УЧЕБНЫХ ДИСЦИПЛИН В ОБРАЗОВАТЕЛЬНОМ ПРОЦЕССЕ МГТУ ИМ. БАУМАНА

*gastev\_s@mail.ru Московский Государственный Технический Университет имени Н.Э. Баумана г. Москва*

Использование термина «Информационно-образовательная среда» суть отражение ситуации, сложившейся в традиционной системе образования когда считалось, что это системно организованная совокупность баз данных информационных сетей, реализующих образовательную деятельность. Позднее появилось понятие "информационно-педагогической среды", включающее опять же наличие баз данных, реализующих информационные процессы открытого образования. Было введено в оборот понятие "информационное пространство" систем открытого дистанционного образования, обозначающее взаимосвязи информационных сред в единое информационное пространство (по http://tm.ifmo.ru/tm2002/db/doc/get\_thes.php?id=22).

Педагогические цели открытого образования достигаются, если следовать принципам, вытекающим из сущности открытого дистанционного обучения. Эти принципы условно могут быть разделены на три группы:

- технические.
- технологические и
- педагогические.

Технические принципы определяют требования к средствам телекоммуникаций в системе открытого дистанционного обучения  $(\text{http://tm.ifmo.ru/tm2003/db/doc/getthes.php?id=284}).$ 

Технологические принципы определяют формы представления информации, способы ее доставки и технологии организации учебного процесса в системе открытого дистанционного обучения  $(\text{http://tm.ifmo.ru/tm2004/db/doc/getthes.php?id=310}).$ 

Педагогические принципы определяют структуру учебного процесса и формы его реализации в системе открытого дистанционного обучения (http://tm.ifmo.ru/tm2004/db/doc/get\_thes.php?id=308).

Эти принципы взаимно дополняют друг друга и позволяют создать в системе открытого дистанционного обучения среду, в рамках которой возможно осуществление образовательных программ. При дистанционном обучении педагогические технологии должны компенсировать (в максимально возможной степени) отсутствие непосредственного контакта студента с преподавателем. Именно педагогические принципы должны определять выбор технологических решений (а не наоборот) и требования к конфигурации технических устройств

 $(\text{http://tm.ifmo.ru/tm2002/db/doc/get}$  thes.php?id=209).

Требования к разработке образовательных программ вообще и IТтехнологий не профильных предметов, в частности химии, для решения педагогических задач и созданию информационно-образовательной среды в технических университетах осложняется пожеланиями профилирующих кафедр учитывать специфические особенности специализации в содержательной части предмета химии [\(http://technomag.edu.ru/doc/86301.html](http://technomag.edu.ru/doc/86301.html)), но определяющими в любом случае остаются педагогические принципы.

В технических университетах, в том числе и МГТУ им.Н.Э.БАУМАНА, в которых предмет «Химия» не является профилирующим, при создании электронных версий учебных материалов по курсу «Химия», приходиться преодолевать ряд методико-дидактических трудностей. В первую очередь они связаны с наличием значительного числа специализаций в подготовке бакалавров, магистров, инженеров, конструкторов требующих, согласно ГОС [\(http://www.edu.ru/db/portal/spe/index.htm](http://www.edu.ru/db/portal/spe/index.htm)), своего объема знаний и навыков по предмету химия (http://tm.ifmo.ru/tm2004/db/doc/get\_thes.php?id=308).

В тоже время преподавание химической дисциплины в техническом университете преследует цель не столько изложение самой науки химии, но, как необходимость, аксиологического ([http://technomag.edu.ru/doc/86287.html\)](http://technomag.edu.ru/doc/86287.html) преломления химических знаний через призму сознания будущих специалистов-конструкторов. Аксиологическая задача при открытом дистанционном обучении - сделать обучаемого не пассивным пользователем, а непосредственным участником процесса обучения. Увлечь обучаемого, вовлечь его в процесс обучения, заинтересовать его, показать предмет изучения со всех сторон, сделать его понятным и, как результат, обучить – такова основа аксиологической задачи нахождения способов и методов подачи учебного материала. По этой причине подбор материала в учебном пособии должен производится, исходя из ценности, важности и значимости знаний по химии для будущей специализации инженера конструктора, а уровень и стиль изложения должны способствовать аксиологической мотивации изучения химии.

Поэтому интегративно-аксиологический подход [\(http://technomag.edu.ru/doc/86287.html\)](http://technomag.edu.ru/doc/86287.html) к созданию электронных учебных материалов по курсу «Химия» в технических университетах позволяет разрешить указанные противоречия при создании инновационных материалов. Конструирование учебных материалов, программ и курсов с применением новых информационных технологий в инженерном образовании по курсу «Химия» в технических университетах, есть педагогическая задача, позволяющий в рамках одного учебного пособия интегративно сочетать модули отдельных аксиологических понятий в гипертекстовой форме гиперучебника, автоматически адаптирующегося к каждой специализации.

Создание виртуального представительства на региональных филиалах МГТУ им. Н.Э.Баумана и наполнение ресурсов Портала (http://tm.ifmo.ru/tm2004/db/doc/get\_thes.php?id=310) учебными материалами, в частности, по избранным главам химии в виде электронного учебника «Химические процессы синтеза и деструкции конструкционных материалов в высокоэнергетических полях. Конструкционные материалы гироскопических устройств в поле ионизирующего излучения», послужило основой для реального внедрения элементов открытого Дистанционного образования в практику учебного процесса МГТУ и существенно упростило учебную работу среди студентов старших курсов на факультете Приборостроения.

Методически использование электронного учебника, адаптированного для факультета ПС, начинается на вводной лекции курса. Согласно принятой концепции открытого Дистанционного Обучения химическим дисциплинам, вводная лекция содержит персональную инструкцию работы с порталом МГТУ индивидуальным пользователем по факультету ПС, а также краткое теоретическое содержание этого раздела химии. В ней также выдается индивидуальное задание каждому пользователю, сроки исполнения заданий и контрольных мероприятий, пароли и другие параметры доступа в портал МГТУ. На лекции также оговаривается календарный план доступа и занятий в сети «дистанционного обучения» и выход на on-line связь.

Вход в портал происходит по адресу: [http://www.engineer.bmstu.ru/.](http://www.engineer.bmstu.ru/) На экране возникает изображение, раскрывающее все возможности Портала. Для входа в электронный учебник следует открыть страницу перечня учебнонаучных ресурсов Портала. Далее следует войти в раздел «Современная химия в техническом университете». На экране возникает оглавление учебника, совпадающее с приведенным содержанием курса. В зависимости от даты входа пользователя в электронный учебник, согласно календарному плану занятий, открывается тот или иной раздел курса, доступный для изучения. Из раскрытого содержания можно выбрать конкретный раздел, при активации которого на экране возникает текстовой файл с мультимедийным сопровождением. В процессе работы студент в определенное графиком время получает в сети on-line консультацию ведущего преподавателя.

По окончании проработки пользователем раздела, указанного в календарном плане, любой вход в пользователя в учебник с собственным паролем приведет к автоматической активации контрольно-тестового материала.

Контрольный материал состоит из тестов разного уровня:

- тест на распознавание формул, понятий, символов;
- тест на преобразование формул;
- тест на использование формул, понятий, символов в вычислениях.

Оценки текущего и рубежного контроля защищены паролями, которые сообщаются лишь ведущему консультации преподавателю химии.

В случае недостаточной текущей успеваемости преподавателем принимается решение о продлении времени доступа пользователя к материалам темы.

После сбора оценок рубежного контроля по проработанной пользователем теме химии, преподаватель сообщает студенту о результатах его работы. В случае удовлетворительных оценок рубежного контроля и «зачета» по проработанной пользователем теме работа продолжается уже по новой теме в том же режиме. В случае «незачета» по неудовлетворительным оценкам рубежного контроля попытка «зачета» повторяется по той же схеме, то есть после полной предварительной проработки не зачтенной темы.

Практика использования материалов, расположенных на Портале в 2002/03 учебном году продемонстрировала значительный интерес студентов факультета ПС к дистанционной форме использования учебных материалов. Общее количество обращений к данному материалу – 1250.

В итоге студенты факультета ПС успешно написали итоговую зачетную работу и в срок получили зачет.

В случае применения кейс-технологии открытого обучения, студенты старшекурсники, имеющие опыт пользователя IT-технологий обучения на вводной лекции получают полный комплект учебных материалов, включающий в себя индивидуальное задание каждому студенту, сроки исполнения индивидуальных заданий и контрольных мероприятий, лекционный материал на бумажном носителе для предварительной проработки учебного материала в домашних комфортных условиях, а также CD, содержащий адаптированную версию электронного учебника «Химические процессы синтеза и деструкции конструкционных материалов в высокоэнергетических полях. Конструкционные материалы гироскопических устройств в поле ионизирующего излучения».

На лекции также оговаривается календарный план консультаций и контрольных мероприятий, выполняемых в присутствии ведущего преподавателя. После сбора оценок контроля по проработанной теме, преподаватель сообщает студенту о результатах его работы и принимается решение об этапах дальнейшей работы. В случае удовлетворительных оценок, работа продолжается уже по новой теме в том же режиме. В случае неудовлетворительных оценок, студенту предоставляется возможность повторно проработать учебный материал, пользуясь выданными на вводной лекции материалами для самостоятельной работы.

Сравнение практики применения сетевой- и кейс-технологий обучения в МГТУ им. Н.Э.Баумана выделяет первый способ, как более перспективный.

## **Фокин А.А., Смирнов Г.Б.**  ПРИМЕНЕНИЕ МОДЕЛИРУЮЩЕГО ПАКЕТА «ELECTROLIZER» В ЛАБОРАТОРНОМ ПРАКТИКУМЕ ПО ДИСЦИПЛИНАМ, СВЯЗАННЫМ С ФИЗИКО-ХИМИЧЕСКИМИ ТЕХНОЛОГИЯМИ

*alexf\_ft@mail.ru ГОУ ВПО "УГТУ-УПИ имени первого Президента России Б.Н.Ельцина" г. Екатеринбург*

*В настоящей работе предложен программный пакет "Electrolizer", который позволяет провести лабораторную работу по моделированию физико-химической системы с распределенными параметрами - системы, поведение которой описывают дифференциальные уравнения в частных производных. Базовое решение задачи моделирования процесса роста осадка может быть основой и других лабораторных работ.* 

*In this article the authors demonstrate a program application called "Electrolizer", which gives an opportunity to complete a laboratory lesson on modeling a physical-chemical system with distributed parameters, that is the system, the behavior of which is described by differential equations in partial derivatives. The base solution of the sediment growth modeling may act as a basis for other laboratory lessons.* 

Лабораторные практикумы по дисциплинам, в которых рассматривают математические модели физико-химических процессов, целесообразно строить на основе моделирующих пакетов, позволяющих, с одной стороны, задавая значения различных параметров физико-химического содержания, а также значения управляющих факторов, изучать поведение этой системы в определенном факторном пространстве, а с другой стороны, совместно с содержательной частью модели возможно изучить качество моделирования в зависимости от настройки параметров численного метода, который применяется в процессе моделирования.

В настоящей работе предложен программный пакет "Electrolizer", который позволяет провести лабораторную работу по моделированию физико-химической системы с распределенными параметрами, то есть системы, поведение которой описывают дифференциальные уравнения в частных производных.

В качестве примера такой системы рассмотрен электролизер-рафинер коаксиальной симметрии. Основой его моделирования является модель в виде уравнения Лапласа с использованием граничных условий в виде постоянного напряжения на электродах (режим стабилизированного питания) U, dU/dN=0 на изоляторе (например, на границе раздела газ-электролит, на пассивированных участках анода и т.п.) [1]. Допускается также учет поляризации электрода в виде поправки  $\Delta U = \Delta U(i)$ .

Ввиду симметрии системы при решении задачи исключен азимутальный угол в цилиндрической системе координат, что существенно ускоряет расчеты при моделировании. Особенностью моделирования процесса электролиза является тот факт, что по мере роста осадка на катоде происходит сдвиг границы, к которой стремятся некоторые граничные условия, что приводит к необходимости её коррекции во времени. В связи с этим алгоритм моделирования усложняется расчетом на каждом временном интервале прироста массы и сдвига границы.

В основу решения задачи положен метод установления [2], который позволяет в итерационном процессе рассчитывать значения потенциалов электрического поля в узлах сетки. Задание электропроводности электролита и вычисление напряженности в приэлектродном слое позволяет определить плотность тока во всех частях катода и идентифицировать его поляризацию, что в свою очередь дает возможность во внешнем итерационном процессе уточнить распределение потенциала в системе. Конечные расчетные значения плотностей токов за фиксированный интервал времени позволяют определить прирост массы катода во всех частях его поверхности при известной объемной плотности и изменение линейного размера электрода. Процесс моделирования заканчивается в зависимости от поставленного ограничения. Алгоритм моделирования приведен на рис. 1.

На основе приведенного программного пакета поставлена лабораторная работа по дисциплине «Автоматизированные системы в физико-химических технологиях». Целью работы является определение оптимальных начальных размеров катодной матрицы при заданной форме компактного анода при получении дендритного катодного осадка. В основе значений базовых параметров взяты данные, полученные в реальном технологическом процессе. Оптимизация осуществляется по критерию наибольшей производительности аппарата, в которой кроме времени процесса электролиза учтено также постоянное время транспортной операции по загрузке и выгрузке катода. Предложено решать оптимизационную задачу в полном факторном эксперименте 43 [3].

Кроме моделирования собственно технологического процесса указанный пакет также позволяет продемонстрировать влияние на конечное решение различных параметров вычислительной схемы – шаг сетки, точность определения потенциала, временной шаг.

Базовое решение задачи моделирования процесса роста осадка может быть основой и других лабораторных работ, связанных с процессами в аппаратах указанного типа.

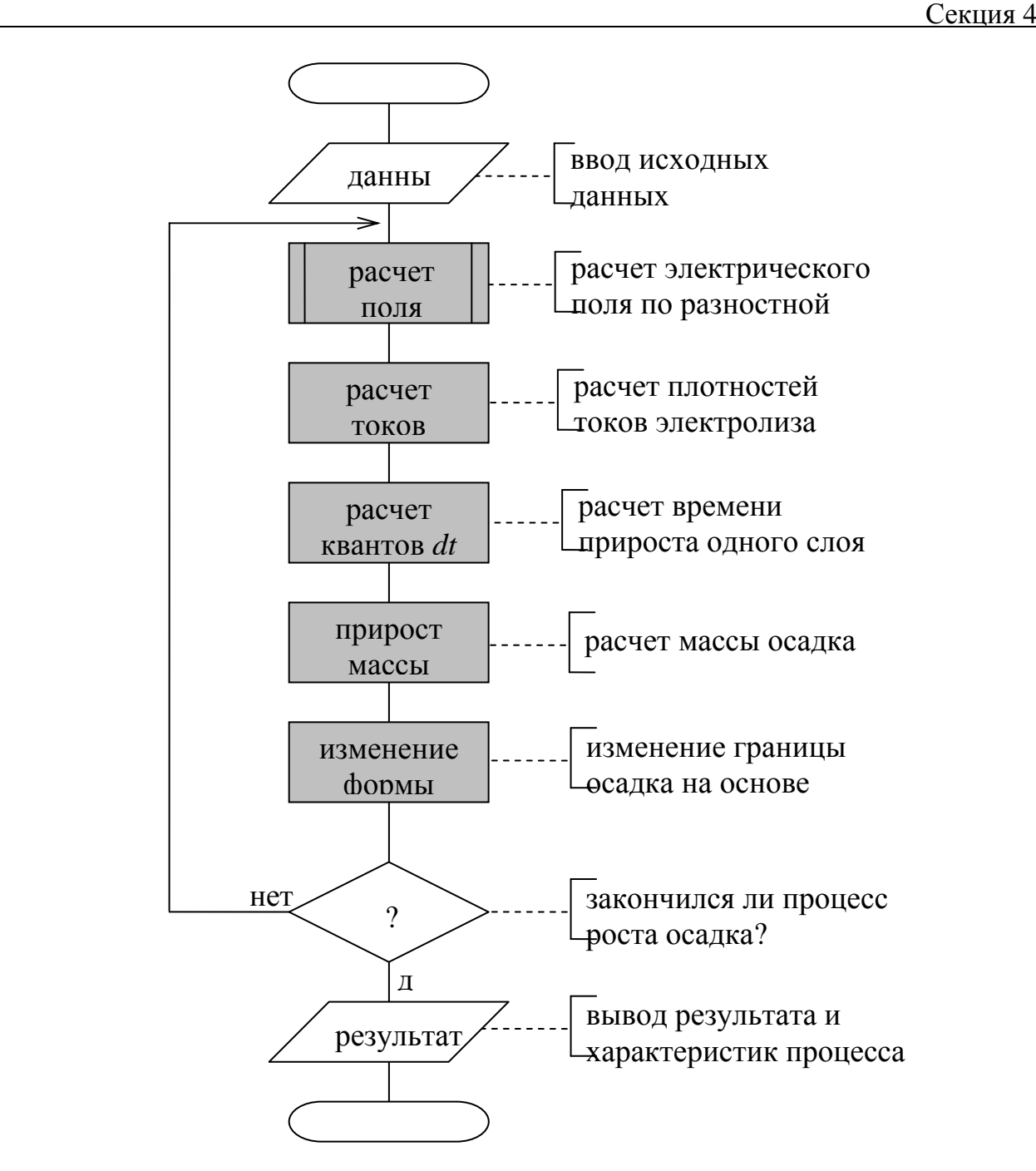

*Рис.1. Алгоритм моделирования процесса роста осадка в электролизере коаксиальной симметрии*

- 1. Н.П. Гнусин, Н.П. Поддубный, А.И. Маслий. Основы теории расчета и моделирования электрических полей в электролитах. Новосибирск: «Наука», Сибирское отделение, 1972. – 275с., ил.;
- 2. С.Д. Фарлоу. Уравнения с частными производными для научных работников и инженеров. М.: «Мир», 1985. – 383с., ил.
- 3. Ю.П. Адлер, Е.В. Маркова, Ю.В. Грановский. Планирование эксперимента при поиске оптимальных условий. Москва: «Наука», 1976. – 278с., ил.

## **Цветкова М.С.**  РАЗВИТИЕ МЕЖШКОЛЬНОЙ ИНФОРМАЦИОННОЙ СРЕДЫ КАК РЕГИОНАЛЬНОЙ МОДЕЛИ ИНФОРМАТИЗАЦИИ ШКОЛ

*tsvetkova@lbz.ru «Бином. Лаборатория знаний» (БИНОМ) г. Москва*

*Основное направление нового десятилетия развития процессов информатизации образования состоит в системном информационном обновлении школьного дела на основе информационной активности и детей и педагогов как ядра для разворачивания новых образовательных технологий в предметном обучении детей и их социализации, в том числе внедрения цифровых образовательных сервисов и сетевых инструментов обучения и развития школьников в форме удаленного присутствия.* 

Развитие процессов модернизации структуры и содержания российского образования потребовало новых механизмов интегрированного обучения детей по всем предметам с использованием ИКТ. В этом смысле можно говорить о непрерывном информационном образовании как важной составляющей современной информационной культуры. Ниже представлена схема развития современных цифровых сервисов общества (в том числе образовательных), окружающих выпускника школы уже сейчас, освоение которых является основой информационной деятельности молодежи в рамках школьного образования. Результатом непрерывного формирования информационной деятельности школьников становится *информационная активность* выпускника школы. Именно в этом состоит новая миссия школьной информатики как непрерывного курса.

Региональная модель непрерывного информационного образования (НИО) становится гарантом формирования информационной активности учащихся во всех школах региона.

Обновляется роль методической службы в регионе – она координирует *реализацию вариативных* траекторий непрерывного информационного образования, которые разворачивается на базе ИКТ активных опорных школ. Опорные школы НИО – это школы-лидеры в сфере ИКТ, сформированные регионом за период информатизации школ с 2001 до 2008 г. В государственных целевых программах ФЦП РЕОИС, ФЦПРО, региональные программы информатизации, ПНПО (например, на сайте <http://metodist.lbz.ru/shkoly-vproekte.html> выложены материалы от школ, представленные на конкурс «Современная информационная среда школы» 2008 года). На основе опорных школ предполагается вовлечение всех школ региона, разных по оснащению и кадровому потенциалу, составу детей и удаленности, в межшкольную информационную образовательную среду региона с помощью Интернет-связности как целостного *школьного организма* в регионе. Такие сетевые объединения школ по различным видам

учебной активности становятся сетевыми школьными кластерами с узлами в опорных школах – инфраструктурой для цифрового школьного образования.

Построение межшкольной информационной среды региона на основе сетевого объединения школ по востребованным детьми направлениям образовательной деятельности – цифровым образовательным сервисам, способствует системному встраиванию информационной активности детей в общеучебную деятельность по всем предметам и реализации права каждого ребенка на доступность качественных образовательных услуг независимо от места проживания ребенка. Познакомиться с действующей отечественной разработкой ученых Уральского отделения РАН в области Интернеттелетехнологий для организации обучения в режиме удаленного присутствия можно на сайте [http://vidicor.ru](http://vidicor.ru/)

Сетевые конкурсы, олимпиады, участие детей в научноисследовательских удаленных лабораториях при вузах, социальных активностях со взрослыми, включая вовлечение школьников в социокультурную общественную и познавательную деятельность в регионе вместе с музеями, СМИ, театрами, библиотеками, органами общественной экспертизы при правительстве в территории с возможностью регистрации школьников и педагогов в этих активностях в сети Интернет – позволит на постоянной основе формировать *единые региональные рейтинги* активностей детей, отраженные в их портфолио, в том числе в электронном виде. На основе таких рейтингов (опыт единых рейтингов участников Всероссийских олимпиад школьников получен в 2008 году на портале [www.rusolymp.ru](http://www.rusolymp.ru/) в рамках проведения Всероссийских олимпиад) возможно строить механизмы выявления и отбора школьников по предоставлению им услуг профильного обучения индивидуальной направленности, в том числе через цифровые образовательные сервисы в сетевых школьных кластерах.

В каждом кластере опорные школы имеют **педагогических партнеров** – это их *школы-спутники*, которые, консолидируя усилия в кластере, усиливают педагогические эффекты инновационных школ, распространяя их для детей школ всего кластера, а также *ведомые школы и дошкольные учреждения*– это малокомплектные школы, детские сады, имеющие необходимые ИКТ ресурсы для вовлечения их в орбиту кластера по всем образовательным услугам и социальному партнерству через школыспутники. Можно сказать, что ряд новых образовательных услуг будет курировать конкретный кластер в регионе (как лидер направления), но он должен быть открыт всем заинтересованным детям для участия в партнерстве. В каждый кластер входят не только педагогические, но и **социальные партнеры** – это вузы, библиотеки, музеи, СМИ (издательства газет, телестудии и радио студии), театры, спортивные центры, здравоохранительные учреждения, сообщество производителей, органы управления в территориях. Ряд партнеров может курировать не все, а только те кластеры школ региона, которые активны в соответствующем функциональном определении (профилизации). Такие партнеры

359
способствуют, чтобы школьная жизнь привносила в обучение **реальные результаты сотрудничества детей и взрослых.**

Можно выделить следующие направления профилей кластеризации школ:

- региональный сетевой кластер профильного обучения,
- культурологический сетевой кластер,
- социокультурное партнерство школ,
- школьные СМИ,
- сетевые конкурсы и олимпиады, научно-исследовательская деятельность.

Построение моделей НИО в регионах – дело специалистов образования регионов.

Взаимодействие регионов позволит сформировать научнометодическое партнерство для консолидации нового опыта по перспективным направлениям развития школьного дела в новом информационном мире.

#### <span id="page-360-0"></span>**Чирков М.Б.**

# ВНЕДРЕНИЕ ИНФОРМАЦИОННЫХ МЕТОДОВ МАТЕМАТИЧЕСКОГО ИССЛЕДОВАНИЯ В УЧЕБНОМ КУРСЕ "ИССЛЕДОВАНИЕ МЕТАЛЛУРГИЧЕСКИХ МАШИН И ОБОРУДОВАНИЯ"

*chirkov\_m\_b@mail.ru ГОУ ВПО "УГТУ-УПИ имени первого Президента России Б.Н.Ельцина" г. Екатеринбург*

*В докладе рассмотрены особенности, недостатки и схемы методических расчетов. Рассмотрены основные способы применения информационных методов исследований объектов. Обоснован выбор программной среды для осуществления этих исследований. Приведен пример. Сделан вывод о перспективах и пользе разработанного подхода в учебном процессе и конструкторской практике.* 

*This report contains main features, demerits and schemes of methodical calculation. The main ways of using the information methods of the object investigations are also described. The selection of the program for realization of these analyze is motivated. There is an example. The conclusion includes perspectives and profit of the developed approach in educational process and design work.* 

Инженерные расчеты направлены, как правило, на определение какихлибо параметров объекта. Объектом могут быть деталь, узел, машина, агрегат, процесс и др. Особенностями таких расчетов являются большей объем вычислений, необходимость определения нескольких характеристик, связанных между собой, наличие множества ограничений и условий.

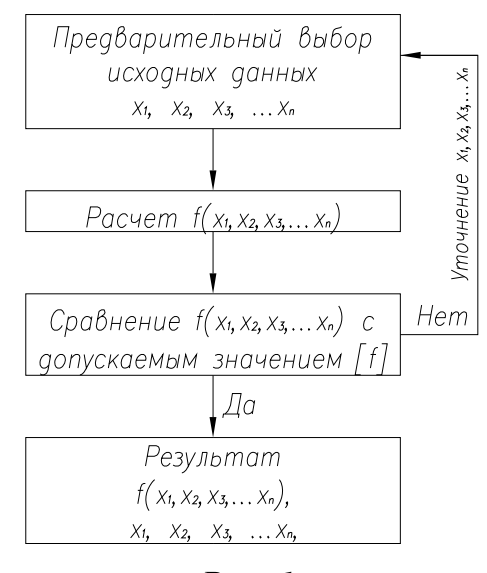

#### Элементарная схема методического расчета

 $Puc$  1

инженерных расчетов Для упрощения создаются специальные методики, наиболее простой алгоритм которых можно представить в виде схемы (рис. 1). Подобные методы решения задач позволяют определить неизвестные параметры объекта  $x_1$ ,  $x_2$ ,  $x_3$ , ... $x_n$  из условия соответствия какой-либо характеристики объекта  $f(x_1, x_2, x_3, \ldots, x_n)$  допустимому значению  $[f]$ .

Для примера рассмотрим методику выбора подшипника  $\Pi$ <sup>O</sup> динамической грузоподъемности при заданном минимальном ресурсе [1]:

- 1. Пусть посадочный диаметр подшипника известен.
- 2. Предварительно задаем тип, серию и размер подшипника.
- 3. Рассчитываем ресурс подшипника.
- 4. Сравниваем рассчитанный ресурс с минимальным.
- 5. При невыполнении условия долговечности повторяем расчет для подшипника следующего (большего) размера.

 $\Pi$ vсть  $\mathbf{B}$ результате, получили подшипник с ресурсом больше тогда расчет окончен. Не будем требуемого, забывать, что при проектировании любого оборудования важными характеристиками являются металлоемкость  $\overline{M}$ стоимость. Обычно.  $\mathbf{c}$ увеличением размеров  $\overline{\mathbf{V}}$ подшипников одной конструкции повышается и стоимость. Но как удостовериться в том, что не существует подшипников более легкой серии (меньшей стоимости и массы), подходящих по долговечности.

Если подшипник не подошел по долговечности, возникает вопрос: менять серию, или тип? Проверить увеличивать его размер, **BCC** предложенные варианты достаточно трудоемко. Только опыт конструктора позволяет определить необходимое минимальное количество дополнительных расчетов, которое даст однозначный ответ на поставленные вопросы.

Новые образовательные технологии в вузе – 2009

В практике возможен вариант, когда механизм разрабатывается впервые, тогда наоборот диаметр вала определяется в зависимости от выбранного подшипника. В этом случае выбор подшипника по приведенной методике превращается в достаточно сложную задачу, ведь при одинаковой долговечности подшипники разных конструкций имеют разные размер, массу стоимость.

Большинству методических расчетов свойственны следующие недостатки:

- грубый предварительный выбор параметров;
- зависимость результата от квалификации исследователя и количества уточняющих расчетов;
- отсутствие уверенности в единственности и оптимальности (по заданному свойству) полученного результата;
- сложность понимания зависимостей искомых параметров.

Студенты машиностроительных специальностей в процессе своего обучения постоянно сталкиваются с инженерными расчетами, выполняемыми по определенным методикам. Такие расчеты являются неотъемлемой частью курсов "Детали машин", "Теория машин и механизмов", специальных предметов, а так же курсовых и дипломного проектов. Поэтому важно, чтобы студенты понимали особенности такого метода вычисления и научились разрешать возможные проблемы, возникающие при его применении.

Учебный курс "Исследование металлургических машин и оборудования" является неотъемлемой частью подготовки к будущей инженерной деятельности студентов кафедры "Металлургические и роторные машины". В этом курсе студенты изучают методы планирования и проведения экспериментов, а также способы обработки их результатов. В настоящее время студенты имеют возможность проводить экспериментальные исследования только в лаборатории кафедры. При прохождении практики на предприятии эксперименты, организованные учащимися, на рабочем и дорогостоящем оборудовании крайне редки, поэтому исследовательская часть курсовых и дипломных проектов в подавляющем большинстве случаев не выполняется. Именно поэтому преподаватели кафедры активно развивают направление теоретического исследования и прогнозирования, основанного на информационных технологиях и доступных каждому. Основную долю теоретических исследований составляет метод конечно-элементного анализа (ANSYS, DEFORM и др.), но существует также математический метод исследования объекта, выполняемый в пакете MathCAD.

Основными причинами выбора пакета программ MathCAD2000 для осуществления теоретических исследований послужили: его распространенность, широкие математические возможности, наличие элементов программирования и способов защиты созданных программ [2].

362

MathCAD "Исследование Упрощенно использование  $\overline{B}$ kypce металлургических машин и оборудования" можно разделить на следующие направления:

- 1. параметрический анализ;
- 2. автоматизация вычислений;
- 3. создание на основе методического расчета компьютерной программы для автоматического выбора исходных параметров с элементами исследования.

Параметрический анализ применяется исследователем для изучения зависимостей между параметрами объекта и обоснования выбора этих параметров. Применяется в дополнение к классическим расчетам по методике.

Суть второго направления заключается в том, что расчетный этап (см. рис. 1) осуществляется в программе MathCAD, функция пользователя варьирование исходных параметров  $x_1, x_2, x_3, \ldots, x_n$  объекта для получения требуемого результата  $f(x_1, x_2, x_3, \ldots, x_n)$ . Метод позволяет значительно сократить время, затрачиваемое на вычисления.

Но наиболее интересен третий применяемый метод, согласно этому методу создается программу, в основе которой лежит исходная методика расчета. Программа осуществляет не только вычисления, но и остальные этапы этой методики. Отличие работы программы от методического расчета заключается в том, что теперь нет необходимости в предварительном выборе параметров. достаточно ЛИШЬ задать области ИX значений. Такая возможность появилась благодаря применению информационных программ: если раньше человек имел возможность выполнить ограниченное количество расчетов, то теперь ПК способен найти значение функции  $f(x_1, x_2, x_3, ... x_n)$  при каждом наборе параметров x<sub>1</sub>, x<sub>2</sub>, x<sub>3</sub>, ... x<sub>n</sub> и исследовать эту зависимость математически.

Другими словами, создается математическая модель объекта. основываясь на методике расчета его параметров, и эта модель затем исследуется математическими методами.

В настоящий момент создан и успешно проводится у студентов старших курсов цикл практических занятий под названием "Методы автоматизации расчетов и теоретических исследований на ЭВМ" в курсе "Исследование металлургических машин и оборудования". Ведется работа по созданию методических указаний по их выполнению.

Трехлетний ОПЫТ проведения ЭТИХ работ показал высокую заинтересованность студентов в изучении новых информационных методов исследования. Углубленное изучение этого вопроса оказывает весомый вклад в работу над моей кандидатской диссертацией.

Полволя предположить, что итог, можно внедрение **НОВЫХ** информационных методов математического исследований способно решить следующие проблемы типовых инженерных расчетов: обоснованность и однозначность выбора параметров объекта; трудоемкость повторных расчетов; ошибки при вычислениях.

- 1. Дунаев П.Ф., Леликов О.П. Конструирование узлов и деталей машин: учеб. пособие для студ. высш. учеб. заведений. – 9-е изд., М:, Издательский центр «Академия», 2006. – 496 с.
- 2. Гурский Д., Турбина Е. Mathcad для студентов и преподавателей. СПб.: издательский дом «Питер», 2005. – 400 с.

#### <span id="page-364-0"></span>**Чубаркова Е.В., Ломовцева Н.В.**

#### ДЕЯТЕЛЬНОСТЬ ПРЕПОДАВАТЕЛЕЙ ВУЗОВ С ИСПОЛЬЗОВАНИЕМ ДИСТАНЦИОННЫХ ОБРАЗОВАТЕЛЬНЫХ ТЕХНОЛОГИЙ

*nlomovtseva@yandex.ru Российский государственный профессиоанльно-педагогический университет г. Екатеринбург*

Во многих образовательных учреждениях (ОУ) развивается система дистанционного обучения (СДО), дистанционные образовательные технологии (ДОТ), но остаются не проработанными вопросы, связанные с теоретико-методическими условиями, с не готовностью преподавателей вузов к деятельности с использованием дистанционных образовательных технологий.

В нашей статье мы хотим рассмотреть деятельность преподавателей вузов с использованием дистанционных образовательных технологий на основе организационно-педагогических условий.

Анализ литературы показал, что в настоящее время существуют различные точки зрения на определение этих терминов. С.А. Нелюбов под организационно-педагогическими условиями понимает такую совокупность процессов и отношений, которая дает возможность всем участникам образовательного процесса эффективно управлять процессом формирования субъективной позиции учащихся при оптимизации учебной деятельности. Е.И. Козырева понимает организационно-педагогические условия как совокупность объективных возможностей, обеспечивающих успешное решение поставленных задач. Организационно-педагогические условия – это принципиальные основания для связывания процессов деятельности при разработке концепции построения системы дистанционного обучения, считают Э.Г. Скибицкий и Л.И. Холина. О.Л. Демина трактует организационно-дидактические условия как комплекс требований, исходя из которых, осуществляется управление (планирование, организация, контроль и др.) учебно-познавательной деятельности обучающихся с целью формирования у них языковой структуры. Из приведенных выше определений видно, что авторы определяют смысл и содержание термина «организационно-педагогические условия» в зависимости от решаемых в исследовании задач.

Секция 4

Эти условия должны рассматриваться системно. Система организационно-педагогических условий дистанционного обучения подразумевает: осмысление процесса дистанционного обучения как многоаспектной проблемы; определение сущности, содержания, функции и параметров системы; установление особенностей функционирования дистанционного обучения как специфического вида.

В нашем исследовании под организационно-педагогическими условиями мы понимаем – комплекс взаимосвязанных обстоятельств, мер, направленных на создание благоприятной обстановки для работы преподавателей в системе дистанционного обучения, обеспечивающих целенаправленное управление учебным процессом и правил, установленных в системе дистанционного обучения с целью обеспечения высокого качества дистанционного обучения.

Система организационно-педагогических условий направлена на обеспечение планирования, организации, коммуникации, регулирования, контроля и корректирования процесса дистанционного обучения. На наш взгляд, к наиболее важным организационно-педагогическим условиям деятельности преподавателей вуза для работы в системе дистанционного обучения в реальной образовательной практике можно отнести следующее:

- 1. содействие по преодолению педагогами психологических барьеров к восприимчивости предстоящей деятельности в системе дистанционного обучения;
- 2. использование материально-технической базы, которая должна включать в себя как технические средства: компьютер, модем, сеть, так и программные: сетевое обеспечение, электронные учебники, системы диагностики и контроля знаний, и многое другое;
- 3. организационно-методическое обеспечение, которое должно включать: технологии дистанционного обучения, методы работы в сети, способы и критерии оценки знаний;
- 4. обеспечение нормативно-правовой поддержки со стороны вуза, которое должно включать рекомендации по определению учебной нагрузки преподавателя вуза для работы в системе дистанционного обучения;
- 5. проектирование модели подготовки преподавателей вуза для работы в системе дистанционного обучения;
- 6. организацию апробации модели и проверки ее в массовом педагогическом опыте;
- 7. организация взаимодействия участников учебного процесса в системе дистанционного обучения.

На основе выделения организационно-педагогических условий в нашем исследовании мы спроектировали модель деятельности и развития преподавателей вуза с использованием дистанционных образовательных технологий и предположили, что деятельность и развитие преподавателей вуза осуществляются в ходе цикличного процесса. Данная модель

основывается на базовой циклической модели профессионального образования деятельности преподавателя вуза [4, c. 24] (рис. 1).

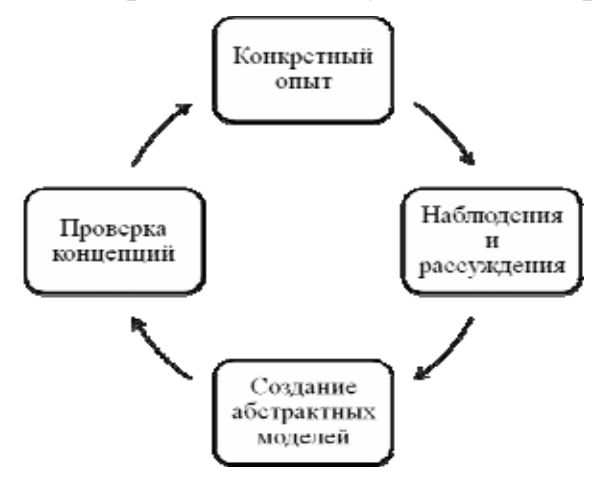

*Рис. 1. Базовая модель профессионального образования*

Модель деятельности преподавателей вуза с использованием дистанционных образовательных технологий. состоит из следующих компонентов:

- оценочный (конкретный опыт начинается со сбора данных, полученных из наблюдений и личного опыта);
- диагностический (анализ учебной деятельности учащихся, изучение исходных данных учащихся, определение потребностей учащихся, др.);
- целевой (ставится ближайшая и перспективная цель);
- комптентностный (оцениваются профессиональные знания, умения, навыки преподавателя вуза для работы в СДО, личные способности к деятельности);
- самосовершенствование (повышение квалификации своего уровня мастерства, создание новых учебных курсов и программ, обучение других преподавателей ДО на основе уже полученного опыта, разработка контрольно-диагностируемых методик, разработка ЭУМК).

Каждый из этих компонентов включают в себя мотивационную, управленческую и коммуникативную функции.

Согласно данной модели деятельность преподавателя вуза с использованием дистанционных образовательных технологий организуется как циклический процесс с последовательно взаимосвязанными этапами, причем каждый пройденный цикл является началом следующего. Процесс никогда не прерывается. При каждом прохождении полного цикла повышается квалификация преподавателя вуза, постоянно происходит личностное развитие. По мере развития преподаватель дистанционного обучения объективно вовлекается в следующие сферы деятельности:

8. в повышении квалификации своего уровня мастерства (от начинающего преподавателя дистанционного обучения до уровня мастера);

- 9. в повышение квалификации преподавателей-коллег дистанционного обучения;
- 10.в разработку новых образовательных программ и проектов;
- 11.в развитие ДО как системы образования.

# БИБЛИОГРАФИЧЕСКИЙ СПИСОК

- 1. [Analytical survey Distance Education for the Information Society: Policies,](http://www.cito.ru/gdenet/policy/institutional/student/1)  [Pedagogy and Professional Development. Moscow 2000, 86 pp., UNESCO](http://www.cito.ru/gdenet/policy/institutional/student/1)  [Institute for Information Technologies in Education.](http://www.cito.ru/gdenet/policy/institutional/student/1)
- 2. <http://do.sgu.ru/conc.html> Концепция создания и развития информационно-образовательной среды Открытого Образования системы образования РФ.
- 3. Глухов Г.В., Громова Т.В. Подготовка преподавателя к использованию новых информационных технологий в системе дистанционного обучения // Информатика и образование, №5-2006. С. 93-98.
- 4. Управление развитием и изменением / Под ред. З.Ш. Атаян. Жуковский: МИМ ЛИНК, 1998, кн.3.

# <span id="page-367-0"></span>**Шатохин А.Г.**

# ИСПОЛЬЗОВАНИЕ РАЗЛИЧНЫХ ФОРМ ПРОВЕРКИ ЗНАНИЙ СТУДЕНТОВ ПО ЭКОНОМИЧЕСКИМ ДИСЦИПЛИНАМ В УЧЕБНОМ ПРОЦЕССЕ

*nihotash@rambler.ru Ярославский государственный университет им.П.Г.Демидова г. Ярославль*

*Использование на семинарских занятиях компьютерной проверки, тестирования способствуют обеспечению наибольшей усвояемости студентами изучаемого материала, приобретение навыков их обобщения и применения в новых ситуациях. Преподаватель имеет возможность осуществлять постоянный контроль в учебном процессе за уровнем знаний.* 

*Use on seminar employment of computer check, testing acquisition of skills of their generalisation and application in new situations promote maintenance of the greatest comprehensibility with student+ts of a studied material. The teacher has possibility to carry out the constant control in educational process behind level of knowledge.* 

Одна из наиболее важных проблем методики преподавания в вузе - это проверка знаний студентов в учебном процессе. На семинарских занятиях руководитель при рассмотрении теоретических вопросов за 2 часа не в состоянии опросить всех студентов группы, где зачастую больше 25 человек.

Активное участие в работе семинара в лучшем случае принимает от одной трети до половины всех студентов. Остальные отмалчиваются. В результате преподаватель не знает, как усвоен этими студентами изучаемый материал, как оценить их подготовку к практическим занятиям.

Существует несколько форм проверки знаний студентов: тестирование, компьютерная проверка, контрольные работы и др.

Использование тестов в процессе проведения семинарских занятий позволяет в определенной мере оценить индивидуально каждого студента. Так, автор использует несколько разновидностей тестов:

- 1. Предлагается дать определение 10 основным понятиям, которые были рассмотрены преподавателем на двух предыдущих лекциях и законспектированы студентами.
- 2. Каждому студенту выдается индивидуальный (4 варианта) тест, который содержит 10 вопросов и четыре варианта готовых ответов. Правильный ответ только один.

Время на выполнение письменного задания 10 - 15 минут. Вопросы и ответы составляются с таким расчетом, чтобы студенты могли усвоенный материал обобщать и использовать в незнакомых ситуациях.

Весьма действенным методом фронтальной проверки знаний студентов служат контрольные работы сразу по нескольким темам: теоретического характера и на базе использования задач.

Для студентов гуманитарного направления наиболее подходят контрольные работы теоретического характера. Например, по теме «Конкуренция и монополия» предлагается два варианта по два вопроса в каждом, один из которых не был прочитан в лекции и должен быть подготовлен самостоятельно каждым студентом к семинару. Для одного варианта - «Теории конкуренции и их развитие (поведенческая, структурная, функциональная)», для другого - «Особенности российского монополизма».

Для студентов математического профиля хорошим методом проверки знаний являются контрольные работы на базе использования задач. Из-за ограниченности аудиторного времени контрольные работы целесообразно проводить сразу по нескольким темам, предлагая по каждой из них 1-2 задачи.

Можно использовать и другой метод их организации, который заключается в том, чтобы на каждом семинарском занятии перед обсуждением теоретических вопросов давать студентам задачу, рассчитанную на 10 - 15 минут.

Проверка контрольных работ позволяет преподавателю выявить пробелы в усвоении курса и при разборе типовых ошибок, допущенных в процессе решения задач, обратить на эти пробелы самое серьезное внимание студентов.

Как показывает опыт, в процессе решения задач осуществляется фронтальная и оперативная проверка подготовки студентов к семинарским занятиям. Когда студенты решают задачу, руководитель семинара сразу может видеть, кто и как понимает рассматриваемый материал. А это позволяет, с одной стороны, поставить наиболее объективные оценки, а с другой – оперативно перестроиться на такое направление в обсуждении теоретических вопросов занятия, которое способствует обеспечению

наибольшей усваиваемости студентами изучаемого материала, навыкам их обобщения и применения в новых ситуациях.

Экономические задачи, которые используются в контрольных работах, можно условно разделить на пять основных типов:

- 1. Задачи, которые базируются на усвоении основных экономических формул или на элементарной взаимной зависимости экономических категорий. Например, расчет количества денег, необходимых для обслуживания обращения товаров.
- 2. Задачи, которые требуют не только знания формул, но и хорошей теоретической подготовки, позволяющей проводить экономически обоснованные преобразования этих формул. Например, определение величины промышленной и торговой прибыли, определение рентабельности производства.
- 3. Задачи, которые основаны на исчислении средневзвешенных величин. Например, сопоставление фактических затрат на производство однородного товара различными товаропроизводителями.
- 4. Задачи, которые основаны на исчислении относительных показателей, характеризующих динамику экономических процессов, т.е. задачи на определение индексов. Например, расчеты по определению индекса реальной заработной платы, реального ВВП, реальной ставки процента.
- 5. Задачи-упражнения, в которых математические расчеты либо отсутствуют, либо сводятся к элементарным арифметическим действиям. Это проблемные ситуации, например определение сущности ценовой и неценовой конкуренции.

Применение различных типов задач дает возможность преподавателю осуществлять постоянный контроль в учебном процессе в целом и в частности на семинарских занятиях, помогает составить представление о том, какой раздел темы, какие конкретные теоретические положения вызывают у студентов наибольшие затруднения. Это позволяет более целесообразно проводить семинары, показывает, на что надо обратить особое внимание. В результате повышается интенсивность обучения, увеличивается полезная отлача занятия.

# <span id="page-370-0"></span>**Шегал А.А.**  ОПЫТ ИСПОЛЬЗОВАНИЯ ИНОВАЦИОННЫХ ТЕХНОЛОГИЙ В ПРЕПОДАВАНИИ ДИСЦИПЛИНЫ "ПРОЕКТИРОВАНИЕ ЦЕНТРАЛЬНЫХ И ПЕРЕФЕРИЧЕСКИХ УСТРОЙСТВ ЭВМ"

*ashegal@mail.ru ГОУ ВПО "УГТУ-УПИ имени первого Президента России Б.Н.Ельцина" г. Екатеринбург*

*В докладе отмечаются особенности организации учебного процесса дисциплины «Проектирование центральных и периферийных устройств ЭВC», связанные с использования новых информационных технологий.* 

*In report special feature of teaching process of discipline "Design of central and peripheral devices of ECM", connected with using of innovative technologies, are described* 

Современный уровень развития промышленности предъявляет повышенный спрос на специалистов в области проектирования и технологии разнообразных микропроцессорных устройств, компьютерных систем и сетей связи. Очень важно, чтобы наши выпускники могли использовать современные технологии сквозного системотехнического и схемотехнического проектирования РЭС и ЭВС, которые повышают производительность разработки с одновременным снижением ее стоимости. Этому способствуют имеющиеся на кафедре лицензионные программные средства, которые студенты используют при проектировании.

Дисциплина «Проектирование центральных и периферийных устройств ЭВС» является базовой для подготовки инженеров по специальности 210202 – Проектирование и технология ЭВС (направление 654300 – Проектирование и технология электронных средств). Студенты обучаются в течение двух семестров (на 3 и 4 курсе), общая трудоемкость дисциплины составляет 260 ч, из них – 80 ч. лекции, 80 ч. – лабораторный практикум. В конце второго семестра студенты выполняют курсовую работу по проектированию микропроцессорного устройства.

Материал дисциплины включает изучение нескольких разноплановых блоков:

Основ построения классических ЭВМ,

- микропроцессоров семейства х86, на базе которого проектируются повсеместно используемые персональные компьютеры IBM PC,
- подсистем памяти электронно-вычислительных средств,
- стандартных интерфейсов, используемых в ПК и ЭВС,
- особенностей организации типовых периферийных устройств ПК,
- 8-разрядных микроконтроллеров семейства MCS-51 и организации встроенных систем на их основе.

Микроконтроллеры семейства MCS-51 используется в качестве базовых для изучения по нескольким причинам:

- во-первых, максимальный объем мировых продаж 8-разрядных микроконтроллеров превосходит все остальные категории микроконтроллеров вместе взятые;
- во-вторых, производством микросхем с ядром 8051 по лицензии Intel занимаются более десятка известных мировых компаний, которые на современной технологии выпускают разнообразные варианты дешевых микросхем в диапазоне тактовых частот от 12 до 100 Мгц ;
- в-третьих, на кафедре имеется лицензионное программное обеспечение для отладки микропроцессорных систем, построенных на основе MCS-51 (MultiSim фирмы National Instruments), а также свободно распространяемая интегрированная отладочная среда ProView фирмы Franklin Software Inc. для разработки программного обеспечения однокристальных микроконтроллеров семейства Intel 8051, которые обеспечивают организацию лабораторного практикума и курсового проектирования;
- в-четвертых, после освоения базового курса студенты, обучающиеся по программе подготовки инженеров, изучают 16-разрядные микроконтроллеры семейства MSP-430 Texas Instruments и 32 разрядные микроконтроллеры ARM фирмы NXP в спецкурсе по проектированию микропроцессорных систем управления.

Понятно, что освоение студентами такого большого по объему и разнопланового материала было затруднено в предшествующий до разработки УМК период времени. Приходилось предлагать на самостоятельную проработку материал, связанный с типовым периферийным оборудованием ПК и разнообразными интерфейсами, применяемыми в современных микропроцессорных системах. Студенты выполняли рефераты по указанным разделам, при этом для свободной дискуссии при защите работ в часы аудиторных занятий времени, как правило, не оставалось.

В текущем учебном году при чтении лекционного материала использовались слайды, которые отобразили весь требуемый на 4 курсе объем дисциплины. Разработанный электронный конспект лекций по дисциплине поделен на тематические разделы, отвечающие учебному плану дисциплины. Каждый раздел заканчивается списком контрольных вопросов, которые могут использоваться как преподавателем (для проверки степени усвоения материала студентами), так и студентами для самотестирования. Кроме того, в конце каждого раздела приводится библиографический список, который позволяет заинтересованным студентам более глубоко изучить материал раздела.

Лабораторный практикум, который представлен в виде электронных методических указаний, проводится на ПК. При его выполнении используются свободно распространяемый пакет программ Turbo Debugger фирмы Borland International (для цикла работ, связанных с изучением

микропроцессоров семейства х86, подсистемы памяти и стандартных портов ПК) и свободно распространяемая интегрированная отладочная среда ProView Franklin Software фирмы Inc. ДЛЯ программирования однокристальных микроконтроллеров семейства MCS -51.

При выполнении курсовой работы студенты 4 курса используют лицензионный пакет программ моделирования электронных схем MultiSim фирмы Electronics Workbench, которая входит в корпорацию National Instruments. Пакет MultiSim, в его нынешней версии, предоставляет возможность пользователям моделировать электронные схемы, подключать виртуальные измерительные приборы и проектировать микропроцессорные Требуемые элементы проектирования, устройства. ЛЛЯ включая соответствующие аналого-цифровые цифро-аналоговые датчики,  $\overline{M}$ преобразователи (АШП и ЦАП), буферные схемы, семисегментные индикаторы и др., можно найти в базе MultiSim. Если справочный материал на элементы, отраженный в программном продукте, не достаточен для понимания, студенты могут через Internet обратиться непосредственно на фирму - производитель для получения подробной информации. Студенты отмечают удобный интерфейс графической среды, подобный системе P-CAD, известной им по курсу конструирования.

К недостаткам этого программного продукта следует отнести ДЛЯ проектирования. ограниченность базы элементов Кроме того, периферийных программирование микроконтроллера  $\mathbf{M}$  $er<sub>o</sub>$ портов желательно сначала проводить в отладочной среде ProView, а затем объектный код переносить в отладчик MultiSim.

Опыт использования **YMK**  $\Pi$ <sup>O</sup> «Проектирование дисциплине центральных и периферийных устройств ЭВС» показывает, что благодаря созданию слайдов значительно возрастает объем изучаемого на лекции материала, его наглядность. Однако, как отмечают некоторые студенты, по сравнению с традиционной формой подачи материала, с увеличением объема материала, излагаемого на лекции с помощью слайдов, глубина его понимания может быть снижена. Студенты, как правило, не ведут конспект, а только следят за изложением материала. Поэтому, на наш взгляд, для хорошего усвоения материала электронный конспект лекции должен быть заранее распечатан, и использоваться на лекции для специальных отметок. Кроме того, у некоторых студентов создается иллюзорное впечатление, что при наличии электронного конспекта посешение лекционных занятий становится не обязательным. Обычно, проводимый в сессию экзамен рассеивает эти заблуждения!

Чтобы при наличии электронных конспектов и слайдов лекций стимулировать активную работу студентов в семестре, нужно, на наш взгляд, увеличивать количество разнообразных контрольных мероприятий, включая промежуточный тестовый контроль знаний по разделам дисциплины и обязательное коллоквиумов лабораторным проведение  $\Pi$ <sup>O</sup> работам. Разработанные УМК позволяют без особых для преподавателя проблем добиться повышения качества обучения.

# <span id="page-373-0"></span>**Щербинина Г.С.**

# О ПОТЕРЯХ КАЧЕСТВА БИБЛИОТЕЧНЫХ ПРОДУКТОВ И УСЛУГ В СВЕТЕ СМК

*gs@library.ustu.ru ГОУ ВПО "УГТУ-УПИ имени первого Президента России Б.Н.Ельцина" г. Екатеринбург*

Качество продуктов и услуг организации предполагает направленную и скоординированную систему деятельности, включающую такие составные части, как управляющие воздействия на взаимоотношения с потребителями и поставщиками, документирование деятельности, обучение и мотивацию персонала. Основой и исходным материалом для генерирования информационных продуктов и услуг каждой конкретной библиотеки являются ее информационные ресурсы, к коим следует отнести как документный фонд на разных материальных носителях, подписываемые электронные ресурсы, разные формы каталогов, так и информационные ресурсы других библиотек и информационных центров всего мира.

Потребитель заинтересован в информации, заключенной в документах библиотеки, и аналитически воспроизводимой с помощью всей совокупности библиотечных ресурсов. Библиотечные информационные потоки содержат первичную и вторичную информацию: это информация в самих документах (книгах, журналах, газетах, препринтах, диссертациях и пр. источниках), их электронных аналогах или самостоятельных электронных изданиях, а также библиографическая информация о них. Таким образом, перечень продуктов и услуг библиотек соответственно включает выдачу документов из библиотечного фонда через систему читальных залов и абонементов, выдачу разного рода библиотечно-библиографических справок, основанных на имеющейся в наличии информации, подготовку библиографических пособий, информирование разных категорий пользователей по интересующим их вопросам деятельности библиотеки. Помимо этого существует связь с деканатами, кафедрами и другими структурными подразделениями университета, с поставщиками и пользователями для урегулирования отношений взаимодействия. Кроме того, следует отметить особо, вся деятельность библиотеки пронизана иерархической системой показателей, отчетностью, задокументирована. Итак, можно заключить, что библиотека в вузе – это его важнейшее подразделение со специфичными и уникальными функциями, особенно заметное в период аттестации и аккредитации вуза, сложнейший механизм по своей структуре, а через систему продуктов и услуг – основной инструмент для информационного обеспечения научных исследований и обучения студентов.

Формирование некой ценности первичной и вторичной информации для пользователя происходит при выполнении бизнес-процессов библиотеки – через целенаправленное формирование документного фонда, библиотечное и информационно-библиографической обслуживание пользователей.

полезными свойствами Одновременно  $\mathbf{c}$  $\mathbf{B}$ процессе создания  $\overline{M}$ жизнедеятельности продукты и услуги накапливают отрицательные и даже вредные свойства, которые приводят к потере их ценности, то есть качества.

Теоретически к причинам, вызывающим такие потери, менеджмент относит низкое качество исходных ресурсов, несовершенство оборудования, нарушение технологии, низкую квалификацию персонала, отсутствие управляющего воздействия, правовые и нормативные ограничения, то есть выделяет такие факторы, как машины, люди, ресурсы, технология, а также окружающая среда. Последний фактор наносит особенно ощутимый вред культурному достоянию нации, если говорить о пожарах, затоплениях, причинивших вред многим библиотечным фондам страны.

Каждый **ИЗ** факторов может вызвать сбой в работе  $\mathbf{M}$ ee неудовлетворительный результат, увеличить тем самым затраты на производство продукта и услуги, включающие и исправление недочетов. Среди всех потерь хотелось бы выделить отказы при библиотечном обслуживании, как наиболее очевидные с точки зрения пользователей и затрагивающие все сферы взаимодействий в библиотеке.

Отказ на заявку документа из библиотечного фонда - это потеря, накопленная в результате двух разных бизнес-процессов библиотеки формирования библиотечного фонда и информационного обслуживания пользователей.

некачественном Следует говорить  $\Omega$ комплектовании при формировании фонда, если документ издан, доступен через книготорговую сеть, соответствует профилю комплектования библиотеки, востребован пользователем, и, исходя из этих представлений, должен присутствовать в фонде данной библиотеки, но все-таки отсутствует в нем. В этом случае на заявку пользователя придет отказ, и причины уже просматриваются из перечисленных факторов.

Если же документ в фонде имеется, но сотрудники библиотеки его не могут найти (заметим, причины этому могут быть разные) и выдать пользователю, то этот факт следует считать некачественной работой персонала в рамках библиотечного обслуживания.

Изношенность библиотечного фонда, особенно редких и ценных изданий, - другая причина потерь и источник отказов в библиотеках. Например, по мнению специалистов Иркутской областной государственной универсальной научной библиотеки им. И.И. Молчанова-Сибирского, более 4,5 млн. документов из 14 млн. экземпляров нуждаются в скорейшей реставрации. Причиной тому является трудоемкость процессов реставрации, переплетных соответствующих законодательные отсутствие цехов. ограничения, все это особенно существенно при переводе таких изданий в электронный вид [1].

Помимо этого, действия пользователей, порой, вызывают также огромные потери. Для сравнения можно привести факт пропажи книг в муниципальных библиотеках Череповца Вологодской области. В 2006 г. была проведена ревизия книжных фондов и оказалось, что за 13 лет было утрачено или украдено 10% книг. При средней стоимости книги в 100 рублей потери составили в среднем 61 тыс. рублей в год, или почти 800 тыс. рублей общей стоимости.

Таким образом, структура причин даже одного вида потерь в библиотеках довольно сложна и требует теоретической проработки.

Понимание механизма бизнес-процессов библиотеки, последовательности выполнения отдельных операций позволит своевременно отреагировать на ненадлежащее их исполнение. Современный менеджмент качества пришел к пониманию, что управлять надо не после создания продукта или услуги, а в процессе их изготовления, что гораздо легче, нежели потом восстанавливать их ценность, увеличивая затраты. Смысл в том, что ценность и потери качества переносятся с операций и процессов на продукты и услуги, то есть накапливаются в них, становясь качественным и желанным товаром или же, наоборот, товаром, который никого не заинтересует. Следовательно, когда затраты на корректирующие действия становятся выше затрат, связанных с улучшением процесса, процесс надо значительно улучшать.

Действия библиотеки должны быть постоянно направлены на исключение «узких» мест в технологии производства информационных продуктов и услуг, повышение качества процессов и работы и квалификации персонала. Всем этим направлениям любая библиотека последовательно и системно уделяет достаточно внимания, проводит научно-прикладные исследования, внутренние совещания и профессиональные конференции. Важным условием предотвращения потерь качества является постоянное наблюдение за ходом выполнения процессов и операций, корректирующие действия, то есть управляющие воздействия со стороны персонала и руководителей процессов. В нашем примере критерием того, что процесс библиотечного обслуживания протекает нормально, служит отсутствие системных отказов на заявки по вышеназванным причинам. Единичные отказы могут сохраняться лишь на потенциальные запросы пользователей, а это уже будет указывать на то, что библиотека – живой организм, который имеет двустороннюю связь с пользователями при формировании фондов.

<sup>1.</sup> Режим доступа:<http://www.antiq.info/news/?id=4320> (Дата обращения: 13.11.2008)

# <span id="page-376-0"></span>**Яценко О.Ю.**  НЕКОТОРЫЕ АСПЕКТЫ ИСПОЛЬЗОВАНИЯ ИНФОРМАЦИОННО-КОМУНИКАЦИОННЫХ ТЕХНОЛОГИЙ В ВЫСШЕМ ПРОФЕССИОНАЛЬНОМ ОБРАЗОВАНИИ

*sunny1.3@mail.ru ГОУ ВПО "УГТУ-УПИ имени первого Президента России Б.Н.Ельцина" г. Екатеринбург*

Процессы информатизации, глобализации и межкультурной интеграции системы образования во всём мире коррелируют и отражают новые парадигмы: **экономика, основанная на знаниях и обучение на протяжении всей жизни.** В процессе формирования профессионализма большую роль играет информационная культура человека, умение ориентироваться в современных средствах коммуникации, пользоваться информационными ресурсами для саморазвития и самосовершенствования.

С развитием информационных технологий инновационная деятельность вуза выражается в интеграции научной деятельности и образования, широком использовании в учебном процессе информационнокоммуникационных технологий (ИКТ). Последние достижения науки, техники, технологий должны использоваться в образовательном процессе по всем учебным дисциплинам. В современных условиях расширяются возможности для самообразования, совершенствования профессиональных компетенций специалиста, качественная подготовка которого тесно связана с программно-методическим обеспечением учебного процесса.

В настоящее время конкуренция на рынке труда высока. Задача вуза – содействовать становлению конкурентоспособных Внедрение ИКТ в учебный процесс высшей школы влечёт за собой использование не только современных технических средств, но и актуальных форм и методов обучения (личностно-ориентированное обучение, метод проектов, обучение в малых группах). Меняется отношение профессорскопреподавательского состава к своей профессиональной деятельности. Преподаватель остаётся ключевой фигурой учебно-образовательного процесса и, в то же время, ключевой фигурой программы внедрения ИКТ в высшее профессиональное образование.

Изменяется профессиограмма преподавателя и уровень его профессиональной компетенции. Усиление роли информационнокоммуникационных технологий в образовании делает необходимым **формирование информационно-коммуникационной компетенции студентов и, прежде всего, преподавателей.** Процесс формирования информационной компетентности студента в вузе охватывает все этапы и формы обучения и может осуществляться только на базе развитой информационно-образовательной среды. Информационно – образовательная среда вуза выступает и средством формирования информационной компетентности **преподавателей.** Умение применять ИКТ для решения профессиональных проблем и задач в реальных ситуациях педагогической деятельности способствует реализации личностно-ориентированной парадигмы образования.

Информационно-коммуникационные технологии позволяют собирать, обрабатывать, хранить, распространять, отображать различного рода информацию и с помощью электронных средств коммуникации осуществлять многоплановое взаимодействие. Информатизация позволяет мобильно, качественно и оперативно создавать, сопровождать и пополнять собственный информационный банк преподавателей высшей школы. А это решает массу проблем, связанных с поиском необходимой информации, её обработкой и использованием в учебно-воспитательном процессе, позволяет создавать электронные коллекции УМК, увеличивать информационный охват материала, более детально и целенаправленно прорабатывать учебный и научный материал.

Возрастание роли образования в современной социальноэкономической ситуации приводит к тому, что наряду с традиционными функциями преподавателя в условиях модернизации образования актуализируются такие профессиональные функции, как прогнозирование, проектирование и организация содержательной и процессуальной сторон образования и социокультурной среды. В данное время в большей мере становятся востребованными коммуникативные функции (диалогичность, социальное партнерство). При переходе к информационному обществу, характеризующемуся постоянным ростом объемов знаний, все более важным для преподавателя становится умение применять ИКТ в учебном процессе, возрастает значение его профессиональной самоактуализации. Информационно-коммуникационные технологии могут стать средством формирования индивидуальных траекторий развития студентов и преподавателей.

Одной из задач образования является информатизация учебного процесса.

Современные требованиям заставляют думать о том, как сделать процесс обучения более результативным. Значение использования информационных технологий трудно переоценить.

Зато преимущества использования компьютерных технологий следующие: урок, созданный на компьютере представляет собой цельную компьютерную разработку с привлечением средств музыки и видео, цветовой гаммы фона, коллекции фотографического и иллюстрированного материала, а также использования дополнительного материала из информационной базы Интернета.

Пользуясь такой разработкой, учитель может качественно провести урок, внося свои изменения и дополнения. Для такой работы подходит редактор презентаций MS Power Point, так как он позволяет вносить отдельные исправления в готовый проект.

Также я использую компьютерные технологии как инструмент исследования, позволяющий ученику самому проводить исследования и экспериментировать, что несет развивающую функцию и обеспечивает новое качество образования для нашего ученика.

Использование компьютерных технологий при выполнении самостоятельных заданий на уровне 5-6 классов реализует такие задачи как:

- создание развивающей среды обучения;
- эффективное усвоение детьми программного материала;  $\bullet$
- развитие психических процессов: внимания, памяти, мышления, а так же воображения, пространственного ориентирования и так далее.

Основным понятием реализуемой практики также является понятие гуманизации образования, под которым подразумевается такая организация учебного процесса, направленная на развитие личности. Формирование у нее механизмов самовоспитания самообучения  $\mathbf{M}$ происходит через удовлетворение ее базовых потребностей: в психологически комфортных межличностных отношениях и социальном статусе; в реализации своего соответствии творческого потенциала:  $\mathbf{B}$ познании  $\overline{B}$  $\overline{c}$ своими индивидуальными когнитивными стратегиями.

Основная задача, которая стоит перед педагогом, работающим в рамках гуманистической парадигмы - это обучение детей и подростков умению жить, поскольку сама жизнь есть искусство самое важное и в то же время самое сложное для человека. Его объектом является не та или иная специализированная деятельность, а сама жизнедеятельность, т.е. процесс развертывания и осуществления всех потенций человека.

Третье направление данной практики- гуманитаризация- предполагает переориентацию приоритетов в определении образовательных идеалов и направленность образовательного процесса на формирование прежде всего личности, мира утверждение духовных ценностей духовного как первоосновы  $\overline{B}$ определении нелей  $\overline{M}$ содержания образования: «очеловечивание» знаний, формирование целостной гармоничной картины мира с полноценным отображением в ней мира культуры, мира человека. Суть гуманитаризации биологического образования заключается в том, чтобы "культура как некая целостность, как гармония знания, творческого действия, чувства и общения" (Е.Шиянов), проникала в само содержание "живая" биологии. Гуманитаризация  $\overline{a}$ вода" знания (Ю.Сенько), предполагающая сопричастность познающего этому знанию. Не случайно подчеркивал Я.А. Коменский необходимость приобретать знания не только из книг, "но из неба и земли, из дубов и буков, то есть знали и изучали самые вещи", а не чужие наблюдения.

Гуманитаризация содержания основ естественных наук предполагает получение системных знаний, формирующих в учащихся естественнонаучную картину мира, предполагает обращение к человеку как объекту научного познания. В повседневном же обучении естественным наукам в школе человека редко представляют как частицу природы. А между тем эту пропагандировали  $\mathbf{B}$  $\csc$ время выдающиеся представители идею

естественных и гуманитарных областей знаний: П.Флоренский, В.Соловьев, Д.Менделеев, А.Чижевский. В.Вернадский и другие.

Формирование информационной компетентности и стратегической задачей системы высшего образования является формирование компетентного специалиста. В системе профессиональных компетентностей большинством исследователей отдельно выделяется информационная компетентность как важнейшая часть профессионализма в современном информационном обществе. Между тем, само понятие информационнообразовательной среды трактуется исследователями и педагогами поразному.

Стандарты профессиональной информационно-коммуникационной компетенции преподавателей:

Данные стандарты предназначены для всех учителей и включают шесть компонентов:

- общие представления в области информационных технологий;
- планирование учебного процесса с использованием информационных технологий и применения его на практике;
- интеграция информационных технологий в программы конкретных дисциплин;
- использование информационных технологий для оценки результатов обучения;
- использование информационных технологий для повышения уровня профессиональной компетенции;
- понимание социальных, этических, правовых и общественных ценностей использования информационных технологий.

На основе стандартов Международного общества информатизации образования в каждой стране вырабатываются конкретные требования к формированию базовой информационно-коммуникационной компетенции преподавателей, которая предполагает владение навыками использования ИКТ в своей практике не только для интеграции в учебный процесс, но и как средства повышения квалификации и профессионального развития.

Одним из признанных лидеров мирового сообщества в отношении использования ИКТ в образовании является Великобритания. Национальная сеть Великобритании (NGfL - National Grid for Learning) обеспечивает доступ к образовательным ресурсам Интернета, обеспечивает соответствующие программы подготовки и переподготовки учителей. В последние годы по стране были реализованы такие национальные программы, как The New Opportunities Fund: Training for Teachers and School Librarians in the Use of ICT (программа ИКТ обучения учителей и библиотекарей Фонда новых перспектив) - 1998 г., Computers for Teacher ("Компьютеры для учителей"), Laptop for Teachers ("Персональный компьютер для учителя") - 2000 г. и др. Правительство Великобритании создаёт условия для совершенствования системы подготовки и переподготовки учителей. Оно выделяет кредиты для предоставления школам доступа к материалам, размещённым на Национальном образовательном портале. Идея проекта Curriculum Online ("Национальный образовательный стандарт – онлайн") заключается в том, что учителя получают доступ к различным материалам по предметам школьной программы через Интернет, а это влечёт за собой необходимость обучения учителей использованию средств ИКТ, а, следовательно, и обеспечение их портативными компьютерами для свободного доступа в Интернет. Другие правительственные проекты BBC Digital Curriculum новый образовательный ресурс для тех, кто занимается самообразованием и проект Continuing Professional Development – CPD "Непрерывная профессиональная переподготовка". Проект CPD предназначен для учителей любого предмета, содержит все материалы, необходимые для профессиональной переподготовки по своему предмету, с учётом использования ИКТ в процессе обучения. Британские учёные утверждают, что создание Национальных образовательных сетей, подобно NGfL, достигает целей, поставленных государством в области информатизации образования, если учителя будут активно использовать их ресурсы. Поэтому необходима постоянная обратная связь от учителей, сетевое взаимодействие практикующих учителей и экспертов, что способствует выработке новых идей. Для этих целей регулярно проводятся онлайн конференции, создаётся единая база идей по использованию ИКТ учителями-практиками, для анализа, обобщения и дальнейшего их использования. Таким образом, мы видим, что образовательная политика Великобритании направлена не только на обеспечение образовательных учреждений компьютерной техникой, но, прежде всего, на подготовку и переподготовку педагогических кадров к использованию ИКТ в учебном процессе.

Каждая страна имеет своё информационно-образовательное пространство с чёткой структурой, разработанными программами информатизации систем образования, предусматривающими охват всех типов образовательных учреждений и всех участников образовательного процесса. Под руководством своих Министерств образования в каждой стране планомерно реализуются программы подготовки педагогических кадров в области информационных и коммуникационных технологий и внедрения ИКТ в образование. Во многих странах созданы и успешно действуют национальные образовательные сети: http://www.eun.org/ Европейская Школьная Сеть, в Бельгии - www.enseignement.be, Германии www.lehrer-online.de, Люксембурге - http://myschool.education.lu, Швеции www.skolverket.se/skolne, Финляндии www.edu.fi/eun, Канаде www.uidaho.edu/evo/distglan.html и других странах.

В нашей стране реализуются программы обучения учителей компаниями Intel и Microsoft. Но они разработаны не для российских учителей, у них другой подход к обучению и другая культура. Тем не менее, процесс обучения учителей современным образовательным технологиям постепенно, но идет. Однако успешность процесса информатизации образования в нашей стране зависит от решения **на государственном уровне** проблем обеспечения информационно-коммуникационными технологиями

всех учебных заведений, подготовки педагогических кадров в области ИКТ и современных педагогических технологий с целью формирования информационно-коммуникационной и профессиональной компетенций. Необходимо совершенствование информационно-образовательной среды: формирования коллекции качественных образовательных ресурсов, организации и проведении курсов повышения квалификации учителей, в том числе через дистанционную форму

# Алфавитный указатель авторов тезисов

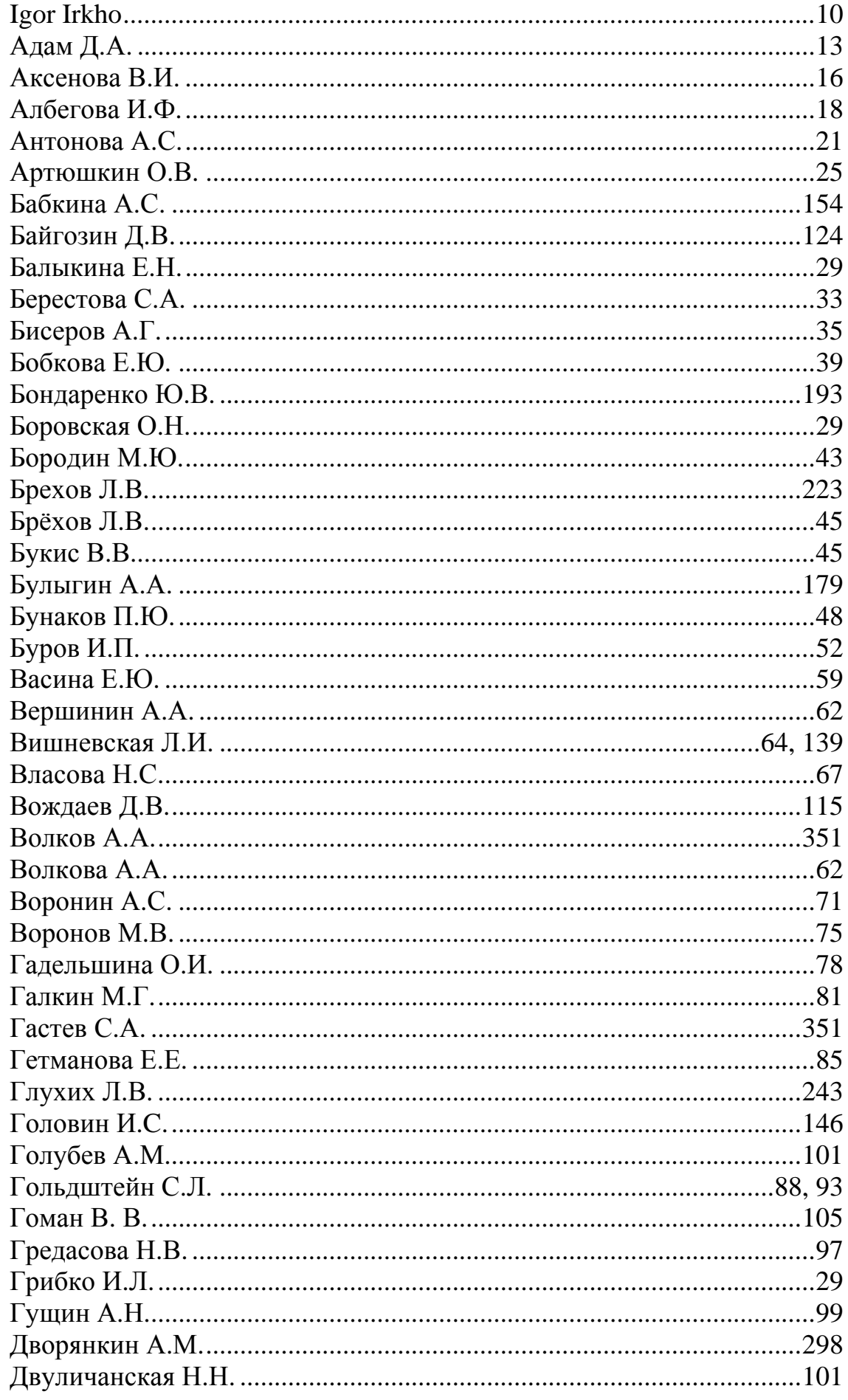

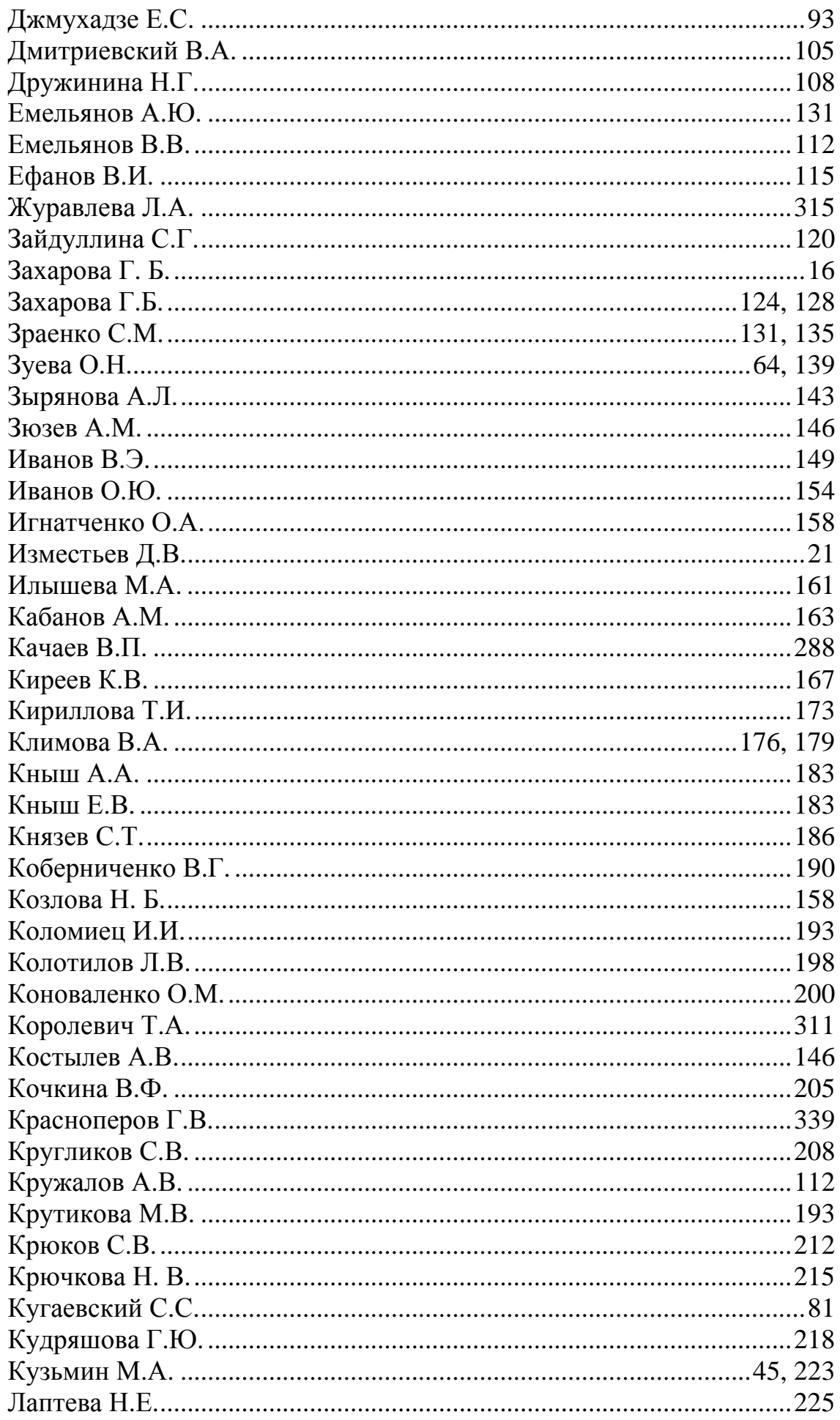

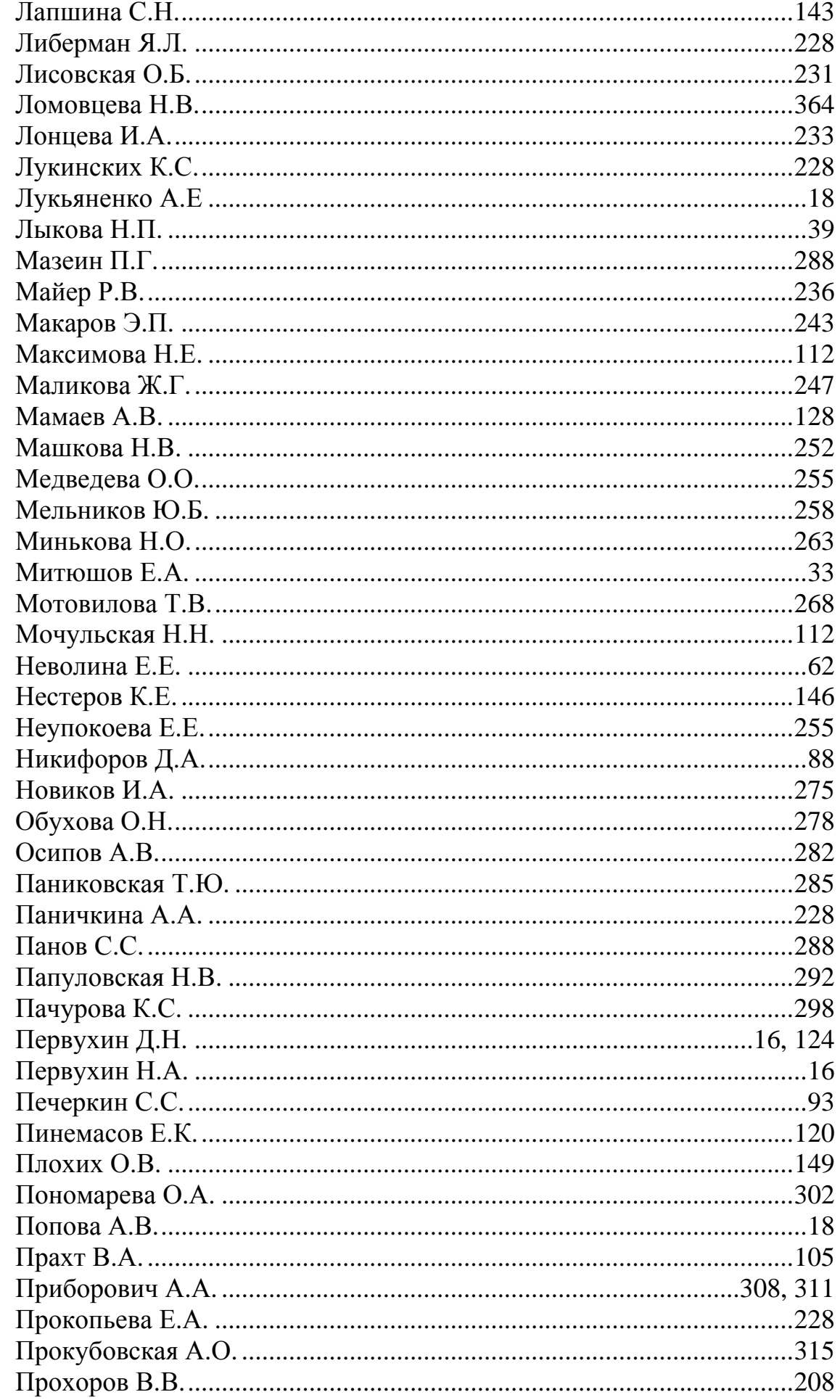

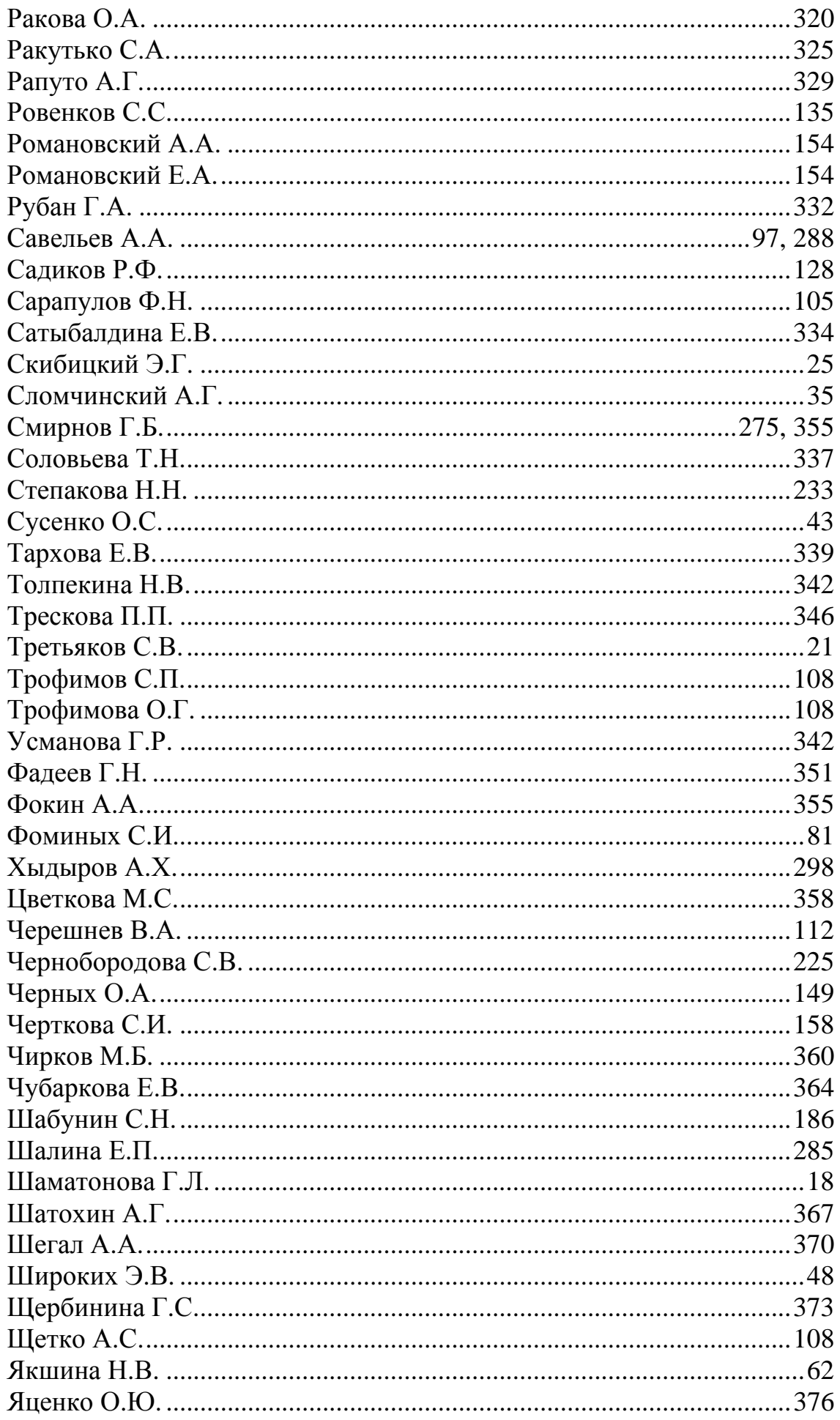

# Научное издание

# Новые образовательные технологии в вузе Шестая международная научно-методическая конференция 2 – 5 февраля 2009 г.

Сборник докладов Часть 2

*Компьютерная верстка – А.В. Щербаков*

Оригинал-макет подготовлен в Центре информационного компьютерного обеспечения Института образовательных информационных технологий ГОУ ВПО «Уральского государственного технического университета – УПИ имени первого Президента России Б.Н.Ельцина»

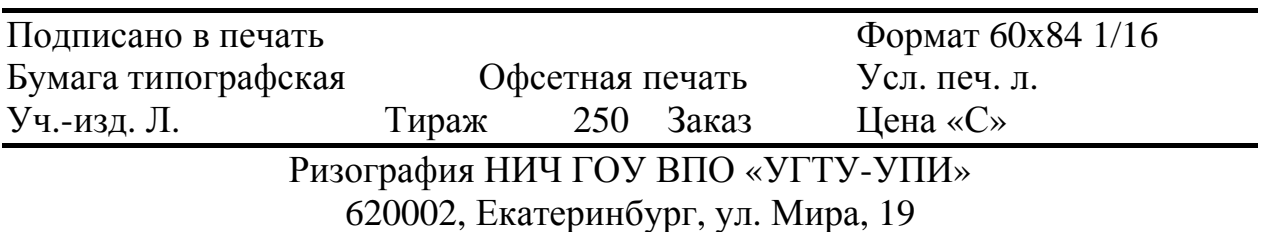

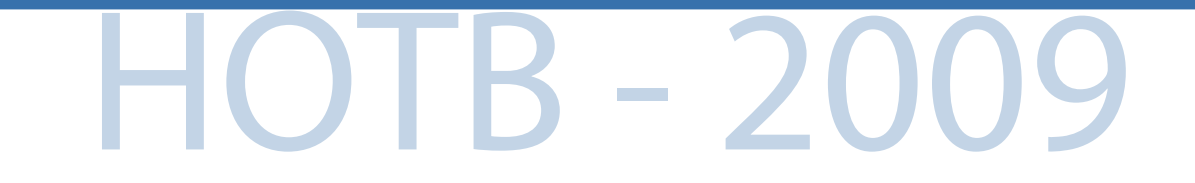

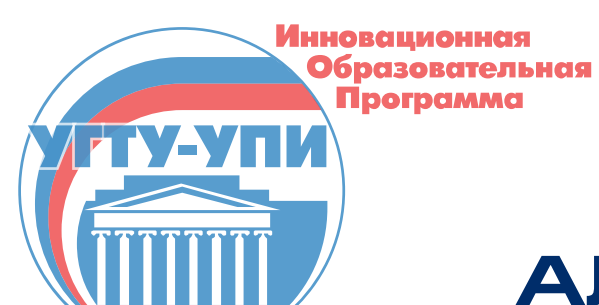

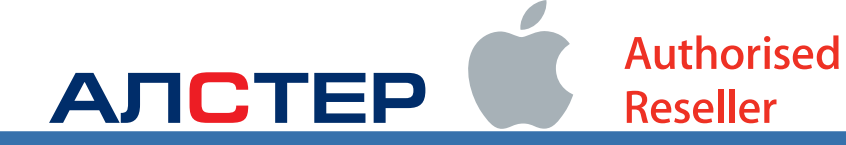